## Ein Beitrag zur Stützung eines Software GNSS Empfängers mit MEMS-Inertialsensoren

Von der Fakultät Luft- und Raumfahrttechnik und Geodäsie der Universität Stuttgart zur Erlangung der Würde eines Doktor-Ingenieurs (Dr.-Ing.) genehmigte Abhandlung

Vorgelegt von

## Michael Gäb

aus Bonn

Hauptberichter: Prof. Dr.-Ing. Alfred Kleusberg Mitberichter: Prof. Dr.-Ing. Matthias Becker

Tag der mündlichen Prüfung: 31. Mai 2016

Institut für Navigation der Universität Stuttgart

2016

# Inhaltsverzeichnis

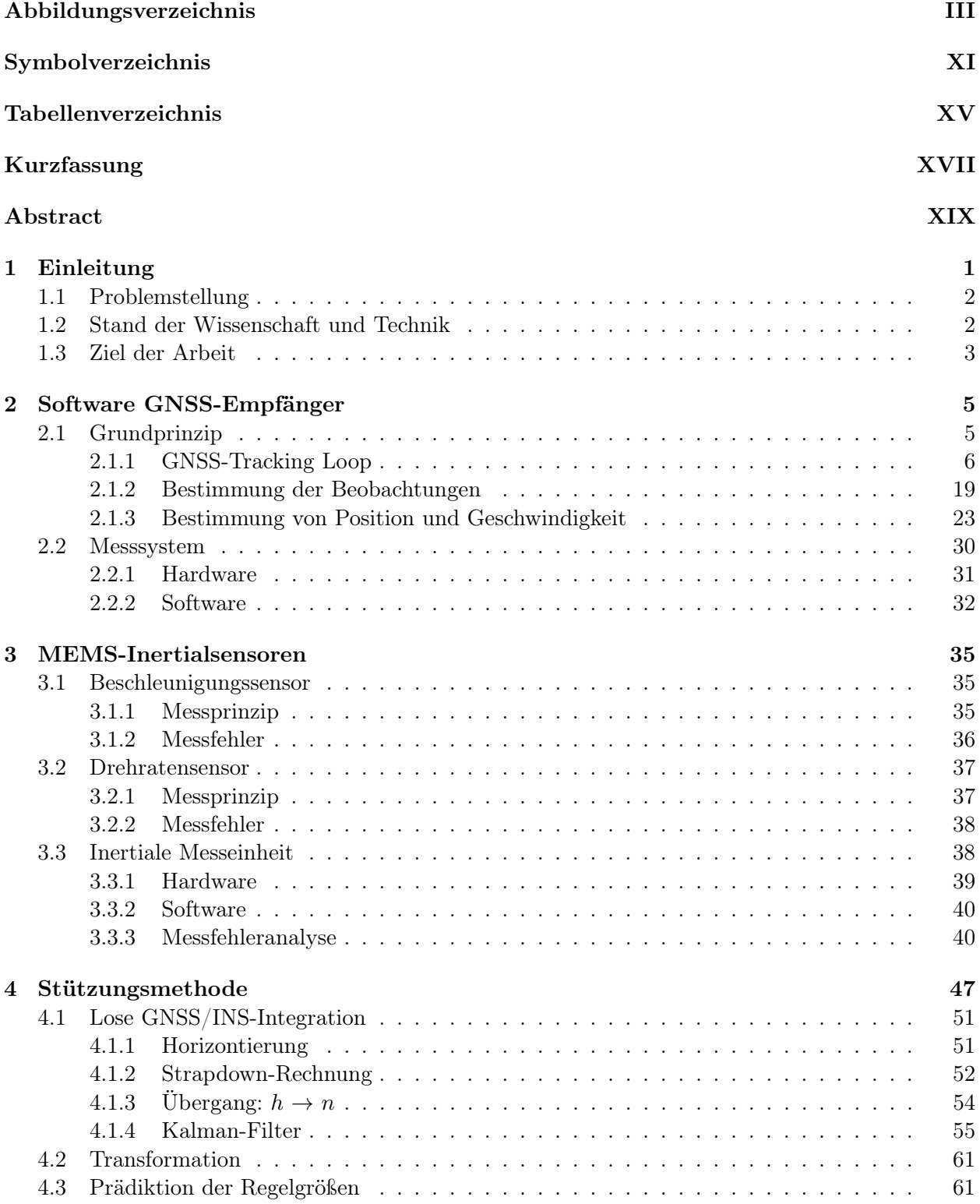

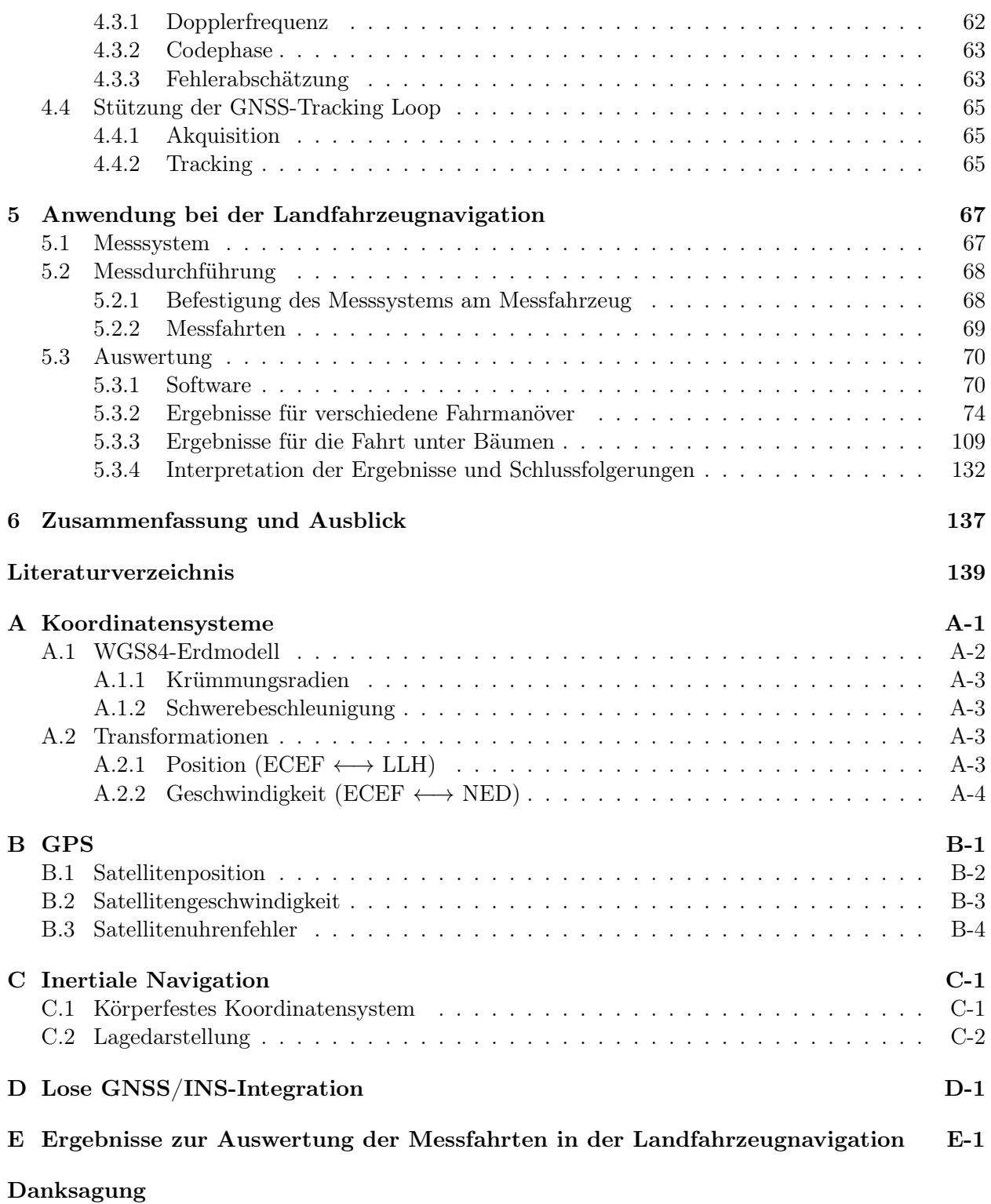

# <span id="page-4-0"></span>Abbildungsverzeichnis

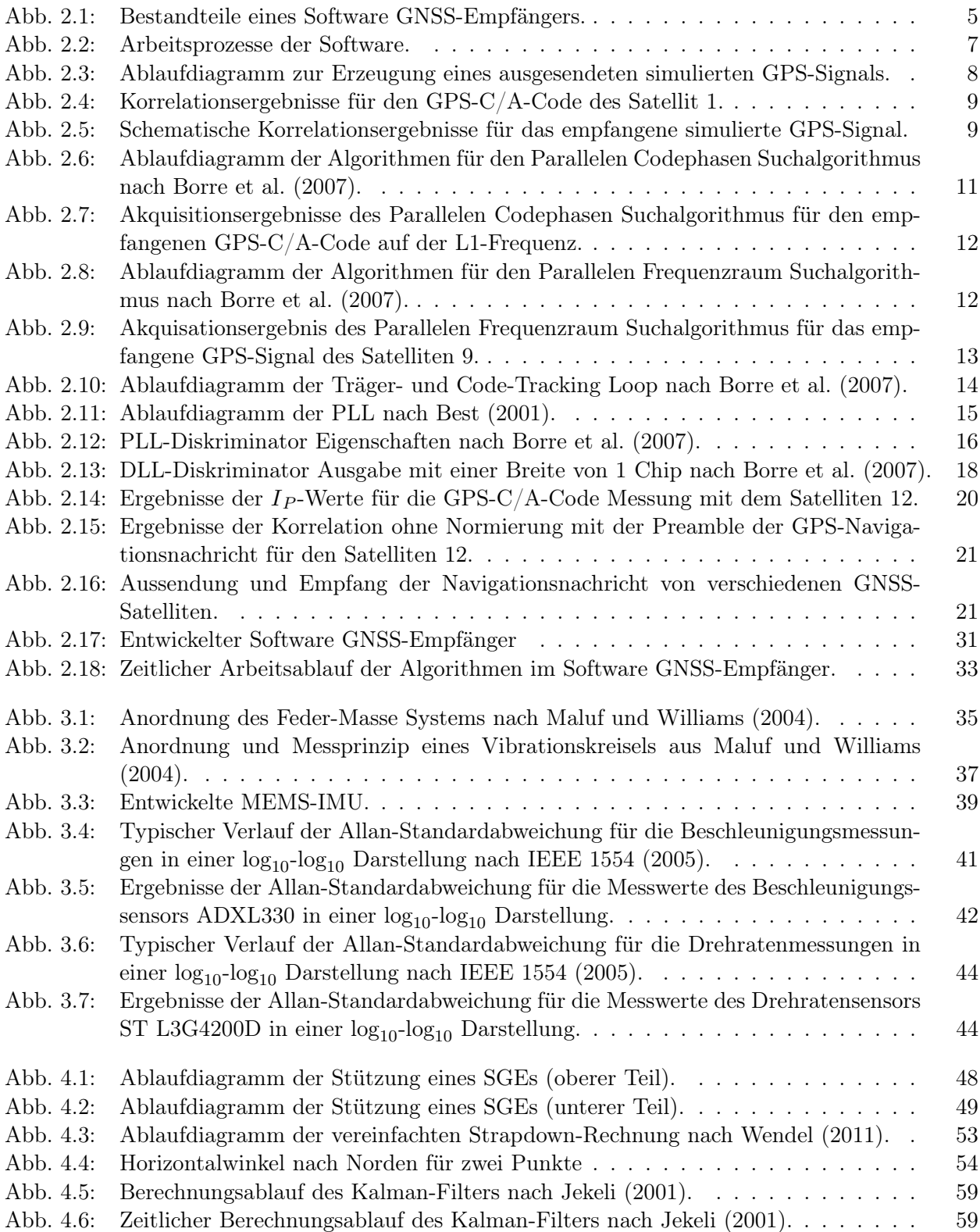

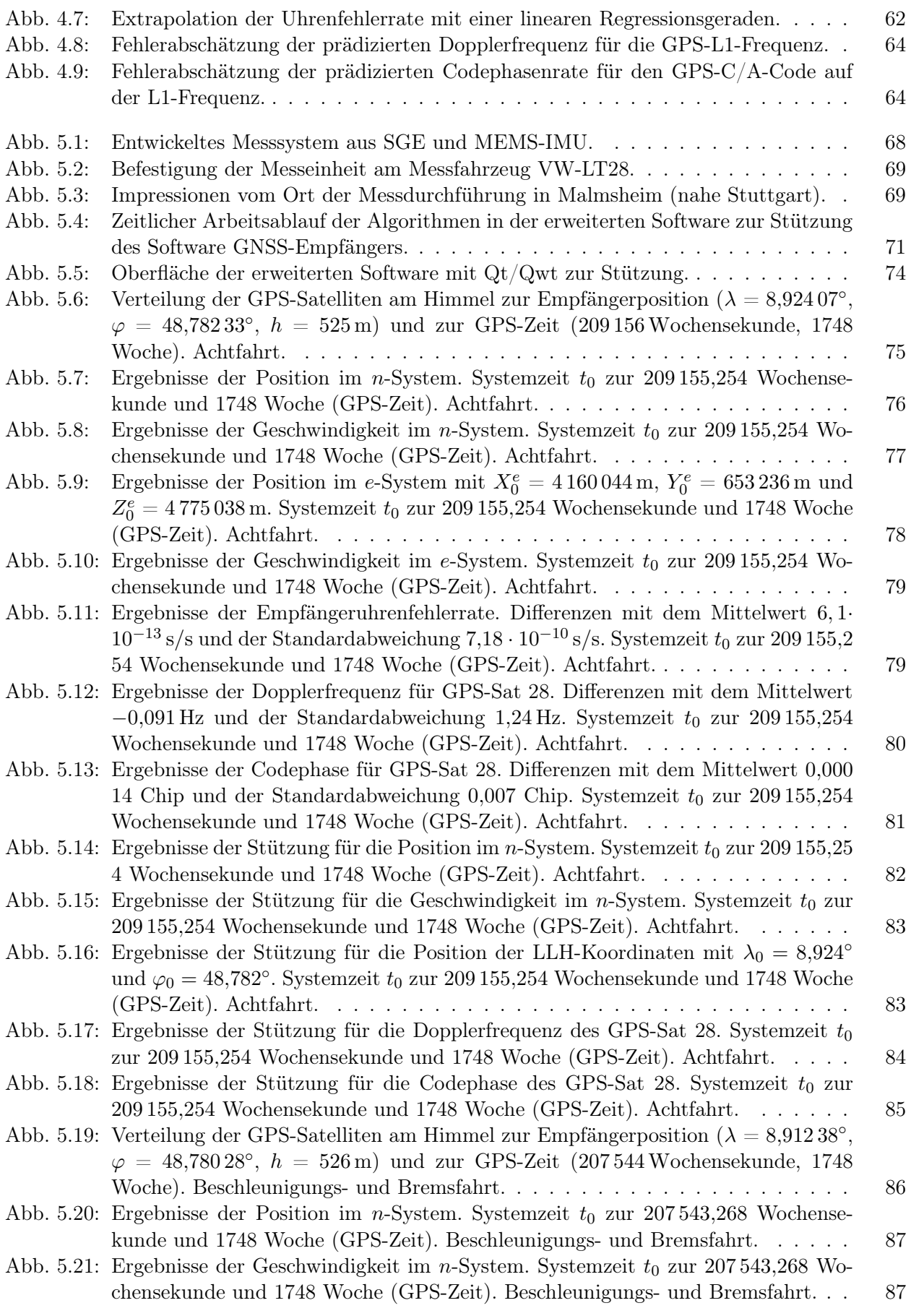

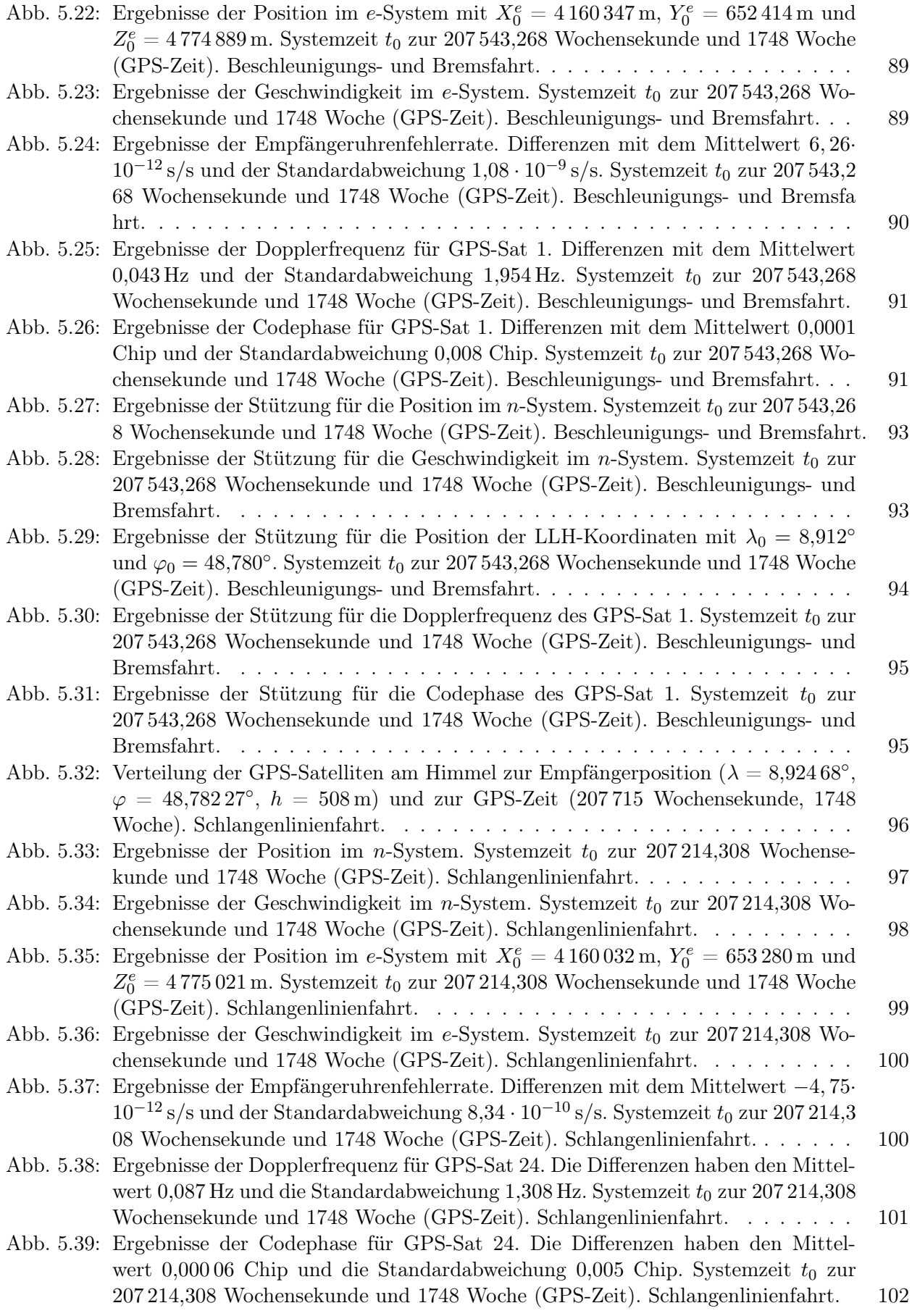

V

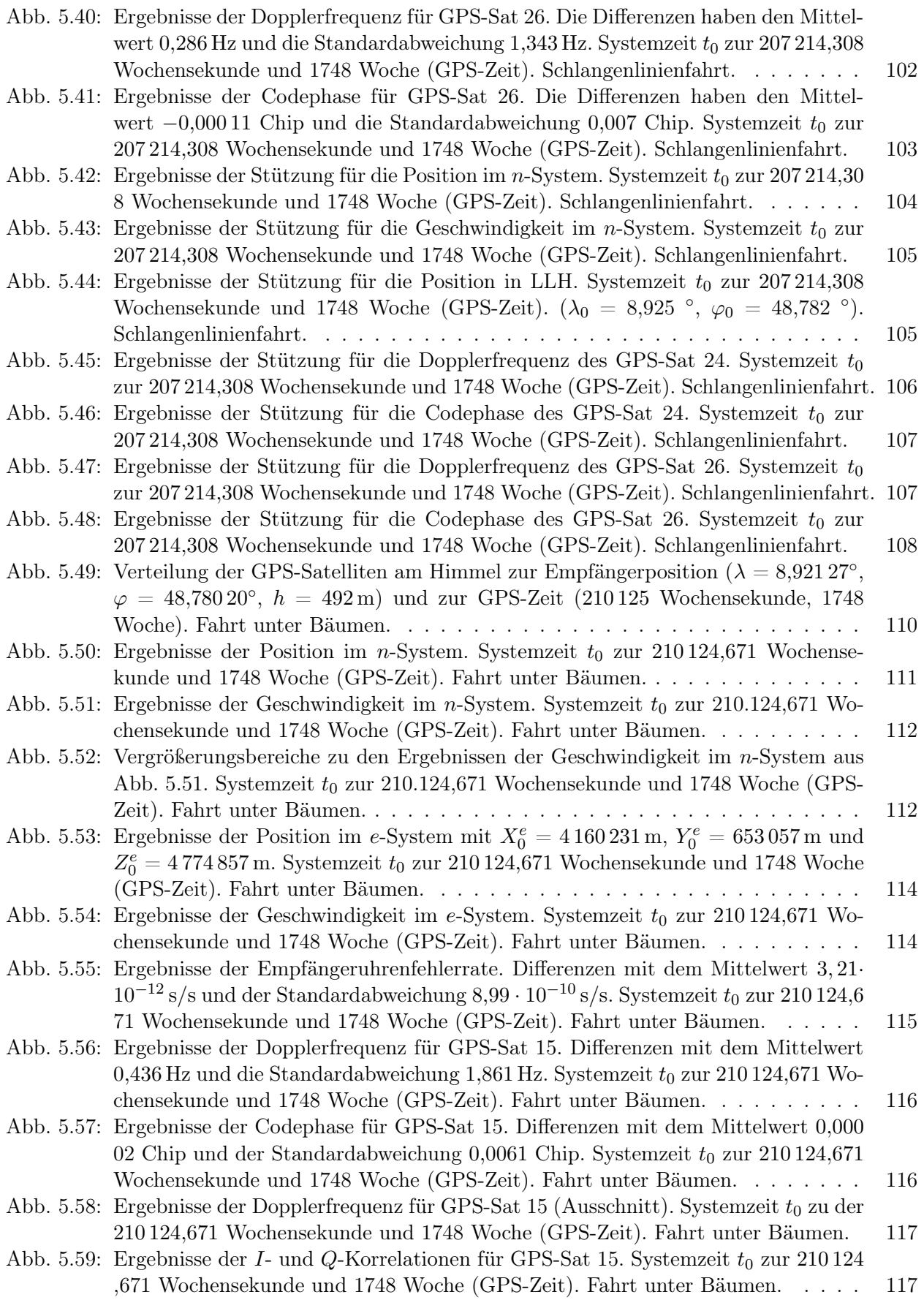

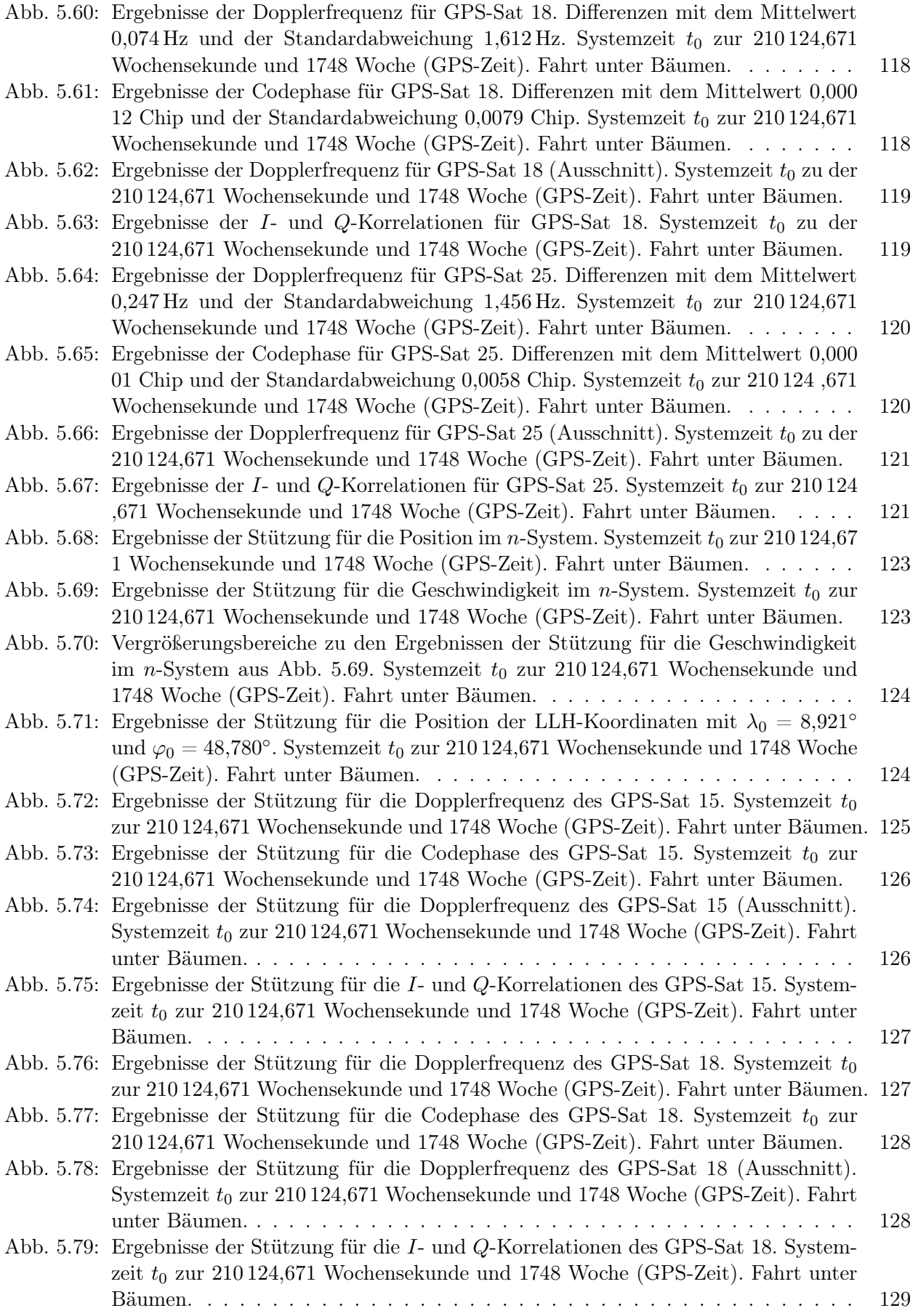

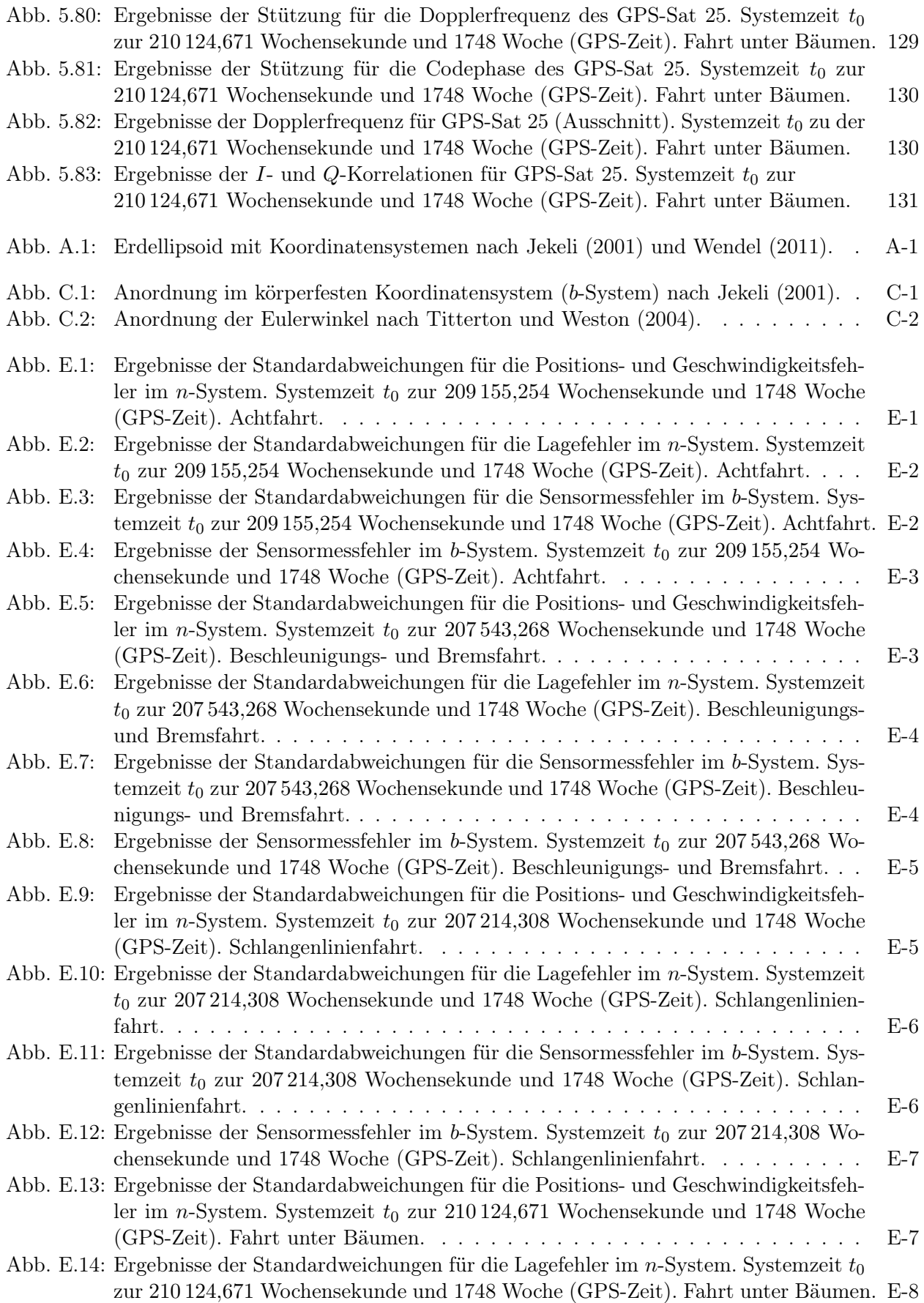

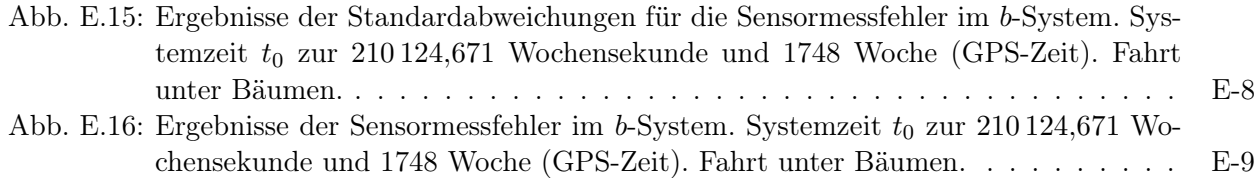

# <span id="page-12-0"></span>Symbolverzeichnis

## Abkürzungen

<span id="page-12-12"></span><span id="page-12-11"></span><span id="page-12-10"></span><span id="page-12-9"></span><span id="page-12-8"></span><span id="page-12-7"></span><span id="page-12-6"></span><span id="page-12-5"></span><span id="page-12-4"></span><span id="page-12-3"></span><span id="page-12-2"></span><span id="page-12-1"></span>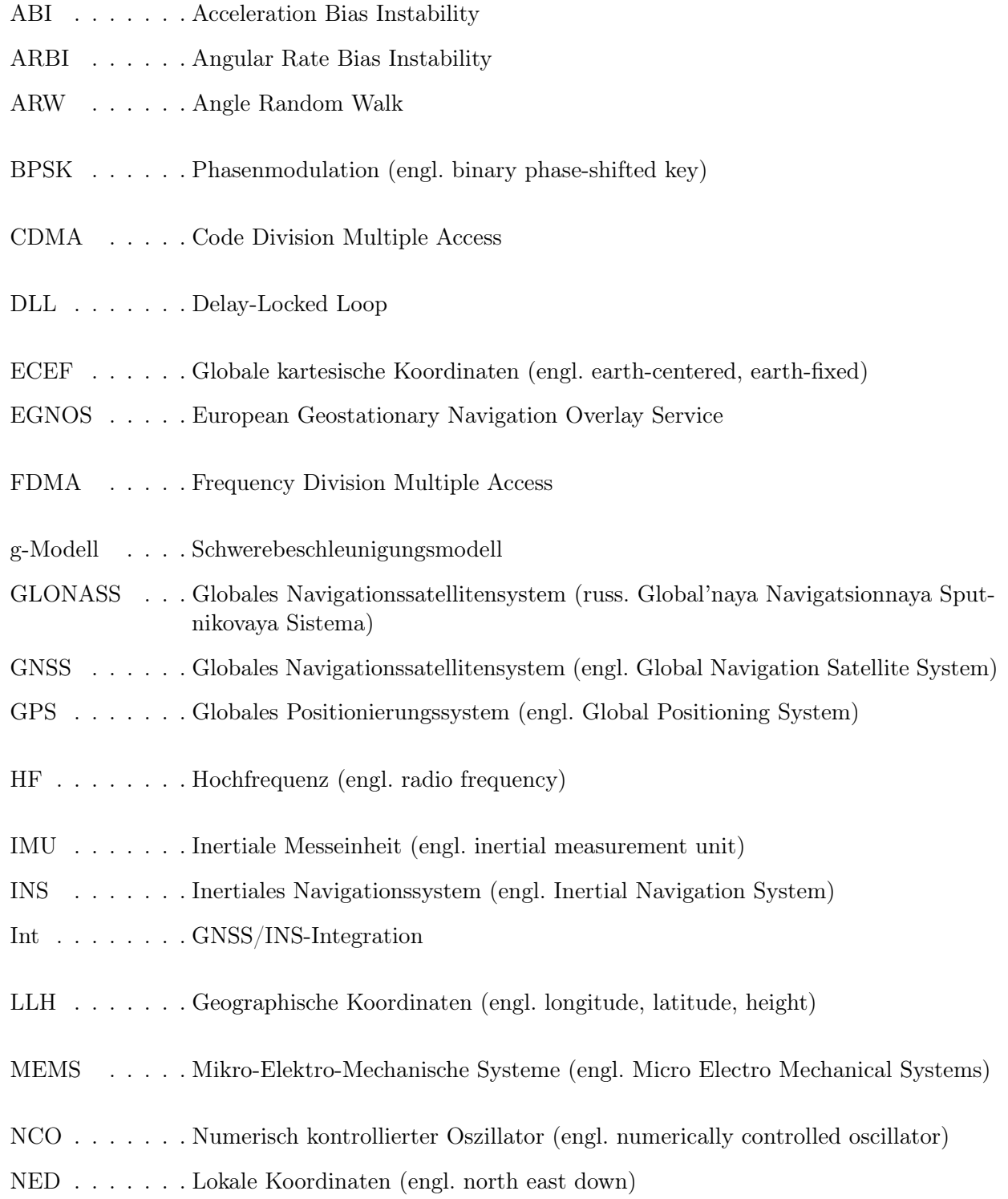

#### Symbolverzeichnis

<span id="page-13-9"></span><span id="page-13-8"></span><span id="page-13-1"></span>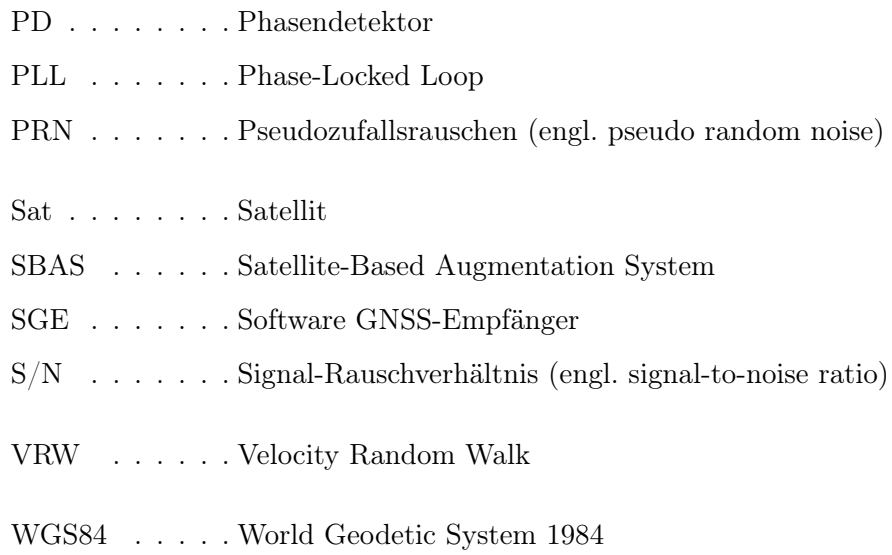

### <span id="page-13-7"></span><span id="page-13-6"></span><span id="page-13-0"></span>Buchstaben

<span id="page-13-5"></span><span id="page-13-4"></span><span id="page-13-3"></span><span id="page-13-2"></span>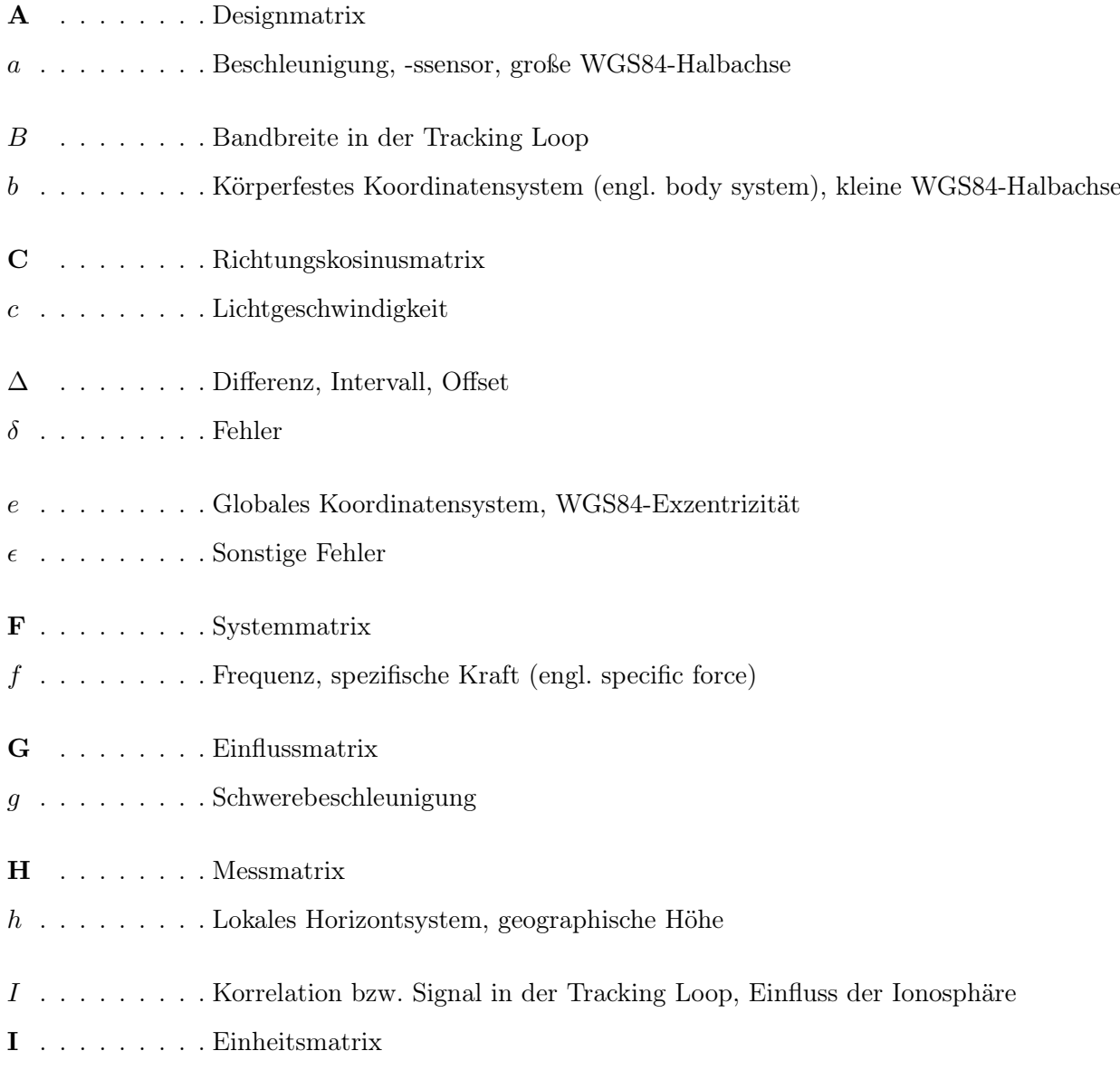

<span id="page-14-4"></span><span id="page-14-3"></span><span id="page-14-2"></span><span id="page-14-1"></span><span id="page-14-0"></span>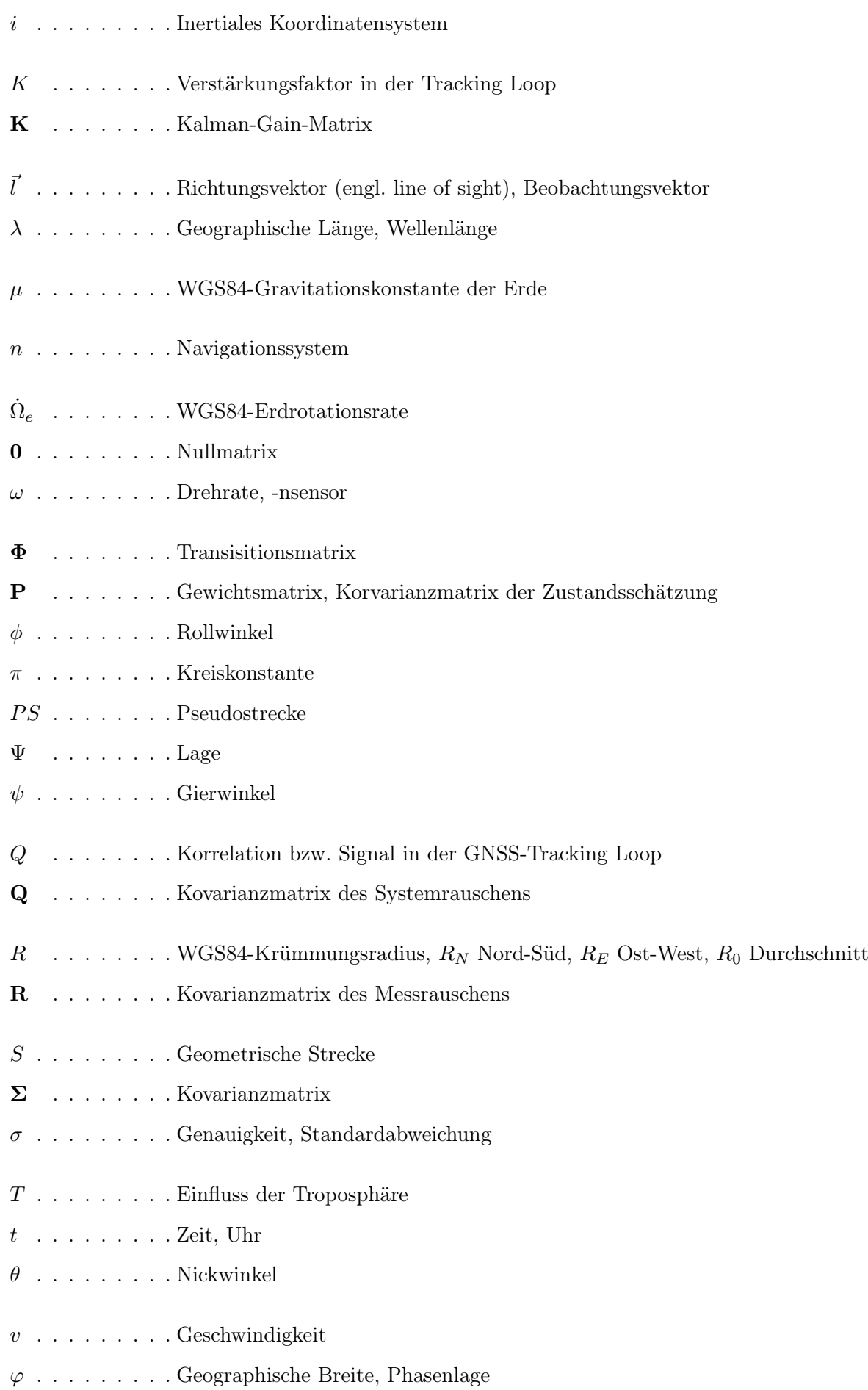

#### Symbolverzeichnis

- $X \dots \dots$ . Position im globalen Koordinatensystem
- $x$  . . . . . . . . Messdaten, unbekannter Parameter, Position im lokalen Koordinatensystem
- $\zeta$ . . . . . . . . . Dämpfungsfaktor in der Tracking Loop

### Zeichen

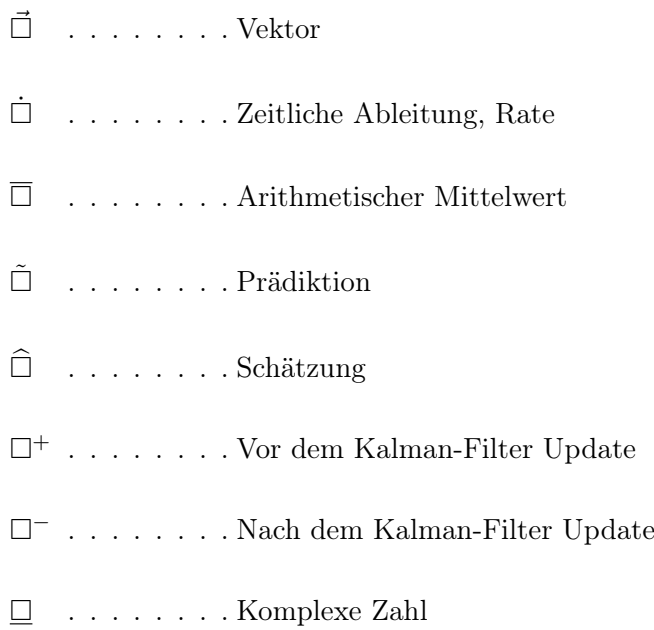

# <span id="page-16-0"></span>Tabellenverzeichnis

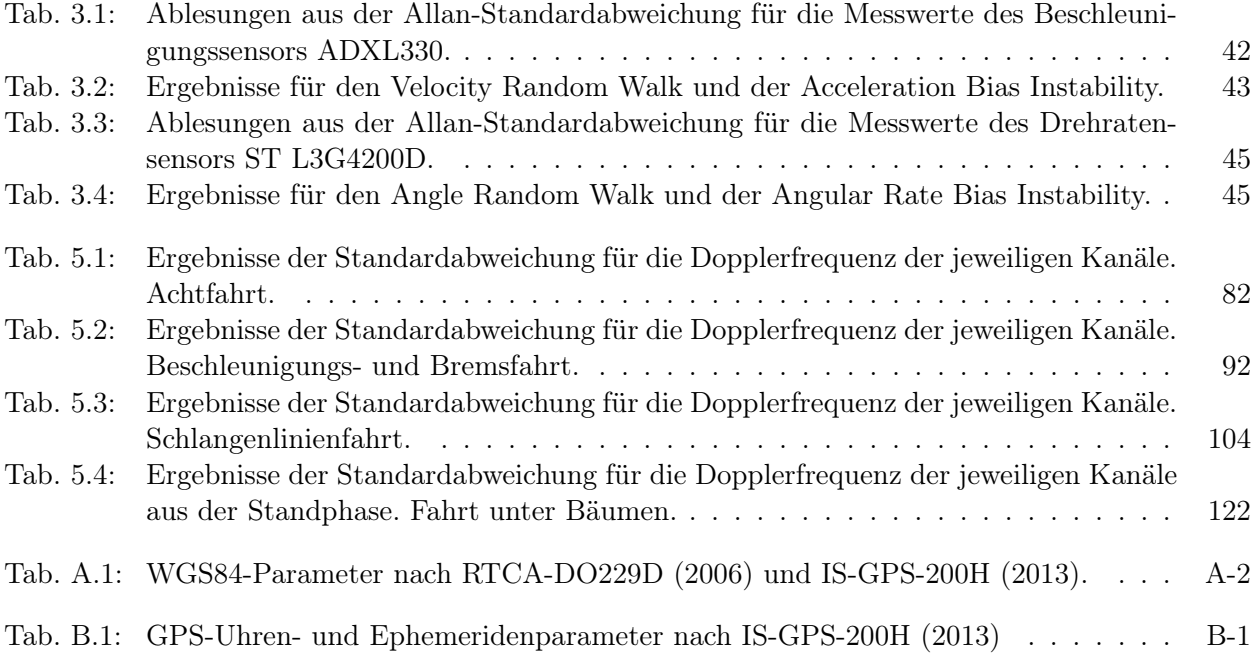

## <span id="page-18-0"></span>Kurzfassung

Die genaue Bestimmung von Position und Geschwindigkeit mit einem [globalen Navigationssatel](#page-12-3)[litensystem \(engl. Global Navigation Satellite System\)](#page-12-3) [\(GNSS\)](#page-12-3) in Echtzeit bildet eine essentielle Grundlage für viele Anwendungen in der Navigation. Bei mobilen Navigationsanwendungen finden häufig [GNSS-](#page-12-3)Messungen unter ungünstigen Beobachtungsbedingungen statt, so dass Fehler in den Ergebnissen auftreten können. In diesem Fall ist der [GNSS-](#page-12-3)Empfänger in Bewegung, so dass die Empfangsumgebung sich ständig ändert. So können Objekte, wie z.B. Gebäude, Bäume, Tunnel usw. zu Reflektionen, Dämpfung bzw. Abschattung der [GNSS-](#page-12-3)Signale führen. Eine hohe zusätzliche Dynamik bzgl. der beobachteten Dopplerfrequenzverschiebung erfährt das empfangene [GNSS-](#page-12-3)Signal durch die Bewegung des [GNSS-](#page-12-3)Empfängers. Das beeinflusst die Signalnachführung (Tracking) und verursacht Fehler bei der Positions- und Geschwindigkeitsbestimmung oder eine Bestimmung ist sogar unmöglich. Eine Verbesserung der Positions- und Geschwindigkeitsbestimmung wird durch die gleichzeitige Messung mit einem [GNSS-](#page-12-3)Empfänger und einem [inertialen Navigati](#page-12-7)[onssystem \(engl. Inertial Navigation System\)](#page-12-7) [\(INS\)](#page-12-7) ermöglicht. Kostengünstige [INS](#page-12-7) beinhalten heute [Mikro-Elektro-Mechanische Systeme \(engl. Micro Electro Mechanical Systems\)](#page-12-4) [\(MEMS\)](#page-12-4), die als [MEMS-](#page-12-4)Inertialsensoren bezeichnet werden. Die gemeinsame Nutzung der Messdaten von [GNSS](#page-12-3) und [INS](#page-12-7) wird als [GNSS/INS-Integration](#page-12-8) bezeichnet. Diese Arbeit befasst sich mit der Tiefen [GNSS/INS-](#page-12-8)[Integration,](#page-12-8) so dass mit der Information eines [INSs](#page-12-7) in die Tracking Loop des [GNSS-](#page-12-3)Empfängers eingegriffen wird, um Verbesserungen beim Tracking des Signals und der daraus bestimmten [GNSS-](#page-12-3)Beobachtungen zu erzielen. Dieser Eingriff wird auch als Stützung (engl. aiding) bezeichnet.

Die Stützung erfolgt über die Regelgrößen (Dopplerfrequenz und Codephase) in der Tracking Loop für den jeweiligen Kanal des [GNSS-](#page-12-3)Empfängers. Dazu werden die Regelgrößen zunächst prädiziert, bevor diese beim Tracking des empfangenen [GNSS-](#page-12-3)Signals berücksichtigt werden können. Für die Prädiktion müssen die Position und Geschwindigkeit des Satelliten und des Empfängers vorliegen. Außerdem müssen die Uhrenfehlerrate des Satelliten und des Empfängers bekannt sein. Aus diesen Größen kann die Dopplerfrequenz und daraus die Rate der Codephase berechnet werden. Die zeitliche Integration der Codephasenrate ergibt die aktuelle Codephase. Aus den Ephemeriden des [GNSS-](#page-12-3)Satelliten kann die Position, die Geschwindigkeit und die Uhrenfehlerrate für einen zeitnahen beliebigen Zeitpunkt berechnet werden. Die Uhrenfehlerrate des Empfängers wird hierbei mittels einer Extrapolation vorausbestimmt. Mit den [MEMS-](#page-12-4)Inertialsensoren kann die Position und Geschwindigkeit des Empfängers fortgeführt werden. Diese Fortführung erfolgt über eine Lose [GNSS/INS-Integration](#page-12-8) mittels einer Strapdown-Rechnung und einem Kalman-Filter für 15 Fehlerzustände. Als Stützwerte für den Kalman-Filter dienen hier die Position und Geschwindigkeit des [SGEs](#page-13-0). Die Stützung sollte bei einem Signalabriss oder für die Stabilisierung des Trackings eingeschaltet werden.

Die Stützungsmethode wird mit einem [Software GNSS-Empfänger](#page-13-0) [\(SGE\)](#page-13-0) und einer [Inertiale Mess](#page-12-5)[einheit \(engl. inertial measurement unit\)](#page-12-5) [\(IMU\)](#page-12-5) aus [MEMS-](#page-12-4)Inertialsensoren [\(MEMS-](#page-12-4)[IMU\)](#page-12-5) in der Landfahrzeugnavigation getestet und analysiert. Der [SGE](#page-13-0) ist für die Signale des globalen Positionierungssystem (engl. Global Positioning System) [\(GPS\)](#page-12-1) mit dem C/A-Code auf der L1-Frequenz entwickelt und bestimmt die Position und Geschwindigkeit mit einer Messrate von 1 kHz. Die [MEMS-](#page-12-4)[IMU](#page-12-5) beeinhaltet 6 Freiheitsgrade mit jeweils einem 3-achsigen [MEMS-](#page-12-4)Beschleunigungs- und [MEMS-](#page-12-4)Drehratensensor. Die Messrate des [MEMS-](#page-12-4)Beschleunigungssensors beträgt 1 kHz und die Messrate des [MEMS-](#page-12-4)Drehratensensors beträgt 800 Hz. Mit diesem Messsystem ist es möglich, die Prädiktion der Regelgrößen für jede Millisekunde durchzuführen, so dass diese bei jedem Tracking-Durchlauf mit dem C/A-Code vorliegen. Aufgrund der hohen Messraten können nur wenige Minuten Messdaten erfasst werden und die Auswertung erfolgt in der Nachbearbeitung (engl. post-processing). Die Stützungsmethode wird durch Fahrten mit einem Messfahrzeug getestet. Dazu werden Messfahrten mit verschiedenen Fahrmanöver ausgeführt, um im empfangenen [GPS-](#page-12-1)Signal unterschiedliche Raten in der Dopplerfrequenz zu erzeugen. Eine Fahrt unter Bäumen ermöglicht den Einfluss des zeitlichen Verlaufs im [Signal-Rauschverhältnis \(engl. signal-to-noise ratio\)](#page-13-7) [\(S/N\)](#page-13-7) des empfangenen [GPS-](#page-12-1)Signals auf die Stützungsmethode zu untersuchen. Bei dieser Messfahrt treten auch immer wieder kurzzeitige Signalabrisse auf.

Die in der vorliegenden Arbeit dokumentierten Messfahrten und Ergebnisse zeigen, dass die Stützung für einen [SGE](#page-13-0) erfolgreich in der Landfahrzeugnavigation durchgeführt werden kann. Die prädizierten Regelgrößen werden für die verschiedenen Messfahrten zuverlässig berechnet und das Tracking kann damit stabilisiert und sogar bei einem Signalabriss vorgesteuert werden. Außerdem können Ausreißer direkt in den Beobachtungen minimiert werden, so dass Verbesserungen in der Positionsund Geschwindigkeitsbestimmung des [SGEs](#page-13-0) erzielt werden können.

### <span id="page-20-0"></span>Abstract

The precise determination of position and velocity in real-time using a Global Navigation Satellite System [\(GNSS\)](#page-12-3) is essential for various navigation applications. If navigation tasks are performed on mobile platforms, [GNSS](#page-12-3) measurements are degraded and disturbed, because environments are changing. Due to shading, damping and multipath by e.g. buildings, trees, tunnels, etc., large errors may occur in the results of a [GNSS](#page-12-3) receiver. Furthermore, the motion of the [GNSS](#page-12-3) receiver can generate high dynamics in Doppler frequency shifts in the received [GNSS](#page-12-3) signal, which cause signal tracking problems. This can lead to large errors in position and velocity or it makes their determination impossible. An improvement of the position and velocity determination can be achieved by carrying out synchronously measurements with a [GNSS](#page-12-3) receiver and an Inertial Navigation System [\(INS\)](#page-12-7). Low-cost [INSs](#page-12-7) are built up by Micro Electro Mechanical Systems [\(MEMS\)](#page-12-4), which are small inertial sensors for acceleration and angular speed measurements. The combined processing of [GNSS](#page-12-3) and [INS](#page-12-7) data is known as [GNSS](#page-12-3)[/INS](#page-12-7) integration. This work focuses on the deep [GNSS/](#page-12-3)[INS](#page-12-7) integration. Here, the [INS](#page-12-7) information is used as additional sensor data in the tracking loop of the [GNSS](#page-12-3) receiver, in order to improve the performance and robustness of the [GNSS](#page-12-3) signal tracking and the derived [GNSS](#page-12-3) observations. This type of integration is also known as aiding.

The aiding method uses the control parameters (Doppler frequency and code phase) in the tracking loop for each channel of the [GNSS](#page-12-3) receiver. First, these parameters are predicted and subsequently are considered during the tracking process of the received [GNSS](#page-12-3) signal. For the prediction the position and velocity of the satellite and the receiver have to be available. Also the clock error rate of the satellite and the receiver must be known. The Doppler frequency is calculated with these values. The code phase rate is computed from the predicted Doppler frequency. The actual code phase is obtained by an additional temporal integration. The position, the velocity and the clock error rate of the [GNSS](#page-12-3) satellite are calculated for an arbitrary point of time within a limited time window from parameters of the satellite's ephemeris. The clock error rate of the receiver is determined by an extrapolation. The [MEMS](#page-12-4) inertial sensors continuously update the position and the velocity. This is performed by a loosely [GNSS/](#page-12-3)[INS](#page-12-7) integration using a strapdown algorithm and a Kalman filter with 15 error states. The [SGE](#page-13-0) provides the Kalman filter with the required basic values: position and velocity. The loosely [GNSS/](#page-12-3)[INS](#page-12-7) integration assures that the position and velocity can be independently and continuously updated by the [MEMS](#page-12-4) inertial sensors. The aiding method should be used for signal loss and for the stabilisation of the tracking process.

The aiding method is tested and analysed with a software [GNSS](#page-12-3) receiver [\(SGE\)](#page-13-0) and an inertial measurement unit [\(IMU\)](#page-12-5) comprising [MEMS](#page-12-4) inertial sensors [\(MEMS](#page-12-4) [IMU\)](#page-12-5). The [SGE](#page-13-0) is developed for Global Positioning System [\(GPS\)](#page-12-1) signals with  $C/A$  code on the L1 frequency and determines the position and velocity with a rate of 1 kHz. The [MEMS](#page-12-4) [IMU](#page-12-5) contains 6 degrees of freedom with a 3 axis acceleration sensor and a 3 axis gyroscope sensor. The measurement rate of the acceleration sensor is 1 kHz and the measurement rate of the gyroscope sensor is 800 Hz. This measurement system enables the prediction of the tracking parameters every millisecond. The predicted tracking parameters are available for each tracking cycle. Due to the high measurement rate, measurement data are logged during an interval of a few minutes. The signal processing and data analysis are carried out in post-processing. The performance of the presented aiding method is studied by drives with a van. The test drives include drives with different manoeuvres for receiving [GPS](#page-12-1) signals with different rates in Doppler frequency. A drive along an avenue with trees demonstrates the influence

#### Abstract

of time varying signal-to-noise ratios [\(S/N\)](#page-13-7) of the received [GPS](#page-12-1) signals on the aiding method. Short signal losses occur consistently during this drive.

The documented assessments of the different manoeuvres and test drives show that the aiding method for the [SGE](#page-13-0) has been successfully carried out in the land vehicle navigation. The predicted tracking parameters are computed properly and robust for the different test drives. The tracking process can be stabilised and controlled with the predicted tracking parameters. The aiding method minimizes outliers in the observations and an improvement is reached in the subsequently determined position and velocity.

## <span id="page-22-0"></span>1 Einleitung

Mit einem [globalen Navigationssatellitensystem \(engl. Global Navigation Satellite System\)](#page-12-3) [\(GNSS\)](#page-12-3) kann die Position, die Geschwindigkeit und die Zeit über der Erdoberfläche in Echtzeit bestimmt werden. Dieses ist in vielen Anwendungen nicht mehr wegzudenken. Beispielsweise wird in der Landfahrzeugnavigation ständig die aktuelle Position und Geschwindigkeit in Echtzeit bestimmt, so dass ein Abgleich der Fahrzeugposition mit der Karte (engl. map-matching) und der berechneten Route erfolgen kann. Jedoch treten bei [GNSS-](#page-12-3)Messungen Abschattung, Mehrweg usw. auf, die zu großen Fehlern in den Ergebnissen der Position und Geschwindigkeit führen können oder sogar eine Messung unmöglich machen. Eine Verbesserung wird u.a. durch die Kombination mit einem [inertialen Na](#page-12-7)[vigationssystem \(engl. Inertial Navigation System\)](#page-12-7) [\(INS\)](#page-12-7) aus Inertialsensoren für Beschleunigungund Drehratenmessungen erreicht. Eine solche Kombination wird als [GNSS/INS-Integration](#page-12-8) [\(Int\)](#page-12-8) bezeichnet und kann auf verschiedene Weise mit einem Kalman-Filter erfolgen. In der Literatur wird zwischen einer Losen (engl. loose) und einer Festen (engl. tight) [GNSS/INS-Integration](#page-12-8) unterschieden. Die Lose [GNSS/INS-Integration](#page-12-8) verarbeitet in dem Kalman-Filter die Ergebnisse der beiden Messsysteme auf Koordinatenebene, wogegen die Feste [GNSS/INS-Integration](#page-12-8) die Beobachtungen der beiden Messsysteme im Kalman-Filter verarbeitet. Bei beiden Methoden arbeiten die Messsysteme unabhängig voneinander und dem Nutzer werden erst die Ergebnisse des Kalman-Filters für die Navigation zur Verfügung gestellt. Messsysteme, in denen eine solche Integration implementiert ist, existieren bereits auf dem Markt und die Algorithmen, insbesondere für das Kalman-Filter, sind in der Fachliteratur (u.a. [Jekeli](#page-161-2) [\(2001\)](#page-161-2) und [Wendel](#page-162-0) [\(2011\)](#page-162-0)) ausführlich beschrieben. Außerdem wird in [Gleason und Gebre-Egziabher](#page-161-4) [\(2009\)](#page-161-4) und [Wendel](#page-162-0) [\(2011\)](#page-162-0) eine weitere Methode zur Integration genannt, die Tiefe (engl. deep bzw. ultra-tight) [GNSS/INS-Integration.](#page-12-8) Bei dieser Methode wird direkt in die Tracking Loop des [GNSS-](#page-12-3)Empfängers mit den Informationen des [INSs](#page-12-7) eingegriffen und die [GNSS-](#page-12-3)Beobachtungen verbessert, so dass beide Messsysteme nicht mehr unabhängig voneinander arbeiten können. In diesem Fall werden die Beobachtungen eines [GNSS-](#page-12-3)Empfängers während des Trackings der empfangenen [GNSS-](#page-12-3)Signale verbessert und die damit geschätzte Position und Geschwindigkeit wird dem Nutzer für die Navigation zur Verfügung gestellt. [Groves](#page-161-5) [\(2008\)](#page-161-5) und [Gleason und Gebre-Egziabher](#page-161-4) [\(2009\)](#page-161-4) beschreiben mögliche Ansätze in einem Ablaufdiagramm zu dieser Integration, aber ein fertiger bzw. festgelegter Algorithmus, welcher einfach umgesetzt werden kann, wird nicht beschrieben.

Die Verbesserung der [GNSS-](#page-12-3)Beobachtungen mit einem unabhängigen Messsystem wird als Stützung (engl. aiding) eines [GNSS-](#page-12-3)Empfängers bezeichnet. Eine Methode zur Stützung mit Inertialsensoren, deren Umsetzung und die Anwendung in der Landfahrzeugnavigation werden in dieser Arbeit beschrieben. Für die praktische Umsetzung wird ein [Software GNSS-Empfänger](#page-13-0) [\(SGE\)](#page-13-0) verwendet, da in diesem die gesamte [GNSS-](#page-12-3)Signalauswertung bis hin zur Schätzung der Position und Geschwindigkeit mit Software durchgeführt wird und es somit einfach möglich ist, in die [GNSS-](#page-12-3)Messungen einzugreifen. Außerdem werden Inertialsensoren für Beschleunigungs- und Drehratenmessungen verwendet, die aufgrund der Bauform und der verwendeten Materialien klein und kostengünstig sind. Diese Inertialsensoren werden als [Mikro-Elektro-Mechanische Systeme \(engl. Micro](#page-12-4) [Electro Mechanical Systems\)](#page-12-4) [\(MEMS\)](#page-12-4)-Inertialsensoren bezeichnet. Die Stützung eines [SGEs](#page-13-0) mit [MEMS-](#page-12-4)Inertialsensoren kann auf verschiedene Weise erfolgen. Diese Arbeit liefert einen Beitrag dazu, in dem die Regelgrößen mit der Information aus [MEMS-](#page-12-4)Inertialsensoren prädiziert werden und beim Tracking für jedes empfangene [GNSS-](#page-12-3)Signal berücksichtigt werden. Damit sollen Verbesserungen bei den [GNSS-](#page-12-3)Beobachtungen und den anschließend erhaltenen Position und Geschwindigkeit erreicht werden.

In den folgenden Abschnitten wird die Thematik näher erläutert, in dem auf die Problemstellung, den aktuellen Stand der Wissenschaft und Technik und das Ziel der Arbeit eingegangen wird.

### <span id="page-23-0"></span>1.1 Problemstellung

Bei [GNSS](#page-12-3) treten Relativgeschwindigkeiten zwischen [Satellit](#page-13-8) [\(Sat\)](#page-13-8) und Empfänger auf, welche durch die orbitale Satellitenbewegung, die Empfängerbewegung auf der Erdoberfläche und die Erdrotation hervorgerufen werden. Die Messung in diesem System erfolgt nach dem Einwegmessprinzip, so dass die von einem [GNSS-](#page-12-3)Satelliten ausgesendeten Signale vom einem Empfänger empfangen und verarbeitet werden müssen, was eine beliebige Anzahl an Nutzern zulässt. Durch die Bewegungen bzw. relativ Geschwindigkeiten unterliegen die ausgesendeten und empfangenen [GNSS-](#page-12-3)Signale dem Dopplereffekt. Außerdem ändert sich die Entfernung zwischen Satellit und Empfänger ständig. Aus diesem Grund muss das empfangene [GNSS-](#page-12-3)Signal mit einem im Empfänger erzeugtes [GNSS-](#page-12-3)Signal ständig phasengenau nachgeführt werden (sog. Tracking) - für den Empfang der Navigationsnachricht (engl. navigation message) und die Messung. Beim Tracking der empfangenen [GNSS-](#page-12-3)Signale kann durch die Satellitenbewegung und die Erddrehung eine hohe Dopplerfrequenz auftreten jedoch mit einer kleinen Änderungsrate (Dopplerrate). Das Gleiche gilt für die Strecke zwischen Satellit und Empfänger, so dass eine große Distanz auftritt, aber mit einer kleinen Änderungsrate. Durch die Bewegung des Empfängers, z.B. in der Landfahrzeugnavigation, können keine großen zusätzlichen Dopplerfrequenzen durch Streckenänderungen zwischen Satellit und Empfänger auftreten, aber es können große Änderungsraten (Beschleunigungen) auftreten. Außerdem kann durch Objekte in der Antennenumgebung das [GNSS-](#page-12-3)Signal reflektiert bzw. gedämpft werden, so dass bei Vorbeifahrten an den Objekten hohe Änderungsraten im [Signal-Rauschverhältnis \(engl. signal-to-noise ratio\)](#page-13-7) [\(S/N\)](#page-13-7) auftreten können. Das führt zu Problemen beim Tracking der empfangenen [GNSS-](#page-12-3)Signale und kann zu Fehlern in den Beobachtungen führen, die für die Bestimmung der Position und Geschwindigkeit notwendig sind. In diesen Fällen kann es zum Abbruch des Trackings kommen. Ein Neustart des Trackings würde mehr Zeit benötigen, da eine erneute Akquisition durchgeführt werden müsse.

Eine begrenzte Verbesserung kann durch die optimale Einstellung der [GNSS-](#page-12-3)Tracking Loop erreicht werden. Aber erst durch die Prädiktion der Regelgrößen mit [MEMS-](#page-12-4)Inertialsensoren wird es möglich das Tracking zu stabilisieren, kurzzeitige Signalabrisse zu überbrücken und das Tracking nach einer Signalunterbrechung direkt wieder zu beginnen.

#### <span id="page-23-1"></span>1.2 Stand der Wissenschaft und Technik

Wissenschaftler haben sehr intensiv die Fehler bei [GNSS-](#page-12-3)Messungen untersucht und Korrekturmodelle entwickelt (z.B. für den Einfluss der Atmosphäre auf die gemessene Pseudostrecke), um die Genauigkeiten in den Ergebnissen der Position und Geschwindigkeit zu erhöhen. Die notwendigen Algorithmen sind ausführlich u.a. in [Parkinson et al.](#page-162-3) [\(1996\)](#page-162-3), [Borre et al.](#page-160-1) [\(2007\)](#page-160-1) und [Hofmann-](#page-161-6)[Wellenhof et al.](#page-161-6) [\(2007\)](#page-161-6) beschrieben. Damit ist es neben den offiziellen Dokumenten der [GNSS](#page-12-3) mit dieser Literatur einfach möglich, die Software für die [GNSS-](#page-12-3)Messungen mit der Bestimmung der Position und Geschwindigkeit für einen [SGE](#page-13-0) zu schreiben. Es kann aber auch auf Algorithmen von weltweit-tätigen Forschern zurückgegriffen werden, die offene Software-Bibliotheken auf ihrer Projekthomepage im Internet (z.B. www.rtklib.com, abgerufen 11/2014) frei zur Verfügung stellen. Diese Software-Bibliotheken sollten jedoch vor der Anwendung auf deren Richtigkeit überprüft werden. Das Schwierigste bei der Softwareentwicklung ist heutzutage nicht mehr der Algorithmus, sondern die Umsetzung in eine Programmiersprache und die anschließende Optimierung und Parallelisierung der Software. Außerdem versucht die Wissenschaft die Fehleranfälligkeit von [GNSS](#page-12-3) bei verschiedenen Anwendungen zu untersuchen und Methoden zu entwickeln, um die Genauigkeit der [GNSS-](#page-12-3)Messungen bzw. der bestimmten Position und Geschwindigkeit zu verbessern. Dazu stehen u.a. entwickelte Algorithmen, für die Kombination mit anderen Messsystemen, zur Verfügung. Nach [Wendel](#page-162-0) [\(2011\)](#page-162-0) kann eine Lose oder Feste [GNSS/INS-Integration](#page-12-8) einfach in Software umgesetzt werden, da alle notwendigen Algorithmen für das [INS](#page-12-7) und den Kalman-Filter beschrieben sind. Für die Tiefe [GNSS/INS-Integration](#page-12-8) liegt in der Fachliteratur kein umfassender Algorithmus vor, sondern es werden nur Ansätze, wie z.B. in [Wendel](#page-162-0) [\(2011\)](#page-162-0), beschrieben. In Fachzeitschriften und in Konferenzbeiträgen präsentierte Ansätze und deren Ergebnisse zur Tiefen [GNSS/INS-Integration,](#page-12-8) wie z.B. in [Sun et al.](#page-162-4) [\(2013\)](#page-162-4), beweisen nur die Funktion, beschreiben aber den verwendeten Algorithmus nicht vollständig, so dass eine einfache Software Implementierung nicht möglich ist.

Heutzutage sind leistungsfähige Hardware [GNSS-](#page-12-3)Empfänger auf dem Markt verfügbar, die je nach Anwendung ausgewählt werden können. Zum Beispiel stehen Empfänger für geodätische Anwendungen zur Verfügung, die verschiedene [GNSS-](#page-12-3)Signale in über 100 Kanälen gleichzeitig verarbeiten können und unter optimalen Bedingungen hoch genaue Messergebnisse erzielen können (z.B. NetR9 der Firma Trimble mit 440 Kanälen). Für die Anwendung im Bereich der Navigation stehen kostengünstige Empfänger mit geringerer Messgenauigkeit von verschiedenen Firmen zur Verfügung, die nur eine Frequenz (L1) verwenden (z.B. LEA-5T der Firma u-Blox). In den heutigen Smartphones (iPhone 5s der Firma Apple) sind mittlerweile Empfänger für das amerikanische globale Positionierungssystem (engl. Global Positioning System) [\(GPS\)](#page-12-1) und für das russische globale Navigationssatellitensystem (russ. Global'naya Navigatsionnaya Sputnikovaya Sistema) [\(GLONASS\)](#page-12-9) eingebaut, die aufgrund ihrer geringen Genauigkeit für eine einfache Navigation angewendet werden können. Für die Entwicklung eines [SGEs](#page-13-0) stehen mittlerweile leistungsfähige Front-Ends für den Empfang der verschiedenen [GNSS-](#page-12-3)Signale zur Verfügung (z.B. von Fraunhofer IIS). Auf dem Markt steht der MAX2769-Chip der Firma Maxim Integrated [\(MAX2769,](#page-162-5) [2010\)](#page-162-5) zur Verfügung, so dass ein Front-End selbst entwickelt werden kann bzw. kostengünstige Front-Ends von Entwicklern erworben werden kann. Außerdem stehen Notebooks mit leistungsstarken Mehrkernprozessoren auf dem Markt zur Verfügung, so dass echtzeitfähige [SGE](#page-13-0) entwickelt werden können. Das Potential eines [SGEs](#page-13-0) haben mittlerweile namhafte Firmen erkannt und vertreiben diese weltweit, wie z.B. die Firma Topcon und die Firma ifEN GmbH. Im Bereich der Inertialsensorik haben sich [MEMS-](#page-12-4)Inertialsensoren auf dem Markt durchgesetzt, die mittlerweile kostengünstig auf sehr kleinen Chips verbaut werden und in vielen Anwendungsbezogenen Geräten, wie z.B. in heutigen Smartphones, zu finden sind. Außerdem stehen mittlerweile kleine Rechnereinheiten zur Verfügung (z.B. ein Raspberry Pi), so dass eine [inertiale Messeinheit \(engl. inertial measurement unit\)](#page-12-5) [\(IMU\)](#page-12-5) aus [MEMS-](#page-12-4)Inertialsensoren [\(MEMS-](#page-12-4)[IMU\)](#page-12-5) inklusive Messdatenerfassung selbst zusammengebaut werden kann. Die [MEMS-](#page-12-4)Inertialsensoren werden stetig kleiner und immer leistungsfähiger [\(Mounier](#page-162-6) [et al.,](#page-162-6) [2014\)](#page-162-6), woraus neue Anwendungsfelder erschlossen werden können. Für die Lose und Feste [GNSS/INS-Integration](#page-12-8) stehen bereits kommerzielle Integrierte Systeme auf dem Markt zur Verfügung (z.B. MTi-G-700 der Firma Xsens und LV420 der Firma Applanix).

#### <span id="page-24-0"></span>1.3 Ziel der Arbeit

Das Ziel der Arbeit ist eine Methode vorzustellen, die das Tracking eines [Software GNSS-Empfängers](#page-13-0) mit [MEMS-](#page-12-4)Inertialsensoren bei kinematischen Anwendungen stützt. Die Stützungsmethode soll in Echtzeit und für alle [GNSS](#page-12-3) angewendet werden können. Bei der Stützung werden die Position und die Geschwindigkeit des Empfängers mittels einer Losen [GNSS/INS-Integration](#page-12-8) fortgeführt und anschließend für die Prädiktion der Regelgrößen der jeweiligen Kanäle des [SGEs](#page-13-0) verwendet. Die prädizierten Regelgrößen können in den laufenden Tracking-Prozess der jeweiligen Kanäle berücksichtigt werden, um das Tracking der empfangenen [GNSS-](#page-12-3)Signale zu verbessern. Für die Umsetzung wird auf eine am Institut entwickelte Messeinheit, die aus einem [SGE](#page-13-0) und [MEMS-](#page-12-4)Inertialsensoren besteht, zurückgegriffen, so dass die Stützungsmethode unter realen Bedingungen bei der Landfahrzeugnavigation getestet werden kann. In der Landfahrzeugnavigation treten keine hohen Änderungsraten in der Strecke zwischen Satellit und Empfänger auf. Daher erfolgt der Test nur für hohe Dopplerraten und für hohe Änderungen im [S/N.](#page-13-7) Dabei soll mit den prädizierten Regelgrößen eine Verbesserungen durch die Stabilisation des Tracking-Prozesses erzielt werden. Außerdem wird eine Überbrückung von kurzzeitigen Signalabrissen aufgezeigt. Die Verbesserungen werden anhand des Trackings und der Ergebnisse der Position und Geschwindigkeit untersucht.

In dieser Arbeit werden zunächst im Kapitel [2](#page-26-0) [Software GNSS-Empfänger](#page-13-0), die notwendigen Algorithmen für die gesamte Signalverarbeitung der empfangenen [GNSS-](#page-12-3)Signale bis hin zur Bestimmung der Position und Geschwindigkeit in einem [SGE](#page-13-0) erläutert. Anschließend wird ein entwickelter [SGE](#page-13-0) für das [GPS](#page-12-1) vorgestellt. In dem Kapitel [3](#page-56-0) [MEMS-](#page-12-4)Inertialsensoren wird das Messprinzip von [MEMS](#page-12-4) Beschleunigungs- und Drehratensensoren kurz erläutert und eine entwickelte [MEMS-](#page-12-4)[IMU](#page-12-5) vorgestellt. Das Messrauschen der [MEMS-](#page-12-4)[IMU](#page-12-5) wird mit der Allan-Varianz untersucht. Das Vorgehen bei der Stützung wird mit allen notwendigen Algorithmen im Kapitel [4](#page-68-0) Stützungsmethode erläutert. Im Kapitel [5](#page-88-0) Anwendung bei der Landfahrzeugnavigation wird die praktische Umsetzung beschrieben und die erzielten Ergebnisse aus Messfahrten werden aufgezeigt. Die Arbeit wird mit dem Kapitel [6](#page-158-0) Zusammenfassung und Ausblick abgeschlossen.

## <span id="page-26-0"></span>2 [Software GNSS-Empfänger](#page-13-0)

[GNSS](#page-12-3) ist ein Oberbegriff für alle globale Satellitensysteme und besteht heutzutage aus dem amerikanischen [GPS,](#page-12-1) das russische [GLONASS,](#page-12-9) das chinesische Beidou und das europäische Galileo. Jedes dieser Systeme nutzt eine eigene festgelegte Signalstruktur, die sich neben der Navigationsnachricht hauptsächlich in der Trägerfrequenz, der Modulationsart und den Codes unterscheiden. Außerdem wird zwischen der [Code Division Multiple Access](#page-12-10) [\(CDMA\)](#page-12-10) und der [Frequency Division](#page-12-11) [Multiple Access](#page-12-11) [\(FDMA\)](#page-12-11) Technik für die Identifikation der [GNSS-](#page-12-3)Satelliten unterschieden, siehe [Hofmann-Wellenhof et al.](#page-161-6) [\(2007\)](#page-161-6). Der Empfang und die Auswertung dieser verschiedenen [GNSS-](#page-12-3)Signale ist bei einem Hardware [GNSS-](#page-12-3)Empfänger festverbunden und nicht veränderbar. So muss beim Hinzukommen eines neuen [GNSS-](#page-12-3)Signals, die Hardware komplett ausgetauscht werden. Bei einem [Software GNSS-Empfänger](#page-13-0) [\(SGE\)](#page-13-0) ist die Empfangs- und Auswerteeinheit voneinander getrennt, so dass die [GNSS-](#page-12-3)Signale flexibler empfangen und ausgewertet werden können. Außerdem ist es einfacher, die [GNSS-](#page-12-3)Messungen mit anderen Messsystemen zu integrieren [\(Pany et al.,](#page-162-7) [2012\)](#page-162-7). Für den Anwender ergeben sich somit neue Möglichkeiten und die Algorithmen können einfach in eine Programmiersprache implementiert werden, so dass mittlerweile viele Forschungseinrichtungen einen [SGE](#page-13-0) nutzen. Ein Trend von Hardware [GNSS-](#page-12-3)Empfängern hinzu [SGEn](#page-13-0) ist bei verschiedenen [GNSS-](#page-12-3)Konferenzen zu erkennen [\(Gäb,](#page-160-3) [2013\)](#page-160-3).

In diesem Kapitel wird das Grundprinzip eines [SGEs](#page-13-0) erläutert und dessen Umsetzung für [GPS-](#page-12-1)C/A-Code Messungen auf der L1-Frequenz beschrieben.

#### <span id="page-26-1"></span>2.1 Grundprinzip

Das Grundprinzip eines [SGEs](#page-13-0) besteht darin, die [GNSS-](#page-12-3)Signale breitbandig um die Trägerfrequenz zu empfangen und die gesamte Signalauswertung software-basiert durchzuführen. Die daraus erhaltenen Beobachtungen und Ergebnisse für die Position und Geschwindigkeit können dann direkt abgespeichert oder ausgegeben werden. Dafür wird eine Antenne, ein Front-End und ein Notebook (PC) benötigt. Eine Übersicht der Bestandteile eines [SGEs](#page-13-0) ist in Abb. [2.1](#page-26-2) dargestellt.

<span id="page-26-2"></span>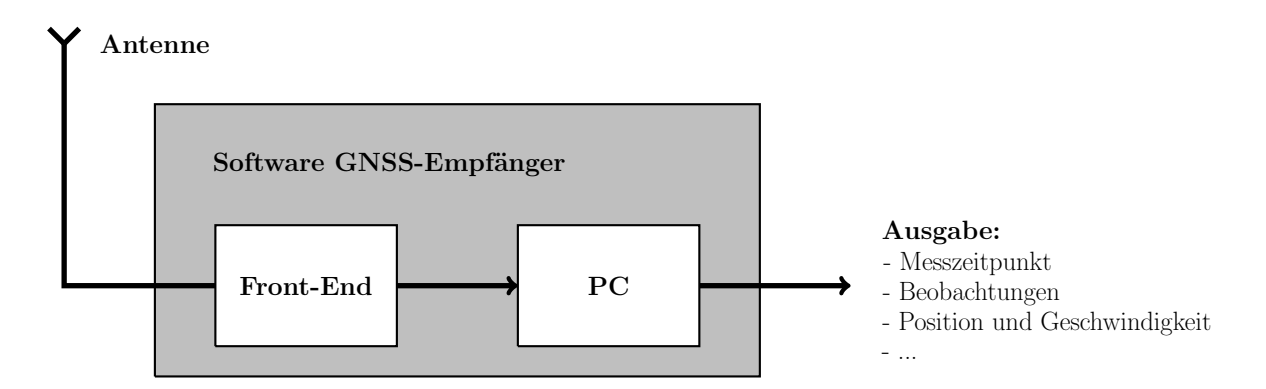

Abb. 2.1: Bestandteile eines [Software GNSS-Empfängers](#page-13-0).

Die Antenne und das Front-End bilden die Empfangseinheit des [SGEs](#page-13-0). Diese muss entsprechend der Trägerfrequenz und der erforderlichen Bandbreite der zu empfangenen [GNSS-](#page-12-3)Signale ausgewählt werden. Hierbei sollte die Bandbreite mindestens der maximalen Bandbreite der zu empfangenen [GNSS-](#page-12-3)Signale entsprechen. Die Bandbreite eines [GNSS-](#page-12-3)Signals ergibt sich aus der doppelten Chipfrequenz des aufmodulierten Codes, z.B. muss für den Empfang des [GPS-](#page-12-1)C/A-Codes die Bandbreite mindestens 2,046 MHz betragen. Die von der Antenne empfangenen [GNSS-](#page-12-3)Signale werden im Front-End auf eine deutlich niedrigere Zwischenfrequenz heruntergemischt und digitalisiert. Die Zwischenfrequenz sollte nach einem vielfachen der Codefrequenz ausgewählt werden. Beispielsweise kann eine Zwischenfrequenz von 4,092 MHz für das Signal des [GPS-](#page-12-1)C/A-Codes auf der L1-Frequenz gewählt werden. In diesem Fall liegen 4 Schwingungen des Trägers für einen Chip des [GPS-](#page-12-1)C/A-Codes vor. Bei dem Mischprozess bleiben die Phase des Trägers und des Codes sowie die Chipfrequenz der empfangenen [GNSS-](#page-12-3)Signale erhalten. Die Heruntermischung dient dazu, die empfangenen [GNSS-](#page-12-3)Signale schneller und ohne den Verlust von Informationen verarbeiten zu können. Wenn z.B. ein empfangenes [GPS-](#page-12-1)Signal auf der L1-Frequenz digitalisiert werden muss, liegt die Abtastrate bei mindestens 3150,84 MHz (doppelte Tägerfrequenz) um das Abtasttheorem nach [Shannon](#page-162-8) [\(1998\)](#page-162-8) einzuhalten. Die Signalverarbeitung von dieser erhaltenen hohen Datenmenge benötigt sehr viel Rechenleistung, was eine Auswertung in Echtzeit erschwert. Die Zwischenfrequenz sollte mindestens doppelt so hoch wie die höchste Chipfrequenz des Codes der zu empfangenen [GNSS-](#page-12-3)Signale sein, so dass die Repräsentation eines Chips mit mindestens einer Trägerschwingung erfolgen kann. Die Digitalisierung muss dann mit einer Abtastfrequenz von mindestens der doppelten Zwischenfrequenz erfolgen, um das Abtasttheorem zu erfüllen. Die digitalisierten Werte werden dann in Datenpaketen an das Notebook übertragen und können dann durch Software weiterverarbeitet werden. Hierbei ist es wichtig, dass beim Abrufen der Datenpakete eine Systemzeit definiert wird, mit der die einzelnen Verarbeitungsprozesse synchronisiert werden können. Die Arbeitsprozesse der Software werden in drei Bereiche unterteilt, die Tracking Loop, die Bestimmung der Beobachtungen und die Bestimmung der Position und Geschwindigkeit. Eine Übersicht der Arbeitsprozesse ist in Abb. [2.2](#page-28-0) dargestellt. Die Tracking Loop wird für jede Trägerfrequenz und für jeden aufmodulierten [GNSS-](#page-12-3)Code benötigt und in Kanälen organisiert. Aus der Tracking Loop werden die Beobachtungen für jeden Kanal abgegriffen und wenn die Beobachtungen von mindestens 4 Satelliten eines [GNSSs](#page-12-3) zum selben Zeitpunkt vorliegen, können die Position und Geschwindigkeit des Empfängers geschätzt werden. Anschließend können die Beobachtungen der einzelnen Satelliten und die Ergebnisse der Position und Geschwindigkeit abgespeichert bzw. ausgeben werden. Dazu können standardisierte Formate verwendet werden, wie z.B. das Receiver INdependent EXchange (RINEX)-Format für die Beobachtungen und das National Marine Electronics Association (NMEA)-Format für die Ergebnisse der Position und Geschwindigkeit.

In den nachfolgenden Abschnitten werden die einzelnen Arbeitsprozesse der Software näher beschrieben und an Hand von [GPS-](#page-12-1)C/A-Code Messungen prinzipiell erläutert.

#### <span id="page-27-0"></span>2.1.1 [GNSS-](#page-12-3)Tracking Loop

Die von den [GNSS-](#page-12-3)Satelliten ausgesendeten Signale werden im Rauschen auf der Erdoberfläche empfangen. [GNSS](#page-12-3) ist ein bewegtes System mit den Bewegungen der Satelliten, der Erddrehung und auch des Empfängers. Durch diese Bewegungen unterliegen die empfangenen [GNSS-](#page-12-3)Signale dem Dopplereffekt, so dass die ausgesendeten [GNSS-](#page-12-3)Signale um die Dopplerfrequenz verschoben empfangen werden. Außerdem ist der Start des Codes bzw. die Codephase der empfangenen [GNSS-](#page-12-3)Signale unbekannt. Aufgrund der Kinematik des [GNSSs](#page-12-3) ändert sich ständig die Frequenz der [GNSS-](#page-12-3)Signale und die Strecke zwischen Satellit und Empfänger. Diese Änderungen müssen ständig nachgeführt werden, was mit einem im Empfänger erzeugten Referenzsignal erfolgt. Diese Nachführung wird allgemein als Tracking bezeichnet, das in ein Träger-Tracking für die Dopplerfrequenz und

<span id="page-28-0"></span>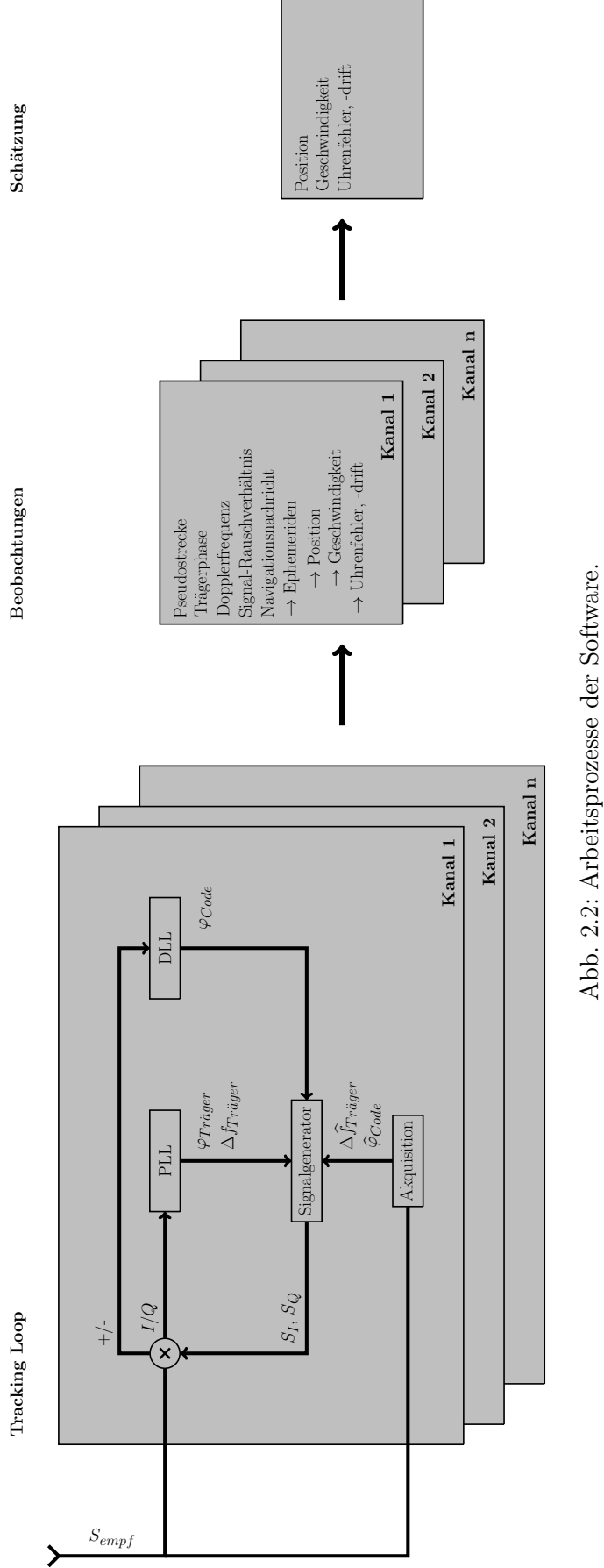

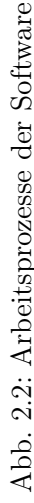

in ein Code-Tracking für die Codephase unterteilt wird. Die Identifikation und das Tracking der empfangenen [GNSS-](#page-12-3)Signale werden mit einer Tracking Loop durchgeführt.

Aus der Tracking Loop können die Messungen der Pseudostrecke, der Trägerphase, der Dopplerfrequenz, und das [Signal-Rauschverhältnis \(engl. signal-to-noise ratio\)](#page-13-7) [\(S/N\)](#page-13-7) für jedes empfangene Signal abgegriffen, sowie die mitübertragene Navigationsnachricht des jeweiligen [GNSS-](#page-12-3)Satelliten dekodiert werden. Die Übertragung der Navigationsnachricht erfolgt mittels der Korrelationstechnik, in dem die serielle Bitfolge der Nachricht mithilfe eines [Pseudozufallsrauschen \(engl. pseudo](#page-13-9) [random noise\)](#page-13-9) [\(PRN\)](#page-13-9)-Codes auf den Träger moduliert wird. Für die Verdeutlichung des Prinzips, wird die Übertragung der Nachricht an dem Beispiel der [GPS-](#page-12-1)Navigationsnachricht mit dem [GPS-](#page-12-1)C/A-Code erläutert. Die Navigationsnachricht wird nach [IS-GPS-200H](#page-161-3) [\(2013\)](#page-161-3) mit einer Frequenz von 50 Hz übertragen, so dass 1 bit einer Länge von 20 ms entspricht. Für die Übertragung wird der [GPS-](#page-12-1)C/A-Code verwendet, der mit einer [Phasenmodulation \(engl. binary phase-shifted key\)](#page-12-12) [\(BPSK\)](#page-12-12) auf den Träger moduliert wird. Bei der [BPSK-](#page-12-12)Modulation wird der Träger um 180◦ Phasenverschoben, wenn der Zustand eines Chips des [GPS-](#page-12-1)C/A-Codes sich ändert [\(Borre et al.,](#page-160-1) [2007\)](#page-160-1). Anschließend wird das [BPSK](#page-12-12) modulierte Signal vom Satelliten ausgesendet. Eine Übersicht zum Ablauf einer Aussendung eines simulierten [GPS-](#page-12-1)Signals ist in Abb. [2.3](#page-29-0) dargestellt.

<span id="page-29-0"></span>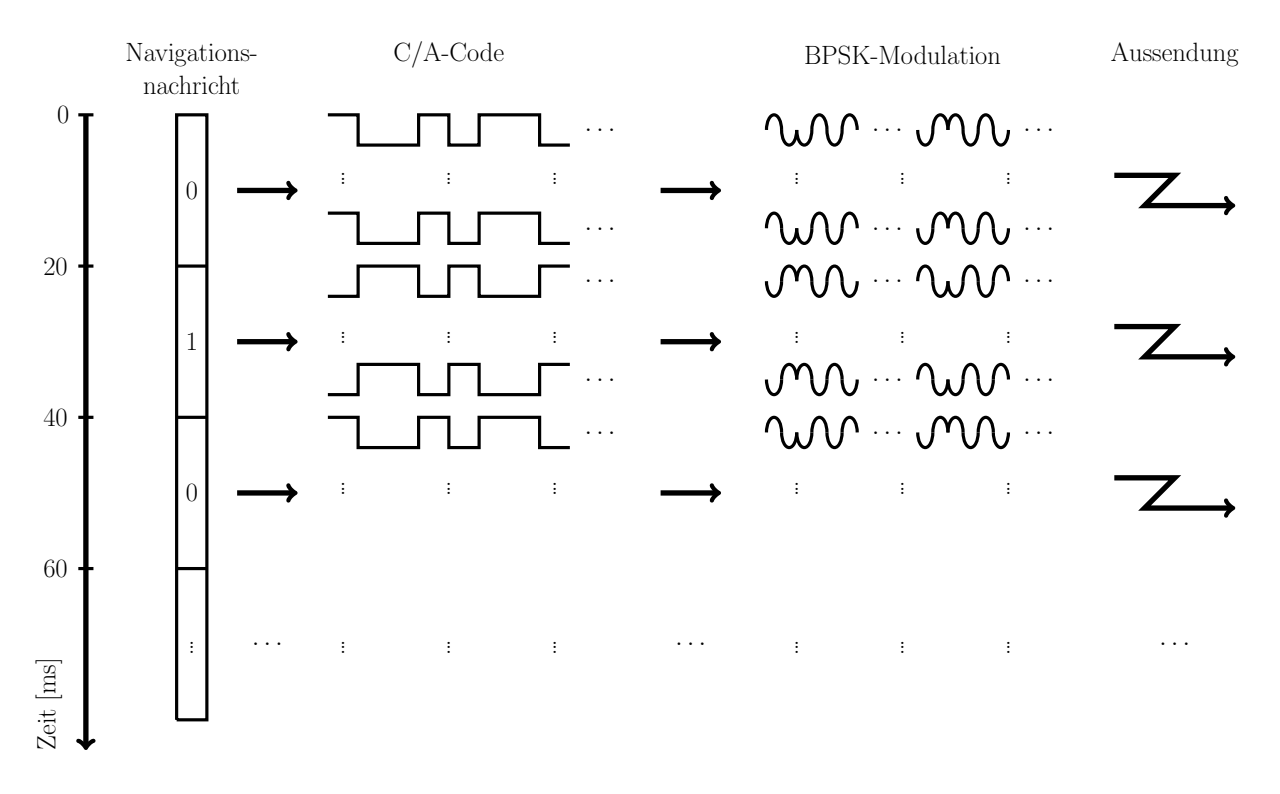

Abb. 2.3: Ablaufdiagramm zur Erzeugung eines ausgesendeten simulierten [GPS-](#page-12-1)Signals.

Der gesamte Zustand des [GPS-](#page-12-1)C/A-Codes wird in Abhängigkeit der Bit Information der [GPS-](#page-12-1)Navigationsnachricht invertiert. D.h. der Wert jedes einzelnen Chips des [GPS-](#page-12-1)C/A-Codes wird umgedreht  $(0 \rightarrow 1, 1 \rightarrow 0)$ , bevor dieser dann anschließend auf den Träger [BPSK](#page-12-12) moduliert wird. Daraus folgt, dass 1 bit der [GPS-](#page-12-1)Navigationsnachricht mit 20 [GPS-](#page-12-1)C/A-Codes übertragen wird. Im Empfänger wird das empfangene [BPSK](#page-12-12) modulierte [GPS-](#page-12-1)Signal mit einem erzeugten Referenzsignal korreliert. Ist das Referenzsignal identisch mit dem empfangenen Signal, so liegt eine Autokorrelation vor. Eine Autokorrelation kann allgemein für ein Signal X mit einem Integral

<span id="page-29-1"></span>
$$
R(\tau) = \lim_{T \to \infty} \frac{1}{T} \int_0^T X(t) \cdot X(t + \tau) dt
$$
\n(2.1)

nach [Brown und Hwang](#page-160-4) [\(2012\)](#page-160-4) mathematisch beschrieben werden. Die Autokorrelation wird über

einen Zeitbereich T und für einen zeitlichen Versatz  $\tau$  berechnet. Die erhaltene Funktion der Autokorrelation nimmt für  $\tau = 0$  einen maximalen Wert an und ist symmetrisch um den Ursprung für periodische Signale. Die Korrelation für [GPS-](#page-12-1)Signale ist abhängig von den Korrelationseigenschaften des [GPS-](#page-12-1)C/A-Codes. In Abb. [2.4](#page-30-0) sind die Korrelationseigenschaften für den [GPS-](#page-12-1)Satelliten 1 dargestellt.

<span id="page-30-2"></span><span id="page-30-0"></span>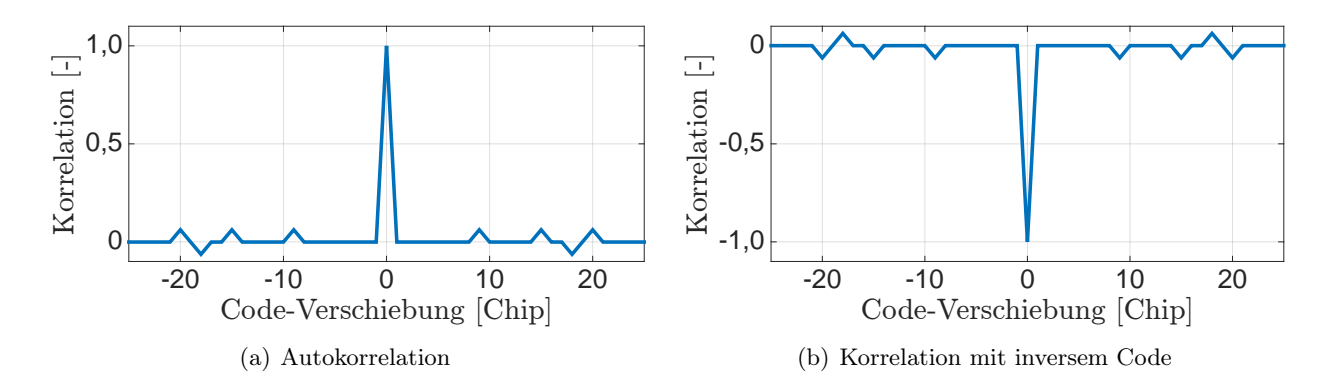

<span id="page-30-3"></span>Abb. 2.4: Korrelationsergebnisse für den [GPS-](#page-12-1)C/A-Code des Satellit 1.

Die [GPS-](#page-12-1)C/A-Codes sind Gold Codes, d.h. dass diese nur mit sich selbst korrelieren können und untereinander nicht. Das ist die Voraussetzung für die [CDMA-](#page-12-10)Technik zur Identifikation der [GNSS-](#page-12-3)Satelliten. Das ist an der Autokorrelationsfunktion in Abb. [2.4\(a\)](#page-30-2) für den [GPS-](#page-12-1)Satelliten 1 zu erkennen. Ist der [GPS-](#page-12-1)C/A-Code bei der Korrelation um einen Chip verschoben, so liegt der Korrelationswert im Rauschen der Korrelationsfunktion. Daraus folgt, dass die Korrelation eines [GPS-](#page-12-1)C/A-Codes eindeutig ist. Außerdem ist die Autokorrelationsfunktion umgedreht, wenn der [GPS-](#page-12-1)C/A-Code mit sich selbst invertiert korreliert wird. Das ist in Abb. [2.4\(b\)](#page-30-3) dargestellt. Das Tracking erfolgt über die Synchronisation zwischen dem empfangenen [GPS-](#page-12-1)C/A-Code mit dem [GPS-](#page-12-1)C/A-Code des generierten Referenzsignals im Empfänger. Bleibt dabei der Zustand des [GPS-](#page-12-1)C/A-Codes im Referenzsignal konstant, so wechselt das Vorzeichen der Korrelationen mit dem Wechsel des Zustandes des empfangenen [GPS-](#page-12-1)C/A-Codes. Die zeitliche Darstellung dieser Korrelationsergebnisse ergibt ein Rechtecksignal, das die Information der [GPS-](#page-12-1)Navigationsnachricht enthält. In Abb. [2.5](#page-30-1) sind die Korrelationsergebnisse des simulierten Beispiels dargestellt. Nach der Detektion der Bitfolge aus dem Rechtecksignal kann die [GPS-](#page-12-1)Navigationsnachricht dekodiert werden.

<span id="page-30-1"></span>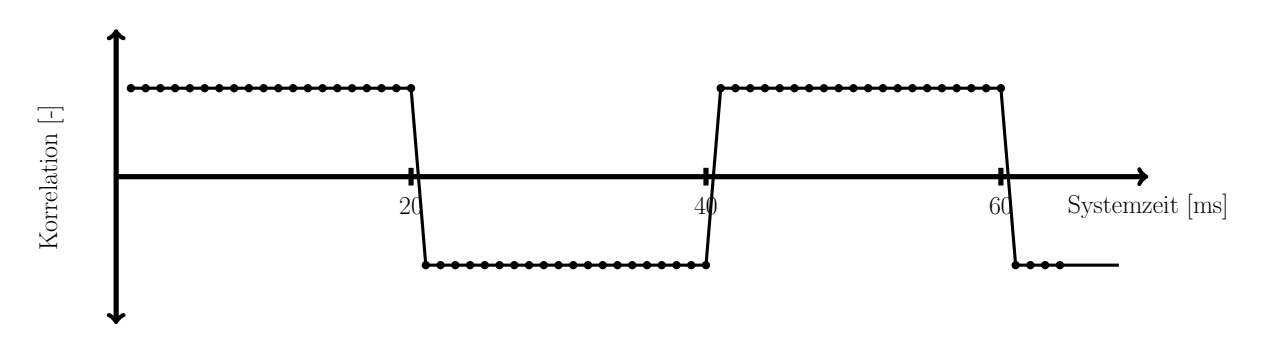

Abb. 2.5: Schematische Korrelationsergebnisse für das empfangene simulierte [GPS-](#page-12-1)Signal.

Die Tracking Loop ist in eine Akquisitions- und Trackingphase aufgeteilt, die in den folgenden Abschnitte beschrieben werden.

#### 2.1.1.1 Akquisition

Die Akquisition ist ein Suchalgorithmus zur Identifikation von [GNSS-](#page-12-3)Codes und zur Bestimmung von Näherungswerten für die Dopplerfrequenz und die Codephase der identifizierten [GNSS-](#page-12-3)Signale. Diese Näherungswerte werden für den Start des Trackings benötigt. Die dafür erforderlichen Genauigkeiten sind abhängig von der Bandbreite der Träger Tracking Loop und der Chipbreite des Diskriminators der Code Tracking Loop. Mit dem Suchalgorithmus müssen alle möglichen Kombinationen der zu erwartenden [GNSS-](#page-12-3)Codes und der Näherungswerte überprüft werden. Das ist sehr aufwendig und erfordert eine hohe Rechenleistung. Außerdem müssen für die Durchführung mehrere Millisekunden an Daten im Arbeitsspeicher des Notebooks zwischengespeichert werden. Daraus folgt, dass dieser Suchalgorithmus nicht in Echtzeit durchgeführt werden kann. Die Durchführung muss vor dem Start des Trackings erfolgen, d.h. vor dem Start der eigentlichen [GNSS-](#page-12-3)Messungen. Während der [GNSS-](#page-12-3)Messungen muss die Akquisition nach einem Signalabriss oder für neu hinzukommende [GNSS-](#page-12-3)Satelliten am Horizont durchgeführt werden. In diesen beiden Fällen kann die Akquisition in zeitlichen Intervallen für alle restlichen [GNSS-](#page-12-3)Signale oder mit der zusätzlichen Information z.B. des [GPS-](#page-12-1)Almanachs durchgeführt werden.

In [Borre et al.](#page-160-1) [\(2007\)](#page-160-1) sind 3 verschiedene Akquisitionsmethoden beschrieben, die Serielle Suche, die Parallele Frequenzraum Suche und die Parallele Codephasen Suche. Alle 3 Methoden unterscheiden sich nach Rechenaufwand und in der Genauigkeit der zu bestimmenden Näherungswerte. Die Serielle Suche ist bezüglich der Rechenoperationen die einfachste, da diese Suche nur mit einfachen Rechenoperation wie der Multiplikation, der Quadrierung und der Aufsummierung von Zahlen auskommt. Aber dafür ist der Rechenaufwand am höchsten und die Methode benötigt die meiste Rechenzeit. Die beiden anderen Methoden verwenden die Fourier-Transformation, mit der ein Signal vom Zeitbereich in den Frequenzbereich transformiert werden kann. Damit kann dann das Frequenzspektrum der Signale näher analysiert werden. Die Fourier-Transformation ist ein Standardverfahren in der Signalverarbeitung und eine nähere Erläuterung ist in [Papula](#page-162-9) [\(2009\)](#page-162-9) beschrieben. Für die Umsetzung stehen in verschiedenen Programmiersprachen optimierte Funktionen zur Verfügung, die den Rechenaufwand und somit die Rechenzeit verkürzen. [Schilling](#page-162-10) [\(2013\)](#page-162-10) zeigt durch praktische Untersuchungen, dass die Akquisitionsmethode der Parallelen Codephase am effektivsten bezüglich der Rechenzeit ist. Außerdem stellt sich in der Studienarbeit heraus, dass die Akquisition mit einer Kombination aus der Parallelen Frequenzraum Suche und der Parallelen Codephasen Suche optimiert werden kann. Aus diesem Grund wird die Akquisition in eine Grobsuche und eine Feinsuche aufgeteilt. Die Grobsuche wird mit der Parallelen Codephasen Suche durchgeführt und dient zur Identifikation der [GNSS-](#page-12-3)Codes und zur Bestimmung von einem groben Näherungswert für die Dopplerfrequenz. Mit dieser Suche kann die Codephase schon auf ein Sample genau bestimmt werden. Die Feinsuche wird mit der Parallelen Frequenzraum Suche durchgeführt und dient dazu den Näherungswert für die grobe Dopplerfrequenz des gefundenen [GNSS-](#page-12-3)Signals höher aufzulösen. In den folgenden Abschnitten werden die beiden verwendeten Akquisitionsmethoden näher erläutert.

Der Parallele Codephasen Suchalgorithmus (engl. parallel code phase search algorithm) wird für die Grobsuche der [GNSS-](#page-12-3)Signale verwendet. Für diese Methode werden zwischengespeicherte Daten mit einer Länge von mindestens 1 Codelänge der zu suchenden [GNSS-](#page-12-3)Signale benötigt. Bevor der Suchalgorithmus gestartet werden kann, muss der Suchbereich für die Dopplerfrequenz genau festgelegt und gleichmäßig in Bins aufgeteilt werden. Die Festlegung beruhen auf Informationen des [GNSS,](#page-12-3) die Anwendung und auch dem Empfängeruhrenfehler. Zum Beispiel reicht ein Suchbereich von ±6 kHz für [GPS-](#page-12-1)C/A-Code Messungen bei der Landfahrzeugnavigation aus. Außerdem ist eine Aufteilung des Suchbereiches in 500 Hz Schritten für die Identifikation der [GPS-](#page-12-1)Signale ausreichend. Der Suchalgorithmus wird nach [Borre et al.](#page-160-1) [\(2007\)](#page-160-1) vorgestellt und die Anwendung erläutert. Ein Ablaufdiagramm des Suchalgorithmus ist in Abb. [2.6](#page-32-0) dargestellt.

<span id="page-32-0"></span>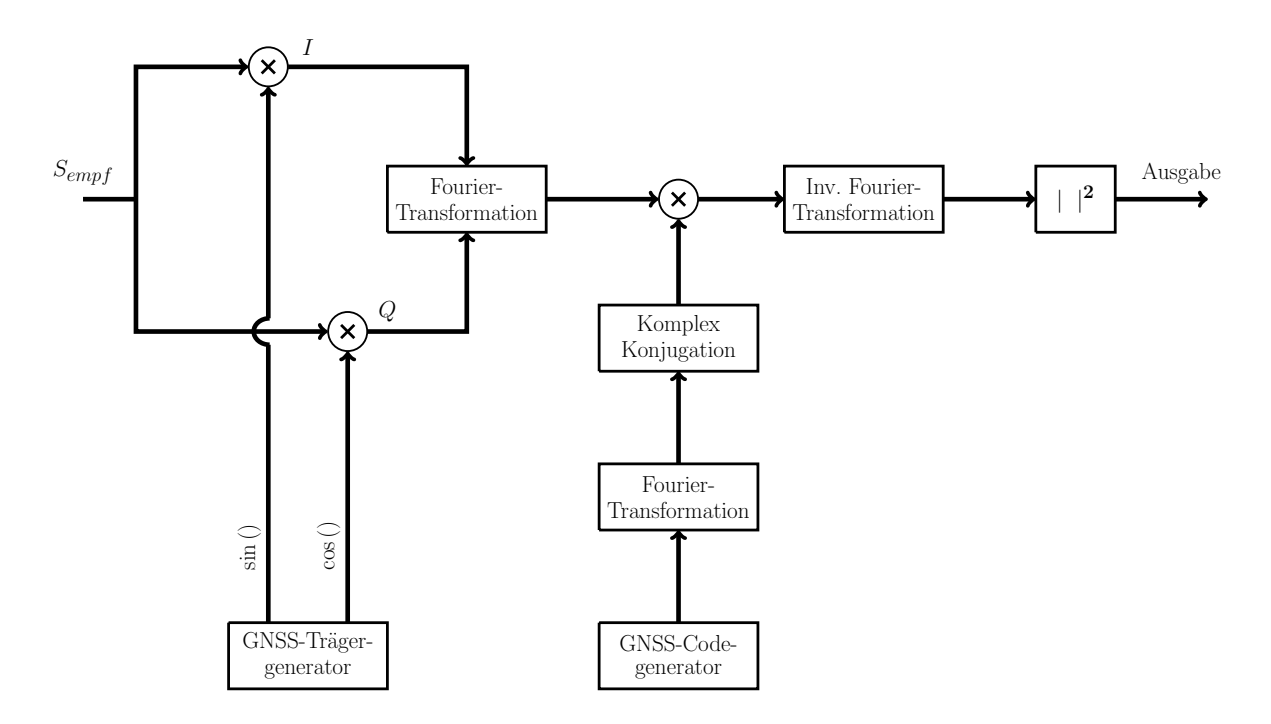

Abb. 2.6: Ablaufdiagramm der Algorithmen für den Parallelen Codephasen Suchalgorithmus nach [Borre et al.](#page-160-1) [\(2007\)](#page-160-1).

Für den Suchalgorithmus müssen zunächst zwei Trägersignale mit der Zwischenfrequenz des Front-Ends im [GNSS-](#page-12-3)Trägergenerator erzeugt werden, die sich um 90◦ unterscheiden. Diese beiden Signale werden mit dem empfangenen Signal multipliziert und es wird ein [I](#page-13-2) und [Q](#page-14-4) Signal erhalten. Diese beiden erhaltenen [I](#page-13-2)- und [Q](#page-14-4)-Signale können mit  $X = I + j \cdot Q$  zusammengesetzt werden, so dass das empfangene [GNSS-](#page-12-3)Signal in komplexer Form in Betrag und Phase beschrieben werden kann. Dann wird auf dieses Signal X eine Fourier-Transformation durchgeführt. Parallel dazu wird die Fourier-Transformation des [GNSS-](#page-12-3)Codes berechnet und das Ergebnis wird komplex konjugiert. Dann werden beide Frequenzspektren miteinander multipliziert und mit einer Inversen Fourier-Transformation wieder in den Zeitbereich zurück transformiert. Anschließend werden die erhaltenen Ergebnisse noch mit  $|\underline{X}|^2 = I^2 + Q^2$  $|\underline{X}|^2 = I^2 + Q^2$  $|\underline{X}|^2 = I^2 + Q^2$  $|\underline{X}|^2 = I^2 + Q^2$  $|\underline{X}|^2 = I^2 + Q^2$  zusammengesetzt. Die eigentliche Suche erfolgt für jeden zu erwartenden [GNSS-](#page-12-3)Code. Dazu wird die Frequenz des [GNSS-](#page-12-3)Trägergenerators mit der Frequenz aus den Bins verschoben. Die Ergebnisse werden zeilenweise in einer Matrix abgespeichert, wobei spaltenweise die Codephase in Samples abgespeichert wird. Für das genannte Beispiel des Suchbereiches ergibt sich dann eine Matrix mit 25 Zeilen. Die erhaltene Matrix kann als 3D-Oberflächen-Graphik dargestellt werden und über die Position des maximalen Peaks kann dann auf die Dopplerfrequenz und die Codephase geschlossen werden. Die Auswahl des Peaks erfolgt mittels eines relativen Maßes, in dem der maximale Peak mit dem zweitgrößten Peak verglichen wird. Wenn das Verhältnis dieser beiden Peaks größer als der frei gewählte Schwellwert von 1,5 ist, ist das gesuchte [GNSS-](#page-12-3)Signal vorhanden. Anschließend wird dann die Dopplerfrequenz und die Codephase anhand der Position des maximalen Peaks in der Matrix abgelesen. Die Dopplerfrequenz kann mit einer Genauigkeit von ±1/2 Bin Schrittweite bestimmt werden und die Codephase kann auf ein Sample genau abgelesen werden.

Als Beispiel sind in der Abb. [2.7](#page-33-0) die Akquisitionsergebnisse einer [GPS-](#page-12-1)C/A-Code Messung auf der L1-Frequenz für zwei Satelliten dargestellt. Für eine stabile Bestimmung werden die Ergebnisse über eine Datenlänge von 8 ms ermittelt, in dem die Ergebnisse aufaddiert werden. In den beiden Graphiken ist zu erkennen, dass der [GPS-](#page-12-1)Satellit 9 einen eindeutigen Peak aufweist, wogegen für den [GPS-](#page-12-1)Satelliten 16 nur Rauschen erkennbar ist. Der [GPS-](#page-12-1)Satellit 9 wird in dem Signal identifiziert mit einer Dopplerfrequenz von −500 Hz und mit einer Codephase an der Sample Stelle 2545.

<span id="page-33-0"></span>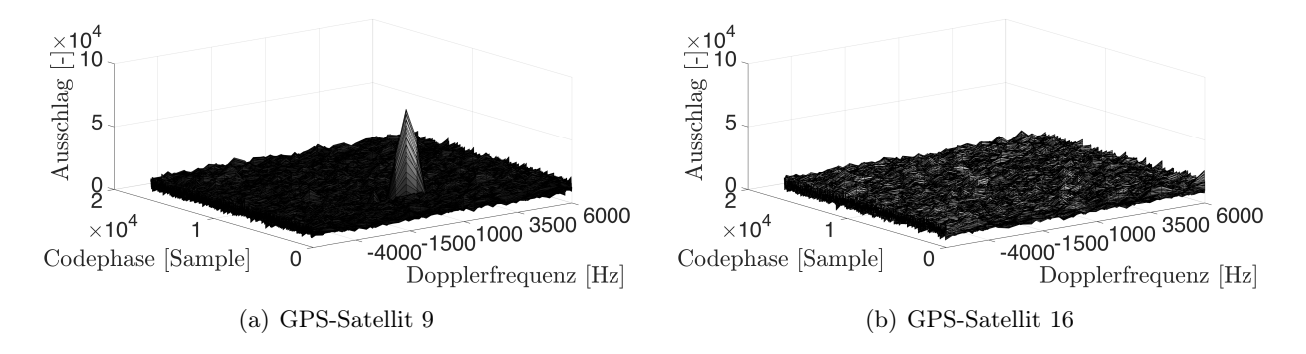

Abb. 2.7: Akquisitionsergebnisse des Parallelen Codephasen Suchalgorithmus für den empfangenen [GPS-](#page-12-1)C/A-Code auf der L1-Frequenz.

Für eine schnellere Durchführung dieser Akquisitionsmethode können alle zu erwartenden [GNSS-](#page-12-3)Codes vorab generiert, das Frequenzspektrum mit der Fourier-Transformation berechnet und im Arbeitsspeicher des Notebooks abgelegt werden. So können diese im laufenden Prozess einfach abgerufen werden.

Der Parallele Frequenzraum Suchalgorithmus (engl. parallel frequency space search algorithm) wird als Feinsuche für die Dopplerfrequenz der zuvor gefundenen [GNSS-](#page-12-3)Signale verwendet. Für den Start der Feinsuche sind der [GNSS-](#page-12-3)Code, die Dopplerfrequenz und die Codephase aus der Grobsuche erforderlich. Diese Akquisitionsmethode kann über eine beliebige Datenlänge des empfangenen Signals angewendet werden. Hierbei ist aber zu beachten, dass die Datenlänge sich auf die Auflösung der Dopplerfrequenz auswirkt. Zum Beispiel kann mit einer Datenlänge des empfangenen Signals von 1 s die Dopplerfrequenz auf 1 Hz genau mit einer Genauigkeit von  $\pm 0.5$  Hz bestimmt werden. Mit einer Datenlänge von 100 ms kann die Dopplerfrequenz auf 10 Hz genau mit einer Genauigkeit von ±5 Hz bestimmt werden. Die Auswahl der Datenlänge ist abhängig von der benötigten Genauigkeit und der Länge der zwischengespeicherten Daten. Außerdem muss bei der Auswahl der höhere Rechenaufwand für längere Datensätze berücksichtigt werden. Die Methode wird nach [Borre](#page-160-1) [et al.](#page-160-1) [\(2007\)](#page-160-1) vorgestellt und die Anwendung erläutert. Ein Ablaufdiagramm des Suchalgorithmus ist in Abb. [2.8](#page-33-1) dargestellt.

<span id="page-33-1"></span>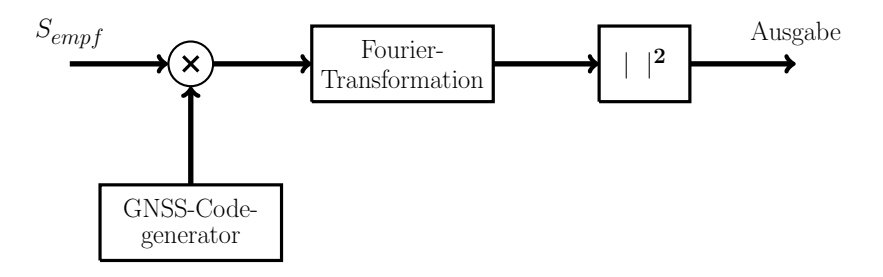

Abb. 2.8: Ablaufdiagramm der Algorithmen für den Parallelen Frequenzraum Suchalgorithmus nach [Borre et al.](#page-160-1) [\(2007\)](#page-160-1).

Mit dem bekannten [GNSS-](#page-12-3)Code wird eine Folge generiert mit derselben Länge wie der zwischengespeicherte Datensatz des empfangenen Signals. Diese Code Folge wird dann mit dem empfangenen Signal multipliziert unter Berücksichtigung der bekannten Codephase aus der Grobsuche. Das Ergebnis dieser Multiplikation wird mit der Fourier-Transformation in den Frequenzraum transformiert. Anschließend wird das erhaltene Ergebnisse noch mit  $|\underline{X}|^2 = I^2 + Q^2$  $|\underline{X}|^2 = I^2 + Q^2$  $|\underline{X}|^2 = I^2 + Q^2$  $|\underline{X}|^2 = I^2 + Q^2$  $|\underline{X}|^2 = I^2 + Q^2$  zusammengesetzt, wobei  $Q$ gleich Null ist. Für die Analyse des Frequenzspektrum kann dieses dann logarithmisch dargestellt werden. In dieser Darstellung sind die Filtereigenschaften der Empfangseinheit des [SGEs](#page-13-0) zu erkennen und es kann ein eindeutiger Peak für eine Frequenz detektiert werden. Durch Bildung der Differenz mit der festgelegten Zwischenfrequenz des Front-Ends wird die Dopplerfrequenz berechnet.

Beispielsweise wird die Akquisition des [GPS-](#page-12-1)Satelliten 9 aus der Grobsuche mit der Feinsuche fortgeführt. Für die Feinsuche werden Daten mit einer Länge von 100 ms verwendet, so kann das Frequenzspektrum der Fourier-Transformation mit 10 Hz aufgelöst werden. Das erhaltene Frequenzspektrum aus der Fourier-Transformation ist in Abb. [2.9](#page-34-0) dargestellt. Die Abbildung zeigt einen deutlichen Peak an der Stelle für die Frequenz von 4,091 490 MHz. Erst durch die Berechnung der Differenz mit der festgelegten Zwischenfrequenz von 4,092 MHz des verwendeten Front-Ends wird die Dopplerfrequenz erhalten. Als Ergebnis für die Dopplerfrequenz wird −510 Hz mit einer Genauigkeit von ±5 Hz erhalten. Die Codephase ist aus der Grobsuche auf ein Sample genau bekannt und wird mit der Feinsuche nicht mehr bestimmt.

<span id="page-34-0"></span>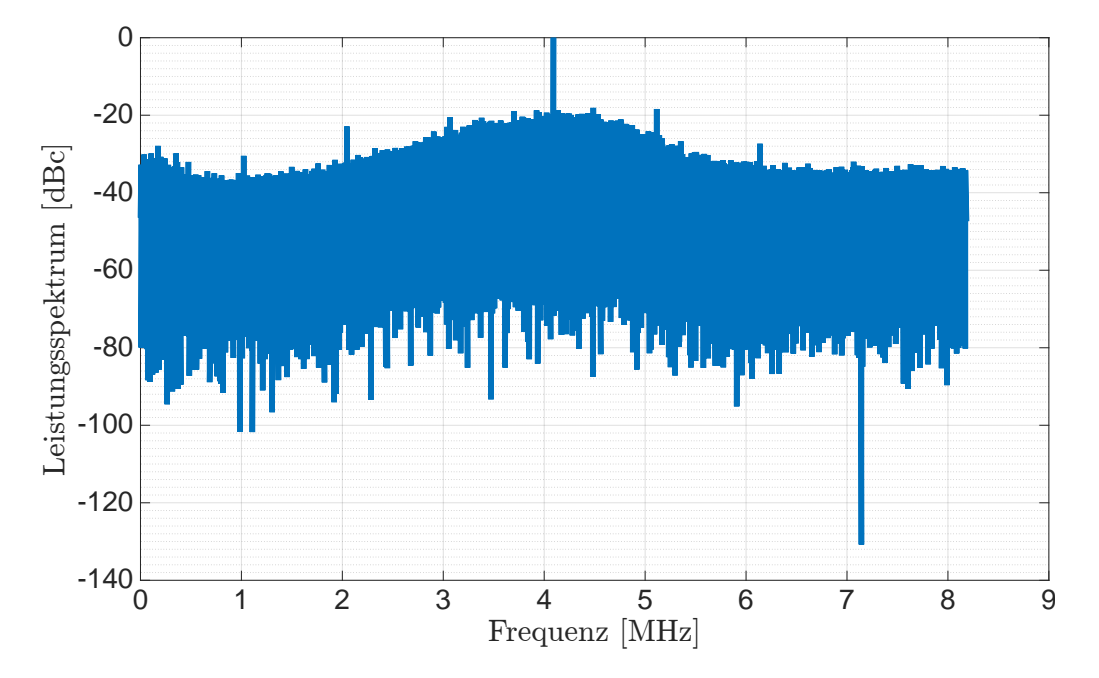

Abb. 2.9: Akquisationsergebnis des Parallelen Frequenzraum Suchalgorithmus für das empfangene [GPS-](#page-12-1)Signal des Satelliten 9.

Für eine schnellere Durchführung dieser Akquisitionsmethode können alle zu erwartenden [GNSS-](#page-12-3)Code Folgen vorab generiert werden und im Arbeitsspeicher des Notebooks abgespeichert werden. Im laufenden Prozess können diese für beliebige Codephasen einfach abgerufen werden.

#### 2.1.1.2 Träger- und Code-Tracking

Das Träger- und Code-Tracking führt die Trägerphase, die Dopplerfrequenz und die Codephase des empfangenen [GNSS-](#page-12-3)Signals Sempf nach. Dazu werden die im [SGE](#page-13-0) erzeugten Referenzsignale mit dem empfangenen [GNSS-](#page-12-3)Signal synchronisiert. Für diese Synchronisation werden der Träger und der Code des [GNSS-](#page-12-3)Signals separat betrachtet. Die Nachführung erfolgt mit zwei Regelschleifen. Die Träger-Tracking Loop in Form einer [Phase-Locked Loop](#page-13-1) [\(PLL\)](#page-13-1) führt die empfangene Trägerphase bzw. die Dopplerfrequenz nach und die Code-Tracking Loop, die als [Delay-Locked Loop](#page-12-2) [\(DLL\)](#page-12-2) realisiert ist, führt die Codephase nach. Mit dieser Aufteilung kann die Trägermodulation bei der Erzeugung der Referenzsignale eingespart werden, da im Empfänger das Referenzsignal dreimal vorliegen muss. Diese Maßnahme führt zu einem enormen Einsparungsgewinn bei den Berechnungen. Es wird die Träger- und Code-Tracking Loop nach [Borre et al.](#page-160-1) [\(2007\)](#page-160-1) angewendet. Ein Ablaufdiagramm dieser Tracking Loop ist in Abb. [2.10](#page-35-0) dargestellt.

<span id="page-35-0"></span>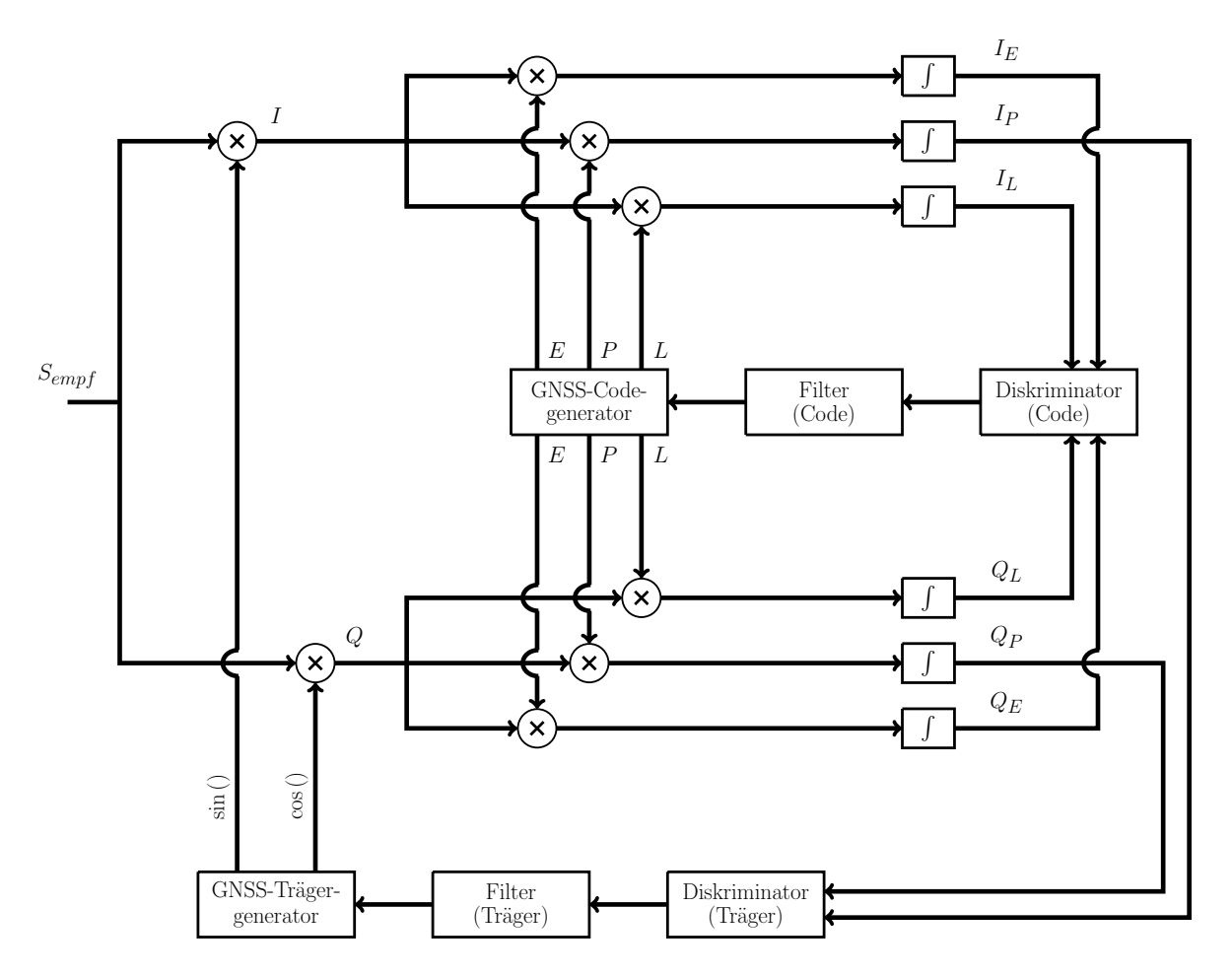

Abb. 2.10: Ablaufdiagramm der Träger- und Code-Tracking Loop nach [Borre et al.](#page-160-1) [\(2007\)](#page-160-1).

Die Generierung des Referenzträgers und -codes erfolgt getrennt voneinander. Der [GNSS-](#page-12-3)Trägergenerator erzeugt zwei Trägersignale, welche um 90◦ zueinander verschoben sind. Diese werden mit dem empfangenen [GNSS-](#page-12-3)Signal multipliziert. Durch diese Mischung werden zwei Signale im Basisband erhalten, die als [I](#page-13-2) und [Q](#page-14-4) Signale bezeichnet werden und nur noch den Code enthalten. Mit dem [GNSS-](#page-12-3)Codegenerator wird ein früher (engl. early) E, ein zeitgenauer (engl. prompt) P und ein später (engl. late) L Code erzeugt, die mit den beiden [I](#page-13-2) und [Q](#page-14-4) Signalen multipliziert werden. Anschließend werden diese separat aufaddiert und durch die Anzahl der Samples geteilt. Das Vorgehen entspricht einer Korrelation, vgl. Korrelationsintegral Gl. [\(2.1\)](#page-29-1), und es werden die Korrelationswerte  $I_E$  $I_E$ ,  $I_L$ ,  $I_P$ ,  $Q_E$  $Q_E$ ,  $Q_P$  und  $Q_L$  erhalten. Mit den Korrelationswerten  $I_P$ und [Q](#page-14-4)<sup>P</sup> wird im Diskriminator (Träger) die Differenz in der Trägerphase zwischen dem empfangenen und dem im Empfänger generierten Trägersignal bestimmt. Diese Trägerphasendifferenz wird dann gefiltert und dient zur Nachsteuerung des [GNSS-](#page-12-3)Trägergenerators. Mit den Korrelationswerten  $I_E$  $I_E$ ,  $I_L$  und  $Q_E$  $Q_E$ ,  $Q_L$  wird im Diskriminator (Code) die Differenz in der Codephase zwischen dem empfangenen und dem im Empfänger generierten Code bestimmt. Diese Codephasendifferenz wird gefiltert und dient zur Nachsteuerung des [GNSS-](#page-12-3)Codegenerators. Ist die Tracking Loop gelockt, d.h. der [GNSS-](#page-12-3)Trägergenerator und der [GNSS-](#page-12-3)Codegenerator laufen frequenz- und phasensynchron zum empfangenen [GNSS-](#page-12-3)Signal, so hat der [GNSS-](#page-12-3)Trägergenerator die aktuelle Dopplerfrequenz des empfangenen Signals und der [GNSS-](#page-12-3)Codegenerator die aktuelle Codephase. Das Zeitintervall für die Aktualisierung der Tracking Loop ist abhängig von der gewählten Länge der Korrelationen. Die Korrelationslänge sollte mindestens der Codelänge des [GNSS-](#page-12-3)Codes entsprechen. Längere Korrelationen verbessern das [Signal-Rauschverhältnis \(engl. signal-to-noise ratio\),](#page-13-7) führen aber zu einer längeren Totzeit der Tracking Loop.
Für den Start des Trackings sind die beiden Näherungswerte für die Dopplerfrequenz und die Codephase aus der Akquisition erforderlich. Die Trägerphase ist beim Start nicht bekannt und kann zu 0° gesetzt werden. Die nominale Frequenz des [GNSS-](#page-12-0)Trägergenerators ist die Zwischenfrequenz des [GNSS-](#page-12-0)Front-Ends. Diese wird jedoch um die ermittelte Dopplerfrequenz aus der Akquisition verschoben. Die nominale Frequenz des [GNSS-](#page-12-0)Codegenerators ist die Chipfrequenz des zu erwartenden [GNSS-](#page-12-0)Codes. Der Start des [GNSS-](#page-12-0)Codes wird jedoch um die ermittelte Codephase aus der Akquisition verschoben. Der Abstand zwischen dem frühen und späten Code im Diskriminator (Code) des Code-Trackings wird nach den Korrelationseigenschaften des [GNSS-](#page-12-0)Codes bestimmt. Für [GPS-](#page-12-1)C/A-Code Messungen wird hier ein Abstand von 1 Chip gewählt. Die Korrelationslänge ist gleich der Codelänge, so dass ein Tracking-Durchlauf 1 ms benötigt [\(Borre et al.,](#page-160-0) [2007\)](#page-160-0).

Die Umsetzung des Algorithmus der Tracking Loop wird in den folgenden Abschnitten anhand der [PLL](#page-13-0) und der [DLL](#page-12-2) näher beschrieben.

<span id="page-36-0"></span>Die [Phase-Locked Loop](#page-13-0) [\(PLL\)](#page-13-0) ist als Träger-Tracking Loop in Abb. [2.10](#page-35-0) hervorgehoben und wird näher erläutert. Ein Ablaufdiagramm der [PLL](#page-13-0) ist in Abb. [2.11](#page-36-0) dargestellt.

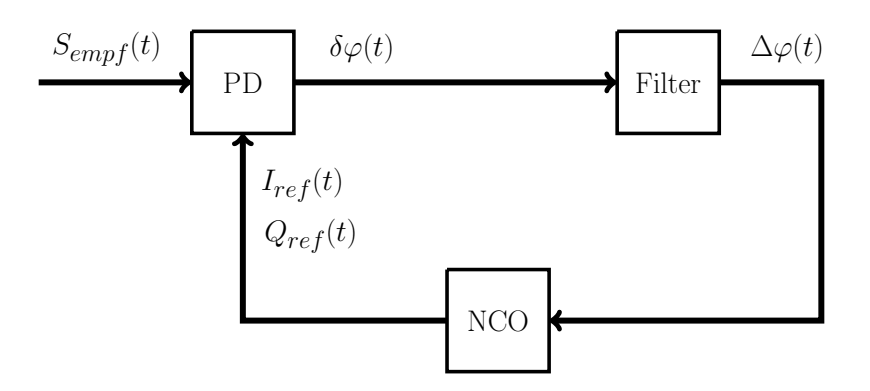

Abb. 2.11: Ablaufdiagramm der [PLL](#page-13-0) nach [Best](#page-160-1) [\(2001\)](#page-160-1).

Die [PLL](#page-13-0) besteht aus einem [Phasendetektor](#page-13-1) [\(PD\)](#page-13-1), einem Schleifenfilter (Filter) und einem [numerisch](#page-12-3) [kontrollierten Oszillator \(engl. numerically controlled oscillator\)](#page-12-3) [\(NCO\)](#page-12-3). Diese Komponenten bilden eine [PLL](#page-13-0) 2. Ordnung, deren Algorithmus und Regelverhalten für die analoge Anwendung in [Best](#page-160-1) [\(2001\)](#page-160-1), [Blanchard](#page-160-2) [\(1976\)](#page-160-2) und [Rhode](#page-162-0) [\(1983\)](#page-162-0) beschrieben sind. Im [SGE](#page-13-2) erfolgt jedoch die digitale Anwendung der [PLL,](#page-13-0) welche näher erläutert wird. Der [NCO](#page-12-3) entspricht dem [GNSS-](#page-12-0)Trägergenerator in Abb. [2.10](#page-35-0) und erzeugt die [I](#page-13-3)nphase  $I_{ref}$  und die [Q](#page-14-0)uadratur  $Q_{ref}$ . Der [PD](#page-13-1) beinhaltet die Mischung dieser beiden Signale mit dem empfangenen [GNSS-](#page-12-0)Signal, die Korrelation mit dem zeitgenauen [GNSS-](#page-12-0)Code und dem Diskriminator (Träger) zur Bestimmung der Phasendifferenz, welche als Phasenfehler  $\delta\varphi$  bezeichnet wird. Erst durch eine anschließende Filterung wird die Phasendifferenz  $\Delta\varphi$ erhalten. Mit dieser Phasendifferenz wird der [NCO](#page-12-3) für den nächsten Tracking-Durchlauf in Trägerphase und Frequenz nachgestellt.

Die Berechnung des Phasenfehlers im [PD](#page-13-1) erfolgt für den Tracking-Durchlauf zum Zeitpunkt [t](#page-14-2) mit

$$
\delta\varphi(t) = K_d \cdot \arctan\left(\frac{Q_P(t)}{I_P(t)}\right) \tag{2.2}
$$

aus den [K](#page-14-3)orrelationswerten  $I_P$  $I_P$  und  $Q_P$  $Q_P$ , sowie dem Verstärkungsfaktor  $K_d$ , vgl. [Parkinson et al.](#page-162-1) [\(1996\)](#page-162-1). Die Eigenschaften des [PLL-](#page-13-0)Diskriminators sind in Abb. [2.12](#page-37-0) dargestellt. Die Korrelationswerte  $I_P$  $I_P$  und  $Q_P$  $Q_P$  stehen rechtwinklig zueinander und der Phasenfehler ist der Winkel des Zeigers, vgl. Abb. [2.12\(b\).](#page-37-1) Für  $Q_P = 0$  $Q_P = 0$  ist der Phasenfehler  $\delta \varphi = 0^\circ$  und der Zeiger liegt auf der Achse

der  $I_P$  $I_P$ -Korrelation. Der Wertebereich für den ausgegebenen Phasenfehler ist in Abb. [2.12\(a\)](#page-37-2) dargestellt. Aus der Abbildung ist erkennbar, dass der Diskriminator für einen Phasenfehler von  $\pm 90^{\circ}$ linear mit der Steigung 1 verläuft und invariant gegenüber der Phasenmodulation mit einer 180◦ Phasenverschiebung ist. Im gelockten Zustand der [PLL](#page-13-0) treten kleine Phasenfehler  $\delta\varphi$  auf, so dass der Zeiger in Richtung der  $I_P$  $I_P$ -Korrelation zeigt.

<span id="page-37-2"></span><span id="page-37-0"></span>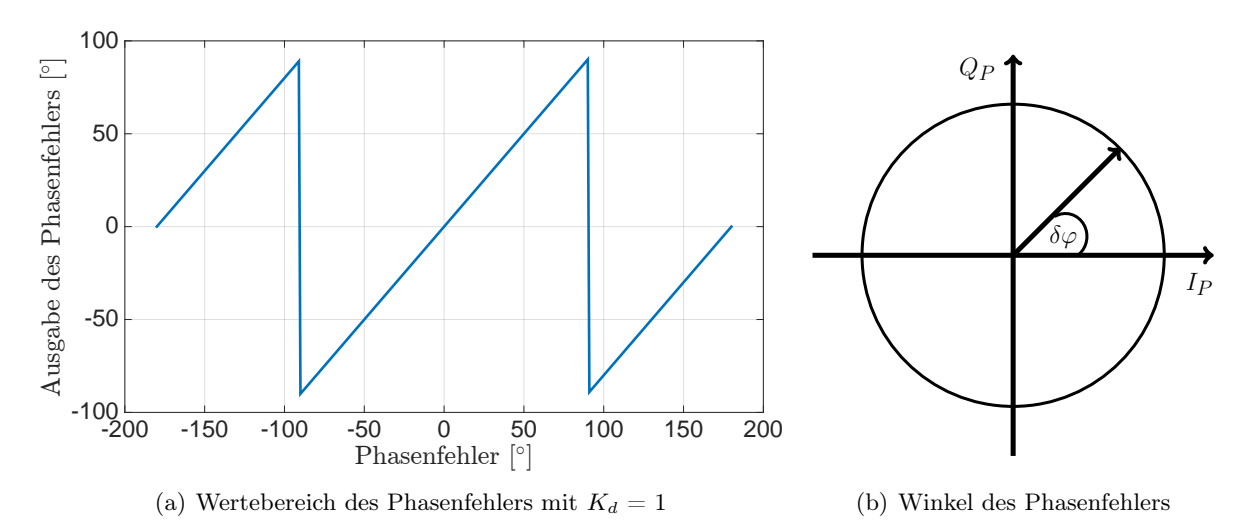

<span id="page-37-1"></span>Abb. 2.12: [PLL-](#page-13-0)Diskriminator Eigenschaften nach [Borre et al.](#page-160-0) [\(2007\)](#page-160-0).

Das Schleifenfilter der [PLL](#page-13-0) 2. Ordnung wird als Proportional-Integral-Regler (PI-Regler) implementiert, welcher in [Parkinson et al.](#page-162-1) [\(1996\)](#page-162-1), [Tsui](#page-162-2) [\(2005\)](#page-162-2) und [Borre et al.](#page-160-0) [\(2007\)](#page-160-0) mit den Eigenschaften beschrieben ist. Der zeitliche Ablauf der [PLL](#page-13-0) für den [t](#page-14-2)-ten Tracking-Durchlauf erfolgt mit folgendem rekursiven Rechenalgorithmus:

$$
\Delta\varphi(t) = \Delta\varphi(t-1) + (C_1 + C_2) \cdot \delta\varphi(t) - C_1 \cdot \delta\varphi(t-1)
$$
\n(2.3)

Mi[t](#page-14-2) dem aktuellen Phasenfehler  $\delta\varphi(t)$  und dem vorherigen Phasenfehler  $\delta\varphi(t-1)$  sowie der Phasendifferenz  $\Delta\varphi(t-1)$  $\Delta\varphi(t-1)$  $\Delta\varphi(t-1)$  aus dem vorherigen Tracking-Durchlauf wird die aktuelle Phasendifferenz  $\Delta\varphi(t)$  $\Delta\varphi(t)$  $\Delta\varphi(t)$  berechnet. Die Koeffizienten  $C_1$  und  $C_2$  werden aus [Chung et al.](#page-160-3) [\(1993\)](#page-160-3) mit

$$
C_1 = \frac{1}{K_0 \cdot K_d} \cdot \frac{8 \cdot \zeta \cdot \omega_n \cdot \Delta t}{4 + 4 \cdot \zeta \cdot \omega_n \cdot \Delta t + (\omega_n \cdot \Delta t)^2}
$$
(2.4)

und

$$
C_2 = \frac{1}{K_0 \cdot K_d} \cdot \frac{4 \cdot (\omega_n \cdot \Delta t)^2}{4 + 4 \cdot \zeta \cdot \omega_n \cdot \Delta t + (\omega_n \cdot \Delta t)^2}
$$
(2.5)

übernommen. Dafür werden die Parameter der beiden Verstärkungsfaktoren  $K_d$  $K_d$  und  $K_0$ , die Dämpfung  $\zeta$  $\zeta$  $\zeta$ , die Eigenfrequenz (engl. natural frequency)  $\omega_n$  und das Zeitinterval  $\Delta t$  für einen Tracking-Durchlauf benötigt. Die Länge von [∆](#page-13-5)[t](#page-14-2) wird durch die Korrelationslänge festgelegt. Die Eigenfrequenz  $\omega_n$  wird nach [Borre et al.](#page-160-0) [\(2007\)](#page-160-0) mit

$$
\omega_n = \frac{8 \cdot \zeta \cdot B_L}{4 \cdot \zeta^2 + 1} \tag{2.6}
$$

berechnet. Dafür wird zusätzlich die Rauschbandbreite  $B_L$  $B_L$  benötigt. Die Eigenfrequenz ist direkt proportional zu der Rauschbandbreite. Es ist zu beachten, dass es sich um eine Dimensionsgleichung handelt.  $B_L$  $B_L$  muss in der Einheit [Hz] vorliegen und die resultierende Eigenfrequenz ist eine Kreisfrequenz mit der Einheit [rad/s]. Die [PLL](#page-13-0) zeigt ein optimales Verhalten, wenn für die Dämpfung der Wert  $1/\sqrt{2}$  gewählt wird, vgl. [Borre et al.](#page-160-0) [\(2007\)](#page-160-0), so dass gilt:

$$
\omega_n = \frac{4}{3} \cdot \sqrt{2} \cdot B_L \tag{2.7}
$$

[B](#page-13-6)<sup>L</sup> legt die Rauschbandbreite und somit das Phasenrauschen in der [PLL](#page-13-0) fest. Außerdem wird mit der Rauschbandbreite die Schnelligkeit der Nachführung der Phase festgelegt. Beispielsweise sind für schnelle und betragsmäßig große Änderungen in der Phase, die durch große Raten in der Dopplerfrequenz hervorgerufen werden, auch große Bandbreiten erforderlich. Diese unterliegen aber einem größeren Rauschen in der [PLL,](#page-13-0) so dass die Genauigkeit der [GNSS-](#page-12-0)Beobachtungen verschlechtert wird. Hierfür muss ein für die Anwendung angepasster Wert gewählt werden. Für die Anwendung in der Landfahrzeugnavigation wird eine Rauschbandbreite von  $B_L = 20$  $B_L = 20$  Hz empfohlen, vgl. [Tsui](#page-162-2) [\(2005\)](#page-162-2), [Borre et al.](#page-160-0) [\(2007\)](#page-160-0). Bis auf die beiden Verstärkungsfaktoren  $K_d$  $K_d$  und  $K_0$  sind alle Parameter zur Berechnung von  $C_1$  und  $C_2$  bestimmt. Diese beiden Verstärkungsfaktoren werden empirisch ermittelt und so gewählt, dass die [PLL](#page-13-0) über einen großen Dynamikbereich in Bezug auf die Änderung der Dopplerfrequenz und Signalstärke stabil und optimal läuft.

Der [NCO](#page-12-3) generiert die Trägerreferenzsignale  $I_{ref}$  $I_{ref}$  und  $Q_{ref}$  $Q_{ref}$  entsprechend der folgenden Gleichungen:

$$
I_{ref}(t) = A \cdot \sin(2\pi \cdot f_{T \r{rager}}(t) + \varphi_{T \r{rager}}(t))
$$
  
\n
$$
Q_{ref}(t) = A \cdot \cos(2\pi \cdot f_{T \r{rager}}(t) + \varphi_{T \r{rager}}(t))
$$
\n(2.8)

Der Wert für die Amplitude A wird entsprechend dem Maximalwert bei der Digitalisierung des empfangenen [GNSS-](#page-12-0)Signals gewählt. Die Träger[f](#page-13-7)requenz  $f_{T \r{ra} ger}$  entspricht der Zwischenfrequenz der herunter gemischten Trägerfrequenz plus der ermittelten Dopplerfrequenz für das empfangene [GNSS-](#page-12-0)Signal. Die ak[t](#page-14-2)uelle Trägerphase  $\varphi_{T \text{riager}}(t)$  wird mit

$$
\varphi_{Tr\ddot{a}ger}(t) = \varphi_{Tr\ddot{a}ger}(t-1) + \Delta\varphi(t)
$$
\n(2.9)

berechnet und entspricht der Aufsummierung der Phasendifferenzen, die vom PI-Regler nach jedem Tracking-Durchlauf ausgegeben werden. Dies gil[t](#page-14-2), wenn für den Start  $\varphi_{T \r{ra} o e r} (t = 0) = 0°$ angenommen wird. Die Phasendifferenz  $\Delta\varphi(t)$  $\Delta\varphi(t)$  $\Delta\varphi(t)$  bezieht sich auf das Zeitintervall  $\Delta t$  eines Tracking-Durchlaufs, so dass ein Inkrement für die Dopplerkreisfrequenz erhalten wird, unter der Annahme, dass diese Frequenzverschiebung nur durch die Relativbewegung zwischen Satellit und Empfänger verursacht wird und im Zeitintervall konstant ist. Die aktuelle Doppler[f](#page-13-7)requenz  $\Delta f(t)$  $\Delta f(t)$  $\Delta f(t)$  wird dann durch die folgende Aufsummierung erhalten:

$$
\Delta f(t) = \Delta f(t-1) + \frac{K_0 \cdot \Delta \varphi(t)}{2 \cdot \pi \cdot \Delta t}
$$
\n(2.10)

Die Multiplikation mit dem Verstärkungsfaktor  $K_0$  $K_0$  bewirkt, dass die berechnete Dopplerfrequenz einer gemessenen und gefil[t](#page-14-2)erten Größe entspricht. Mit der Trägerphase  $\varphi_{T \text{ri} a e r} (t)$  und der Dopplerfrequenz [∆](#page-13-5)[f](#page-13-7) ([t](#page-14-2)) wird der [NCO](#page-12-3) für den nächsten Tracking-Durchlauf neu eingestellt.

Die [PLL](#page-13-0) kann gestartet werden, wenn der Näherungswert für die Dopplerfrequenz aus der Akquisition innerhalb der eingestellten Rauschbandbreite  $B_L$  $B_L$  liegt. Die Einstellung der Regelschleifenparameter kann manuell, d.h. mit festen Werten erfolgen, oder automatisch, d.h. in Abhängigkeit des Rauschens in der getrackten Dopplerfrequenz. Die automatische Einstellung der Regelschleifenparameter ist in dem kommerziellen Software [GPS-](#page-12-1)Empfänger der Firma Data Fusion Corp aus dem Jahr 2006 realisiert. Hier wird über die letzten 100 Werte der Dopplerfrequenz eine Standardabweichung berechnet und anschließend werden die Regelschleifenparameter durch eine lineare Regression angepasst. Mit diesem Vorgehen erfolgt beispielsweise eine automatische Anpassung der Rauschbandbreite bei hohen Raten in der Dopplerfrequenz. Für die Untersuchung des Tracking-Verhaltens der empfangenen [GNSS-](#page-12-0)Signale wird die manuelle Einstellung gewählt. Diese Einstellungen können während des Programmdurchlaufs interaktiv durch den Benutzer geändert werden. Mit dieser

Einstellmöglichkeit wird das Einschwingverhalten der [PLL](#page-13-0) auf unterschiedlich hohe Raten in der Dopplerfrequenz mit simulierten [GPS-](#page-12-1)Signalen untersucht. Dafür werden zunächst unterschiedliche Sprünge in der Dopplerfrequenz des simulierten [GPS-](#page-12-1)Signals generiert, die anschließend mit verschiedenen Regelschleifenparameter getrackt werden. Damit kann das Einschwingverhalten der [PLL](#page-13-0) näher analysiert werden, um die optimalen Regelschleifenparameter zu bestimmen. Anschließend werden [GPS-](#page-12-1)Messungen unter realen Bedingungen in der Landfahrzeugnavigation durchgeführt, um u.a. die empfohlene Loop Bandbreite von 20 Hz zu verifizieren. Die Ergebnisse dieser Untersuchungen sind in [Gäb und Wehr](#page-161-0) [\(2013\)](#page-161-0) beschrieben. Das Tracking-Verhalten der [PLL](#page-13-0) kann auch für hohe Raten in der Signalstärke bzw. kurzzeitigen Signalabrissen untersucht werden. Dazu werden [GPS-](#page-12-1)Messungen unter typischen realen Bedingungen in der Landfahrzeugnavigation, beispielsweise eine Messfahrt durch eine Allee, durchgeführt. Die Ergebnisse sind in [Gäb und Wehr](#page-161-1) [\(2014b\)](#page-161-1) beschrieben.

Die [Delay-Locked Loop](#page-12-2) [\(DLL\)](#page-12-2) ist analog zur [PLL](#page-13-0) aufgebaut. Das Filter und die verschiedenen Diskriminatoren sind u.a. in [Parkinson et al.](#page-162-1) [\(1996\)](#page-162-1) und [Borre et al.](#page-160-0) [\(2007\)](#page-160-0) beschrieben. Für die [DLL](#page-12-2) muss ein geeigneter Diskriminator ausgewählt werden. Aufgrund der Übertragung der [GNSS-](#page-12-0)Navigationsnachricht sollte dieser invariant gegenüber der Invertierung des [GNSS-](#page-12-0)Codes sein, vgl. [Borre et al.](#page-160-0) [\(2007\)](#page-160-0). Außerdem sollte der Diskriminator möglichst lineare Eigenschaften aufweisen. Der Early-Minus-Late Diskriminator nach [Borre et al.](#page-160-0) [\(2007\)](#page-160-0) weist diese Eigenschaften auf und wird ausgewählt. Der Codephasenfehler für den Tracking-Durchlauf zum Zeitpunkt [t](#page-14-2) wird nach

$$
\delta\varphi(t) = K_d \cdot \frac{\left(I_E(t)^2 + Q_E(t)^2\right) - \left(I_L(t)^2 + Q_L(t)^2\right)}{\left(I_E(t)^2 + Q_E(t)^2\right) + \left(I_L(t)^2 + Q_L(t)^2\right)}
$$
\n(2.11)

mi[t](#page-14-2) den aktuellen Korrelationswerte  $I_E(t)$  $I_E(t)$ ,  $I_L(t)$  und  $Q_E(t)$  $Q_E(t)$ ,  $Q_L(t)$  aus der frühen und späten Korrelation des [GNSS-](#page-12-0)Codes berechnet.  $K_d$  $K_d$  ist der Verstärkungsfaktor. In Abb. [2.13](#page-39-0) ist die Ausgabe des Diskriminators mit einer gültigen Breite von 1 Chip für den Codephasenfehler dargestellt. Der Codephasenfehler wird als ein Vielfaches eines Chips angegeben. Im gelockten Zustand sind kleine Codephasenfehler zu erwarten, so dass dieser im Regelbereich als linear angenommen werden kann. Alle Korrelationswerte werden dafür quadriert. Damit wird sichergestellt, dass der Diskriminator invariant gegenüber einen empfangenen invertierten [GNSS-](#page-12-0)Code ist.

<span id="page-39-0"></span>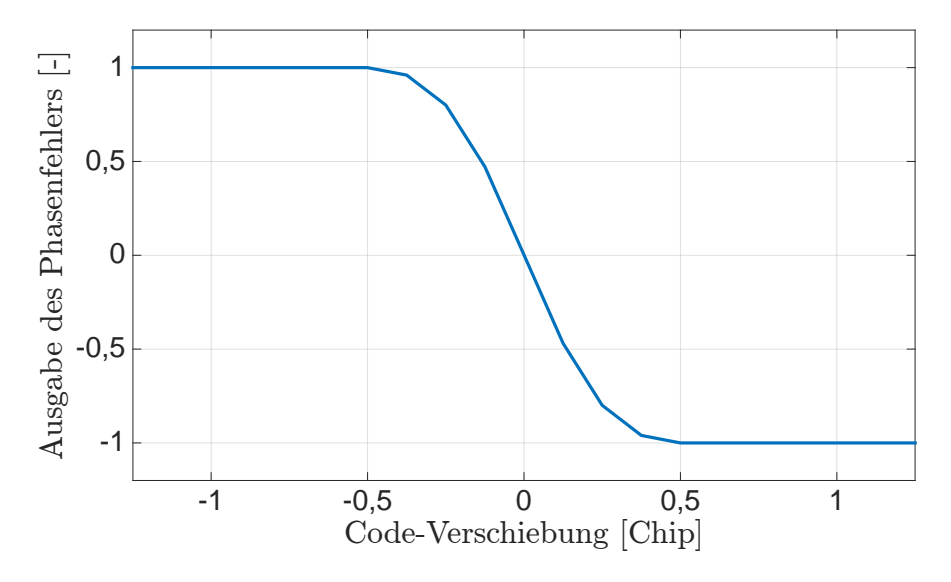

Abb. 2.13: [DLL-](#page-12-2)Diskriminator Ausgabe mit einer Breite von 1 Chip nach [Borre et al.](#page-160-0) [\(2007\)](#page-160-0).

Die Chipbreite des Diskriminators wird in Abhängigkeit der Autokorrelationsfunktion des [GNSS-](#page-12-0)Codes und der Anwendung des [SGEs](#page-13-2) ausgewählt. Ein Sprung in der Codephase von größer als 0,5 Chip kann mit diesem Diskriminator nicht erfasst werden. Außerdem trifft bei Chipdifferenzen betragsmäßig in der Nähe von 0,5 die lineare Annahme nicht mehr zu.

Das Schleifenfilter der [DLL](#page-12-2) ist auch in dieser Regelschleife ein PI-Regler 2. Ordnung, vgl. mit Schleifenfilter für die [PLL.](#page-13-0) Aus dem Schleifenfilter wird die Differenz der Codephase mit

$$
\Delta \varphi(t) = \Delta \varphi(t-1) + (C_1 + C_2) \cdot \delta \varphi(t) - C_1 \cdot \delta \varphi(t-1)
$$
\n(2.12)

erhalten. Die Koeffizienten  $C_1$  und  $C_2$  werden nach [Chung et al.](#page-160-3) [\(1993\)](#page-160-3) berechnet. Die erhaltene Codephasendifferenz zwischen dem empfangenen und im Empfänger generierten Code [∆](#page-13-5)[ϕ](#page-14-1) ([t](#page-14-2)) wird nach der Multiplikation mit der Verstärkung  $K_0$  $K_0$  zur Codephase addiert:

$$
\varphi_{Code}(t) = \varphi_{Code}(t-1) + K_0 \cdot \Delta\varphi(t)
$$
\n(2.13)

Mi[t](#page-14-2) der Codephase  $\Delta\varphi(t)$  wird der [GNSS-](#page-12-0)Codegenerator für den nächsten Durchlauf neu eingestellt.

Die [DLL](#page-12-2) kann gestartet werden, sobald die Codephase mit einer Genauigkeit innerhalb der Chip-Breite des Diskriminators bekannt ist. In der Akquisition wird die Codephase auf ein Sample genau bestimmt, vgl. Abschnitt [2.1.1.1.](#page-31-0) Die Codephase ist direkt proportional zur Pseudostrecke zwischen Satellit und Empfänger. Daraus folgt, dass die zu erwartende maximale Pseudostreckenrate die Dynamikanforderungen an die Regelschleife festlegt, die über die Einstellung der Regelschleifenparameter  $K_d$  $K_d$ ,  $K_0$ ,  $\zeta$  und  $B_L$  $B_L$  erfolgt. Die Entfernungsauflösung der Pseudostrecke wird bei der Codephasenmessung durch die Chiprate und die Messauflösung der Codephase bestimmt. Für den [GPS-](#page-12-1)C/A-Code beträgt die Chiprate 1,023 MHz. Unter der Berücksichtigung der Lichtgeschwindigkeit im Vakuum entspricht 1 Chip einer Distanz von ca. 293 m. Unter der Annahme, dass der Diskriminator die Codephasendifferenz maximal zwischen ±0,5 Chip in einem Zeitintervall von 1 ms messen kann, können theoretisch nur relative Schrägdistanzänderungen betragsmäßig von bis zu 50 000 km/h nachgeregelt werden. Jedoch treten solche hohen Raten, hervorgerufen durch die Bewegung von Satellit und Landfahrzeug, in der Realität nicht auf. Deshalb sind spezielle Untersuchungen zum Tracking-Verhalten der [DLL](#page-12-2) nicht erforderlich. Die [DLL](#page-12-2) wird für einen geringeren Dynamikbereich eingestellt. Es wird die Rauschbandbreite  $B_L = 1$  $B_L = 1$  Hz und der Dämpfungsfaktor  $\zeta = 1/\sqrt{2}$  gewählt, vgl. [Tsui](#page-162-2) [\(2005\)](#page-162-2). Ferner zeigt die [DLL](#page-12-2) bei empirischen Untersuchungen ein stabiles und optimales Verhalten, wenn die Verstärkungsfaktoren  $K_d$  $K_d$  und  $K_0$  auf den Wert 1 gesetzt werden, vgl. [Gäb und Wehr](#page-161-0) [\(2013\)](#page-161-0).

#### 2.1.2 Bestimmung der Beobachtungen

Die Beobachtungen der Navigationsnachricht und der Messgrößen für die Pseudostrecke, Trägerphase, Dopplerfrequenz und das [S/N](#page-13-8) können aus der Tracking Loop für jeden Kanal abgegriffen werden. Die Bestimmung dieser Beobachtungen wird in den folgenden Abschnitten beschrieben.

#### 2.1.2.1 Dekodierung der Navigationsnachricht

Die [I](#page-13-3)nformation der Navigationsnachricht ist in den I<sub>P</sub>-Korrelationen der [PLL](#page-13-0) enthalten. Für die Dekodierung der Navigationsnachricht müssen in Abhängigkeit der Nachrichtstruktur mehrere Se-kunden an [I](#page-13-3)<sub>P</sub>-Werten zwischengespeichert werden. Das Vorgehen für die Dekodierung der Navigationsnachricht wird am Beispiel der [GPS-](#page-12-1)Navigationsnachricht nach [Borre et al.](#page-160-0) [\(2007\)](#page-160-0) erläutert.

Die [GPS-](#page-12-1)Navigationsnachricht ist in [IS-GPS-200H](#page-161-2) [\(2013\)](#page-161-2) festgelegt. Die Nachricht ist in 5 Subframes aufgeteilt, die jeweils mit 300 bit übertragen werden. Jedes Subframe startet mit einer Kopfzeile

(TLM und HOW), die mit einer 8 bit Preamble (1 0 0 0 1 0 1 1) beginnt und den Aussendezeitstempel und die Subframe Kennung (ID) beeinhaltet. Die Übertragung erfolgt mit 50 Hz, so dass die Dauer für jedes Bit 20 ms beträgt und für jedes Subframe 6 s beträgt. In Abb. [2.14](#page-41-0) ist ein Auszug der [I](#page-13-3)<sup>P</sup> -Korrelationen aus der [PLL](#page-13-0) von einer [GPS-](#page-12-1)C/A-Code Messung mit dem Satelliten 12 dargestellt. Anhand der Rechteckstruktur ist die Übertragung der Bit-Werte zu erkennen. Jedes Bit beinhaltet 20 [I](#page-13-3)<sup>P</sup> -Werte und der Vorzeichenwechsel in den Korrelationswerten steht für ein Bit-Wechsel in der Navigationsnachricht. Die Vorzeichenrichtung sowie der Start der Subframes sind unbekannt.

<span id="page-41-0"></span>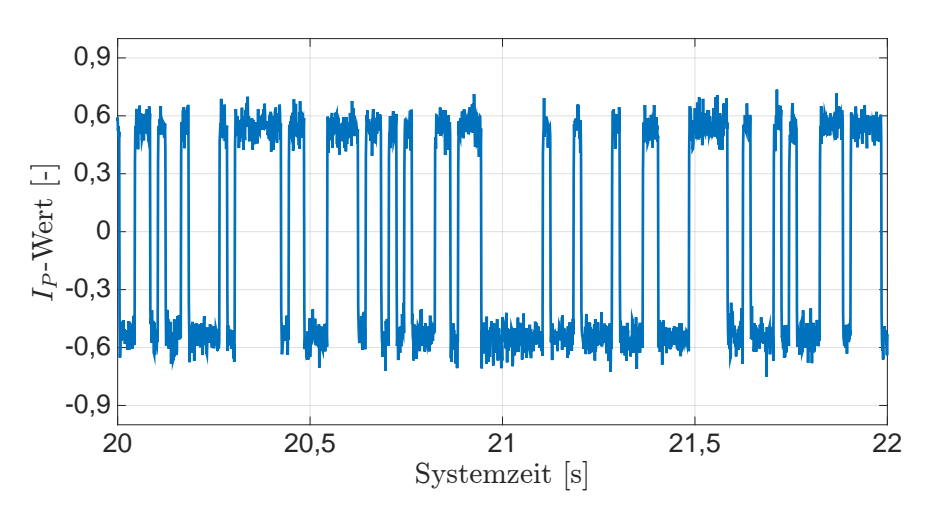

Abb. 2.14: Ergebnisse der  $I_P$  $I_P$ -Werte für die [GPS-](#page-12-1)C/A-Code Messung mit dem Satelliten 12.

Der Anfang eines Subframes wird mit der Korrelation der Preamble bestimmt. Um hier jedoch Nebenkorrelationen mit den in der Navigationsnachricht enthaltenen Daten zu vermeiden, wird die Länge dieses Datensignals so gewählt, dass mindestens 2 Subframes detektiert werden können. Durch die Überprüfung des Abstandes zwischen den Subframes von 6 s bzw. 300 bit können Fehler ausgeschlossen werden. Der Einfachheit halber werden 36 s der  $I_P$  $I_P$ -Werte zwischengespeichert, so dass 5 ganze Subframes hintereinander vorliegen und auf einmal dekodiert werden können. Zunächst erfolgt eine Zustandserkennung, indem alle Werte größer Null auf den Wert 1 und alle Werte kleiner 0 auf den Wert -1 gesetzt werden. Anschließend werden die Bit Werte unter abgetastet. Erst dann erfolgt die Korrelation mit der Preamble, die über die gesamte Bitfolge von 1800 bit durchgeführt wird. Bei der Korrelation mit der Preamble ist zu beachten, dass der Wert 0 in der Preamble auf den Wert -1 gesetzt werden muss. Eine maximale Korrelation ist erreicht, wenn das Ergebnis den Wert 8 oder -8 annimmt. In Abb. [2.15](#page-42-0) sind die Korrelationsergebnisse mit der Preamble für die Messung mit dem [GPS-](#page-12-1)Satelliten 12 dargestellt. Es gibt einen positiven Peak mit dem Wert 8 und eine Reihe Peaks mit dem Wert -8. Die Preamble tritt alle 300 bits auf, so dass der Start der jeweiligen Subframes an der Stelle 151, 451, 751, 1051, und 1351 bit detektiert wird. Da die Subframes mit einem negativen Korrelationsergebnis detektiert werden, müssen alle Bit Werte umgedreht werden. Mit der Korrelation der Preamble wird automatisch eine Synchronisation mit dem Subframe durchgeführt, so dass die einzelnen Wörter der Subframes mit den Parity Bits dekodiert werden können. Für die Vermeidung von Datenfehlern muss nach [IS-GPS-200H](#page-161-2) [\(2013\)](#page-161-2) ein Parity Check für jedes einzelne Wort eines Subframes durchgeführt werden. Erst danach kann mit der eigentlichen Lesung der Information begonnen werden. Die Dekodierung erfolgt bitweise mit und ohne der Zweierkomplement Methode (engl. two's complement). Die genaue Vorschrift für die einzelnen Werte ist in [IS-GPS-200H](#page-161-2) [\(2013\)](#page-161-2) beschrieben. Die [GPS-](#page-12-1)Uhren- und Ephemeridenparameter befinden sich in Subframe 1 - 3, wogegen u.a. der Almanach und die Ionosphärenparameter in Subframe 4 - 5 übertragen werden.

Die Dekodierung der Navigationsnachricht muss vor dem Beginn der Messung durchgeführt werden und wenn die Navigationsnachricht aktualisiert wird (wie z.B. bei [GPS](#page-12-1) nach 2 Stunden). Es ist nicht sinnvoll, die Dekodierung nach jedem Tracking-Durchlauf durchzuführen.

<span id="page-42-0"></span>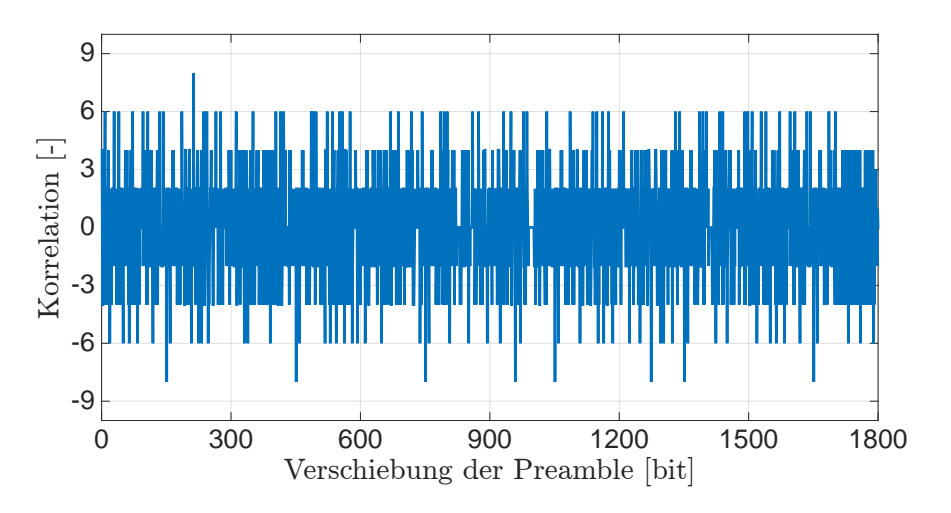

Abb. 2.15: Ergebnisse der Korrelation ohne Normierung mit der Preamble der [GPS-](#page-12-1)Navigationsnachricht für den Satelliten 12.

#### <span id="page-42-3"></span>2.1.2.2 Durchführung der Messungen

Die Durchführung der Messungen erfolgen in einem [GNSS-](#page-12-0)Zeitsystem, mit dem zunächst die [SGE-](#page-13-2)Systemzeit synchronisiert werden muss. Für diese Synchronisation müssen mindestens 4 Satelliten in einem [GNSS](#page-12-0) gleichzeitig beobachtet werden. Die Synchronisation erfolgt mit dem Algorithmus der Positionsschätzung (siehe Abschnitt [2.1.3\)](#page-44-0), indem über 4. Parameter der Empfängeruhrenfehler mit geschätzt wird. Dieser Empfängeruhrenfehler wird zur Synchronisation der Empfängeruhr mit dem [GNSS-](#page-12-0)Zeitsystem verwendet. Das Vorgehen ist in [Borre et al.](#page-160-0) [\(2007\)](#page-160-0) für [GPS](#page-12-1) beschrieben und wird im folgenden kurz erläutert.

Die Aussendung der [GPS-](#page-12-1)Navigationsnachricht der [GPS-](#page-12-1)Satelliten ist untereinander synchronisiert, so dass diese die Subframes gleichzeitig aussenden. Außerdem ist der Aussendezeitpunkt in der Kopfzeile eines Subframes enthalten und somit bekannt. Die Distanz zwischen den [GPS-](#page-12-1)Satelliten und dem [SGE](#page-13-2) sind unterschiedlich, so dass die Subframes zu unterschiedlichen Zeiten empfangen werden. In Abb. [2.16\(a\)](#page-42-1) ist der Empfang der Subframes mit der gleichen ID und dem selben Aussendezeitstempel für 4 Satelliten schematisch dargestellt. Der Empfang des Subframes von Satellit 1 erfolgt als erster und legt somit die kürzeste Entfernung von allen zurück. Die Empfangszeiten des Subframes von den anderen Satelliten sind später und können dazu relativ bestimmt werden. Im [SGE](#page-13-2) können diese Empfangszeitpunkte mit der Systemzeit und mit einer Auflösung von 1 ms erfasst werden, was schematisch in Abb. [2.16\(b\)](#page-42-2) dargestellt ist.

<span id="page-42-1"></span>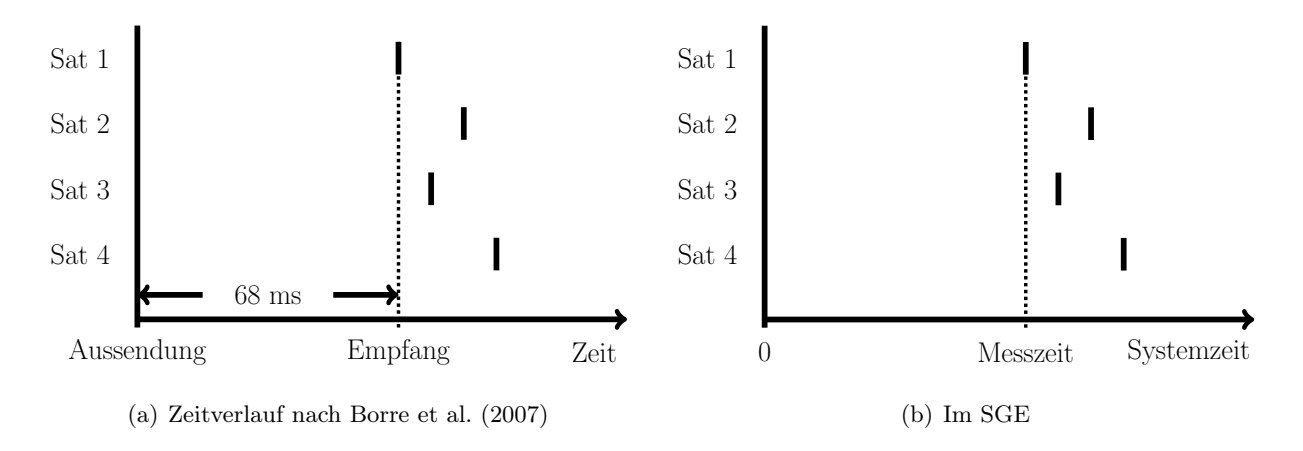

<span id="page-42-2"></span>Abb. 2.16: Aussendung und Empfang der Navigationsnachricht von verschiedenen [GNSS-](#page-12-0)Satelliten.

#### 2 Software GNSS-Empfänger

Die kürzeste Signallaufzeit zwischen Satellit und Erdoberfläche tritt auf, wenn der [GPS-](#page-12-1)Satellit im Zenit steht. Aus den Ephemeriden der [GPS-](#page-12-1)Satelliten kann diese Signallaufzeit für alle [GPS-](#page-12-1)Satelliten grob abgeschätzt werden. Für alle [GPS-](#page-12-1)Satelliten wird angenommen, dass die Signallaufzeit eines [GPS-](#page-12-1)Signals mindestens 68 ms beträgt, vgl. [Borre et al.](#page-160-0) [\(2007\)](#page-160-0). Aus diesem Grund kann die Signallaufzeit für den Satellit 1 auf 68 ms gesetzt werden und die relativen Empfangszeiten werden auf die Signallaufzeiten der anderen Signale hinzu addiert. Nach der Multiplikation mit der Lichtgeschwindigkeit werden Pseudostrecken für die Satelliten erhalten. Nach der Berechnung der Satellitenposition für den Aussendezeitpunkt der empfangenen Subframes kann die Positionsschätzung durchgeführt werden. Der genaue Messzeitpunkt in [GPS-](#page-12-1)Zeit ergibt sich durch die Addition des Aussendezeitpunktes der Subframes mit dem Näherungswert von 68 ms und dem erhaltenen Empfängeruhrenfehler aus der Positionsschätzung. Mit diesem Vorgehen ist die Empfängeruhr auf die Millisekunde genau mit der [GPS-](#page-12-1)Zeit synchronisiert. Für eine höhere Auflösung müssen die Pseudostrecken der einzelnen Satelliten unter Berücksichtigung der Codephase aus der [DLL](#page-12-2) verfeinert werden. Für die weiteren Messungen muss die Messzeit in [GPS-](#page-12-1)Zeit mit der Systemzeit des [SGEs](#page-13-2) fortgeführt werden.

Die Durchführung der Messungen erfolgen zum selben Messzeitpunkt für die Pseudostrecke, die Trägerphase, die Dopplerfrequenz und das [S/N.](#page-13-8) Dafür müssen die Parameter zum selben Zeitpunkt aus der Tracking Loop der jeweiligen Kanälen abgegriffen werden. Das Vorgehen für die jeweiligen Messungen wird in den folgenden Abschnitten beschrieben.

**Pseudostrecke:** Die Messung der Pseudostrecke beruht auf der nachgeregelten Codephase  $\varphi_{Code}$ der [DLL](#page-12-2) und kann nach jedem Tracking-Durchlauf durchgeführt werden. Bei [GPS-](#page-12-1)C/A-Code Messungen ist eine Messrate von 1 kHz möglich [\(Borre et al.,](#page-160-0) [2007\)](#page-160-0).

**Trägerphase:** Die Messung der Trägerphase beruht auf der nachgeregelten Trägerphase  $\varphi_{T\tau\ddot{o}der}$ der [PLL](#page-13-0) und kann nach jedem Tracking-Durchlauf durchgeführt werden. Bei [GPS-](#page-12-1)C/A-Code Messungen ist eine Messrate von 1 kHz möglich.

Dopplerfrequenz: Die Messung der Dopplerfrequenz beruht auf der nachgeregelten Dopplerfrequenz [∆](#page-13-5)[f](#page-13-7) der [PLL](#page-13-0) und kann nach jedem Tracking-Durchlauf durchgeführt werden. Diese Messgröße enthält neben der geometrischen Dopplerfrequenz auch u.a. die Uhrenfehlerrate von Empfänger und Satellit. Bei [GPS-](#page-12-1)C/A-Code Messungen ist eine Messrate von 1 kHz möglich.

**Signal-Rauschverhältnis ([S/N](#page-13-8)):** Das S/N wird aus den  $I_{P}$  $I_{P}$ - und  $Q_{P}$  $Q_{P}$ -Korrelationen der [PLL](#page-13-0) bestimmt. Die Berechnung erfolgt nach [Parkinson et al.](#page-162-1) [\(1996\)](#page-162-1). Für die Berechnung müssen die [I](#page-13-3)pund [Q](#page-14-0)<sup>P</sup> -Korrelationen Bit synchron vorliegen und es wird zunächst eine normalisierte Empfangsleistung (engl. normalized received power, NP)

$$
\overline{NP} = \frac{1}{K} \sum_{k=1}^{K} \left( \frac{\left(\sum_{i=1}^{M} I_{P,i}\right)^2 + \left(\sum_{i=1}^{M} Q_{P,i}\right)^2}{\sum_{i=1}^{M} \left(I_{P,i}^2 + Q_{P,i}^2\right)} \right)_k
$$
\n(2.14)

mit den freiwählbaren Parameter M und K ermittelt. Anschließend wird mit  $\overline{NP}$  das Träger-zu Rauschleistungsdichteverhältnis (engl. carrier-to noise ratio,  $C/N_0$ )

$$
C/N_0 = 10 \cdot \log_{10} \left( \frac{1}{\Delta t} \cdot \frac{\overline{NP} - 1}{M - \overline{NP}} \right)
$$
\n(2.15)

berechnet. Das  $C/N_0$  hat die Einheit [dB Hz] und spiegelt das [S/N](#page-13-8) wieder. Für [GPS-](#page-12-1)C/A-Code Messungen werden die Parameter  $M = 20$  und  $K = 50$  nach [Parkinson et al.](#page-162-1) [\(1996\)](#page-162-1) gesetzt.

Außerdem wird [∆](#page-13-5)[t](#page-14-2) auf 1 ms gesetzt. Mit diesen gesetzten Werten erfolgt eine Mittelwertbildung über die Länge von 1 bit der Navigationsnachricht und das [S/N](#page-13-8) wird auf 1 s normiert. Das [S/N](#page-13-8) dient als Lock Detektor für das Tracking und kann für jedes zu übertragene Bit der Navigationsnachricht bestimmt werden.

#### <span id="page-44-0"></span>2.1.3 Bestimmung von Position und Geschwindigkeit

Die Bestimmung von Position und Geschwindigkeit erfolgt über eine Ausgleichungsrechnung im [e](#page-13-9)-System für die [globale kartesische Koordinaten \(engl. earth-centered, earth-fixed\)](#page-12-4) [\(ECEF\)](#page-12-4), siehe Anhang [A.](#page-164-0) Dafür müssen Beobachtungen von mindesten 4 Satelliten vorliegen, da neben der Koordinate auch der Empfängeruhrenfehler mitgeschätzt wird. Als Beobachtungen werden die Pseudostrecken, die Dopplerfrequenzen, und die Uhren- und Ephemeridenparameter der beobachteten [GNSS-](#page-12-0)Satelliten verwendet. Mit den Uhren- und Ephemeridenparametern können die Satellitenpositionen und -geschwindigkeiten sowie die Satellitenuhrenfehler und -raten zu jedem beliebigen Zeitpunkt innerhalb der Gültigkeitsdauer berechnet werden. Somit ist die Rate für die Berechnung der Position und Geschwindigkeit nur von der Messrate der Pseudostrecke und Dopplerfrequenz abhängig. Nach [Borre et al.](#page-160-0) [\(2007\)](#page-160-0) ist z.B. eine [GPS-](#page-12-1)C/A-Code Messungen mit einer Messrate von 1 kHz möglich. Im Anhang [B](#page-168-0) ist die Berechnung der [GPS-](#page-12-1)Satellitenposition und -geschwindigkeit im [e](#page-13-9)-System sowie die Berechnung für den [GPS-](#page-12-1)Satellitenuhrenfehler und -rate beschrieben. In den folgenden Abschnitten wird das Grundprinzip der Positions- und Geschwindigkeitsschätzung beschrieben.

#### 2.1.3.1 Positionsschätzung

Die Schätzung der Position basiert auf der Messung für die Pseudostrecke zu den beobachteten [GNSS-](#page-12-0)Satelliten und wird mit einer iterativen Ausgleichung durchgeführt. Neben der Positionskoordinaten muss auch der Empfängeruhrenfehler mitgeschätzt werden, da die Empfängeruhr nicht mit dem [GNSS-](#page-12-0)Zeitsystem synchronisiert ist. Für die Erläuterung der Positionsschätzung wird zunächst auf die Beobachtungsgleichung der Pseudostrecke eingegangen. Anschließend wird das Ausgleichungsmodell aufgestellt und die Durchführung der Ausgleichung beschrieben.

Die Beobachtungsgleichung der Pseudostrecke ist nach [Borre et al.](#page-160-0) [\(2007\)](#page-160-0)

<span id="page-44-2"></span><span id="page-44-1"></span>
$$
PS_{SGE}^{Sat} = S_{SGE}^{Sat} + c \cdot (\delta t_{SGE} - \delta t_{Sat}) + \delta I_{SGE}^{Sat} + \delta T_{SGE}^{Sat} + \epsilon_{SGE}^{Sat}
$$
\n
$$
(2.16)
$$

mit der geometrischen Strecke

$$
S_{SGE}^{Sat} = \sqrt{\left(X_{Sat}^e - X_{SGE}^e\right)^2 + \left(Y_{Sat}^e - Y_{SGE}^e\right)^2 + \left(Z_{Sat}^e - Z_{SGE}^e\right)^2},\tag{2.17}
$$

den Uhrenfehler für Empfänger  $\delta t_{SGE}$  $\delta t_{SGE}$  $\delta t_{SGE}$  $\delta t_{SGE}$  $\delta t_{SGE}$  und [Sat](#page-13-10)ellit  $\delta t_{Sat}$ , sowie den Atmosphärenfehler für Ionosphäre  $\delta I_{SGE}^{Sat}$  $\delta I_{SGE}^{Sat}$  $\delta I_{SGE}^{Sat}$  $\delta I_{SGE}^{Sat}$  $\delta I_{SGE}^{Sat}$ , [T](#page-14-8)roposphäre  $\delta T_{SGE}^{Sat}$  $\delta T_{SGE}^{Sat}$  $\delta T_{SGE}^{Sat}$  und den sonstigen Fehlern  $\epsilon_{SGE}^{Sat}$ .

Die Pseudostrecke wird über die Codephase der [DLL](#page-12-2) für jeden [GNSS-](#page-12-0)Satelliten direkt gemessen, siehe Abschnitt [2.1.2.2.](#page-42-3)

#### 2 Software GNSS-Empfänger

Ausgleichungsrechnung: Die Beobachtungsgleichung für die Pseudostrecke ist nicht linear zur Empfängerposition. Aus diesem Grund wird diese zunächst nach [Borre et al.](#page-160-0) [\(2007\)](#page-160-0) linearisiert. Die Linearisierung startet mit der Näherungskoordinate des Erdmittelpunktes (0,0,0) in [ECEF](#page-12-4) für den [SGE](#page-13-2) und erfolgt über den nicht linearen Term der Beobachtungsgleichung, der geometrischen Strecke Gl. [\(2.17\)](#page-44-1). Mit der Taylorreihenentwicklung wird die geometrische Strecke wie folgt entwickelt

<span id="page-45-0"></span>
$$
S_{SGE,1}^{Sat} = S_{SGE,0}^{Sat} + \frac{\partial S_{SGE,0}^{Sat}}{\partial X_{SGE,0}^e} \cdot \Delta X_{SGE}^e + \frac{\partial S_{SGE,0}^{Sat}}{\partial Y_{SGE,0}^e} \cdot \Delta Y_{SGE}^e + \frac{\partial S_{SGE,0}^{Sat}}{\partial Z_{SGE,0}^e} \cdot \Delta Z_{SGE}^e \tag{2.18}
$$

und mit den allgemeinen partiellen Ableitungen:

$$
\frac{\partial S_{SGE}^{Sat}}{\partial X_{SGE}^e} = -\frac{X_{Sat}^e - X_{SGE}^e}{S_{SGE}^{Sat}} \n\frac{\partial S_{SGE}^{Sat}}{\partial Y_{SGE}^e} = -\frac{Y_{Sat}^e - Y_{SGE}^e}{S_{SGE}^{Sat}} \n\frac{\partial S_{SGE}^{Sat}}{\partial Z_{SGE}^e} = -\frac{Z_{Sat}^e - Z_{SGE}^e}{S_{SGE}^{Sat}} \n(2.19)
$$

Die geometrische Strecke ergibt sich aus der geometrischen Strecke mit der Näherungsposition 0 plus den geschätzten Positionsinkrementen. Nach Einsetzung von Gl. [\(2.18\)](#page-45-0) in die Gl. [\(2.16\)](#page-44-2) ergibt sich folgende Beobachtungsgleichung für die Pseudostrecke:

<span id="page-45-1"></span>
$$
PS_{SGE}^{Sat} = S_{SGE,0}^{Sat} - \frac{X_{Sat}^e - X_{SGE,0}^e}{S_{SGE,0}^{Sat}} \cdot \Delta X_{SGE}^e - \frac{Y_{Sat}^e - Y_{SGE,0}^e}{S_{SGE,0}^{Sat}} \cdot \Delta Y_{SGE}^e - \frac{Z_{Sat}^e - Z_{SGE,0}^e}{S_{SGE,0}^{Sat}} \cdot \Delta Z_{SGE}^e + c \cdot (\delta t_{SGE} - \delta t_{Sat}) + \delta I_{SGE}^{Sat} + \delta T_{SGE}^{Sat} + \epsilon_{SGE}^{Sat}
$$
\n(2.20)

In Gl. [\(2.20\)](#page-45-1) können 4 Terme zu einem Vektor zusammengefasst werden:

$$
PS_{SGE}^{Sat} = S_{SGE,0}^{Sat}
$$
  
+ 
$$
\left[ -\frac{X_{Sat}^e - X_{SGE,0}^e}{S_{SGE,0}^{Sat}} - \frac{Y_{Sat}^e - Y_{SGE,0}^e}{S_{SGE,0}^{Sat}} - \frac{Z_{Sat}^e - Z_{SGE,0}^e}{S_{SGE,0}^{Sat}} \right] \cdot \begin{bmatrix} \Delta X_{SGE}^e \\ \Delta Y_{SGE}^e \\ \Delta Z_{SGE}^e \\ c \cdot \delta t_{SGE} \end{bmatrix}
$$
(2.21)  
- 
$$
c \cdot \delta t_{Sat} + \delta I_{SGE}^{Sat} + \delta T_{SGE}^{Sat} + \epsilon_{SGE}^{Sat}
$$

Die Umstellung dieser Gleichung nach den vorhandenen und gesuchten Größen liefert:

<span id="page-45-2"></span>
$$
PS_{SGE}^{Sat} - S_{SGE,0}^{Sat} + c \cdot \delta t_{Sat} - \delta I_{SGE}^{Sat} - \delta T_{SGE}^{Sat} - \epsilon_{SGE}^{Sat} =
$$
\n
$$
\left[ -\frac{X_{Sat}^e - X_{SGE,0}^e}{S_{SGE,0}^{Sat}} - \frac{Y_{Sat}^e - Y_{SGE,0}^e}{S_{SGE,0}^{Sat}} - \frac{Z_{Sat}^e - Z_{SGE,0}^e}{S_{SGE,0}^{Sat}} - 1 \right] \cdot \begin{bmatrix} \Delta X_{SGE}^e \\ \Delta Y_{SGE}^e \\ \Delta Z_{SGE}^e \\ c \cdot \delta t_{SGE} \end{bmatrix}
$$
\n(2.22)

Di[e](#page-13-9) 4 unbekann[t](#page-14-2)en Parameter ( $\Delta X^e_{SGE}, \Delta Y^e_{SGE}, \Delta Z^e_{SGE}, c \cdot \delta t_{SGE})$  $\Delta X^e_{SGE}, \Delta Y^e_{SGE}, \Delta Z^e_{SGE}, c \cdot \delta t_{SGE})$  $\Delta X^e_{SGE}, \Delta Y^e_{SGE}, \Delta Z^e_{SGE}, c \cdot \delta t_{SGE})$  $\Delta X^e_{SGE}, \Delta Y^e_{SGE}, \Delta Z^e_{SGE}, c \cdot \delta t_{SGE})$  $\Delta X^e_{SGE}, \Delta Y^e_{SGE}, \Delta Z^e_{SGE}, c \cdot \delta t_{SGE})$  können durch die Verwendung von mindestens 4 Beobachtungen mit einer gewichteten Kleinste Quadrate Schätzung (engl. weighted least squares algrorithmus) nach [Niemeier](#page-162-3) [\(2008\)](#page-162-3) bestimmt werden. Dafür wird die Gl. [\(2.22\)](#page-45-2)

in Form eines funktionalen Zusammenhangs in einem Gleichungssystem für mindestens 4 Beobachtungen zusammengefasst [\(Borre et al.,](#page-160-0) [2007\)](#page-160-0):

$$
\vec{l} = \mathbf{A} \cdot \vec{x} \tag{2.23}
$$

Jede Zeile dieses Gleichungssystems ist für einen gleichzeitig beobachteten Satelliten reserviert, so dass mindestens 4 Zeilen für die Ausgleichung vorliegen. Der Beobachtungsvektor  $\vec{l}$  enthält die Differenz zwischen der gemessenen Pseudostrecke und der berechneten geometrischen Strecke mit der Näherungskoordinate für den [SGE.](#page-13-2) Außerdem wird diese Differenz noch um den Satellitenuhrenfehler korrigiert:

$$
\vec{l}_{SGE}^{Sat} = \begin{bmatrix} PS_{SGE}^{Sat} - S_{SGE,0}^{Sat} + c \cdot \delta t_{Sat} - \delta I_{SGE}^{Sat} - \delta T_{SGE}^{Sat} - \epsilon_{SGE}^{Sat} \\ \vdots \end{bmatrix}_{(\# Sat \times 1)} \tag{2.24}
$$

Die Designmatrix [A](#page-13-13) hat 4 Spalten, wobei die 4. Spalte konstant 1 ist. Die übrigen 3 Spalten dienen als Richtungszeiger für die jeweils beobachteten Satelliten. Die Designmatrix [A](#page-13-13) wird mit der Näherungsposition für den [SGE](#page-13-2) aufgestellt:

$$
\mathbf{A} = \begin{bmatrix} -\frac{X_{Sat}^e - X_{SGE,0}^e}{S_{SGE,0}^S} & -\frac{Y_{Sat}^e - Y_{SGE,0}^e}{S_{SGE,0}^S} & -\frac{Z_{Sat}^e - Z_{SGE,0}^e}{S_{SGE,0}^S} & 1\\ \vdots & \vdots & \vdots & \vdots\\ \end{bmatrix}_{(\# Sat \times 4)} (2.25)
$$

Der zu schätzende Parametervektor  $\hat{\vec{x}}$  beinhaltet die 4 Unbekannten:

$$
\hat{\vec{x}} = \begin{bmatrix} \Delta X_{SGE}^e \\ \Delta Y_{SGE}^e \\ \Delta Z_{SGE}^e \\ c \cdot \delta t_{SGE} \end{bmatrix} \tag{2.26}
$$

Für die gewichtete Ausgleichung muss die [P](#page-14-10)-Matrix besetzt werden, die aus der Kovarianzmatrix der Beobachtungen berechnet wird. Da die Genauigkeit der Pseudostreckenmessung mit dem [SGE](#page-13-2) unbekannt ist, wird angenommen, dass die Pseudostreckenmessungen für alle Satelliten gleich-genau und unkorreliert sind. Aus diesem Grund wird eine Einheitsmatrix [I](#page-13-14) für die [P](#page-14-10)-Matrix gewählt:

$$
\mathbf{P} = \mathbf{I}_{(\#Sat \times \#Sat)} \tag{2.27}
$$

Der zu schätzende Parametervektor  $\hat{\vec{x}}$  wird dann mit folgender Gleichung berechnet:

$$
\hat{\vec{x}} = \left(\mathbf{A}^T \cdot \mathbf{P} \cdot \mathbf{A}\right)^{-1} \cdot \mathbf{A}^T \cdot \mathbf{P} \cdot \vec{l}
$$
\n(2.28)

Nach der Ausgleichung können die geschätzten Positionsinkremente auf die vorherige Näherungsposition für den [SGE](#page-13-2) addiert werden:

$$
X_{SGE}^{e} = X_{SGE,0}^{e} + \Delta X_{SGE}^{e}
$$
  
\n
$$
Y_{SGE}^{e} = Y_{SGE,0}^{e} + \Delta Y_{SGE}^{e}
$$
  
\n
$$
Z_{SGE}^{e} = Z_{SGE,0}^{e} + \Delta Z_{SGE}^{e}
$$
  
\n(2.29)

Die Schätzung der Position und des Empfängeruhrenfehlers erfolgt iterativ. Dafür werden die erhaltenen Positionskoordinaten wieder zur Berechnung der geometrischen Strecke verwendet. Damit werden dann der Beobachtungsvektor  $\vec{l}$  und die Designmatrix **[A](#page-13-13)** neu berechnet und anschließend die Ausgleichung neu durchgeführt. Die Iteration wird abgebrochen, wenn die zu schätzenden Inkremente einen Schwellwert unterschritten haben:

$$
\sqrt{\left(\Delta X_{SGE}^e\right)^2 + \left(\Delta Y_{SGE}^e\right)^2 + \left(\Delta Z_{SGE}^e\right)^2} < \text{Schwellwert}
$$
\n(2.30)

Für die Wahl des Schwellwerts gilt, dass der Exponent 1/10 kleiner gewählt werden soll, als die benötigte Genauigkeit der erhaltenen Positionskoordinaten nach der letzten Iteration. Aus der letzten Iteration kann dann der Empfängeruhrenfehler aus dem geschätzten Parametervektor  $\vec{x}$  abgegriffen werden.

Vor der Anwendung der Positionsschätzung ist zu überprüfen, zu welchem Zeitpunkt die Messungen der Pseudostrecke vorliegen. Liegen diese zum Empfangszeitpunkt vor, so muss die Satellitenposition zum Aussendezeitpunkt berechnet werden. Dazu wird der Zeitunterschied über die Pseudostreckenmessung berechnet. Außerdem müssen die Satellitenposition um die Erddrehung korrigiert werden. Bei einem [SGE](#page-13-2) kann der Aussendezeitpunkt direkt bestimmt werden, so dass eine Korrektur um die Erddrehung nicht erforderlich ist [\(Borre et al.,](#page-160-0) [2007\)](#page-160-0).

Die von einem [GNSS-](#page-12-0)Satelliten ausgesendeten Signale durchqueren die Atmosphäre über der Erdoberfläche, die zu einer Laufzeitverzögerung bzw. zu Messfehlern in der Pseudostrecke führen. Für die Ermittlung von atmosphärischen Korrekturwerten gibt es verschiedene Modelle. Beispielsweise kann für [GPS](#page-12-1) der Korrekturwert für die Troposphäre nach dem Hopfield Modell berechnet werden und der Korrekturwert für die Ionosphäre nach dem Klobuchar Modell. Beide Atmosphären Modelle sind in [Hofmann-Wellenhof et al.](#page-161-3) [\(2007\)](#page-161-3) beschrieben. Allgemein sollten atmosphärische Korrekturwerte direkt an die Messung der Pseudostrecke angebracht werden, bevor die Ausgleichung gestartet wird. So kann u.a. die Satellitenposition zu einem verbesserten Aussendezeitpunkt berechnet werden.

Bei [GPS-](#page-12-1)C/A-Code Messungen wird als Schwellwert 0,0001 m gewählt, so dass die zu schätzende Koordinate auf den Millimeter genau iteriert wird. Erfahrungsgemäß benötigt dieses Verfahren 6 - 8 Iterationen mit dem Startwert des Erdmittelpunktes und 3 - 4 Iterationen mit dem Startwert der Koordinate aus der letzten Epoche.

Die eigentliche Genauigkeit der Positionskoordinate ist aber abhängig von den Fehlern in der gemessenen Pseudostrecke, den Uhren- und Ephemeridenparameter und der Satellitengeometrie. Es ist jedoch zu beachten, dass bei gleichzeitig auftretenden gleich großen Fehler in allen gemessenen Pseudostrecken nicht zu Fehlern in den geschätzten Positionskoordinaten führen, wenn eine optimale Satellitengeometrie vorliegt. In diesem Fall wirken sich diese Fehler in der Pseudostrecke nur auf den zu schätzenden Empfängeruhrenfehler aus.

Transformation: Die geschätzten Positionen in den [ECEF-](#page-12-4)Koordinaten können nach Abschnitt [A.2.1](#page-166-0) in die [geographischen Koordinaten \(engl. longitude, latitude, height\)](#page-12-5) [\(LLH\)](#page-12-5) transformiert werden.

## 2.1.3.2 Geschwindigkeitsschätzung

Die Schätzung der Geschwindigkeit basiert auf der Messung der Pseudostreckenrate mit der Dopplerfrequenz zu den beobachteten [GNSS-](#page-12-0)Satelliten und wird mit einer Ausgleichung durchgeführt. Neben der Geschwindigkeit muss auch die Rate des Empfängeruhrenfehlers mit geschätzt werden. Für die Erläuterung der Geschwindigkeitsschätzung wird zunächst auf die Beobachtungsgleichung der Pseudostreckenrate eingegangen. Anschließend wird das Ausgleichungsmodell aufgestellt und die Durchführung der Ausgleichung beschrieben.

Die Beobachtungsgleichung der Pseudostreckenrate wird aus der zeitlichen Ableitung der Beobachtungsgleichung für die Pseudostrecke aufgestellt. Dafür werden die zeitlichen Ableitungen von Gl. [\(2.16\)](#page-44-2) nach [Papula](#page-162-4) [\(2009\)](#page-162-4) mit der verallgemeinerten Kettenregel für die Differentiation nach der Zeit gebildet:

<span id="page-48-0"></span>
$$
\frac{d}{dt}PS_{SGE}^{Sat} = \frac{\partial PS_{SGE}^{Sat}}{\partial X_{Sat}^{e}} \cdot \frac{dX_{Sat}^{e}}{dt} + \frac{\partial PS_{SGE}^{Sat}}{\partial X_{SGE}^{e}} \cdot \frac{dX_{SGE}^{e}}{dt} \n+ \frac{\partial PS_{SGE}^{Sat}}{\partial Y_{Sat}^{e}} \cdot \frac{dY_{Sat}^{e}}{dt} + \frac{\partial PS_{SGE}^{Sat}}{\partial Y_{SGE}^{e}} \cdot \frac{dY_{SGE}^{e}}{dt} \n+ \frac{\partial PS_{SGE}^{Sat}}{\partial Z_{Sat}^{e}} \cdot \frac{dZ_{Sat}^{e}}{dt} + \frac{\partial PS_{SGE}^{Sat}}{\partial Z_{SGE}^{e}} \cdot \frac{dZ_{SGE}^{e}}{dt} \n+ \frac{\partial PS_{SGE}^{Sat}}{\partial \delta t_{SGE}} \cdot \frac{d\delta t_{SGE}}{dt} + \frac{\partial PS_{SGE}^{Sat}}{\partial \delta t_{Sat}} \cdot \frac{d\delta t_{Sat}}{dt} \n+ \frac{\partial PS_{SGE}^{Sat}}{\partial \delta I_{SGE}^{Sat}} \cdot \frac{d\delta I_{SGE}^{Sat}}{dt} + \frac{\partial PS_{SGE}^{Sat}}{\partial \delta T_{SGE}^{Sat}} \cdot \frac{d\delta T_{SGE}^{Sat}}{dt} + \frac{\partial PS_{SGE}^{Sat}}{\partial \epsilon_{SGE}^{Sat}} \cdot \frac{d\epsilon_{SGE}^{Sat}}{dt}
$$
\n(2.31)

Die partiellen Ableitungen werden gebildet und sind wie folgt:

$$
\frac{\partial PS_{SGE}^{Sat}}{\partial X_{Sat}^{e}} = \frac{(X_{Sat}^{e} - X_{SGE}^{e})}{S_{SGE}^{Sat}} , \frac{dX_{Sat}^{e}}{dt} = \dot{X}_{Sat}^{e}
$$
\n
$$
\frac{\partial PS_{SGE}^{Sat}}{\partial X_{SGE}^{e}} = -\frac{(X_{Sat}^{e} - X_{SGE}^{e})}{S_{SGE}^{Sat}} , \frac{dX_{SGE}^{e}}{dt} = \dot{X}_{SGE}^{e}
$$
\n
$$
\frac{\partial PS_{SGE}^{Sat}}{\partial Y_{Sat}^{e}} = \frac{(Y_{Sat}^{e} - Y_{SGE}^{e})}{S_{SGE}^{Sat}} , \frac{dY_{Sat}^{e}}{dt} = \dot{Y}_{Sat}^{e}
$$
\n
$$
\frac{\partial PS_{SGE}^{Sat}}{\partial Z_{Sat}^{e}} = -\frac{(Y_{Sat}^{e} - Y_{SGE}^{e})}{S_{SGE}^{Sat}} , \frac{dX_{SGE}^{e}}{dt} = \dot{Z}_{Sat}^{e}
$$
\n
$$
\frac{\partial PS_{SGE}^{Sat}}{\partial Z_{Sat}^{e}} = -\frac{(Z_{Sat}^{e} - Z_{SGE}^{e})}{S_{SGE}^{Sat}} , \frac{dZ_{SGE}^{e}}{dt} = \dot{Z}_{SGE}^{e}
$$
\n
$$
\frac{\partial PS_{SGE}^{Sat}}{\partial X_{SGE}^{e}} = c , \frac{d\delta t_{SGE}}{dt} = \delta t_{SGE}
$$
\n
$$
\frac{\partial PS_{SGE}^{Sat}}{\partial \delta t_{Sat}} = -1 \cdot c , \frac{d\delta t_{Sat}}{dt} = \delta t_{Sat}
$$
\n
$$
\frac{\partial PS_{SGE}^{Sat}}{\partial S_{SGE}^{Sat}} = 1 , \frac{d\delta I_{Sat}^{Sat}}{dt} = \delta t_{Sat}
$$
\n
$$
\frac{\partial PS_{SGE}^{Sat}}{\partial S_{SGE}^{sat}} = 1 , \frac{d\delta I_{SGE}^{Sat}}{dt} = \delta I_{SGE}^{sat}
$$
\n
$$
\frac{\partial PS_{SGE}^{Sat}}{\partial S_{SGE}^{sat}} = 1 , \frac{d\delta I_{SGE}^{Sat}}{dt} = \delta I_{SGE}^{sat}
$$
\n
$$
\frac{\partial PS_{SGE}^{Sat}}{\partial S_{SGE}^{sat}} = 1 , \frac{d\delta I_{SGE}
$$

Durch das Einsetzen dieser partiellen Ableitungen in Gl. [\(2.31\)](#page-48-0) wird folgende Gleichung erhalten:

$$
\dot{P}S_{SGE}^{Sat} = \frac{(X_{Sat}^e - X_{SGE}^e)}{S_{SGE}^{Sat}} \cdot \dot{X}_{Sat}^e - \frac{(X_{Sat}^e - X_{SGE}^e)}{S_{SGE}^{Sat}} \cdot \dot{X}_{SGE}^e \n+ \frac{(Y_{Sat}^e - Y_{SGE}^e)}{S_{SGE}^{Sat}} \cdot \dot{Y}_{Sat}^e - \frac{(Y_{Sat}^e - Y_{SGE}^e)}{S_{SGE}^{Sat}} \cdot \dot{Y}_{SGE}^e \n+ \frac{(Z_{Sat}^e - Z_{SGE}^e)}{S_{SGE}^{Sat}} \cdot \dot{Z}_{Sat}^e - \frac{(Z_{Sat}^e - Z_{SGE}^e)}{S_{SGE}^{Sat}} \cdot \dot{Z}_{SGE}^e \n+ 1 \cdot c \cdot \delta \dot{t}_{SGE} - 1 \cdot c \cdot \delta \dot{t}_{Sat} \n+ 1 \cdot \delta \dot{I}_{SGE}^{Sat} + 1 \cdot \delta \dot{T}_{SGE}^{Sat} + 1 \cdot \dot{\epsilon}_{SGE}^{Sat}
$$
\n(2.32)

Aus dieser Gleichung kann der Richtungsvektor

$$
\vec{l}_{SGE}^{Sat} = \begin{bmatrix}\n\frac{(X_{Sat}^e - X_{SGE}^e)}{S_{SGE}^{Sat}} \\
\frac{(Y_{Sat}^e - Y_{SGE}^e)}{S_{SGE}^{Sat}} \\
\frac{(Z_{Sat}^e - Z_{SGE}^e)}{S_{SGE}^{Sat}}\n\end{bmatrix}
$$
\n(2.33)

aufgestellt werden und anschließend kann die Beobachtungsgleichung der Pseudostreckenrate in Vektorschreibweise angegeben werden:

<span id="page-49-0"></span>
$$
\dot{P}S_{SGE}^{Sat} = \left(\dot{\vec{X}}_{Sat}^e - \dot{\vec{X}}_{SGE}^e\right) \cdot \vec{l}_{SGE}^{Sat} + c \cdot \left(\delta \dot{t}_{SGE} - \delta \dot{t}_{Sat}\right) + \delta \dot{I}_{SGE}^{Sat} + \delta \dot{T}_{SGE}^{Sat} + \dot{\epsilon}_{SGE}^{Sat} \tag{2.34}
$$

In der Beobachtungsgleichung sind neben den Geschwindigkeiten, die Uhrenfehlerraten von Empfänger  $\delta \dot t_{SGE}$  $\delta \dot t_{SGE}$  $\delta \dot t_{SGE}$  $\delta \dot t_{SGE}$  $\delta \dot t_{SGE}$  und [Sat](#page-13-10)ellit  $\delta \dot t_{Sat}$ , sowie die Atmosphärenfehlerraten für [I](#page-13-3)onosphäre  $\delta \dot I_{SGE}^{Sat}$  und Troposphäre $\delta \dot{T}_{SGE}^{Sat}$  $\delta \dot{T}_{SGE}^{Sat}$  $\delta \dot{T}_{SGE}^{Sat}$  $\delta \dot{T}_{SGE}^{Sat}$  $\delta \dot{T}_{SGE}^{Sat}$ und die sonstigen Fehlerrate $\dot{\epsilon}_{SGE}^{Sat}$  $\dot{\epsilon}_{SGE}^{Sat}$  $\dot{\epsilon}_{SGE}^{Sat}$ enthalten.

Es gibt für die Beobachtbarkeit der Pseudostreckenrate zwei Möglichkeiten. Es können einmal die Differenz zwischen zwei aufeinander folgenden gemessenen Pseudostrecken verwendet werden oder die gemessene Dopplerfrequenz verwendet werden. Aufgrund der höheren Genauigkeit wird die gemessene Dopplerfrequenz verwendet. Für die Beschreibung des Zusammenhangs zwischen der Dopplerfrequenz und der Pseudostreckenrate wird zunächst die geometrische Dopplerfrequenz verwendet. Nach [Parkinson et al.](#page-162-1) [\(1996\)](#page-162-1) wird die geometrische Dopplerfrequenz

$$
\Delta f_{SGE}^{Sat} = -\left(\frac{v_{Sat} - v_{SGE}}{c} \cdot \vec{l}_{SGE}^{Sat}\right) \cdot f\tag{2.35}
$$

aus der Geschwindigkeit von [Sat](#page-13-10)ellit  $v_{Sat}$  und Empfänger  $v_{SGE}$  $v_{SGE}$  $v_{SGE}$  zueinander berechnet. Mit dem Richtungsvektor  $\vec{l}_{SGE}^{Sat}$  $\vec{l}_{SGE}^{Sat}$  $\vec{l}_{SGE}^{Sat}$  und der Träger[f](#page-13-7)requenz  $f$  des [GNSS-](#page-12-0)Signals. In Vektorschreibweise mit den Geschwindigkeitsvektoren im [e](#page-13-9)-System ergibt sich:

$$
\Delta f_{SGE}^{Sat} = -\left(\left(\dot{\vec{X}}_{Sat}^e - \dot{\vec{X}}_{SGE}^e\right) \cdot \vec{l}_{SGE}^{Sat}\right) \cdot \frac{f}{c}
$$
\n(2.36)

Durch algebraische Umstellung dieser Gleichung wird ein Term aus der Beobachtungsgleichung für die Pseudostreckenrate erhalten:

$$
(-1) \cdot \Delta f_{SGE}^{Sat} \cdot \frac{c}{f} = \left( \left( \dot{\vec{X}}_{Sat}^e - \dot{\vec{X}}_{SGE}^e \right) \cdot \vec{l}_{SGE}^{Sat} \right) \tag{2.37}
$$

In dieser Form kann die geometrische Dopplerfrequenz in die Beobachtungsgleichung der Pseudostreckenraten eingesetzt werden:

$$
\dot{PS}_{SGE}^{Sat} = (-1) \cdot \Delta f_{SGE}^{Sat} \cdot \frac{c}{f} + c \cdot (\delta \dot{t}_{SGE} - \delta \dot{t}_{Sat}) + \delta \dot{I}_{SGE}^{Sat} + \delta \dot{T}_{SGE}^{Sat} + \dot{\epsilon}_{SGE}^{Sat} \tag{2.38}
$$

Nach dieser Gleichung kann die Pseudostreckenrate mit der geometrischen Dopplerfrequenz ausgedrückt werden.

Nach [Ho et al.](#page-161-4) [\(2001\)](#page-161-4) enthält die gemessene Dopplerfrequenz neben der geometrischen Dopplerfrequenz auch die Raten für die Uhrenfehler und der Atmosphärenfehler. Aus diesem Grund kann aus der gemessene Dopplerfrequenz direkt die zu bestimmende Pseudostreckenrate durch folgende Gleichung berechnet werden:

$$
\dot{PS}_{SGE}^{Sat} = (-1) \cdot \Delta f_{SGE}^{Sat} \cdot \frac{c}{f} \tag{2.39}
$$

Bei [GPS-](#page-12-1)C/A-Code Messung wird die gemessene Dopplerfrequenz direkt aus der [PLL](#page-13-0) abgegriffen und die Trägerfrequenz [f](#page-13-7) ist die L1-Frequenz.

Ausgleichungsrechnung: Die Beobachtungsgleichung der Pseudostreckenrate ist linear zu der Geschwindigkeit des [SGEs](#page-13-2). Für die Aufstellung der Ausgleichung wird die Gl. [\(2.34\)](#page-49-0) nach den unbekannten Parametern umgestellt:

$$
\dot{PS}_{SGE}^{Sat} + c \cdot \delta \dot{t}_{Sat} - \dot{\vec{X}}_{Sat}^e \cdot \vec{l}_{SGE}^{Sat} - \delta \dot{I}_{SGE}^{Sat} - \delta \dot{T}_{SGE}^{Sat} - \dot{\epsilon}_{SGE}^{Sat} = -\dot{\vec{X}}_{SGE}^e \cdot \vec{l}_{SGE}^{Sat} + c \cdot \delta \dot{t}_{SGE} \tag{2.40}
$$

Anschließend können die unbekannten Parameter in Vektoren zusammengefasst werden:

<span id="page-50-0"></span>
$$
\dot{P}S_{SGE}^{Sat} + c \cdot \delta \dot{t}_{Sat} - \dot{\vec{X}}_{Sat}^{e} \cdot \vec{l}_{SGE}^{Sat} - \delta \dot{I}_{SGE}^{Sat} - \delta \dot{T}_{SGE}^{Sat} - \dot{\epsilon}_{SGE}^{Sat} = \left[ -\frac{X_{Sat}^{e} - X_{SGE}^{e}}{S_{SGE}^{Sat}} - \frac{Y_{Sat}^{e} - Y_{SGE}^{e}}{S_{SGE}^{Sat}} - \frac{Z_{Sat}^{e} - Z_{SGE}^{e}}{S_{SGE}^{Sat}} - 1 \right] \cdot \left[ \begin{array}{c} \dot{X}_{SGE}^{e} \\ \dot{Y}_{SGE}^{e} \\ \dot{Z}_{SGE}^{e} \\ c \cdot \delta \dot{t}_{SGE} \end{array} \right] \tag{2.41}
$$

Di[e](#page-13-9) 4 unbekann[t](#page-14-2)en Parameter  $\left(\dot{X}_{SGE}^e, \dot{Y}_{SGE}^e, \dot{Z}_{SGE}^e, c \cdot \delta \dot{t}_{SGE}\right)$  $\left(\dot{X}_{SGE}^e, \dot{Y}_{SGE}^e, \dot{Z}_{SGE}^e, c \cdot \delta \dot{t}_{SGE}\right)$  $\left(\dot{X}_{SGE}^e, \dot{Y}_{SGE}^e, \dot{Z}_{SGE}^e, c \cdot \delta \dot{t}_{SGE}\right)$  $\left(\dot{X}_{SGE}^e, \dot{Y}_{SGE}^e, \dot{Z}_{SGE}^e, c \cdot \delta \dot{t}_{SGE}\right)$  $\left(\dot{X}_{SGE}^e, \dot{Y}_{SGE}^e, \dot{Z}_{SGE}^e, c \cdot \delta \dot{t}_{SGE}\right)$  können durch die Verwendung von mindestens 4 Beobachtungen mit einer gewichteten Kleinste Quadrate Schätzung nach [Niemeier](#page-162-3) [\(2008\)](#page-162-3) bestimmt werden. Dafür wird die Gl. [\(2.41\)](#page-50-0) als folgender funktionaler Zusammenhang in einem Gleichungssystem für mindestens 4 Beobachtungen zusammengefasst:

$$
\vec{l} = \mathbf{A} \cdot \vec{x} \tag{2.42}
$$

Jede Zeile dieses Gleichungssystems ist für einen gleichzeitig beobachteten Satelliten reserviert, so dass mindestens 4 Zeilen vorliegen. Der Beobachtungsvektor enthält die gemessene Pseudostreckenrate, die um die Satellitengeschwindigkeit subtrahiert wird. Außerdem wird die gemessene Pseudostreckenrate um die Raten des Satellitenuhrenfehlers, der Atmosphärenfehler und der sonstigen Fehler korrigiert.

$$
\vec{l} = \begin{bmatrix} \vec{P} S_{SGE}^{Sat} + c \cdot \delta \dot{t}_{Sat} - \dot{\vec{X}}_{Sat}^e \cdot \vec{l}_{SGE}^{Sat} - \delta \vec{I}_{SGE}^{Sat} - \delta \dot{T}_{SGE}^{Sat} - \dot{\epsilon}_{SGE}^{Sat} \\ \vdots \end{bmatrix}_{(\# Sat \times 1)} \tag{2.43}
$$

Die Designmatrix [A](#page-13-13) hat dieselbe Gestalt, wie die bei der Schätzung der Position:

$$
\mathbf{A} = \begin{bmatrix} -\frac{X_{Sat}^e - X_{SGE}^e}{S_{SGE}^{Sat}} & -\frac{Y_{Sat}^e - Y_{SGE}^e}{S_{SGE}^{Sat}} & -\frac{Z_{Sat}^e - Z_{SGE}^e}{S_{SGE}^{Sat}} & 1\\ \vdots & \vdots & \vdots & \vdots\\ \end{bmatrix}_{(\# Sat \times 4)} (2.44)
$$

Nach [Niemeier](#page-162-3) [\(2008\)](#page-162-3) kann eine gewichtete Ausgleichung durchgeführt. Mit der Gewichtsmatrix [P](#page-14-10), die aus der Kovarianzmatrix der Beobachtungen berechnet wird. Da die Genauigkeit der Beobachtungen unbekannt ist und diese als gleich-genau und unkorreliert angenommen werden kann, so wird für **[P](#page-14-10)** eine Einheitsmatrix angenommen:

$$
\mathbf{P} = \mathbf{I}_{(\#Sat \times \#Sat)} \tag{2.45}
$$

Die zuschätzenden Parameter werden in dem Parametervektor  $\hat{\vec{x}}$  zusammengefasst:

$$
\hat{\vec{x}} = \begin{bmatrix} \dot{X}_{SGE}^e \\ \dot{Y}_{SGE}^e \\ \dot{Z}_{SGE}^e \\ c \cdot \delta \dot{t}_{SGE} \end{bmatrix} \tag{2.46}
$$

Die Schätzung der unbekannten Parameter erfolgt dann mit der folgenden Gleichung:

$$
\hat{\vec{x}} = \left(\mathbf{A}^T \cdot \mathbf{P} \cdot \mathbf{A}\right)^{-1} \cdot \mathbf{A}^T \cdot \mathbf{P} \cdot \vec{l}
$$
\n(2.47)

Die Geschwindigkeiten mit der Empfängeruhrenfehlerrate können direkt geschätzt werden und es sind keine Iterationen erforderlich. Außerdem sollte diese Schätzung im Anschluss an die Positionsschätzung erfolgen, da die Designmatrix [A](#page-13-13) aus der letzten Iteration der Positionsschätzung übernommen werden kann.

Bei [GPS-](#page-12-1)C/A-Code Messungen können die Raten der Atmosphärenfehler vernachlässigt werden, da diese sehr gering sind und für alle gleichzeitig beobachteten Satelliten annähernd gleich sind.

Es ist zu beachten, dass auftretende Fehler in der Messung der Dopplerfrequenz zu Fehler in der Bestimmung der Pseudostreckenrate führen und diese sich dann auf die zu schätzende Geschwindigkeit auswirken können. Haben diese Fehler jedoch die gleiche Größe und treten diese gleichzeitig für alle verwendeten Satelliten auf, so wirken sich diese nicht auf die zu schätzende Geschwindigkeit aus, wenn eine optimale Satellitengeometrie vorliegt. In diesem Fall wirken sich die Fehler in der Pseudostreckenrate nur auf die zu schätzende Empfängeruhrenfehlerrate aus.

Transformation: Die geschätzten Geschwindigkeiten in den [ECEF-](#page-12-4)Koordinaten können nach Abschnitt [A.2.2](#page-167-0) in die [lokalen Koordinaten \(engl. north east down\)](#page-12-6) [\(NED\)](#page-12-6) des [n](#page-14-11)-Systems transformiert werden.

## 2.2 Messsystem

Ein [SGE](#page-13-2) für den [GPS-](#page-12-1)C/A-Code auf der L1-Frequenz und mit einer Messrate von 1 kHz wird seit dem Jahr 2011 entwickelt. Der [SGE](#page-13-2) basiert auf kostengünstige Komponenten für die Empfangseinheit der [GNSS-](#page-12-0)Signale und die Software für die Signalverarbeitung ist mit der Programmiersprache  $C/C++$  und der Qt/Qwt-Bibliothek geschrieben. Eine Übersicht ist in Abb. [2.17](#page-52-0) dargestellt.

<span id="page-52-0"></span>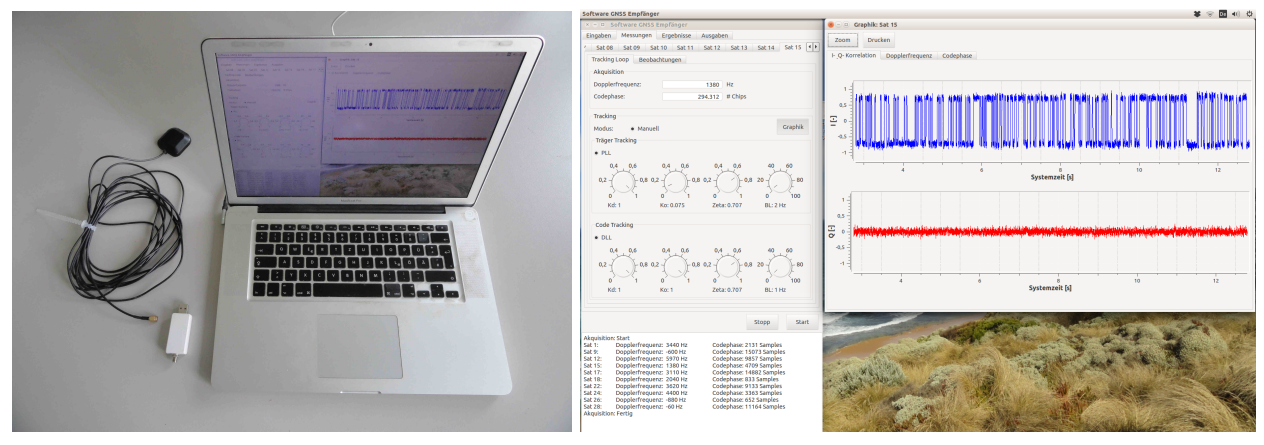

(a) Hardware Komponenten (b) Oberfläche der C/C++ Software mit Qt/Qwt-Bibliothek

<span id="page-52-1"></span>Abb. 2.17: Entwickelter [Software GNSS-Empfänger.](#page-13-2)

#### 2.2.1 Hardware

Die Hardware setzt sich aus einer Patchantenne, einem Front-End und einem Notebook zusammen. Bei der Patchantenne handelt es sich um eine kostengünstige passive [GNSS-](#page-12-0)Antenne für die L1- Frequenz mit einer ausreichenden Bandbreite für den Empfang der [GNSS-](#page-12-0)Signale. Der Hersteller und die genaue Bandbreite der verwendeten Antenne ist unbekannt. Das Front-End basiert auf dem MAX2769-Chip der Firma Maxim Integrated [\(MAX2769,](#page-162-5) [2010\)](#page-162-5) und wurde durch Herrn Michele Bavaro aus Italien mit einer USB-Schnittstelle auf einer Platine entwickelt. Das Front-End wurde über die Projekthomepage www.onetalent-gnss.com im Jahr 2012 erworben. Das Front-End versorgt die Antenne mit Strom und unterstützt verschiedene Einstellungen für den Empfang der [GNSS-](#page-12-0)Signale. Folgende Einstellung wird für das Signal mit dem [GPS-](#page-12-1)C/A-Code auf der L1-Frequenz verwendet. Alle empfangenen Signale auf der L1-Frequenz werden auf eine Zwischenfrequenz von 4,092 MHz herunter gemischt und mit einer Abtastfrequenz von 16,368 MHz, einer 2-bit Wertauflösung (-3,- 1,+1,+3) und einer Bandbreite von 2,5 MHz digitalisiert. Die Heruntermischung und die Taktung der Digitalisierung der [GNSS-](#page-12-0)Signale erfolgt mit einem Temperatur kontrollierten Quarzoszillator, welcher als Empfängeruhr dient. Aus den Angaben der Digitalisierung kann nach [Borre et al.](#page-160-0) [\(2007\)](#page-160-0) die maximale Streckenauflösung eines digitalisierten Werts berechnet werden:

$$
\frac{c}{f_{Abtast.}} = \frac{299\,792\,458\,\mathrm{m/s}}{16\,368\,000\,\mathrm{Hz}} = 18,3158\,\mathrm{m} \tag{2.48}
$$

Diese Streckenauflösung entspricht der Messauflösung einer Pseudostrecke. Die Zwischenfrequenz ist das vierfache der Chipfrequenz des [GPS-](#page-12-1)C/A-Codes. Die Abtastfrequenz ist ein vierfaches der Zwischenfrequenz. Daraus folgt, dass bei der nominalen [GPS-](#page-12-1)Signalstruktur ein Chip mit 4 Schwingungen des Trägersignals digitalisiert wird und das jede Schwingung mit 4 Werten aufgelöst wird. Um das Abtasttheorem nach [Shannon](#page-162-6) [\(1998\)](#page-162-6) zu erfüllen, hätte hier das zweifache der Zwischenfrequenz als Abstastfrequenz ausgereicht. Jedoch ist zu beachten, dass nicht die nominale Frequenz der [GNSS-](#page-12-0)Signale empfangen werden, sondern die Frequenzen, welche um den Dopplereffekt und dem Uhrenfehler (Satellit, Empfänger) verschoben sind. Das gilt auch für die Bandbreite des Front-Ends. Die digitalisierten Werte werden über USB an ein Notebook übertragen, so dass pro Millisekunde 16 368 Werte vorliegen. Für die schnelle effektive Verarbeitung dieser enormen Datenmenge, wird ein Notebook mit Mehrkernprozessor verwendet, auf dem die einzelnen Arbeitsprozesse parallelisiert werden können.

## 2.2.2 Software

Die Software für die Signalverarbeitung wurde mit der Programmiersprache C/C++ und der Qt/ Qwt-Bibliothek entwickelt. Getestet und angewendet wird die Software unter dem Betriebssystem Linux (Ubuntu 14.04, 64-bit). Entwicklungsziel war eine echtzeitfähige Software. Mit der Wahl dieser Programmiersprache und dem Betriebssystem ist es einfach möglich auf die Hardware des Notebooks zuzugreifen ohne das diese durch andere laufende Programme gestört wird.

Die Arbeitsprozesse sind weitestgehend optimiert und auch parallelisiert. Jedoch benötigt die Software für die Verarbeitung einer 2 min Messung ca. 3 - 4 min. Für die Entwicklung der Software steht eine C++ Klasse zur Verfügung, mit der die erfassten Messdaten des Front-Ends in komprimierten Datenpakete mit einer Länge von 1 Millisekunde abgerufen werden können. Da die Software nicht echtzeitfähig ist, werden diese Datenpakete zuerst entpackt und auf die Festplatte des Notebooks abgespeichert. Aufgrund der hohen Datenmenge können hierbei schon nach kurzer Messdauer mehrere Gigabyte an Festplattenspeicherplatz belegt werden. Die Software für die Signalverarbeitung liest diese gespeicherten Messdaten in Datenpaketen mit einer Länge von 1 ms ein. Die anschließende Verarbeitung ist in Kanälen aufgeteilt und mit sog. Threads parallelisiert. Bei der Durchfüh-rung der Akquisition wird die optimierte Klasse fftw<sup>[1](#page-53-0)</sup> für die Berechnung der schnellen (engl. fast) Fourier-Transformation verwendet und für die Berechnung der Multiplikationen bei den Korrelationen werden selbst festgelegte Look-Up Tabellen verwendet. Für die graphische Oberfläche wird die Qt-Bibliothek verwendet und für die Graphiken die Qwt-Bibliothek. Mit Hilfe dieser Oberfläche ist es möglich, den Tracking-Prozess der einzelnen Kanäle zu überwachen. Es können die [I](#page-13-3)- und [Q](#page-14-0)-Korrelationen, die Dopplerfrequenz und die Codephase für jeden verwendeten Kanal während der Laufzeit angezeigt werden. Außerdem sind Regler implementiert, die es ermöglichen die Loop Parameter der [PLL](#page-13-0) und der [DLL](#page-12-2) manuell während des Trackings zu verändern. Die Einstellmöglichkeiten mit dem Ergebnis der [I](#page-13-3)- und [Q](#page-14-0)-Korrelationen für den [GPS-](#page-12-1)Satellit 15 sind in Abb. [2.17\(b\)](#page-52-1) dargestellt. Die Ausgabe der Beobachtungen und der Positions- und Geschwindigkeitsergebnisse erfolgt in Textdateien nach jeder Millisekunde. Eine Ausgabe der Beobachtungen im RINEX-Format ist in Bearbeitung.

Die Algorithmen der Software sind nach Abb. [2.2](#page-28-0) strukturiert und deren zeitlicher Ablauf erfolgt nach Abb. [2.18.](#page-54-0) Die [Hochfrequenz \(engl. radio frequency\)](#page-12-7) [\(HF\)](#page-12-7)-Messdaten vom Front-End werden in Paketen von 1 ms eingelesen, wonach innerhalb der Software eine Systemzeit definiert wird, welche im Millisekundentakt hochgezählt wird. Die ersten 100 ms an Messdaten werden im Arbeitsspeicher zwischengespeichert und für die Durchführung der Akquisition verwendet. Aufgrund dieser Länge wird die Dopplerfrequenz bei der Akquisition mit einer Auflösung von ±5 Hz bestimmt. Anschließend wird das Tracking für die gefundenen [GPS-](#page-12-1)C/A-Codes gestartet. Während dem Tracking werden die [GNSS](#page-12-0) [HF-](#page-12-7)Messdaten im Millisekundentakt eingelesen und nach der Durchführung der Korrelationen direkt wieder verworfen. Bis zum Zeitpunkt 36,100 ms werden alle Tracking Ergebnisse der Kanäle im Arbeitsspeicher zwischengespeichert. Diese Zeit wird für die Dekodierung der [GPS-](#page-12-1)Navigationsnachricht und für die Synchronisation der Empfängeruhr mit der [GPS-](#page-12-1)Zeit benötigt. Anschließend können die Beobachtungen bestimmt werden und die Empfängerposition und -geschwindigkeit geschätzt und ausgegeben werden. Ab der 36,101 ms werden in festen Zeitabständen immer wieder 100 ms an [GNSS](#page-12-0) [HF-](#page-12-7)Messdaten zwischengespeichert und die Akquisition für weitere Satelliten durchgeführt.

<span id="page-53-0"></span><sup>&</sup>lt;sup>1</sup>Homepage: www.fftw.org, abgerufen  $09/2014$ 

<span id="page-54-0"></span>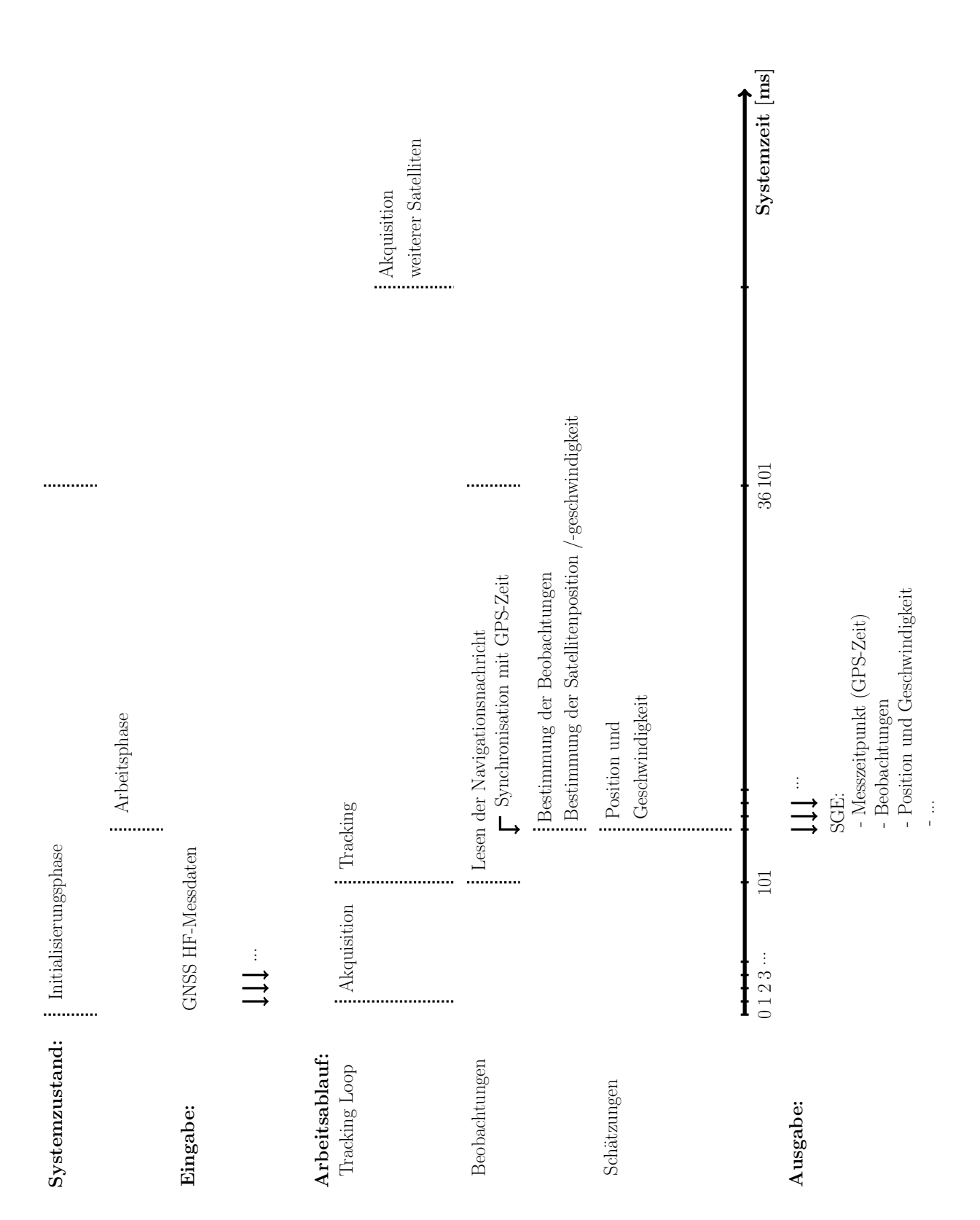

Abb. 2.18: Zeitlicher Arbeitsablauf der Algorithmen im [Software GNSS-Empfänger.](#page-13-2)

# 3 [MEMS-](#page-12-8)Inertialsensoren

Mit Inertialsensoren können Beschleunigungen und Drehraten in einem [inertialen Koordinatensys](#page-14-12)[tem](#page-14-12) ([i](#page-14-12)-System) gemessen werden. Diese werden für die inertiale Navigation benötigt [\(Wendel,](#page-162-7) [2011\)](#page-162-7). Die Sensoren basieren auf unterschiedlichen Messprinzipien und erfolgen unabhängig voneinander. Inertialsensoren werden heutzutage überwiegend kostengünstig und in Miniaturbauweise für den Massenmarkt hergestellt, daher der Namenszusatz [Mikro-Elektro-Mechanische Systeme \(engl. Mi](#page-12-8)[cro Electro Mechanical Systems\)](#page-12-8) [\(MEMS\)](#page-12-8). Einen Überblick und weitere Informationen zu [MEMS-](#page-12-8)Inertialsensoren sind u.a. in [Hiller](#page-161-5) [\(2004\)](#page-161-5) und [Wild-Pfeiffer](#page-162-8) [\(2015\)](#page-162-8) beschrieben. In diesem Kapitel werden die Messprinzipien der in dieser Arbeit verwendeten [MEMS-](#page-12-8)Beschleunigungs- und Drehratensensoren kurz erläutert und die möglichen Messfehler aufgezeigt. Außerdem wird eine entwickelte [MEMS-](#page-12-8)[inertiale Messeinheit \(engl. inertial measurement unit\)](#page-12-9) [\(MEMS-](#page-12-8)[IMU\)](#page-12-9) vorgestellt und deren Messfehler untersucht.

## 3.1 Beschleunigungssensor

Ein Beschleunigungssensor (engl. acceleration sensor) misst die Beschleunigung entlang einer Achse. Für die Messung im dreidimensionalen Raum müssen 3 Sensoren orthogonal zueinander angeordnet werden.

#### <span id="page-56-1"></span>3.1.1 Messprinzip

<span id="page-56-0"></span>Das Messprinzip eines [MEMS-](#page-12-8)Beschleunigungssensors wird anhand der Auslenkung eines Feder-Masse Systems kurz erläutert. Die Anordnung eines Feder-Masse Systems ist in Abb. [3.1](#page-56-0) schematisch dargestellt.

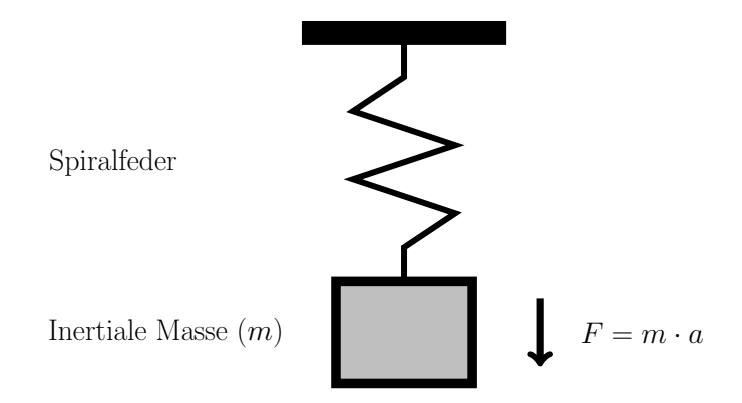

Abb. 3.1: Anordnung des Feder-Masse Systems nach [Maluf und Williams](#page-161-6) [\(2004\)](#page-161-6).

Eine inertiale Masse  $(m)$  ist mit einer Spiralfeder aufgehängt, so dass eine Bewegung der inertialen Masse entlang des Federwegs möglich ist. Erfährt dieses Feder-Masse System entlang des Federwegs eine Beschleunigung, so wird die inertiale Masse aus der Ausgangsposition mit der auftretenden physikalischen Kraft  $F = m \cdot a$  in entgegengesetzter Bewegungsrichtung ausgelenkt. Diese physikalische Kraft F wird durch die auftretende Beschleunigung der Bewegung a hervorgerufen. Tritt keine Beschleunigung mehr auf, so zieht die Spiralfeder die inertiale Masse wieder in die Ausgangsposition zurück. Über die Positionsänderung der Masse kann auf die zu messende Beschleunigung geschlossen werden. Bei einer konstanten Geschwindigkeit (ohne auftretende Beschleunigung) bleibt das Feder-Masse System in Ruhe. In der Literatur wird das als ein offenes Messsystem (engl. open-loop system) bezeichnet [\(Maluf und Williams,](#page-161-6) [2004;](#page-161-6) [Gad-el-Hak,](#page-161-7) [2006\)](#page-161-7).

Die Messung mit einem Beschleunigungssensor auf der Erdoberfläche kann nicht unabhängig von der Erdschwerebeschleunigung erfolgen, da die inertiale Masse des Sensors zusätzlich der Erdschwerebeschleunigung unterliegt. Deshalb wird der Messwert eines Beschleunigungssensors als spezifische Kraft (engl. specific force) bezeichnet, welcher mit der Einheit g angegeben wird. Für die Angabe e[i](#page-14-12)nes 3-achsigen Beschleunigungssensors werden die Messwerte der spezifischen Kraft mit  $\vec{f}_{ib}^{\,b}$  $\vec{f}_{ib}^{\,b}$  $\vec{f}_{ib}^{\,b}$ bezeichnet. Die Indizes bedeuten, dass die Messwerte im körperfesten Koordinatensystem ([b](#page-13-15)-System) (oberer Index) vorliegen und dass diese für die gemessene spezifische Kraft im [i](#page-14-12)-System mit Bezug zum [b](#page-13-15)-System (unterer Index) stehen [\(Wendel,](#page-162-7) [2011\)](#page-162-7). Die Anordnung der Messwerte im [b](#page-13-15)-System erfolgt nach Abschnitt [C.1](#page-172-0) und d[i](#page-14-12)ese können mit  $\vec{f}_{ib}^b = \vec{a}^b - \vec{g}^b$  $\vec{f}_{ib}^b = \vec{a}^b - \vec{g}^b$  $\vec{f}_{ib}^b = \vec{a}^b - \vec{g}^b$  angegeben werden.  $\vec{a}^b$  bezeichnet die Beschleunigung und  ${\vec{g}}^b$  ${\vec{g}}^b$  bezeichnet die Erdschwerebeschleunigung [\(Wendel,](#page-162-7) [2011\)](#page-162-7). Die Umrechnung der spezifischen Kraft kann mit der konstanten Erdschwerebeschleunigung von 9,81 m/s<sup>2</sup> erfolgen [\(Papula,](#page-162-4) [2009\)](#page-162-4). Es ist jedoch anzumerken, dass für die Messung der Erdschwerebeschleunigung auf der Erdoberfläche ein Schwerebeschleunigungsmodell angebracht werden muss, wie z.B. das vereinfachte Schwerebeschleunigungsmodell in Abschnitt [A.1.2.](#page-166-1) Die Bestimmung von Geschwindigkeit und Position kann nur mit der Beschleunigung erfolgen. Die Beschleunigung im [b](#page-13-15)-System kann mit  $\vec{a}^b = \vec{f}_{ib}^b + \vec{g}^b$  $\vec{a}^b = \vec{f}_{ib}^b + \vec{g}^b$  $\vec{a}^b = \vec{f}_{ib}^b + \vec{g}^b$  $\vec{a}^b = \vec{f}_{ib}^b + \vec{g}^b$  $\vec{a}^b = \vec{f}_{ib}^b + \vec{g}^b$  berechnet werden, indem die Erdschwerebeschleunigung auf die gemessene spezifische Kraft addiert wird. Erst dann kann mit der zeitlichen Integration der Beschleunigung die Geschwindigkeit und durch eine weitere zeitliche Integration die zurückgelegte Strecke erhalten werden.

Die Beschleunigungssensoren können anhand des Messbereiches und der Messauflösung spezifiziert werden. Der Messbereich wird durch die Konstruktion eingegrenzt und dieser hat sich in den letzten Jahren deutlich erweitert, so dass mittlerweile Beschleunigungssensoren mit einem Messbereich von ±16 g (z.B. Bosch [BMA 355](#page-160-4) [\(2014\)](#page-160-4)) auf dem Markt zur Verfügung stehen. Die Messauflösung richtet sich neben der Konstruktion auch nach der Digitalisierung der Messwerte. Bei der Digitalisierung wird der Messwertebereich durch eine feste Anzahl an Bits in digitale Werte skaliert. Liegt der Messbereich eines Beschleunigungssensors beispielsweise bei ±3 g und wird dieser mit 12 bit digitalisiert, beträgt die Messauflösung 6 g /  $2^{12} = 0,0015$  g.

## 3.1.2 Messfehler

Die Messfehler eines Beschleunigungssensors können in systematische und zufällige Fehler unterteilt werden. Die systematischen Messfehler können über eine Kalibrierung des Beschleunigungssensors bestimmt werden. Die systematischen Fehler eines Beschleunigungssensors sind:

- Nullpunktfehler: Der Messwert des Sensors ist ungleich Null, obwohl keine Beschleunigung auftitt.
- Skalierungsfehler:

Alle Messwerte des Sensors sind durch einen konstanten Faktor verfälscht. Beispiel: Der Messwert ist 1,2 g bei einer tatsächlichen Beschleunigung von 1 g bzw. der Messwert ist 2,4 g bei einer tatsächlichen Beschleunigung von 2 g.

Der Nullpunktfehler ist bestimmbar, z.B. durch eine Zweilagenmessung mittels eines Drehtischs. Der Skalierungsfehler kann über eine Schiebebahn mit zwei bekannten Beschleunigungen bestimmt werden.

Die zufälligen Fehler eines Beschleunigungssensors beziehen sich auf das Messrauschen des Beschleunigungssensors. Im optimalen Fall liegt eine Normalverteilung für das Messrauschen vor. Jedoch unterliegen die Messungen verschiedenen Einflüssen, die zu zeitlichen Änderungen der Messfehler führen. In diesem Fall liegt kein normalverteiltes Messrauschen vor und der Messfehler ist veränderlich mit der Zeit. Für die Bestimmung dieses Messfehlers gibt es verschiedene Ansätze. Zum Beispiel kann das Messrauschen mit einem Gauß-Markov Prozess 1. Ordnung nach Gelb [\(1974\)](#page-161-8) angenähert werden und die Parameter können über eine Autokorrelation bestimmt werden [\(Quin](#page-162-9)[chia et al.,](#page-162-9) 2003). Eine andere Möglichkeit ist eine Durchführung einer Messrauschanalyse mit der Allan-Varianz nach [IEEE 1554](#page-161-9) [\(2005\)](#page-161-9). Diese wird für den [MEMS-](#page-12-8)Beschleunigungssensor ADXL330 von Analog Devices in Abschnitt [3.3.3.1](#page-62-0) durchgeführt.

## 3.2 Drehratensensor in º/s or º/hr; scale factor or sensitivity [V/(º/s)]; noise, also known as angle random

Ein Drehratensensor (engl. gyroscope sensor) misst die Drehgeschwindigkeit um eine Achse. Für die Messung im dreidimensionalen Raum müssen 3 Sensoren orthogonal zueinander angeordnet werden. Das Messprinzip und dessen mögliche Messfehler werden in diesem Abschnitt beschrieben.

#### <span id="page-58-1"></span>3.2.1 Messprinzip performance better than rate grade. These are devices with a dynamic rate grade. These are devices with a dynamic range of only  $\alpha$  $\frac{1}{2}$  messprinzip

<span id="page-58-0"></span>Das Messprinzip eines [MEMS-](#page-12-8)Drehratensensors wird in Form eines Stimmgabel-Vibrationskreisels kurz erläutert. Die Anordnung und das Messprinzip eines solchen Vibrationskreisels sind in Abb. [3.2](#page-58-0) dargestellt. of generic.

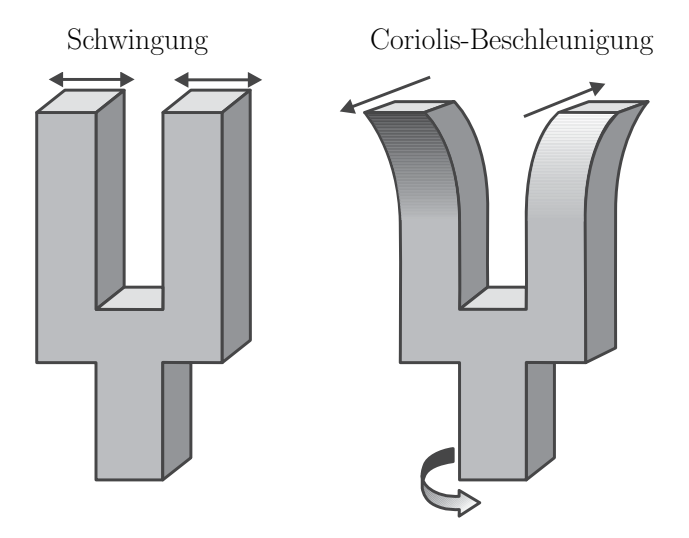

Abb. 3.2: Anordnung und Messprinzip eines Vibrationskreisels aus [Maluf und Williams](#page-161-6) [\(2004\)](#page-161-6).

Bei einem Vibrationskreisel wird eine Stimmgabel zum Schwingen angeregt. Erfolgt eine Drehung der Stimmgabel, so wird die Stimmgabel durch die entstehende Coriolis-Beschleunigung auseinander gezogen. Wirkt keine Drehgeschwindigkeit mehr auf die Stimmgabel, so zieht die Stimmgabel sich wieder in die Ausgangsposition zusammen. Die Auslenkung der Stimmgabel während der Drehung ist messbar, so dass die Winkelgeschwindigkeit bestimmt werden kann. Außerdem kann über die Auslenkungsrichtung auf die Drehrichtung geschlossen werden. In der Literatur wird das als ein offenes Messsystem (engl. open-loop system) bezeichnet [\(Maluf und Williams,](#page-161-6) [2004;](#page-161-6) [Gad-el-Hak,](#page-161-7) [2006\)](#page-161-7).

Die Messwerte eines Drehratensensors werden mit der Einheit ◦/s angegeben. Für die Angabe eines 3-achs[i](#page-14-12)gen Drehratensensors werden die Messwerte mit  $\vec{\omega}_{ib}^b$  $\vec{\omega}_{ib}^b$  $\vec{\omega}_{ib}^b$  bezeichnet. Die Indizes bedeuten, dass die Messwerte im [b](#page-13-15)-System (oberer Index) vorliegen und dass diese für die gemessene Drehgeschwindigkeit im [i](#page-14-12)-System mit Bezug zum [b](#page-13-15)-System (unterer Index) stehen [\(Wendel,](#page-162-7) [2011\)](#page-162-7). Die Anordnung der Messwerte im [b](#page-13-15)-System erfolgt nach Abschnitt [C.1.](#page-172-0) Mit einer zeitlichen Integration kann die Messgröße in einen Winkel umgerechnet werden. Daraus kann dann auf eine Richtungsänderung geschlossen werden.

Die Drehratensensoren können anhand des Messbereiches und der Messauflösung spezifiziert werden. Der Messbereich wird durch die Konstruktion des Sensors festgelegt und hat sich in den letzten Jahren gesteigert, so dass mittlerweile Drehratensensoren mit einem Messbereich von <sup>±</sup><sup>2000</sup> ◦/<sup>s</sup> (z.B. Bosch [BMG 160](#page-160-5) [\(2014\)](#page-160-5)) auf dem Markt angeboten werden. Die Messauflösung wird neben der Konstruktion durch die Digitalisierung der Messwerte festgelegt. Bei der Digitalisierung wird die Messauflösung durch eine feste Anzahl an Bits in digitale Werte skaliert. Liegt der Messbereich eines Drehratensensors beispielsweise bei <sup>±</sup><sup>2000</sup> ◦/<sup>s</sup> und wird dieser mit 12 bit digitalisiert, beträgt die Messauflösung 4000°/s / 2<sup>12</sup> = 0,9766°/s.

## 3.2.2 Messfehler

Die Messfehler eines Drehratensensors können in systematische und zufällige Fehler unterteilt werden. Die systematischen Messfehler können mit einer Kalibrierung des Drehratensensors bestimmt werden. Die systematischen Fehler eines Drehratensensors sind:

• Nullpunktfehler:

Der Messwert des Sensors ist ungleich Null, obwohl keine Drehrate auftritt.

• Skalierungsfehler:

Alle Messwerte des Sensors sind durch einen konstanten Faktor verfälscht. Beispiel: Der Messwert ist 5,2°/s bei einer tatsächlichen Drehrate von 5°/s bzw. der Messwert ist 10,4°/s bei einer tatsächlichen Drehrate von  $10^{\circ}/s$ .

Der Nullpunktfehler ist bestimmbar, z.B. durch eine Ruhemessung und einer anschließenden Berechnung des arithmetischen Mittelwerts. Der Skalierungsfehler kann über ein Drehtisch mit zwei bekannten Rotationsgeschwindigkeiten bestimmt werden.

Die zufälligen Fehler eines Drehratensensors beziehen sich auf das Messrauschen des Drehratensensors. Im optimalen Fall liegt eine Normalverteilung für das Messrauschen vor. Jedoch unterliegen die Messungen verschiedenen Einflüssen, die zu zeitlichen Änderungen der Messfehler führen. In diesem Fall liegt kein normalverteiltes Messrauschen vor und der Messfehler ist veränderlich mit der Zeit. Für die Bestimmung dieses Messfehlers gibt es verschiedene Ansätze. Zum Beispiel kann das Messrauschen mit einem Gauß-Markov Prozess 1. Ordnung nach [Gelb](#page-161-8) [\(1974\)](#page-161-8) angenähert werden und die Parameter über eine Autokorrelation bestimmt werden [\(Quinchia et al.,](#page-162-9) [2003\)](#page-162-9). Eine andere Möglichkeit ist eine Durchführung einer Messrauschanalyse mit der Allan-Varianz nach [IEEE](#page-161-9) [1554](#page-161-9) [\(2005\)](#page-161-9). Diese wird für den [MEMS-](#page-12-8)Drehratensensor L3G4200D von ST in Abschnitt [3.3.3.2](#page-64-0) durchgeführt.

## 3.3 Inertiale Messeinheit

Eine Messeinheit aus Beschleunigungs- und Drehratensensor wird als [Inertiale Messeinheit \(engl.](#page-12-9) [inertial measurement unit\)](#page-12-9) [\(IMU\)](#page-12-9) bezeichnet. Die Achsen der beiden Sensoren sollten zueinander parallel ausgerichtet sein und die Messdatenerfassung muss synchronisiert sein. Liegen jeweils 3 achsige Sensoren vor, so handelt es sich um eine [IMU](#page-12-9) mit 6 Freiheitsgrade. Eine [MEMS-](#page-12-8)[IMU](#page-12-9) aus Beschleunigungs- und Drehratensensoren mit 6 Freiheitsgraden ist auf kostengünstiger Basis im Jahr 2011 in Zusammenarbeit mit Herrn Wolfgang Schmid aus Stuttgart entwickelt worden. Aufgrund der hohen Messfrequenz und die Einstellmöglichkeit der Filter ist die [MEMS-](#page-12-8)[IMU](#page-12-9) für hochdynamische Anwendungen geeignet. Eine Übersicht der entwickelten [MEMS-](#page-12-8)[IMU](#page-12-9) ist in Abb. [3.3](#page-60-0) dargestellt.

<span id="page-60-1"></span><span id="page-60-0"></span>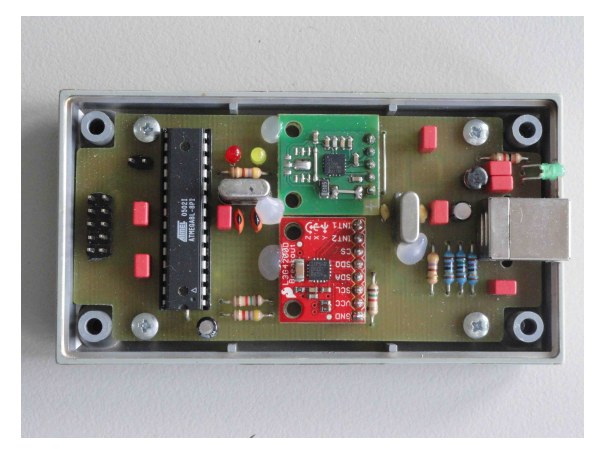

(a) Hardware (Beschleunigungssensor (grün), Drehratensensor (rot))

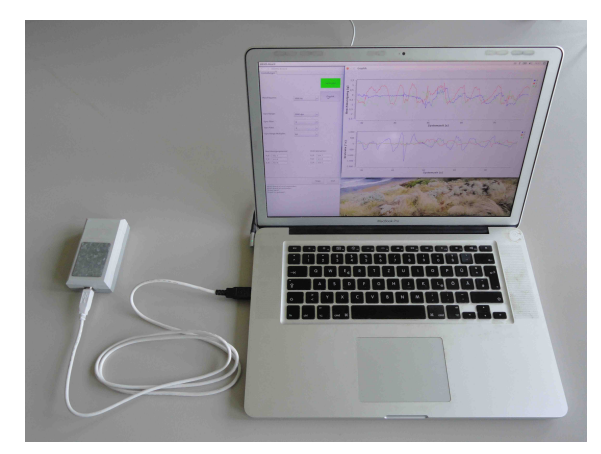

(b) Einstellung und Datenerfassung mit einem Notebook

## <span id="page-60-2"></span>Abb. 3.3: Entwickelte [MEMS](#page-12-8)[-IMU.](#page-12-9)

In den folgenden Abschnitten wird die Entwicklung der [MEMS](#page-12-8)[-IMU](#page-12-9) in Hard- und Software beschrieben und deren Messfehler bestimmt.

## 3.3.1 Hardware

Die [MEMS-](#page-12-8)[IMU](#page-12-9) setzt sich aus einem analogen [MEMS-](#page-12-8)Beschleunigungssensor von Analog Devices (ADXL330), einem digitalen [MEMS-](#page-12-8)Drehratensensor von ST (L3G4200D), einem Mikrocontroller und einem FTDI-Chip für die USB-Schnittstelle zusammen. Laut den Datenblätter für die ausgewählten [MEMS-](#page-12-8)Inertialsensoren funktioniert der ADXL330 nach dem Messprinzip aus Abschnitt [3.1.1](#page-56-1) und der L3G4200D nach dem Messprinzip aus Abschnitt [3.2.1.](#page-58-1) Alle Komponenten sind auf einer Platine in einem Gehäuse befestigt. Die Achsen der beiden 3-achsigen Sensoren sind zueinander parallel ausgerichtet und nach dem [b](#page-13-15)-System (siehe Abschnitt [C.1\)](#page-172-0) angeordnet. Eine Übersicht der Platine ist in Abb. [3.3\(a\)](#page-60-1) dargestellt. Der Beschleunigungssensor funktioniert nach dem Auslenkungsprinzip eines Feder-Masse Systems und ist ein 3-achsiger Sensor mit einem Messbereich von ±3 g [\(ADXL330,](#page-160-6) [2007\)](#page-160-6). Die Digitalisierung der Messwerte erfolgt mit 10 bit, so dass jeder Messwert mit 0,0059 g aufgelöst wird. Der Drehratensensor ist ein Vibrationskreisel und ist ein 3-achsiger Sensor mit einem einstellbaren Messbereich von  $\pm 250/\pm 500/\pm 2000^{\circ}/s$  [\(ST L3G4200D,](#page-162-10) [2010\)](#page-162-10). Die Messwerte werden mit 10 bit digitalisiert, so beträgt die Messauflösung 0,4883/0,9766/1,9531 ◦/s für den einstellbaren Messbereich. Die Messdaten der beiden Sensoren werden mit dem Mikrocontroller gleichzeitig erfasst und in einem Datenpaket mit 9 Byte über die USB-Schnittstelle 2.0 mit einer Baudrate von 115 200 bit/s übertragen. Eine Synchronisation der Messungen wird damit weitgehend gewährleistet.

Mit der [MEMS](#page-12-8)[-IMU](#page-12-9) können Einzelmessungen ausgeführt werden oder eine Dauermessung mit einer einstellbaren Messfrequenz von bis zu 1 kHz in 1 Hz Schritten gestartet werden. Bei der Einstellung ist jedoch zu beachten, dass der Drehratensensor ab einer Messfrequenz von 800 Hz überabgetastet wird, da es sich um einen digitalen Sensor mit einer maximale Messfrequenz von 800 Hz nach [ST](#page-162-10) [L3G4200D](#page-162-10) [\(2010\)](#page-162-10) handelt. Diese Überabtastung liefert nicht mehr Informationen und dient lediglich zur einfacheren Synchronisation mit dem Beschleunigungssensor. Die Filter der beiden Sensoren können nach den Optionen der Datenblätter beliebig eingestellt oder komplett ausgeschaltet werden. Außerdem kann der Drehratensensor beliebig in die 3 Messbereiche eingestellt werden.

## 3.3.2 Software

Mit der entwickelten [MEMS-](#page-12-8)[IMU](#page-12-9) kann über die USB-Schnittstelle kommuniziert werden. Dazu wird ein Notebook mit USB-Anschluss benötigt. Die [MEMS-](#page-12-8)[IMU](#page-12-9) speichert keine Messdaten, sondern überträgt diese direkt über die USB-Schnittstelle. Mit dem Notebook können diese aufgezeichnet und Einstellungen an der [MEMS-](#page-12-8)[IMU](#page-12-9) vorgenommen werden. Für die Einstellung und die Messdatenerfassung der [MEMS-](#page-12-8)[IMU](#page-12-9) ist extra eine Software in C/C++ mit der Qt/Qwt-Bibliothek entwickelt worden. Die Software läuft in Echtzeit und unter dem Betriebssystem Linux (Ubuntu 14.04, 64-bit). Eine Übersicht ist in Abb. [3.3\(b\)](#page-60-2) dargestellt.

Mit der Benutzeroberfläche der Software können die verschiedenen Einstellung an der [MEMS-](#page-12-8)[IMU](#page-12-9) vorgenommen werden. Die Messdatenerfassung wird mit einem Thread durchgeführt, in dem die empfangenen Datenpakete entpackt und in einer Datei auf der Festplatte abgespeichert werden. Die Abspeicherung der Messdaten erfolgt mit der Rechnerzeit des Notebooks. Außerdem werden die Messdaten direkt auf der Benutzeroberfläche in einer Zeitreihe graphisch dargestellt.

## 3.3.3 Messfehleranalyse

Die Messgenauigkeit von kostengünstigen [MEMS-](#page-12-8)Inertialsensoren ist aufgrund der Konstruktion und der Verwendung von kostengünstigen Komponenten begrenzt. Eine hochgenaue Bestimmung der systematischen Messfehler der Sensoren mit einer Schiebebahn und einem Drehtisch ist nur bedingt sinnvoll. Die [MEMS-](#page-12-8)Inertialsensoren werden bei Navigationsanwendungen meistens mit [GNSS-](#page-12-0)Messungen in einem Kalman-Filter kombiniert. In diesem Kalman-Filter werden die systematischen Messfehler der Sensoren in einem Fehlerterm (je Sensor, je Achse) zusammengefasst und mit geschätzt und danach direkt angebracht. Für die Anwendung dieses Kalman-Filters muss das Messrauschen der Sensoren bekannt sein. Aus diesem Grund wird eine Messrauschanalyse mit der Allan-Varianz sowohl für den Beschleunigungssensor als auch für den Drehratensensor der [MEMS-](#page-12-8)[IMU](#page-12-9) durchgeführt.

Die Allan-Varianz ist nach dem Physiker David W. Allan benannt und dient ursprünglich für die Untersuchung der Stabilität von Uhren. Die Organisation IEEE übernahm diese für die Untersuchung der Stabilität der Messfehler von Beschleunigungs- und Drehratensensoren. Die Berechnung der Allan-Varianz ist in [IEEE 1554](#page-161-9) [\(2005\)](#page-161-9) genau festgelegt. Für die Durchführung der Messrauschanalyse wird ein längerer Zeitraum an Messdaten [x](#page-15-1) in Ruhe benötigt. Diese Zeitreihe an Messdaten wird in gleichgroße Zeitintervalle eingeteilt, sog. Bins. Anschließend wird für jedes Bin ein arithmetischer Mittelwert berechnet. Erst dann kann die Allan-Varianz

$$
\sigma_{allan}^2 (\Delta t) = \frac{1}{2 \cdot (N-1)} \sum_{j=1}^{N-1} (x_j - x_{j-1})^2
$$
\n(3.1)

für das Messzeitintervall [∆](#page-13-5)[t](#page-14-2) und der Anzahl der Bins N berechnet werden. Durch die Ziehung der quadratischen Wurzel wird die Allan-Standardabweichung erhalten:

$$
\sigma_{allan}(\Delta t) = \sqrt{\sigma_{allan}^2(\Delta t)}\tag{3.2}
$$

Für die Messrauschanalyse muss das Zeitintervall der Mittelwertbildung und die Bin Größe verändert werden. Eine anschließende doppelt logarithmische Darstellung ( $log_{10}$ - $log_{10}$ ) der Allan-Standardabweichung gegenüber dem Zeitintervall für die Mittelwertbildung zeigt einen typischen Verlauf, der für Beschleunigungs- und Drehratensensor getrennt erläutert wird. Die Steigung m in einer log10-log<sup>10</sup> Darstellung kann wie folgt mit zwei verschiedenen Punkten überprüft werden:

$$
m = \frac{\log_{10}(y_2) - \log_{10}(y_1)}{\log_{10}(x_2) - \log_{10}(x_1)}\tag{3.3}
$$

Die Messung mit der [MEMS](#page-12-8)[-IMU](#page-12-9) in Ruhe für die Messrauschanalyse wurde am 02.06.2014 und über eine Dauer von 5 Stunden am Institut durchgeführt. Für diese Messung wurde die Messfrequenz der Inertialsensoren mit 1 kHz und der Messbereich des Drehratensensors mit 250 ◦/s eingestellt. Außerdem wurden die Filter der beiden Inertialsensoren ausgeschaltet. Die Messwerte des Beschleunigungssensors werden mit dem Faktor von  $9.81 \,\mathrm{m/s^2}$  in die Einheit  $\mathrm{m/s^2}$  umgerechnet. Die Berechnung der Allan-Varianz wird für jede Achse der beiden Inertialsensoren mit dem selben Zeitintervall für die Mittelwertbildung berechnet. Die Auflösung des Zeitintervalls beträgt 250 ms und die Ergebnisse der Allan-Standardabweichung werden in einer log<sub>10</sub>-log<sub>10</sub> Graphik dargestellt. Die Messfehleranalyse wird getrennt für Beschleunigungs- und Drehratensensor durchgeführt.

#### <span id="page-62-0"></span>3.3.3.1 Beschleunigungssensor

Aus der Messrauschanalyse mit der Allan-Varianz Methode wird die Allan-Standardabweichung erhalten. Die Darstellung der Allan-Standardabweichung in einer log<sub>10</sub>-log<sub>10</sub> Darstellung zeigt für Beschleunigungsmessungen einen typischen Verlauf, welcher in Abb. [3.4](#page-62-1) dargestellt ist.

<span id="page-62-1"></span>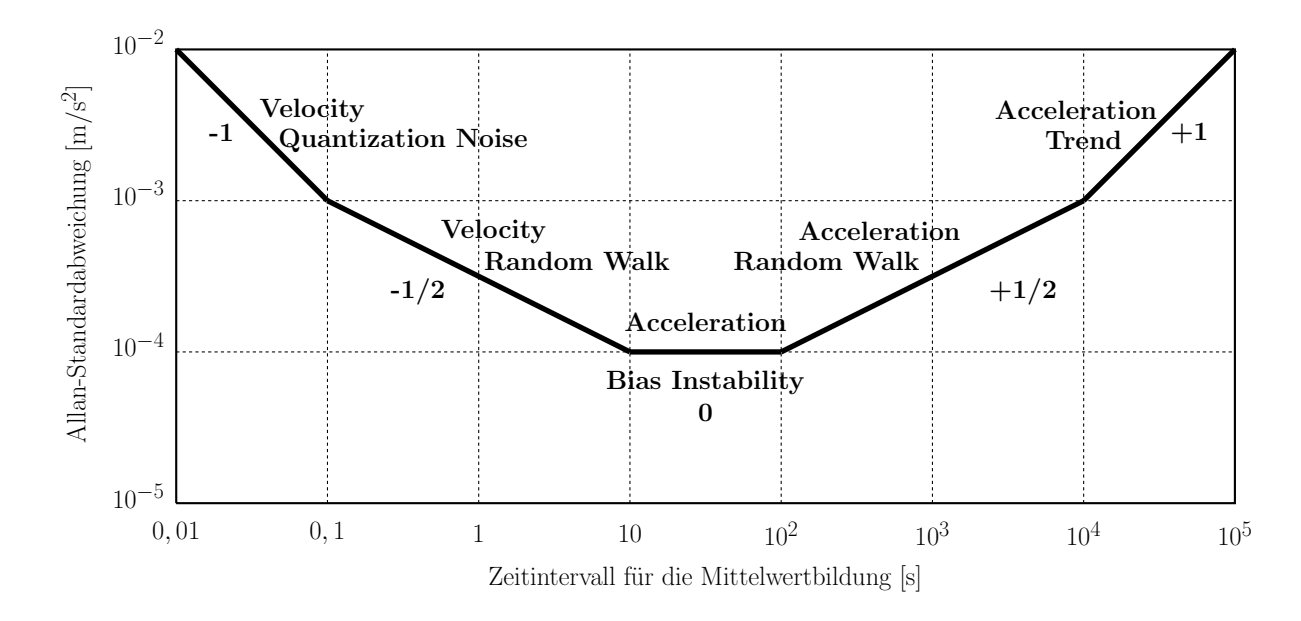

Abb. 3.4: Typischer Verlauf der Allan-Standardabweichung für die Beschleunigungsmessungen in einer  $log_{10}$ - $log_{10}$  Darstellung nach [IEEE 1554](#page-161-9) [\(2005\)](#page-161-9).

Anhand der Steigung kann aus dem typischen Verlauf auf verschiedene statistische Prozesse geschlossen werden, welche die zufälligen Messfehler des Beschleunigungssensors kennzeichnen. Die statistische Prozesse sind das Velocity Quantization Noise, der [Velocity Random Walk](#page-13-18) [\(VRW\)](#page-13-18), der [Acceleration Bias Instability](#page-12-10) [\(ABI\)](#page-12-10), der Acceleration Random Walk und der Acceleration Trend. [El-](#page-160-7)[Sheimy et al.](#page-160-7) [\(2008\)](#page-160-7) zeigt die Bestimmung der Genauigkeitswerte aus der Allan-Standardabweichung für die verschiedenen statistischen Prozesse anhand praktischer Untersuchungen. Die Messrauschanalyse beschränkt sich auf die Bestimmung der Genauigkeitswerte für die statistischen Prozesse des Velocity Random Walks und der Acceleration Bias Instability. Da diese Genauigkeiten für die Aufstellung der [Q](#page-14-14)-Matrix im Kalman-Filter der Losen [GNSS/INS-Integration](#page-12-11) benötigt werden.

Die Ergebnisse der Allan-Standardabweichung für die Messwerte des Beschleunigungssensors sind in Abb. [3.5](#page-63-0) dargestellt.

<span id="page-63-0"></span>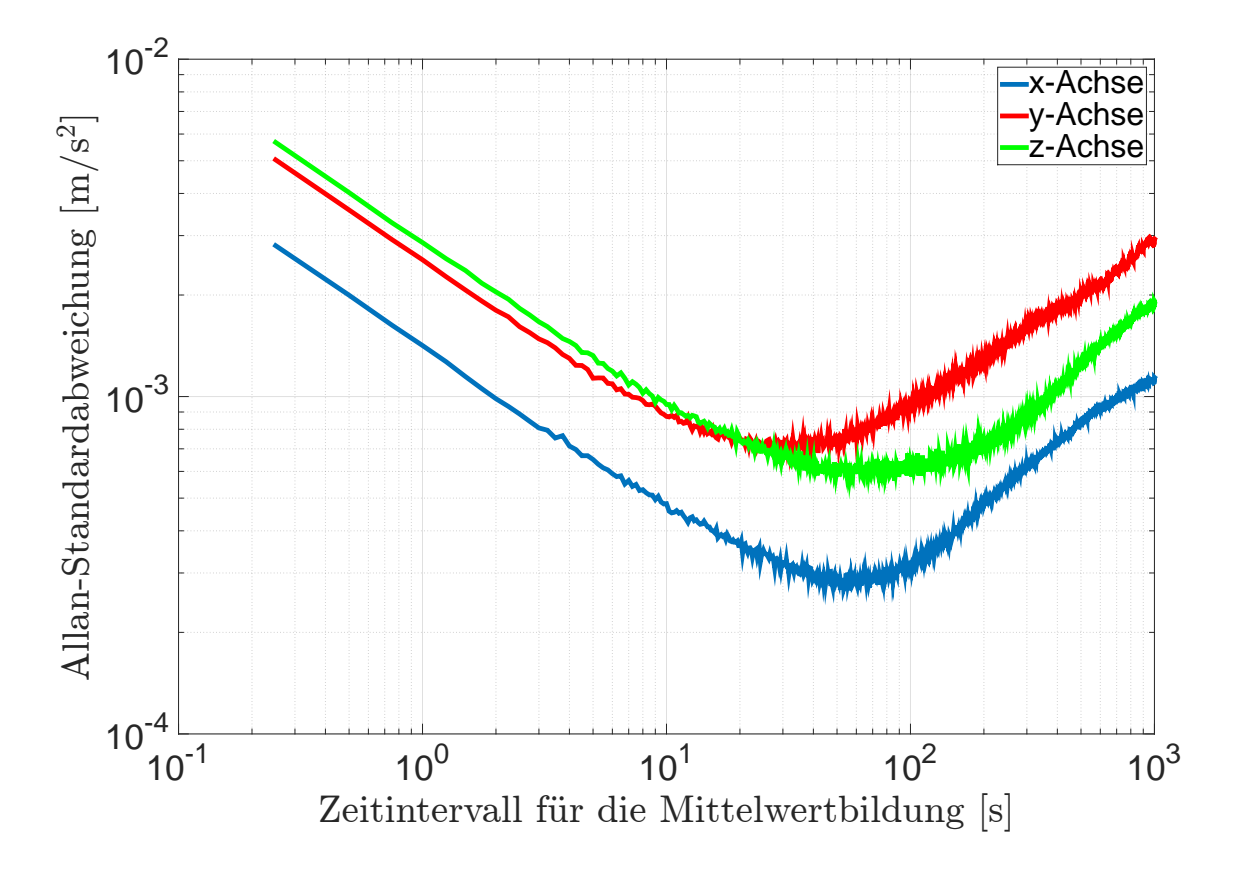

Abb. 3.5: Ergebnisse der Allan-Standardabweichung für die Messwerte des Beschleunigungssensors ADXL330 in einer  $log_{10}$ -log<sub>10</sub> Darstellung.

Die Allan-Standardabweichung zeigt den zu erwartenden typischen Verlauf für alle 3 Achsen des Beschleunigungssensors. Außerdem ist zu erkennen, dass die Allan-Standardabweichung der x-Achse am kleinsten gegenüber den beiden anderen Achsen ist. Vor der Ablesung der Genauigkeitswerte werden zunächst die Steigungen innerhalb der Graphik überprüft. Für den Velocity Random Walk sollte an der Stelle 1 s eine Steigung von -1/2 vorliegen. Die Werte für die Acceleration Bias Instability werden am Minimum abgelesen. Die Ergebnisse der Ablesungen sind in Tab. [3.1](#page-63-1) zusammengefasst.

<span id="page-63-1"></span>Tab. 3.1: Ablesungen aus der Allan-Standardabweichung für die Messwerte des Beschleunigungssensors ADXL330.

| Achse |           | An der Stelle 1s                               | Minimum        |                                                |
|-------|-----------|------------------------------------------------|----------------|------------------------------------------------|
|       | Steigung  | $\sigma_{allan}(\Delta t)$ [m/s <sup>2</sup> ] | $\Delta t$ [s] | $\sigma_{allan}(\Delta t)$ [m/s <sup>2</sup> ] |
| X     | $-0,4880$ | $1, 4 \cdot 10^{-3}$                           | 55             | $2, 9 \cdot 10^{-4}$                           |
| у     | $-0,4957$ | $2, 5 \cdot 10^{-3}$                           | 30             | $7,0 \cdot 10^{-4}$                            |
| Ζ     | $-0,4801$ | $2, 9 \cdot 10^{-3}$                           | 60             | $6, 0 \cdot 10^{-4}$                           |

Der typische Steigungsverlauf der Allan-Standardabweichung dient nur als Richtwert. Es ist zu beachten, dass die Berechnung der Allan-Standardabweichung nur mit einer hinreichenden Genauigkeit erfolgen kann und die Ablesungen in der  $\log_{10}\mbox{-}\log_{10}$  Graphik sollten innerhalb des Rauschens durchgeführt werden. Der Velocity Random Walk wird nach [El-Sheimy et al.](#page-160-7) [\(2008\)](#page-160-7) mit

$$
\sigma_{VRW}^2 = \sigma_{allan}^2 (\Delta t) \cdot \Delta t \tag{3.4}
$$

berechne[t](#page-14-2). Der Wert der Allan-Standardabweichung  $\sigma_{allan}(\Delta t)$  für den Messwert des Beschleunigungssensors en[t](#page-14-2)spricht dem Wert des Velocity Random Walks  $\sigma_{VRW}$ , wenn dieser an der Stelle [∆](#page-13-5)t  $= 1$ s aus der Graphik der Allan-Standardabweichung abgelesen wird und eine Steigung von  $-1/2$ vorliegt. Die Acceleration Bias Instability wird nicht nach [El-Sheimy et al.](#page-160-7) [\(2008\)](#page-160-7) bestimmt, da die [Q](#page-14-14)-Matrix des Kalman-Filters der Losen [GNSS/INS-Integration](#page-12-11) aufgestellt werden muss. Aus diesem Grund wird die Acceleration Bias Instability nach [Nassar et al.](#page-162-11) [\(2006\)](#page-162-11) berechnet. Die Berechnung und die Einsetzung in die [Q](#page-14-14)-Matrix des Kalman-Filters der Losen [GNSS/INS-Integration](#page-12-11) wird in Abschnitt [5.3.1](#page-91-0) beschrieben. Die Ergebnisse sind in Tab. [3.2](#page-64-1) zusammengefasst.

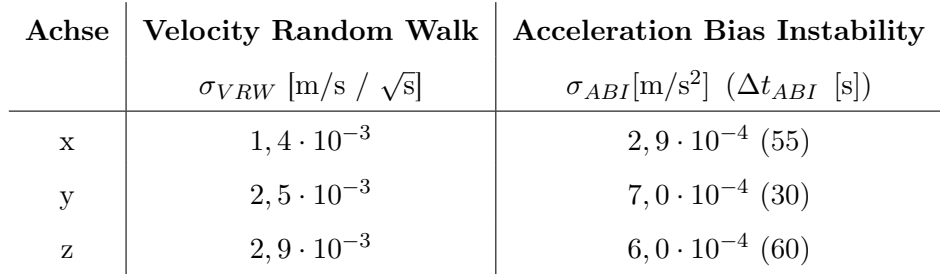

<span id="page-64-1"></span>Tab. 3.2: Ergebnisse für den Velocity Random Walk und der Acceleration Bias Instability.

Das Datenblatt [ADXL330](#page-160-6) [\(2007\)](#page-160-6) des Beschleunigungssensors gibt eine Rauschleistung (engl. noise performance) für die Messwerte der x-/y-Achse von 280 µg/ √ Hz und für die Messwerte der z-Achse von 350 µg/ √ Hz an. Daraus folgt, dass der Hersteller für die Messwerte der z-Achse eine geringere Genauigkeit angibt als für die Messwerte der x- und y-Achse. Das kann mit den erhaltenen Ergebnissen für den Velocity Random Walk aus Tab. [3.2](#page-64-1) belegt werden. Außerdem liegen die erhaltenen Ergebnisse des Random Walks in derselben Größenordnung mit den vom Hersteller angegebenen Genauigkeiten. Für diesen Vergleich müssen die angegeben Genauigkeiten mit  $g = 9.81 \text{ m/s}$  umgerechnet werden. Bei diesem Vergleich ist jedoch zu beachten, dass die Filter des Sensors bei der Messdatenerfassung ausgeschaltet sind und somit entspricht das Messverhalten des Sensors nicht mehr exakt den Angaben des Herstellers.

Die Werte des Velocity Random Walks und der Acceleration Bias Instability werden in die [Q](#page-14-14)-Matrix des Kalman-Filters für die Lose [GNSS/INS-Integration](#page-12-11) eingesetzt und bei der Auswertung der praktischen Untersuchungen verwendet.

#### <span id="page-64-0"></span>3.3.3.2 Drehratensensor

Aus der Messrauschanalyse mit der Allan-Varianz Methode wird die Allan-Standardabweichung erhalten. Die Darstellung der Allan-Standardabweichung in einer  $log_{10}$ -log<sub>10</sub> Darstellung zeigt für Drehratenmessungen einen typischen Verlauf, welcher in Abb. [3.6](#page-65-0) dargestellt ist.

Anhand der Steigung kann aus dem typischen Verlauf auf verschiedene statistische Prozesse geschlossen werden, welche die zufälligen Messfehler des Drehratensensors kennzeichnen. Die statistische Prozesse sind das Angle Quantization Noise, der [Angle Random Walk](#page-12-12) [\(ARW\)](#page-12-12), der [Angular Rate](#page-12-13) [Bias Instability](#page-12-13) [\(ARBI\)](#page-12-13), der Angular Rate Random Walk und der Angular Rate Trend. [El-Sheimy](#page-160-7) [et al.](#page-160-7) [\(2008\)](#page-160-7) zeigt die Bestimmung der Genauigkeitswerte aus der Allan-Standardabweichung für die verschiedenen statistischen Prozesse anhand praktischer Untersuchungen.

Die Messrauschanalyse beschränkt sich auf die Bestimmung der Genauigkeitswerte für die statistischen Prozesse des Angle Random Walks und der Angular Rate Bias Instability. Da diese für

<span id="page-65-0"></span>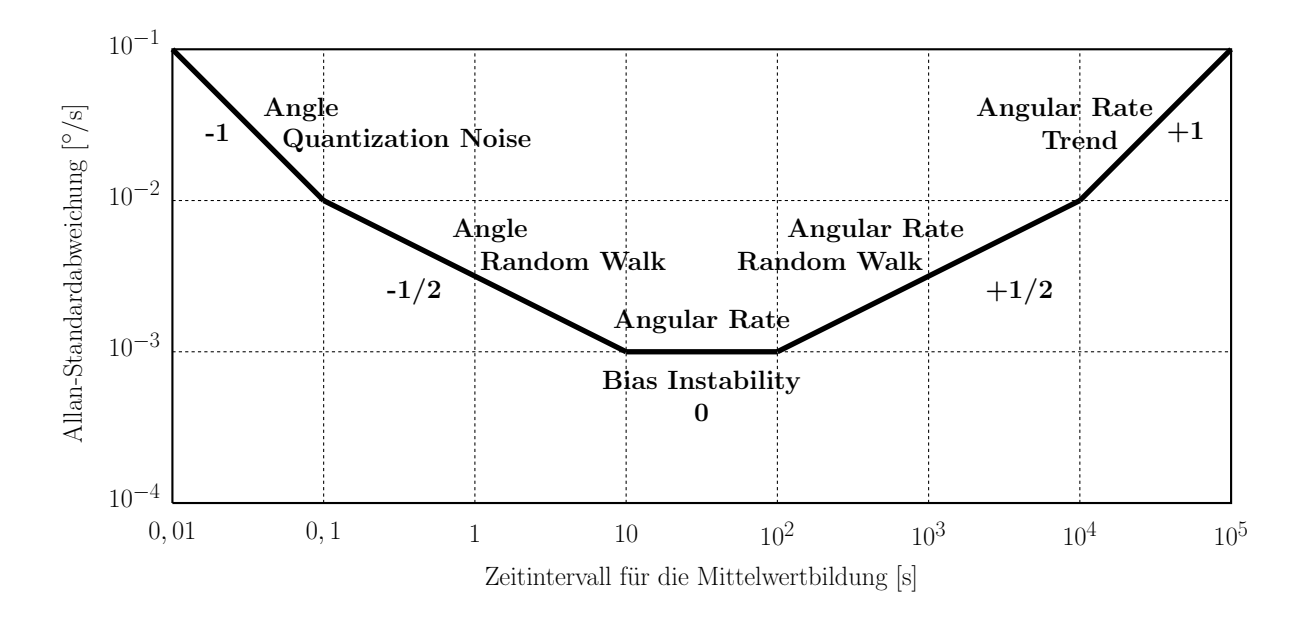

Abb. 3.6: Typischer Verlauf der Allan-Standardabweichung für die Drehratenmessungen in einer  $log_{10}$ -log<sub>10</sub> Darstellung nach [IEEE 1554](#page-161-9) [\(2005\)](#page-161-9).

den Kalman-Filter der Losen [GNSS/INS-Integration](#page-12-11) benötigt werden. Die Ergebnisse der Allan-Standardabweichung für die Messwerte des Drehratensensors sind in Abb. [3.7](#page-65-1) dargestellt.

<span id="page-65-1"></span>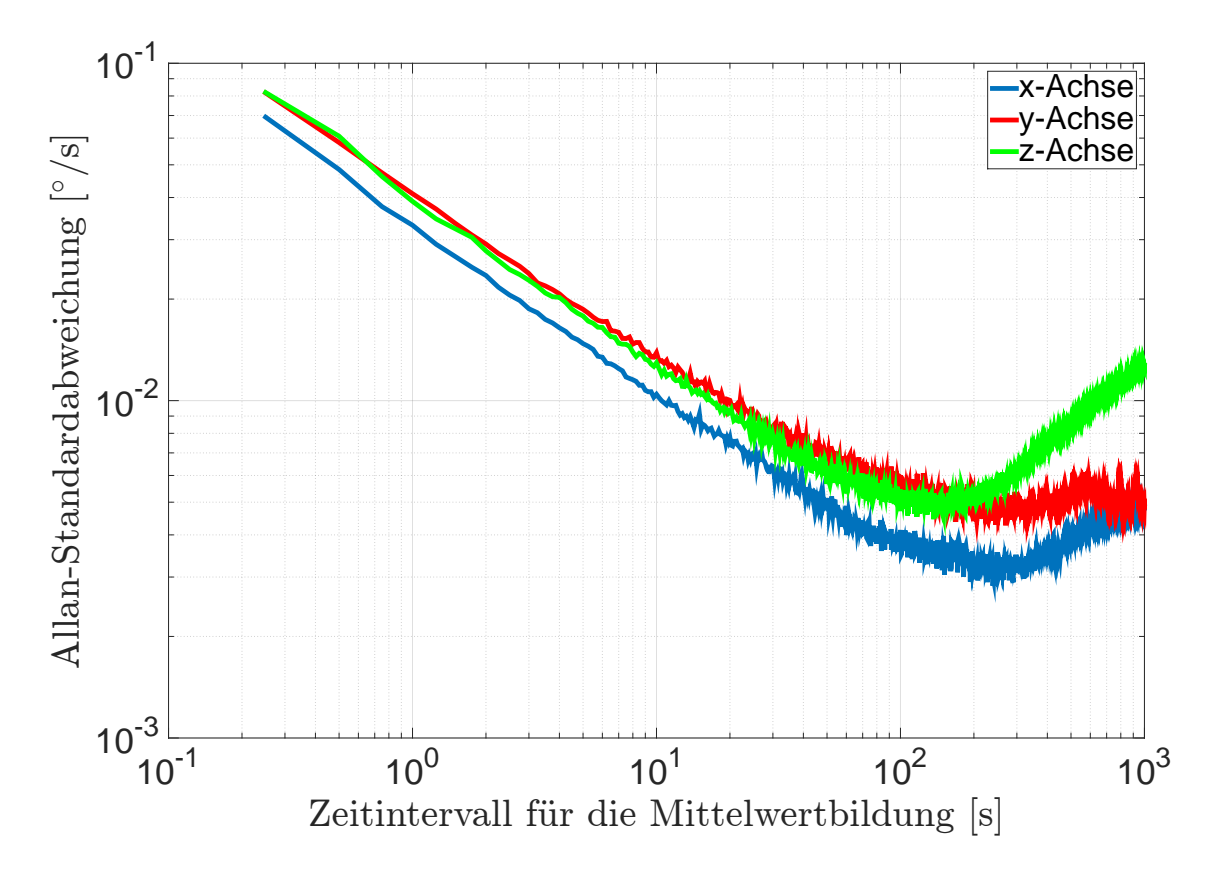

Abb. 3.7: Ergebnisse der Allan-Standardabweichung für die Messwerte des Drehratensensors ST L3G4200D in einer  $log_{10}$ - $log_{10}$  Darstellung.

Die Allan-Standardabweichung zeigt den zu erwartenden typischen Steigungsverlauf für alle 3 Ach-

sen des Drehratensensors. Außerdem ist zu erkennen, dass die Allan-Standardabweichung der x-Achse am kleinsten gegenüber den beiden anderen Achsen ist. Vor der Ablesung der Genauigkeitswerte werden zunächst die Steigungen innerhalb der Graphik überprüft. Für den Angle Random Walk sollte an der Stelle 1 seine Steigung von  $-1/2$  vorliegen. Die Werte für die Angular Rate Bias Instability werden am Minimum abgelesen. Die Ergebnisse der Ablesungen sind in Tab. [3.3](#page-66-0) zusammengefasst.

<span id="page-66-0"></span>Tab. 3.3: Ablesungen aus der Allan-Standardabweichung für die Messwerte des Drehratensensors ST L3G4200D.

| Achse |           | An der Stelle 1s                | Minimum       |                                 |
|-------|-----------|---------------------------------|---------------|---------------------------------|
|       | Steigung  | $\sigma_{allan}(\Delta t)$  °/s | $\Delta t$  s | $\sigma_{allan}(\Delta t)$  °/s |
| X     | $-0,5026$ | $3.3 \cdot 10^{-2}$             | 250           | $3, 2 \cdot 10^{-3}$            |
| у     | $-0,4844$ | $4, 1 \cdot 10^{-2}$            | <b>200</b>    | $5,0 \cdot 10^{-3}$             |
| Ζ     | $-0,5674$ | $3, 9 \cdot 10^{-2}$            | 150           | $5, 0 \cdot 10^{-3}$            |

Der typische Steigungsverlauf der Allan-Standardabweichung dient nur als Richtwert. Es ist zu beachten, dass die Berechnung der Allan-Standardabweichung nur mit einer hinreichenden Genauigkeit erfolgen kann und die Ablesungen in der  $log_{10}$ -log<sub>10</sub> Graphik sollten innerhalb des Rauschens durchgeführt werden. Der Angle Random Walk wird nach [El-Sheimy et al.](#page-160-7) [\(2008\)](#page-160-7) mit

$$
\sigma_{ARW}^2 = \sigma_{allan}^2 (\Delta t) \cdot \Delta t \tag{3.5}
$$

berechne[t](#page-14-2). Der Wert der Allan-Standardabweichung  $\sigma_{allan}(\Delta t)$  für den Messwert des Drehratensensors en[t](#page-14-2)spricht dem Wert des Angle Random Walks  $\sigma_{ARW}$  $\sigma_{ARW}$  $\sigma_{ARW}$ , wenn dieser an der Stelle  $\Delta t = 1$  s aus der Graphik der Allan-Standardabweichung abgelesen wird und eine Steigung von -1/2 vorliegt. Die Bestimmung der Angular Rate Bias Instability kann auch nach [El-Sheimy et al.](#page-160-7) [\(2008\)](#page-160-7) erfolgen. Jedoch wird diese für die Aufstellung der [Q](#page-14-14)-Matrix des Kalman-Filters der Losen [GNSS/INS-](#page-12-11)[Integration](#page-12-11) benötigt. Aus diesem Grund wird die Angular Rate Bias Instability nach [Nassar et al.](#page-162-11) [\(2006\)](#page-162-11) berechnet. Die Berechnung und die Einsetzung in die [Q](#page-14-14)-Matrix des Kalman-Filters der Losen [GNSS/INS-Integration](#page-12-11) wird in Abschnitt [5.3.1](#page-91-0) beschrieben. Die Ergebnisse sind in Tab. [3.4](#page-66-1) zusammengefasst.

<span id="page-66-1"></span>Tab. 3.4: Ergebnisse für den Angle Random Walk und der Angular Rate Bias Instability.

| Achse       |                                                        | Angle Random Walk   Angular Rate Bias Instability         |  |  |
|-------------|--------------------------------------------------------|-----------------------------------------------------------|--|--|
|             | $\sigma_{ARW}$ $\left  \degree / \sqrt{\rm s} \right $ | $\sigma_{ARBI}$ <sup>[°</sup> /s] $(\Delta t_{ARBI}$ [s]) |  |  |
| $\mathbf x$ | $3, 3 \cdot 10^{-2}$                                   | $3, 2 \cdot 10^{-3}$ (250)                                |  |  |
| У           | $4, 1 \cdot 10^{-2}$                                   | $5,0 \cdot 10^{-3}$ (200)                                 |  |  |
| z           | $3, 9 \cdot 10^{-2}$                                   | $5,0\cdot10^{-3}$ (150)                                   |  |  |

Das Datenblatt [ST L3G4200D](#page-162-10) [\(2010\)](#page-162-10) des Drehratensensors gibt eine Rauschleistung (engl. rate noise density) für die Messwerte der x-/y- und z-Achse von 0,03 ◦/s/ √ Hz an. Daraus folgt, dass die Genauigkeit der Messwerte für alle Achsen des Sensors gleich sind. Das kann mit den Ergebnissen der Angle Random Walk aus Tab. [3.4](#page-66-1) nicht nachgewiesen werden, da die Genauigkeit für die Messwerte der y- und z-Achse schlechter ist als für die x-Achse. Die erhaltenen Ergebnisse liegen aber in derselben Größenordnung, wie die Angaben des Herstellers. Bei diesem Vergleich ist jedoch zu beachten, dass die Filter des Sensors bei der Messdatenerfassung ausgeschaltet sind und somit entspricht das Messverhalten des Sensors nicht mehr exakt den Angaben des Herstellers..

### 3 MEMS-Inertialsensoren

Die Genauigkeitswerte des Angle Random Walks und der Angular Rate Bias Instability werden in die [Q](#page-14-14)-Matrix des Kalman-Filters für die Lose [GNSS/INS-Integration](#page-12-11) eingesetzt und bei der Auswertung der praktischen Untersuchungen verwendet.

## 4 Stützungsmethode

Die Stützung eines [SGEs](#page-13-2) erfolgt über die Prädiktion der Regelgrößen (Dopplerfrequenz und Codephase) für das empfangene [GNSS-](#page-12-0)Signal in der [GNSS-](#page-12-0)Tracking Loop. Für die Prädiktionen werden neben den Uhren- und Ephemeridenparametern der [GNSS-](#page-12-0)Satelliten auch die Position und Geschwindigkeit des Empfängers benötigt, welche mit [MEMS-](#page-12-8)Inertialsensoren über eine Lose [GNSS/INS-Integration](#page-12-11) fortgeführt werden. Diese Fortführung ist nur dann sinnvoll, wenn sich das gesamte Messsystem bewegt. Mit den prädizierten Regelgrößen wird das Tracking der empfangenen [GNSS-](#page-12-0)Signale verbessert. Beispielsweise kann bei hochdynamischen Anwendungen mit auftretenden hohen Dopplerraten im empfangenen [GNSS-](#page-12-0)Signal die Tracking Loop mit den prädizierten Regelgrößen stabilisiert bzw. das Tracking mit einer schmalen Bandbreite durchgeführt werden. Die Stabilisierung der Tracking Loop wird auch in Anwendungen erreicht, bei denen hohe Raten im [Signal-Rauschverhältnis \(engl. signal-to-noise ratio\)](#page-13-8) [\(S/N\)](#page-13-8) im empfangenen [GNSS-](#page-12-0)Signal auftreten. Außerdem kann bei einem kurzzeitigen Signalabriss das Tracking mit den prädizierten Regelgrößen direkt wieder gestartet werden, da eine Akquisition nicht notwendig ist. Mit den prädizierten Regelgrößen werden die [GNSS-](#page-12-0)Beobachtungen der Pseudostrecke und der Dopplerfrequenz vorausberechnet, so dass diese bei der Schätzung der Position und Geschwindigkeit verwendet werden können. Mit den prädizierten [GNSS-](#page-12-0)Beobachtungen können die Abschattung von einzelnen [GNSS-](#page-12-0)Satelliten überbrückt werden, so dass die Satellitengeometrie erhalten bleibt. Außerdem kann eine Verbesserung bei Mehrweg und Signalbeugung erzielt werden. Mit der Durchführung der Stützung können neben verbesserten Positionen und Geschwindigkeiten des Empfängers auch verbesserte [GNSS-](#page-12-0)Beobachtungen ausgegeben werden. Außerdem ist ein direkter Abgriff der fortgeführten Position und Geschwindigkeit des Empfängers aus der Losen [GNSS/INS-Integration](#page-12-11) möglich.

Das Vorgehen der Stützung eines [SGEs](#page-13-2) ist in dem aufgeteilten Ablaufdiagramm in Abb. [4.1](#page-69-0) und Abb. [4.2](#page-70-0) dargestellt und wird zusammenhängend erläutert. Für die Stützung müssen die Messzeiten zwischen dem [SGE](#page-13-2) und der [MEMS](#page-12-8)[-IMU](#page-12-9) zuerst einmal synchronisiert werden. Ein [GNSS-](#page-12-0)Zeitsystem wird für diese Synchronisation nicht benötigt, sondern erfolgt am einfachsten über die Rohdatenerfassung von dem [SGE](#page-13-2) und der [MEMS](#page-12-8)[-IMU](#page-12-9) mit der Systemzeit eines Notebooks realisiert. Die Messfrequenz der [MEMS-](#page-12-8)[IMU](#page-12-9) sollte mit der gleichen Frequenz wie die Durchlaufzeit der Tracking Loop gewählt werden, so dass die prädizierten Regelgrößen bei jedem [GNSS-](#page-12-0)Tracking Loop Durchlauf berücksichtigt werden können. Um Rechenleistung zu sparen, kann eine geringere Messfrequenz gewählt werden, aber für die zeitliche Synchronisation sollte diese ein Vielfaches der Zeit eines [GNSS-](#page-12-0)Tracking Loop Durchlaufs betragen. Die Algorithmen der Stützungsmethode können in eine Lose [GNSS/INS-Integration,](#page-12-11) die Prädiktion der Regelgrößen und die Stützung der [GNSS-](#page-12-0)Tracking Loop mit den prädizierten Regelgrößen unterteilt werden.

In der Losen [GNSS/INS-Integration](#page-12-11) werden die Messwerte der spezifischen Kraft (engl. specif[i](#page-14-12)c force)  $\vec{f}_{ib}^b$  $\vec{f}_{ib}^b$  $\vec{f}_{ib}^b$  des Beschleunigungssensors und der Drehrate  $\vec{\omega}_{ib}^b$  des Drehratensensors verwendet, welche im körperfesten Koordinatensystem ([b](#page-13-15)-System) nach Abschnitt [C.1](#page-172-0) vorliegen. Stützwerte der Losen [GNSS/INS-Integration](#page-12-11) sind die Position und Geschwindigkeit des [SGEs](#page-13-2). Die Lage der [MEMS-](#page-12-8)[IMU](#page-12-9) in der Losen [GNSS/INS-Integration](#page-12-11) wird mit Eulerwinkeln nach Abschnitt [C.2](#page-173-0) beschrieben. Zunächst wird die [MEMS-](#page-12-8)[IMU](#page-12-9) gegenüber dem Erdschwerefeld horizontiert, so dass ein lokales Horizontsystem ([h](#page-13-19)-System) festgelegt werden kann. Die Horizontierung erfolgt mit der gemessenen spez[i](#page-14-12)fischen Kraft  $\vec{f}_{ib}^{\,b}$  $\vec{f}_{ib}^{\,b}$  $\vec{f}_{ib}^{\,b}$  des Beschleunigungssensors in einer Standphase über einen längeren

<span id="page-69-0"></span>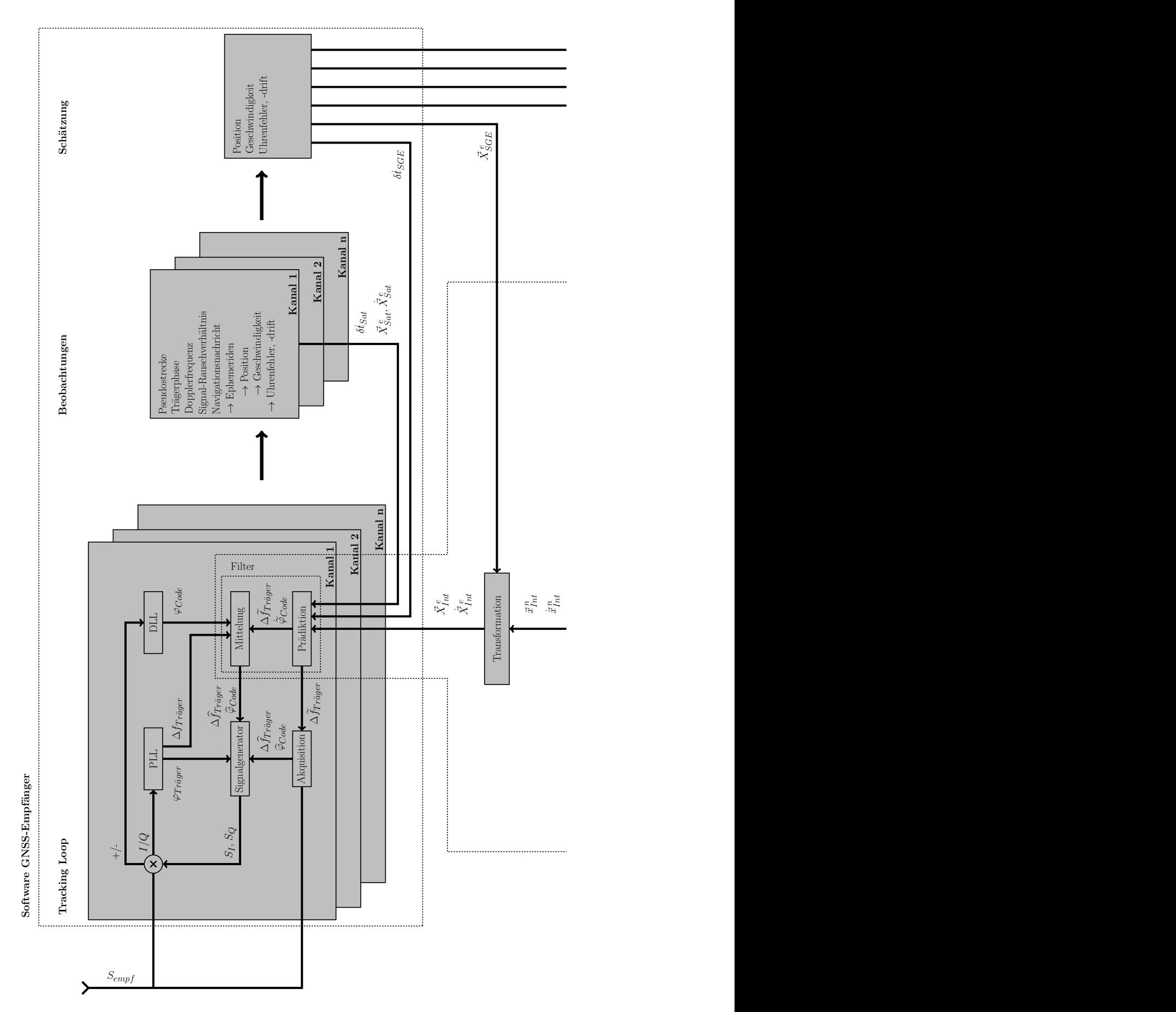

Abb. 4.1: Ablaufdiagramm der Stützung eines [SGEs](#page-13-2) (oberer Teil).

<span id="page-70-0"></span>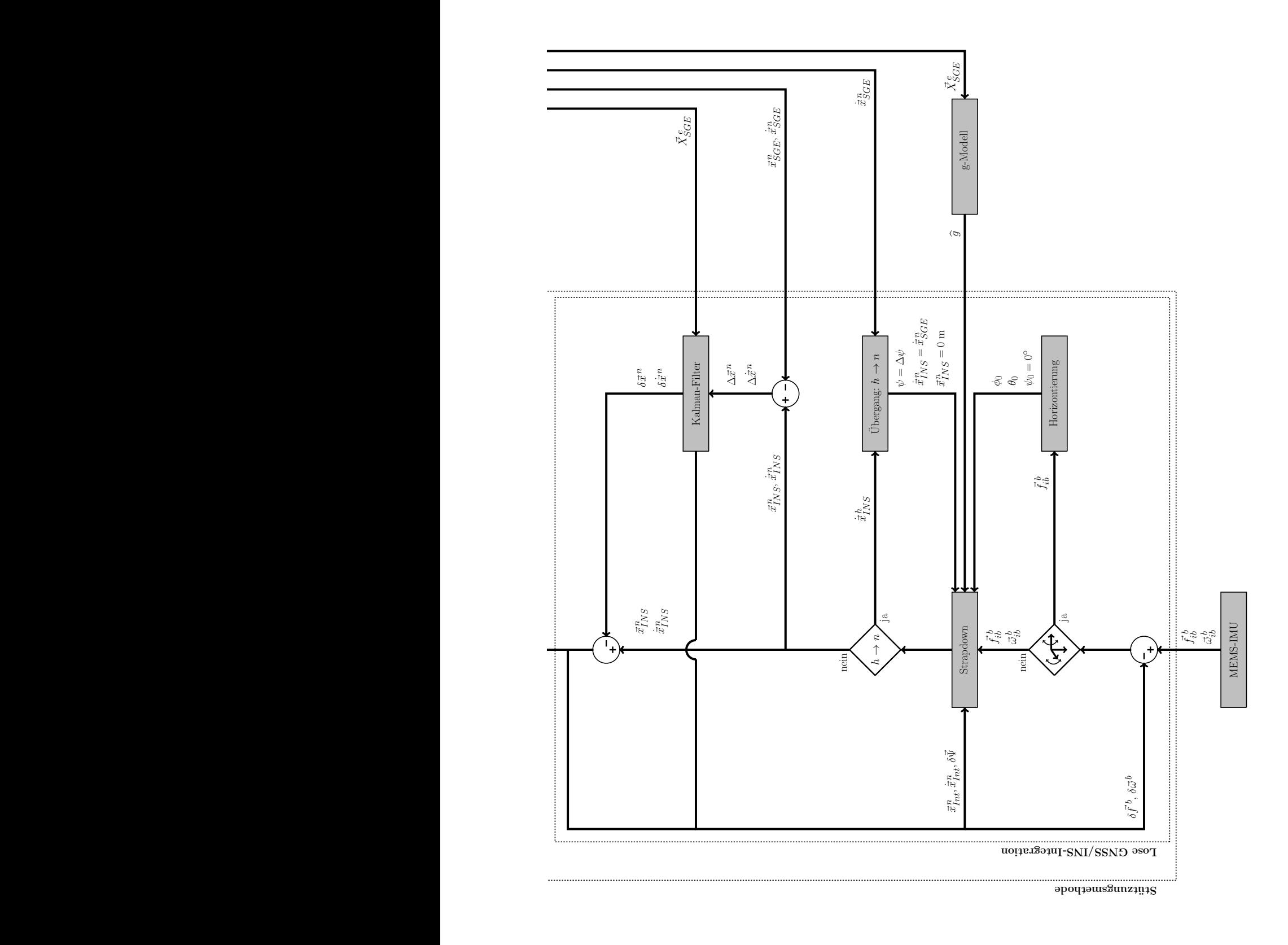

Abb. 4.2: Ablaufdiagramm der Stützung eines [SGEs](#page-13-2) (unterer Teil).

Zeitraum. Die aus der Horizontierung erhaltenen beiden Eulerwinkel  $\phi_0$  und  $\theta_0$  werden in die Richtungskosinusmatrix der Strapdown-Rechnung eingesetzt, so dass diese im lokalen Horizontsystem ([h](#page-13-19)-System) gestartet werden kann. Für die Strapdown-Rechnung wird die Erdschwerebeschleunigung benötigt, welche mit der Position vom [SGE](#page-13-2) und mit dem vereinfachten [Schwerebeschleu](#page-12-14)[nigungsmodell](#page-12-14) [\(g-Modell\)](#page-12-14) für die Erde aus Abschnitt [A.1.2](#page-166-1) bestimmt werden kann. Die Bestimmung der Position und Geschwindigkeit erfolgt in der Strapdown-Rechnung, in dem die Messwerte des Beschleunigungs- und Drehratensensors integriert und kombiniert werden. Ein solches System kann als inertiales Navigationssystem [\(INS\)](#page-12-15) bezeichnet werden. Das Zeitintervall für die von der Strapdown-Rec[h](#page-13-19)nung gelieferten Positionen  $\vec{x}_{INS}^h$  $\vec{x}_{INS}^h$  $\vec{x}_{INS}^h$  und Geschwindigkeiten  $\dot{\vec{x}}_{INS}^h$  im h-System entspricht der Messfrequenz der [MEMS-](#page-12-8)[IMU.](#page-12-9) Das [h](#page-13-19)-System ist bis auf die Orientierung nach Norden mit dem [n](#page-14-11)-System identisc[h](#page-13-19). Die Nordorientierung wird mit dem Übergang vom  $h$  ins n-System bestimmt. Dafür muss eine Bewegung des gesamten Messsystems vorliegen. Die Bestimmung des Winkels für die Nordorientierung [∆](#page-13-5)[ψ](#page-14-17) erfolgt über die Geschwindigkeit des [SGEs](#page-13-2). Dieser Orientierungswinkel wird anschließend als Winkel  $\psi$  in die Richtungskosinusmatrix für die StrapdownRech[n](#page-14-11)ung eingesetzt. Außerdem wird das n-System für das [INS](#page-12-15) mit der Position  $\vec{x}_{INS}^n = 0$  m u[n](#page-14-11)d der Geschwindigkeit  $\dot{\vec{x}}_{INS}^n = \dot{\vec{x}}_{SGE}^n$  $\dot{\vec{x}}_{INS}^n = \dot{\vec{x}}_{SGE}^n$  $\dot{\vec{x}}_{INS}^n = \dot{\vec{x}}_{SGE}^n$  $\dot{\vec{x}}_{INS}^n = \dot{\vec{x}}_{SGE}^n$  $\dot{\vec{x}}_{INS}^n = \dot{\vec{x}}_{SGE}^n$  neu festgelegt. Die dann vom INS bestimmten Positionen und Geschwindigkeiten liegen im [n](#page-14-11)-System vor. Für die Kompensation der Fehler eines [INSs](#page-12-15) wird ein Kalman-Filter mit 15 Fehlerzuständen verwendet. Dieses schätzt in Echtzeit die dreidimensionalen Fehlerzustände für die Position, die Geschwindigkeit, die Lage und die Messfehler für den Beschleunigungs- und Drehratensensor. Als Stützwerte für das Kalman-Filter werden die Position und Geschwindigkeit vom [SGE](#page-13-2) im [n](#page-14-11)-System verwendet. Außerdem werden die Position und Geschwindigkeiten des [SGEs](#page-13-2) für die Prädiktion der Fehlerzustände in die Systemmatrix des Kalman-Filters eingesetzt. Die Prädiktionen erfolgen mit der Messfrequenz des [INSs](#page-12-15). Das Update erfolgt in Abhängigkeit von der Messfrequenz des [SGEs](#page-13-2) und sollte auch nach der Rechenleistung des Notebooks ausgewählt werden. Nach dem Update des Kalman-Filters liegen 15 Korrekturwerte vor, die danach sofort angebracht werden müssen. Die so korrigierte Position und Geschwindigkeit des [INSs](#page-12-15) werden mit [Int](#page-12-11) für die Integration mit [GNSS](#page-12-0) bezeichnet. Aus der Losen [GNSS/INS-Integration](#page-12-11) wird die Position und Geschwindigkeit im [n](#page-14-11)-System abgegriffen. Des Weiteren liegt eine Kovarianzmatrix vor, welche die Genauigkeit der geschätzten Fehlerzustände angibt. Über die Stützung mit dem [SGE](#page-13-2) im Kalman-Filter erfolgt auch automatisch eine Synchronisation der [INS](#page-12-15) Systemzeit mit der [GNSS-](#page-12-0)Zeit. Die Position und Geschwindigkeit werden ins [e](#page-13-9)-System transformiert.

Die Prädiktion der Regelgrößen erfolgt mit der Position und Geschwindigkeit im [e](#page-13-9)-System. Hierfür müssen die Uhren- und Ephemeridenparameter des [GNSS-](#page-12-0)Satelliten vorliegen. Damit wird zunächst die Position, die Geschwindigkeit und die Uhrenfehlerrate des Satelliten für den Zeitpunkt der Prädik[t](#page-14-2)ion berechnet. Außerdem muss die Empfängeruhrenfehlerrate  $\delta t_{SGE}$  $\delta t_{SGE}$  $\delta t_{SGE}$  vorliegen, welche aus der Geschwindigkeitsschätzung des [SGEs](#page-13-2) erhalten wird und für den Zeitpunkt der Prädiktion aus den letzten Epochen extrapoliert werden kann. Die Prädiktion der Dopplerfrequenz Δf und der Codephasenrate  $\phi_{Code}$  wird dann für das empfangene [GNSS-](#page-12-0)Signal berechnet.

Die Stützung der [GNSS-](#page-12-0)Tracking Loop kann auf verschiedene Weise erfolgen und dazu werden die prädizierten Regelgrößen in die Akquisition oder in den Tracking-Prozess eingespeist. In der Akquisition kann mit der prädizierten Dopplerfrequenz der Suchbereich für die Dopplerfrequenz verkleinert werden bzw. nur noch für die Bestimmung der Codephase auf ein Sample genau genutzt werden. Im Tracking-Prozess kann mit den prädizierten Regelgrößen der Signalgenerator eingestellt werden. Dazu muss zunächst unterschieden werden, ob ein Signalabriss des empfangenen [GNSS-](#page-12-0)Signals vorliegt oder ob das Tracking stabilisiert werden soll. Bei einem Signalabriss können die Dopplerfrequenz und die Codephase direkt am Signalgenerator gesetzt werden, damit bei einem erneuten Empfang das Tracking sofort wieder aufgenommen werden kann. Für eine Stabilisierung des Trackings wird zunächst ein arithmetischer Mittelwert zwischen den prädizierten und getrackten Regelgrößen gebildet, bevor anschließend der Signalgenerator mit der gemittelten Dopplerfrequenz und Codephase eingestellt wird.
In diesem Kapitel werden die notwendigen Algorithmen für die Stützungsmethode, die Lose [GNSS/](#page-12-0) [INS-](#page-12-1)Integration, die Prädiktion der Regelgrößen und die Stützung der [GNSS-](#page-12-0)Tracking Loop näher erläutert.

### <span id="page-72-2"></span>4.1 Lose [GNSS/INS-Integration](#page-12-2)

Die Lose [GNSS/INS-Integration](#page-12-2) kombiniert die Position und Geschwindigkeit im [n](#page-14-0)-System von [SGE](#page-13-0) und [INS](#page-12-1) mit einem Kalman-Filter für 15 Fehlerzustände. Beide Messsysteme arbeiten unabhängig voneinander, so dass beispielsweise bei einem Ausfall der [GNSS-](#page-12-0)Messungen immer noch Position und Geschwindigkeit vom [INS](#page-12-1) bestimmt werden können. In diesem Fall ist aber darauf zu achten, dass die Messfehler des [INSs](#page-12-1) mit der Zeit anwachsen [\(Wendel,](#page-162-0) [2011\)](#page-162-0). Die Messrate der [MEMS-](#page-12-3)Inertialsensoren kann sehr hoch gewählt werden, so dass mit dieser Integration eine höhere Messrate für die Position und Geschwindigkeit erreicht werden kann, als mit einem kommerziellen Hardware [GNSS-](#page-12-0)Empfänger. Weitere Informationen zur Losen [GNSS/INS-Integration](#page-12-2) sind u.a. in [Jekeli](#page-161-0) [\(2001\)](#page-161-0), [Groves](#page-161-1) [\(2008\)](#page-161-1), [Gleason und Gebre-Egziabher](#page-161-2) [\(2009\)](#page-161-2), [Wendel](#page-162-0) [\(2011\)](#page-162-0) und [Grewal](#page-161-3) [et al.](#page-161-3) [\(2013\)](#page-161-3) beschrieben. Der Berechnungsablauf ist in dem aufgeteilten Ablaufdiagramm in Abb. [4.1](#page-69-0) und Abb. [4.2](#page-70-0) im unteren Teil dargestellt. Die Algorithmen werden in den folgenden Abschnitten erläutert.

### <span id="page-72-1"></span>4.1.1 Horizontierung

Die Messwerte der [MEMS](#page-12-3)[-IMU](#page-12-4) liegen im [b](#page-13-1)-System vor und müssen in das [h](#page-13-2)-System rotiert werden. Für diese Rotation müssen die Messwerte zunächst an das Erdschwerefeld ausgerichtet werden, was als Horizontierung (engl. levelling) einer [MEMS-](#page-12-3)[IMU](#page-12-4) bezeichnet wird. Die notwendigen Gleichungen für die Horizontierung sind in [Wendel](#page-162-0) [\(2011\)](#page-162-0) angegeben. Im Folgenden werden diese erläutert und das Vorgehen der Horizontierung beschrieben.

Das lokale Horizontsystem ([h](#page-13-2)-System) stimmt bis auf die Orientierung nach Norden mit einem [n](#page-14-0)-System überein. In dem [h](#page-13-2)-System wird die Nordorientierung vernachlässigt, indem der Gierwinkel  $\psi$  zu Null gesetzt wird. Die Richtungskosinusmatrix nach Gl. [\(C.5\)](#page-174-0) kann somit vereinfacht werden und es wird folgende vereinfachte Richtungskosinusmatrix für die Orientierung des [b](#page-13-1)-Systems ins [h](#page-13-2)-System erhalten:

$$
\mathbf{C}(\phi,\theta,\psi=0^{\circ})_{b}^{h} = \begin{bmatrix} \cos(\theta) & \sin(\phi)\sin(\theta) & \cos(\phi)\sin(\theta) \\ 0 & \cos(\phi) & -\sin(\phi) \\ -\sin(\theta) & \sin(\phi)\cos(\theta) & \cos(\phi)\cos(\theta) \end{bmatrix}
$$
(4.1)

Im [h](#page-13-2)-System wirkt sich die Schwerebeschleunigung der Erde nur auf die  $z^h$ -Achse aus, so dass ein Schwerebeschleuni[g](#page-13-4)ungsvektor  $\vec{g} = \begin{bmatrix} 0 & 0 & -g \end{bmatrix}$  $\left.\rule{0pt}{10pt}\right]^T$ festgelegt werden kann. In Richtung dieses Schwerebeschleunigungsvektors erfolgt die Horizontierung der [MEMS](#page-12-3)[-IMU.](#page-12-4) Die Schwerebeschleunigung [i](#page-14-4)st in der Messgröße der spezifischen Kraft  $\vec{f}_{ib}^b$  $\vec{f}_{ib}^b$  $\vec{f}_{ib}^b$  des Beschleunigungssensors enthalten. Für die Rotation der Messgrößen ins [h](#page-13-2)-System gilt der Zusammenhang:

<span id="page-72-0"></span>
$$
\vec{g} = \mathbf{C}_b^h \cdot \vec{f}_{ib}^h
$$
\n
$$
\begin{bmatrix}\n0 \\
0 \\
-g\n\end{bmatrix} = \begin{bmatrix}\n\cos(\theta) & \sin(\phi)\sin(\theta) & \sin(\phi)\sin(\theta) \\
0 & \cos(\phi) & -\sin(\phi) \\
-\sin(\theta) & \sin(\phi)\cos(\theta) & \cos(\phi)\cos(\theta)\n\end{bmatrix} \cdot \begin{bmatrix}\nf_x \\
f_y \\
f_z\n\end{bmatrix}
$$
\n(4.2)

#### 4 Stützungsmethode

Aus der zweiten Zeile von Gl. [\(4.2\)](#page-72-0) kann die Gleichung für die Berechnung des Rollwinkels  $\phi$ abgegriffen werden. Nach der Umstellung lautet diese Gleichung für die Berechnung des Rollwinkels  $\phi$  mit der gemessenen spezifischen Kraft des Beschleunigungssensors:

$$
\phi = \arctan\left(\frac{f_y}{f_z}\right). \tag{4.3}
$$

<span id="page-73-0"></span>Für d[i](#page-14-4)e Berechnung des Nickwinkels  $\theta$  wird die Gl. [\(4.2\)](#page-72-0) nach der spezifischen Kraft  $\vec{f}_{ib}^{\ b}$  $\vec{f}_{ib}^{\ b}$  $\vec{f}_{ib}^{\ b}$  umgestellt:

$$
\vec{f}_{ib}^{b} = (\mathbf{C}_{b}^{h})^{T} \cdot \vec{g}
$$
\n
$$
\begin{bmatrix}\nf_x \\
f_y \\
f_z\n\end{bmatrix} = \begin{bmatrix}\n\cos(\theta) & 0 & -\sin(\theta) \\
\sin(\phi)\sin(\theta) & \cos(\phi) & \sin(\phi)\cos(\theta) \\
\sin(\phi)\sin(\theta) & -\sin(\phi) & \cos(\phi)\cos(\theta)\n\end{bmatrix} \cdot \begin{bmatrix}\n0 \\
0 \\
-g\n\end{bmatrix} = \begin{bmatrix}\n\sin(\theta) \cdot g \\
-\sin(\phi)\cos(\theta) \cdot g \\
-\cos(\phi)\cos(\theta) \cdot g\n\end{bmatrix}
$$
\n(4.4)

Aus der ersten Zeile von Gl. [\(4.4\)](#page-73-0) kann die Gl. [\(4.5\)](#page-73-1) für die Berechnung des Nickwinkels  $\theta$  abgegriffen werden. Nach der Umstellung lautet diese Gleichung für die Berechnung des Nickwinkels  $\theta$  mit der gemessenen spezifischen Kraft des Beschleunigungssensors:

<span id="page-73-1"></span>
$$
\theta = \arcsin\left(\frac{f_x}{g}\right) \tag{4.5}
$$

Bei der Anwendung sollten aufgrund des hohen Messrauschens der Beschleunigungssensoren nur gemittelte Messwerte über einen längeren Zeitraum einer Ruhephase verwendet werden. Außerdem sollte mit der gemessenen Schwerebeschleunigung Gl.  $(4.6)$  der Nickwinkel  $\theta$  berechnet werden, um Kalibrierungsfehler des [MEMS-](#page-12-3)Beschleunigungssensors auszuschließen.

<span id="page-73-2"></span>
$$
g = |\vec{f}_{ib}^{\,b}| = \sqrt{(f_x)^2 + (f_y)^2 + (f_z)^2}
$$
\n(4.6)

#### 4.1.2 Strapdown-Rechnung

Die Strapdown-Rechnung dient zur Fortführung der Position, der Geschwindigkeit und der Lage einer [MEMS](#page-12-3)[-IMU.](#page-12-4) Für die Fortführung werden der Beschleunigungssensor und der Drehratensensor, welche d[i](#page-14-4)e spezifische Kraft  $\vec{f}_{ib}^b$  $\vec{f}_{ib}^b$  $\vec{f}_{ib}^b$  in [g] und die Drehraten  $\vec{\omega}_{ib}^b$  in [°/s] in 3-Achsrichtungen erfassen, verwendet. Die Sensorachsen sind nach Abschnitt [C.1](#page-172-0) ausgerichtet und die Lage der [MEMS-](#page-12-3)[IMU](#page-12-4) wird mit Eulerwinkeln beschrieben, die im Abschnitt [C.2](#page-173-0) erläutert sind. Mit der Strapdown-Rechnung werden die gemessenen Drehraten und die gemessene spezifischen Kräfte integriert und kombiniert, so dass die Position, die Geschwindigkeit und die Lage einer [MEMS-](#page-12-3)[IMU](#page-12-4) fortgeführt werden können. Die gesamte Strapdown-Rechnung ist in [Wendel](#page-162-0) [\(2011\)](#page-162-0) beschrieben. Im Folgenden wird diese Strapdown-Rechnung in vereinfachter Form erläutert. Ein Ablaufdiagramm einer vereinfachten Strapdown-Rechnung im [h](#page-13-2)-System ist in Abb. [4.3](#page-74-0) dargestellt.

D[i](#page-14-4)e gemessenen Drehraten  $\vec{\omega}_{ib}^{\,b}$  $\vec{\omega}_{ib}^{\,b}$  $\vec{\omega}_{ib}^{\,b}$  werden unter Berücksichtigung der Gleichung für die Lageänderung

$$
\dot{\phi} = (\omega_y \cdot \sin(\phi) + \omega_z \cdot \cos(\phi)) \cdot \tan(\theta) + \omega_x \n\dot{\theta} = \omega_y \cdot \cos(\phi) - \omega_z \cdot \sin(\phi) \n\dot{\psi} = (\omega_y \cdot \sin(\phi) + \omega_z \cdot \cos(\phi)) / \cos(\theta)
$$
\n(4.7)

nach [Wendel](#page-162-0) [\(2011\)](#page-162-0) integriert und ergeben die Lagegeschwindigkeiten in Eulerwinkeln. Hierbei ist jedoch zu beachten, dass vorab die gemessenen Drehraten um die Sensormessfehler aus der

<span id="page-74-0"></span>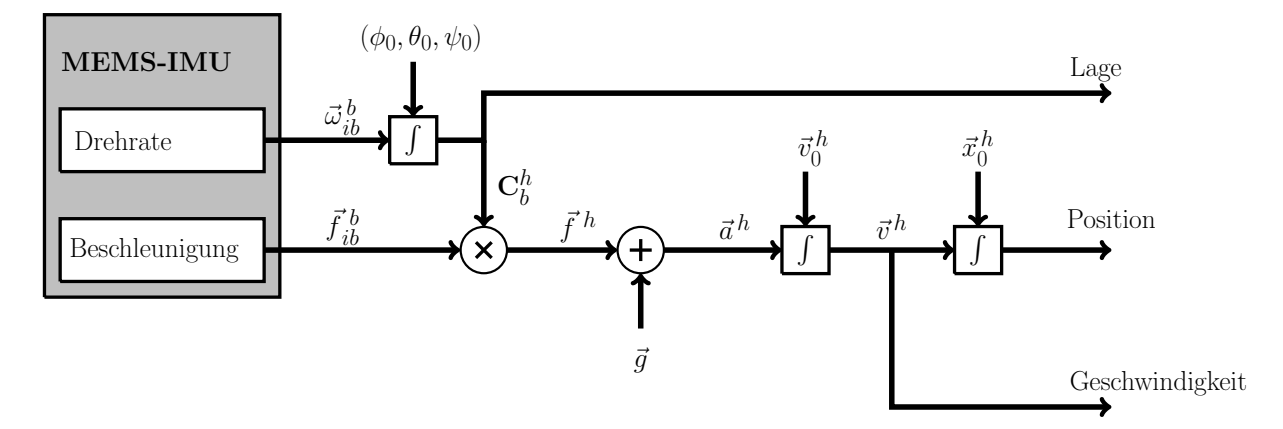

Abb. 4.3: Ablaufdiagramm der vereinfachten Strapdown-Rechnung nach [Wendel](#page-162-0) [\(2011\)](#page-162-0).

Kalibrierung korrigiert und in die Einheit [rad/s] umgerechnet werden müssen. Als Startwerte für diese Integration werden die Eulerwinkel aus der Horizontierung der [MEMS-](#page-12-3)[IMU](#page-12-4) verwendet, welche im Abschnitt [4.1.1](#page-72-1) beschrieben sind. Die Lageänderung hat die Einheit [rad/s]. Aus diesem Grund muss bei der zeitlichen Addition zu den Eulerwinkeln

$$
\begin{aligned}\n\phi(t) &= \phi(t-1) + \dot{\phi}(t) \cdot \Delta t \\
\theta(t) &= \theta(t-1) + \dot{\theta}(t) \cdot \Delta t \\
\psi(t) &= \psi(t-1) + \dot{\psi}(t) \cdot \Delta t\n\end{aligned} \tag{4.8}
$$

das Messzeitintervall [∆](#page-13-6)[t](#page-14-6) in [s] berücksichtigt werden. Die erhaltenen Eulerwinkel beschreiben die Lage im [h](#page-13-2)-System. Für die Rotation der gemessenen Beschleunigung ins [h](#page-13-2)-System muss eine Richtungskosinusmatrix  $\mathbf{C} \left( \phi, \theta, \psi \right)_{b}^{h}$  $\mathbf{C} \left( \phi, \theta, \psi \right)_{b}^{h}$  $\mathbf{C} \left( \phi, \theta, \psi \right)_{b}^{h}$  $\mathbf{C} \left( \phi, \theta, \psi \right)_{b}^{h}$  $\mathbf{C} \left( \phi, \theta, \psi \right)_{b}^{h}$  $\binom{n}{b}$  $\binom{n}{b}$  $\binom{n}{b}$  nach Abschnitt [C.2](#page-173-0) aufgestellt werden. Durch Multiplikation wird die gemessene spezifische Kraft vom [b](#page-13-1)-System ins [h](#page-13-2)-System rotiert:

$$
\vec{f}^h = \mathbf{C} \left( \phi, \theta, \psi \right)^h_b \cdot \vec{f}^b_{ib} \tag{4.9}
$$

Die erhaltene spezi[f](#page-13-5)isc[h](#page-13-2)e Kraft  $f_z^{\,h}$ der z-Achse enthält die Erdschwerebeschleunigung. Da diese für die Fortführung der Position und Geschwindigkeit nicht berücksichtigt wird, muss diese herausgerechnet werden. Dazu wird der Schwerebeschleuni[g](#page-13-4)ungsvektor  $\vec{g} = \begin{bmatrix} 0 & 0 & g \end{bmatrix}^T$  für das [h](#page-13-2)-System hinzu addiert:

$$
\vec{a}^h = \vec{f}^h + \vec{g} \tag{4.10}
$$

Die erhaltene Beschleunigung hat die Einheit [g]. Für die Berechnung der Geschwindigkeit und Position wird diese noch in die Einheit  $[m/s^2]$  umgerechnet. Das kann mit einem Standardwert von 9,81 m/s<sup>2</sup> oder mit dem Schwerebeschleunigungsmodell, das in Abschnitt [A.1.2](#page-166-0) beschrieben ist, erfolgen. Die Geschwindigkeit im [h](#page-13-2)-System ergibt sich durch Integration der Beschleunigung unter Berücksichtigung des Messzeitintervalls:

$$
\vec{v}^h(t) = \vec{v}^h(t-1) + \vec{a}^h(t) \cdot \Delta t \tag{4.11}
$$

Die Position im [h](#page-13-2)-System ergibt sich durch Integration der Geschwindigkeiten mit der Berücksichtigung des Messzeitintervalls:

$$
\vec{x}^h(t) = \vec{x}^h(t-1) + \vec{v}^h(t) \cdot \Delta t \tag{4.12}
$$

Die vereinfachte Strapdown-Rechnung beinhaltet keine Korrekturterme für die Messwerte der Sensoren. So muss beispielsweise die gemessene Drehrate um die Erdbewegung (Erddrehrate und Transportrate) korrigiert werden. Dafür werden die Korrekturterme für die Erddrehung und die Erdtransportrate direkt an die gemessenen Drehraten  $\vec{\omega}_{ib}^{b'}$  $\vec{\omega}_{ib}^{b'}$  $\vec{\omega}_{ib}^{b'}$  $\frac{b'}{ib}$  $\frac{b'}{ib}$  $\frac{b'}{ib}$  $\frac{b'}{ib}$  nach [Wendel](#page-162-0) [\(2011\)](#page-162-0) angebracht:

$$
\vec{\omega}_{ib}^{b} = \vec{\omega}_{ib}^{b'} - (\mathbf{C}_{b}^{n})^{T} \cdot \left( \begin{bmatrix} \dot{\Omega}_{e} \cos(\varphi) \\ 0 \\ -\dot{\Omega}_{e} \sin(\varphi) \end{bmatrix} + \begin{bmatrix} \frac{\dot{y}^{n}}{R_{E}+h} \\ -\frac{\dot{x}^{n}}{R_{N}+h} \\ -\frac{\dot{y}^{n}\tan(\varphi)}{R_{E}+h} \end{bmatrix} \right)
$$
(4.13)

Für die Berechnung der Korrekturterme werden die Position und die Geschwindigkeit auf der Erdoberfläche sowie die Erdrotationsrate  $\dot{\Omega}_e$  aus Tab. [A.1](#page-165-0) benötigt.

Vor der Durchführung der Strapdown-Rechnung sollten die Inertialsensoren in Bezug auf die Messauflösung und die Messgenauigkeit überprüft werden. Anschließend kann entschieden werden, ob Korrekturterme für die Erdrotation und der Transportrate bei der Strapdown-Rechnung angebracht werden müssen. Bei den verwendeten [MEMS-](#page-12-3)Drehratensensoren aus Abschnitt [3.3](#page-59-0) werden keine Korrekturterme berücksichtigt, weil die Messauflösung und des Messrauschens zu groß ist.

### 4.1.3 Übergang:  $h \to n$

<span id="page-75-0"></span>Im [h](#page-13-2)-System ist die horizontale Orientierung nach Norden unbekannt. Für die Ausrichtung nach Norden müssen zusätzlich gemessene Geschwindigkeiten im [n](#page-14-0)-System vorliegen. Zunächst wird mit den Geschwindigkeiten im [n](#page-14-0)-System ein Horizontalwinkel nach Norden berechnet, mit dem anschließend die Messwerte vom [h](#page-13-2)-System ins [n](#page-14-0)-System rotiert werden können. Diese Rotation wird in der englischsprachigen Literatur als Alignment bezeichnet und ist u.a. in [Salycheva und Cannon](#page-162-1) [\(2004\)](#page-162-1) beschrieben. Da für die Orientierungsbestimmung eine horizontale Geschwindigkeit  $v > 0$  $v > 0$  m/s auf der Erdoberfläche vorliegen und der Ursprung des [n](#page-14-0)-Systems neu festgelegt werden muss, wird diese Methode als Übergang bezeichnet.

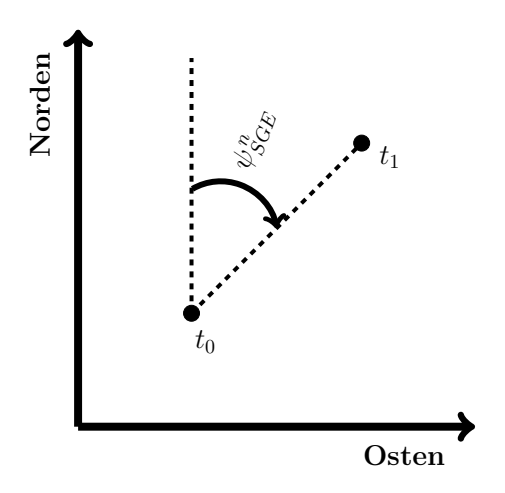

Abb. 4.4: Horizontalwinkel nach Norden für zwei Punkte nach [Salycheva und Cannon](#page-162-1) [\(2004\)](#page-162-1).

Für die Orientierungsbestimmung wird angenommen, dass das [h](#page-13-2)-System gegenüber dem [n](#page-14-0)-System nur um den Horizontalwinkel [∆](#page-13-6)[ψ](#page-14-1) verdreht ist. Die horizontale Lage des [h](#page-13-2)-Systems ist durch die Horizontierung der [MEMS-](#page-12-3)[IMU](#page-12-4) aus Abschnitt [4.1.1](#page-72-1) festgelegt. Bei Anwendungen in der Landfahr-zeugnavigation wird die [MEMS](#page-12-3)[-IMU](#page-12-4) am Fahrzeug [b](#page-13-1)efestigt, in dem die  $x^b$ -Achse des b-Systems in Fahrtrichtung ausgerichtet wird. Wenn hierbei Einbauwinkel vernachlässigt werden, richtet sich die horizontale Orientierung des [h](#page-13-2)-Systems nach der Fahrtrichtung des Fahrzeugs. Liegen zusätzliche Geschwindigkeiten im [n](#page-14-0)-System vor, welche aus dem [SGE](#page-13-0) abgegriffen werden können, so kann bei einer Geradeausfahrt des Fahrzeugs der Horizontalwinkel nach Norden berechnet werden. In Abb. [4.4](#page-75-0) ist der Horizontalwinkel nach Norden zwischen zwei Punkten dargestellt. Der Horizontalwinkel nach Norden berechnet sich aus den Geschwindigkeiten für Nord und Ost, wie folgt:

$$
\psi_{SGE}^n = \arctan\left(\frac{\dot{y}_{SGE}^n}{\dot{x}_{SGE}^n}\right) \tag{4.14}
$$

Mit diesem Winkel kann das [h](#page-13-2)-System i[n](#page-14-0) das n-System rotiert werden. Dazu wird  $\Delta \psi = \psi_{SGE}^n$  $\Delta \psi = \psi_{SGE}^n$  $\Delta \psi = \psi_{SGE}^n$ gesetzt. Durch die Ersetzung des Gierwinkels der [INS](#page-12-1) Messungen erfolgt die Orientierung ins [n](#page-14-0)-System. Dieser Horizontalwinkel muss dafür in die fortgeführte Richtungskosinusmatrix Gl. [\(C.5\)](#page-174-0) eingesetzt werden:

$$
\mathbf{C}\left(\phi,\theta,\Delta\psi\right)_{b}^{n}\tag{4.15}
$$

Der Ursprung des [n](#page-14-0)-Systems muss neu festgelegt werden. Dazu wird der Positionsvektor zu Null gesetzt

$$
\vec{x}_{INS}^n = 0 \,\mathrm{m} \tag{4.16}
$$

und der Geschwindigkeitsvektor wird vom [SGE](#page-13-0) übernommen:

$$
\dot{\vec{x}}_{INS}^n = \dot{\vec{x}}_{SGE}^n \tag{4.17}
$$

Bei der praktischen Durchführung des Übergangs in der Landfahrzeugnavigation ist zu beachten, dass eine Geradeausfahrt mit einer ausreichenden Geschwindigkeit vorliegen muss. Nach [Salycheva](#page-162-1) [und Cannon](#page-162-1) [\(2004\)](#page-162-1) sollte diese bei mindestens 10 m/s liegen. Praktische Untersuchungen zeigten, dass die mit dem [SGE](#page-13-0) bestimmten Geschwindigkeiten mit einer Genauigkeit von 5 cm/s vorliegen u[n](#page-14-0)d somit ab  $>1 \text{ m/s}$  ein Übergang von [h](#page-13-2)- ins n-System durchgeführt werden kann. Außerdem können Fehler bei der Durchführung des Übergangs anschließend durch einen Kalman-Filter korrigiert werden. Liegen Einbauwinkel vor, sollten diese auch berücksichtigt werden.

### 4.1.4 Kalman-Filter

In einem [INS](#page-12-1) nehmen die Fehler für die Position, die Geschwindigkeit und die Lage mit der Zeit zu. Außerdem liegen Messfehler für den Beschleunigungs- und Drehratensensor vor. Alle diese Fehler können mit einem Kalman-Filter und mit der Hinzunahme von Stützwerten des [SGEs](#page-13-0) in Echtzeit geschätzt und anschließend in der Strapdown-Rechnung des [INSs](#page-12-1) korrigiert werden. Die Schätzung der Fehler erfolgt über die Koordinaten für die Position und die Geschwindigkeit im [n](#page-14-0)-System, die vom [INSs](#page-12-1) und [SGEs](#page-13-0) zum selben Zeitpunkt vorliegen müssen. Der Ursprung des [n](#page-14-0)-Systems wird mit dem [SGE](#page-13-0) im global[e](#page-13-8)n Koordinatensystem festgelegt, so dass die Koordinaten  $(X_0^e, Y_0^e, Z_0^e)$  in [ECEF](#page-12-5) und  $(\lambda_0, \varphi_0)$  in [LLH](#page-12-6) vorliegen. Nach der Übergangsrechnung können die Koordinaten für die Position und Geschwindigkeit des [INSs](#page-12-1) aus der Strapdown-Rechnung abgegriffen werden. Wogegen die Koordinaten für die Position und Geschwindigkeit des [SGEs](#page-13-0) noch in das [n](#page-14-0)-System transformiert werde[n](#page-14-0) müssen. Für diese Transformation muss die Richtungskosinusmatrix  $C(\lambda_0, \varphi_0)_e^n$  $C(\lambda_0, \varphi_0)_e^n$  $\frac{n}{e}$  $\frac{n}{e}$  $\frac{n}{e}$  nach Abschnitt [A.2.2](#page-167-0) mit den Ursprungskoordinaten aufgestellt werden. Anschließend werden die Differenzen der Positionskoordinaten zum Koordinatenursprung vom [e](#page-13-8)-System ins [n](#page-14-0)-System mit

$$
\begin{bmatrix} x_1^n \\ y_1^n \\ z_1^n \end{bmatrix} = \mathbf{C} \left( \lambda_0, \varphi_0 \right)_e^n \cdot \begin{bmatrix} X_1^e - X_0^e \\ Y_1^e - Y_0^e \\ Z_1^e - Z_0^e \end{bmatrix}
$$
\n
$$
(4.18)
$$

transformiert. Mit der gleichen Richtungskosinusmatrix werden die Geschwindigkeiten des [SGEs](#page-13-0) ins [n](#page-14-0)-System nach Abschnitt [A.2.2](#page-167-0) transformiert.

Das Kalman-Filter wird mit einem Systemmodell für 15 Fehlerzustände nach [Wendel](#page-162-0) [\(2011\)](#page-162-0) aufgestellt. Dafür wird angenommen, dass der Fehler  $\delta x$  $\delta x$  sich aus dem Schätzwert  $\hat{x}$  und dem wahren Wert  $x$  wie folgt zusammensetzt:

<span id="page-77-0"></span>
$$
\delta x = \hat{x} - x \tag{4.19}
$$

Der Schätzwert ist der aktuelle Systemzustand, welcher mit der Strapdown-Rechnung im [INS](#page-12-1) bestimmt wird. Die Fehlerzustä[n](#page-14-0)de werden mit dem Systemmodell für die Position  $(\delta \vec{x}^n)$ , Geschwindigkeit  $(\delta \dot{\vec{x}}^n)$  $(\delta \dot{\vec{x}}^n)$  $(\delta \dot{\vec{x}}^n)$ , Lage  $(\delta \vec{\Psi}^n)$ , Beschleunigungssensormessfehler  $(\Delta \delta \vec{f}^{\,b})$  $(\Delta \delta \vec{f}^{\,b})$  $(\Delta \delta \vec{f}^{\,b})$  und Drehratensensormessfehler  $(\Delta \delta \vec{\omega}^b)$  $(\Delta \delta \vec{\omega}^b)$  $(\Delta \delta \vec{\omega}^b)$  festgelegt und in dem Fehlerzustandsvektor  $\vec{x}$  zusammengefasst.

Mit dem Kalman-Filter wird der Fehlerzustandsvektor über ein Systemmodell für den nächsten Zei[t](#page-14-6)punkt  $t_k$  nach [Jekeli](#page-161-0) [\(2001\)](#page-161-0) prädiziert:

$$
\vec{x}_k = \mathbf{\Phi}\left(t_k, t_{k-1}\right) \cdot \vec{x}_{k-1} + \mathbf{G}_k \cdot \vec{w}_k \tag{4.20}
$$

Die Prädiktion erfolgt mit der Transitionsmatrix [Φ](#page-14-13), die über die Systemmatrix [F](#page-13-11) entwickelt wird und für das Zei[t](#page-14-6)intervall  $\Delta t = t_k - t_{k-1}$  konstant ist. Dabei wird ein Systemrauschen  $\vec{w}_k$  mit einer Einflussmatrix  $\mathbf{G}_k$  $\mathbf{G}_k$  $\mathbf{G}_k$  berücksichtigt. Die Kovarianzen des Systemrauschens werden in der Matrix  $\mathbf{Q}_k$  $\mathbf{Q}_k$  $\mathbf{Q}_k$  zusammengefasst. Die Messwerte werden in dem Beobachtungsvektor  $\vec{y}_k$  zusammengefasst und stehen in linearem Zusammenhang mit dem Fehlerzustandsvektor:

$$
\vec{y}_k = \mathbf{H} \cdot \vec{x}_k + \vec{v}_k \tag{4.21}
$$

Für diesen linearen Zusammenhang wird eine Messmatrix [H](#page-13-12) aufgestellt und das Messrauschen  $\vec{v}_k$  berücksichtigt. Die Kovarianzen des Messrauschens werden mit der Matrix  $\mathbf{R}_k$  $\mathbf{R}_k$  $\mathbf{R}_k$  zusammengefasst. Außerdem werden die Kovarianzen der geschätzten Fehlerzustände mit dem Kalman-Filter bestimmt, die in der Matrix [P](#page-14-16) zusammengefasst werden.

Das Kalman-Filter liefert optimale Schätzwerte für den Fehlerzustandsvektor, wenn ein lineares Mess- und Systemmodell mit mittelwertfreien, normalverteiltem, weißem Mess- und Systemrauschen vorliegt [\(Jekeli,](#page-161-0) [2001;](#page-161-0) [Wendel,](#page-162-0) [2011\)](#page-162-0).

Die Herleitung der Gleichungen für das Kalman-Filter sind u.a. in [Jekeli](#page-161-0) [\(2001\)](#page-161-0) und [Wendel](#page-162-0) [\(2011\)](#page-162-0) beschrieben. Die Aufstellung der notwendigen Vektoren und Matrizen, der Berechnungsablauf und die Anbringung der Korrekturwerte des Kalman-Filters werden nach [Jekeli](#page-161-0) [\(2001\)](#page-161-0) und [Wendel](#page-162-0) [\(2011\)](#page-162-0) in den folgenden Abschnitten beschrieben.

### 4.1.4.1 Aufstellung

Die Aufstellung des Kalman-Filters erfolgt nach [Wendel](#page-162-0) [\(2011\)](#page-162-0) für 15 Fehlerzustände. Dafür wird der zu schätzende Zustandsvektor

$$
\widehat{\vec{x}} = \begin{bmatrix} \delta \vec{x}^n & \delta \dot{\vec{x}}^n & \delta \vec{\Psi}^n & \Delta \delta \vec{f}^b & \Delta \delta \vec{\omega}^b \end{bmatrix}_{15 \times 1}^T
$$
\n(4.22)

mit de[n](#page-14-0) Größen und Einheiten  $\delta \vec{x}^n$  [m],  $\delta \dot{\vec{x}}^n$  [m/s],  $\delta \vec{\Psi}^n$  [rad],  $\Delta \delta \vec{f}^b$  $\Delta \delta \vec{f}^b$  [m/s<sup>2</sup>],  $\Delta \delta \vec{\omega}^b$  [rad/s] festgelegt.

Der Messvektor für das Kalman-Filter lautet

$$
\vec{y} = \begin{bmatrix} \Delta \vec{x}^n & \Delta \dot{\vec{x}}^n \end{bmatrix}_{6 \times 1}^T
$$
\n(4.23)

und beinhaltet die Differenzen

<span id="page-78-0"></span>
$$
\Delta \vec{x}^n = \vec{x}_{Int}^n - \vec{x}_{SGE}^n
$$
  
\n
$$
\Delta \dot{\vec{x}}^n = \dot{\vec{x}}_{Int}^n - \dot{\vec{x}}_{SGE}^n
$$
\n(4.24)

aus Position und Geschwindigkeit zwischen [SGE](#page-13-0) und [INS.](#page-12-1) In Gl. [\(4.24\)](#page-78-0) wird der Index [Int](#page-12-2) für die Integration verwendet. Die Aufstellung des Messvektors erfolgt nach der Annahme für das Systemmodell (vgl. Gl. [\(4.19\)](#page-77-0)). D.h. die Werte des [INSs](#page-12-1) werden als aktueller Systemzustand (Schätzwerte) und die Werte des [SGEs](#page-13-0) als die zu stützenden Werte (wahre Werte) angenommen.

Im Folgenden werden die notwendigen Matrizen für das Kalman-Filter aufgestellt. Die Systemmatrix [F](#page-13-11)15×<sup>15</sup> wird nach Anhang [D](#page-176-0) aufgestellt. Für die Aufstellung werden die Koordinaten für die Posi-tion und Geschwindigkeit des [SGEs](#page-13-0) [b](#page-13-1)enötigt und die gemessene spezifische Kraft  $\vec{f}^b$  der Beschleu[n](#page-14-0)igungssensoren. Die notwendige Richtungskosinusmatrix  $\mathbf{C}^{\widehat{n}}_b$  $\mathbf{C}^{\widehat{n}}_b$  $\mathbf{C}^{\widehat{n}}_b$  $\mathbf{C}^{\widehat{n}}_b$  wird aus der Strapdown-Rechnung übernommen. Die Systemmatrix ist gültig im Messzeitintervall [∆](#page-13-6)[t](#page-14-6) und wird in einer Taylorreihe nach [Jekeli](#page-161-0) [\(2001\)](#page-161-0) entwickelt. Daraus ergibt sich dann die Transitionsmatrix  $\Phi_{15\times15}$ :

$$
\Phi = e^{\mathbf{F} \cdot \Delta t}
$$
\n
$$
= \frac{1}{0!} \cdot (\mathbf{F} \cdot \Delta t)^0 + \frac{1}{1!} \cdot (\mathbf{F} \cdot \Delta t)^1 + \frac{1}{2!} \cdot (\mathbf{F} \cdot \Delta t)^2 + \frac{1}{3!} \cdot (\mathbf{F} \cdot \Delta t)^3 + \dots + \frac{1}{n!} \cdot (\mathbf{F} \cdot \Delta t)^n \tag{4.25}
$$

Die Entwicklung der Taylorreihe kann aufgrund der Messgenauigkeit der [MEMS-](#page-12-3)Inertialsensoren und der Rechengenauigkeit nach dem 3. Term abgebrochen werden:

$$
\Phi \approx \mathbf{I} + \frac{1}{1!} \cdot (\mathbf{F} \cdot \Delta t)^1 + \frac{1}{2!} \cdot (\mathbf{F} \cdot \Delta t)^2 + \frac{1}{3!} \cdot (\mathbf{F} \cdot \Delta t)^3 \tag{4.26}
$$

Die Messmatrix  $\mathbf{H}_{6\times15}$  $\mathbf{H}_{6\times15}$  $\mathbf{H}_{6\times15}$  hat die Form:

$$
\mathbf{H} = \begin{bmatrix} \mathbf{I}_{6 \times 6} & \mathbf{0}_{6 \times 9} \end{bmatrix}_{6 \times 15} \tag{4.27}
$$

Die Kovarianzmatrix des Messrauschens  $\mathbf{R}_{6\times6}$  $\mathbf{R}_{6\times6}$  $\mathbf{R}_{6\times6}$  hat die Form

$$
\mathbf{R} = \begin{bmatrix} \mathbf{r}_{\vec{x}^n} & \mathbf{0} \\ \mathbf{0} & \mathbf{r}_{\dot{\vec{x}}^n} \end{bmatrix}_{6 \times 6} \tag{4.28}
$$

mit de[n](#page-14-0) Kovarianzen  $\mathbf{r}_{\vec{x}^n}$  für die Position und  $\mathbf{r}_{\vec{x}^n}$  für die Geschwindigkeit des [SGEs](#page-13-0) im n-System. Die Kovarianzmatrix des Systemrauschens [Q](#page-14-14) hat die Form:

<span id="page-78-1"></span>
$$
\mathbf{Q} = \begin{bmatrix} \mathbf{q}_{\delta \vec{x}^n} & \mathbf{0} & \dots & \dots & \mathbf{0} \\ \mathbf{0} & \mathbf{q}_{\delta \vec{x}^n} & \mathbf{0} & \vdots & \vdots \\ \vdots & \mathbf{0} & \mathbf{q}_{\delta \vec{\Psi}^n} & \mathbf{0} & \vdots \\ \vdots & \vdots & \mathbf{0} & \mathbf{q}_{\Delta \delta \vec{f}^b} & \mathbf{0} \\ \mathbf{0} & \dots & \dots & \mathbf{0} & \mathbf{q}_{\Delta \delta \vec{\omega}^b} \end{bmatrix}_{15 \times 15}
$$
(4.29)

In die Matrix [Q](#page-14-14) wird das Rauschen des Systems für die Fehlerzustände des Kalman-Filters eingesetzt. Die Rauschterme ergeben sich aus der Messrauschanalyse der [MEMS-](#page-12-3)[IMU](#page-12-4) aus Abschnitt [3.3.3](#page-61-0) und umfassen u.a. den Velocity Random Walk, den Angle Random Walk, den Acceleration Bias Instability und den Angular Rate Bias Instabililty. Die Einsetzung dieser Rauschterme in die [Q](#page-14-14)-Matrix erfolgt nach [Nassar et al.](#page-162-2) [\(2006\)](#page-162-2) und ist in der Auswertesoftware in Abschnitt [5.3.1](#page-91-0) umgesetzt. Für die Durchführung des Kalman-Filters wird [Q](#page-14-14) noch mit dem Messzeitintervall multipliziert:

<span id="page-79-0"></span>
$$
\mathbf{Q}_k = \mathbf{Q} \cdot \Delta t \tag{4.30}
$$

Die Kovarianzmatrix der Zustandsschätzung [P](#page-14-16) hat die Form:

$$
\mathbf{P} = \begin{bmatrix} \mathbf{p}_{\delta \vec{x}^n} & \mathbf{0} & \dots & \dots & \mathbf{0} \\ \mathbf{0} & \mathbf{p}_{\delta \vec{x}^n} & \mathbf{0} & \vdots & \vdots \\ \vdots & \mathbf{0} & \mathbf{p}_{\delta \vec{\Psi}^n} & \mathbf{0} & \vdots \\ \vdots & \vdots & \mathbf{0} & \mathbf{p}_{\Delta \delta \vec{f}^b} & \mathbf{0} \\ \mathbf{0} & \dots & \dots & \mathbf{0} & \mathbf{p}_{\Delta \delta \vec{\omega}^b} \end{bmatrix}_{15 \times 15} \tag{4.31}
$$

[P](#page-14-16) muss mit realistischen Werte initialisiert werden und wird während des Berechnungsdurchlaufs des Kalman-Filters automatisch angepasst.

In dem Filter sind alle Größen für die Fehlerzustände gleichgewichtet und unkorreliert, so dass die Einflussmatrix  $G_{15\times15}$  $G_{15\times15}$  mit einer Einheitsmatrix gleichgesetzt werden kann:

$$
\mathbf{G} = \mathbf{I}_{15 \times 15} \tag{4.32}
$$

Jedoch liegen die Rauschterme der [Q](#page-14-14)-Matrix für den Velocity Random Walk und den Angle Random Walk im [b](#page-13-1)-System vor, so dass diese mit der fortgeführte[n](#page-14-0) Richtungskosinusmatrix  $\mathbf{C}_b^n$  $\mathbf{C}_b^n$  $\mathbf{C}_b^n$  in der [G](#page-13-10)-Matrix ins [n](#page-14-0)-System transformiert werden müssen, vgl. [Wendel](#page-162-0) [\(2011\)](#page-162-0):

$$
\mathbf{G} = \begin{bmatrix} \mathbf{I} & \mathbf{0} & \dots & \dots & \mathbf{0} \\ \mathbf{0} & -\mathbf{C}_{b}^{n} & \mathbf{0} & \vdots & \vdots \\ \vdots & \mathbf{0} & -\mathbf{C}_{b}^{n} & \mathbf{0} & \vdots \\ \vdots & \vdots & \mathbf{0} & \mathbf{I} & \mathbf{0} \\ \mathbf{0} & \dots & \dots & \mathbf{0} & \mathbf{I} \end{bmatrix}_{15 \times 15}
$$
(4.33)

#### 4.1.4.2 Berechnungsablauf

r.

Der Berechnungsablauf des Kalman-Filters wird in eine Prädiktion und einem Update nach [Jekeli](#page-161-0) [\(2001\)](#page-161-0) aufgeteilt. Mit der Prädiktion werden die Kovarianzen des Zustandsvektors prädiziert und mit dem Update wird die Zustandsschätzung durchgeführt und die Kovarianzen des Zustands korrigiert. Vor einem Update wird mit einem  $\square^-$  und nach einem Update mit einem  $\square^+$  in den Formeln bezeichnet. Die Bezeichnung des Zeitpunktes für die Berechnung erfolgt mit dem Index k. Eine Übersicht des Berechnungsablaufes des Kalman-Filters ist in Abb. [4.5](#page-80-0) dargestellt.

Bevor das Kalman-Filter gestartet werden kann, muss dieser zunächst initialisiert werden. Dafür wird die Kovarianzmatrix **[P](#page-14-16)** mit der Matrix  $P_0$  initialisiert. In  $P_0$  werden die Anfangsgenauigkeiten für die Zustände des Kalman-Filters eingesetzt. Außerdem werden während der Initialisierung die Matrizen [R](#page-14-15) und [Q](#page-14-14) aufgestellt. Die Prädiktion erfolgt für jede [MEMS-](#page-12-3)[IMU](#page-12-4) Messung. In diesem Fall wird die Transisitionsmatrix [Φ](#page-14-13) immer wieder neu aufgestellt und die Kovarianzmatrix [P](#page-14-16) nach

$$
\mathbf{P}_k^- = \mathbf{\Phi}\left(t_k, t_{k-1}\right) \mathbf{P}_{k-1} \mathbf{\Phi}^T\left(t_k, t_{k-1}\right) + \mathbf{G}_k \mathbf{Q}_k \mathbf{G}_k^T
$$
\n(4.34)

<span id="page-80-0"></span>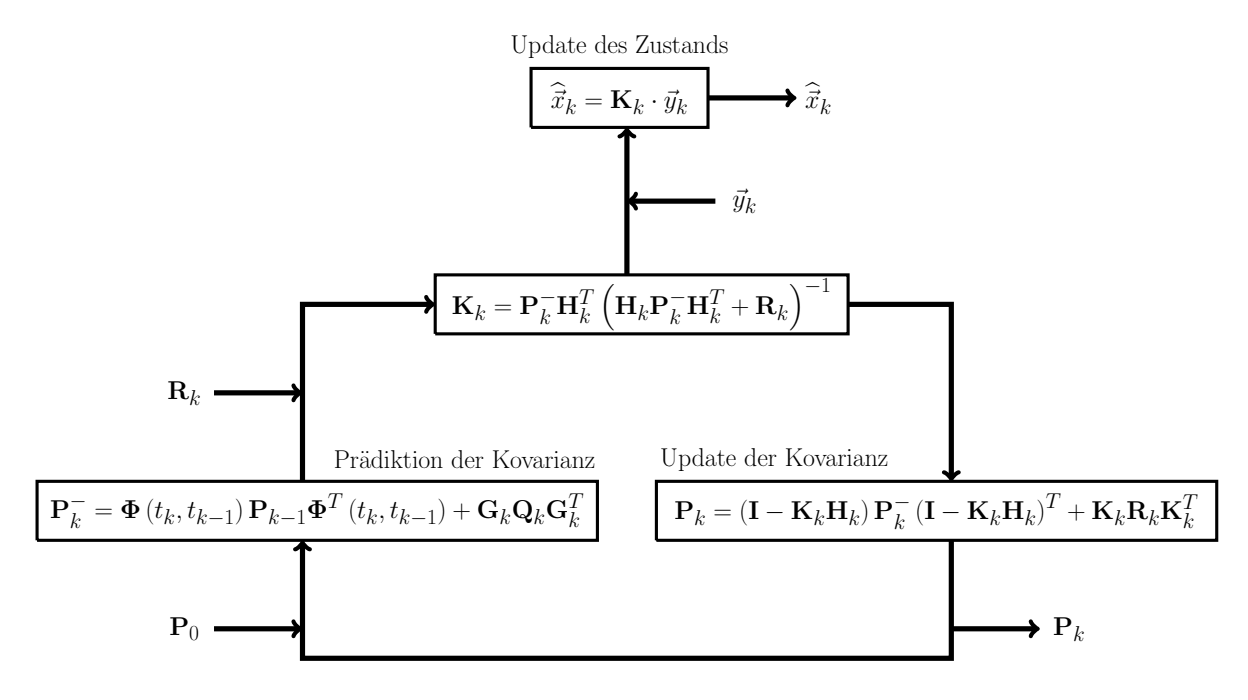

Abb. 4.5: Berechnungsablauf des Kalman-Filters nach [Jekeli](#page-161-0) [\(2001\)](#page-161-0).

neu berechnet. Erfolgt ein Update, so wird zunächst die [K](#page-14-18)alman Gain Matrix  $K_{15\times6}$  mit

$$
\mathbf{K}_k = \mathbf{P}_k^- \mathbf{H}_k^T \left( \mathbf{H}_k \mathbf{P}_k^- \mathbf{H}_k^T + \mathbf{R}_k \right)^{-1} \tag{4.35}
$$

berechnet. Anschließend erfolgt die Zustandsschätzung mit dem Beobachtungsvektor $\vec{y}_k$  der Messwerte:

$$
\widehat{\vec{x}}_k = \mathbf{K}_k \cdot \vec{y}_k \tag{4.36}
$$

Während des Updates wird die Kovarianzmatrix [P](#page-14-16) mit

$$
\mathbf{P}_k = \left(\mathbf{I} - \mathbf{K}_k \mathbf{H}_k\right) \mathbf{P}_k^- \left(\mathbf{I} - \mathbf{K}_k \mathbf{H}_k\right)^T + \mathbf{K}_k \mathbf{R}_k \mathbf{K}_k^T \tag{4.37}
$$

<span id="page-80-1"></span>angepasst. Der zeitliche Berechnungsablauf des Kalman-Filters ist in Abb. [4.6](#page-80-1) dargestellt.

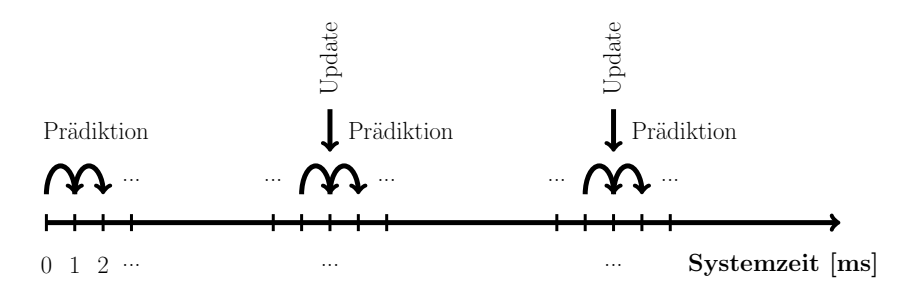

Abb. 4.6: Zeitlicher Berechnungsablauf des Kalman-Filters nach [Jekeli](#page-161-0) [\(2001\)](#page-161-0).

Die Prädiktion wird dann durchgeführt, sobald die Messwerte der [MEMS-](#page-12-3)[IMU](#page-12-4) vorliegen. Das Update wird erst dann ausgeführt, wenn die Messwerte des [SGEs](#page-13-0) vorliegen. In der Regel erfolgt das Update nach einem größeren Zeitintervall als die Prädiktion. Ein Update sollte möglichst immer zeitnah ausgeführt werden, um den Fehlerzustand des Systems zu schätzen und um die Korrekturwerte anzubringen. Aber aufgrund der Multiplikationen von Matrizen und der Berechnung der Inversen einer Matrix während eines Updates sollte die Wahl auch nach der Rechenleistung des Notebooks erfolgen, da die Berechnungen in Echtzeit ausgeführt werden.

### 4.1.4.3 Anbringung der Korrekturwerte

Die geschätzten Fehlerzustände müssen als Korrekturwerte sofort nach dem Kalman-Filter Update in der Strapdown-Rechnung des [INSs](#page-12-1) angebracht werden. Die Anbringung erfolgt mit der Annahme des Systemmodells (vgl. Gl. [\(4.19\)](#page-77-0)) und nach [Wendel](#page-162-0) [\(2011\)](#page-162-0) im Fall der:

• Position

Die Korrektur der Position erfolgt durch Subtraktion des geschätzten Fehlers:

$$
\vec{x}_{Int}^{n+} = \vec{x}_{Int}^{n-} - \delta \vec{x}^{n} \tag{4.38}
$$

Außerdem können die fortgeführten geographischen Koordinaten korrigiert werden:

$$
\varphi_{Int}^{+} = \varphi_{Int}^{-} - \frac{\delta x_{Int}^{n+}}{R_N + h_{Int}^{-}} \n\lambda_{Int}^{+} = \lambda_{Int}^{-} - \frac{\delta y_{Int}^{n+}}{(R_E + h_{Int}^{-}) \cos(\varphi_{Int}^{-})} \nh_{Int}^{+} = h_{Int}^{-} - \delta z_{Int}^{n+} \tag{4.39}
$$

• Geschwindigkeit

Die Korrektur der Geschwindigkeit erfolgt durch Subtraktion des geschätzten Fehlers:

$$
\dot{\vec{x}}_{Int}^n + \dot{\vec{x}}_{Int}^n - \delta \dot{\vec{x}}^n \tag{4.40}
$$

• Lage

Die geschätzte[n](#page-14-0) Lagefehler  $\delta \vec{\Psi}^n = \begin{bmatrix} \alpha & \beta & \gamma \end{bmatrix}^T$  können nicht direkt an die Eulerwinkel angebracht werden. Die Anbringung erfolgt über die Korrektur der Richtungskosinusmatrix. Dazu wird angenommen, dass die Lagefehler klein sind. Die Richtungskosinusmatrix kann für kleine Winkel angenähert werden:

$$
\mathbf{C}_n^{\widehat{n}} = \begin{bmatrix} 1 & -\gamma & \beta \\ \gamma & 1 & -\alpha \\ -\beta & \alpha & 1 \end{bmatrix}
$$
 (4.41)

Anschließend kann die Richtungskosinusmatrix aus der Strapdown-Rechnung korrigiert werden:

$$
\mathbf{C}_b^n = \left(\mathbf{C}_n^{\hat{n}}\right)^T \cdot \mathbf{C}_b^{\hat{n}} \tag{4.42}
$$

Die korrigierte[n](#page-14-0) Eulerwinkel können aus $\mathbf{C}_b^n$  $\mathbf{C}_b^n$  $\mathbf{C}_b^n$  $\mathbf{C}_b^n$  $\mathbf{C}_b^n$ mit den Gl. [\(C.7\)](#page-174-1) berechnet werden.

• Beschleunigungssensormessfehler

Mit der geschätzten Fehleränderung  $\Delta\delta\vec{f}^{\,b}$  $\Delta\delta\vec{f}^{\,b}$  $\Delta\delta\vec{f}^{\,b}$  wird der gesamte Beschleunigungssensormessfehler berechnet:

$$
\delta \vec{f}^{b+} = \delta \vec{f}^{b-} - \Delta \delta \vec{f}^{b} \tag{4.43}
$$

Anschl[i](#page-14-4)eßend wird jeder Messwert des Beschleunigungssensors $\vec{f}_{ib}^{\ b'}$  $\vec{f}_{ib}^{\ b'}$  $\vec{f}_{ib}^{\ b'}$ mit dem gesamten Beschleunigungssensormessfehler korrigiert:

$$
\vec{f}_{ib}^{\,b} = \vec{f}_{ib}^{\,b'} - \delta \vec{f}^{\,b} \tag{4.44}
$$

• Drehratensensormessfehler

Mit der geschätzten Fehleränderung  $\Delta \delta \vec{\omega}^b$  $\Delta \delta \vec{\omega}^b$  wird zunächst der gesamte Drehratensensormessfehler berechnet:

$$
\delta \vec{\omega}^{b+} = \delta \vec{\omega}^{b-} - \Delta \delta \vec{\omega}^{b} \tag{4.45}
$$

Anschl[i](#page-14-4)eßend wird jeder Messwert des Drehratensensors $\vec{\omega}_{ib}^{\ b'}$  $\vec{\omega}_{ib}^{\ b'}$  $\vec{\omega}_{ib}^{\ b'}$ mit dem gesamten Drehratensensormessfehler korrigiert:

$$
\vec{\omega}_{ib}^{\,b} = \vec{\omega}_{ib}^{\,b'} - \delta\vec{\omega}^{\,b} \tag{4.46}
$$

### 4.2 Transformation

Die Koordi[n](#page-14-0)aten für die Position  $\vec{x}_{Int}^n$  $\vec{x}_{Int}^n$  $\vec{x}_{Int}^n$  und die Geschwindigkeit  $\dot{\vec{x}}_{Int}^n$  aus dem Kalman-Filter der Losen [GNSS/INS-Integration](#page-12-2) müssen für die Prädiktion der Regelgrößen der Tracking Loop in das [e](#page-13-8)-System mit dem nachfolgenden Algorithmus transformiert.

Die Position in den [LLH-](#page-12-6)Koordinaten werden mit den Geschwindigkeiten fortgeführt. Dafür werden zunächst die zeitlichen Ableitungen der [LLH-](#page-12-6)Koordinaten nach [Wendel](#page-162-0) [\(2011\)](#page-162-0) mit

$$
\dot{\varphi}_{Int} = \frac{\dot{x}_{Int}^n}{R_N + h}
$$
\n
$$
\dot{\lambda}_{Int} = \frac{\dot{y}_{Int}^n}{(R_E + h) \cdot \cos(\varphi)}
$$
\n
$$
\dot{h}_{Int} = -\dot{z}_{Int}^n
$$
\n(4.47)

berechnet. Die beiden Krümmungsradien  $(R_E, R_N)$  $(R_E, R_N)$  $(R_E, R_N)$  werden nach Abschnitt [A.1.1](#page-166-1) bestimmt. Die erhaltenen zeitlichen Koordinatenänderungen werden dann zu den Positionskoordinaten des vorherigen Zeitpunktes mit der Berücksichtigung des Zeitintervalls [∆](#page-13-6)[t](#page-14-6) addiert:

$$
\varphi_{Int}(t) = \varphi_{Int}(t-1) + \dot{\varphi}_{Int} \cdot \Delta t
$$
  
\n
$$
\lambda_{Int}(t) = \lambda_{Int}(t-1) + \dot{\lambda}_{Int} \cdot \Delta t
$$
  
\n
$$
h_{Int}(t) = h_{Int}(t-1) + \dot{h}_{Int} \cdot \Delta t
$$
\n(4.48)

Anschließend werden diese erhaltenen Positionskoordinaten nach Abschnitt [A.2.1](#page-166-2) von [LLH](#page-12-6) ins [ECEF](#page-12-5) transformiert werden.

Die Koordinaten der Geschwindigkeiten werden direkt nach Abschnitt [A.2.2](#page-167-0) von [NED](#page-12-7) ins [ECEF](#page-12-5) transformiert.

Die für die Transformation benötigten Krümmungsradien der Erde  $(R_E, R_N)$  $(R_E, R_N)$  $(R_E, R_N)$ , die geographische Breite  $\varphi$  $\varphi$  $\varphi$  und die geographische Höhe h werden erst mit jedem Update des Kalman-Filters aktualisi[e](#page-13-8)rt. Dafür können die Ergebnisse der Positionskoordinaten  $\vec{X}^e_{SGE}$  $\vec{X}^e_{SGE}$  $\vec{X}^e_{SGE}$  des [SGEs](#page-13-0) verwendet werden.

### <span id="page-82-0"></span>4.3 Prädiktion der Regelgrößen

Die Prädiktion der Regelgrößen erfolgt für die Dopplerfrequenz und die Codephase des empfangenen [GNSS-](#page-12-0)Signals. Dazu müssen neben der fortgeführten Position und Geschwindigkeit aus der Losen [GNSS/INS-Integration](#page-12-2) auch die Uhren- und Ephemeridenparameter des [GNSS-](#page-12-0)Satelliten vorliegen. Die Prädiktion der Codephase erfolgt über die prädizierte Dopplerfrequenz. Daher muss zuerst die Prädiktion der Dopplerfrequenz durchgeführt werden. Die Berechnung der Prädiktionen der Regelgrößen und eine Fehlerabschätzung werden in den folgenden Abschnitten beschrieben.

### 4.3.1 Dopplerfrequenz

Die Beobachtungsgleichung für die Prädiktion der Dopplerfrequenz wird aus der Beobachtungsgleichung für die Pseudostreckenrate Gl. [\(2.34\)](#page-49-0) aufgestellt. Nach [Ho et al.](#page-161-4) [\(2001\)](#page-161-4) kann die Dopplerfrequenz über die Pseudostreckenraten berechnet werden. Daraus wird die Beobachtungsgleichung der Dopplerfrequenz

<span id="page-83-1"></span>
$$
\Delta \tilde{f}_{Tr\ddot{a}ger} = -\frac{1}{\lambda} \cdot \left( \left( \dot{\vec{X}}^e_{Sat} - \dot{\vec{X}}^e_{Int} \right)^T \cdot \vec{l}^{Sat}_{Int} + c \cdot \left( \delta \dot{t}_{SGE} - \delta \dot{t}_{Sat} \right) + \delta \dot{I} + \delta \dot{T} + \dot{\epsilon} \right) \tag{4.49}
$$

des Trägers für die Prädiktion des empfangenen [GNSS-](#page-12-0)Signals aufgestellt.  $\lambda$  ist die Wellenlänge des Trägersignals und wird mit  $\lambda = c/f_{T \r{r} \r{a} ger}$  $\lambda = c/f_{T \r{r} \r{a} ger}$  $\lambda = c/f_{T \r{r} \r{a} ger}$  $\lambda = c/f_{T \r{r} \r{a} ger}$  berechnet. Dafür wird die Lichtgeschwindigkeit c und die Trägerfrequenz des [GNSS-](#page-12-0)Signals  $f_{T \r{r} \r{a} ger}$  $f_{T \r{r} \r{a} ger}$  benötigt. Beispielsweise beträgt die L1-Trägerfrequenz für das [GPS-](#page-12-8)Signal 1575,42 MHz [\(IS-GPS-200H,](#page-161-5) [2013\)](#page-161-5). Daraus ergibt sich dann eine Wellenlänge von ca. 0,19 cm. Der Richtungsvektor  $\vec l_{Int}^{Sat}$  $\vec l_{Int}^{Sat}$  $\vec l_{Int}^{Sat}$  wird mit

$$
\vec{l}^{\,Sat}_{Int}=\frac{\vec{X}^e_{Sat}-\vec{X}^e_{Int}}{|\vec{X}^e_{Sat}-\vec{X}^e_{Int}|}
$$

aufgestellt.

Für die Prädiktion werden aus den Uhren- und Ephemeridenparameter des [GNSS-](#page-12-0)Satelliten die Satellitenposition, -geschwindigkeit und die Satellitenuhrenfehlerrate für den Zeitpunkt der Prädiktion berechnet. Die Empfängerposition und -geschwindigkeit werden aus der Losen [GNSS/INS-](#page-12-2)[Integration](#page-12-2) (vgl. Abschnitt [4.1\)](#page-72-2) verwendet. Die Empfängeruhrenfehlerrate wird bei der Schätzung der Geschwindigkeit des [SGEs](#page-13-0) mitbestimmt. Für den Zeitpunkt der Prädiktion ist diese unbekannt und könnte aber aus der Geschwindigkeitsschätzung der letzten Epoche verwendet werden. Es ist auch eine zeitliche Extrapolation mit einer linearen Regressionsgeraden nach [Niemeier](#page-162-3) [\(2008\)](#page-162-3) möglich, was praktisch umgesetzt wird. Für diese Extrapolation wird aus den vergangenen Empfängeruhrenfehlerraten eine lineare Regressionsgerade berechnet, mit der anschließend die Empfängeruhrenfehlerrate für den nächsten Zeitpunkt prädiziert wird. Das Zeitintervall für die Berechnung der linearen Regressionsgerade ist frei wählbar. Das Prinzip der Extrapolation ist in Abb. [4.7](#page-83-0) dargestellt. Die Raten des Ionosphärenfehlers, des Troposphärenfehlers und der sonstigen Fehler sind klein und können bei der Prädiktion vernachlässigt werden.

<span id="page-83-0"></span>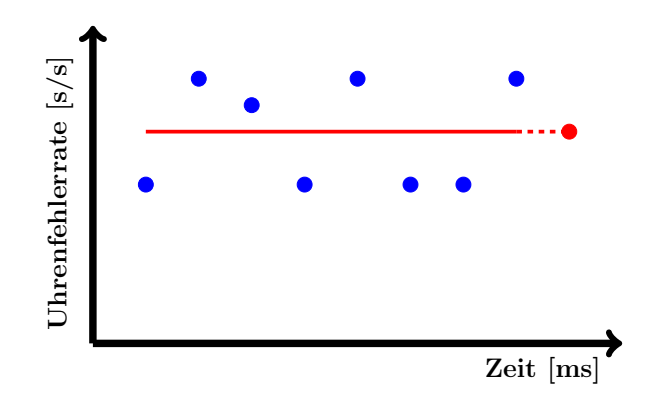

Abb. 4.7: Extrapolation der Uhrenfehlerrate mit einer linearen Regressionsgeraden.

Die Satellitenposition, -geschwindigkeit und die Satellitenuhrenfehlerrate können für einen beliebigen Zeitpunkt innerhalb der Gültigkeit der Uhren- und Ephemeridenparameter berechnet werden. Die Schätzung der Empfängeruhrenfehlerrate ist abhängig von der Messfrequenz des [SGEs](#page-13-0) bzw. von dem Extrapolationsmodell. Im Allgemeinen wird die Prädiktion der Dopplerfrequenz mit derselben Messfrequenz der Losen [GNSS/INS-Integration](#page-12-2) berechnet. Erfolgt die Messung der [MEMS-](#page-12-3)Inertialsensoren mit einer Messfrequenz von 1 kHz, so kann die Dopplerfrequenz mit einer Rate von 1 kHz prädiziert werden, was für die Stützung des [GPS-](#page-12-8)C/A-Code Trackings erforderlich ist.

Es ist anzumerken, dass mit der Berücksichtigung der Uhrenfehler die an dem [SGE](#page-13-0) tatsächlich anliegende Dopplerfrequenz prädiziert wird und nicht die Dopplerfrequenz die nur aufgrund der Bewegung des [GNSS-](#page-12-0)Satelliten, der Erddrehung und des Empfängers auftritt.

#### 4.3.2 Codephase

<span id="page-84-0"></span>Die Prädiktion der Codephase erfolgt über die Pseudostreckenrate, welche mit der Dopplerfrequenz prädiziert wird. Die Beobachtungsgleichung für die Prädiktion der Codephasenrate  $\phi_{Code}$  wird mit

$$
\dot{\tilde{\varphi}}_{Code} = \frac{\lambda \cdot \Delta \tilde{f}_{Träger}}{c} \cdot f_{Code} \tag{4.50}
$$

au[f](#page-13-5)gestellt und die Codephasenrate hat die Einheit  $[\text{Chip/s}]$ .  $f_{Code}$  ist die Frequenz des [GNSS](#page-12-0) Codes. Beispielsweise beträgt die Codefrequenz für den [GPS-](#page-12-8)C/A-Code 1,023 MHz [\(IS-GPS-200H,](#page-161-5) [2013\)](#page-161-5). Mit der Beobachtungsgleichung wird die Änderung der Pseudostrecke in Codechips des [GNSS](#page-12-0) Codes umgerechnet. Mit der prädizierten Codephaserate kann die Codephase fortgeführt werden. Die prädizierte Codephase wird mit

$$
\tilde{\varphi}_{Code}(t) = \tilde{\varphi}_{Code}(t-1) + \dot{\tilde{\varphi}}_{Code} \cdot \Delta t \tag{4.51}
$$

berechnet. [∆](#page-13-6)[t](#page-14-6) ist die Durchlaufzeit der [DLL](#page-12-9) und beträgt im Falle des [GPS-](#page-12-8)C/A-Codes mindestens 1 ms. Die Prädiktion der Codephase wird mit der gleichen Frequenz wiederholt, wie bei der Durchführung der Prädiktion der Dopplerfrequenz.

### 4.3.3 Fehlerabschätzung

Die Auswirkung der Fehler in Position und Geschwindigkeit aus der Losen [GNSS/INS-Integration](#page-12-2) können auf die prädizierten Regelgrößen abgeschätzt werden. Für diese Fehlerabschätzung der prädizierten Dopplerfrequenz werden die partiellen Ableitungen von Gl. [\(4.49\)](#page-83-1) für die Empfängergeschwindigkeit

$$
\frac{\partial \Delta \tilde{f}_{Tr\ddot{a}ger}}{\partial \left( \dot{\vec{X}}_{Int}^e \cdot \vec{l}_{Int}^{Sat} \right)} = \frac{1}{\lambda} \tag{4.52}
$$

in Richtung des Satelliten und die Empfängeruhrenfehlerrate

$$
\frac{\partial \Delta \tilde{f}_{Träger}}{\partial \delta \dot{t}_{SGE}} = -\frac{c}{\lambda} \tag{4.53}
$$

gebildet. Ein Positionsfehler der Losen [GNSS/INS-Integration](#page-12-2) wirkt sich als Richtungsfehler für die Geschwindigkeiten in der prädizierten Dopplerfrequenz aus. Aufgrund der großen Distanz zwischen Satellit und Empfänger ist dieser Einfluss sehr gering bzw. die Richtung kann aus der Designmatrix [A](#page-13-18) der Positionsschätzung (vgl. Gl. [\(2.25\)](#page-46-0)) abgegriffen werden. Auf diesen Fehlereinfluss wird nicht näher eingegangen. Mit der prädizierten Dopplerfrequenz wird die Codephase prädiziert, so dass

sich ein Fehler der prädizierten Dopplerfrequenz auf die Codephasenrate auswirkt. Für eine Fehlerabschätzung wird die partielle Ableitung der Gl. [\(4.50\)](#page-84-0) nach der prädizierten Dopplerfrequenz

$$
\frac{\partial \dot{\tilde{\varphi}}_{Code}}{\partial \Delta \tilde{f}_{Träger}} = \frac{\lambda \cdot f_{Code}}{c}
$$
\n(4.54)

gebildet.

Die Fehlerabschätzung für den [GPS-](#page-12-8)C/A-Code auf der L1-Frequenz erfolgt mit den partiellen Ableitungen für die Empfängergeschwindigkeit und die Empfängeruhrenfehlerrate. Ein Ausschnitt der Abschätzung auf die prädizierte Dopplerfrequenz ist in Abb. [4.8](#page-85-0) dargestellt.

<span id="page-85-0"></span>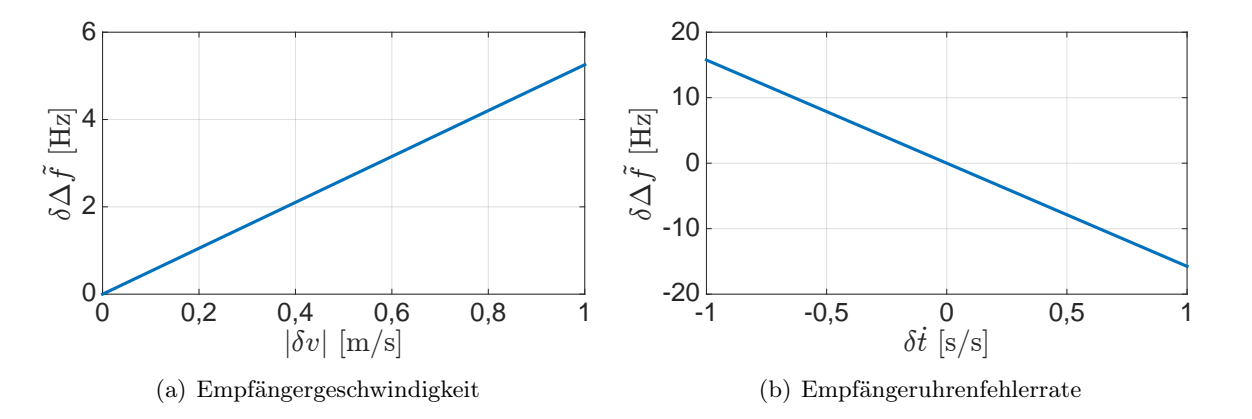

Abb. 4.8: Fehlerabschätzung der prädizierten Dopplerfrequenz für die [GPS-](#page-12-8)L1-Frequenz.

<span id="page-85-1"></span>Liegt beispielsweise ein absoluter Empfängergeschwindigkeitsfehler von 20 cm/s in Richtung des [GPS-](#page-12-8)Satelliten vor, so führt dass zu einem Prädiktionsfehler in der Dopplerfrequenz von ca. 1 Hz. Ein Fehler in der Empfängeruhrenfehlerrate von <sup>0</sup>,<sup>5</sup> · <sup>10</sup>−<sup>8</sup> s/s führt zu einem Prädiktionsfehler in der Dopplerfrequenz von ca. −8 Hz. Die Auswirkung eines Dopplerfrequenzfehlers auf die prädizierte Codephasenrate ist in Abb. [4.9](#page-85-1) dargestellt.

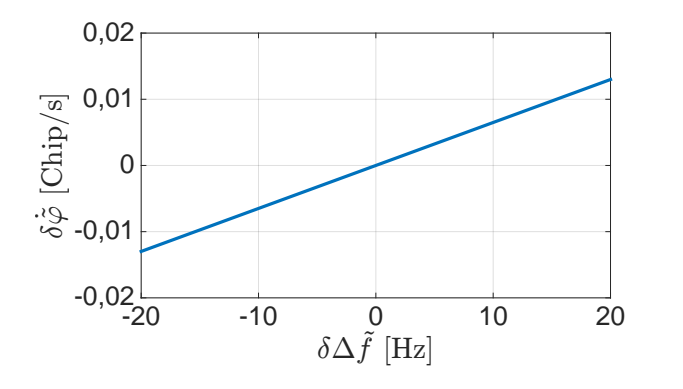

Abb. 4.9: Fehlerabschätzung der prädizierten Codephasenrate für den [GPS-](#page-12-8)C/A-Code auf der L1- Frequenz.

Liegt beispielsweise ein prädizierter Dopplerfrequenzfehler von 15 Hz vor, so führt das zu einem Fehler in der prädizierten Codephasenrate von 0,01 Chip/s. In der prädizierten Pseudostrecke ergibt das einen Fehler von ca. 2,931 m.

# 4.4 Stützung der [GNSS-](#page-12-0)Tracking Loop

Die [GNSS-](#page-12-0)Tracking Loop kann mit den prädizierten Regelgrößen für das empfangene [GNSS-](#page-12-0)Signal aus Abschnitt [4.3](#page-82-0) unabhängig für jeden Kanal gestützt werden. Diese Stützung kann auf verschiedene Weise erfolgen und dabei wird zwischen der Stützung der Akquisition und dem Tracking unterschieden.

# 4.4.1 Akquisition

Die Akquisition dient der Identifikation des empfangenen [GNSS-](#page-12-0)Signals und der Suche nach der Dopplerfrequenz und der Codephase. Ist das empfangene [GNSS-](#page-12-0)Signal identifiziert, so beschränkt sich der Aufwand der Akquisition auf die Suche nach der Dopplerfrequenz und der Codephase. Das Vorgehen der Akquisition ist in Abschnitt [2.1.1.1](#page-31-0) erläutert. Der vorgestellte Suchalgorithmus ist in eine Grobsuche und eine Feinsuche unterteilt. Bei der Grobsuche werden alle vorher festgelegten möglichen Dopplerfrequenzen durchsucht und als Ergebnis wird neben der Dopplerfrequenz auch automatisch die Codephase in Samples erhalten. Die Feinsuche kann gestartet werden, wenn die Codephase vorliegt. Der Aufwand für die Durchführung der Suche ist abhängig von der Auflösung des Ergebnisses für die Dopplerfrequenz. Mit den prädizierten Regelgrößen kann dieser Aufwand reduziert werden, indem der Suchbereich eingrenzt wird. Das wird als Stützung der Akquisition bezeichnet.

Mit der prädizierten Dopplerfrequenz kann der Suchbereich der Grobsuche für die Dopplerfrequenz eingegrenzt werden. Je nach Aufwand kann dieser Suchbereich höher aufgelöst werden. Mit einer höheren Auflösung kann evtl. die Feinsuche der Akquisition komplett entfallen. Mit einer prädizierten Codephase kann der Suchbereich für die Codephase bei der Grobsuche nicht eingrenzt werden, da die Codephase automatisch auf ein Sample genau mitbestimmt wird. Erfolgt aber eine Umrechnung der prädizierten Codephase in Samples und liegt die prädizierte Dopplerfrequenz vor, so kann die Grobsuche der Akquisition übersprungen werden und die Feinsuche durchgeführt werden.

Mit der Stützung der Akquisition wird der Rechenaufwand reduziert und die Akquisition kann schneller durchgeführt werden. Dadurch kann das Tracking des empfangenen [GNSS-](#page-12-0)Signals nach einem Signalabriss schneller gestartet werden. Liegen jedoch die prädizierten Regelgrößen mit einer ausreichenden Genauigkeit vor, so kann die verkürzte Akquisition übersprungen und das Tracking sofort wieder gestartet werden. Die verkürzte Akquisition kann auch dafür verwendet werden, um Prädiktionsfehler in den Regelgrößen zu verbessern.

# 4.4.2 Tracking

Das Tracking des empfangenen [GNSS-](#page-12-0)Signals wird mit einer [PLL](#page-13-19) und einer [DLL](#page-12-9) durchgeführt, was in Abschnitt [2.1.1.2](#page-34-0) erläutert ist. Die prädizierten Regelgrößen liegen bei jedem Tracking Durchlauf vor, so dass diese während des Trackings als Stützwerte verwendet werden können. Das Tracking mit den prädizierten Regelgrößen wird als Stützung des Trackings bezeichnet.

Die Stützung des Trackings erfolgt parallel mit der prädizierten Dopplerfrequenz für die [PLL](#page-13-19) und mit der prädizierten Codephase für die [DLL,](#page-12-9) was auf verschiedene Weise erfolgen kann. Bei der Stützung muss zunächst zwischen einer Stabilisierung des Trackings und einer Setzung des Signalgenerators mit den prädizierten Regelgrößen unterschieden werden. Dafür muss jedoch während dem Tracking-Prozess eine hohe Dynamik oder ein Signalabriss erkannt werden. Ein Signalabriss wird anhand des [S/N](#page-13-20) erkannt, was ein Maß für die Qualität des empfangenen [GNSS-](#page-12-0)Signals ist, vgl. Abschnitt [2.1.2.2.](#page-43-0) Beispielsweise kann ein Signalabriss detektiert werden, wenn das [S/N](#page-13-20) unter einen Schwellwert, von z.B. 20 dB Hz, abfällt. In diesem Fall kann die Dopplerfrequenz für die [PLL](#page-13-19) und die Codephase für

### 4 Stützungsmethode

die [DLL](#page-12-9) mit den prädizierten Regelgrößen gesetzt werden, so dass das Tracking bei einem erneuten Empfang des [GNSS-](#page-12-0)Signals direkt wieder aufgenommen werden kann. Außerdem können mit den gesetzten Regelgrößen die Beobachtungen prädiziert werden, welche für die Bestimmung der Position und Geschwindigkeit des [SGEs](#page-13-0) verwendet werden können. Es ist jedoch zu beachten, dass Fehler der prädizierten Regelgrößen in die Beobachtungen für die Positions- und Geschwindigkeitsbestimmung übertragen werden und sich damit auf die anschließend erhaltenen Position und Geschwindigkeit für den [SGE](#page-13-0) auswirken.

Eine hohe Dynamik im empfangenen [GNSS-](#page-12-0)Signal kann während des Tracking-Prozesses anhand der Streuung der getrackten Dopplerfrequenz in der [PLL](#page-13-19) erkannt werden. Steigt die Streuung der Dopplerfrequenz an, so steigt die Dynamik während des Tracking-Prozesses an und die [PLL](#page-13-19) kann diese nicht mehr nachführen. In diesem Fall muss die Loop Bandbreite der [PLL](#page-13-19) erhöht werden oder eine Stabilisierung durchgeführt werden. Für die Stabilisierung eignet sich eine arithmetische Mittelwertbildung zwischen den getrackten Regelgrößen und den prädizierten Regelgrößen. Die gemittelte Dopplerfrequenz für den Träger wird mit

$$
\Delta \hat{f}_{Tr\ddot{a}ger} = \frac{1}{2} \cdot \left( \Delta f_{Tr\ddot{a}ger} + \Delta \tilde{f}_{Tr\ddot{a}ger} \right) \tag{4.55}
$$

berechnet. Für die gemittelte Codephase gilt:

$$
\hat{\varphi}_{Code} = \frac{1}{2} \cdot (\varphi_{Code} + \tilde{\varphi}_{Code}) \tag{4.56}
$$

Die Erkennung einer hohen Dynamik im Tracking-Prozess wird über die Differenzbildung zwischen der getrackten Dopplerfrequenz und der prädizierten Dopplerfrequenz umgesetzt. Liegt beispielsweise der absolute Wert der Differenz höher als ein Schwellwert, so wird im nächsten Tracking Durchlauf eine Stabilisierung der Tracking Loop durchgeführt. Als Schwellwert dient eine Standardabweichung für die Dopplerfrequenz, welche über die getrackte Dopplerfrequenz des jeweiligen Kanals in der Standphase unter optimalen [GNSS-](#page-12-0)Bedingungen berechnet wird.

# 5 Anwendung bei der Landfahrzeugnavigation

In der Landfahrzeugnavigation kann der Empfang der [GNSS-](#page-12-0)Signale durch Objekte (z.B. Gebäude, Bäume, ...) beeinflusst werden, das zu den typischen [GNSS-](#page-12-0)Messfehlern (Mehrweg/Signalbeugung, Abschattung, ...) führt. In diesem Fall treten Änderungen im [Signal-Rauschverhältnis \(engl. signal](#page-13-20)[to-noise ratio\)](#page-13-20) [\(S/N\)](#page-13-20) auf. Außerdem können durch die Bewegung des Landfahrzeugs hohe Dopplerraten im empfangenen [GNSS-](#page-12-0)Signal auftreten. In beiden Fällen wird das Tracking der empfangenen [GNSS-](#page-12-0)Signale beeinflusst, das zu Fehlern in den Beobachtungen der einzelnen [GNSS-](#page-12-0)Satelliten führen kann und somit zu Fehlern in der Bestimmung der Position und Geschwindigkeit des [SGEs](#page-13-0) führt bzw. eine Bestimmung unmöglich macht. Das wird u.a. durch praktische Untersuchungen in den folgenden Arbeiten belegt. In [Gäb und Kleusberg](#page-161-6) [\(2010\)](#page-161-6) wird durch Messfahrten gezeigt, dass durch die Fahrzeugbewegung hohe Dopplerraten in einem empfangenen [GPS-](#page-12-8)Signal auftreten können und dass Bäume am Straßenrand den Empfang von [GPS-](#page-12-8)Signalen dämpfen, so dass es bei einer Fahrt in einer Allee zu hohen Raten im [S/N](#page-13-20) kommen kann. Das Tracking der empfangenen [GPS-](#page-12-8)Signale mit einem [SGE](#page-13-0) zeigt Fehler in den  $I_P$  $I_P$ -Korrelationswerten für die Navigationsnachricht der [GPS-](#page-12-8)Satelliten. In [Gäb und Wehr](#page-161-7) [\(2013\)](#page-161-7) und [Gäb und Wehr](#page-161-8) [\(2014b\)](#page-161-8) wird die Einstellung der [GNSS-](#page-12-0)Tracking Loop durch praktische [GPS-](#page-12-8)Messungen überprüft. Dabei stellt sich heraus, dass eine Verbesserung der Ergebnisse durch eine optimal eingestellte [PLL-](#page-13-19)Rauschbandbreite erreicht werden kann. [Diemer](#page-160-0) [\(2014\)](#page-160-0) zeigt durch praktische [GPS-](#page-12-8)Messungen mit [Satellite-Based Augmen](#page-13-21)[tation System](#page-13-21) [\(SBAS\)](#page-13-21), dass bei der Landfahrzeugnavigation größere Fehler in der Bestimmung der Position und Geschwindigkeit des Empfängers durch Objekte in unmittelbarer Antennenumgebung auftreten können. Eine Analyse der [GPS-](#page-12-8)Beobachtungen zeigt, dass diese Fehler in der gemessenen Dopplerfrequenz auftreten und im [S/N](#page-13-20) zu erkennen sind.

Die Anwendung der Stützungsmethode aus Kapitel [4](#page-68-0) in der Landfahrzeugnavigation ist ideal, da diese Methode hier für unterschiedlich hohe Raten in der Dopplerfrequenz und im [S/N](#page-13-20) eingesetzt werden kann. Die Anwendung der Stützungsmethode erfolgt für den Signalempfang mit dem [GPS-](#page-12-8)C/A-Code auf der L1-Frequenz für unterschiedliche Messfahrten. In diesem Kapitel wird das Messsystem, die Messdurchführung und die Auswertung näher erläutert.

### 5.1 Messsystem

Das Messsystem wird aus dem [Software GNSS-Empfänger,](#page-13-0) vorgestellt in Abschnitt [2.2,](#page-51-0) und der [MEMS-](#page-12-3)[IMU,](#page-12-4) vorgestellt in Abschnitt [3.3,](#page-59-0) kombiniert. Eine Übersicht des entwickelten Messsystems ist in Abb. [5.1](#page-89-0) dargestellt.

Auf dem Gehäuse der [MEMS](#page-12-3)[-IMU](#page-12-4) ist eine Metallplatte befestigt, so dass die [GNSS-](#page-12-0)Patchantenne über ihre magnetische Unterseite direkt auf der [MEMS-](#page-12-3)[IMU](#page-12-4) befestigt werden kann. In dem [GNSS-](#page-12-0)Front-End und der [MEMS-](#page-12-3)[IMU](#page-12-4) sind jeweils Oszillatoren verbaut, so dass diese die Messdaten mit der festgelegten Frequenz über die USB-Schnittstelle an das Notebook übertragen können. Die Datenerfassung am Notebook erfolgt mit einer entwickelten C/C++ Software mit der Qt-Bibliothek. Mit der Software werden die Einstellungen des [GNSS-](#page-12-0)Front-Ends und der [MEMS-](#page-12-3)[IMU,](#page-12-4) die synchrone Datenerfassung sowie das Abspeichern der Messdaten auf der Festplatte durchgeführt. Für die Datenerfassung werden die beiden USB-Ports des Notebooks geöffnet und die ankommenden

<span id="page-89-0"></span>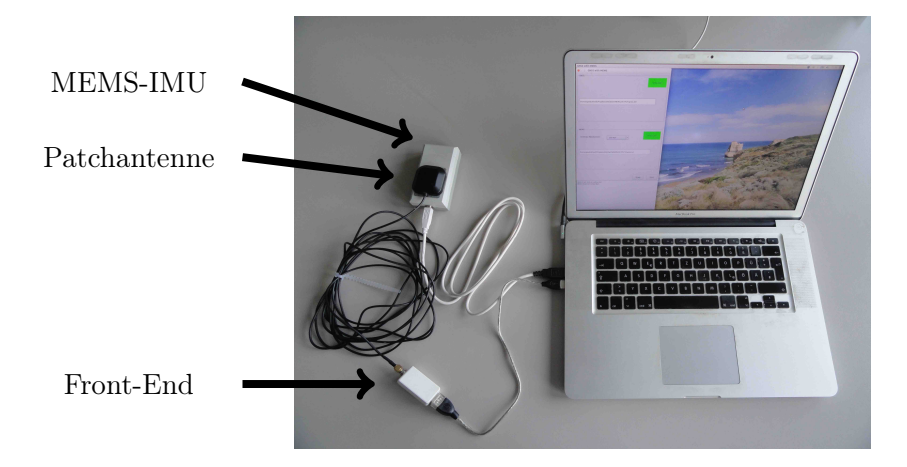

Abb. 5.1: Entwickeltes Messsystem aus [SGE](#page-13-0) und [MEMS-](#page-12-3)[IMU.](#page-12-4)

Datenpakete werden gleichzeitig abgefangen. Aufgrund der hohen Datenraten müssen die Messdaten der [MEMS](#page-12-3)[-IMU](#page-12-4) zunächst im Arbeitsspeicher zwischengespeichert werden, bevor diese nach Beendigung der Datenerfassung auf die Festplatte des Notebooks abgespeichert werden können. Die [GNSS](#page-12-0) [HF-](#page-12-10)Messdaten werden direkt auf der Festplatte des Notebooks abgespeichert. Mit diesem Vorgehen ist eine maximale Messdatenaufzeichnung von nur wenigen Minuten möglich.

Das Messsystem wird für die Anwendung in der Landfahrzeugnavigation wie folgt konfiguriert. Das [GNSS-](#page-12-0)Front-End wird für den Empfang des [GPS-](#page-12-8)C/A-Codes eingestellt. Die [MEMS-](#page-12-3)[IMU](#page-12-4) wird mit der Messrate von 1 kHz, einem Messbereich für den Drehratensensor von  $\pm 250^{\circ}/s$  und mit ausgeschaltetem Filter für den Beschleunigungs- und Drehratensensor eingestellt.

# 5.2 Messdurchführung

Die Durchführung der Messungen erfolgte am Dienstag, dem 9. Juli 2013 in Malmsheim (nahe Stuttgart) mit dem Messfahrzeug des Instituts. Die Befestigung der Messeinheit am Fahrzeug und die durchgeführten Messfahrten werden in den folgenden Abschnitten näher beschrieben.

# 5.2.1 Befestigung des Messsystems am Messfahrzeug

Das Messsystem wird am Dachträger vorne links des Messfahrzeugs befestigt, siehe Abb. [5.2\(a\).](#page-90-0) Die [GNSS-](#page-12-0)Patchantenne wird direkt auf der [MEMS](#page-12-3)[-IMU](#page-12-4) magnetisch gehalten. Die Ausrichtung des Messsystems erfolgt grob am Erdschwerefeld und in Fahrtrichtung des Messfahrzeugs, siehe Abb. [5.2\(b\).](#page-90-1) Die Koordinatenachsen des [b](#page-13-1)-Systems der [MEMS-](#page-12-3)[IMU](#page-12-4) sind nach Abschnitt [C.1](#page-172-0) festgelegt. Die Ausrichtung dieses [b](#page-13-1)-Systems erfolgt mit der  $x^b$ -Achse in Fahrtrichtung, die  $y^b$ -Achse in Fahrtrichtung nach rechts und die  $z^b$  $z^b$ -Achse nach unten. Die Orientierung des b-Systems entspricht dem [n](#page-14-0)-System bis auf die Ausrichtung nach Norden und der exakten Ausrichtung am Erdschwerefeld.

Aufgrund der Befestigung am Messfahrzeug und der begrenzten Messgenauigkeit des Messsystems können Annahmen getroffen werden, welche die anschließende Auswertung der Messungen vereinfachen. Die Achsausrichtung des Beschleunigungs- und Drehratensensors kann als parallel angenommen werden. Der Abstand zwischen der [GNSS-](#page-12-0)Patchantenne und der [MEMS-](#page-12-3)[IMU](#page-12-4) beträgt ca. 1 cm, so dass angenommen werden kann, dass das Phasenzentrum der Patchantenne mit dem Ursprung des [b](#page-13-1)-Systems der [MEMS-](#page-12-3)[IMU](#page-12-4) zusammenfällt und somit keine Hebelarme berücksichtigt

<span id="page-90-0"></span>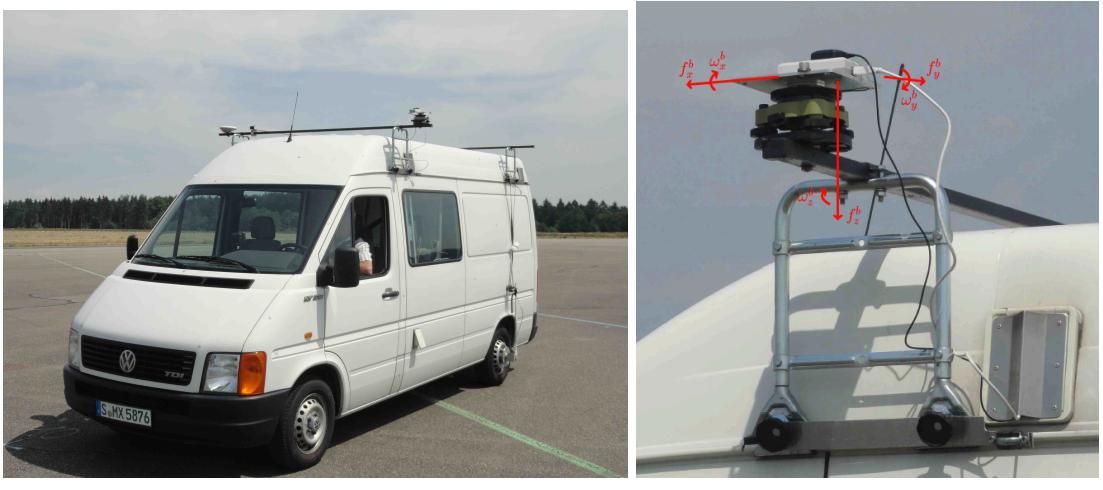

<span id="page-90-1"></span>(a) Ansicht von vorne (b) Ausrichtung des Messsystems

Abb. 5.2: Befestigung der Messeinheit am Messfahrzeug VW-LT28.

werden müssen. Außerdem werden Einbauwinkel vernachlässigt, wie beispielsweise der horizontale Ausrichtungswinkel zwischen dem [b](#page-13-1)-System und der Fahrtrichtung des Messfahrzeugs.

# 5.2.2 Messfahrten

Die Landebahn eines ehemaligen Flugplatzes und ein Feldweg in Malmsheim werden für die Messfahrten ausgewählt. In Abb. [5.3](#page-90-2) sind Impressionen vom Messort dargestellt. Die beiden Messorte sind von dem normalen Straßenverkehr abgegrenzt, so dass während der Durchführung der Messfahrten niemand behindert wird. Für [GNSS-](#page-12-0)Messungen liegen hier optimale Bedingungen vor, da in unmittelbarer Umgebung keine Objekte (z.B. Gebäude, Bäume, ...) vorhanden sind, welche zu Fehlern durch Mehrweg/Signalbeugung und Abschattung führen können. Die Landebahn ist ca. 1 km lang und verläuft in West-Ost Richtung. Die Landebahn bietet genügend Platz für verschiedene Fahrmanöver. Der Feldweg befindet sich südlich und parallel zur Landebahn mit unterschiedlich dichtem Baumbewuchs am Feldwegrand. Der Baumbestand am südlichen Feldwegrand ist am dichtesten. Durch die Bäume wird das [GNSS-](#page-12-0)Signal gedämpft bzw. abgeschattet, was zu einem schlechteren [Signal-Rauschverhältnis \(engl. signal-to-noise ratio\)](#page-13-20) [\(S/N\)](#page-13-20) im empfangenen [GNSS-](#page-12-0)Signal führt.

<span id="page-90-2"></span>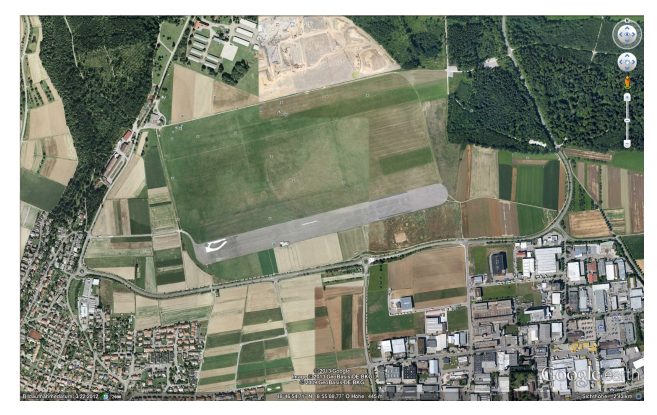

(a) Ehemaliger Flugplatz, Google Earth (2013) (b) Feldweg

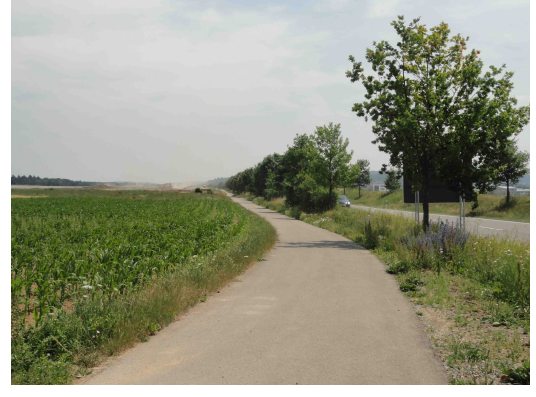

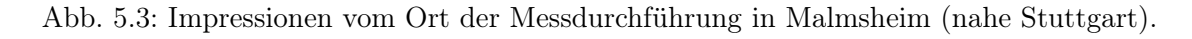

Alle Messfahrten starten mit einer ca. 36 s langen Standphase unter optimalen [GNSS-](#page-12-0)Bedingungen für die Initialisierung des Messsystems. In dieser Zeit wird die Navigationsnachricht der empfangenen [GPS-](#page-12-8)Satelliten gelesen und die [MEMS-](#page-12-3)[IMU](#page-12-4) horizontiert. Die Testung des Messsystems auf verschiedene Raten in der Dopplerfrequenz erfolgt mit unterschiedlichen Fahrmanövern auf der Landebahn. Die Fahrmanöver werden wie folgt unterteilt und bezeichnet:

- Achtfahrt
- Beschleunigungs- und Bremsfahrt
- Schlangenlinienfahrt

Die Testung des Messsystems auf Raten im [S/N](#page-13-20) erfolgt mit einer Messfahrt auf dem Feldweg mit gleichmäßiger Geschwindigkeit und wird als "Fahrt unter Bäumen" bezeichnet.

# 5.3 Auswertung

Die Auswertung der Messdaten erfolgt im Anschluss an die Messfahrten (engl. post-processing). Dazu wird die Software des [Software GNSS-Empfängers](#page-13-0) aus Abschnitt [2.2](#page-51-0) um die Stützungsmethode aus Kapitel [4](#page-68-0) erweitert. Im Folgenden wird die Software kurz vorgestellt und anschließend werden die erzielten Ergebnisse dargestellt.

# <span id="page-91-0"></span>5.3.1 Software

In der erweiterten Software des [Software GNSS-Empfängers](#page-13-0) für den [GPS-](#page-12-8)C/A-Code sind die Algorithmen der Stützungsmethode aus Kapitel [4](#page-68-0) implementiert. Der zeitliche Arbeitsablauf der Algorithmen in der Software ist in Abb. [5.4](#page-92-0) dargestellt.

Die [GNSS](#page-12-0) [HF-](#page-12-10)Messdaten und die [MEMS-](#page-12-3)[IMU](#page-12-4) Messdaten liegen in getrennten Dateien vor und werden mit der Software jede Millisekunde eingelesen. Anhand dieser Einlesung wird in der Software eine Systemzeit festgelegt, die jede Millisekunde hochgezählt wird. Der Arbeitsablauf wird in eine Initialisierungsphase und in eine Arbeitsphase aufgeteilt. In der Initialisierungsphase werden unter optimalen Bedingungen der [SGE](#page-13-0) und die Lose [GNSS/INS-Integration](#page-12-2) initialisiert, die für die anschließenden Durchführung der Stützung in der Arbeitsphase notwendig sind. Die Initialisierungsphase startet mit einer Standphase von 36 101 ms unter optimalen [GNSS-](#page-12-0)Bedingungen (offener Himmel). In dieser Zeit wird das Tracking für alle empfangenen [GPS-](#page-12-8)Signale gestartet und die Position und Geschwindigkeit des [SGEs](#page-13-0) für den Zeitraum von 36 000 ms geschätzt. Diese werden direkt mit den bestimmten [GNSS-](#page-12-0)Beobachtungen in eine Datei ausgegeben. Mit den erhaltenen Positionen in der Standp[h](#page-13-2)ase wird die Position  $[\lambda_0, \varphi_0, h_0]$  des [SGEs](#page-13-0) bestimmt. Dazu wird zunächst di[e](#page-13-8) mittlere Position  $\vec{X}_0^e = \left[ \overline{X}_{SGE}^e, \overline{Y}_{SGE}^e, \overline{Z}_{SGE}^e \right]$  $\vec{X}_0^e = \left[ \overline{X}_{SGE}^e, \overline{Y}_{SGE}^e, \overline{Z}_{SGE}^e \right]$  $\vec{X}_0^e = \left[ \overline{X}_{SGE}^e, \overline{Y}_{SGE}^e, \overline{Z}_{SGE}^e \right]$  $\vec{X}_0^e = \left[ \overline{X}_{SGE}^e, \overline{Y}_{SGE}^e, \overline{Z}_{SGE}^e \right]$  $\vec{X}_0^e = \left[ \overline{X}_{SGE}^e, \overline{Y}_{SGE}^e, \overline{Z}_{SGE}^e \right]$  aus dem arithmetischen Mittel der Positionen des [SGEs](#page-13-0) über den gesamten Zeitraum von 30 000 ms berechnet und in die [LLH-](#page-12-6)Koordinaten transformiert. In diesem Zeitraum werden auch noch die Genauigkeiten des [SGEs](#page-13-0) für die Position  $\left[\sigma^2_{X^e_{SGE}},\sigma^2_{Y^e_{SGE}},\sigma^2_{Z^e_{SGE}}\right]$  $\left[\sigma^2_{X^e_{SGE}},\sigma^2_{Y^e_{SGE}},\sigma^2_{Z^e_{SGE}}\right]$  $\left[\sigma^2_{X^e_{SGE}},\sigma^2_{Y^e_{SGE}},\sigma^2_{Z^e_{SGE}}\right]$  $\left[\sigma^2_{X^e_{SGE}},\sigma^2_{Y^e_{SGE}},\sigma^2_{Z^e_{SGE}}\right]$  $\left[\sigma^2_{X^e_{SGE}},\sigma^2_{Y^e_{SGE}},\sigma^2_{Z^e_{SGE}}\right]$  $\left[\sigma^2_{X^e_{SGE}},\sigma^2_{Y^e_{SGE}},\sigma^2_{Z^e_{SGE}}\right]$  $\left[\sigma^2_{X^e_{SGE}},\sigma^2_{Y^e_{SGE}},\sigma^2_{Z^e_{SGE}}\right]$ und für die Geschwindigkeit $\left[\sigma^2_{\dot X^e_{SGE}},\sigma^2_{\dot Y^e_{SGE}},\sigma^2_{\dot Z^e_{SGE}}\right]$ i im [e](#page-13-8)-System über die Varianzrechnung nach [Niemeier](#page-162-3) [\(2008\)](#page-162-3) b[e](#page-13-8)stimmt. Mit der Richtu[n](#page-14-0)gskosinusmatrix  $\mathbf{C}_n^e$  $\mathbf{C}_n^e$  $\mathbf{C}_n^e$  aus Abschnitt [A.2.2](#page-167-0) können die Varianzen der Position

$$
\Sigma_{\vec{x}_{SGE}^n} = (\mathbf{C}(\lambda_0, \varphi_0)_n^e)^T \cdot \begin{bmatrix} \sigma_{X_{SGE}^e}^2 & 0 & 0 \\ 0 & \sigma_{Y_{SGE}^e}^2 & 0 \\ 0 & 0 & \sigma_{Z_{SGE}^e}^2 \end{bmatrix} \cdot \mathbf{C}(\lambda_0, \varphi_0)_n^e \tag{5.1}
$$

und der Geschwindigkeit

<span id="page-92-0"></span>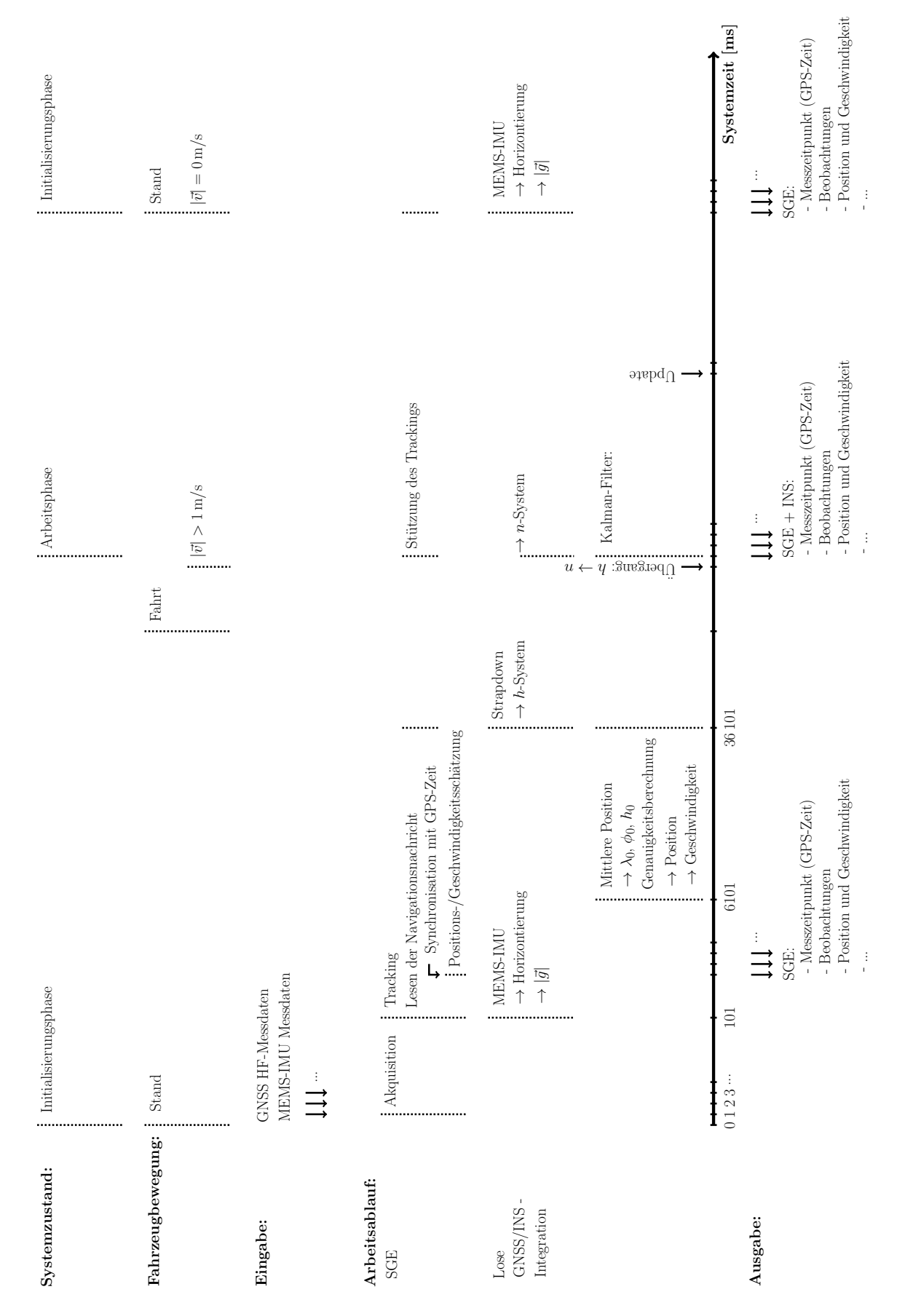

Abb. 5.4: Zeitlicher Arbeitsablauf der Algorithmen in der erweiterten Software zur Stützung des [Software GNSS-Empfängers](#page-13-0).

$$
\Sigma_{\dot{\vec{x}}_{SGE}^n} = (\mathbf{C}(\lambda_0, \varphi_0)_n^e)^T \cdot \begin{bmatrix} \sigma_{\dot{X}_{SGE}^e}^2 & 0 & 0\\ 0 & \sigma_{\dot{Y}_{SGE}^e}^2 & 0\\ 0 & 0 & \sigma_{\dot{Z}_{SGE}^e}^2 \end{bmatrix} \cdot \mathbf{C}(\lambda_0, \varphi_0)_n^e \qquad (5.2)
$$

ins [n](#page-14-0)-System transformiert werden, vgl. [Wendel](#page-162-0) [\(2011\)](#page-162-0). Danach wird mit der gemittelten Position die Erdschwerebeschleunigung mit dem [g-Modell](#page-12-11) berechnet. Während der Standphase wird die [MEMS-](#page-12-3)[IMU](#page-12-4) aus gem[i](#page-14-4)ttelten Messwerten  $\vec{f}_{ib}^{\ b}$  $\vec{f}_{ib}^{\ b}$  $\vec{f}_{ib}^{\ b}$  des Beschleunigungssensors über den Zeitraum von 36 000 ms horizontiert. Mit dem Ergebnis der Horizontierung wird die Richtungskosinusmatrix aufgestellt und ab der 36 101 ms wird die Strapdown-Rechnung im [h](#page-13-2)-System gestartet. Ab diesem Zeitpunkt erfolgt anschließend das Anfahren des Fahrzeugs. Wenn die horizontale Geschwindigkeit

$$
|\vec{v}| = \sqrt{(\dot{x}_{SGE}^n)^2 + (\dot{y}_{SGE}^n)^2} > 1 \,\text{m/s}
$$

beträgt, erfolgt die Durc[h](#page-13-2)führu[n](#page-14-0)g des Übergangs  $h \to n$ -System. Erst danach wird die Position und Geschwindigkeit im [n](#page-14-0)-System in der Strapdown-Rechnung fortgeführt. Nach der Durchführung des Übergangs wird das Kalman-Filter für die Lose [GNSS/INS-Integration](#page-12-2) gestartet, welcher mit den Matrizen  $\mathbf{R}, \mathbf{Q}$  $\mathbf{R}, \mathbf{Q}$  $\mathbf{R}, \mathbf{Q}$  $\mathbf{R}, \mathbf{Q}$  $\mathbf{R}, \mathbf{Q}$  und  $\mathbf{P}_0$  $\mathbf{P}_0$  $\mathbf{P}_0$  vorher initialisiert werden muss.  $\mathbf{R}$  wird mit den berechneten Kovarianzen der Position und Geschwindigkeiten des [SGEs](#page-13-0) aufgestellt:

$$
\mathbf{R} = \begin{bmatrix} \mathbf{\Sigma}_{\vec{x}_{GGE}^n} & \mathbf{0} \\ \mathbf{0} & \mathbf{\Sigma}_{\dot{\vec{x}}_{GGE}^n} \end{bmatrix}
$$
 (5.3)

Dabei wird angenommen, dass die Position und Geschwindigkeit des [SGEs](#page-13-0) untereinander unkorreliert sind. Die Besetzung der Kovarianzmatrix [Q](#page-14-14) wird nach [Nassar et al.](#page-162-2) [\(2006\)](#page-162-2) durchgeführt. Dazu werden die Ergebnisse der Allan-Varianz für die [MEMS-](#page-12-3)[IMU](#page-12-4) aus Abschnitt [3.3.3](#page-61-0) verwe[n](#page-14-0)det.  $\vec{q}_{\delta\vec{x}^n}$ wird zu Null gesetzt, da die Positionen aus den Geschwindigkeiten integriert werden und somit als rauschfrei angenommen werden können. Die Ergebnisse des Velocity Random Walks  $\sigma_{VRW}$  werden in

$$
\mathbf{q}_{\delta\dot{\vec{x}}^{n}} = \begin{bmatrix} (1, 4 \cdot 10^{-3})^{2} & 0 & 0 \\ 0 & (2, 5 \cdot 10^{-3})^{2} & 0 \\ 0 & 0 & (2, 9 \cdot 10^{-3})^{2} \end{bmatrix} (\text{m/s}^{2} \cdot \sqrt{\text{s}})^{2}
$$

und die Ergebnisse des Angle Random Walks  $\sigma_{ABW}$  in

$$
\mathbf{q}_{\delta\vec{\Psi}^n} = \begin{bmatrix} (\pi/180 \cdot 3, 3 \cdot 10^{-2})^2 & 0 & 0 \\ 0 & (\pi/180 \cdot 4, 1 \cdot 10^{-2})^2 & 0 \\ 0 & 0 & (\pi/180 \cdot 3, 9 \cdot 10^{-2})^2 \end{bmatrix} (\text{rad}/\sqrt{\text{s}})^2
$$

eingesetzt. Die Erge[b](#page-13-1)nisse der Acceleration Bias Instability werden mit  $q_{\Delta\delta f^b} = 2 \cdot \frac{\sigma_{ABIS}^2}{\Delta t_{ABIS}}$  $q_{\Delta\delta f^b} = 2 \cdot \frac{\sigma_{ABIS}^2}{\Delta t_{ABIS}}$  $q_{\Delta\delta f^b} = 2 \cdot \frac{\sigma_{ABIS}^2}{\Delta t_{ABIS}}$  $\frac{\Delta_{ABIS}}{\Delta t_{ABIS}}$  $\frac{\Delta_{ABIS}}{\Delta t_{ABIS}}$  $\frac{\Delta_{ABIS}}{\Delta t_{ABIS}}$  für den Beschleunigungssensor in

$$
\mathbf{q}_{\Delta\delta\vec{f}^b} = \begin{bmatrix} 3,0582\cdot 10^{-9} & 0 & 0 \\ 0 & 3,2667\cdot 10^{-8} & 0 \\ 0 & 0 & 1,2000\cdot 10^{-8} \end{bmatrix} (\text{m/s}^2)^2/\text{s}
$$

und die Erge[b](#page-13-1)nisse der Angular Rate Bias Instability werden mit  $q_{\Delta\delta\omega^b} = 2 \cdot \frac{\sigma_{ARBI}^2}{\Delta t_{ABB}}$  $q_{\Delta\delta\omega^b} = 2 \cdot \frac{\sigma_{ARBI}^2}{\Delta t_{ABB}}$  $q_{\Delta\delta\omega^b} = 2 \cdot \frac{\sigma_{ARBI}^2}{\Delta t_{ABB}}$  $\frac{\sigma_{ARBI}}{\Delta t_{ARBI}}$  $\frac{\sigma_{ARBI}}{\Delta t_{ARBI}}$  $\frac{\sigma_{ARBI}}{\Delta t_{ARBI}}$  $\frac{\sigma_{ARBI}}{\Delta t_{ARBI}}$  $\frac{\sigma_{ARBI}}{\Delta t_{ARBI}}$  für den Drehratensensor in

$$
\mathbf{q}_{\Delta\delta\vec{\omega}^b} = \begin{bmatrix} 2,4954\cdot 10^{-11} & 0 & 0 \\ 0 & 7,6154\cdot 10^{-11} & 0 \\ 0 & 0 & 1,0154\cdot 10^{-10} \end{bmatrix} (\text{rad/s})^2 / \text{s}
$$

eingesetzt. Mit diesen Elementen wird [Q](#page-14-14) nach Gl. [\(4.29\)](#page-78-1) aufgestellt. Die Kovarianzmatrix [P](#page-14-16) für die zu schätzenden Fehlerzustände des Kalman-Filters muss zunächst initialisiert werden. Dafür wird die  $P_0$  $P_0$ -Matrix mit den Anfangsgenauigkeiten für die zu schätzenden Fehlerzustände nach Gl. [\(4.31\)](#page-79-0) aufgestellt. Aus der Standphase werden die Kovarianzen für die Position und Geschwindigkeit mit dem [SGE](#page-13-0) ermittelt, die anschließend für die Position mit

$$
\mathbf{p}_{\delta\vec{x}^{\,n}}=\mathbf{\Sigma}_{\vec{x}^{\,n}_{SGE}}
$$

und für die Geschwindigkeit mit

$$
\mathbf{p}_{\delta\dot{\vec{x}}^{\,n}}=\mathbf{\Sigma}_{\dot{\vec{x}}^{\,n}_{SGE}}
$$

in die  $P_0$  $P_0$ -Matrix eingesetzt werden. Für die Anfangsgenauigkeit der Lage wird  $5^\circ$  für alle drei Achsen angenommen, die mit

$$
\mathbf{p}_{\delta \Psi^n} = \left(5 \cdot \frac{\pi}{180}\right)^2 (\text{rad})^2 \cdot \mathbf{I}
$$

in die [P](#page-14-16)0-Matrix eingesetzt werden. Die Anfangsgenauigkeit für die zu schätzenden Messfehler des Beschleunigungssensors wird mit  $0.05 \,\mathrm{m/s^2}$  für alle drei Achsen festgesetzt und mit

$$
\mathbf{p}_{\Delta\delta\vec{f}^b} = (0.05)^2 \left(\mathrm{m/s^2}\right)^2 \cdot \mathbf{I}
$$

in die [P](#page-14-16)0-Matrix eingesetzt. Die Anfangsgenauigkeit für die zu schätzenden Messfehler des Drehratensensors wird mit 0,7 ◦/s für alle drei Achsen festgesetzt und mit

$$
\mathbf{p}_{\Delta\delta\vec{\omega}^{\,b}}=\left(0,7\cdot\frac{\pi}{180}\right)^2\left(\mathrm{rad/s}\right)^2\cdot\mathbf{I}
$$

in die  $P_0$  $P_0$ -Matrix eingesetzt.

Das Kalman-Filter führt jede Millisekunde eine Prädiktion und jede 100 ms ein Update durch. Dabei werden die aktuelle Position und Geschwindigkeit des [SGEs](#page-13-0) für die Berechnung der aktuellen Erdschwerebeschleunigung und für die Aktualisierung von Position und Geschwindigkeit in der Systemmatrix des Kalman-Filters verwendet. Die Extrapolation der Empfängeruhrenfehlerrate erfolgt über ein Zeitintervall von 1 s. Mit dem Start der Losen [GNSS/INS-Integration](#page-12-2) wird die Prädiktion der Regelgrößen für die jeweiligen Kanäle des [SGEs](#page-13-0) gestartet und die Stützung der Tracking Loop kann erfolgen.

Das Einschalten der Stützung für die Tracking Loop kann in der Software manuell mit einem Button oder automatisch über den Schwellwert der Standardabweichungen erfolgen. Dazu ist die Oberfläche der Software mit einem [MEMS](#page-12-3) Button für jeden Kanal erweitert worden, so dass während des Trackings, individuell für jeden Kanal, die Stützung ein- und ausgeschaltet werden kann. Die Oberfläche der Software ist in Abb. [5.5](#page-95-0) dargestellt. Die Abbildung zeigt einen Ausschnitt im laufenden Betrieb für das Tracking des [GPS-](#page-12-8)Satellit 17. An der Graphik für die Dopplerfrequenz ist zu erkennen, dass die getrackte und prädizierte Dopplerfrequenz vorliegen. Außerdem ist ab der Systemzeit 58 s der [MEMS](#page-12-3) Button aktiv und anschließend wird das Tracking mit den prädizierten Regelgrößen für diesen Satelliten durchgeführt. Die automatische Stützung kann auf der Oberfläche der Software mittels eines Buttons für alle Kanäle ein- und ausgeschaltet werden. Das manuelle Einschalten der Stützung ist für die Entwicklung der Software implementiert worden. Bei der Auswertung der Messfahrten wird jedoch das automatische Einschalten der Stützung angewendet.

### 5 Anwendung bei der Landfahrzeugnavigation

<span id="page-95-0"></span>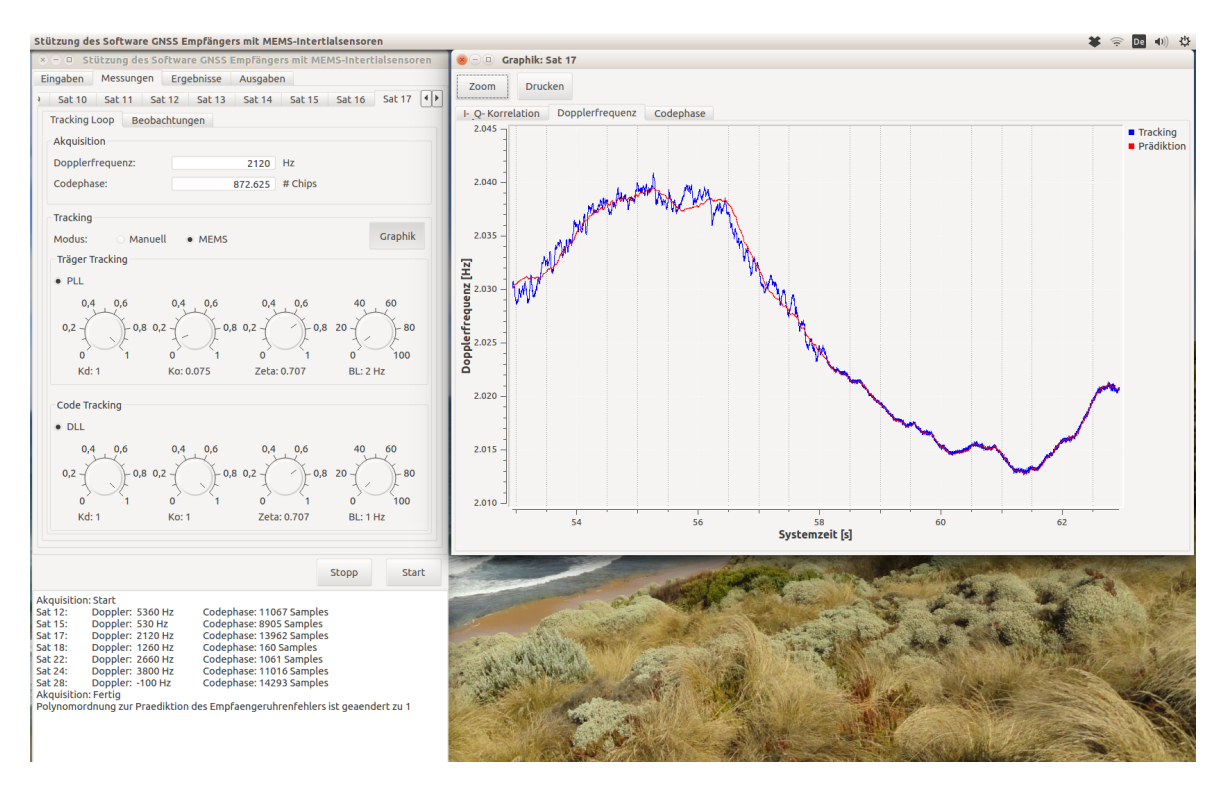

Abb. 5.5: Oberfläche der erweiterten Software mit Qt/Qwt zur Stützung.

### 5.3.2 Ergebnisse für verschiedene Fahrmanöver

Die Ergebnisse der Prädiktion der Regelgrößen und der Stützung des [SGEs](#page-13-0) für die verschiedenen Fahrmanöver "Achtfahrt", "Beschleunigungs- und Bremsfahrt" und "Schlangenlinienfahrt" werden in den folgenden Abschnitten aufgezeigt.

### 5.3.2.1 Achtfahrt

Die Auswertung der Achtfahrt erfolgt mit den vorliegenden 7 [GPS-](#page-12-8)Satelliten (12, 15, 17, 18, 22, 24, 28). In der Initialisierungsphase des Systems wird die Position und Geschwindigkeit mit dem [SGE](#page-13-0) über den Zeitraum von 30 s geschätzt. Bei dieser Schätzung werden keine Korrekturmodelle für die Atmosphäre verwendet und es wird keine Elevationsmaske für die Auswahl der Satelliten angewendet. Die vorliegende Satellitengeometrie ist in Abb. [5.6](#page-96-0) als Himmelsgraphik (engl. sky plot) dargestellt. Mit den erhaltenen Positionen und Geschwindigkeiten des [SGEs](#page-13-0) wird jeweils ein arithmetisches Mittel und eine Varianz berechnet. Die gemittelte Position dient als Ursprung des [n](#page-14-0)-Systems. Als Ergebnis für die [LLH-](#page-12-6)Koordinaten wird

 $\lambda_0 = 8{,}924\,067\,022^\circ$ ,  $\varphi_0 = 48{,}782\,292\,101^\circ$  $\varphi_0 = 48{,}782\,292\,101^\circ$  $\varphi_0 = 48{,}782\,292\,101^\circ$ ,  $h_0 = 523{,}5084\,\mathrm{m}$ 

erhalten. Mit dieser erhaltenen Position wird die Erdschwerebeschleunigung für den Ursprung des [n](#page-14-0)-Systems berechnet:

$$
g_0 = 9{,}8081 \,\mathrm{m/s^2}
$$

Die Varianzen der Position und Geschwindigkeit dienen als Genauigkeitsmaß für die [GPS-](#page-12-8)Messung und werden als Genauigkeit für die Messung im Kalman-Filter der Losen [GNSS/INS-Integration](#page-12-2) verwendet. Die Berechnung der Varianzen erfolgt zunächst im [e](#page-13-8)-System und werden ins [n](#page-14-0)-System transformiert. Die erhaltenen Kovarianzen werden anschließend in die [R](#page-14-15)-Matrix des Kalman-Filters eingesetzt:

<span id="page-96-0"></span>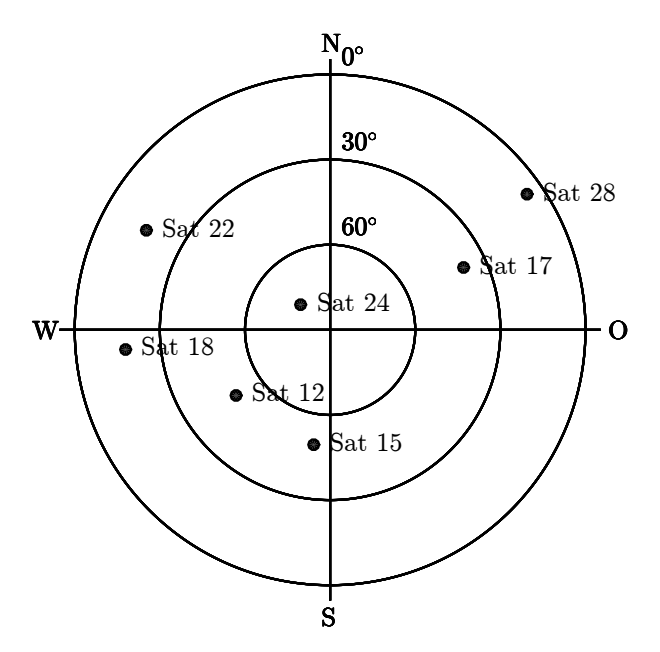

Abb. 5.6: Verteilung der [GPS-](#page-12-8)Satelliten am Himmel zur Empfängerposition ( $\lambda = 8.92407$ °,  $\varphi =$  $48,78233^\circ$ ,  $h = 525 \,\mathrm{m}$  $h = 525 \,\mathrm{m}$ ) und zur [GPS-](#page-12-8)Zeit (209 156 Wochensekunde, 1748 Woche). Achtfahrt.

 $R =$  $R =$ 

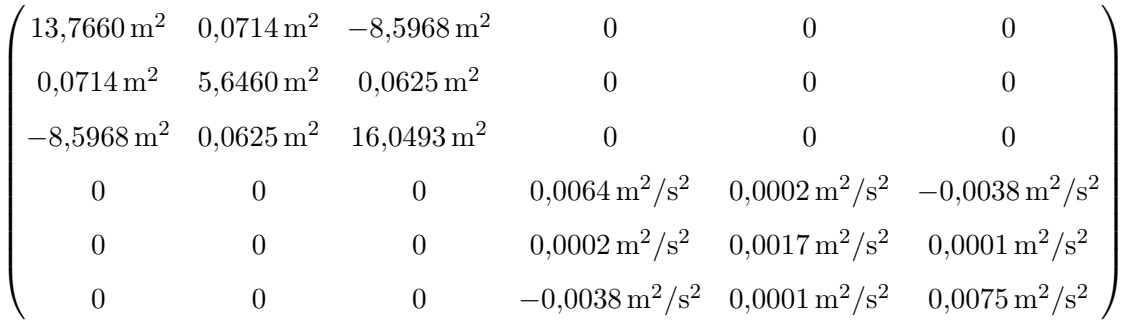

D[i](#page-14-4)e Horizontierung wird mit der gemessenen spezifischen Kraft  $\vec{f}_{ib}^b$  $\vec{f}_{ib}^b$  $\vec{f}_{ib}^b$  der [MEMS](#page-12-3)[-IMU](#page-12-4) in der Standphase durchgeführt. Dazu wird jeweils ein arithmetisches Mittel über die Messwerte in dem Zeitraum von 30 s berechnet und daraus wird dann die [g](#page-13-4)emessene Schwerebeschleunigung  $|g| = 1.00516$ bestimmt. Die für die Horizontierung notwendigen Eulerwinkel sind:

 $\phi_0 = -0{,}6685^\circ$ ,  $\theta_0 = -0{,}2372^\circ$ 

Diese beiden erhaltenen Eulerwinkel werden zusammen mit dem Eulerwinkel  $\psi_0 = 0^\circ$  in die Richtungskosinusmatrix eingesetzt. Ab der Systemzeit 36 101 ms wird die Strapdown-Rechnung im [h](#page-13-2)-System gestartet. Das Fahrzeug fährt an und zur Systemzeit 45 355 ms wird die horizontale Gesc[h](#page-13-2)wi[n](#page-14-0)digkeit  $|\vec{v}| > 1$  m/s erreicht. Zu diesem Zeitpunkt wird dann der Übergang h $\rightarrow$ n-System durchgeführt. Mit den Geschwindigkeiten im [n](#page-14-0)-System des [SGEs](#page-13-0) wird der Richtungswinkel nach Norden

$$
\psi^n_{SGE}=-102{,}2483^\circ
$$

bestimmt. Die Position und Geschwindigkeit des [INSs](#page-12-1) werden mit den Geschwindigkeiten des [SGEs](#page-13-0) bis zu diesem Zeitpunkt fortgeführt. Der Ursprung des [n](#page-14-0)-Systems wird mit den erhaltenen Werten

 $\lambda_0 = 8{,}924\,062\,803^\circ$ ,  $\varphi_0 = 48{,}782\,290\,982^\circ$  $\varphi_0 = 48{,}782\,290\,982^\circ$  $\varphi_0 = 48{,}782\,290\,982^\circ$ ,  $h_0 = 523{,}5850\,\mathrm{m}$ 

### 5 Anwendung bei der Landfahrzeugnavigation

festgelegt und mit

$$
g_0 = 9{,}8081 \,\mathrm{m/s^2}
$$

aktualisiert. Anschließend wird das Kalman-Filter der Losen [GNSS/INS-Integration](#page-12-2) gestartet. Während der gesamten Auswertung der Messfahrt bleibt die [R](#page-14-15)-Matrix und die [Q](#page-14-14)-Matrix des Kalman-Filters konstant.

Die Fahrt startet mit einer kurzen Beschleunigung des Fahrzeugs und danach erfolgt eine Achtfahrt mit gleichmäßiger Geschwindigkeit. Anschließend erfolgt eine Abbremsung bis zum Stillstand des Fahrzeugs.

Die Ergebnisse werden für die Prädiktion der Regelgrößen und die Stützung der Tracking Loop in den folgenden Abschnitten aufgezeigt.

Die Prädiktion der Regelgrößen erfolgt für jeden Tracking-Durchlauf. Dazu werden die Ergebnisse des [SGEs](#page-13-0) unabhängig von den Prädiktionen bestimmt und gegenübergestellt. Die Betrachtung der Ergebnisse erfolgt in Zeitreihen mit zunächst einer Gegenüberstellung zwischen der Position und Geschwindigkeit des [SGEs](#page-13-0) und der Losen [GNSS/INS-Integration.](#page-12-2) Der Funktionsablauf der Losen [GNSS/INS-Integration](#page-12-2) wird anhand der Zwischenergebnisse des Kalman-Filters untersucht. Anschließend werden die Ergebnisse der prädizierten Regelgrößen den getrackten Regelgrößen des [SGEs](#page-13-0) für ausgewählte [GPS-](#page-12-8)Satelliten gegenübergestellt.

Die Berechnungen des Kalman-Filters der Losen [GNSS/INS-Integration](#page-12-2) erfolgen im [n](#page-14-0)-System und mit einer Update Rate von 10 Hz. Die Ergebnisse für die Positionen der Losen [GNSS/INS-Integration](#page-12-2) und des [SGEs](#page-13-0) sind in Abb. [5.7](#page-97-0) gegenübergestellt.

<span id="page-97-0"></span>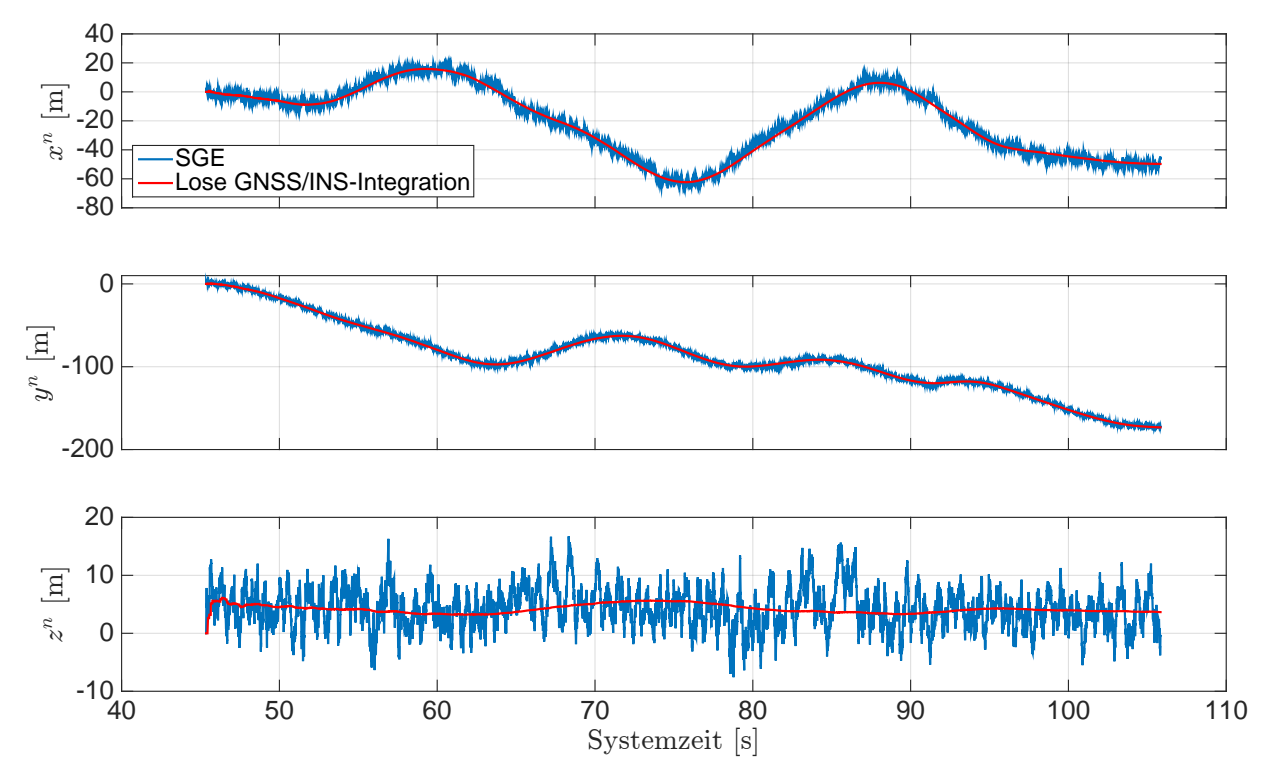

Abb. 5.7: Ergeb[n](#page-14-0)isse der Posi[t](#page-14-6)ion im n-System. Systemzeit  $t_0$  zur 209 155,254 Wochensekunde und 1748 Woche [\(GPS-](#page-12-8)Zeit). Achtfahrt.

Die Ergeb[n](#page-14-0)isse der Positionskoordinaten in  $z<sup>n</sup>$  (Unten) des [SGEs](#page-13-0) liegen bei ca. +5 m. Eine mögliche Ursache ist das Einwirken von äußeren Fehlern (z.B. Atmosphäre, ...) auf die [GPS-](#page-12-8)Messung, welche nicht durch den [SGE](#page-13-0) korrigiert werden. Das Kalman-Filter der Losen [GNSS/INS-Integration](#page-12-2) erfasst diesen Versatz in der Position und führt diesen nach. Außerdem zeigen die Ergebnisse, dass die Positionen der Losen [GNSS/INS-Integration](#page-12-2) ein geringeres Rauschen aufweisen und innerhalb des Rauschens der Positionen des [SGEs](#page-13-0) liegen. Die Gegenüberstellung der Ergebnisse der Geschwindigkeiten im [n](#page-14-0)-System der Losen [GNSS/INS-Integration](#page-12-2) mit den Ergebnissen des [SGEs](#page-13-0) ist in Abb. [5.8](#page-98-0) dargestellt.

<span id="page-98-0"></span>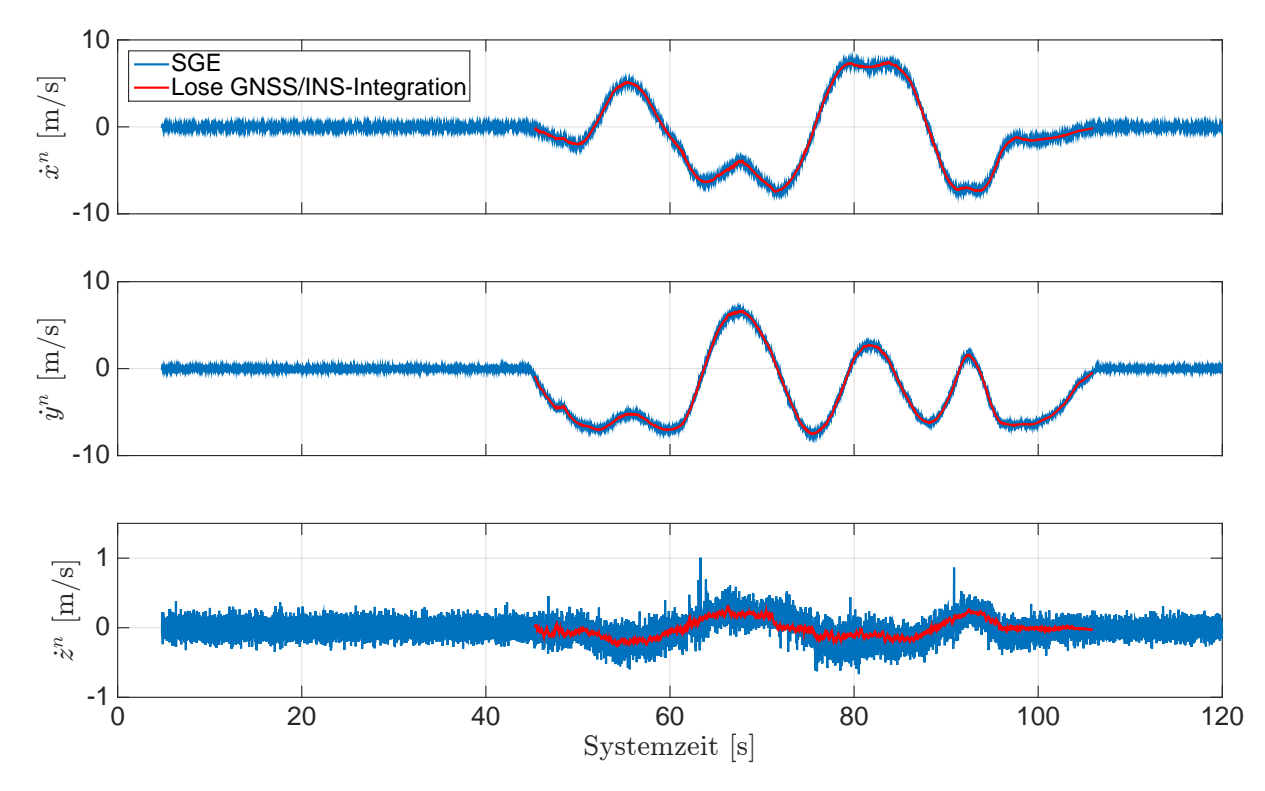

Abb. 5.8: Ergeb[n](#page-14-0)isse der Geschwindigkei[t](#page-14-6) im n-System. Systemzeit  $t_0$  zur 209 155,254 Wochensekunde und 1748 Woche [\(GPS-](#page-12-8)Zeit). Achtfahrt.

Die Fahrzeugbewegung (Standphase, Anfahrt, Achtfahrt, Abbremsung und Standphase) ist in den Ergebnissen der Geschwindigkeit zu erkennen. Die Gegenüberstellung der Ergebnisse für die Geschwindigkeit zeigt, dass die Ergebnisse der Losen [GNSS/INS-Integration](#page-12-2) ein geringeres Rauschen aufweisen und im Rauschen der Geschwindigkeiten des [SGEs](#page-13-0) liegen. Außerdem ist bei der Geschwi[n](#page-14-0)digkeit in  $\dot{z}^n$  (Unten) des [SGEs](#page-13-0) zu erkennen, dass Ausreißer auftreten. Beispielsweise treten Ausreißer von > 0,5 m/s an den Stellen zur Systemzeit 63,31 s und 90,86 s auf.

Die Ergebnisse der Losen [GNSS/INS-Integration](#page-12-2) können anhand der Kovarianzen für die zu schätzenden Fehlerzustände in der [P](#page-14-16)-Matrix des Kalman-Filters näher beurteilt werden. Außerdem werden die geschätzten Sensormessfehler aus den Fehlerzuständen für den [MEMS-](#page-12-3)Beschleunigungs- und -Drehratensensor näher betrachtet. In Anhang [E](#page-178-0) sind diese Ergebnisse als Zeitreihe dargestellt. Die Standardabweichungen für die Positions- und Geschwindigkeitsfehler im [n](#page-14-0)-System sind in Abb. [E.1](#page-178-1) dargestellt. In Abb. [E.2](#page-179-0) sind die Standardabweichungen für die Lagefehler im [n](#page-14-0)-System dargestellt. Die Ergebnisse der Standardabweichungen für die Sensormessfehler im [b](#page-13-1)-System sind in Abb. [E.3](#page-179-1) dargestellt. Die Schätzungen der Messfehler für den Beschleunigungs- und Drehratensensor im [b](#page-13-1)-System sind in Abb. [E.4](#page-180-0) dargestellt. Die Standardabweichungen für die Positions-, Geschwindigkeitsund Lagefehler nehmen am Anfang sehr stark ab und schwingen dann auf einen Wert ein. Bei der Standardabweichung für die Positionsfehler liegt der Wert unter 0,5 m, für die Geschwindigkeitsfehler unter 0,025 m/s und für die Lagefehler unter 0,5°. Das Einschwingen der Genauigkeit für die Positions- und Geschwindigkeitsfehler ist ab der Systemzeit 50 s und für die Lagefehler ab der Systemzeit 55 s abgeschlossen. Außerdem schwingt die Genauigkeit des Lagefehlers für den Gierwinkel nicht sofort ein, sondern ist verzögert gegenüber dem Roll- und Nickwinkel. Die Standardabwei-

chungen für den Messfehler des Beschleunigungssensors schwingt für die  $z^b$  $z^b$ -Achse direkt ein und für die  $x^b$  $x^b$ - und  $y^b$ -Achse erst ab der Systemzeit 52 s. Die Standardabweichungen für die Messfehler des Drehratensensors schwingt für die  $x^b$  $x^b$ - und  $y^b$ -Achse direkt ein und für die  $z^b$ -Achse erst ab der Systemzeit 50 s. Ab der Systemzeit 75 s liegen die Standardabweichungen für den Messfehler des Beschleunigungssensors unter  $0.01 \text{ m/s}^2$  und für den Messfehler des Drehratensensors unter  $0.1 \degree$ /s. Die geschätzten Sensormessfehler schwingen zu unterschiedlichen Systemzeiten auf einen Wert ein. Die Sensormessfehler für den Beschleunigungssensor liegen innerhalb von  $\pm 0.1 \,\mathrm{m/s^2}$  und für den Drehratensensor innerhalb von  $\pm 1^{\circ}/s$ .

Die Prädiktion der Regelgrößen für die jeweiligen Kanäle werden u.a. mit den Positionen und den Geschwindigkeiten im [e](#page-13-8)-System aus der Losen [GNSS/INS-Integration](#page-12-2) und der Empfängeruhrenfehlerrate berechnet. Dafür werden die erhaltenen Positionen und Geschwindigkeiten aus dem Kalman-Filter der Losen [GNSS/INS-Integration](#page-12-2) ins [e](#page-13-8)-System transformiert. Diese Ergebnisse werden den Ergebnissen des [SGEs](#page-13-0) gegenübergestellt und als Zeitreihe dargestellt. In Abb. [5.9](#page-99-0) sind die Ergebnisse der Positionen im [e](#page-13-8)-System dargestellt. Die Ergebnisse der Geschwindigkeiten im [e](#page-13-8)-System sind in Abb. [5.10](#page-100-0) dargestellt. Die Gegenüberstellungen zeigen, dass die Positionen und die Geschwindigkeiten der Losen [GNSS/INS-Integration](#page-12-2) ein geringeres Rauschen aufweisen und im Rauschen der Positionen und der Geschwindigkeiten des [SGEs](#page-13-0) liegen. Die prädizierte Empfängeruhrenfehlerrate wird der Empfängeruhrenfehlerrate aus Geschwindigkeitsschätzung des [SGEs](#page-13-0) als Zeitreihe gegenübergestellt und ist in Abb. [5.11](#page-100-1) dargestellt. Die prädizierte Empfängeruhrenfehlerrate liegt im Rauschen der getrackten Empfängeruhrenfehlerrate des [SGEs](#page-13-0). Die Differenzen haben einen Mittelwert von <sup>6</sup>,<sup>1</sup> · <sup>10</sup>−<sup>13</sup> <sup>s</sup>/<sup>s</sup> und eine Standardabweichung von <sup>7</sup>,<sup>18</sup> · <sup>10</sup>−<sup>10</sup> <sup>s</sup>/s. Die Empfängeruhrenfehlerrate steigt über die gesamte Messfahrt an und beinhaltet unregelmäßige kurzzeitige Perioden. Das angewendete Extrapolationsmodell für die Prädiktion der Empfängeruhrenfehlerrate erfasst den Anstieg und die kurzzeitigen Perioden. Die prädizierte Empfängeruhrenfehlerrate weist ein geringeres Rauschen auf und liegt im Rauschen der Empfängeruhrenfehlerrate des [SGEs](#page-13-0).

<span id="page-99-0"></span>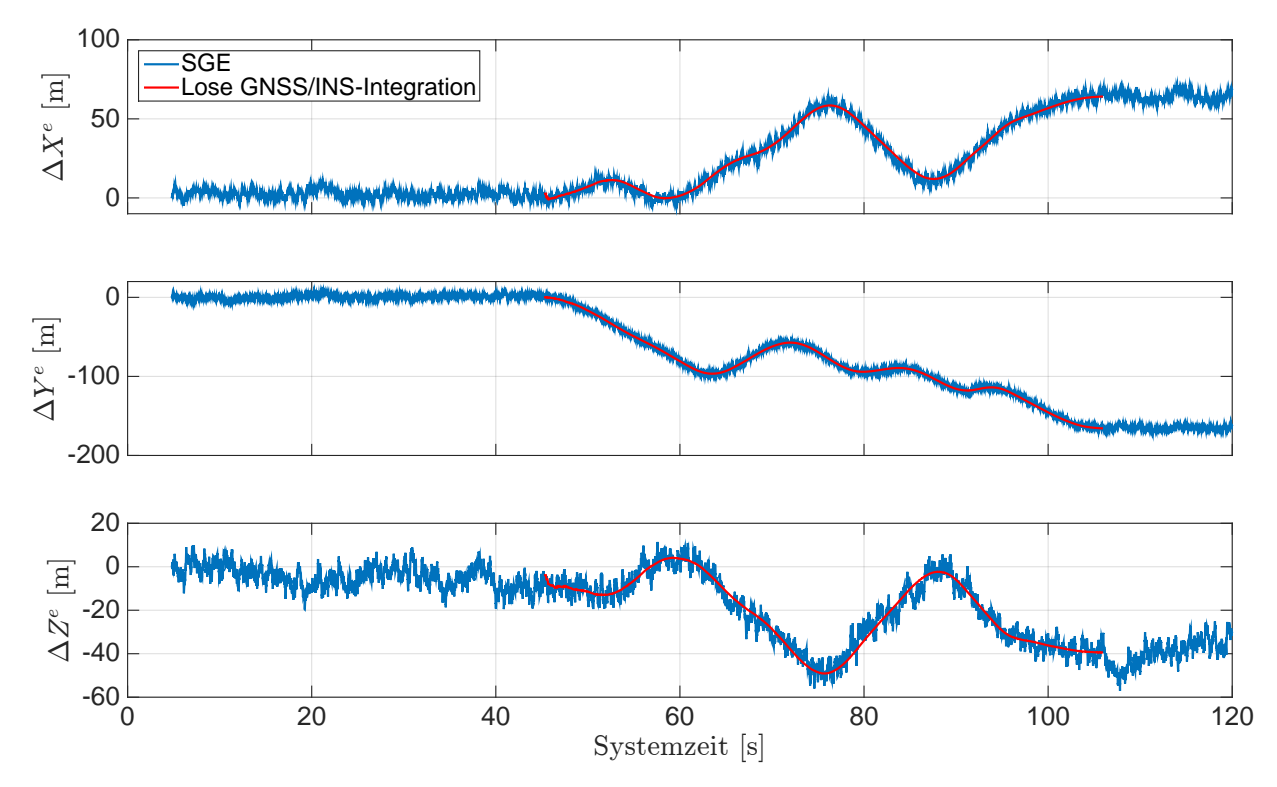

Abb. 5.9: Erg[e](#page-13-8)bnisse der Position im  $e$ -System mit  $X_0^e = 4\,160\,044\,\mathrm{m}$ ,  $Y_0^e = 653\,236\,\mathrm{m}$  und  $\mathbb{Z}_0^e=4\,775\,038\,\text{m}.$  $\mathbb{Z}_0^e=4\,775\,038\,\text{m}.$  $\mathbb{Z}_0^e=4\,775\,038\,\text{m}.$  $\mathbb{Z}_0^e=4\,775\,038\,\text{m}.$  $\mathbb{Z}_0^e=4\,775\,038\,\text{m}.$  Systemzeit $t_0$ zur 209<br/> 155,254 Wochensekunde und 1748 Woche [\(GPS-](#page-12-8)Zeit). Achtfahrt.

<span id="page-100-0"></span>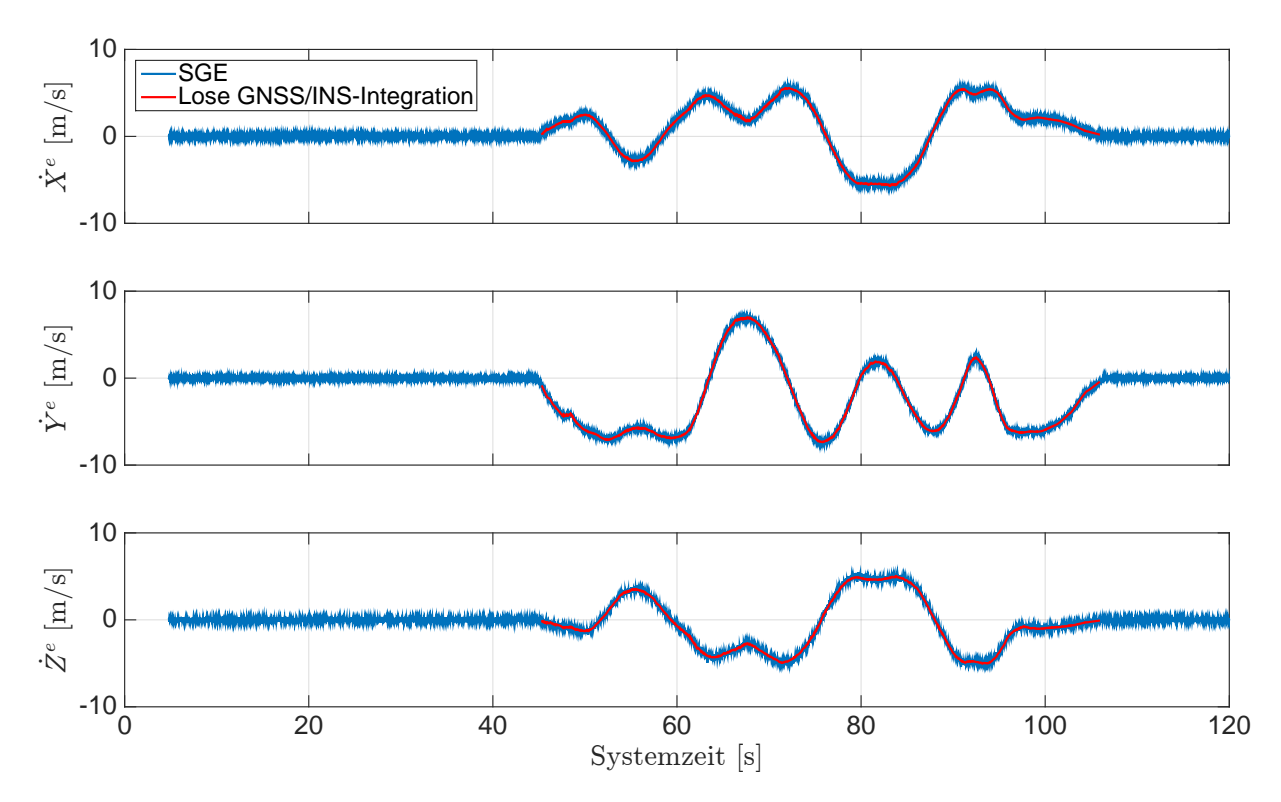

Abb. 5.10: Erg[e](#page-13-8)bnisse der Geschwindigkei[t](#page-14-6) im e-System. Systemzeit  $t_0$  zur 209 155,254 Wochensekunde und 1748 Woche [\(GPS-](#page-12-8)Zeit). Achtfahrt.

<span id="page-100-1"></span>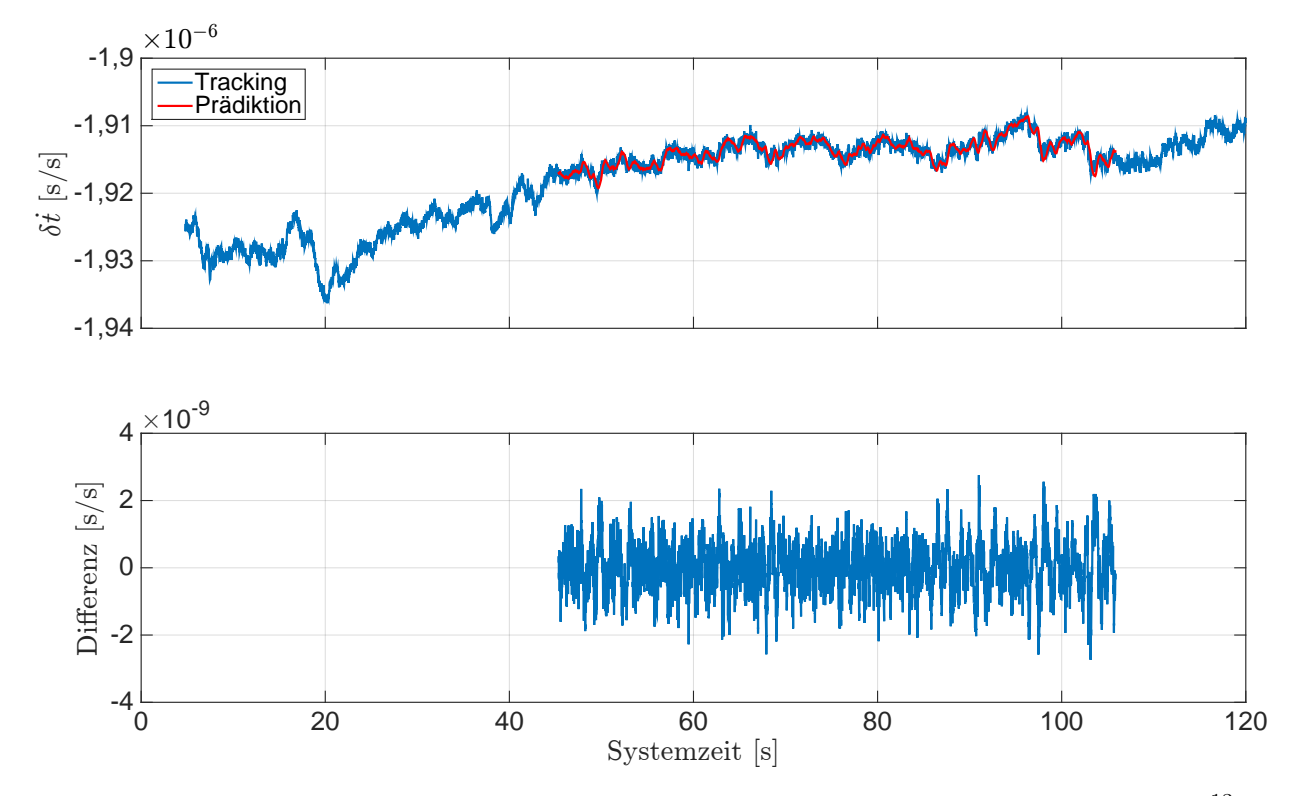

Abb. 5.11: Ergebnisse der Empfängeruhrenfehlerrate. Differenzen mit dem Mittelwert <sup>6</sup>, <sup>1</sup>· <sup>10</sup>−<sup>13</sup> <sup>s</sup>/<sup>s</sup> und der S[t](#page-14-6)andardabweichung 7,18 ·  $10^{-10}$  s/s. Systemzeit  $t_0$  zur 209 155,254 Wochensekunde und 1748 Woche [\(GPS-](#page-12-8)Zeit). Achtfahrt.

Die Ausreißer i[n](#page-14-0) den Geschwindigkeiten der Koordinate  $\dot{z}^n$  (Unten) in Abb. [5.8](#page-98-0) sind auf Fehler in der Dopplerfrequenz der [GPS-](#page-12-8)Satelliten zurückzuführen. Die Durchsuchung der Dopplerfrequenz aller verwendeten [GPS-](#page-12-8)Satelliten zeigt, dass Ausreißer bei dem [GPS-](#page-12-8)Satellit 28 auftreten. Aus diesem Grund werden die Ergebnisse des Trackings und der Prädiktion für diesen [GPS-](#page-12-8)Satelliten näher betrachtet. Die Ergebnisse der prädizierten Regelgrößen werden den getrackten Regelgrößen gegenübergestellt und als Zeitreihe dargestellt. In Abb. [5.12](#page-101-0) sind die Ergebnisse der prädizierten Dopplerfrequenz den getrackten Dopplerfrequenzen des [SGEs](#page-13-0) gegenübergestellt. Die Differenzen haben einen Mittelwert von −0,091 Hz und eine Standardabweichung von 1,24 Hz. Die Ergebnisse der prädizierten und der getrackten Codephase des [SGEs](#page-13-0) sind in Abb. [5.13](#page-102-0) gegenübergestellt. Die Differenzen haben einen Mittelwert von 0,000 14 Chip und eine Standardabweichung von 0,007 Chip. Die Dopplerfrequenz und die Codephase ist abhängig von der Satelliten - Empfänger Geometrie. Der [GPS-](#page-12-8)Satellit 28 befindet sich während der Messfahrt in Nord-Ost Richtung und nahe über dem Horizont, vgl. Abb. [5.6.](#page-96-0) Aufgrund dieser Satelliten - Empfänger Geometrie ist die Fahrzeugbewegung in der Dopplerfrequenz zu erkennen. Die Streckenänderung zwischen Satellit und Empfänger ist sehr hoch, so dass die Fahrzeugbewegung nicht in der Codephase zu erkennen ist. In der Standphase des Fahrzeugs treten Änderungen in der Codephase und Dopplerfrequenz hauptsächlich durch die Satellitenbewegung und die Erddrehung auf. Außerdem resultieren die kurzzeitigen Perioden in der Dopplerfrequenz von der Empfängeruhrenfehlerrate. Vergleiche dazu Abb. [5.11](#page-100-1) mit Abb. [5.12](#page-101-0) zur Systemzeit 20 s. Die Prädiktionen der Dopplerfrequenz und der Codephase weisen ein geringeres Rauschen auf und liegen jeweils im Rauschen der getrackten Regelgröße des [SGEs](#page-13-0). In den Differenzen der Dopplerfrequenz treten Ausreißer auf, beispielsweise zur Systemzeit 63,31 s. Dieser Ausreißer ist für den Ausreißer in den Geschwindigkeiten verantwortlich. Ausreißer treten auch bei den Differenzen der Codephase auf und diese können aufgrund des erhöhten Rauschens der Positionen nicht eindeutig zugeordnet werden.

<span id="page-101-0"></span>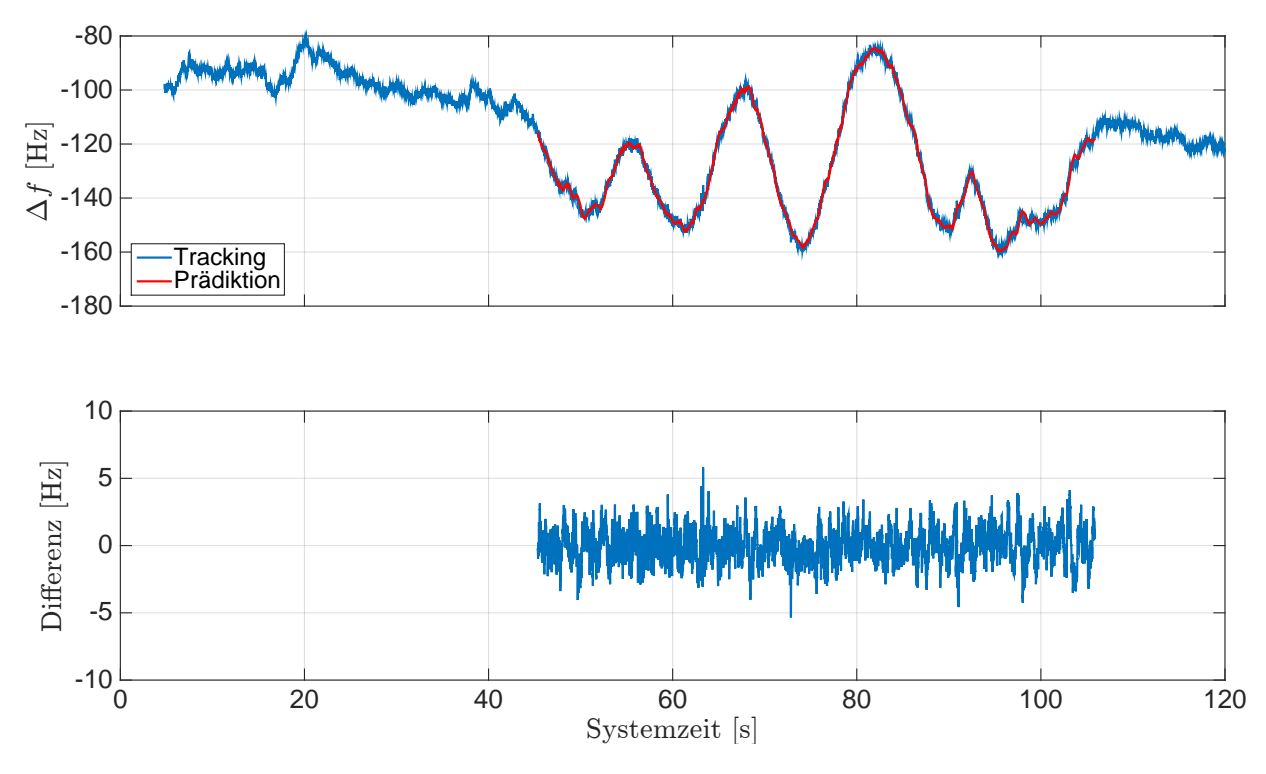

Abb. 5.12: Ergebnisse der Dopplerfrequenz für [GPS-](#page-12-8)Sat 28. Differenzen mit dem Mittelwert  $-0.091$  Hz und der S[t](#page-14-6)andardabweichung 1,24 Hz. Systemzeit  $t_0$  zur 209 155,254 Wochensekunde und 1748 Woche [\(GPS-](#page-12-8)Zeit). Achtfahrt.

<span id="page-102-0"></span>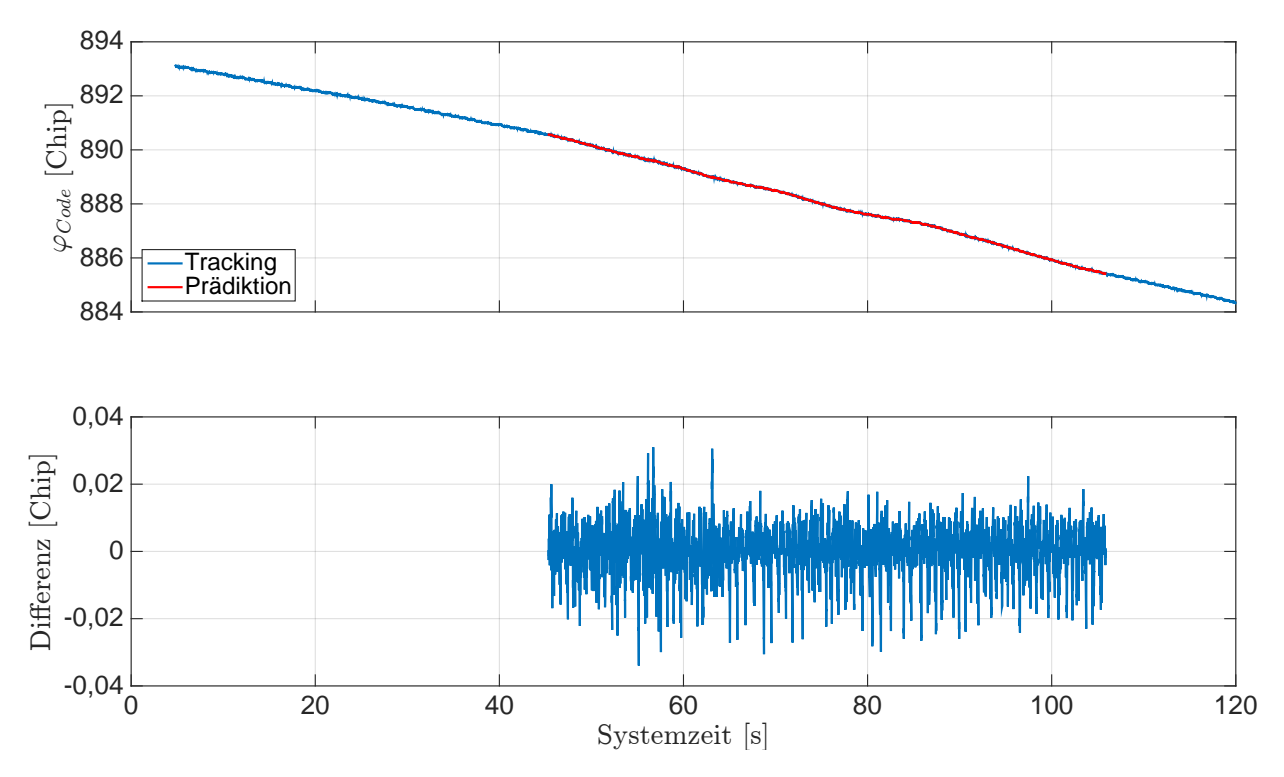

Abb. 5.13: Ergebnisse der Codephase für [GPS-](#page-12-8)Sat 28. Differenzen mit dem Mittelwert 0,000 14 Chip und der S[t](#page-14-6)andardabweichung 0,007 Chip. Systemzeit  $t_0$  zur 209 155,254 Wochensekunde und 1748 Woche [\(GPS-](#page-12-8)Zeit). Achtfahrt.

Die Stützung der Tracking Loop soll für die einzelnen Kanäle mit den prädizierten Regelgrößen automatisch erfolgen. Außerdem soll die Stützung in den einzelnen Kanälen nur dann erfolgen, wenn es wirklich notwendig ist. Das Einschalten der Stützung in der Arbeitsphase des Systems erfolgt unabhängig für alle Kanäle voneinander über einen ständigen Abgleich mit einem vorher festgelegten Schwellwert. Dieser Schwellwert wird für die Dopplerfrequenz festgelegt und die Stützung erfolgt dann anschließend für die [PLL](#page-13-19) und [DLL](#page-12-9) gleichzeitig. Als Schwellwert dient die Standardabweichung, welche in der Initialisierungsphase des Systems über die getrackte Dopplerfrequenz der [PLL](#page-13-19) für jeden einzelnen Kanal berechnet wird. In der Arbeitsphase wird ständig die Differenz zwischen der getrackten und prädizierten Dopplerfrequenz berechnet und der Absolutwert der Differenz wird mit dem Schwellwert verglichen. Die Stützung für das Tracking wird dann sofort eingeschaltet, wenn dieser Schwellwert überschritten wird. Die Ergebnisse dieser Stützung werden näher betrachtet.

Die Standardweichung über die getrackte Dopplerfrequenz für jeden einzelnen Kanal wird über 30 s in der Initialisierungsphase berechnet. Es wird eine Regressionsgerade angewendet, welche in 5 s lange Stücke über eine Gesamtlänge von 30 s, berechnet wird. Die Regressionsgerade dient dazu, den Trend hervorgerufen durch Satellitenbewegung und Erddrehung aus der getrackten Dopplerfrequenz herauszurechnen und größere Perioden der Empfängeruhrenfehlerrate bei der Berechnung der Standardabweichung zu kompensieren. Die Ergebnisse der Standardabweichung für alle verwendeten Kanäle sind in Tab. [5.1](#page-103-0) zusammengestellt. Die erhaltenen Standardabweichungen liegen für alle Kanäle in der Größenordnung < 2 Hz.

Die Ergebnisse des gestützten Trackings des [SGEs](#page-13-0) werden den Ergebnissen des nicht gestützten [SGEs](#page-13-0) gegenübergestellt und als Zeitreihe dargestellt. Dazu werden die Positionen und Geschwindigkeiten näher betrachtet. In der Abb. [5.14](#page-103-1) sind die Ergebnisse der Positionen und in der Abb. [5.15](#page-104-0) sind die Ergebnisse der Geschwindigkeiten im [n](#page-14-0)-System dargestellt. Die Ergebnisse der Positionen für die [LLH-](#page-12-6)Koordinaten sind in Abb. [5.16](#page-104-1) dargestellt. Durch den Vergleich mit den Ergebnissen des [SGEs](#page-13-0) ist erkennbar, dass Ausschläge bei den Perioden in den Position durch die Stützung ver-

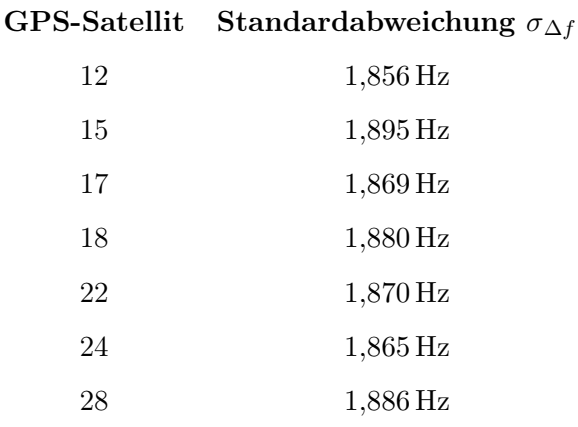

<span id="page-103-0"></span>Tab. 5.1: Ergebnisse der Standardabweichung für die Dopplerfrequenz der jeweiligen Kanäle. Achtfahrt.

mi[n](#page-14-0)dert werden können. Das zeigt die Positionskoordinate  $z<sup>n</sup>$  (Unten) im n-System und h (Höhe) in [LLH.](#page-12-6) In den Geschwindigkeiten ist das aufgrund des geringeren Rauschens nicht eindeutig zu erke[n](#page-14-0)nen. Jedoch wird der Ausreißer in den Geschwindigkeiten  $\dot{z}^n$  (Unten) des [SGEs](#page-13-0) zur Systemzeit 63,31 s um die Hälfte reduziert. Die einzelnen Ausreißer in den Geschwindigkeiten werden nicht alle verkleinert bzw. eliminiert, da diese nur innerhalb einer Millisekunde auftreten und der Schwellwert vorher nicht überschritten wird, so dass keine Stützung zu diesem Zeitpunkt erfolgen kann. Beispielsweise tritt das bei den beiden Ausreißern in der Geschwindigkeit Unten zur Systemzeit 63,31 s und zur Systemzeit 90,86 s auf.

<span id="page-103-1"></span>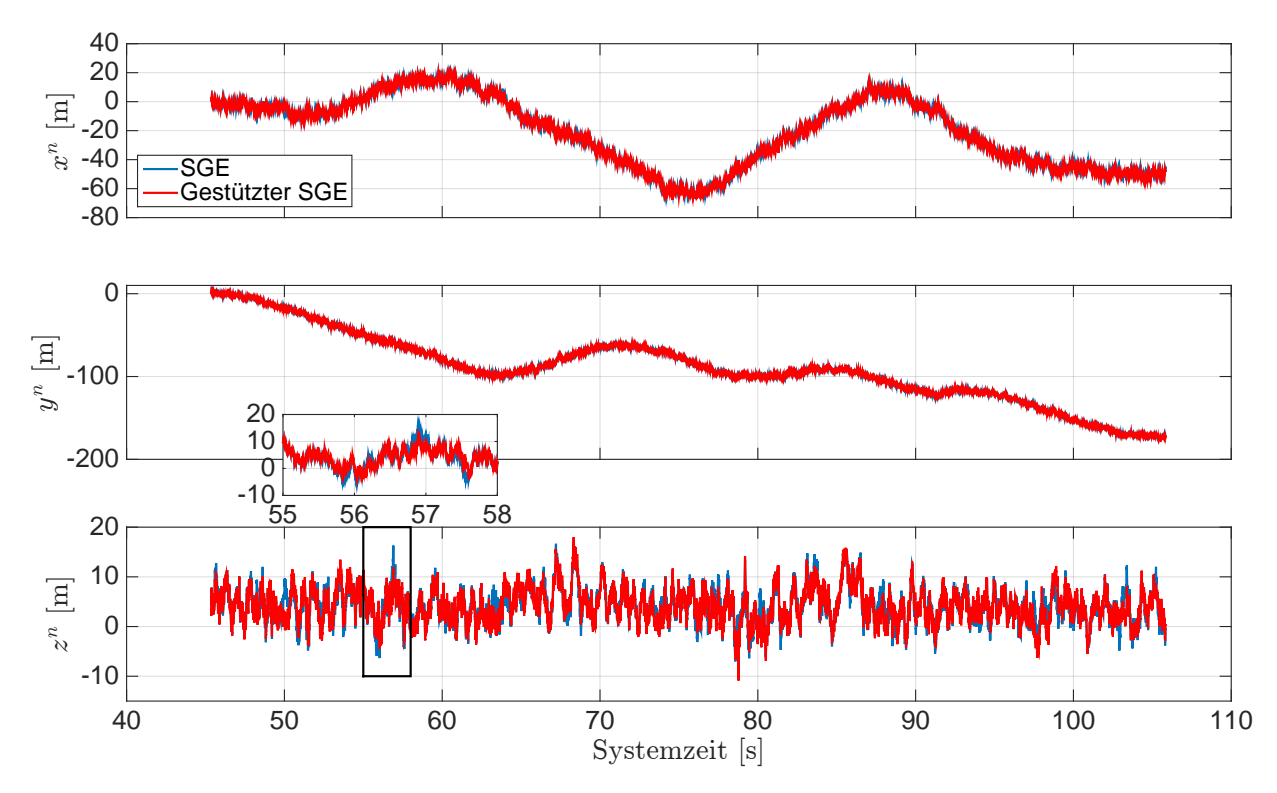

Abb. 5.14: Ergeb[n](#page-14-0)isse der S[t](#page-14-6)ützung für die Position im n-System. Systemzeit  $t_0$  zur 209 155,254 Wochensekunde und 1748 Woche [\(GPS-](#page-12-8)Zeit). Achtfahrt.

<span id="page-104-0"></span>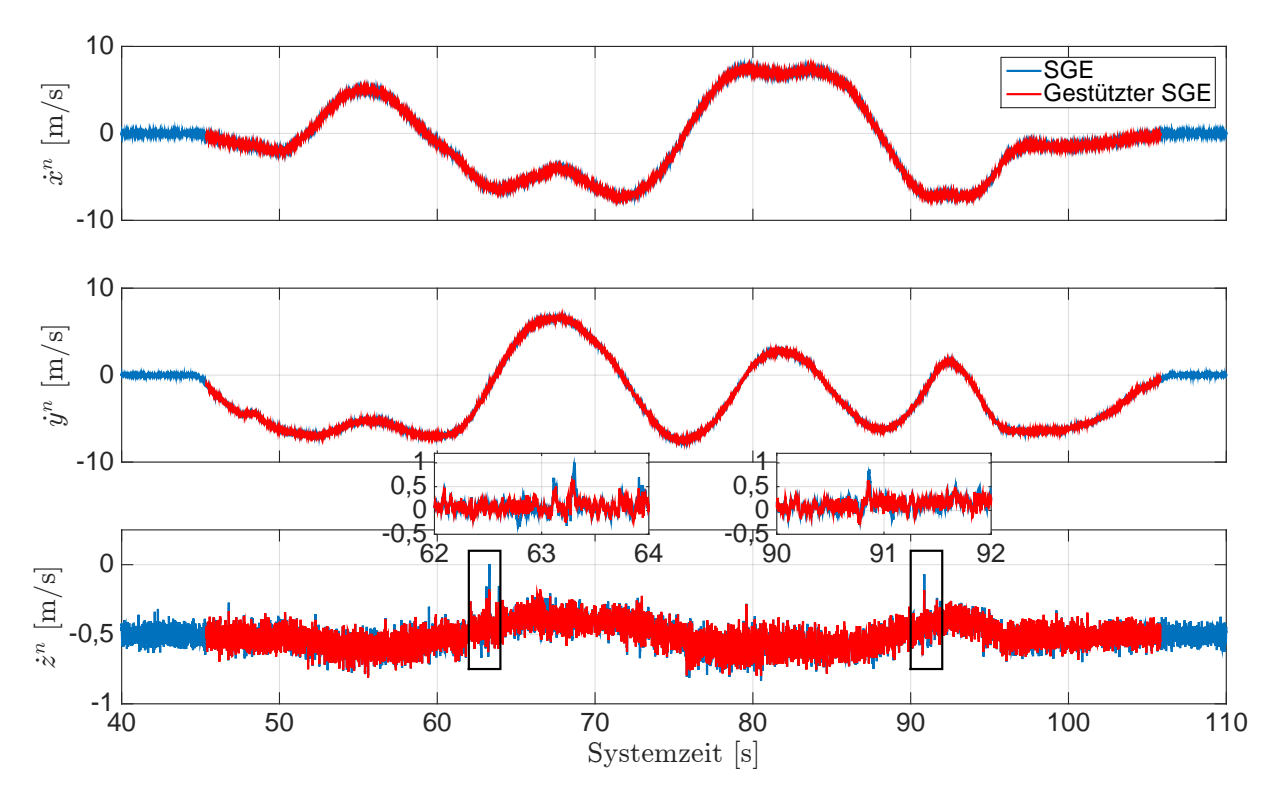

Abb. 5.15: Ergeb[n](#page-14-0)isse der S[t](#page-14-6)ützung für die Geschwindigkeit im  $n$ -System. Systemzeit  $t_0$  zur 209 155,254 Wochensekunde und 1748 Woche [\(GPS-](#page-12-8)Zeit). Achtfahrt.

<span id="page-104-1"></span>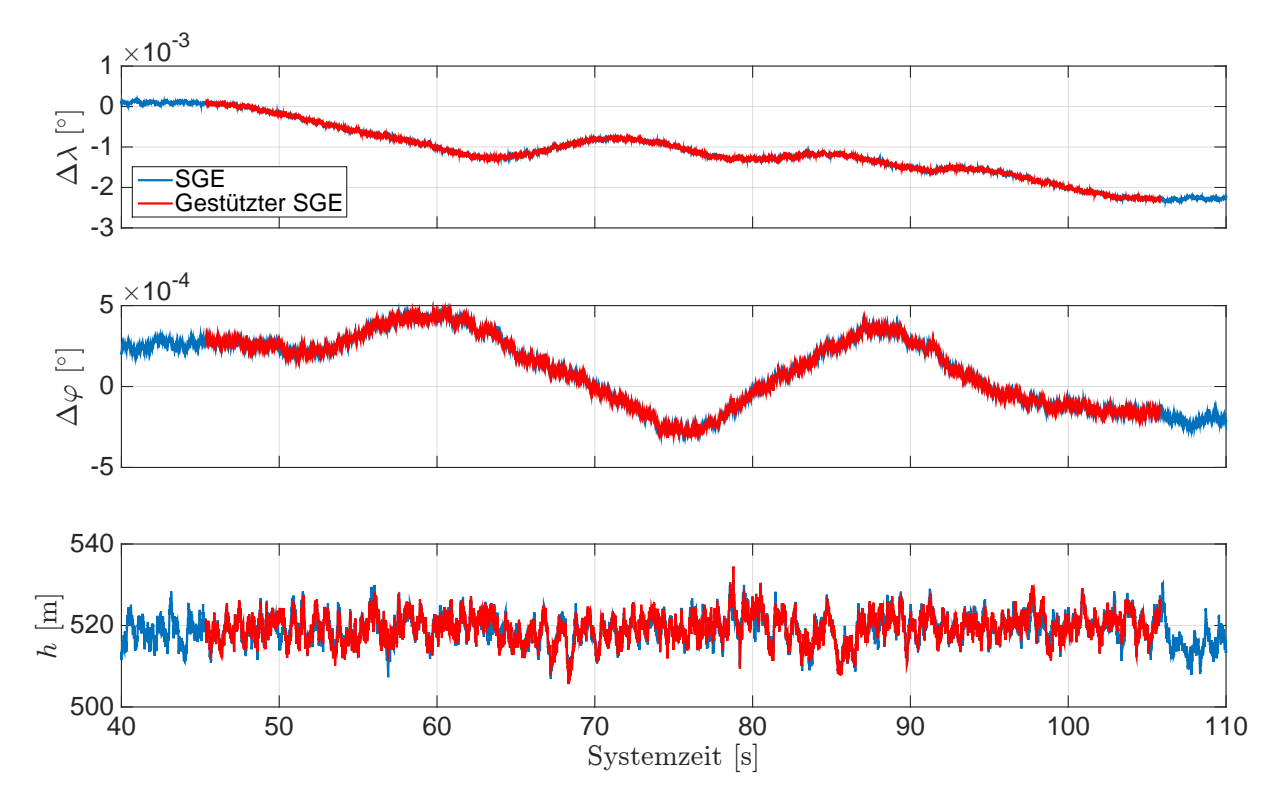

Abb. 5.16: Ergebnisse der Stützung für die Position der [LLH-](#page-12-6)Koordinaten mit  $\lambda_0 = 8.924°$  und  $\varphi_0 = 48,782^\circ$ . Sys[t](#page-14-6)emzeit  $t_0$  zur 209155,254 Wochensekunde und 1748 Woche [\(GPS-](#page-12-8)Zeit). Achtfahrt.

Die Ergebnisse des gestützten Trackings für die [PLL](#page-13-19) und die [DLL](#page-12-9) werden anhand der Regelgrößen für den [GPS-](#page-12-8)Satelliten 28 näher betrachtet. Dazu werden die Ergebnisse des gestützten Trackings mit den Ergebnissen des ungestützten Trackings gegenübergestellt und als Zeitreihe dargestellt. Die Ergebnisse der Dopplerfrequenz sind in Abb. [5.17](#page-105-0) dargestellt. In der Abb. [5.18](#page-106-0) sind die Ergebnisse der Codephase dargestellt. Die Differenzen zeigen den Unterschied zwischen dem gestützten und ungestützten Tracking. Anhand der Ausreißer in den Differenzen ist erkennbar, wie oft die Stützung für diesen [GPS-](#page-12-8)Satelliten eingeschaltet wird. Durch die arithmetische Mittelwertbildung der prädizierten Regelgrößen mit den getrackten Regelgrößen können Ausreißer während der Stützung minimiert werden, wie beispielsweise der Ausreißer in der Dopplerfrequenzen zur Systemzeit 63,31 s. Es ist zu beachten, dass Verbesserungen von Ausreißern zur selben Zeit für alle getrackten Kanälen zu keiner Verbesserung bei den Positionen und den Geschwindigkeiten führen, da diese ausschließlich auf die Empfängeruhr zurückzuführen sind. Deswegen führt nicht jeder Ausreißer in den Differenzen der Dopplerfrequenz und Codephase automatisch zur Verbesserung bei der Position und Geschwindigkeit.

Eine weitere Betrachtung der Ergebnisse der [I](#page-13-16)- und [Q](#page-14-24)-Korrelationen aus der [PLL](#page-13-19) für den [GPS-](#page-12-8)Satelliten 28 zeigt, dass keine großen Ausreißer beim Tracking mit dem ungestützten [SGE](#page-13-0) auftreten, so dass die Navigationsnachricht ohne Probleme während der Messfahrt gelesen werden kann. In diesem Fall kann mit der Stützung des Trackings keine deutliche Verbesserung in den [I](#page-13-16)- und [Q](#page-14-24)-Korrelationen erzielt werden. Aus diesem Grund werden die Ergebnisse der [I](#page-13-16)- und [Q](#page-14-24)-Korrelationen als Zeitreihe für den [GPS-](#page-12-8)Satelliten 28 nicht näher betrachtet.

<span id="page-105-0"></span>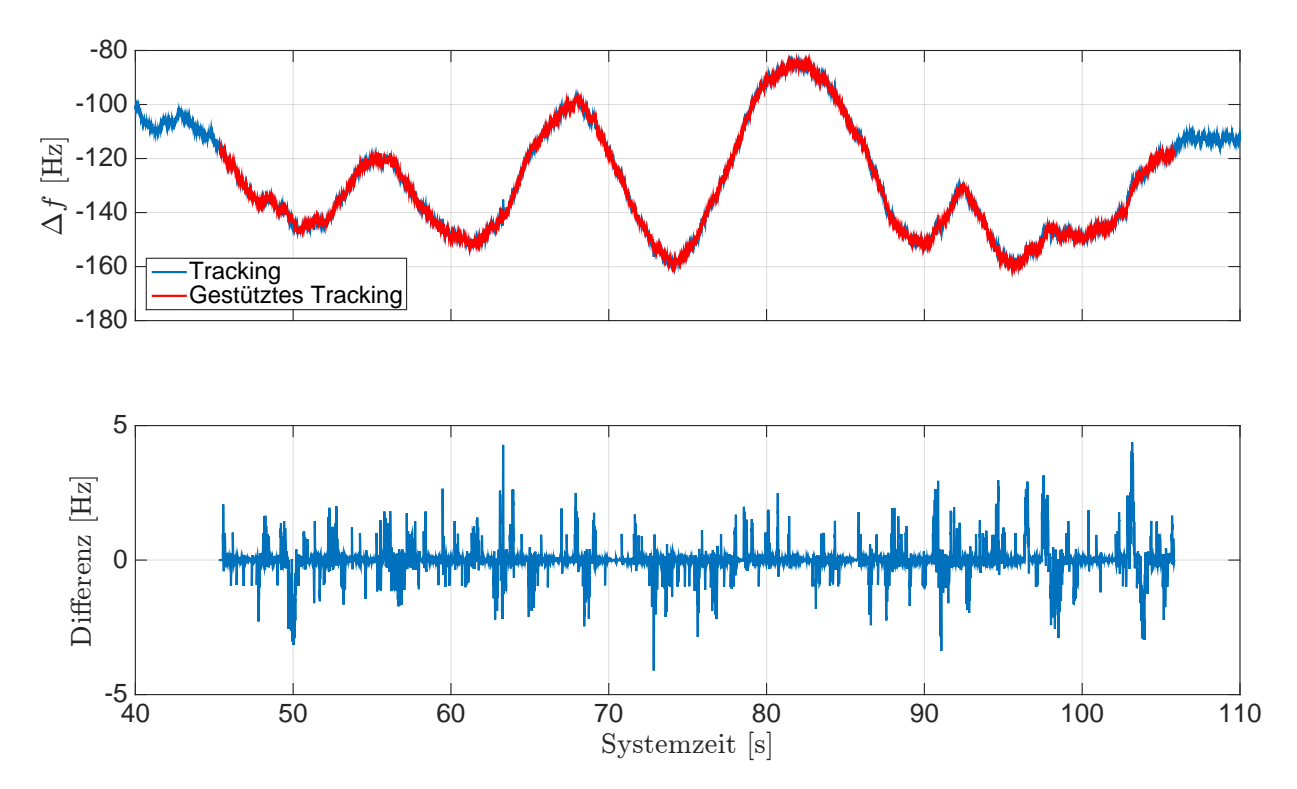

Abb. 5.17: Ergebnisse der Stützung für die Dopplerfrequenz des [GPS-](#page-12-8)Sa[t](#page-14-6) 28. Systemzeit  $t_0$  zur 209 155,254 Wochensekunde und 1748 Woche [\(GPS-](#page-12-8)Zeit). Achtfahrt.

<span id="page-106-0"></span>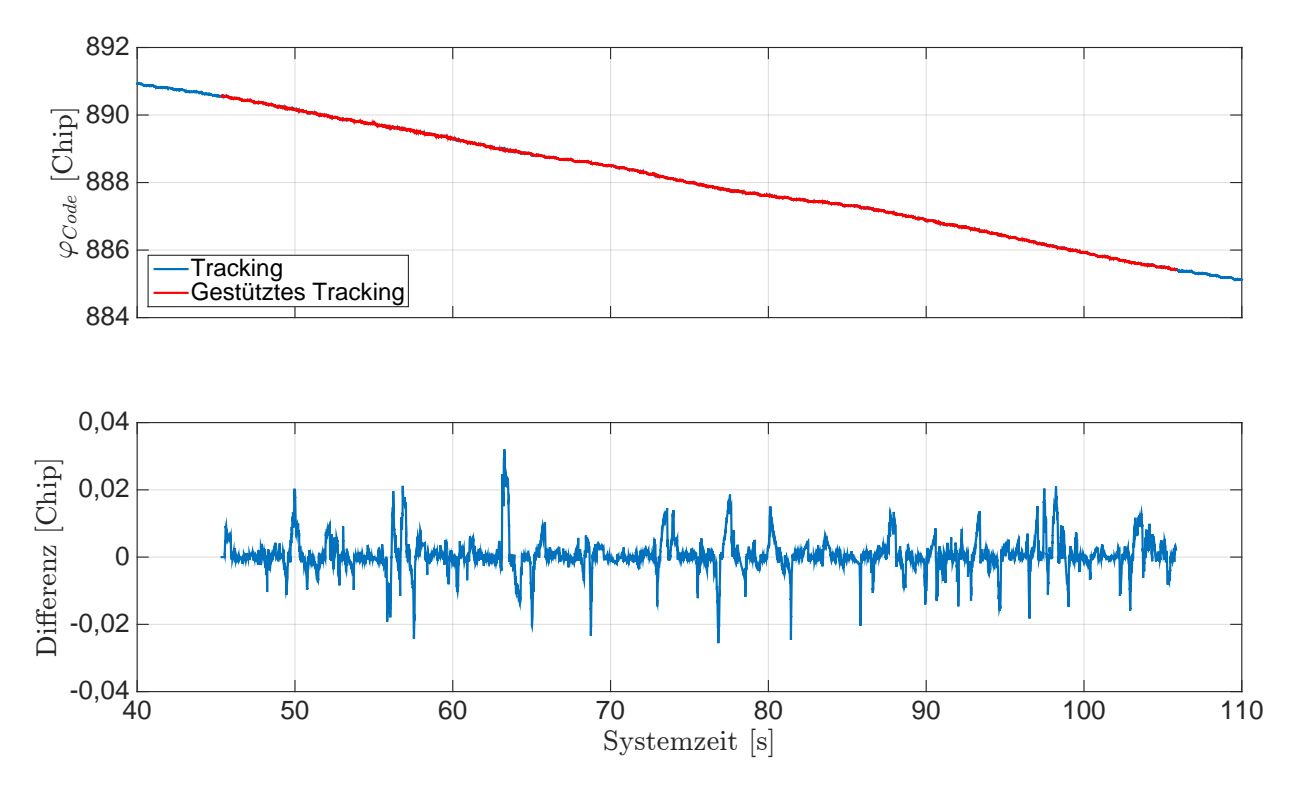

Abb. 5.18: Ergebnisse der Stützung für die Codephase des [GPS-](#page-12-8)Sa[t](#page-14-6) 28. Systemzeit  $t_0$  zur 209 155,254 Wochensekunde und 1748 Woche [\(GPS-](#page-12-8)Zeit). Achtfahrt.

### 5.3.2.2 Beschleunigungs- und Bremsfahrt

Die Auswertung der Beschleunigungs- und Bremsfahrt erfolgt analog zur Achtfahrt. Die Ergebnisse dieser Messfahrt werden nur kurz beschrieben und es wird auf die Besonderheiten eingegangen.

Die Beschleunigungs- und Bremsfahrt wird mit 10 [GPS-](#page-12-8)Satelliten (1, 9, 12, 15, 17, 18, 22, 24, 26, 28) ausgewertet. In Abb. [5.19](#page-107-0) ist die Satellitengeometrie zu Beginn der Messfahrt dargestellt.

Der Ursprung des [n](#page-14-0)-Systems aus der gemittelten Anfangsposition ist in den [LLH-](#page-12-6)Koordinaten

 $\lambda_0 = 8{,}912\,346\,133^\circ$ ,  $\varphi_0 = 48{,}780\,294\,229^\circ$  $\varphi_0 = 48{,}780\,294\,229^\circ$  $\varphi_0 = 48{,}780\,294\,229^\circ$ ,  $h_0 = 527{,}2692\,\mathrm{m}$ 

mit der berechneten Erdschwerebeschleuni[g](#page-13-4)ung  $g_0 = 9,8081 \,\mathrm{m/s^2}$ . Die ermittelten Genauigkeiten für die Position und Geschwindigkeit im [n](#page-14-0)-System aus der Standphase sind in

$$
\mathbf{R} =
$$

$$
\begin{pmatrix} 7{,}7870\,{\rm m}^2& 0{,}0720\,{\rm m}^2& -4{,}1346\,{\rm m}^2& 0& 0& 0 \\[0.0720\,{\rm m}^2& 3{,}5692\,{\rm m}^2& 0{,}0631\,{\rm m}^2& 0& 0& 0 \\[0.0720\,{\rm m}^2& 3{,}5692\,{\rm m}^2& 8{,}8845\,{\rm m}^2& 0& 0& 0 \\[0.05in] 0& 0& 0{,}0056\,{\rm m}^2/{\rm s}^2& 0{,}0001\,{\rm m}^2/{\rm s}^2& -0{,}0024\,{\rm m}^2/{\rm s}^2 \\[0.05in] 0& 0& 0{,}0001\,{\rm m}^2/{\rm s}^2& 0{,}0026\,{\rm m}^2/{\rm s}^2& 0{,}0001\,{\rm m}^2/{\rm s}^2 \\[0.05in] 0& 0& -0{,}0024\,{\rm m}^2/{\rm s}^2& 0{,}0001\,{\rm m}^2/{\rm s}^2& 0{,}0062\,{\rm m}^2/{\rm s}^2 \end{pmatrix}
$$

für den Kalman-Filter der Losen [GNSS/INS-Integration](#page-12-2) zusammengefasst. Die Ergebnisse der Horizontierung werden mit den gemittelten Messwerten des Beschleunigungssensors bestimmt und sind

<span id="page-107-0"></span>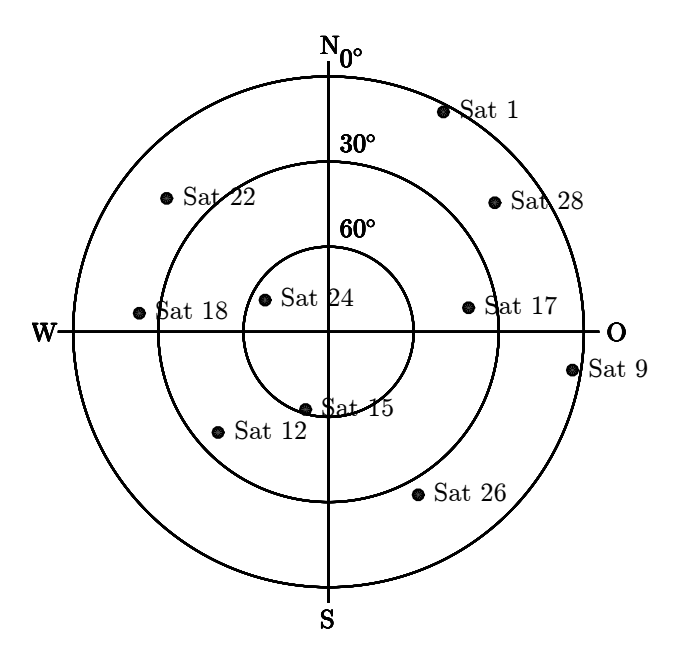

Abb. 5.19: Verteilung der [GPS-](#page-12-8)Satelliten am Himmel zur Empfängerposition ( $\lambda = 8.91238^{\circ}$ ,  $\varphi$  $= 48,78028°, h = 526 \,\mathrm{m}$  $= 48,78028°, h = 526 \,\mathrm{m}$  $= 48,78028°, h = 526 \,\mathrm{m}$ ) und zur [GPS-](#page-12-8)Zeit (207544 Wochensekunde, 1748 Woche). Beschleunigungs- und Bremsfahrt.

in Eulerwinkeln:

 $\phi_0 = 1{,}6856^\circ$ ,  $\theta_0 = -0{,}6513^\circ$ 

Der Übergang wird zur Systemzeit 44 641 ms mit dem Horizontalwinkel

 $\psi_{SGE}^{n} = 74,2936^{\circ}$  $\psi_{SGE}^{n} = 74,2936^{\circ}$  $\psi_{SGE}^{n} = 74,2936^{\circ}$ 

durchgeführt. Der Ursprung des [n](#page-14-0)-Systems wird anschließend mit

 $\lambda_0 = 8{,}912\,348\,553^\circ$ ,  $\varphi_0 = 48{,}780\,294\,671^\circ$  $\varphi_0 = 48{,}780\,294\,671^\circ$  $\varphi_0 = 48{,}780\,294\,671^\circ$ ,  $h_0 = 527{,}4094\,\mathrm{m}$ 

und mit  $g_0 = 9{,}8081 \,\mathrm{m/s^2}$  $g_0 = 9{,}8081 \,\mathrm{m/s^2}$  aktualisiert.

Die Messfahrt ist eine Geradeausfahrt mit einer starken Beschleunigung und Abbremsung bis zum Stillstand des Fahrzeugs.

Die Ergebnisse werden für die Prädiktion der Regelgrößen und für die Stützung der Tracking Loop in den folgenden Abschnitten aufgezeigt.

Die Prädiktion der Regelgrößen erfolgt für jeden Tracking-Durchlauf. Dazu werden die Ergebnisse des [SGEs](#page-13-0) unabhängig von den Prädiktionen bestimmt und gegenübergestellt. Zunächst werden die Ergebnisse der Losen [GNSS/INS-Integration](#page-12-2) mit den Ergebnissen des [SGEs](#page-13-0) verglichen. Anschließend werden die Ergebnisse der prädizierten Regelgrößen gegenüber den getrackten Regelgrößen des [SGEs](#page-13-0) verglichen.

Die Berechnungen des Kalman-Filters der Losen [GNSS/INS-Integration](#page-12-2) erfolgen im [n](#page-14-0)-System mit einer Update Rate von 10 Hz. Die Ergebnisse der Position und Geschwindigkeit sind in Abb. [5.20](#page-108-0) und in Abb. [5.21](#page-108-1) als Zeitreihe dargestellt. Die Positionen der Losen [GNSS/INS-Integration](#page-12-2) weichen ab der Systemzeit 70 s von den Positionen des [SGEs](#page-13-0) ab. Am Ende der Messfahrt liegen diese aber wieder im Rauschen der Position des [SGEs](#page-13-0). Das ist i[n](#page-14-0) den Positionskoordinaten  $x^n$  (Norden) und  $z^n$ (Unten) im [n](#page-14-0)-System erkennbar. Die Geschwindigkeiten der Losen [GNSS/INS-Integration](#page-12-2) weisen ein
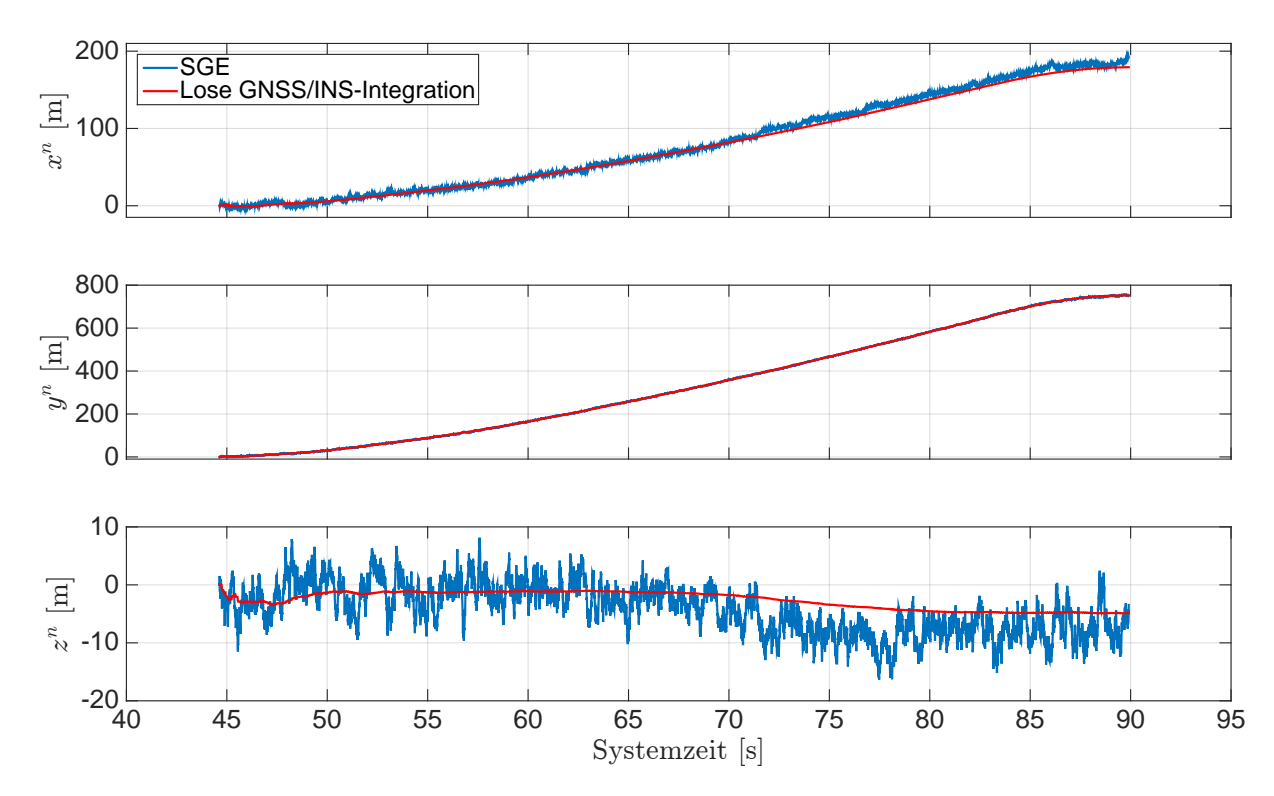

Abb. 5.20: Ergeb[n](#page-14-0)isse der Posi[t](#page-14-1)ion im  $n$ -System. Systemzeit  $t_0$  zur 207 543,268 Wochensekunde und 1748 Woche [\(GPS-](#page-12-0)Zeit). Beschleunigungs- und Bremsfahrt.

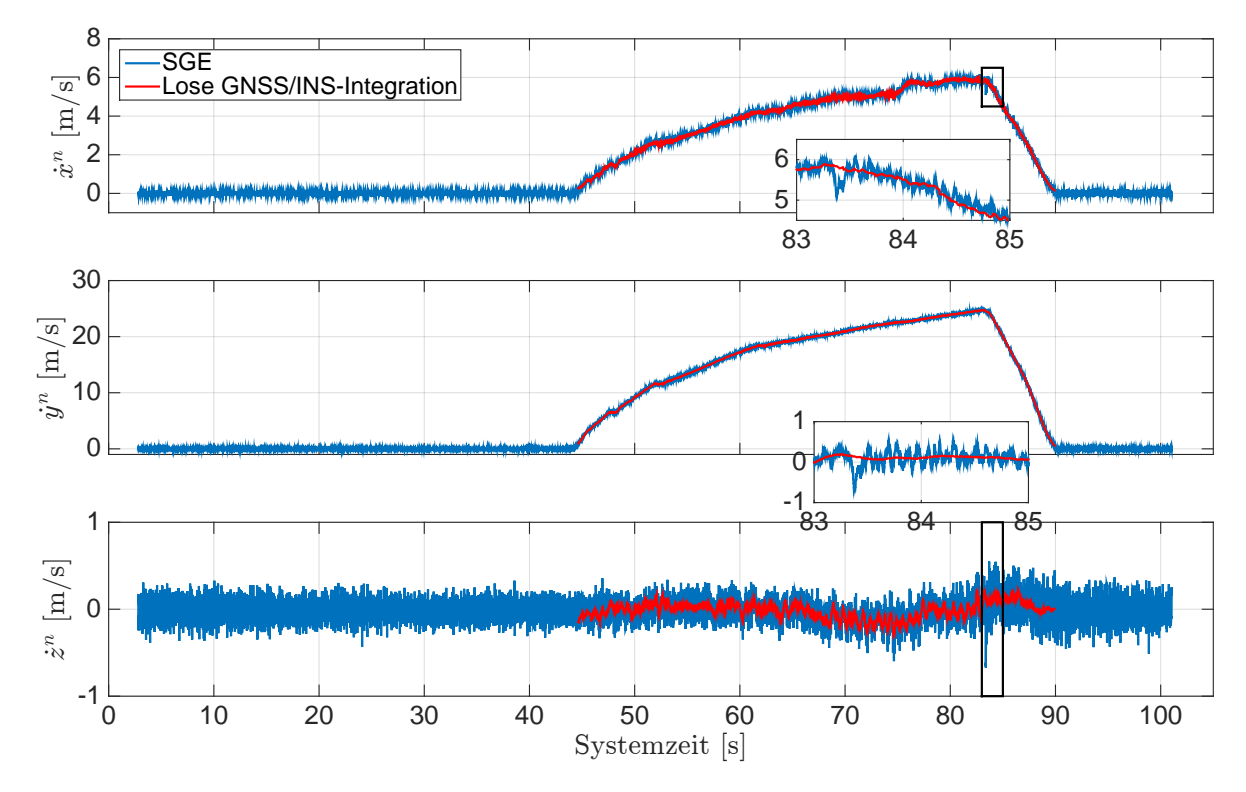

Abb. 5.21: Ergeb[n](#page-14-0)isse der Geschwindigkei[t](#page-14-1) im  $n$ -System. Systemzeit  $t_0$  zur 207543,268 Wochensekunde und 1748 Woche [\(GPS-](#page-12-0)Zeit). Beschleunigungs- und Bremsfahrt.

geringes Rauschen auf und liegen im Rauschen der Geschwindigkeiten des [SGEs](#page-13-0). Das ist an den Geschwi[n](#page-14-0)digkeiten in  $\dot{x}^n$  (Norden) und  $\dot{z}^n$  (Unten) erkennbar. Außerdem zeigen die Geschwindigkeiten des [SGEs](#page-13-0) zur Systemzeit 83,38 s einen Ausreißer. Dieser Ausreißer ist auf die Beobachtung der Dopplerfrequenz für den [GPS-](#page-12-0)Sat 1 zurückzuführen. Dort tritt zur selben Zeit ein Ausreißer in der Dopplerfrequenz auf.

Für die Beurteilung der Ergebnisse des Kalman-Filters der Losen [GNSS/INS-Integration](#page-12-1) werden die Zwischenergebnisse der [P](#page-14-2)-Matrix und der geschätzten Messfehler für den [MEMS-](#page-12-2)Beschleunigungsund -Drehratensensor aus dem Fehlerzustandsvektor näher betrachtet. Die Ergebnisse sind in Anhang [E](#page-178-0) als Zeitreihe dargestellt. Die Ergebnisse der Standardabweichungen für die Positions- und Geschwindigkeitsfehler im [n](#page-14-0)-System sind in Abb. [E.5](#page-180-0) dargestellt. In Abb. [E.6](#page-181-0) sind die Standardabweichungen für die Lagefehler dargestellt. Die Ergebnisse der Standardabweichungen für die Sensormessfehler des Beschleunigungs- und Drehratensensors im [b](#page-13-1)-System sind in Abb. [E.7](#page-181-1) dargestellt. Die Schätzungen der Messfehler für den Beschleunigungs- und Drehratensensor im [b](#page-13-1)-System sind in Abb. [E.8](#page-182-0) dargestellt. Die Standardabweichungen für die Positionsfehler fallen zu Beginn sehr schnell ab und liegen nach der Systemzeit 50 s unter 0,5 m. Die Standardabweichung für den Positionsfehler in Richtung Osten ist am kleinsten. Die Standardabweichungen für die Geschwindigkeitsfehler fallen zu Beginn sehr schnell ab und liegen nach der Systemzeit 50 s unter 0,05 m/s. Die Standardabweichung für den Geschwindigkeitsfehler in Richtung Norden zeigt Ausreißer zur Systemzeit 53 s, 63 s und 84 s. Diese Ausreißer werden durch das Kalman-Filter wieder verbessert. Die Standardabweichungen für die Lagefehler fallen zu Beginn sehr schnell ab, wobei die Standardabweichungen für den Roll- und Nickwinkel nach der Systemzeit 55 s unter 0,5 ◦ liegt. Die Standardabweichung für den Lagefehler des Gierwinkels fällt zunächst nicht so stark ab und bleibt bis zur Systemzeit 84 s über 2°. Erst danach fällt die Standardabweichung des Gierwinkels unter 0,5° ab. Die Standardabweichungen für den Messfehler des Beschleunigungssensors schwingt in der  $z^{b}$  $z^{b}$  $z^{b}$ -Achse direkt ein und liegt a[b](#page-13-1) der Systemzeit 50 s unter  $0.01 \,\mathrm{m/s^2}$ . Die  $x^b$ - und  $y^b$ -Achse schwingen jedoch nicht ein. Die Standarda[b](#page-13-1)weichungen für die Messfehler des Drehratensensors schwingt in der  $x^{b}$ - und  $y^{b}$ -Achse direkt ein und liegt nach der Systemzeit 55 s unter 0,1 °/s. Die  $z^{b}$  $z^{b}$  $z^{b}$ -Achse schwingt in mehreren Stufen ein und liegt erst ab der Systemzeit 76s unter 0,1°/s. Die geschätzten Messfehler für den Beschleunigungssensor schwingen für die  $x^b$  $x^b$ - und  $y^b$ -Achse nicht ein. Für die  $z^b$ -Achse schwingt dieser bei ca.  $0\,\mathrm{m/s^2}$  ein. Die geschätzten Messfehler für den Drehratensensor schwingen für alle 3-Achsen ein und liegen im Bereich von  $\pm 1^{\circ}/s$ .

Die erhaltenen Positionen und Geschwindigkeiten aus der Losen [GNSS/INS-Integration](#page-12-1) werden ins [e](#page-13-2)-System transformiert und als Zeitreihe dargestellt. Die Gegenüberstellung der Ergebnisse der Positionen im [e](#page-13-2)-System von der Losen [GNSS/INS-Integration](#page-12-1) und des [SGEs](#page-13-0) sind in Abb. [5.22](#page-110-0) dargestellt. Die Positionen der Losen [GNSS/INS-Integration](#page-12-1) weisen ein geringeres Rauschen und dieselben Abweichungen zu den Positionen des [SGEs](#page-13-0) auf, wie die Positionen im [n](#page-14-0)-System. In Abb. [5.23](#page-110-1) sind die Ergebnisse der Geschwindigkeit im [e](#page-13-2)-System dargestellt. Die Geschwindigkeiten der Losen [GNSS/INS-Integration](#page-12-1) weisen ein geringeres Rauschen auf und liegen im Rauschen der Geschwindigkeiten des [SGEs](#page-13-0). Die Empfängeruhrenfehlerrate wird für die Prädiktion der Regelgrößen prädiziert und diese wird als Zeitreihe dargestellt. In Abb. [5.24](#page-111-0) ist die prädizierte Empfängeruhrenfehlerrate gegenüber der aus der Geschwindigkeitsschätzung erhaltenen Empfängeruhrenfehlerrate des [SGEs](#page-13-0) dargestellt. Die prädizierte Empfängeruhrenfehlerrate liegt im Rauschen der getrackten Empfängeruhrenfehlerrate des [SGEs](#page-13-0). Die Differenz zwischen der getrackten und prädizierten Empfängeruhrenfehlerrate weist einen Mittelwert von <sup>6</sup>,<sup>26</sup> · <sup>10</sup>−<sup>12</sup> <sup>s</sup>/<sup>s</sup> und eine Standardabweichung von  $1,08 \cdot 10^{-9}$  s/s auf.

<span id="page-110-0"></span>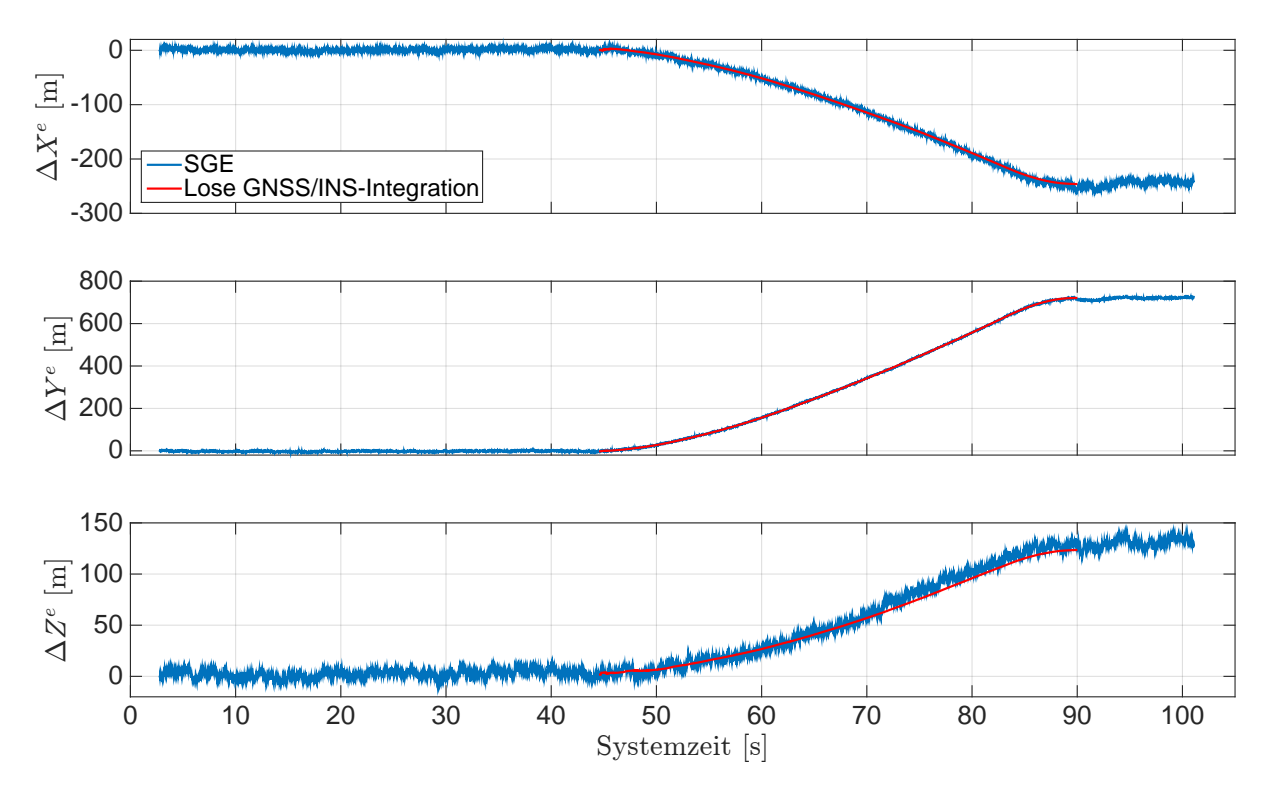

Abb. 5.22: Erg[e](#page-13-2)bnisse der Position im e-System mit  $X_0^e = 4160347$ m,  $Y_0^e = 652414$ m und  $Z_0^e =$  $4\,774\,889\,\mathrm{m}$  $4\,774\,889\,\mathrm{m}$  $4\,774\,889\,\mathrm{m}$ . Systemzeit  $t_0$  zur  $207\,543,\!268$  Wochensekunde und  $1748$  Woche [\(GPS-](#page-12-0)Zeit). Beschleunigungs- und Bremsfahrt.

<span id="page-110-1"></span>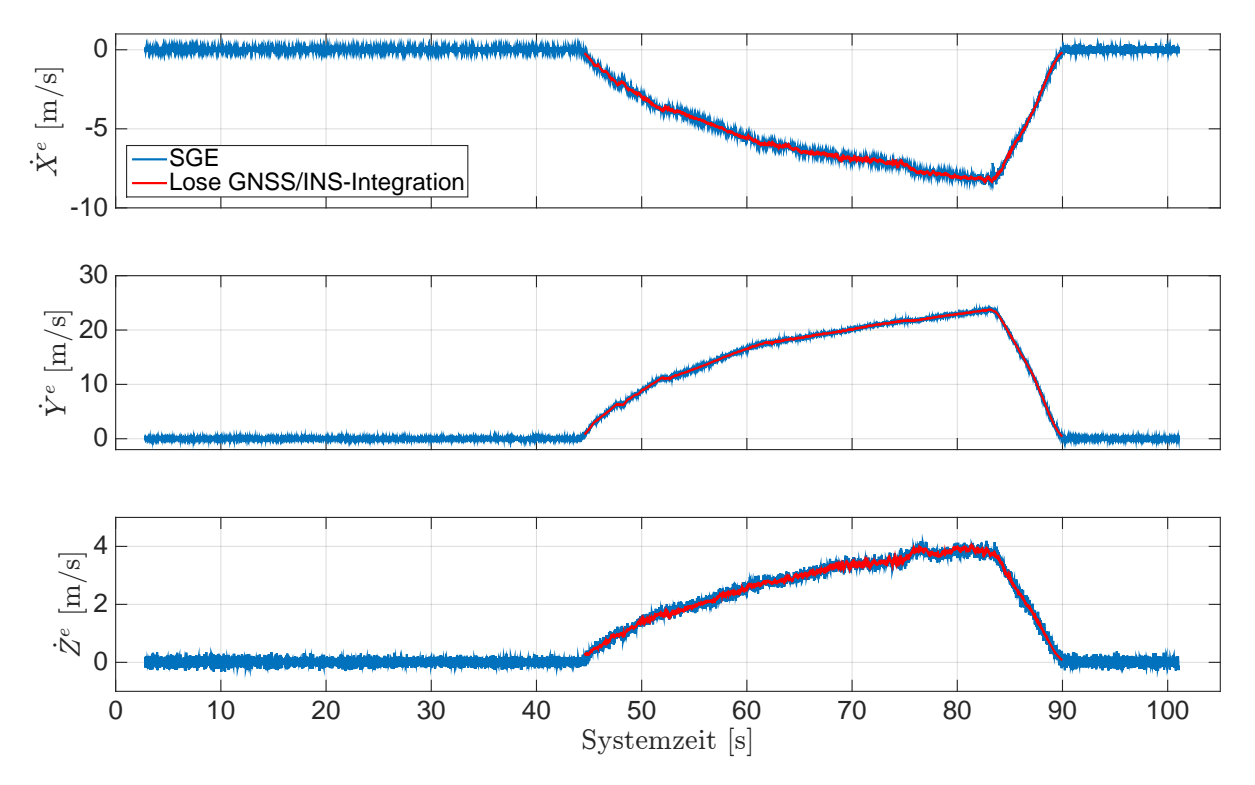

Abb. 5.23: Erg[e](#page-13-2)bnisse der Geschwindigkei[t](#page-14-1) im e-System. Systemzeit  $t_0$  zur 207 543,268 Wochensekunde und 1748 Woche [\(GPS-](#page-12-0)Zeit). Beschleunigungs- und Bremsfahrt.

<span id="page-111-0"></span>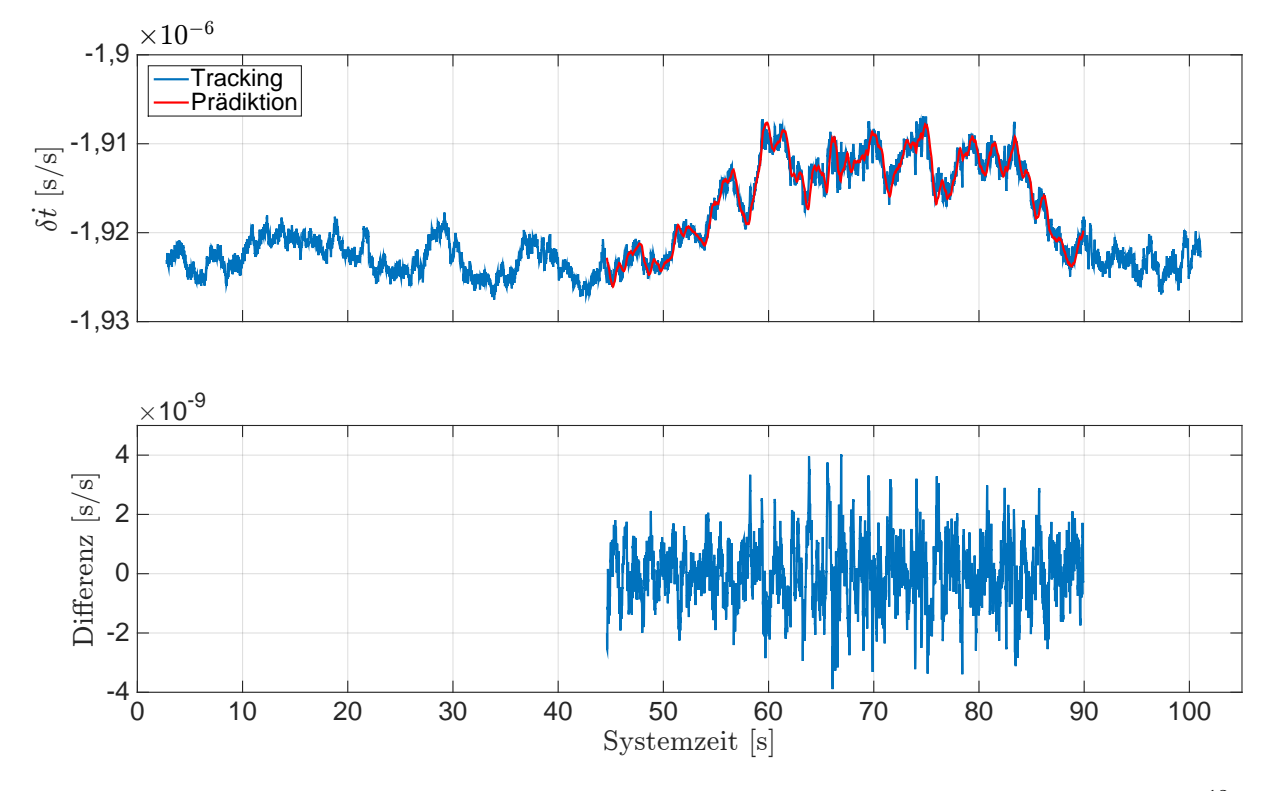

Abb. 5.24: Ergebnisse der Empfängeruhrenfehlerrate. Differenzen mit dem Mittelwert <sup>6</sup>, <sup>26</sup>·10−<sup>12</sup> <sup>s</sup>/<sup>s</sup> und der S[t](#page-14-1)andardabweichung  $1,08 \cdot 10^{-9}$  s/s. Systemzeit  $t_0$  zur 207543,268 Wochensekunde und 1748 Woche [\(GPS-](#page-12-0)Zeit). Beschleunigungs- und Bremsfahrt.

Die Ergebnisse der prädizierten Regelgrößen werden den getrackten Regelgrößen des [SGEs](#page-13-0) gegenübergestellt und als Zeitreihe dargestellt. Aufgrund des Ausreißers in den Geschwindigkeiten werden die Ergebnisse für den [GPS-](#page-12-0)Sat 1 näher betrachtet. Der [GPS-](#page-12-0)Satellit 1 befindet sich während dieser Messfahrt in Richtung Nord-Ost und nahe über dem Horizont, vgl. Abb. [5.19.](#page-107-0) Anhand der Ergebnisse der Geschwindigkeiten im [n](#page-14-0)-System erfolgt die Bewegung des Messfahrzeugs in Nord-Ost Richtung auf der Landebahn, so dass sich das Messfahrzeug auf den Satelliten zu bewegt, vgl. Satellit-Empfänger Geometrie in Abb. [5.19.](#page-107-0) Die Ergebnisse der Dopplerfrequenz sind in Abb. [5.25](#page-112-0) dargestellt. In der getrackten Dopplerfrequenz des [SGEs](#page-13-0) ist die Bewegung des Messfahrzeugs (Beschleunigung und Abbremsung) zu erkennen. Perioden der Empfängeruhrenfehlerrate sind auch in der getrackten Dopplerfrequenz zu erkennen, vgl. mit Abb. [5.24.](#page-111-0) Außerdem zeigt die getrackte Dopplerfrequenz einen Ausreißer zur Systemzeit 83,38 s. Die prädizierte Dopplerfrequenz weist ein geringeres Rauschen auf und liegt im Rauschen der getrackten Dopplerfrequenz, das durch die Bildung der Differenzen zwischen der getrackten und prädizierten Dopplerfrequenz belegt werden kann. Die Differenz der Dopplerfrequenzen hat einen Mittelwert von 0,043 Hz und eine Standardabweichung von 1,954 Hz. In Abb. [5.26](#page-112-1) sind die Ergebnisse der Codephase dargestellt. Aufgrund der hohen Satellitenbewegung und der Erddrehung ist die Bewegung des Messfahrzeugs nicht in der Codephase zu erkennen. Die prädizierte Codephase liegt im Rauschen der getrackten Codephase, was mit der Bildung der Differenz zwischen der getrackten und prädizierten Codephase belegt werden kann. Die Differenz der Codephasen hat einen Mittelwert von 0,0001 Chip und eine Standardabweichung von 0,008 Chip. Die Genauigkeit der prädizierten Dopplerfrequenz und Codephase für den [GPS-](#page-12-0)Satellit 1 ist ausreichend, so dass das Tracking mit diesen prädizierten Regelgrößen durchgeführt werden kann. Außerdem ist in den prädizierten Regelgrößen, die zuvor genannte Abweichung in der Position der Losen [GNSS/INS-Integration,](#page-12-1) nicht zu erkennen.

<span id="page-112-0"></span>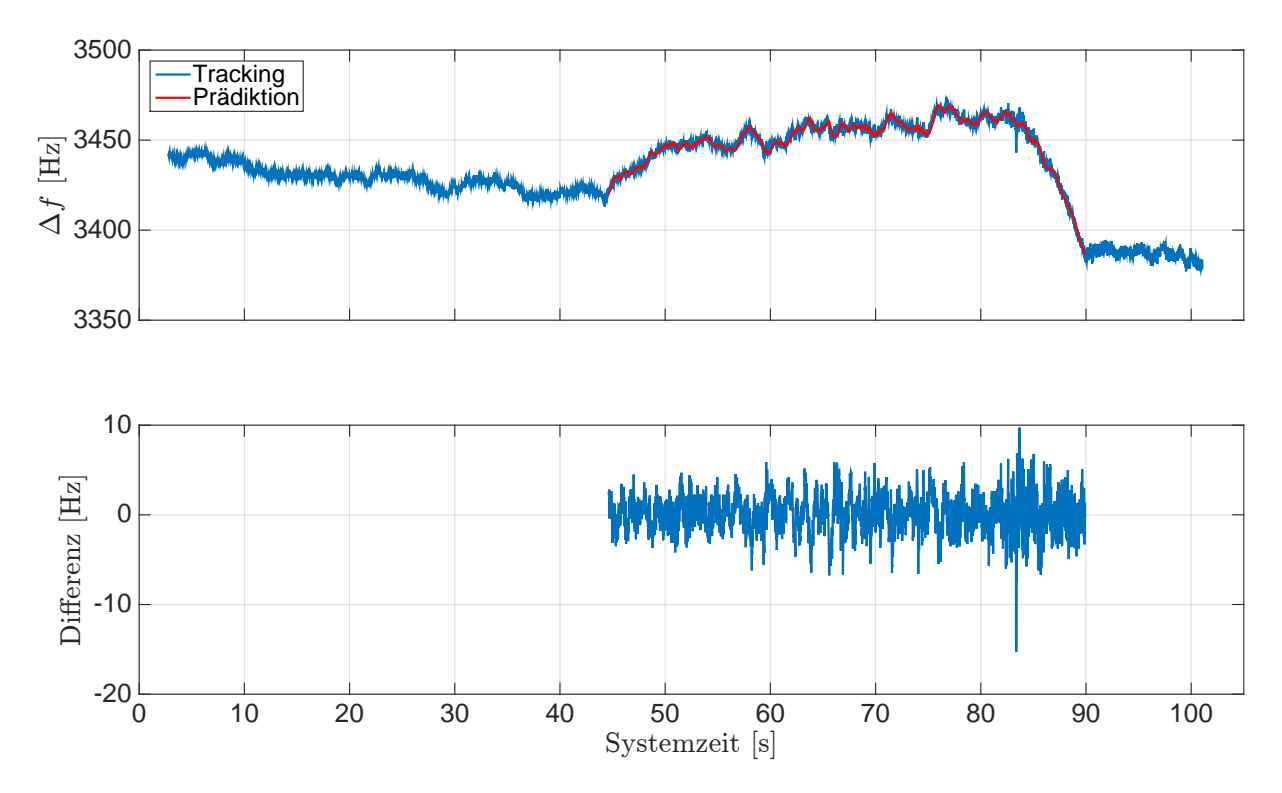

Abb. 5.25: Ergebnisse der Dopplerfrequenz für [GPS-](#page-12-0)Sat 1. Differenzen mit dem Mittelwert 0,043 Hz und der S[t](#page-14-1)andardabweichung 1,954 Hz. Systemzeit  $t_0$  zur 207 543,268 Wochensekunde und 1748 Woche [\(GPS-](#page-12-0)Zeit). Beschleunigungs- und Bremsfahrt.

<span id="page-112-1"></span>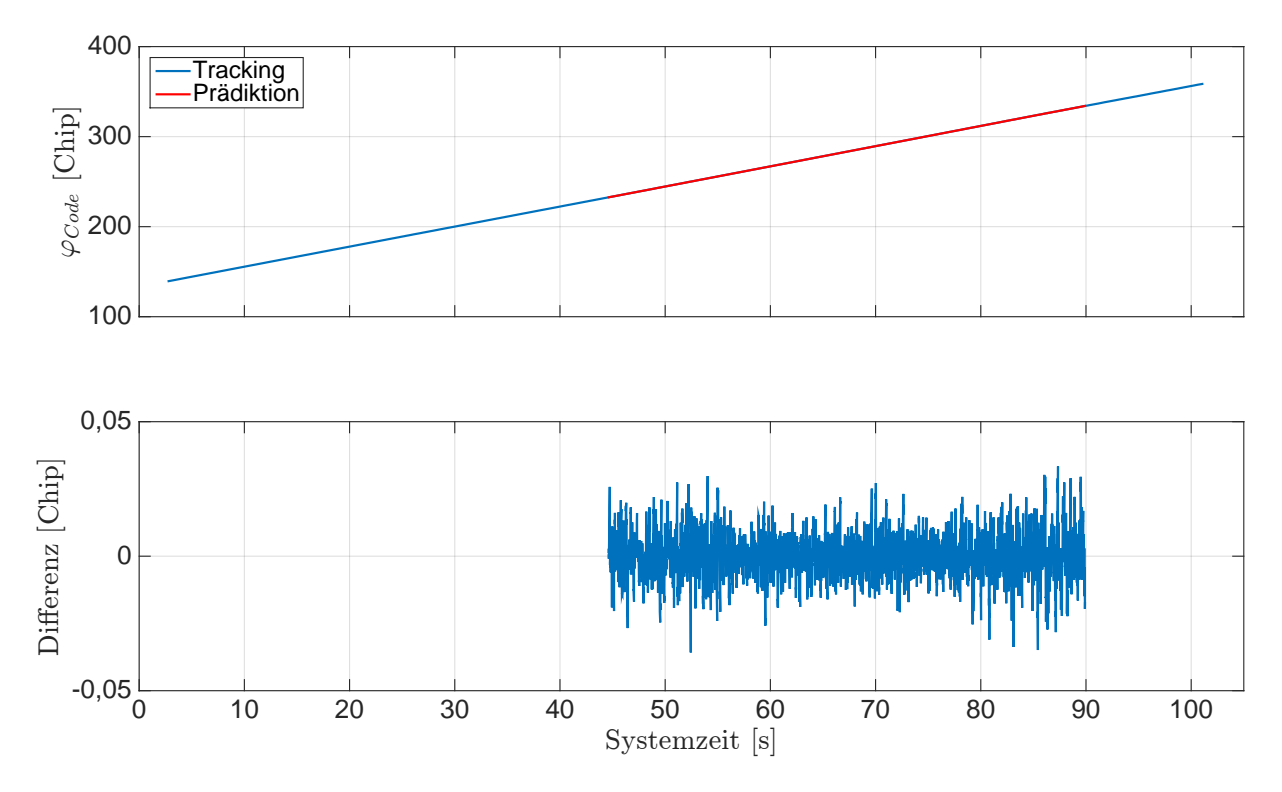

Abb. 5.26: Ergebnisse der Codephase für [GPS-](#page-12-0)Sat 1. Differenzen mit dem Mittelwert 0,0001 Chip und der S[t](#page-14-1)andardabweichung 0,008 Chip. Systemzeit  $t_0$  zur 207 543,268 Wochensekunde und 1748 Woche [\(GPS-](#page-12-0)Zeit). Beschleunigungs- und Bremsfahrt.

Die Stützung der Tracking Loop erfolgt für die einzelnen Kanäle mit den prädizierten Regelgrößen automatisch. Außerdem erfolgt die Stützung in den einzelnen Kanälen nur dann, wenn es wirklich notwendig ist. Das Einschalten und die Durchführung der Stützung in der Arbeitsphase des Systems erfolgt wie bei der Achtfahrt. Als Schwellwert dient die Standardabweichung über die getrackte Dopplerfrequenz für den jeweiligen Kanal aus der Initialisierungsphase.

Die Berechnung der Standardabweichung erfolgt analog zur Achtfahrt. Die Berechnung der Standardabwichung erfolgt für die getrackte Dopplerfrequenz über das Zeitintervall von 30 s. Dafür wird eine Regressionsgerade angewendet, die in 5 s lange Abschnitte unterteilt wird. Die Ergebnisse der Standardabweichung für die Dopplerfrequenz der jeweiligen Kanäle sind in Tab [5.2](#page-113-0) zusammengefasst. Die Standardabweichungen liegen für alle Kanäle in der gleichen Größenordnung von ca. 1,8 Hz.

<span id="page-113-0"></span>Tab. 5.2: Ergebnisse der Standardabweichung für die Dopplerfrequenz der jeweiligen Kanäle. Beschleunigungs- und Bremsfahrt.

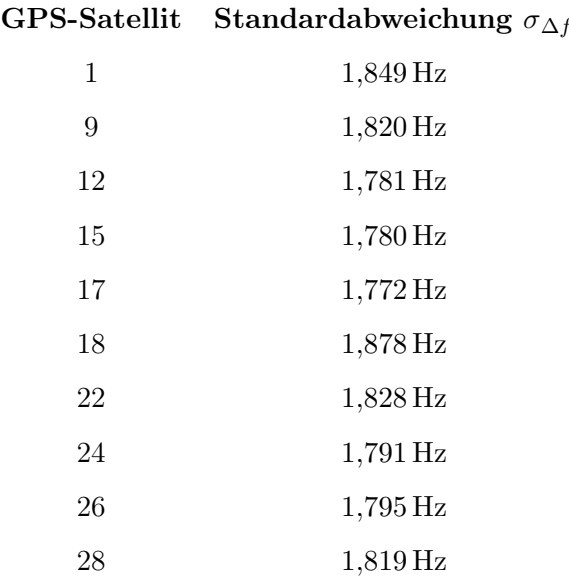

Die Ergebnisse des gestützten Trackings und des ungestützten Trackings des [SGEs](#page-13-0) werden gegenübergestellt und als Zeitreihe dargestellt. Dazu werden die Positionen und Geschwindigkeiten näher betrachtet. Die Ergebnisse der Position im [n](#page-14-0)-System sind in Abb. [5.27](#page-114-0) dargestellt. In den Positionskoordinaten z [n](#page-14-0) (Unten) ist erkennbar, dass einige Ausreißer bei der Stützung minimiert werden. Die Positio[n](#page-14-0)skoordinaten  $z<sup>n</sup>$  (Unten) zeigen ein anderes Schwingverhalten für die Positionen des gestützten [SGEs](#page-13-0) als für die Positionen des ungestützten [SGEs](#page-13-0). In Abb. [5.28](#page-114-1) sind die Ergebnisse der Geschwi[n](#page-14-0)digkeit dargestellt. Die Geschwindigkeiten in  $\dot{x}^n$  (Norden) und  $\dot{z}^n$  (Unten) zeigen, dass der Ausreißer zur Systemzeit 83,38 s bei der Stützung minimiert wird. Außerdem sind weitere kleinere Ausreißer in den Geschwindgkeiten bei der Stützung minimiert. Ein Schwingen bei den Geschwindigkeiten des gestützten [SGEs](#page-13-0) ist nicht zu erkennen. Die Ergebnisse der Position im [LLH](#page-12-3) sind in Abb. [5.29](#page-115-0) dargestellt. In der Höhe ist das gleiche Schwingverhalten, wie bei der Position im [n](#page-14-0)-System, für den gestützten [SGE](#page-13-0) zu erkennen. Durch die Stützung kann auch hier bei mehreren Ausreißer eine Verbesserung erzielt werden.

<span id="page-114-0"></span>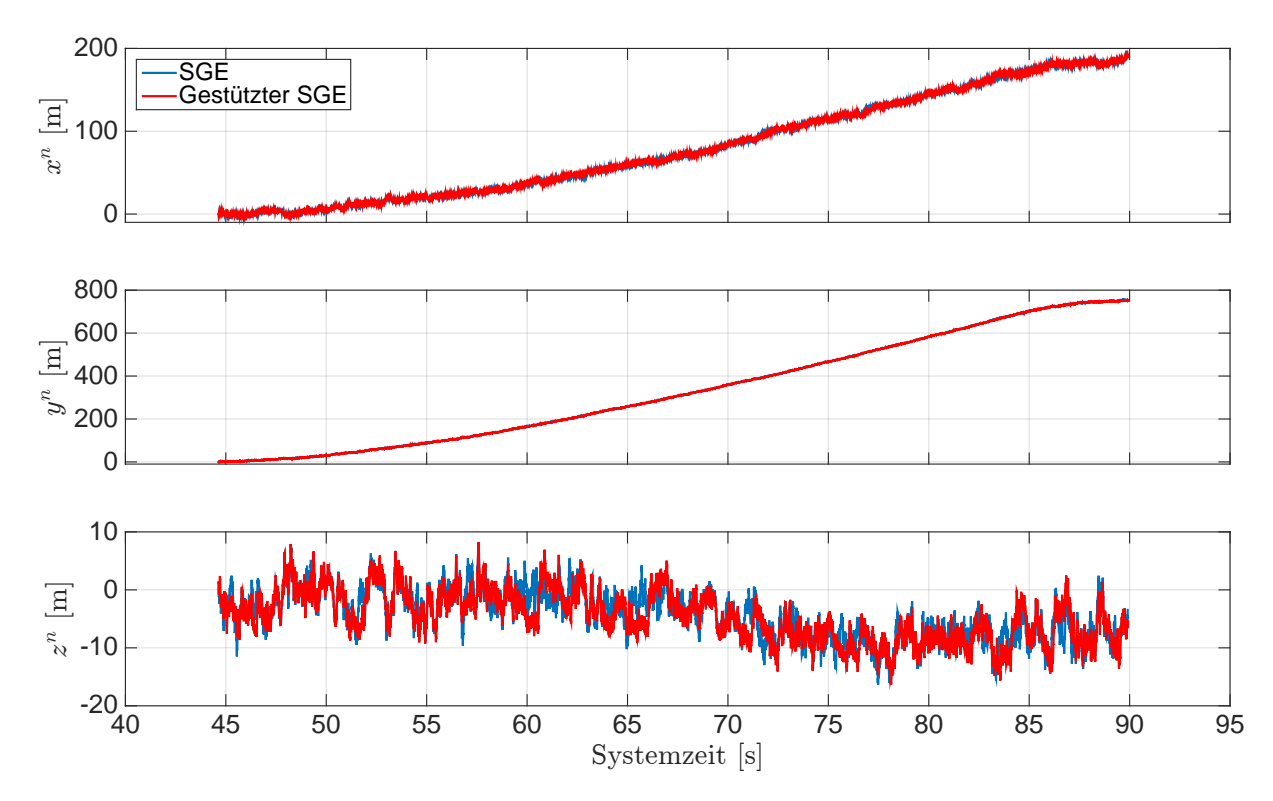

Abb. 5.27: Ergeb[n](#page-14-0)isse der S[t](#page-14-1)ützung für die Position im  $n$ -System. Systemzeit  $t_0$  zur 207 543,268 Wochensekunde und 1748 Woche [\(GPS-](#page-12-0)Zeit). Beschleunigungs- und Bremsfahrt.

<span id="page-114-1"></span>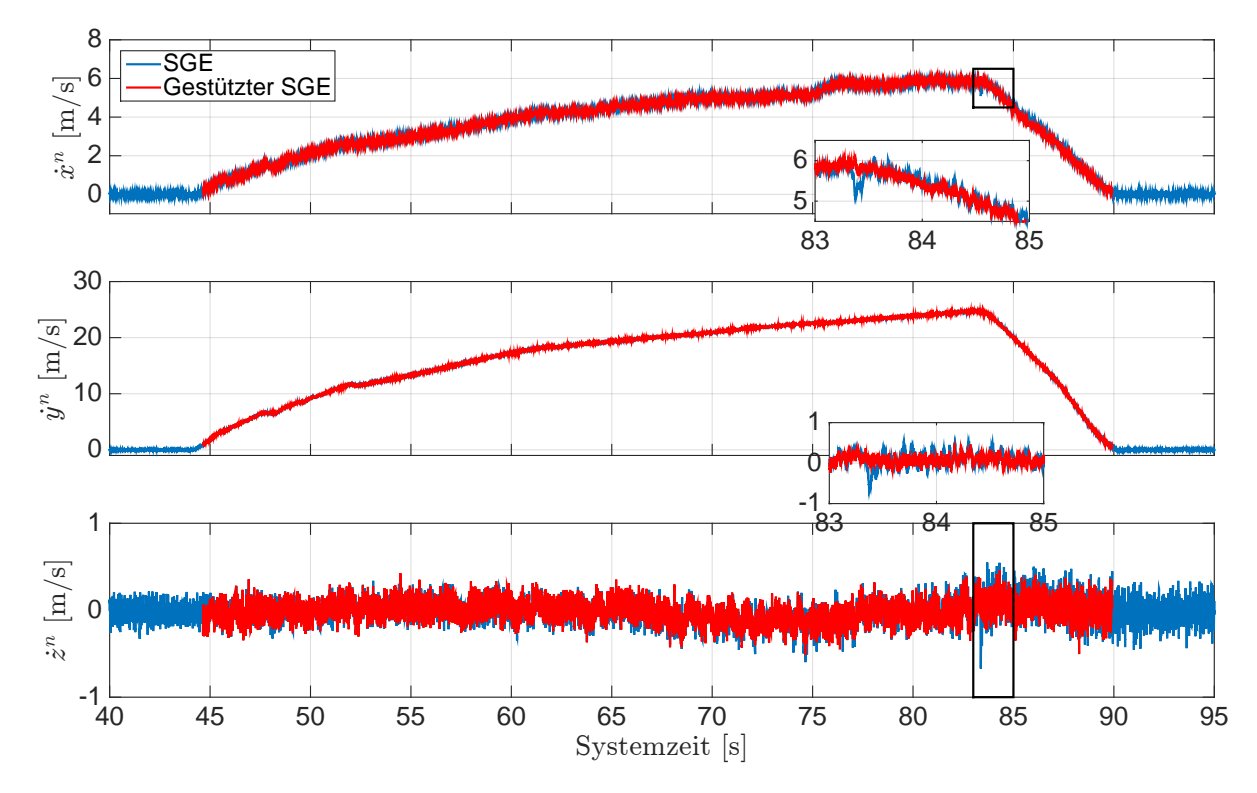

Abb. 5.28: Ergeb[n](#page-14-0)isse der S[t](#page-14-1)ützung für die Geschwindigkeit im  $n$ -System. Systemzeit  $t_0$  zur 207 543,268 Wochensekunde und 1748 Woche [\(GPS-](#page-12-0)Zeit). Beschleunigungs- und Bremsfahrt.

<span id="page-115-0"></span>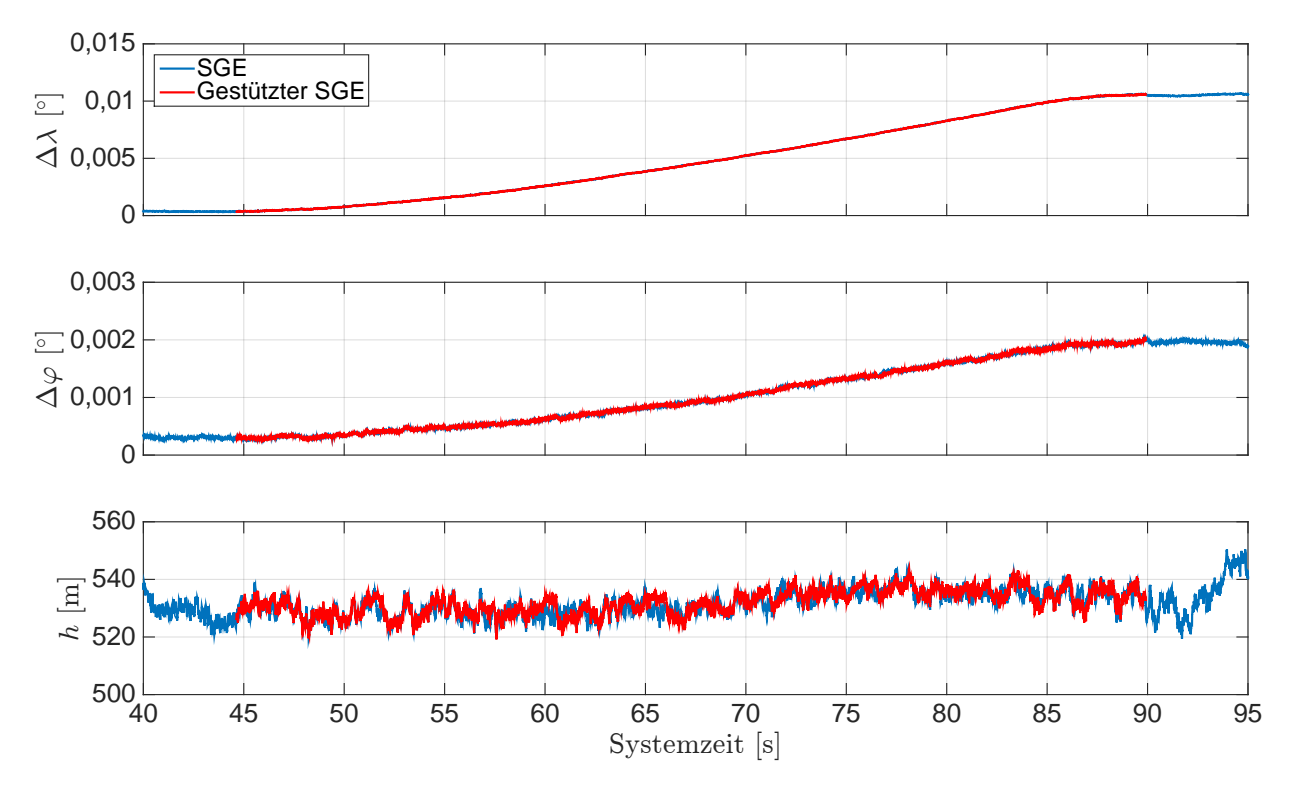

Abb. 5.29: Ergebnisse der Stützung für die Position der [LLH-](#page-12-3)Koordinaten mit  $\lambda_0 = 8.912°$  und  $\varphi_0 = 48,780^\circ$ . Sys[t](#page-14-1)emzeit  $t_0$  zur 207543,268 Wochensekunde und 1748 Woche [\(GPS-](#page-12-0)Zeit). Beschleunigungs- und Bremsfahrt.

Die Ergebnisse des gestützten Trackings der [PLL](#page-13-5) und der [DLL](#page-12-4) werden anhand der Regelgrößen für den [GPS-](#page-12-0)Satelliten 1 näher betrachtet. Dazu werden die Ergebnisse des gestützten Trackings mit den Ergebnisse des ungestützten Trackings gegenübergestellt und als Zeitreihe dargestellt. Die Ergebnisse der Dopplerfrequenz sind in Abb. [5.30](#page-116-0) dargestellt. In der Abb. [5.31](#page-116-1) sind die Ergebnisse der Codephase dargestellt. Für die beiden Regelgrößen werden die Differenzen zwischen dem ungestützten Tracking und dem gestützten Tracking gebildet. Anhand dieser Differenzen kann auf das Einschalten der Stützung zurück geschlossen werden und es werden die Verbesserungen des gestützten Trackings deutlich erkennbar. Der Ausreißer in der Dopplerfrequenz zur Systemzeit 83,38 s ist bei dem gestützten Tracking minimiert. Außerdem ist anhand der Differenzen für die Dopplerfrequenz zu erkennen, dass weitere Ausreißer bei dem gestützten Tracking minimiert sind. Dies ist in den Differenzen der Codephase auch zu beobachten. An dieser Stelle ist anzumerken, dass die Verbesserung von Ausreißern in der Dopplerfrequenz und Codephase nur zu einer Verbesserung in der Positions- und Geschwindigkeitsschätzung des [SGEs](#page-13-0) führen, wenn diese nicht bei allen Kanälen bzw. Satelliten auftreten.

Eine weitere Betrachtung der [I](#page-13-6)- und [Q](#page-14-6)-Korrelationen des ungestützten Trackings zeigen keine Ausreißer, so dass die Navigationsnachricht in allen Kanälen ohne Fehler gelesen werden kann. Das gilt auch für den [GPS-](#page-12-0)Satellit 1. Mit einer Stützung wird in diesem Fall keine Verbesserung hervorgerufen, so dass die [I](#page-13-6)- und [Q](#page-14-6)-Korrelationen nicht näher betrachtet werden.

<span id="page-116-0"></span>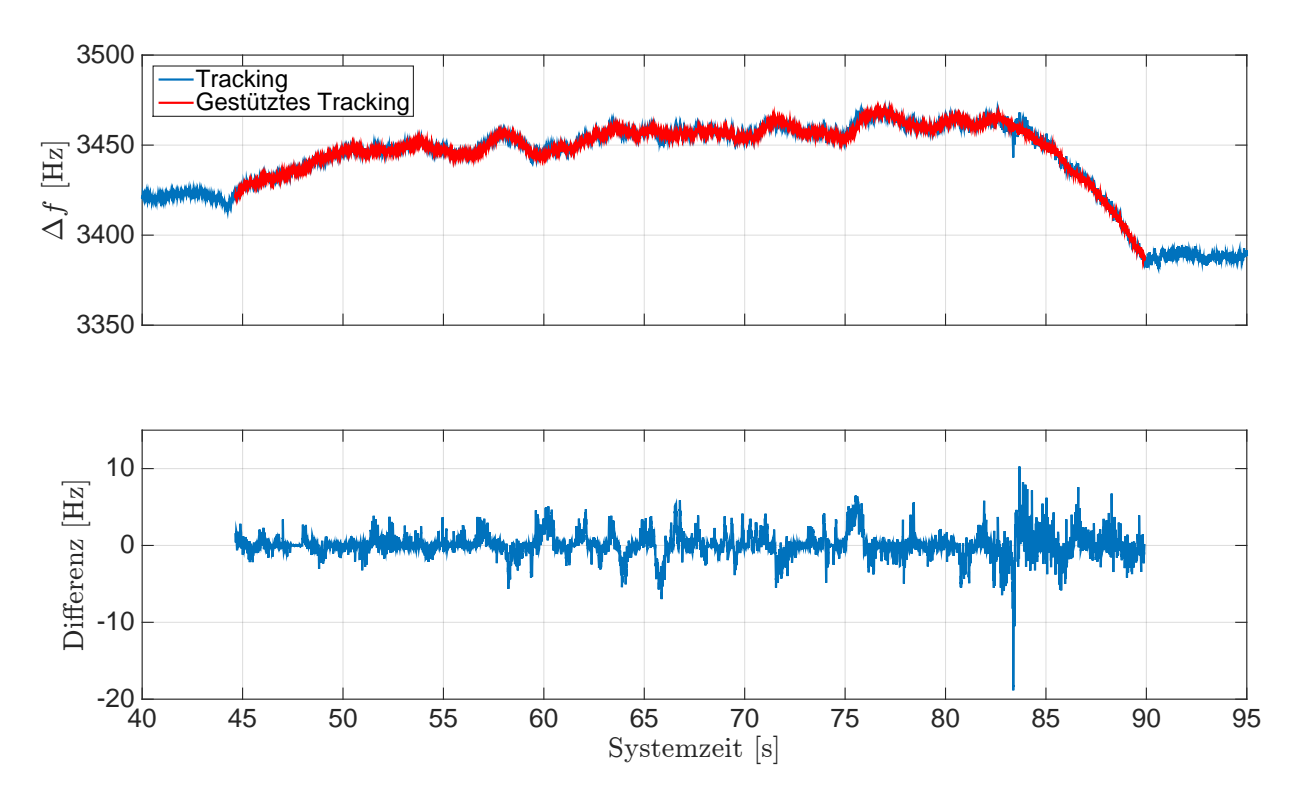

Abb. 5.30: Ergebnisse der Stützung für die Dopplerfrequenz des [GPS-](#page-12-0)Sa[t](#page-14-1) 1. Systemzeit  $t_0$  zur 207 543,268 Wochensekunde und 1748 Woche [\(GPS-](#page-12-0)Zeit). Beschleunigungs- und Bremsfahrt.

<span id="page-116-1"></span>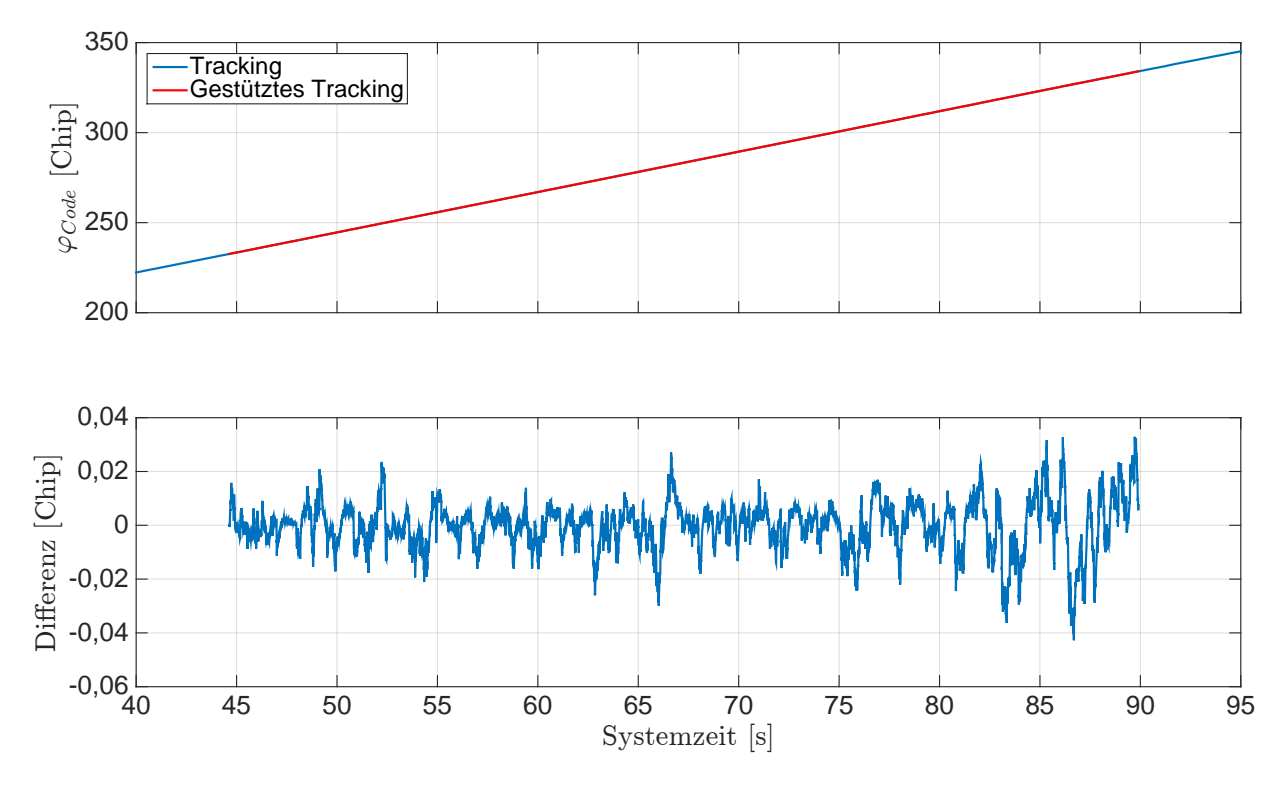

Abb. 5.31: Ergebnisse der Stützung für die Codephase des [GPS-](#page-12-0)Sa[t](#page-14-1) 1. Systemzeit  $t_0$  zur 207 543,268 Wochensekunde und 1748 Woche [\(GPS-](#page-12-0)Zeit). Beschleunigungs- und Bremsfahrt.

## 5.3.2.3 Schlangenlinienfahrt

Die Auswertung der Schlangenlinienfahrt erfolgt nach dem gleichen Vorgehen wie bei der Achtfahrt. Die Ergebnisse der Auswertung werden kurz beschrieben und die Besonderheiten erläutert.

<span id="page-117-0"></span>Die Schlangenlinienfahrt wird mit 8 [GPS-](#page-12-0)Satelliten (12, 15, 17, 18, 22, 24, 26, 28) ausgewertet. Die Satellitengeometrie zu Beginn der Messfahrt ist in Abb. [5.32](#page-117-0) dargestellt.

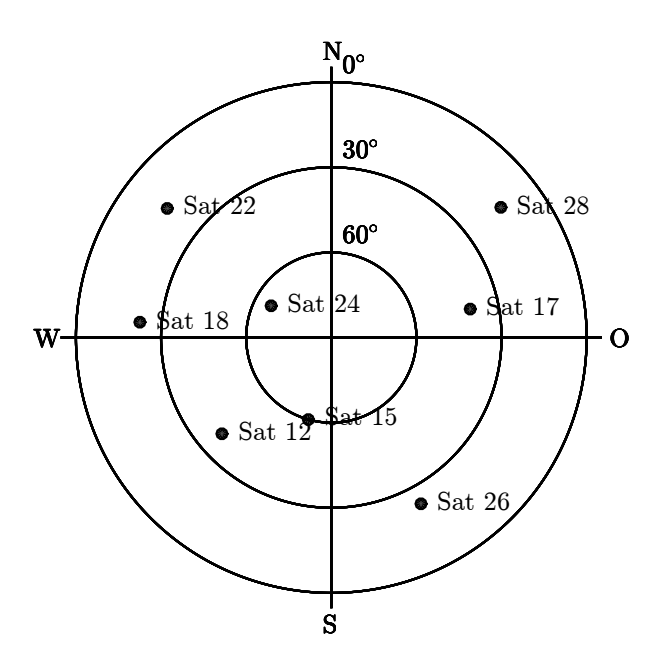

Abb. 5.32: Verteilung der [GPS-](#page-12-0)Satelliten am Himmel zur Empfängerposition ( $\lambda = 8.92468^{\circ}$ ,  $\varphi$  $= 48,78227^{\circ}, h = 508 \,\mathrm{m}$  $= 48,78227^{\circ}, h = 508 \,\mathrm{m}$  $= 48,78227^{\circ}, h = 508 \,\mathrm{m}$  und zur [GPS-](#page-12-0)Zeit (207715 Wochensekunde, 1748 Woche). Schlangenlinienfahrt.

Der Ursprung des [n](#page-14-0)-Systems ist aus der gemittelten Anfangsposition in den [LLH-](#page-12-3)Koordinaten

 $\lambda_0 = 8{,}924\,651\,973^\circ$ ,  $\varphi_0 = 48{,}782\,274\,114^\circ$  $\varphi_0 = 48{,}782\,274\,114^\circ$  $\varphi_0 = 48{,}782\,274\,114^\circ$ ,  $h_0 = 508{,}5291\,\mathrm{m}$ 

mit der berechneten Erdschwerebeschleuni[g](#page-13-8)ung  $g_0 = 9{,}8082 \,\mathrm{m/s^2}$ . Die ermittelten Genauigkeiten für die Position und Geschwindigkeit im [n](#page-14-0)-System aus der Standphase sind in

$$
\mathbf{R} =
$$

$$
\begin{pmatrix} 8{,}0318\,{\rm m}^2&0{,}6226\,{\rm m}^2&0{,}4272\,{\rm m}^2&0&0&0\\ 0{,}6226\,{\rm m}^2&3{,}2652\,{\rm m}^2&0{,}5454\,{\rm m}^2&0&0&0\\ 0{,}4272\,{\rm m}^2&0{,}5454\,{\rm m}^2&7{,}9184\,{\rm m}^2&0&0&0\\ 0&0&0&0{,}0054\,{\rm m}^2/{\rm s}^2&0{,}0005\,{\rm m}^2/{\rm s}^2&0{,}0006\,{\rm m}^2/{\rm s}^2\\ 0&0&0{,}0005\,{\rm m}^2/{\rm s}^2&0{,}0016\,{\rm m}^2/{\rm s}^2&0{,}0005\,{\rm m}^2/{\rm s}^2\\ 0&0&0{,}0006\,{\rm m}^2/{\rm s}^2&0{,}0005\,{\rm m}^2/{\rm s}^2&0{,}0052\,{\rm m}^2/{\rm s}^2 \end{pmatrix}
$$

für das Kalman-Filter der Losen [GNSS/INS-Integration](#page-12-1) zusammengefasst. Die Ergebnisse der Horizontierung werden mit den gemittelten Messwerten des Beschleunigungssensors bestimmt und sind in Eulerwinkeln:

$$
\phi_0 = -0.4349^\circ
$$
,  $\theta_0 = -0.1269^\circ$ 

Der Übergang wird zur Systemzeit 57 741 ms mit dem Horizontalwinkel

 $\psi_{SGE}^{n} = -112,2676^{\circ}$  $\psi_{SGE}^{n} = -112,2676^{\circ}$  $\psi_{SGE}^{n} = -112,2676^{\circ}$ 

durchgeführt. Der Ursprung des [n](#page-14-0)-Systems wird anschließend mit

 $\lambda_0 = 8{,}924\,645\,337^\circ$ ,  $\varphi_0 = 48{,}782\,270\,838^\circ$  $\varphi_0 = 48{,}782\,270\,838^\circ$  $\varphi_0 = 48{,}782\,270\,838^\circ$ ,  $h_0 = 508{,}4865\,\mathrm{m}$ 

und mit  $g_0 = 9,8082 \,\mathrm{m/s^2}$  $g_0 = 9,8082 \,\mathrm{m/s^2}$  aktualisiert.

Die Fahrt startet mit einer kurzen Beschleunigung des Fahrzeugs und danach erfolgt eine Slalomfahrt (mit schnellen Richtungsänderungen) bei gleicher Geschwindigkeit. Anschließend erfolgt eine Abbremsung bis zum Stillstand des Fahrzeugs. Bei der Slalomfahrt treten Raten in der Dopplerfrequenz der jeweiligen empfangenen [GPS-](#page-12-0)Signale auf, die in Abhängigkeit der Satelliten-Empfänger Geometrie für die jeweiligen [GPS-](#page-12-0)Satelliten unterschiedlich groß sind. Deshalb werden für die Darstellung der Ergebnisse der [GPS-](#page-12-0)Satellit 24 und der [GPS-](#page-12-0)Satellit 26 ausgewählt, vgl. Abb. [5.32.](#page-117-0)

Die Ergebnisse für die Prädiktion der Regelgrößen und für die Stützung der Tracking Loop des [SGEs](#page-13-0) werden in den folgenden Abschnitten aufgezeigt.

Die Prädiktion der Regelgröße erfolgt für jeden Tracking-Durchlauf. Dazu werden die Ergebnisse des [SGEs](#page-13-0) unabhängig von den Prädiktionen bestimmt und gegenübergestellt. Zunächst werden die Ergebnisse der Losen [GNSS/INS-Integration](#page-12-1) mit den Ergebnissen des [SGEs](#page-13-0) verglichen. Anschließend werden die Ergebnisse der prädizierten Regelgrößen gegenüber den getrackten Regelgrößen des [SGEs](#page-13-0) verglichen.

Die Berechnungen des Kalman-Filters der Losen [GNSS/INS-Integration](#page-12-1) erfolgen im [n](#page-14-0)-System mit einer Update Rate von 10 Hz. Die Ergebnisse der Position und Geschwindigkeit im [n](#page-14-0)-System sind in der Abb. [5.33](#page-118-0) und [5.34](#page-119-0) dargestellt. In den Ergebnissen des [SGEs](#page-13-0) sind keine deutlichen Ausreißer

<span id="page-118-0"></span>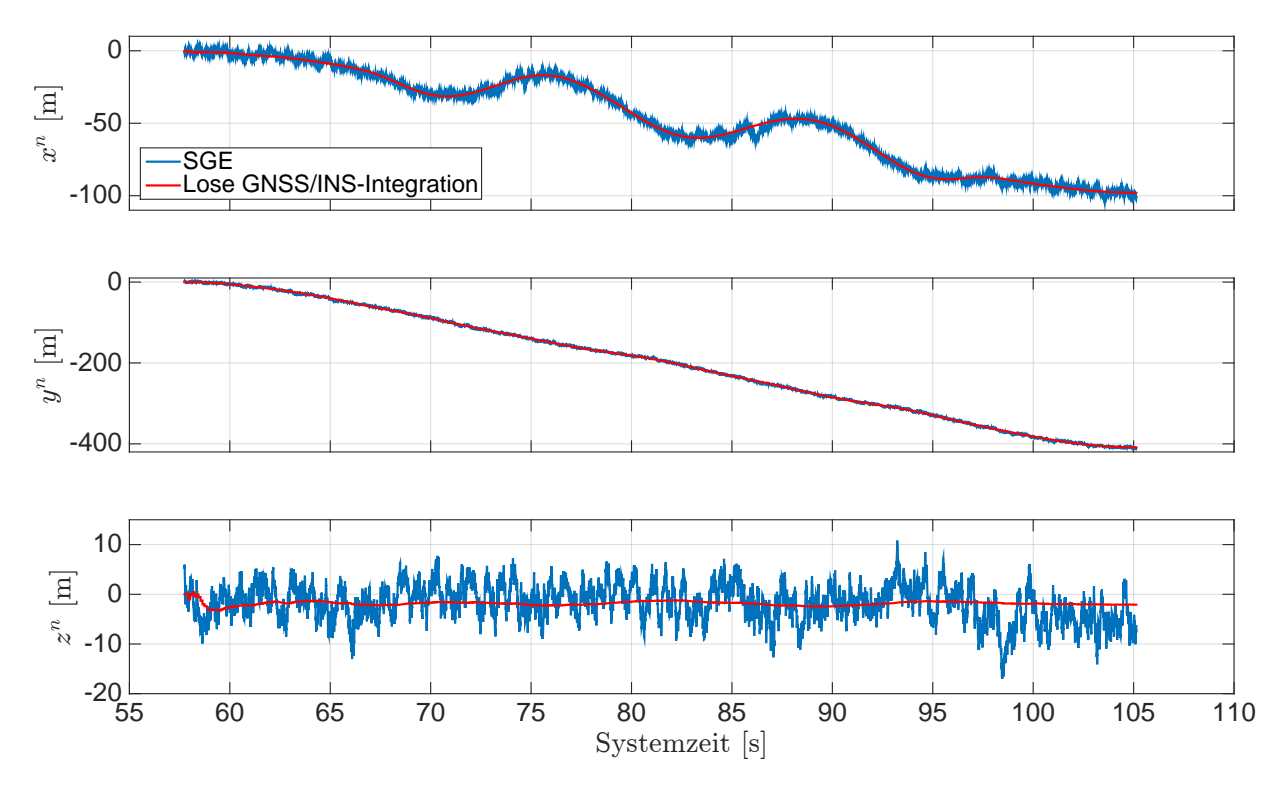

Abb. 5.33: Ergeb[n](#page-14-0)isse der Posi[t](#page-14-1)ion im n-System. Systemzeit  $t_0$  zur 207 214,308 Wochensekunde und 1748 Woche [\(GPS-](#page-12-0)Zeit). Schlangenlinienfahrt.

<span id="page-119-0"></span>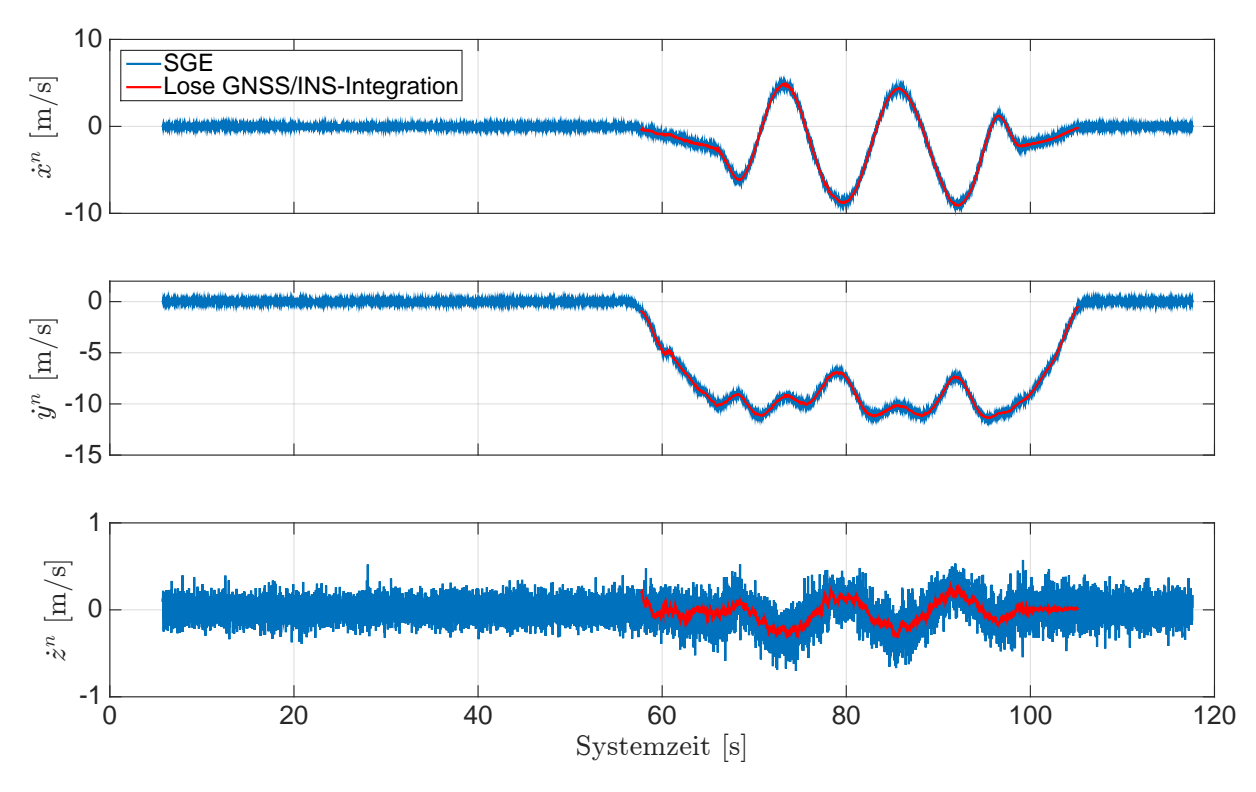

Abb. 5.34: Ergeb[n](#page-14-0)isse der Geschwindigkei[t](#page-14-1) im n-System. Systemzeit  $t_0$  zur 207 214,308 Wochensekunde und 1748 Woche [\(GPS-](#page-12-0)Zeit). Schlangenlinienfahrt.

erkennbar. Außerdem weisen die Ergebnisse der Losen [GNSS/INS-Integration](#page-12-1) ein geringeres Rauschen auf und die Ergebnisse liegen innerhalb des Rauschens der Position und Geschwindigkeit des [SGEs](#page-13-0).

Für die Beurteilung der Ergebnisse des Kalman-Filters der Losen [GNSS/INS-Integration](#page-12-1) werden die Zwischenergebnisse der [P](#page-14-2)-Matrix und der geschätzten Messfehler für den MEMS-Beschleunigungsund -Drehratensensor aus dem Fehlerzustandsvektor näher betrachtet. Die Ergebnisse sind in Anhang [E](#page-178-0) als Zeitreihe dargestellt. Die Ergebnisse der Standardabweichungen für die Positions- und Geschwindigkeitsfehler im [n](#page-14-0)-System sind in Abb. [E.9](#page-182-1) dargestellt. In Abb. [E.10](#page-183-0) sind die Standardabweichungen für die Lagefehler im [n](#page-14-0)-System dargestellt. Die Ergebnisse der Standardabweichungen für den Sensormessfehler des Beschleunigungs- und Drehratensensors im [b](#page-13-1)-System sind in Abb. [E.11](#page-183-1) dargestellt. Die Schätzungen der Messfehler für den Beschleunigungs- und Drehratensensor sind in Abb. [E.12](#page-184-0) dargestellt. Die Standardabweichungen für die Positionsfehler fallen zu Beginn sehr schnell ab und liegen nach der Systemzeit 65 s unter 0,5 m. Die Standardabweichung für den Positionsfehler in Richtung Osten ist am kleinsten im Gegensatz zu den Richtungen Norden und Unten. Die Standardabweichungen für die Geschwindigkeitsfehler fallen zu Beginn sehr schnell ab und liegen nach der Systemzeit 65 s unter 0,05 m/s. Die Standardabweichung für den Geschwindigkeitsfehler in Richtung Norden zeigt Ausreißer zur Systemzeit 61 s und 67 s. Diese Ausreißer werden durch das Kalman-Filter wieder verbessert. Die Standardabweichungen für die Lagefehler des Rollund Nickwinkels fallen zu Beginn sehr schnell ab und liegen nach der Systemzeit 61 s unter 0,5°. Die Standardabweichung für den Lagefehler des Gierwinkels fällt nicht direkt ab. Diese liegt erst nach der Systemzeit 70 s unter 0,5 ◦ . Die Standardabweichung für den Messfehler des Beschleunigungssensors schwingt für die  $z^b$  $z^b$ -Achse direkt ein und liegt nach der Systemzeit 65s unter 0,01 m/s<sup>2</sup>. Für die  $x^{b}$  $x^{b}$  $x^{b}$ - und  $y^{b}$ -Achse schwingen diese erst ab der Systemzeit 67s ein und liegen ab der Systemzeit  $85\,\text{s}$  unter  $0.01\,\text{m/s}^2$ . Die Standardabweichungen für die Messfehler des Drehratensensors schwingen für die  $x^b$  $x^b$ - und  $y^b$ -Achse direkt ein und liegen ab der Systemzeit 65s unter 0,1°/s. Für die  $z^b$ -Achse fällt diese erst ab der Systemzeit 64s ab und liegt ab der Systemzeit 75 s unter 0,1 °/s. Die geschätzten Messfehler für den Beschleunigungsensor schwingen für die  $z^{b}$  $z^{b}$  $z^{b}$ -Achse auf ca.  $0\,\mathrm{m/s^2}$  und für die  $y^b$  $y^b$ -Achse auf ca. 0,04 m/s<sup>2</sup> ein. Für die  $x^b$ -Achse schwingt der Messfehler nicht ein. Die geschätzten Messfehler für den Drehratensensor schwingen für alle 3 Achsen ein und liegen innerhalb $\pm 1\,^{\circ}/\mathrm{s}.$ 

Die erhaltenen Positionen und Geschwindigkeiten aus der Losen [GNSS/INS-Integration](#page-12-1) werden für die Prädiktion der Regelgrößen ins [e](#page-13-2)-System transformiert. Außerdem wird für die Prädiktion der Regelgrößen die Empfängeruhrenfehlerrate benötigt, welche extrapoliert wird. Die Ergebnisse werden mit den Ergebnissen des [SGEs](#page-13-0) gegenübergestellt und als Zeitreihe dargestellt. Die Ergebnisse der Position im [e](#page-13-2)-System sind in Abb. [5.35](#page-120-0) dargestellt. In Abb. [5.36](#page-121-0) sind die Ergebnisse der Geschwindigkeit im [e](#page-13-2)-System dargestellt. Die Positionen und die Geschwindigkeiten der Losen [GNSS/INS-Integration](#page-12-1) weisen ein geringeres Rauschen auf und liegen im Rauschen der Ergebnisse des [SGEs](#page-13-0). Die Ergebnisse der Empfängeruhrenfehlerrate sind in Abb. [5.37](#page-121-1) dargestellt. Die prädizierte Empfängeruhrenfehlerrate weist ein geringeres Rauschen auf und liegt im Rauschen der Empfängeruhrenfehlerrate des [SGEs](#page-13-0), welche als 4. Parameter aus der Schätzung der Geschwindigkeiten erhalten wird. Die Differenz zwischen der getrackten und prädizierten Empfängeruhrenfehlerrate weist einen Mittelwert von <sup>−</sup>4,<sup>75</sup> · <sup>10</sup>−<sup>12</sup> <sup>s</sup>/<sup>s</sup> und eine Standardabweichung von <sup>8</sup>,<sup>34</sup> · <sup>10</sup>−<sup>10</sup> <sup>s</sup>/<sup>s</sup> auf.

<span id="page-120-0"></span>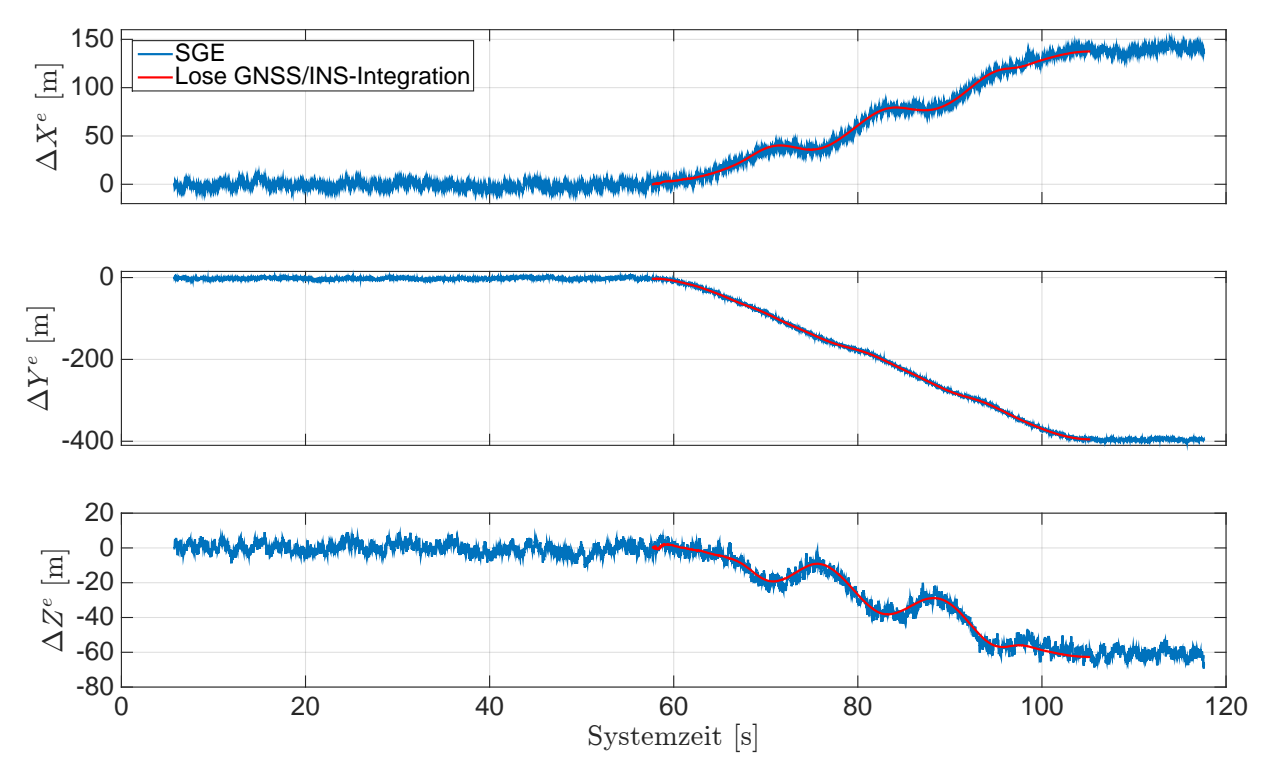

Abb. 5.35: Erg[e](#page-13-2)bnisse der Position im e-System mit  $X_0^e = 4160\,032\,\mathrm{m}$ ,  $Y_0^e = 653\,280\,\mathrm{m}$  und  $Z_0^e = 653\,\mathrm{m}$  $4775021$  m. Sys[t](#page-14-1)emzeit  $t_0$  zur  $207214,308$  Wochensekunde und 1748 Woche [\(GPS-](#page-12-0)Zeit). Schlangenlinienfahrt.

<span id="page-121-0"></span>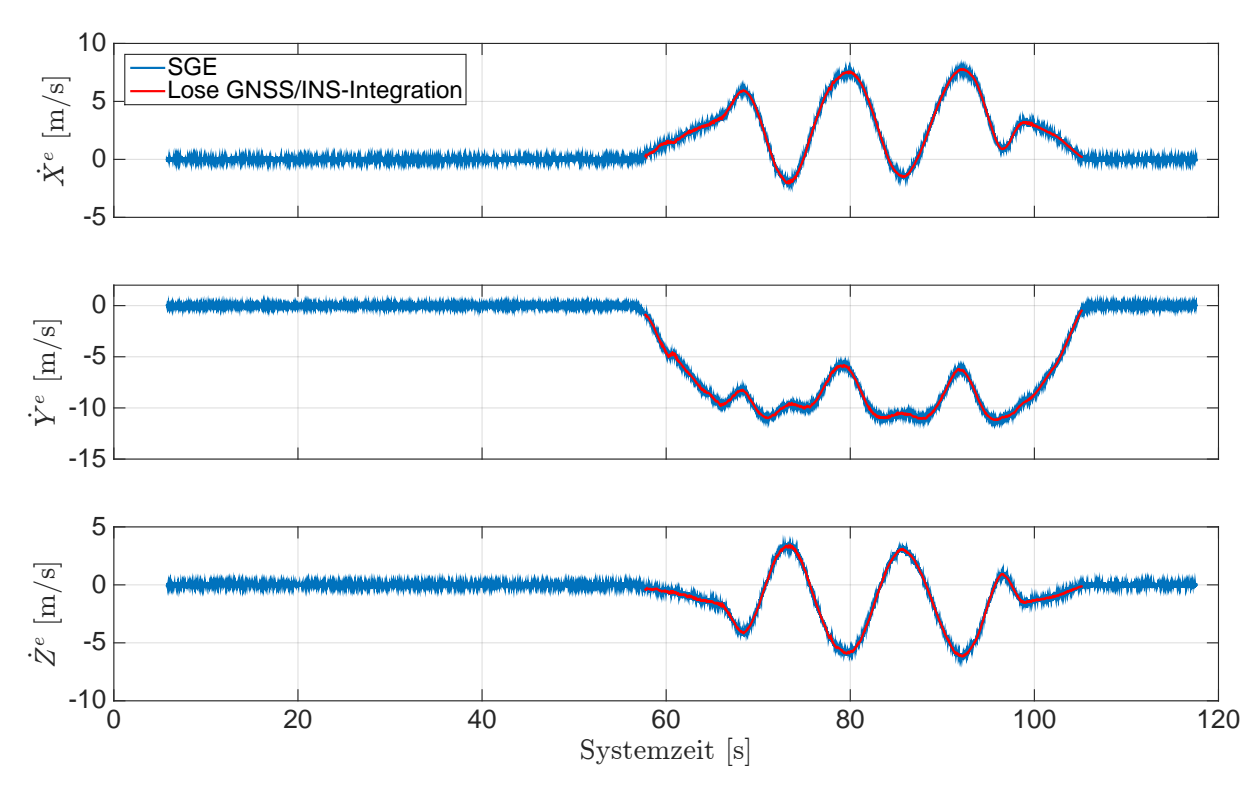

Abb. 5.36: Erg[e](#page-13-2)bnisse der Geschwindigkei[t](#page-14-1) im e-System. Systemzeit  $t_0$  zur 207 214,308 Wochensekunde und 1748 Woche [\(GPS-](#page-12-0)Zeit). Schlangenlinienfahrt.

<span id="page-121-1"></span>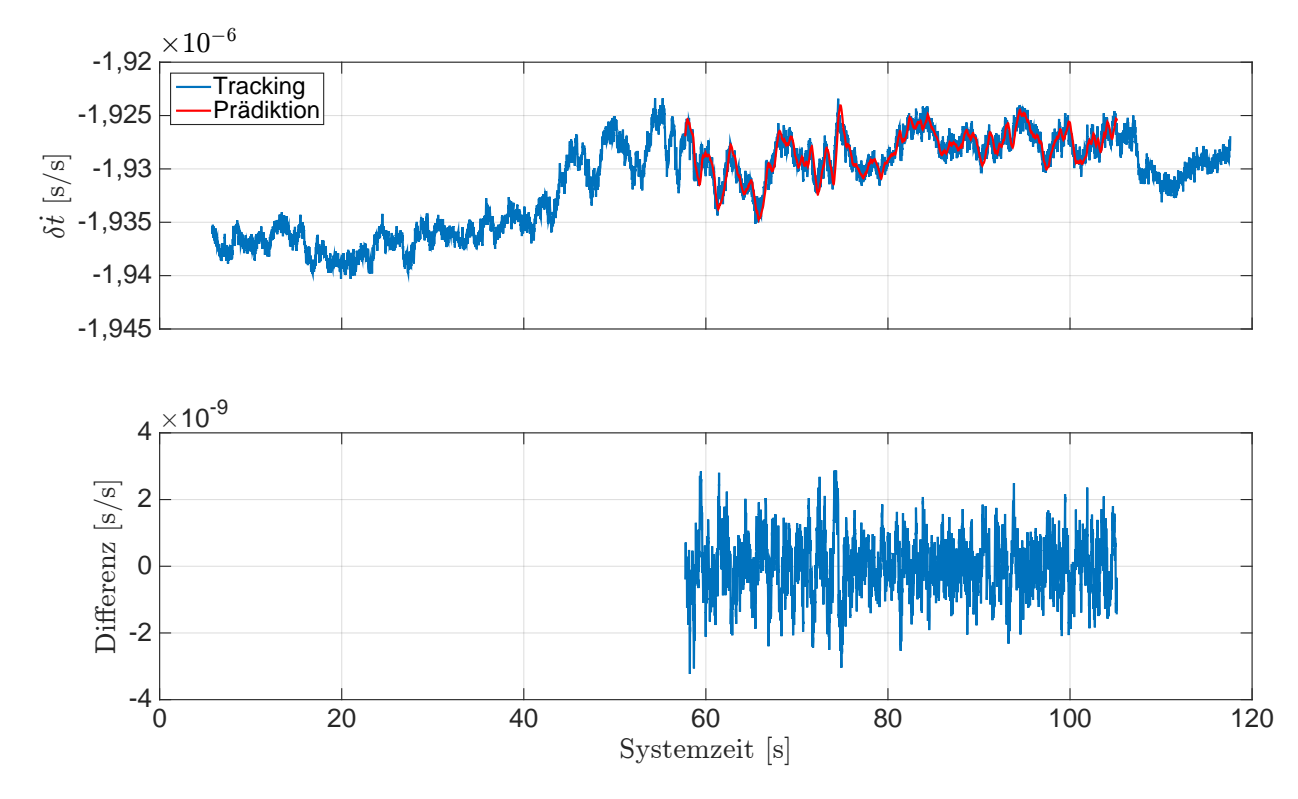

Abb. 5.37: Ergebnisse der Empfängeruhrenfehlerrate. Differenzen mit dem Mittelwert −4, 75·  $10^{-12}$  s/s und der S[t](#page-14-1)andardabweichung 8,34 ·  $10^{-10}$  s/s. Systemzeit  $t_0$  zur 207 214,308 Wochensekunde und 1748 Woche [\(GPS-](#page-12-0)Zeit). Schlangenlinienfahrt.

Die Ergebnisse der Prädiktion der Regelgrößen werden für die ausgewählten [GPS-](#page-12-0)Satelliten 24 und 26 aufgezeigt. Dafür werden die Ergebnisse der prädizierten und getrackten Regelgrößen des [SGEs](#page-13-0) gegenübergestellt und als Zeitreihe dargestellt. Die Ergebnisse der Dopplerfrequenz für den [GPS-](#page-12-0)Satelliten 24 sind in Abb. [5.38](#page-122-0) dargestellt. Die Dopplerfrequenz ist sehr hoch, obwohl der [GPS-](#page-12-0)Satellit zur Messzeit nahe am Zenit steht. Das kann auf einen Fehler im Oszillator im Front-End des [SGEs](#page-13-0) (Empfängeruhr) zurück geführt werden, welcher sich als Offset auf alle gleichzeitig getrackten [GPS-](#page-12-0)Signale auswirkt. Außerdem ist die Slalomfahrt in der Dopplerfrequenz zu erkennen. Die prädizierte Dopplerfrequenz weist ein geringeres Rauschen auf und liegt innerhalb des Rauschens der getrackten Dopplerfrequenz des [SGEs](#page-13-0). Die Differenzen haben einen Mittelwert von 0,087 Hz und eine Standardabweichung 1,308 Hz. In Abb. [5.39](#page-123-0) sind die Ergebnisse der Codephase für den [GPS-](#page-12-0)Satelliten 24 dargestellt. Aufgrund der hohen Streckenänderung zwischen Satellit und [SGE](#page-13-0) ist die Slalomfahrt nicht in der Codephase des [SGEs](#page-13-0) zu erkennen. Die prädizierte Codephase liegt im Rauschen der getrackten Codephase des [SGEs](#page-13-0). Die Differenzen haben einen Mittelwert von 0,000 06 Chip und eine Standardabweichung von 0,005 Chip. Ähnliche Ergebnisse können auch für den [GPS-](#page-12-0)Satelliten 26 erzielt werden. Die Ergebnisse der Dopplerfrequenz für den [GPS-](#page-12-0)Satelliten 26 sind in Abb. [5.40](#page-123-1) dargestellt. Der [GPS-](#page-12-0)Satellit 26 fliegt sehr tief, so dass die Slalomfahrt deutlicher in der Dopplerfrequenz sichtbar ist. Die prädizierte Dopplerfrequenz weist ein geringeres Rauschen auf und liegt im Rauschen der getrackten Dopplerfrequenz des [SGEs](#page-13-0). Die Differenzen haben einen Mittelwert von 0,286 Hz und eine Standardabweichung von 1,343 Hz. In Abb. [5.41](#page-124-0) sind die Ergebnisse der Codephase für den [GPS-](#page-12-0)Satelliten 26 dargestellt. Aufgrund der hohen Streckenänderung zwischen Satellit und [SGE](#page-13-0) ist die Slalomfahrt nicht direkt in den Ergebnissen der Codephase zu erkennen. Die prädizierte Codephase liegt im Rauschen der getrackten Codephase des [SGEs](#page-13-0). Die Differenzen haben einen Mittelwert von −0,000 11 Chip und eine Standardabweichung von 0,007 Chip.

Eine weitere Betrachtung der [I](#page-13-6)-Korrelationen zeigt, dass während dem Tracking der empfangenen [GPS-](#page-12-0)Signale kein Einbrechen in den [I](#page-13-6)-Korrelationen auftreten, so dass die [GPS-](#page-12-0)Navigationsnachricht gelesen werden kann.

<span id="page-122-0"></span>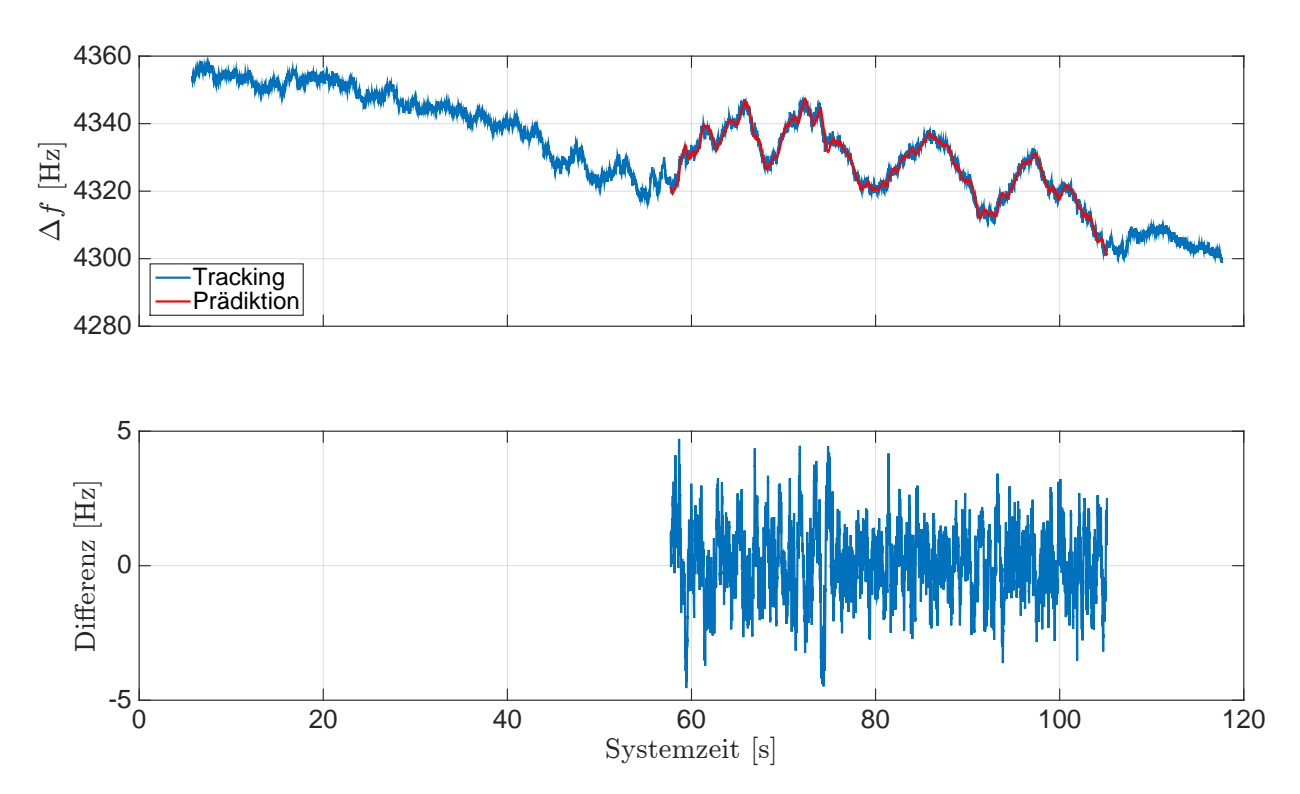

Abb. 5.38: Ergebnisse der Dopplerfrequenz für [GPS-](#page-12-0)Sat 24. Die Differenzen haben den Mittelwert 0,087 Hz und die S[t](#page-14-1)andardabweichung 1,308 Hz. Systemzeit  $t_0$  zur 207 214,308 Wochensekunde und 1748 Woche [\(GPS-](#page-12-0)Zeit). Schlangenlinienfahrt.

<span id="page-123-0"></span>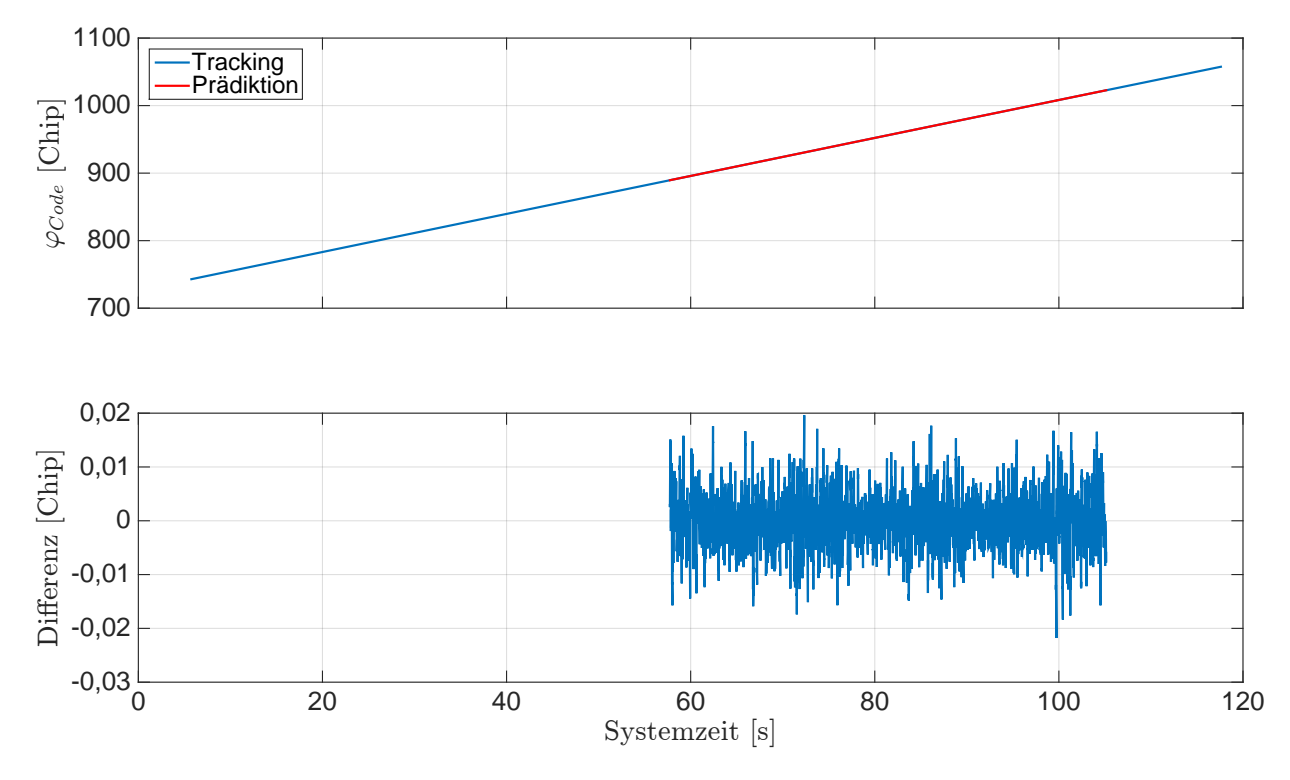

Abb. 5.39: Ergebnisse der Codephase für [GPS-](#page-12-0)Sat 24. Die Differenzen haben den Mittelwert 0,000 06 Chip und die S[t](#page-14-1)andardabweichung 0,005 Chip. Systemzeit  $t_0$  zur 207 214,308 Wochensekunde und 1748 Woche [\(GPS-](#page-12-0)Zeit). Schlangenlinienfahrt.

<span id="page-123-1"></span>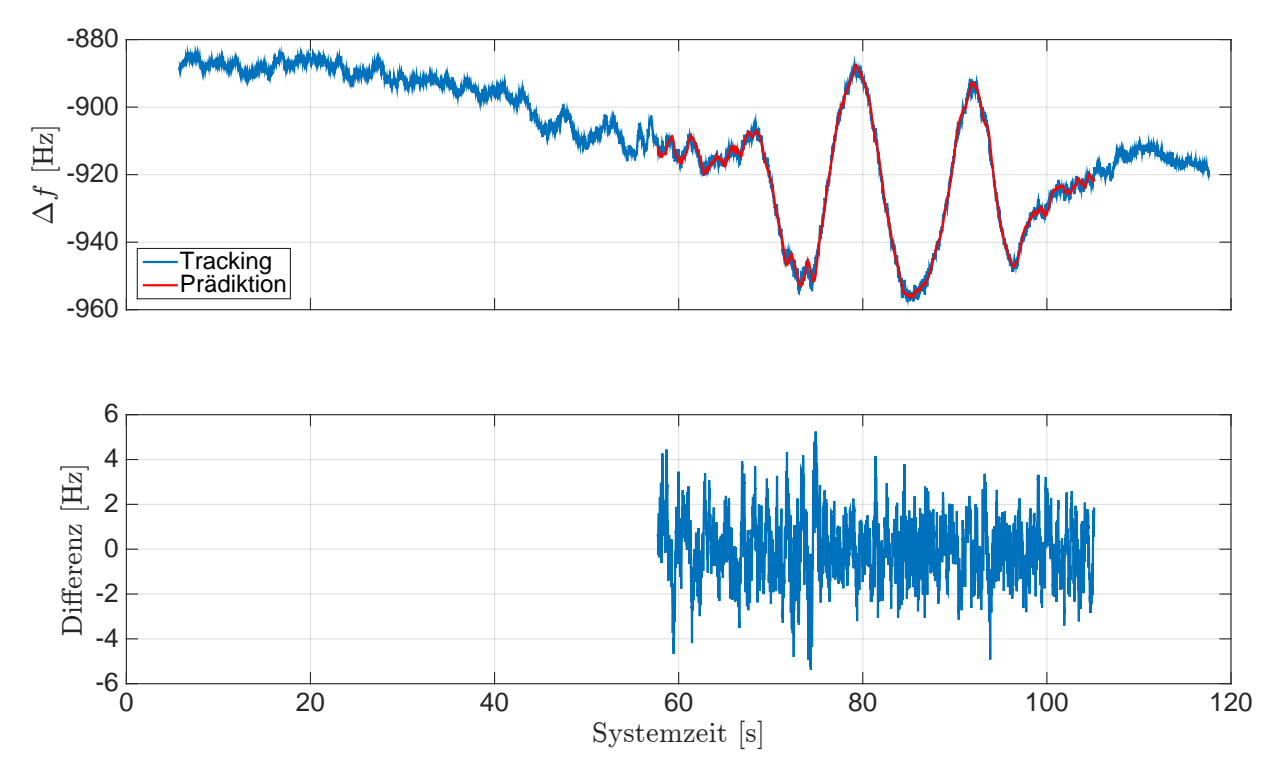

Abb. 5.40: Ergebnisse der Dopplerfrequenz für [GPS-](#page-12-0)Sat 26. Die Differenzen haben den Mittelwert 0,286 Hz und die S[t](#page-14-1)andardabweichung 1,343 Hz. Systemzeit  $t_0$  zur 207 214,308 Wochensekunde und 1748 Woche [\(GPS-](#page-12-0)Zeit). Schlangenlinienfahrt.

<span id="page-124-0"></span>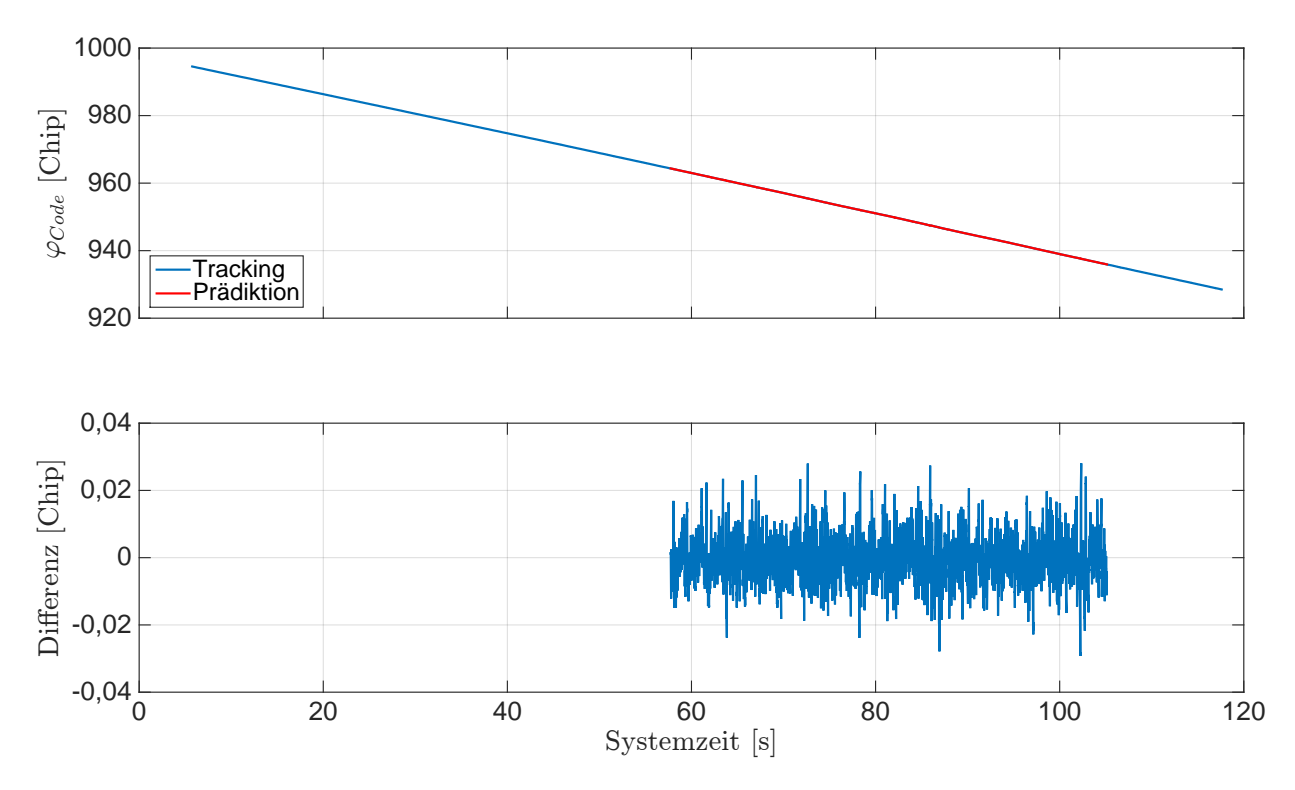

Abb. 5.41: Ergebnisse der Codephase für [GPS-](#page-12-0)Sat 26. Die Differenzen haben den Mittelwert  $-0,00011$  Chip und die S[t](#page-14-1)andardabweichung 0,007 Chip. Systemzeit  $t_0$  zur 207 214,308 Wochensekunde und 1748 Woche [\(GPS-](#page-12-0)Zeit). Schlangenlinienfahrt.

Die Stützung der Tracking Loop erfolgt mit den prädizierten Regelgrößen automatisch für die einzelnen Kanäle. Das Einschalten der Stützung des jeweiligen Kanals erfolgt nur dann, wenn es wirklich notwendig ist. Die Durchführung der Stützung in der Arbeitsphase des Systems erfolgt wie bei der Achtfahrt. Als Schwellwert dient die Standardabweichung der getrackten Dopplerfrequenz aus der Standphase für den jeweiligen Kanal.

Die Berechnung der Standardabweichung erfolgt mithilfe einer Regressionsgerade über das Zeitintervall von 30 s in der Standphase. Die Ergebnisse der Standardabweichung für die Dopplerfrequenz der jeweiligen Kanäle sind in Tab. [5.3](#page-125-0) zusammengefasst. Die erhaltenen Standardabweichungen liegen im Bereich von 2 Hz für alle Kanäle. Das Einschalten der Stützung für den jeweiligen Kanal erfolgt dann, wenn der Absolutwert der Differenz zwischen der prädizierten und getrackten Dopplerfrequenz größer als die Standardabweichung ist.

Die Ergebnisse des gestützten Trackings des [SGEs](#page-13-0) werden mit den Ergebnissen des ungestützten [SGEs](#page-13-0) gegenübergestellt und als Zeitreihe dargestellt. Dazu werden die Positionen und Geschwindigkeiten näher betrachtet. Die Ergebnisse der Positionen im [n](#page-14-0)-System sind in Abb. [5.42](#page-125-1) dargestellt. In der Abb. [5.43](#page-126-0) sind die Ergebnisse der Geschwindigkeiten im [n](#page-14-0)-System dargestellt. Die Ergebnisse der Positionen in den [LLH-](#page-12-3)Koordinaten sind in Abb. [5.44](#page-126-1) dargestellt. Der Vergleich mit den Ergebnissen des ungestützten Trackings des [SGEs](#page-13-0) zeigt, dass mittels der Stützung nur vereinzelte Ausreißer in den Positionen und in den Geschwindigkeiten im [n](#page-14-0)-System sowie in den Positionen der [LLH-](#page-12-3)Koordinaten verbessert werden können.

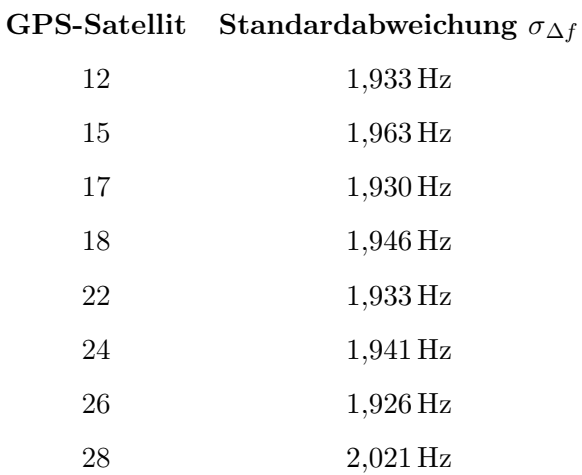

<span id="page-125-0"></span>Tab. 5.3: Ergebnisse der Standardabweichung für die Dopplerfrequenz der jeweiligen Kanäle. Schlangenlinienfahrt.

<span id="page-125-1"></span>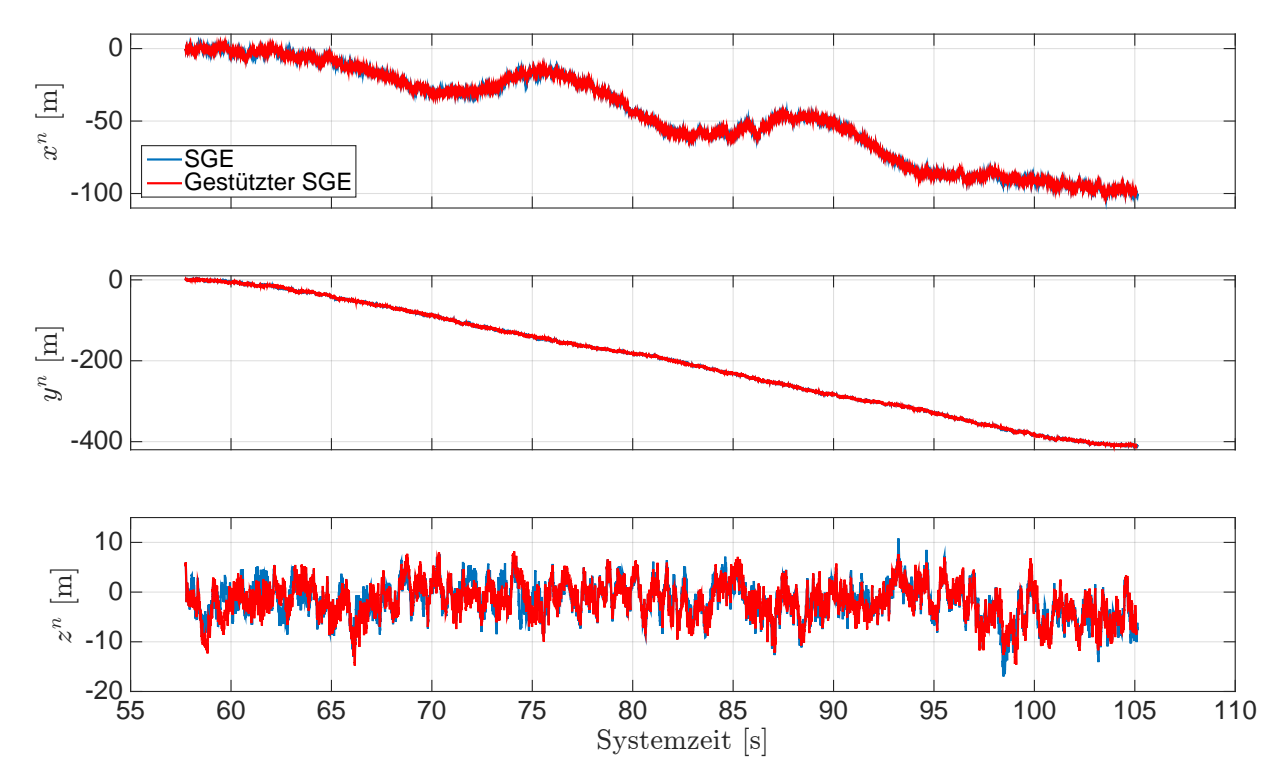

Abb. 5.42: Ergeb[n](#page-14-0)isse der S[t](#page-14-1)ützung für die Position im n-System. Systemzeit  $t_0$  zur 207 214,308 Wochensekunde und 1748 Woche [\(GPS-](#page-12-0)Zeit). Schlangenlinienfahrt.

<span id="page-126-0"></span>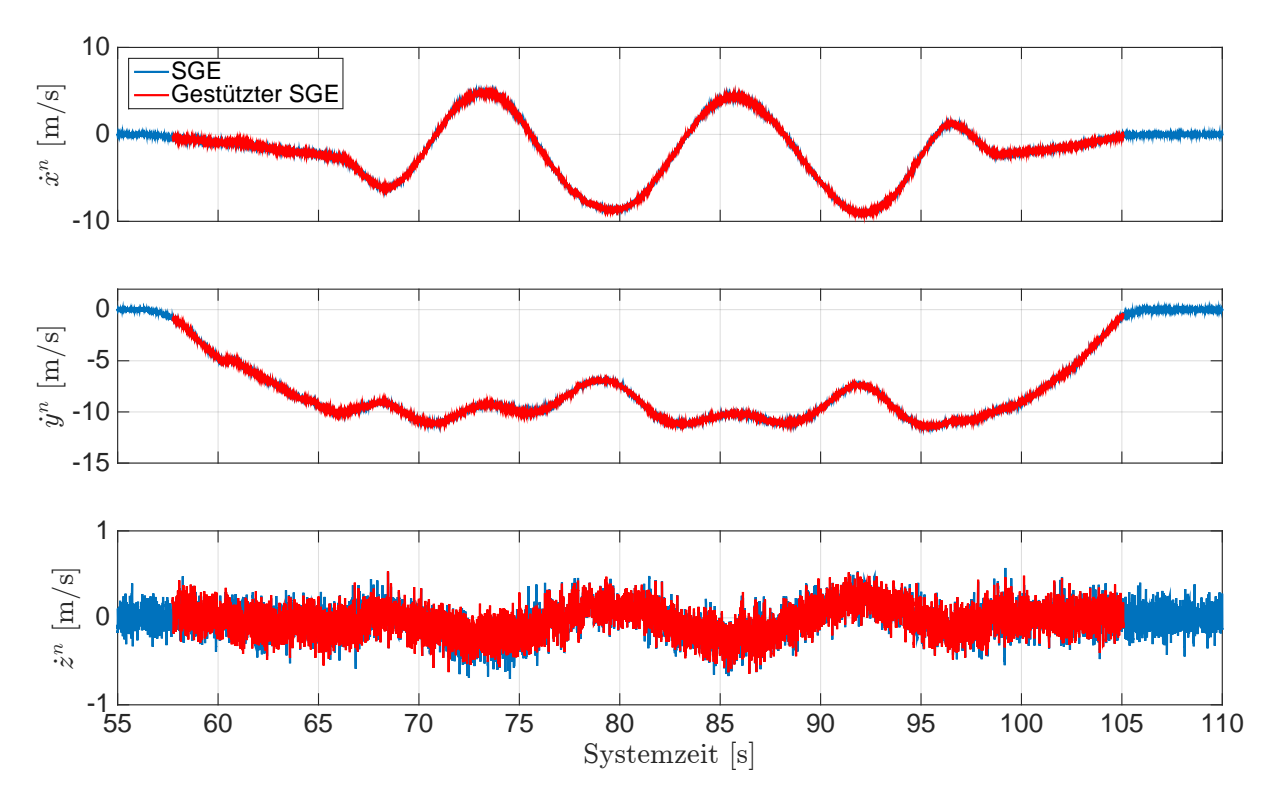

Abb. 5.43: Ergeb[n](#page-14-0)isse der S[t](#page-14-1)ützung für die Geschwindigkeit im  $n$ -System. Systemzeit  $t_0$  zur 207 214,308 Wochensekunde und 1748 Woche [\(GPS-](#page-12-0)Zeit). Schlangenlinienfahrt.

<span id="page-126-1"></span>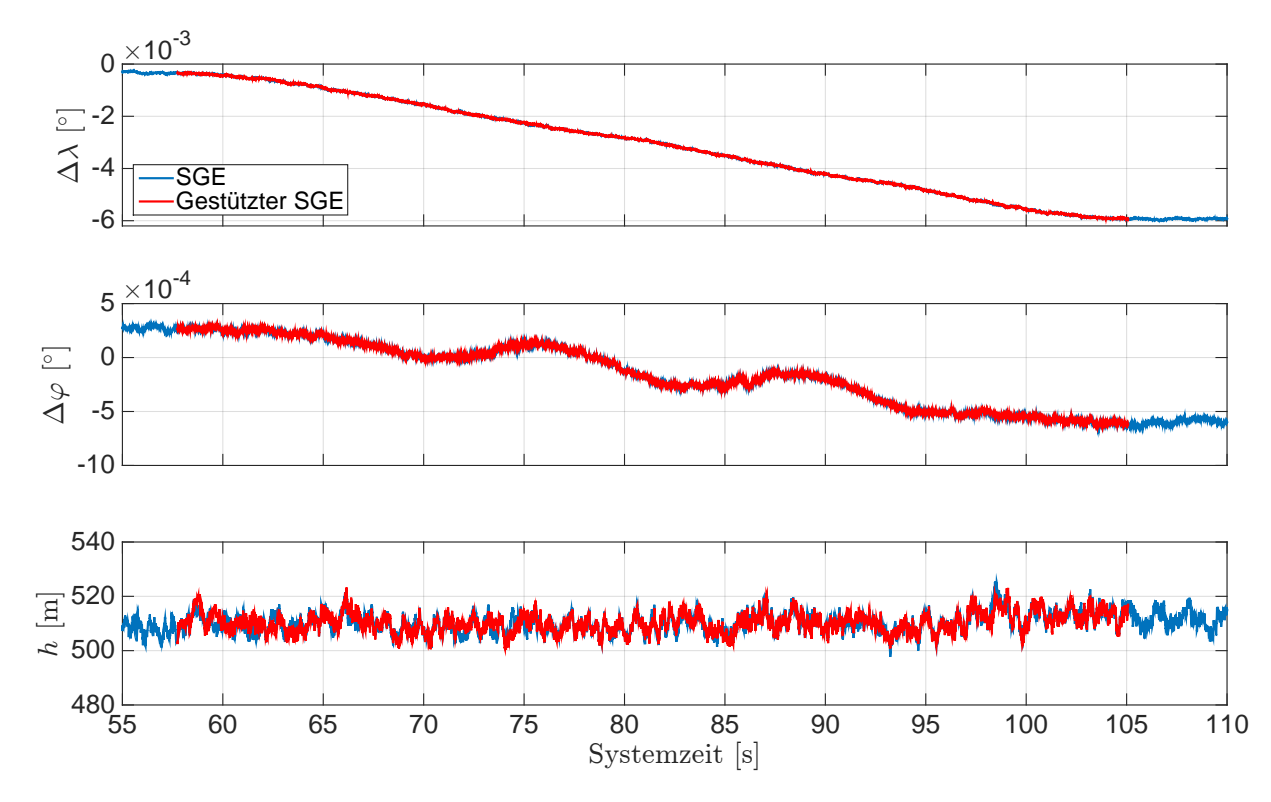

Abb. 5.44: Ergebnisse der Stützung für die Position in [LLH.](#page-12-3) Sys[t](#page-14-1)emzeit  $t_0$  zur 207 214,308 Wochen-sekunde und 1748 Woche [\(GPS-](#page-12-0)Zeit).  $(\lambda_0 = 8.925 \degree, \varphi_0 = 48.782 \degree)$ . Schlangenlinienfahrt.

Die Ergebnisse des gestützten Trackings der [PLL](#page-13-5) und [DLL](#page-12-4) werden für die [GPS-](#page-12-0)Satelliten 24 und 26 näher betrachtet. Dazu werden die Ergebnisse der Dopplerfrequenz und der Codephase des gestützten Trackings gegenüber den Ergebnissen des ungestützten Trackings gestellt und als Zeitreihe dargestellt. Die Ergebnisse der Dopplerfrequenz für den [GPS-](#page-12-0)Satellit 24 sind in Abb. [5.45](#page-127-0) dargestellt. Mit der Stützung können Ausreißer in der Dopplerfrequenz minimiert werden. Die Differenzen zeigen, wann die Stützung eingeschaltet wird und welche Ausreißer minimiert werden. In Abb. [5.46](#page-128-0) sind die Ergebnisse der Codephase für den [GPS-](#page-12-0)Satellit 24 dargestellt. Die Stützung erfolgt zum selben Zeitpunkt, wie bei der Dopplerfrequenz. Die Differenzen zeigen, welche Ausreißer in der Codephase verbessert werden. Ähnliche Ergebnisse werden für den [GPS-](#page-12-0)Satelliten 26 erzielt. Die Ergebnisse der Dopplerfrequenz für den [GPS-](#page-12-0)Satellit 26 sind in Abb. [5.47](#page-128-1) dargestellt. In Abb. [5.48](#page-129-0) sind die Ergebnisse der Codephase für den [GPS-](#page-12-0)Satellit 26 dargestellt. Ein Vergleich der Ergebnisse der beiden [GPS-](#page-12-0)Satelliten untereinander zeigt, dass Ausreißer in der Dopplerfrequenz und der Codephase bei beiden Satelliten verbessert werden. Beispielweise wird der Ausreißer in der Dopplerfrequenz zur Systemzeit ca. 74,5 s verbessert. In der Codephase können Ausreißer aufgrund des höheren Rauschens nicht einfach detektiert werden. Die Verbesserung von gleichen Ausreißern in allen Satellitenbeobachtungen führt aber zu keiner Verbesserung in der Position und Geschwindigkeit des [SGEs](#page-13-0). Da diese auf die Empfängeruhrenfehlerrate zurückzuführen sind und dieser bei der Position und Geschwindigkeit mitgeschätzt wird.

Das Tracking ohne Stützung führt zu keinem Einbrechen der [I](#page-13-6)-Korrelationen, so dass durch die Stützung keine Verbesserung erzielt werden kann. Aus diesem Grund erfolgt keine nähere Betrachtung der [I](#page-13-6)-Korrelationen für die beiden ausgewählten [GPS-](#page-12-0)Satelliten.

<span id="page-127-0"></span>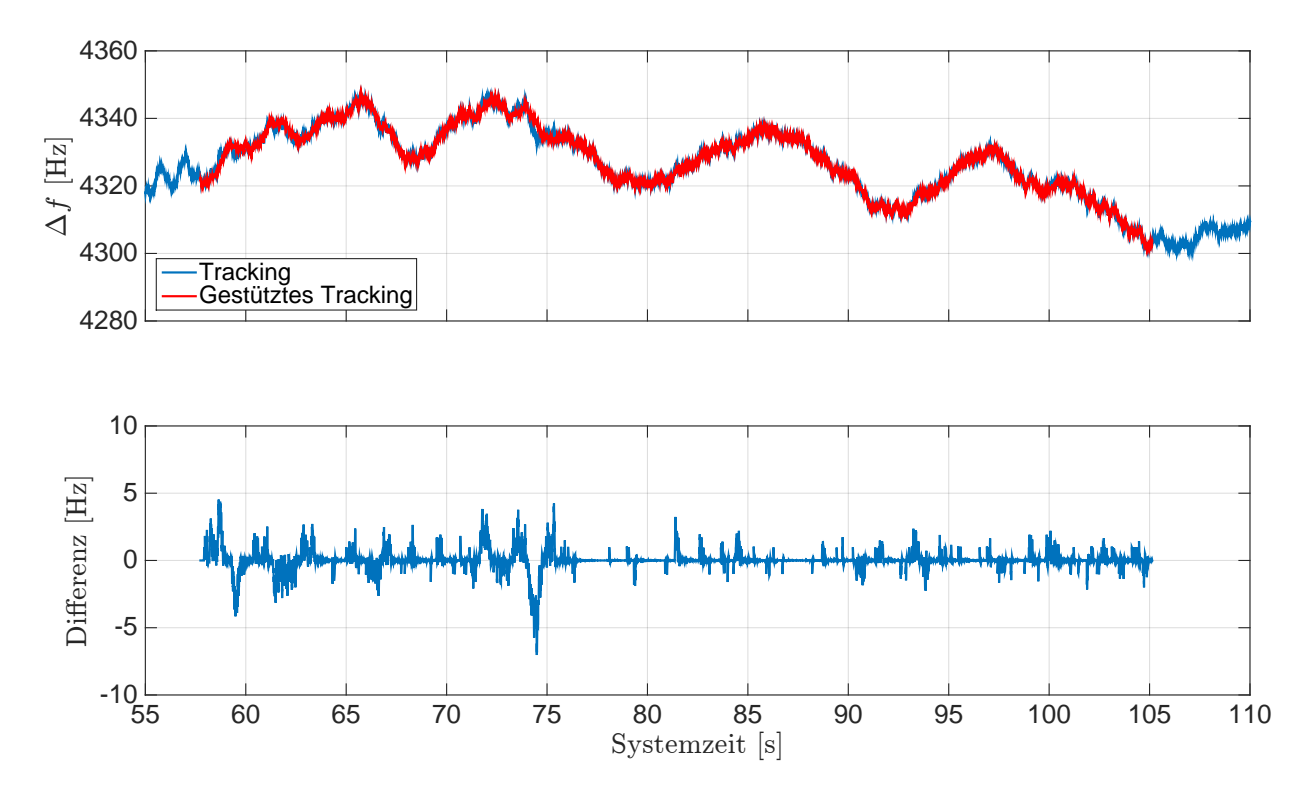

Abb. 5.45: Ergebnisse der Stützung für die Dopplerfrequenz des [GPS-](#page-12-0)Sa[t](#page-14-1) 24. Systemzeit  $t_0$  zur 207 214,308 Wochensekunde und 1748 Woche [\(GPS-](#page-12-0)Zeit). Schlangenlinienfahrt.

<span id="page-128-0"></span>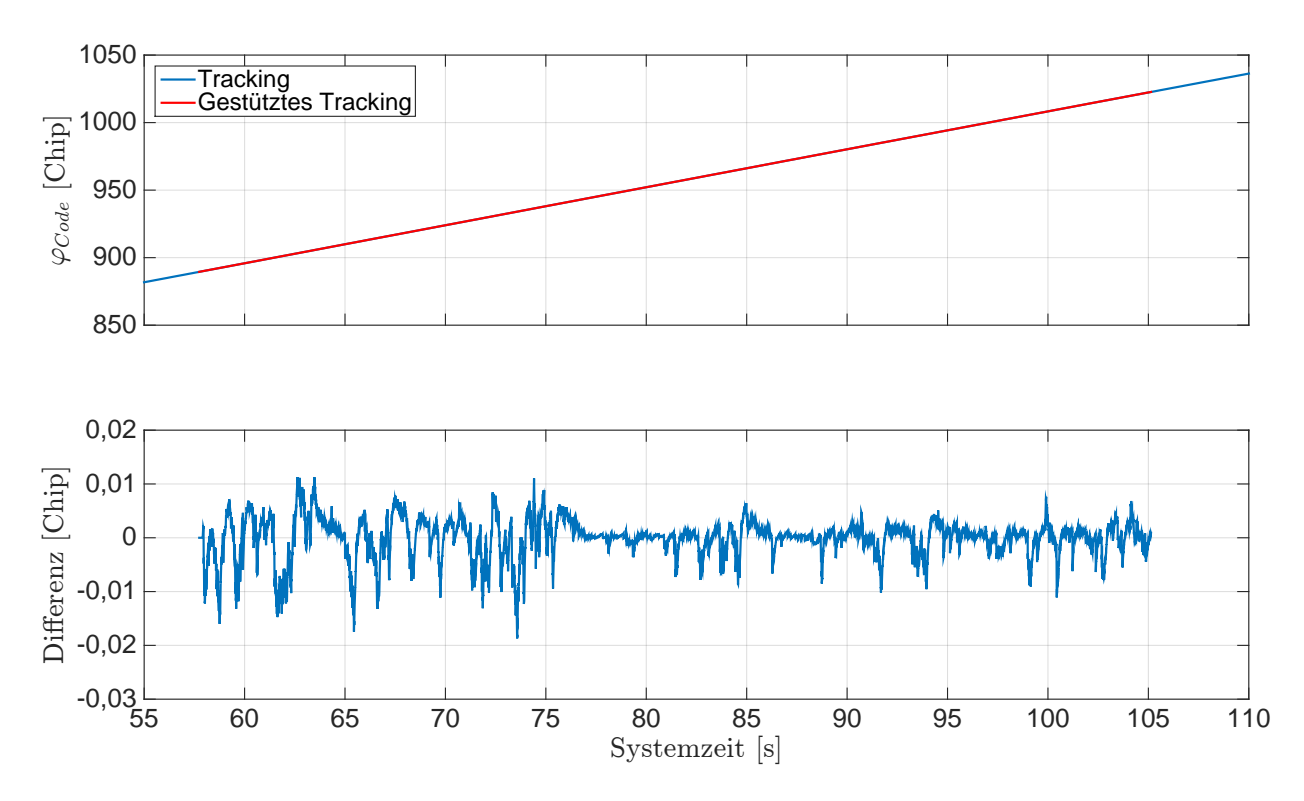

Abb. 5.46: Ergebnisse der Stützung für die Codephase des [GPS-](#page-12-0)Sa[t](#page-14-1) 24. Systemzeit  $t_0$  zur 207 214,308 Wochensekunde und 1748 Woche [\(GPS-](#page-12-0)Zeit). Schlangenlinienfahrt.

<span id="page-128-1"></span>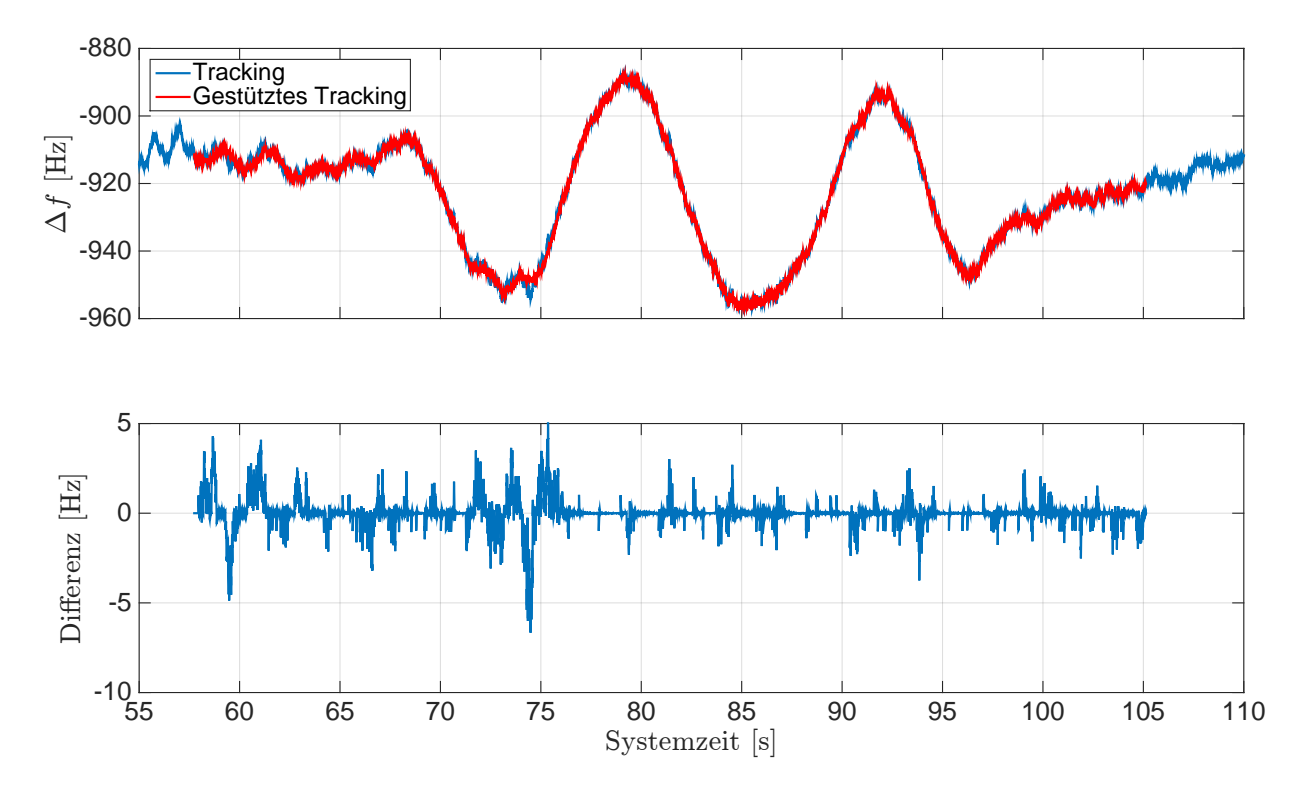

Abb. 5.47: Ergebnisse der Stützung für die Dopplerfrequenz des [GPS-](#page-12-0)Sa[t](#page-14-1) 26. Systemzeit  $t_0$  zur 207 214,308 Wochensekunde und 1748 Woche [\(GPS-](#page-12-0)Zeit). Schlangenlinienfahrt.

<span id="page-129-0"></span>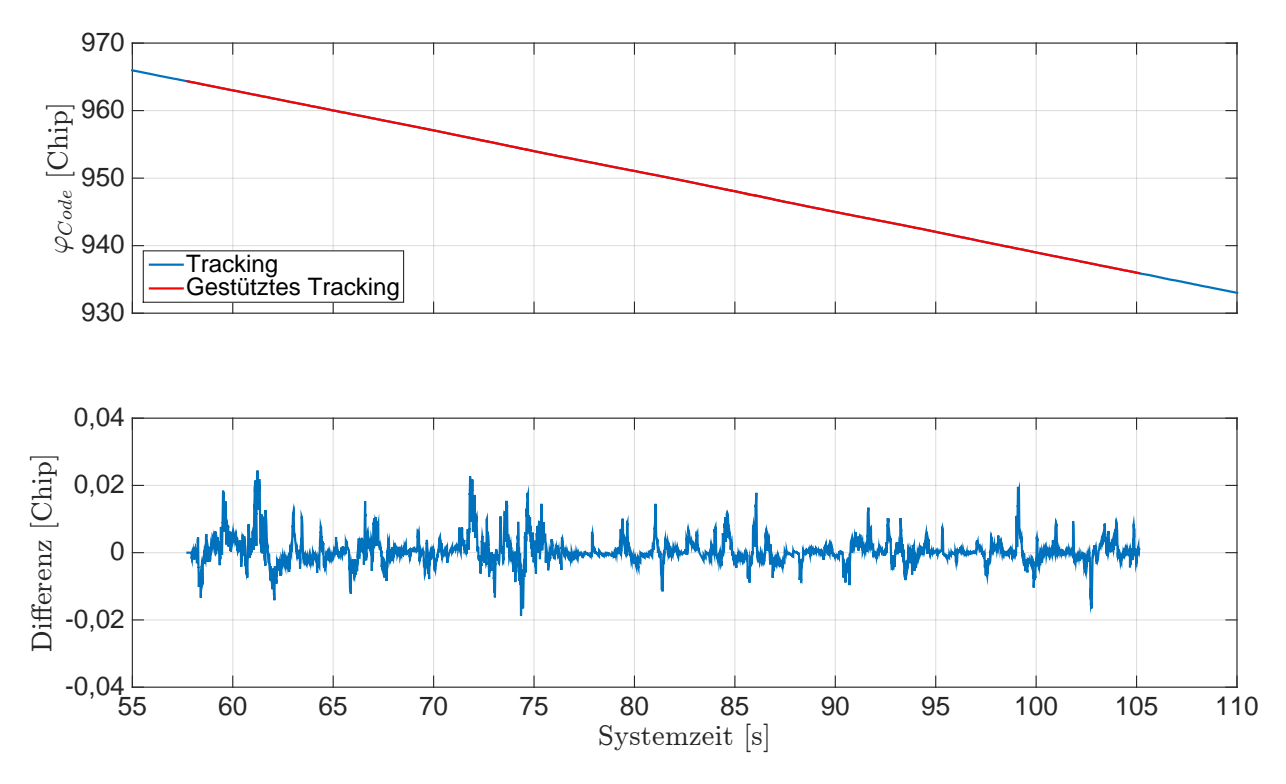

Abb. 5.48: Ergebnisse der Stützung für die Codephase des [GPS-](#page-12-0)Sa[t](#page-14-1) 26. Systemzeit  $t_0$  zur 207 214,308 Wochensekunde und 1748 Woche [\(GPS-](#page-12-0)Zeit). Schlangenlinienfahrt.

## 5.3.2.4 Zusammenfassung der Ergebnisse

Die Ergebnisse der Messfahrten für verschiedene Fahrmanöver zeigen, dass die Fahrzeugbewegung je nach Satellit-Empfänger Geometrie in der Dopplerfrequenz des empfangenen [GPS-](#page-12-0)Signals abgebildet wird. Mit der Fahrzeugbewegung werden unterschiedlich hohe Raten in der Dopplerfrequenz erzeugt. Bei der Achtfahrt und der Schlangenlinienfahrt entstehen diese durch durch die Kurvenfahrten und bei der Beschleunigungs- und Bremsfahrt durch die Geradeausfahrt mit unterschiedlicher Geschwindigkeit des Fahrzeugs. Das Tracking der empfangenen [GPS-](#page-12-0)Signale mit dem [SGE](#page-13-0) zeigt, dass eine zu klein gewählte Rauschbandbreite für die [PLL](#page-13-5) zum Abbruch des Trackings führt. Es muss eine [PLL-](#page-13-5)Rauschbandbreite von über 1 Hz gewählt werden, so dass der Oszillator im Front-End des [SGEs](#page-13-0) (Empfängeruhr) nachgeregelt werden kann. Die durch die Fahrzeugbewegung erzeugten Raten in der Dopplerfrequenz sind nicht sehr hoch, so dass die ausgewählte schmale [PLL-](#page-13-5)Rauschbandbreite von 2 Hz für das Tracking der empfangenen [GPS-](#page-12-0)Signale ausreicht. Es treten jedoch Ausreißer in der Dopplerfrequenz beim Tracking auf, die nicht eindeutig auf die Fahrzeugbewegung zurückzuführen sind. Diese Ausreißer werden in die Beobachtungen für den jeweiligen [GPS-](#page-12-0)Satelliten übertragen und führen zu Ausreißern in der anschließend bestimmten Geschwindigkeit des [SGEs](#page-13-0). Über die Systemzeit kann eine Zuordnung der Ausreißer in der Dopplerfrequenz mit den Ausreißer in den Geschwindigkeiten erfolgen. Ähnliches gilt für das Tracking der Codephase und die Schätzung der Position. Aufgrund der hohen Streckenänderung zwischen Satellit und Empfänger durch die Satellitenbewegung und Erddrehung wird die Fahrzeugbewegung nicht in der Codephase abgebildet. Die ausgewählte [DLL-](#page-12-4)Rauschbandbreite von 1 Hz ist ausreichend für das Tracking der empfangenen [GPS-](#page-12-0)Signale. Ausreißer in der Codephase werden in die Beobachtung der Pseudostrecke des jeweiligen [GPS-](#page-12-0)Satelliten übertragen, so dass diese zu Ausreißern in der Position führen. Über die Systemzeit können so auch Ausreißer in der Codephase den Ausreißern in den Positionen zugeordnet werden. Allgemein kann festgestellt werden, dass Ausreißer, die in allen Beobachtungen auftreten, sich nicht auf die Position und Geschwindigkeit des [SGEs](#page-13-0) auswirken. In diesem Fall ist der Ausreißer

auf Fehler in der Empfängeruhr (Oszillator im Front-End) zurückzuführen. Der Empfängeruhrenfehler wird bei der Position und die Empfängeruhrenfehlerrate bei der Geschwindigkeit des [SGEs](#page-13-0) mitgeschätzt. Mit der Prädiktion der Regelgrößen können die Ausreißer direkt in den Beobachtungen minimiert werden, so dass bei der Stützung diese Ausreißer in der Position und Geschwindigkeit des [SGEs](#page-13-0) verbessert werden.

Die Ergebnisse für die Prädiktion der Regelgrößen zeigen, dass die prädizierte Dopplerfrequenz und Codephase für das empfangene [GPS-](#page-12-0)Signal ein geringeres Rauschen aufweist und dieses innerhalb des Rauschens der getrackten Regelgröße des [SGEs](#page-13-0) liegen. Die Ergebnisse für die Position und Geschwindigkeit der Losen [GNSS/INS-Integration](#page-12-1) weisen auch ein geringeres Rauschen auf und liegen im Rauschen der Position und Geschwindigkeit des [SGEs](#page-13-0). Dafür muss das Kalman-Filter der Losen [GNSS/INS-Integration](#page-12-1) für die Kovarianzen aller Fehlerzustände eingeschwungen sein. Die Zwischenergebnisse des Kalman-Filters zeigen, dass ein Einschwingen der Kovarianzen für die Lagefehler und die Sensormessfehler nur durch eine Kurvenfahrt erfolgt. Erst dann können auch die geschätzten Sensormessfehler auf einem festen Wert einschwingen. Das ist nur bei der Achtfahrt erfolgt. Bei der Beschleunigungs- und Bremsfahrt sowie der Schlangenlinienfahrt ist das Kalman-Filter nicht komplett eingeschwungen. Jedoch sind die Abweichungen so minimal, dass die prädizierten Regelgrößen im Rauschen der getrackten Regelgrößen liegen. Die hohe Update Rate von 10 Hz für das Kalman-Filter ist erforderlich, damit die Abweichung zwischen den Ergebnissen des Kalman-Filters und dem [SGE](#page-13-0) nicht so groß werden und die Prädiktionen mit einer höheren Genauigkeit bestimmt werden können. Die Extrapolationsergebnisse für die Prädiktion der Empfängeruhrenfehlerrate weisen ein geringes Rauschen auf und liegen im Rauschen der Empfängeruhrenfehlerrate aus der Geschwindigkeitsschätzung des [SGEs](#page-13-0). Die prädizierten Regelgrößen liegen im Rauschen der getrackten Regelgrößen, so dass die Tracking Loop mit der Dopplerfrequenz und der Codephase während des Tracking-Prozesses vorgesteuert werden kann.

Die Ergebnisse für die Stützung der Tracking Loop zeigen, dass die Standardabweichung, die über die getrackte Dopplerfrequenz aus der Standphase für jeden Kanal berechnet wird, ein gutes Maß für die Streuung der Dopplerfrequenz in der [PLL](#page-13-5) ist. Außerdem ist die Standardabweichung als Schwellwert für das Einschalten der Stützung sehr gut geeignet. Mit diesem Schwellwert wird die Stützung rechtzeitig für den jeweiligen Kanal eingeschaltet und es können Ausreißer in der Dopplerfrequenz und Codephase vermindert werden. Es ist jedoch anzumerken, dass zunächst ein Ausreißer über dem Schwellwert auftreten muss, so dass die Stützung eingeschaltet wird. Durch die minimierten Ausreißer in der Dopplerfrequenz und Codephase können die Ausreißer bei der anschließend bestimmten Position und Geschwindigkeit des [SGEs](#page-13-0) verbessert werden. Wird jedoch die Stützung in allen Kanälen gleichzeitig eingeschaltet, um Ausreißer in der Dopplerfrequenz bzw. Codephase zu verbessern, so führt das zu keiner Verbesserung bei der Position und Geschwindigkeit des [SGEs](#page-13-0). In diesem Fall werden Ausreißer, welche durch die Empfängeruhr entstehen, verbessert.

### 5.3.3 Ergebnisse für die Fahrt unter Bäumen

Die Auswertung der Fahrt unter Bäumen erfolgt analog zu den Fahrten für verschiedene Fahrmanöver. Es werden die Ergebnisse dieser Messfahrt kurz beschrieben und auf die Besonderheiten in Bezug auf das [S/N](#page-13-9) der empfangenen [GPS-](#page-12-0)Signale eingegangen.

Die Fahrt unter Bäumen wird mit 7 [GPS-](#page-12-0)Satelliten (12, 15, 17, 18, 22, 24, 25) ausgewertet. Die Verteilung dieser [GPS-](#page-12-0)Satelliten am Himmel zu Beginn der Messfahrt ist in Abb. [5.49](#page-131-0) dargestellt.

Der Ursprung des [n](#page-14-0)-Systems aus der gemittelten Anfangsposition ist in den [LLH-](#page-12-3)Koordinaten

 $\lambda_0 = 8{,}921\,210\,698^\circ$ ,  $\varphi_0 = 48{,}780\,265\,188^\circ$  $\varphi_0 = 48{,}780\,265\,188^\circ$  $\varphi_0 = 48{,}780\,265\,188^\circ$ ,  $h_0 = 505{,}8981\,\mathrm{m}$ 

<span id="page-131-0"></span>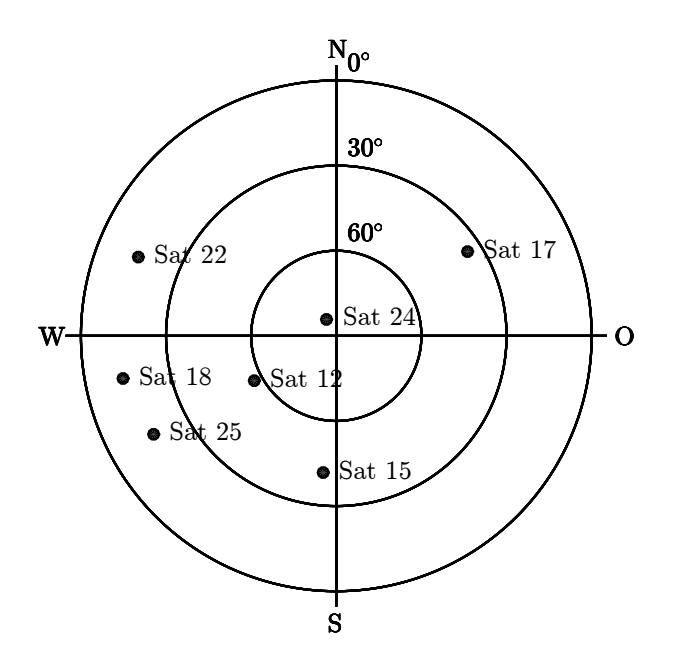

Abb. 5.49: Verteilung der [GPS-](#page-12-0)Satelliten am Himmel zur Empfängerposition ( $\lambda = 8.92127$ °,  $\varphi =$  $48,780\,20^{\circ}, h = 492\,\mathrm{m}$  $48,780\,20^{\circ}, h = 492\,\mathrm{m}$  $48,780\,20^{\circ}, h = 492\,\mathrm{m}$ ) und zur [GPS-](#page-12-0)Zeit (210 125 Wochensekunde, 1748 Woche). Fahrt unter Bäumen.

mit der berechneten Erdschwerebeschleuni[g](#page-13-8)ung  $g_0 = 9{,}8082 \,\mathrm{m/s^2}$ . Die ermittelten Genauigkeiten für die Position und Geschwindigkeit im [n](#page-14-0)-System aus der Standphase sind in

$$
\mathbf{R} =
$$

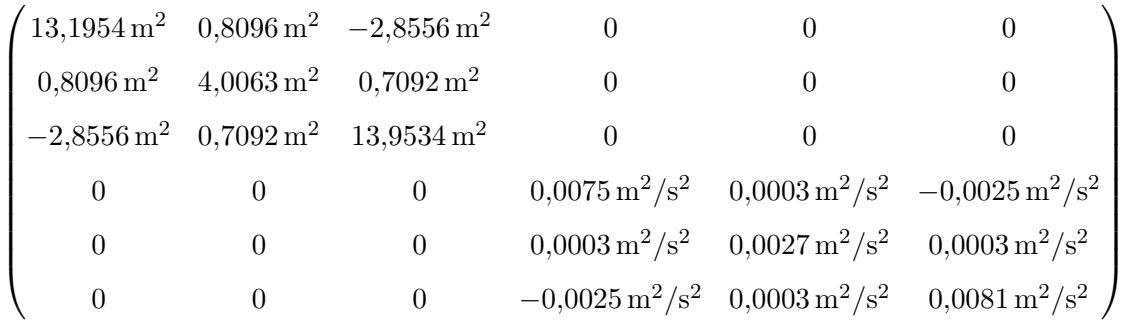

für das Kalman-Filter der Losen [GNSS/INS-Integration](#page-12-1) zusammengefasst. Die Ergebnisse der Horizontierung werden mit den gemittelten Messwerten des Beschleunigungssensors bestimmt und sind in Eulerwinkeln:

 $\phi_0 = 0.9091^\circ, \quad \theta_0 = -1.5599^\circ$ 

Der Übergang wird zur Systemzeit 59 834 ms mit dem Horizontalwinkel

$$
\psi_{SGE}^n = -98,1944^\circ
$$

durchgeführt. Der Ursprung des [n](#page-14-0)-Systems wird anschließend mit

 $\lambda_0 = 8{,}921\,200\,785^\circ$ ,  $\varphi_0 = 48{,}780\,262\,033^\circ$  $\varphi_0 = 48{,}780\,262\,033^\circ$  $\varphi_0 = 48{,}780\,262\,033^\circ$ ,  $h_0 = 505{,}8699\,\mathrm{m}$ 

und mit  $g_0 = 9{,}8082 \,\mathrm{m/s^2}$  $g_0 = 9{,}8082 \,\mathrm{m/s^2}$  aktualisiert.

Die Messfahrt erfolgt auf dem Feldweg in Richtung Westen. Zu Beginn der Messfahrt wird das Fahrzeug kurz beschleunigt und anschließend werden starke Beschleunigungen und Abbremsungen bei der Fahrt an den Bäumen vorbei vermieden. Aufgrund der Fahrt erfolgt die Abschattung bzw. Dämpfung der empfangenen [GPS-](#page-12-0)Signale durch die Bäume kurzzeitig. Eine Zuordnung der betroffenen [GPS-](#page-12-0)Signale kann mit der Satellitengeometrie (vgl. Abb. [5.49\)](#page-131-0) und der Tatsache, dass der Baumbestand am südlichen Feldwegrand am dichtesten ist, erfolgen. Mit einem Vergleich der Satelliten-Empfänger Geometrie können die empfangenen Signale der [GPS-](#page-12-0)Satelliten 15, 18 und 25, welche am stärksten durch die Bäume beeinflusst werden, detektiert werden. Der [GPS-](#page-12-0)Satellit 12 steht nahe an dem Zenit und der Empfang der Signale wird nicht so stark durch die Bäume beeinflusst.

Die Ergebnisse für die Prädiktion der Regelgrößen und für die Stützung der Tracking Loop des [SGEs](#page-13-0) werden in den folgenden Abschnitten aufgezeigt.

## 5.3.3.1 Prädiktion der Regelgrößen

Die Prädiktion der Regelgrößen erfolgt für jeden Tracking-Durchlauf. Dazu werden die Ergebnisse des [SGEs](#page-13-0) unabhängig von den Prädiktionen bestimmt und gegenübergestellt. Zunächst werden die Ergebnisse der Losen [GNSS/INS-Integration](#page-12-1) mit den Ergebnissen des [SGEs](#page-13-0) verglichen. Anschließend werden die Ergebnisse der prädizierten Regelgrößen gegenüber den getrackten Regelgrößen des [SGEs](#page-13-0) verglichen.

Die Berechnungen des Kalman-Filters der Losen [GNSS/INS-Integration](#page-12-1) erfolgen im [n](#page-14-0)-System mit einer Update Rate von 10 Hz. Die Ergebnisse der Position und Geschwindigkeit im [n](#page-14-0)-System sind in der Abb. [5.50](#page-132-0) und [5.51](#page-133-0) dargestellt. Die Positionen des [SGEs](#page-13-0) zeigen keine starken Ausreißer. Außerdem liegen die Positionen der Losen [GNSS/INS-Integration](#page-12-1) im Rauschen der Positionen des [SGEs](#page-13-0).

<span id="page-132-0"></span>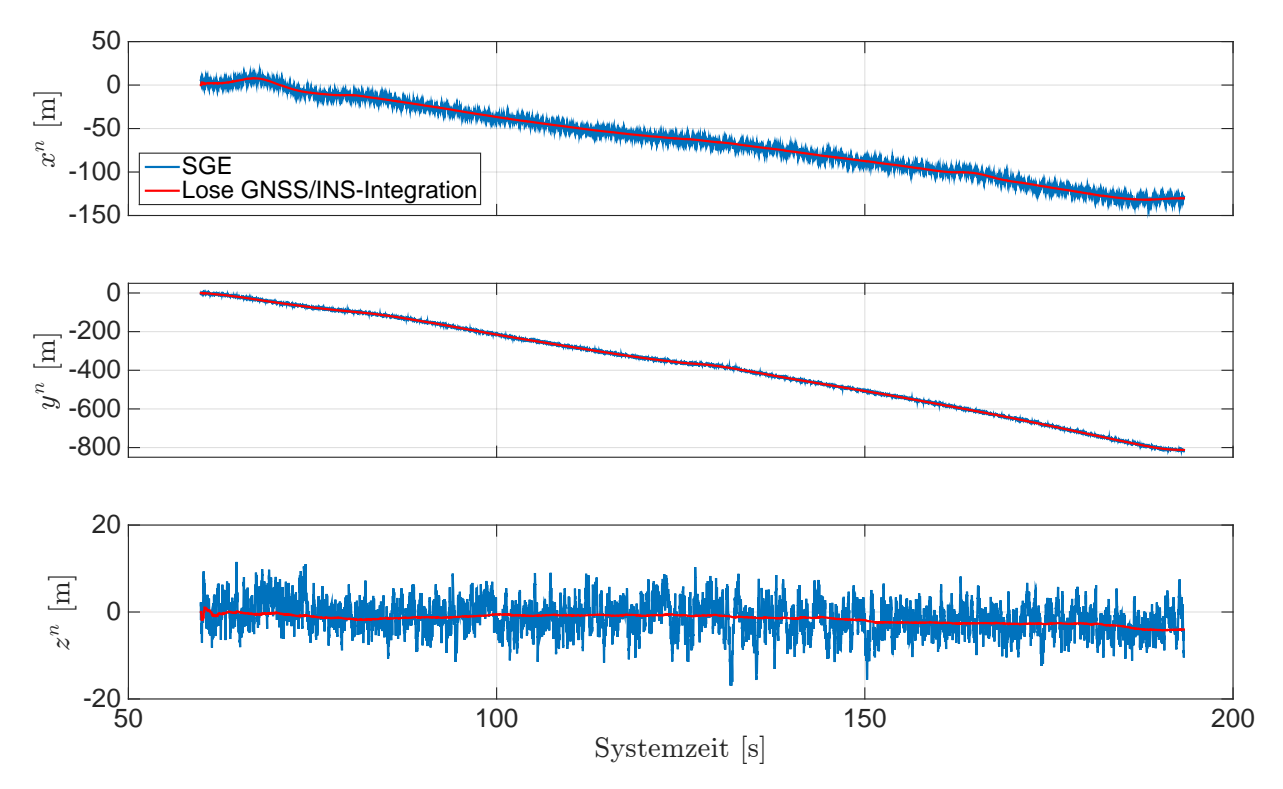

Abb. 5.50: Ergeb[n](#page-14-0)isse der Posi[t](#page-14-1)ion im  $n$ -System. Systemzeit  $t_0$  zur 210 124,671 Wochensekunde und 1748 Woche [\(GPS-](#page-12-0)Zeit). Fahrt unter Bäumen.

<span id="page-133-0"></span>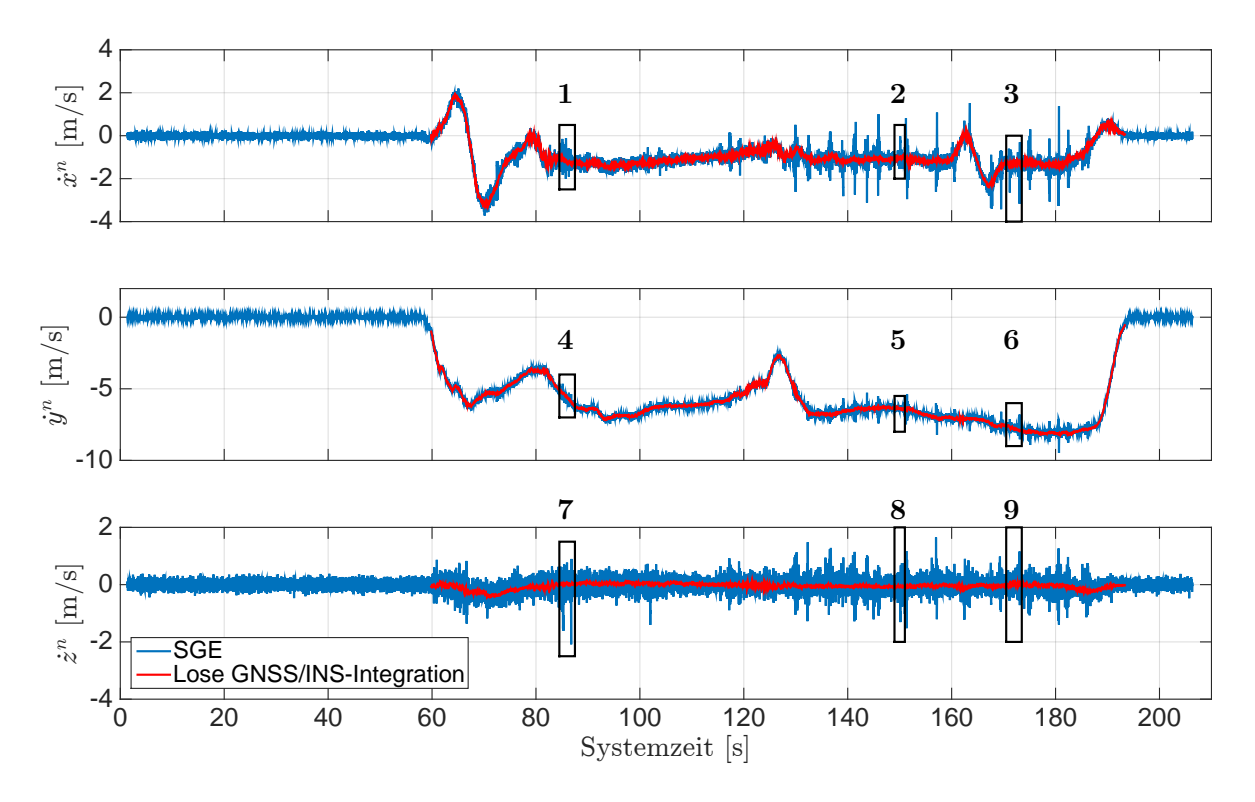

Abb. 5.51: Ergeb[n](#page-14-0)isse der Geschwindigkei[t](#page-14-1) im  $n$ -System. Systemzeit  $t_0$  zur 210.124,671 Wochensekunde und 1748 Woche [\(GPS-](#page-12-0)Zeit). Fahrt unter Bäumen.

<span id="page-133-1"></span>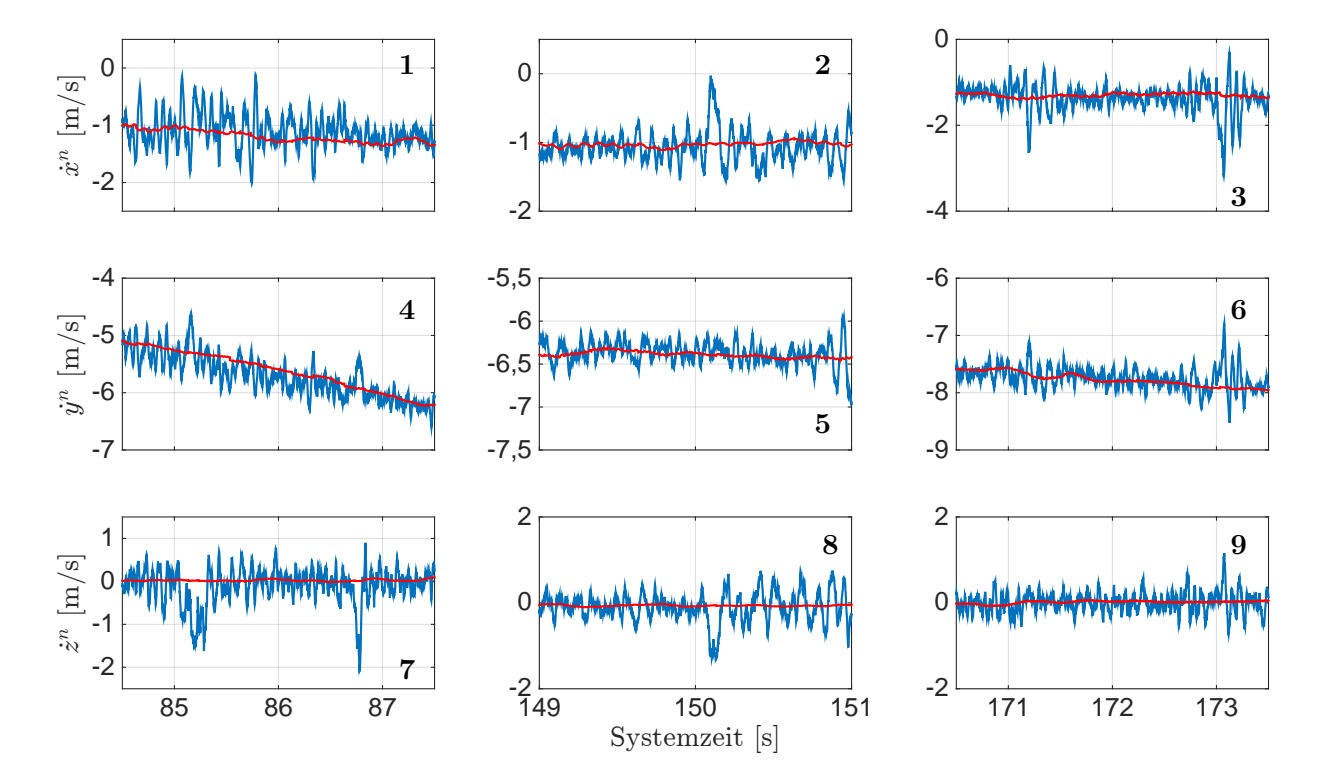

Abb. 5.52: Vergrößerungsbereiche zu den Ergebnissen der Geschwindigkeit im [n](#page-14-0)-System aus Abb. [5.51.](#page-133-0) Sys[t](#page-14-1)emzeit  $t_0$  zur 210.124,671 Wochensekunde und 1748 Woche [\(GPS-](#page-12-0)Zeit). Fahrt unter Bäumen.

In den Geschwindigkeiten des [SGEs](#page-13-0) sind deutliche Ausreißer zu erkennen, welche auf Ausreißer in den Beobachtungen der Dopplerfrequenz der jeweiligen [GPS-](#page-12-0)Signale zurückzuführen sind. In Abb. [5.52](#page-133-1) sind drei ausgewählte Bereiche vergrößert dargestellt. Die Ausreißer in diesen Bereichen können den [GPS-](#page-12-0)Satelliten 15, 18, und 25 zugeordnet werden und sind durch die Abschattung bzw. Dämpfung der Bäume auf das empfangene [GPS-](#page-12-0)Signal entstanden. Die Ausreißer in den Geschwindigkeiten betragen bis zu ca. 1,5 m/s. Die Geschwindigkeiten der Losen [GNSS/INS-Integration](#page-12-1) liegen im Rauschen der Geschwindigkeiten des [SGEs](#page-13-0).

Für die Beurteilung der Ergebnisse des Kalman-Filters der Losen [GNSS/INS-Integration](#page-12-1) werden die Zwischenergebnisse der [P](#page-14-2)-Matrix und der geschätzten Messfehler für den [MEMS-](#page-12-2)Beschleunigungsund -Drehratensensor aus dem Fehlerzustandsvektor näher betrachtet. Die Ergebnisse sind in Anhang [E](#page-178-0) als Zeitreihe dargestellt. Die Ergebnisse der Standardabweichungen für die Positions- und Geschwindigkeitsfehler im [n](#page-14-0)-System sind in Abb. [E.13](#page-184-1) dargestellt. In Abb. [E.14](#page-185-0) sind die Standardabweichungen für die Lagefehler im [n](#page-14-0)-System dargestellt. Die Ergebnisse der Standardabweichungen für die Sensormessfehler des Beschleunigungs- und Drehratensensors im [b](#page-13-1)-System sind in Abb. [E.15](#page-185-1) dargestellt. Die Schätzungen der Messfehler für den Beschleunigungs- und Drehratensensor sind in Abb. [E.16](#page-186-0) dargestellt. Die Standardabweichungen für die Positions-, die Geschwindigkeits- und die Lagefehler fallen zu Beginn sehr schnell ab und nähern sich einem bestimmten Wert an. Nach der Systemzeit 80 s liegen die Standardabweichungen für die Positionsfehler unter 0,5 m, für die Geschwindigkeitsfehler unter 0,025 m/s und für die Lagefehler des Roll- und Nickwinkels unter 0,1°. Die Standardabweichung des Lagefehlers für den Gierwinkel fällt nicht so stark ab, wie die Standardabweichungen des Roll- und Nickwinkels. Außerdem ist zu erkennen, dass die Standardabweichung für den Lagefehler des Gierwinkels bei den Kurvenfahrten entlang der Messfahrt korrigiert wird. Mittels des Vergleichs mit den Geschwindigkeiten aus Abb. [5.51](#page-133-0) kann gezeigt werden, dass diese Kurvenfahrten zur Systemzeit ca. 125 s und ca. 165 s auftreten. Die Standardabweichungen für die Messfehler des Beschleunigungssensors fällt für die  $z^b$  $z^b$ -Achse direkt ab und liegt nach der Systemzeit 80 s unter 0,1 m/s<sup>2</sup>. Für die  $x^b$  $x^b$ - und  $y^b$ -Achse fällt diese erst ab der Systemzeit 70 s ab und liegt erst ab der Systemzeit 100 s unter  $0.2 \,\mathrm{m/s^2}$ . Ein Abfall unter  $0.1 \,\mathrm{m/s^2}$  wird für diese beiden Achsen nicht erreicht. Die Standarda[b](#page-13-1)weichungen für die Messfehler des Drehratensensors schwingen für die  $x<sup>b</sup>$ und  $y^b$  $y^b$ -Achse direkt ein und liegen nach der Systemzeit 65 s unter 0,1 $\degree$ /s. Für die  $z^b$ -Achse schwingt diese etwas später ein und liegt nach der Systemzeit 80s und 0,1°/s. Die geschätzten Messfehler für den Beschleunigungs- und Drehratensensor schwingen für alle Achsen auf einen Wert ein. Die Messfehler für den Beschleunigungssensor liegen innerhalb  $\pm 0.1 \text{ m/s}^2$  und für den Drehratensensor innerhalb  $\pm 1^{\circ}/s$ .

Für die Prädiktion der Regelgrößen werden die erhaltenen Positionen und Geschwindigkeiten aus der Losen [GNSS/INS-Integration](#page-12-1) ins [e](#page-13-2)-System transformiert. Außerdem wird die Empfängeruhrenfehlerrate prädiziert. Die Ergebnisse werden mit dem [SGE](#page-13-0) verglichen, indem diese gegenübergestellt und als Zeitreihe dargestellt werden. Die Ergebnisse der Position im [e](#page-13-2)-System sind in Abb. [5.53](#page-135-0) dargestellt. Die Positionen der Losen [GNSS/INS-Integration](#page-12-1) weisen ein geringeres Rauschen auf und liegen im Rauschen der Positionen des [SGEs](#page-13-0). In Abb. [5.54](#page-135-1) sind die Ergebnisse der Geschwindigkeit im [e](#page-13-2)-System dargestellt. Die Geschwindigkeiten der Losen [GNSS/INS-Integration](#page-12-1) weisen ein geringeres Rauschen auf und liegen im Rauschen der Geschwindigkeiten des [SGEs](#page-13-0). In Abb. [5.55](#page-136-0) ist die prädizierte Empfängeruhrenfehlerrate gegenüber der aus der Geschwindigkeitsschätzung erhaltenen Empfängeruhrenfehlerrate des [SGEs](#page-13-0) dargestellt. Die prädizierte Empfängeruhrenfehlerrate weist ein geringeres Rauschen auf und liegt im Rauschen der getrackten Empfängeruhrenfehlerrate des [SGEs](#page-13-0). Die Differenz zwischen der getrackten und prädizierten Empfängeruhrenfehlerrate weist einen Mittelwert von 3,21 ·  $10^{-12}$  s/s und eine Standardabweichung von  $8,99 \cdot 10^{-10}$  s/s auf.

<span id="page-135-0"></span>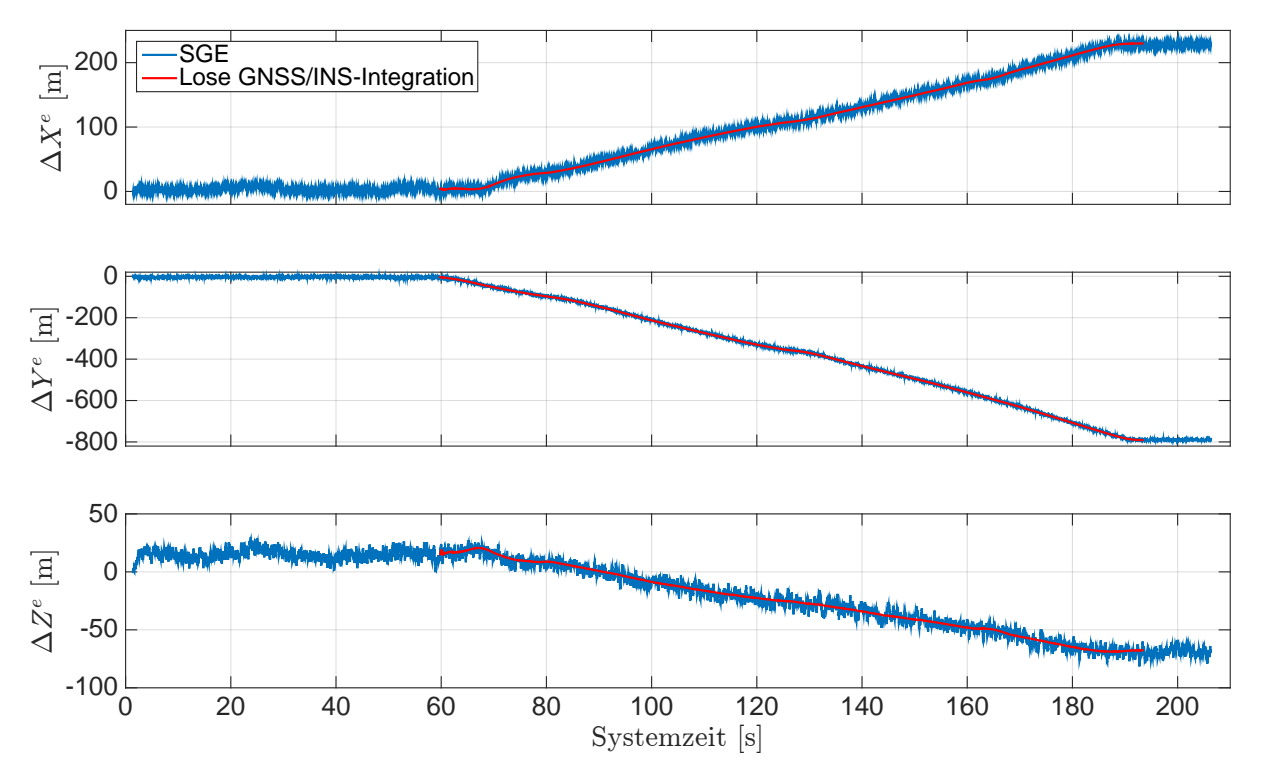

Abb. 5.53: Erg[e](#page-13-2)bnisse der Position im e-System mit  $X_0^e = 4\,160\,231\,\mathrm{m}$ ,  $Y_0^e = 653\,057\,\mathrm{m}$  und  $Z_0^e = 653\,\mathrm{m}$  $4\,774\,857\,\mathrm{m}$  $4\,774\,857\,\mathrm{m}$  $4\,774\,857\,\mathrm{m}$ . Systemzeit  $t_0$  zur  $210\,124\,671$  Wochensekunde und  $1748$  Woche [\(GPS-](#page-12-0)Zeit). Fahrt unter Bäumen.

<span id="page-135-1"></span>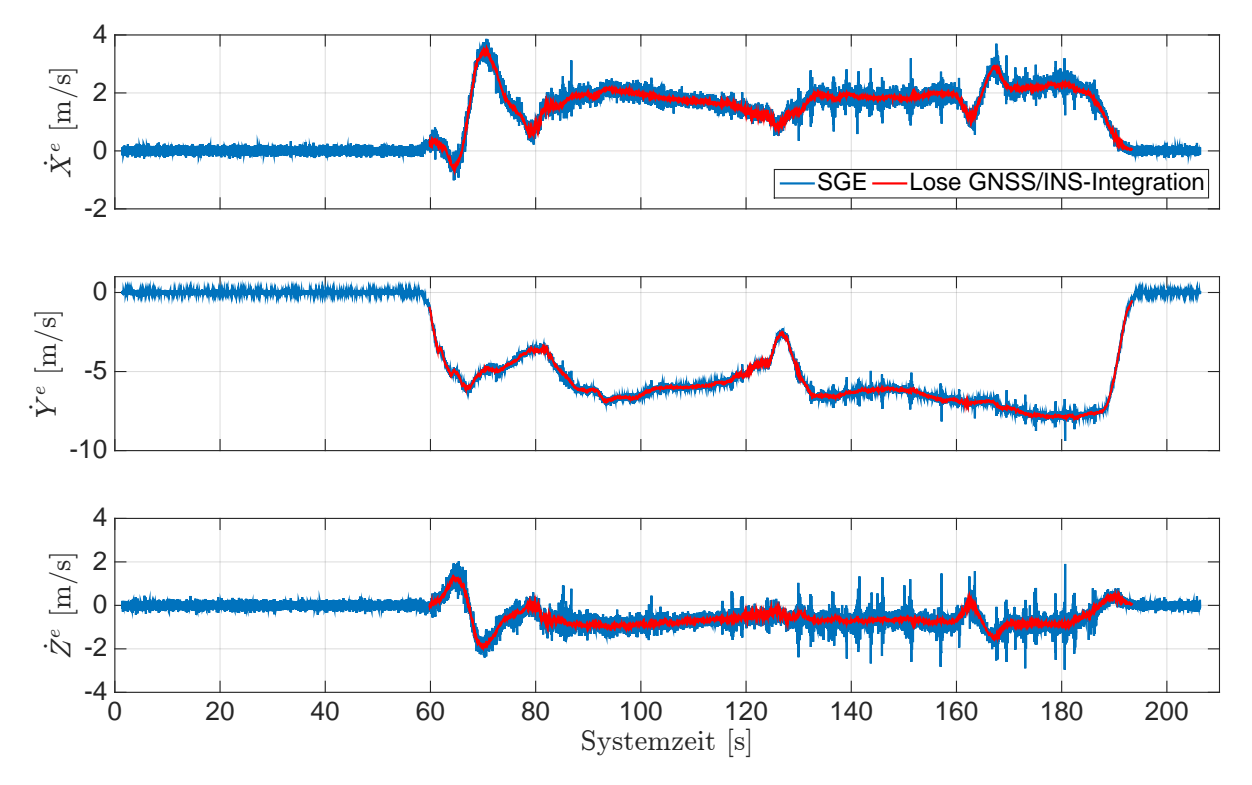

Abb. 5.54: Erg[e](#page-13-2)bnisse der Geschwindigkei[t](#page-14-1) im  $e\text{-System. Systemzeit }t_0$  zur 210 124,671 Wochensekunde und 1748 Woche [\(GPS-](#page-12-0)Zeit). Fahrt unter Bäumen.

<span id="page-136-0"></span>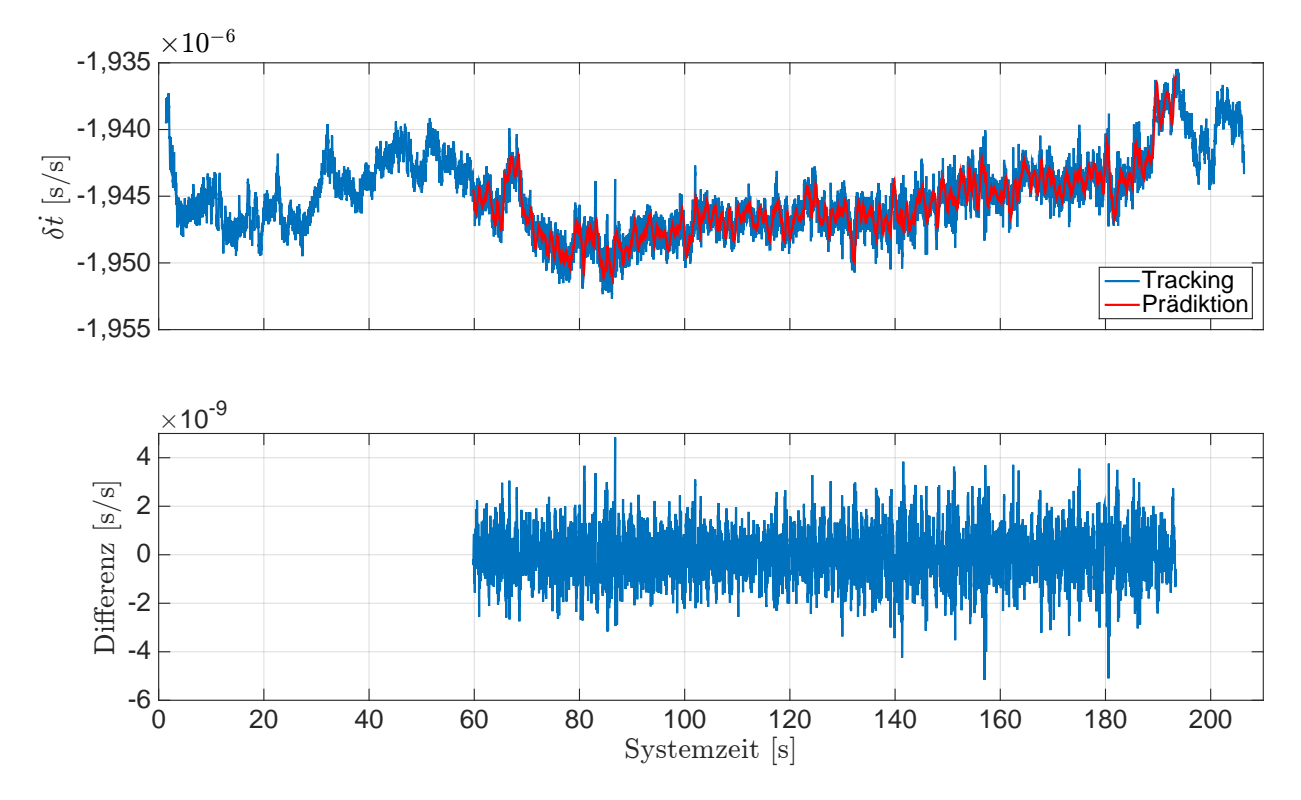

Abb. 5.55: Ergebnisse der Empfängeruhrenfehlerrate. Differenzen mit dem Mittelwert 3, 21 ·  $10^{-12}$  s/s und der S[t](#page-14-1)andardabweichung 8,99·  $10^{-10}$  s/s. Systemzeit  $t_0$  zur 210 124,671 Wochensekunde und 1748 Woche [\(GPS-](#page-12-0)Zeit). Fahrt unter Bäumen.

Die Ergebnisse der prädizierten Regelgrößen werden für die [GPS-](#page-12-0)Satelliten 15, 18 und 25 näher betrachtet. Außerdem werden die Ergebnisse der [I](#page-13-6)- und [Q](#page-14-6)-Korrelationen für bestimmte Zeitbereiche näher betrachtet, um einen Signalabriss nachzuweisen. Zunächst werden die Ergebnisse des [GPS-](#page-12-0)Satelliten 15 dargestellt. In Abb. [5.56](#page-137-0) sind die Ergebnisse der Dopplerfrequenzen dargestellt. Die Dopplerfrequenz des [SGEs](#page-13-0) zeigt vereinzelte Ausreißer beispielsweise zur Systemzeit ca. 171,2 s und ca. 173,1 s. Diese Ausreißer in der Dopplerfrequenz können mit den Ausreißern in den Geschwindigkeiten im [n](#page-14-0)-System abgeglichen werden. Die Differenzen zwischen der getrackten und prädizierten Dopplerfrequenz haben einen Mittelwert 0,436 Hz und eine Standardabweichung 1,861 Hz. In Abb. [5.57](#page-137-1) sind die Ergebnisse der Codephase dargestellt. Ausreißer, wie bei der Dopplerfrequenz, sind nicht in der getrackten Codephase zu erkennen, da diese durch das Rauschen der [DLL](#page-12-4) überlagert werden. Die Differenzen haben einen Mittelwert von −0,000 02 Chip und eine Standardabweichung von 0,0061 Chip. Für die Überprüfung eines Signalabrisses werden die Dopplerfrequenz und die [I](#page-13-6)und [Q](#page-14-6)-Korrelationen für diese beiden Ausreißer näher betrachtet. In Abb. [5.58](#page-138-0) ist ein Ausschnitt der Ergebnisse für die Dopplerfrequenz dargestellt. Die Ergebnisse der [I](#page-13-6)- und [Q](#page-14-6)-Korrelationen sind in Abb. [5.59](#page-138-1) dargestellt. Die getrackte Dopplerfrequenz zeigt die Ausreißer als Amplitude einer Schwingung, welcher durch die [PLL](#page-13-5) nachgeregelt wird. Außerdem zeigen die [I](#page-13-6)- und [Q](#page-14-6)-Korrelationen, dass die [I](#page-13-6)-Korrelationen in diesen Bereichen einbrechen, so dass eine fehlerfreie Dekodierung der Navigationsnachricht des [GPS-](#page-12-0)Satelliten nicht mehr möglich ist. Nach Abschnitt [2.1.2.2](#page-43-0) wird das [S/N](#page-13-9) aus der [I](#page-13-6)- und [Q](#page-14-6)-Korrelation berechnet. Aus diesem Grund kann hier auch auf ein Einbrechen des [S/N](#page-13-9) und somit auf einen Signalabriss zurück geschlossen werden. Ähnliche Ergebnisse sind auch bei den [GPS-](#page-12-0)Satelliten 18 und 25 zu beobachten und werden ergänzend aufgezeigt. In Abb. [5.60](#page-139-0) bis [5.63](#page-140-0) sind die Ergebnisse für den [GPS-](#page-12-0)Satelliten 18 mit der näheren Betrachtung der Ausreißer zur Systemzeit ca. 85,2 s und 86,6 s dargestellt. Die Ergebnisse für den [GPS-](#page-12-0)Satelliten 25 sind in Abb. [5.64](#page-141-0) bis [5.67](#page-142-0) mit der näheren Betrachtung des Ausreißers zur Systemzeit ca. 150,1 s dargestellt.

<span id="page-137-0"></span>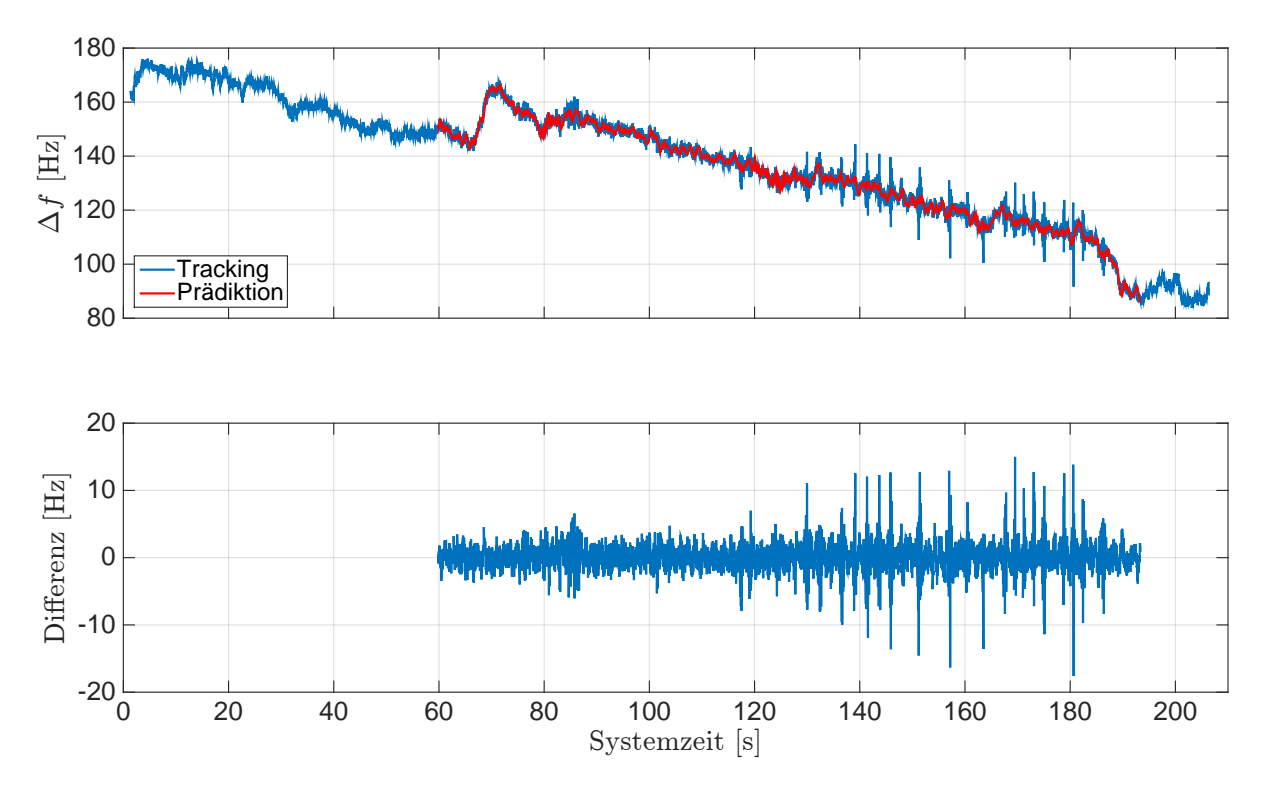

Abb. 5.56: Ergebnisse der Dopplerfrequenz für [GPS-](#page-12-0)Sat 15. Differenzen mit dem Mittelwert 0,436 Hz und die S[t](#page-14-1)andardabweichung 1,861 Hz. Systemzeit  $t_0$  zur 210 124,671 Wochensekunde und 1748 Woche [\(GPS-](#page-12-0)Zeit). Fahrt unter Bäumen.

<span id="page-137-1"></span>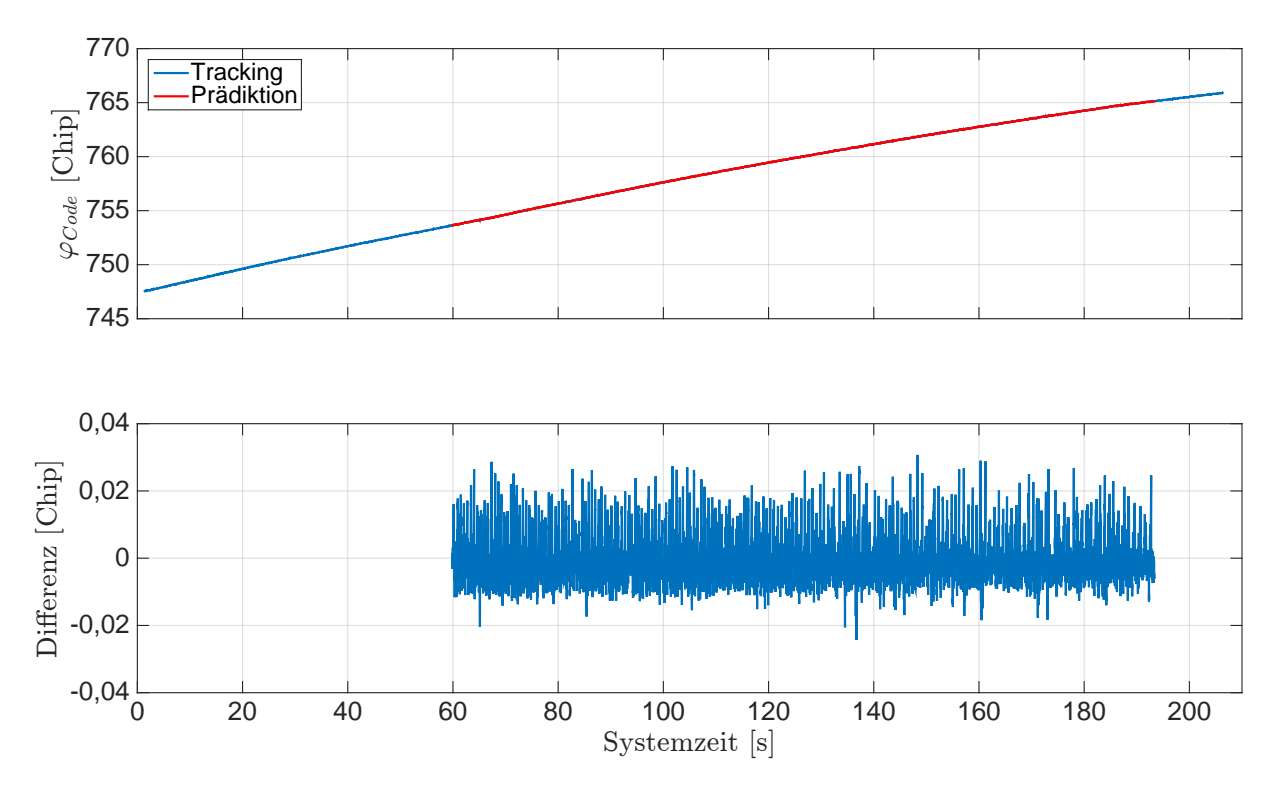

Abb. 5.57: Ergebnisse der Codephase für [GPS-](#page-12-0)Sat 15. Differenzen mit dem Mittelwert −0,000 02 Chip und der S[t](#page-14-1)andardabweichung 0,0061 Chip. Systemzeit  $t_0$  zur 210 124,671 Wochensekunde und 1748 Woche [\(GPS-](#page-12-0)Zeit). Fahrt unter Bäumen.

<span id="page-138-0"></span>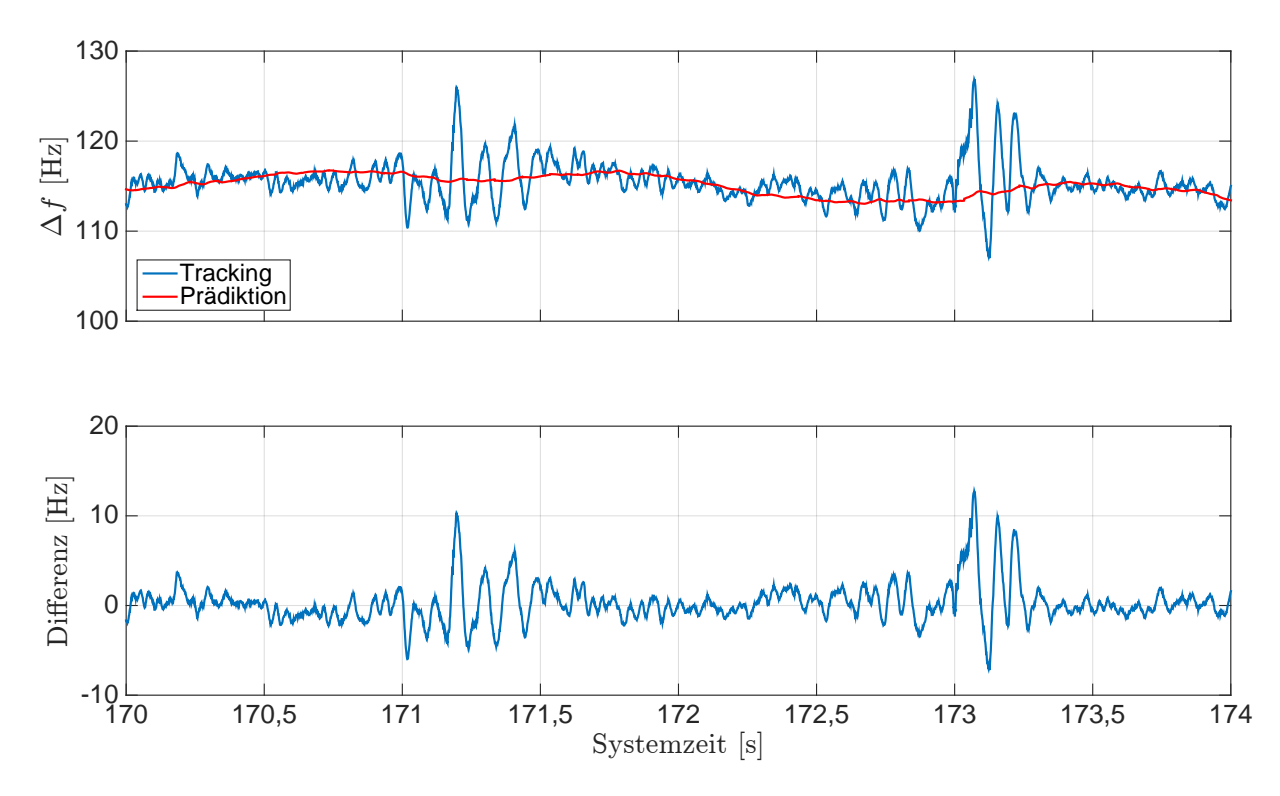

Abb. 5.58: Ergebnisse der Dopplerfrequenz für [GPS-](#page-12-0)Sa[t](#page-14-1) 15 (Ausschnitt). Systemzeit  $t_0$  zu der 210 124,671 Wochensekunde und 1748 Woche [\(GPS-](#page-12-0)Zeit). Fahrt unter Bäumen.

<span id="page-138-1"></span>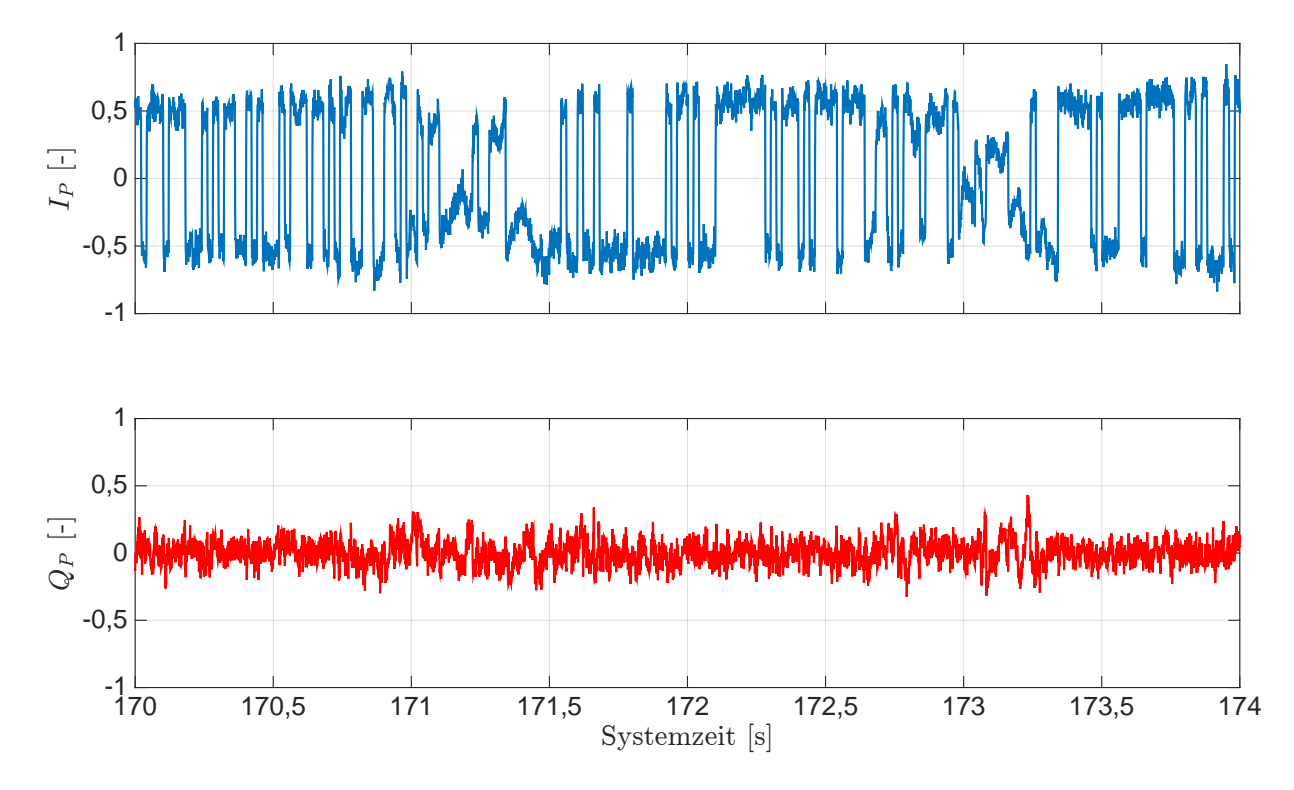

Abb. 5.59: Ergebnisse der  $I$ - und  $Q$ -Korrelationen für [GPS-](#page-12-0)Sa[t](#page-14-1) 15. Systemzeit  $t_0$  zur 210 124,671 Wochensekunde und 1748 Woche [\(GPS-](#page-12-0)Zeit). Fahrt unter Bäumen.

<span id="page-139-0"></span>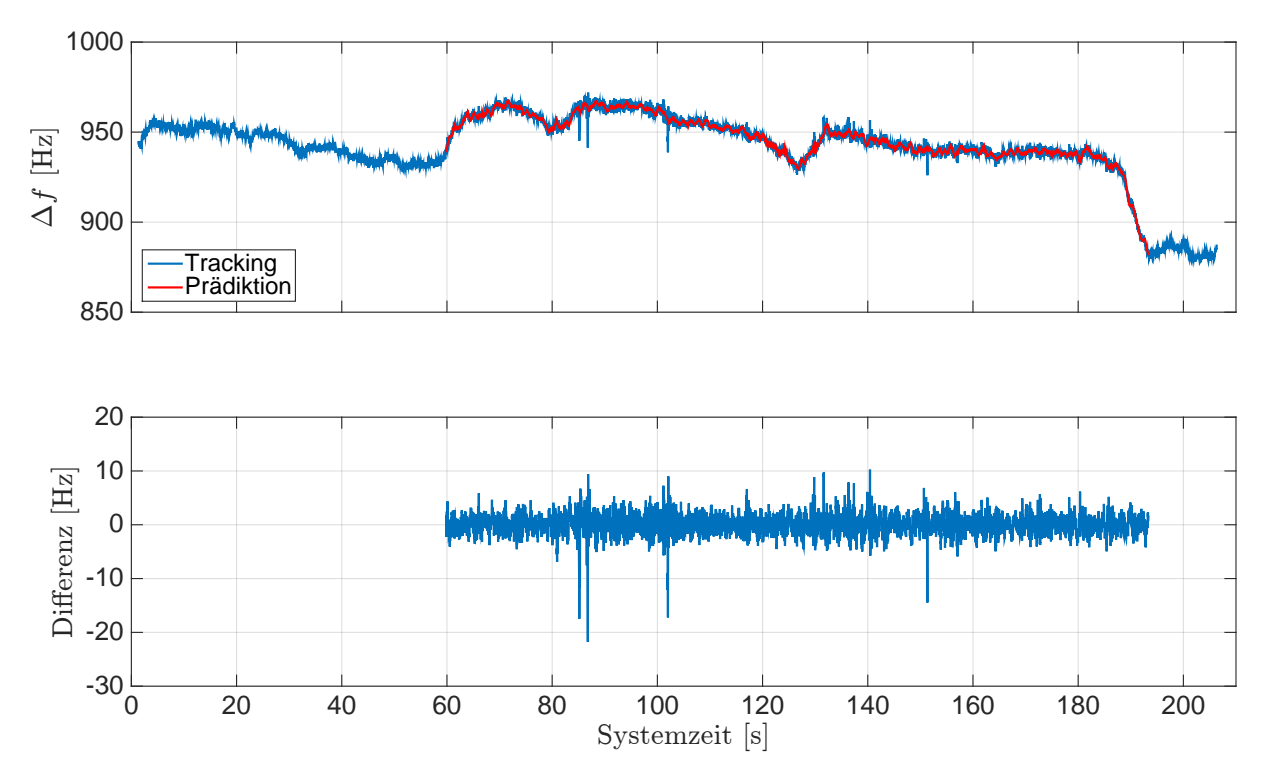

Abb. 5.60: Ergebnisse der Dopplerfrequenz für [GPS-](#page-12-0)Sat 18. Differenzen mit dem Mittelwert 0,074 Hz und der S[t](#page-14-1)andardabweichung 1,612 Hz. Systemzeit  $t_0$  zur 210 124,671 Wochensekunde und 1748 Woche [\(GPS-](#page-12-0)Zeit). Fahrt unter Bäumen.

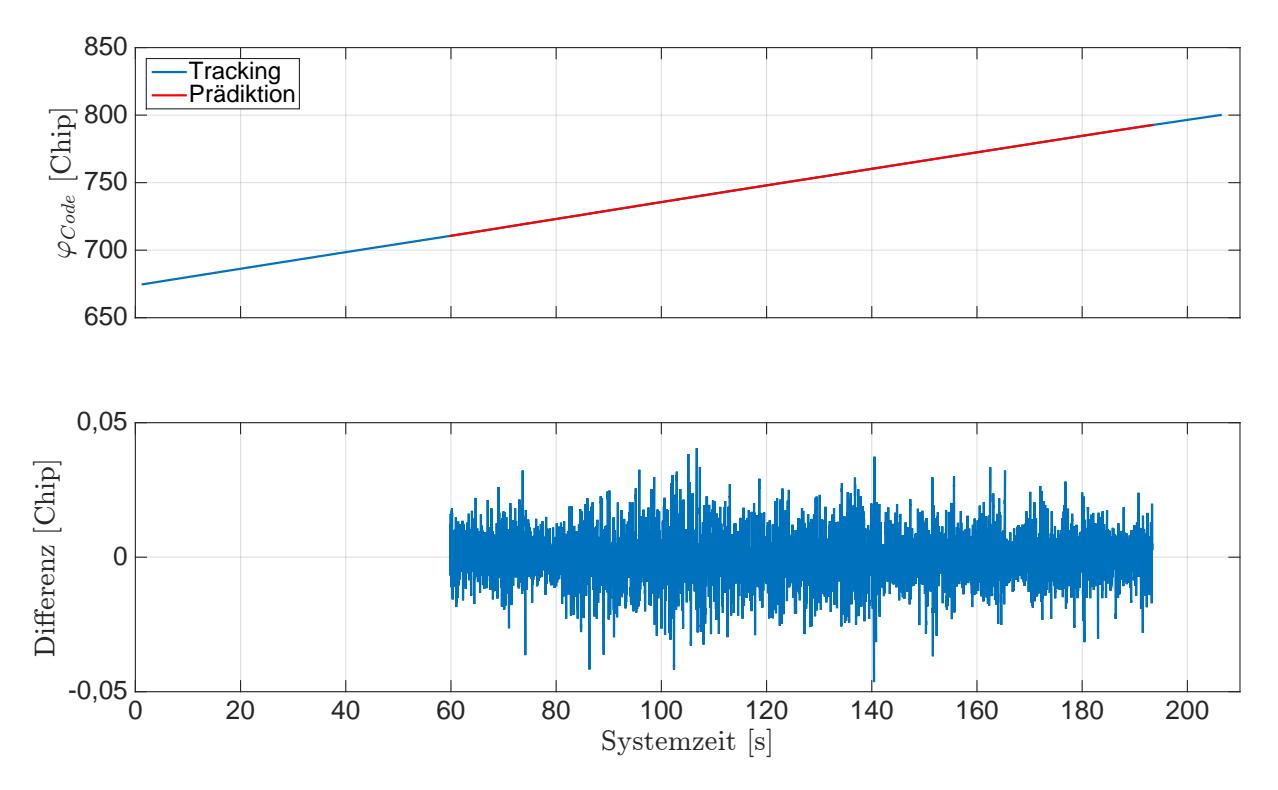

Abb. 5.61: Ergebnisse der Codephase für [GPS-](#page-12-0)Sat 18. Differenzen mit dem Mittelwert −0,000 12 Chip und der S[t](#page-14-1)andardabweichung 0,0079 Chip. Systemzeit  $t_0$  zur 210 124,671 Wochensekunde und 1748 Woche [\(GPS-](#page-12-0)Zeit). Fahrt unter Bäumen.

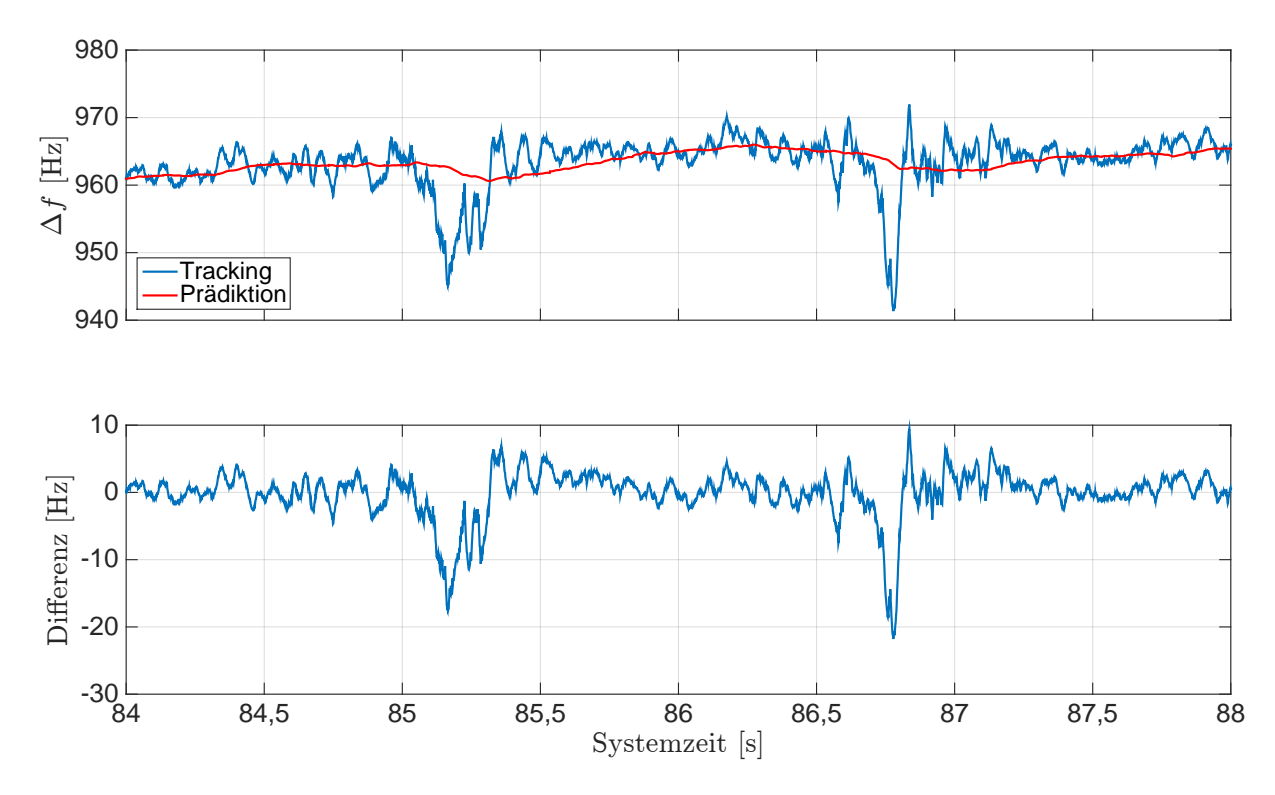

Abb. 5.62: Ergebnisse der Dopplerfrequenz für [GPS-](#page-12-0)Sa[t](#page-14-1) 18 (Ausschnitt). Systemzeit  $t_0$  zu der 210 124,671 Wochensekunde und 1748 Woche [\(GPS-](#page-12-0)Zeit). Fahrt unter Bäumen.

<span id="page-140-0"></span>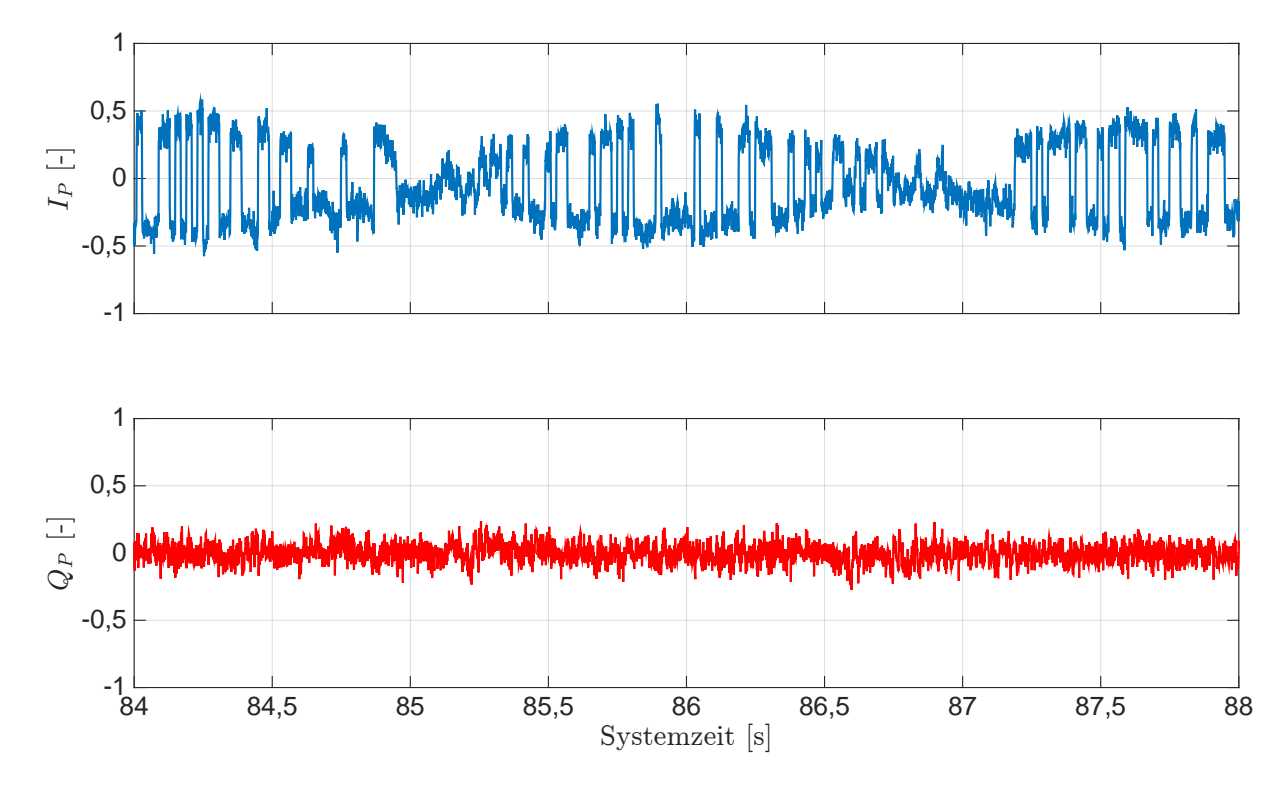

Abb. 5.63: Ergebnisse der [I](#page-13-6)- und [Q](#page-14-6)-Korrelationen für [GPS-](#page-12-0)Sa[t](#page-14-1) 18. Systemzeit  $t_0$  zu der 210 124,671 Wochensekunde und 1748 Woche [\(GPS-](#page-12-0)Zeit). Fahrt unter Bäumen.

<span id="page-141-0"></span>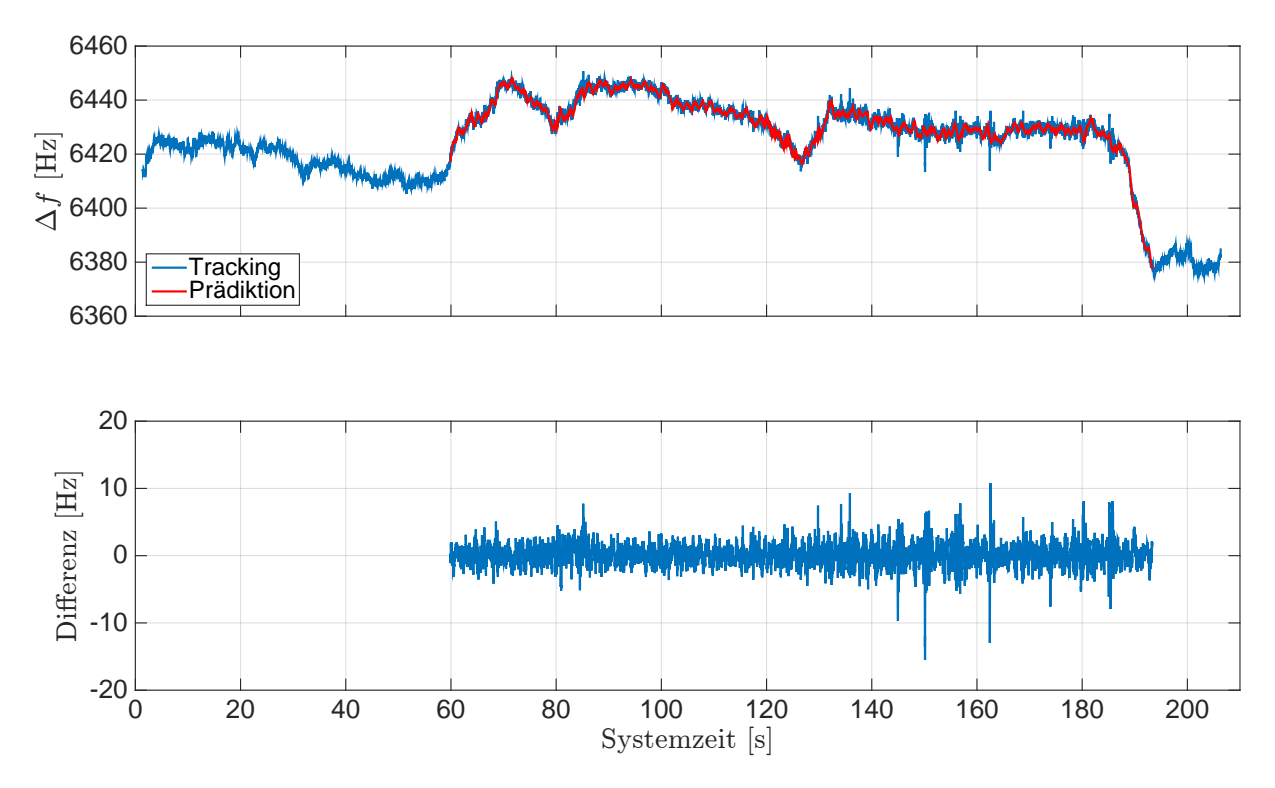

Abb. 5.64: Ergebnisse der Dopplerfrequenz für [GPS-](#page-12-0)Sat 25. Differenzen mit dem Mittelwert 0,247 Hz und der S[t](#page-14-1)andardabweichung 1,456 Hz. Systemzeit  $t_0$  zur 210 124,671 Wochensekunde und 1748 Woche [\(GPS-](#page-12-0)Zeit). Fahrt unter Bäumen.

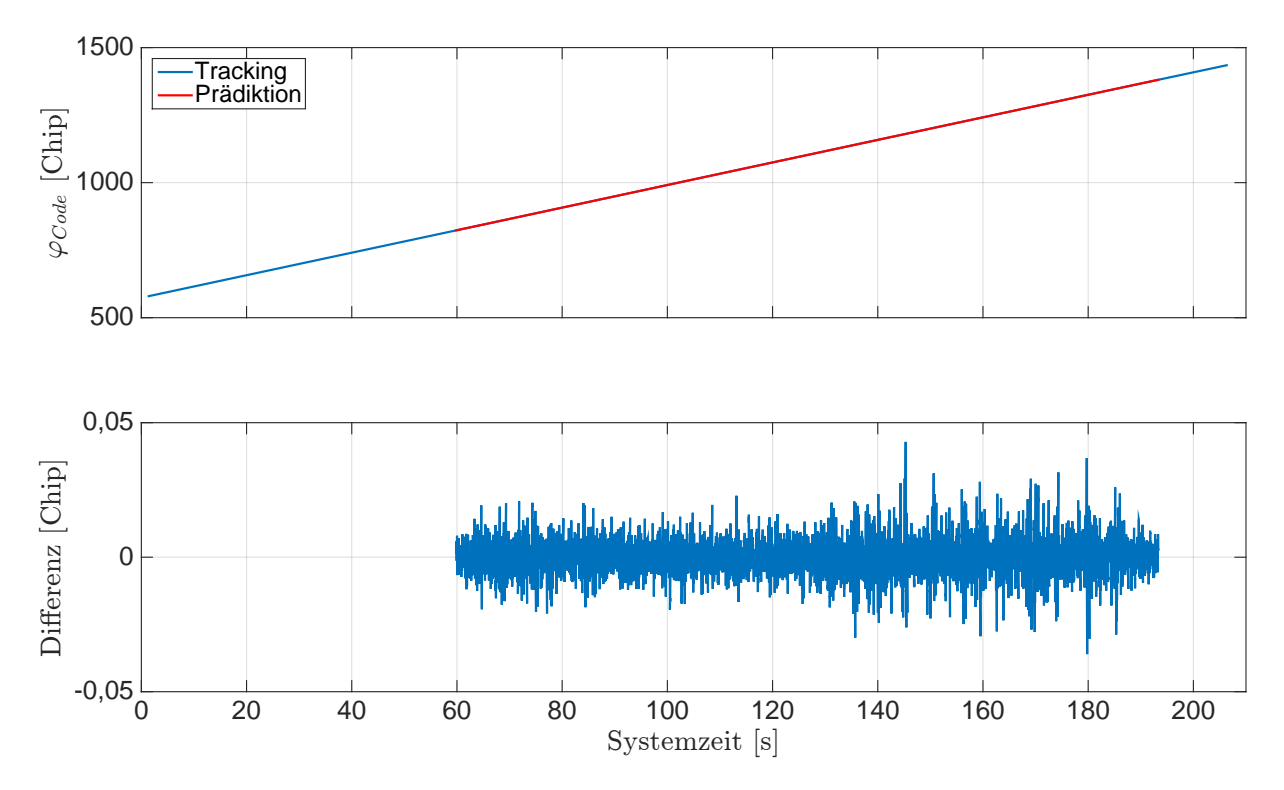

Abb. 5.65: Ergebnisse der Codephase für [GPS-](#page-12-0)Sat 25. Differenzen mit dem Mittelwert 0,000 01 Chip und der S[t](#page-14-1)andardabweichung 0,0058 Chip. Systemzeit  $t_0$  zur 210 124,671 Wochensekunde und 1748 Woche [\(GPS-](#page-12-0)Zeit). Fahrt unter Bäumen.

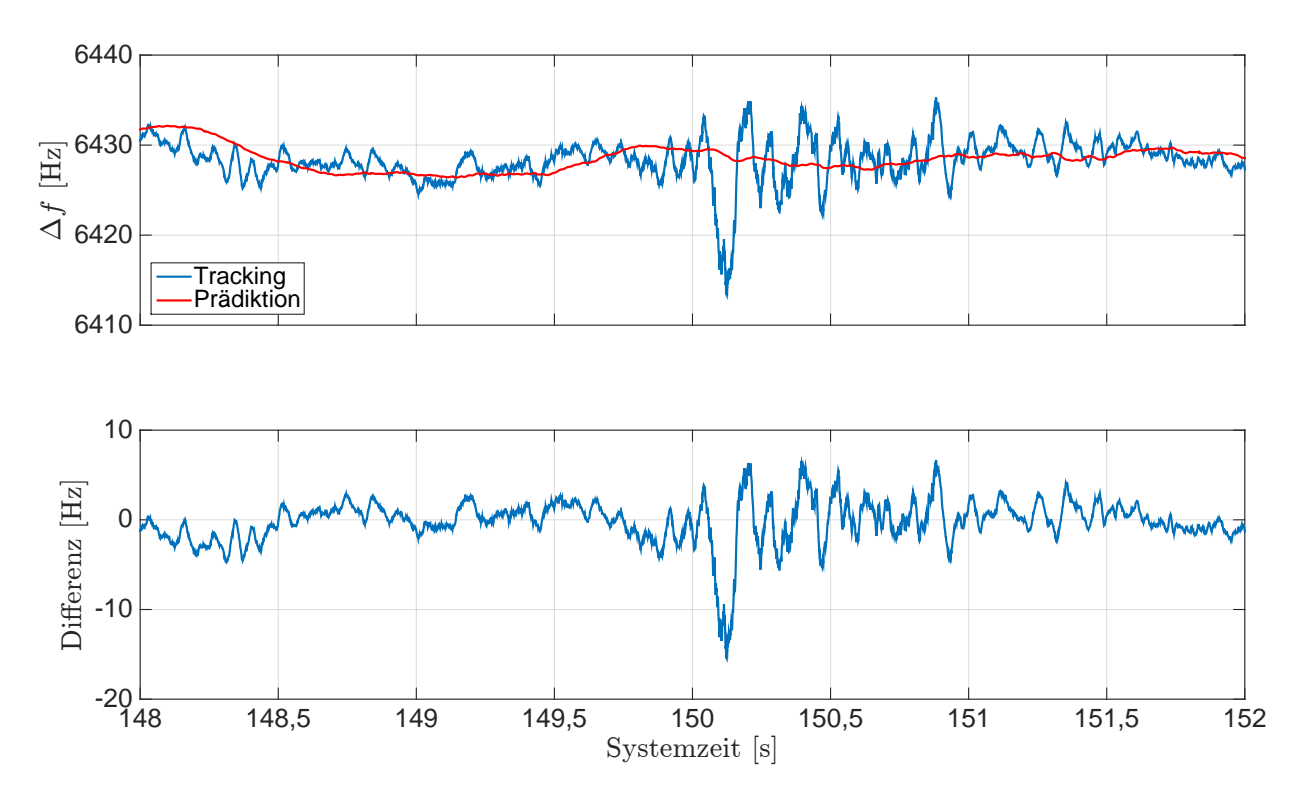

Abb. 5.66: Ergebnisse der Dopplerfrequenz für [GPS-](#page-12-0)Sa[t](#page-14-1) 25 (Ausschnitt). Systemzeit  $t_0$  zu der 210 124,671 Wochensekunde und 1748 Woche [\(GPS-](#page-12-0)Zeit). Fahrt unter Bäumen.

<span id="page-142-0"></span>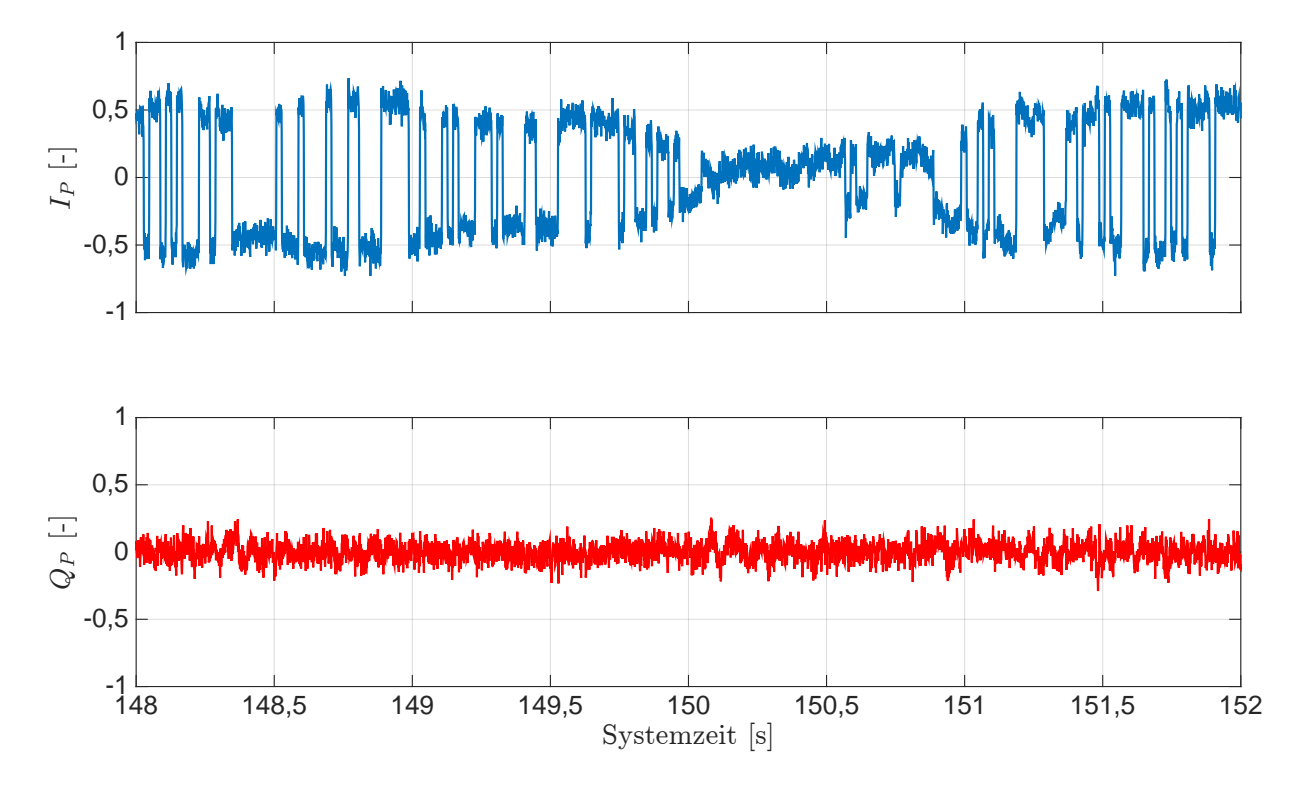

Abb. 5.67: Ergebnisse der [I](#page-13-6)- und [Q](#page-14-6)-Korrelationen für [GPS-](#page-12-0)Sa[t](#page-14-1) 25. Systemzeit  $t_0$  zur 210 124,671 Wochensekunde und 1748 Woche [\(GPS-](#page-12-0)Zeit). Fahrt unter Bäumen.

# 5.3.3.2 Stützung der Tracking Loop

Die Stützung der Tracking Loop erfolgt mit den prädizierten Regelgrößen automatisch für die einzelnen Kanäle. Das Einschalten der Stützung des jeweiligen Kanals erfolgt nur dann, wenn es wirklich notwendig ist. Die Durchführung der Stützung in der Arbeitsphase des Systems erfolgt wie bei den Messfahrten für verschiedene Fahrmanöver. Als Schwellwert dient die Standardabweichung von der getrackten Dopplerfrequenz aus der Standphase für den jeweiligen Kanal.

Die Berechnung der Standardabweichung erfolgt mithilfe einer Regressionsgerade, analog zu den Messfahrten für verschiedene Fahrmanöver. Für die Berechnung der Regressionsgerade wird das Zeitintervall von 30 s in 10 s lange Abschnitte unterteilt. Die Ergebnisse der Standardabweichung für die Dopplerfrequenz der jeweiligen Kanäle sind in Tab. [5.4](#page-143-0) zusammengefasst. Die Standardabweichungen liegen für alle Kanäle unter 2 Hz und haben die gleiche Größenordnung. Das Einschalten der Stützung für den jeweiligen Kanal erfolgt dann, wenn der Absolutwert der Differenz zwischen der prädizierten und getrackten Dopplerfrequenz größer ist als die Standardabweichung.

<span id="page-143-0"></span>Tab. 5.4: Ergebnisse der Standardabweichung für die Dopplerfrequenz der jeweiligen Kanäle aus der Standphase. Fahrt unter Bäumen.

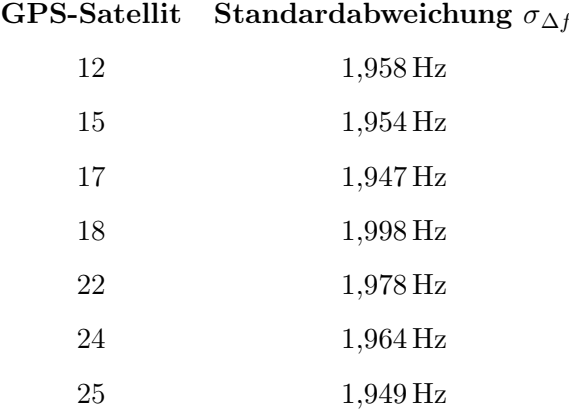

Die Ergebnisse des gestützten Trackings und des ungestützten Trackings des [SGEs](#page-13-0) werden gegenübergestellt und als Zeitreihe dargestellt. Dazu werden zunächst die Positionen und Geschwindigkeiten näher betrachtet. Die Ergebnisse der Positionen im [n](#page-14-0)-System sind in Abb. [5.68](#page-144-0) dargestellt. In der Abb. [5.69](#page-144-1) sind die Ergebnisse der Geschwindigkeiten im [n](#page-14-0)-System dargestellt. Die ausgewählten Vergrößerungsbereiche für die Geschwindigkeiten im [n](#page-14-0)-System sind in Abb. [5.70](#page-145-0) dargestellt. Die Ergebnisse der Positionen für die [LLH-](#page-12-3)Koordinaten sind in Abb. [5.71](#page-145-1) dargestellt. Der Vergleich mit den Ergebnissen des ungestützten [SGEs](#page-13-0) zeigt, dass mit der Stützung keine deutliche Verbesserung in den Positionen im [n](#page-14-0)-System und für die [LLH-](#page-12-3)Koordinaten erzielt werden können. Jedoch können mit der Stützung die Ausreißer in den Geschwindigkeiten deutlich minimiert werden. Hierbei ist festzustellen, dass zu Beginn einer notwendigen Stützung das Rauschen der Geschwindigkeiten zunimmt. Das liegt daran, dass zuerst erkannt werden muss, ob eine Stützung durchgeführt werden soll, bevor diese dann anschließend für den nächsten Tracking-Durchlauf eingeschaltet wird. Das ist zu Beginn bei jedem Ausreißer zu beobachten.
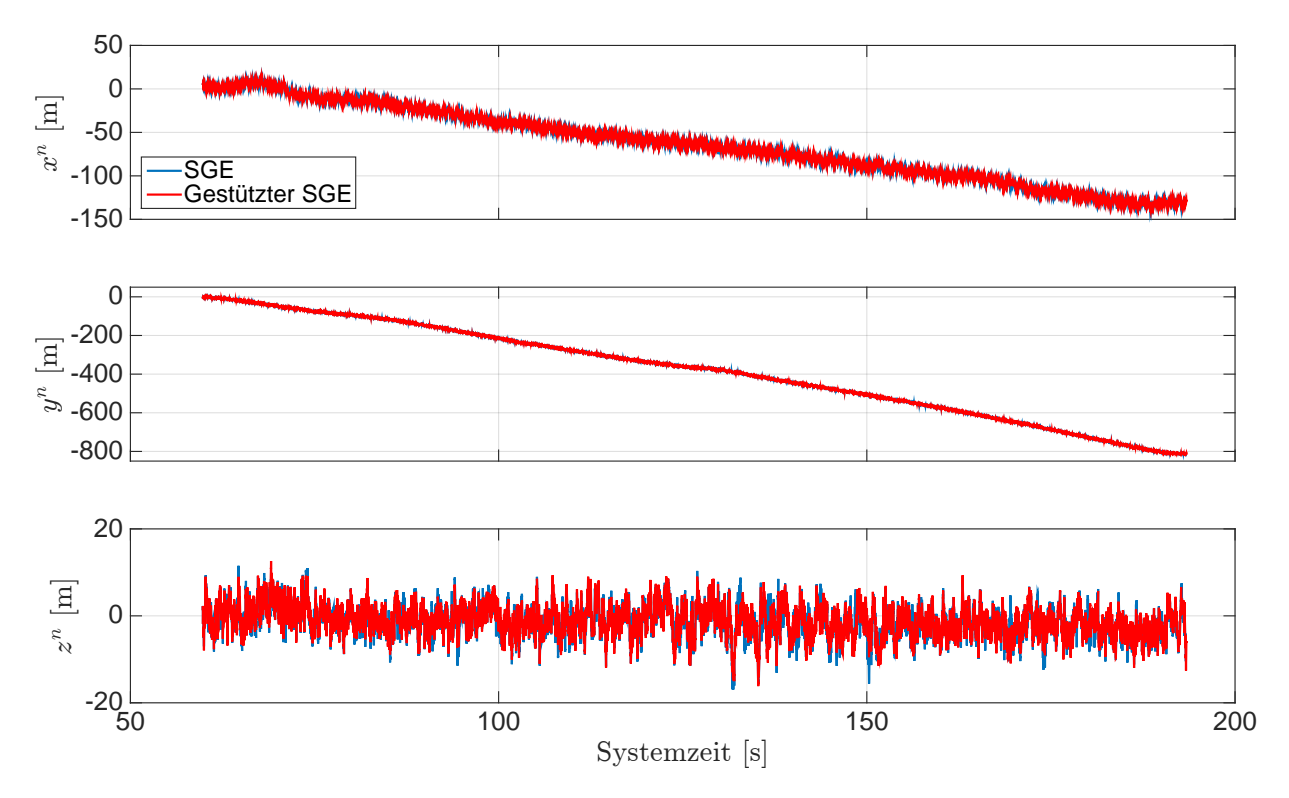

Abb. 5.68: Ergeb[n](#page-14-0)isse der S[t](#page-14-1)ützung für die Position im n-System. Systemzeit  $t_0$  zur 210 124,671 Wochensekunde und 1748 Woche [\(GPS-](#page-12-0)Zeit). Fahrt unter Bäumen.

<span id="page-144-0"></span>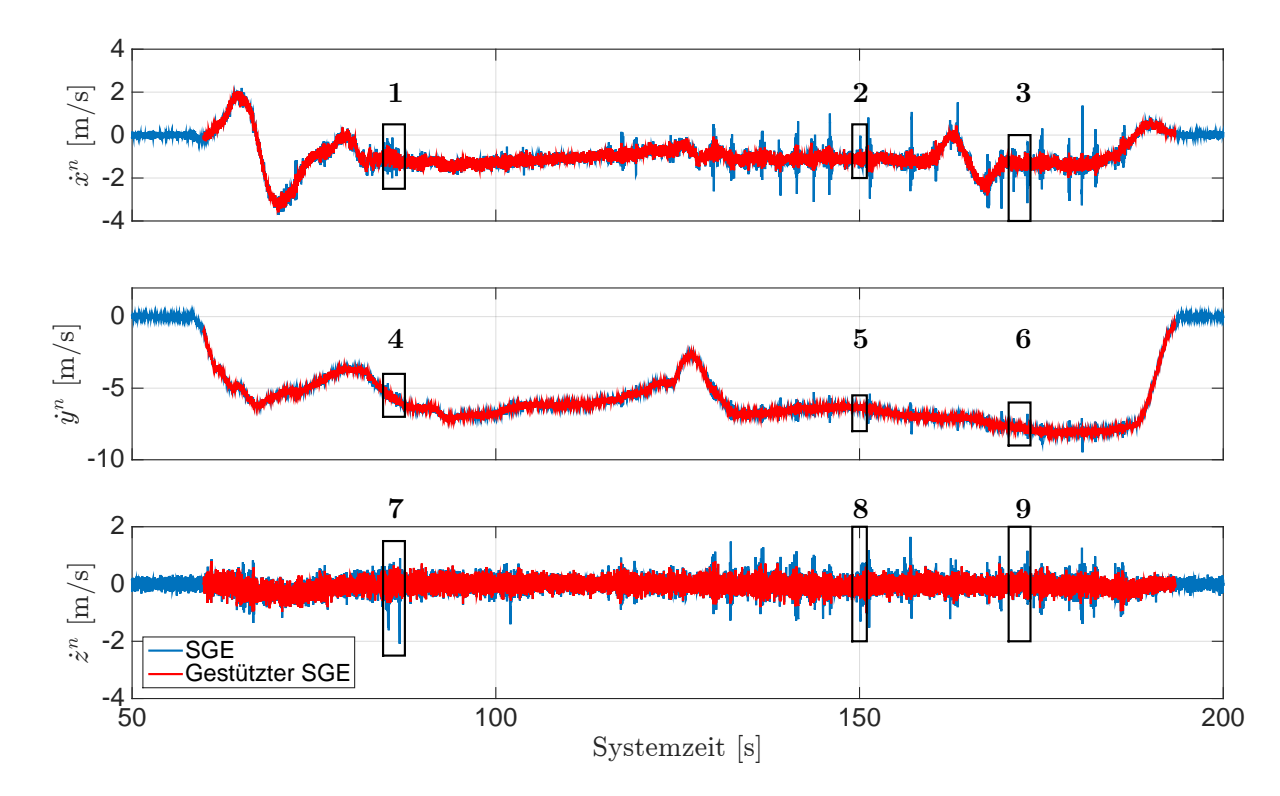

Abb. 5.69: Ergeb[n](#page-14-0)isse der S[t](#page-14-1)ützung für die Geschwindigkeit im  $n$ -System. Systemzeit  $t_0$  zur 210 124,671 Wochensekunde und 1748 Woche [\(GPS-](#page-12-0)Zeit). Fahrt unter Bäumen.

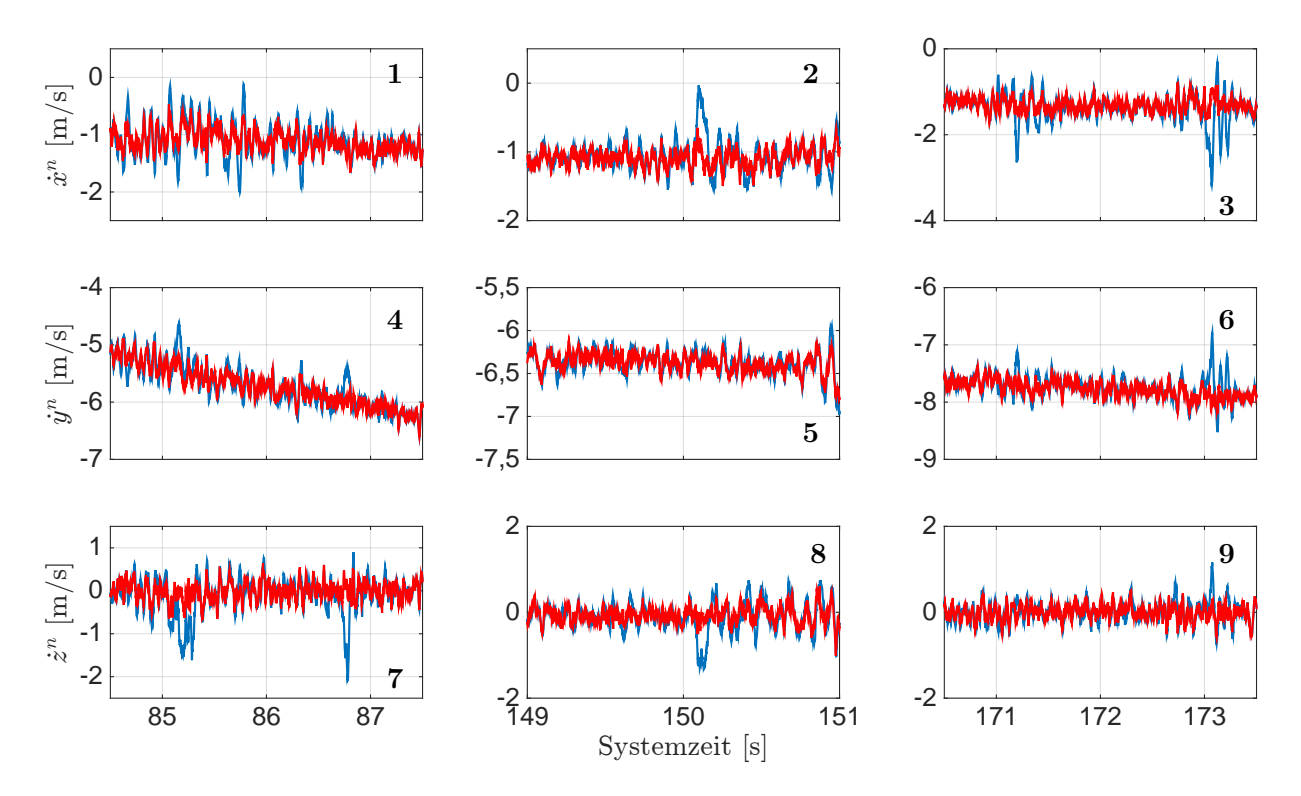

Abb. 5.70: Vergrößerungsbereiche zu den Ergebnissen der Stützung für die Geschwindigkeit im [n](#page-14-0)-System aus Abb. [5.69.](#page-144-0) Sys[t](#page-14-1)emzeit  $t_0$  zur 210 124,671 Wochensekunde und 1748 Woche [\(GPS-](#page-12-0)Zeit). Fahrt unter Bäumen.

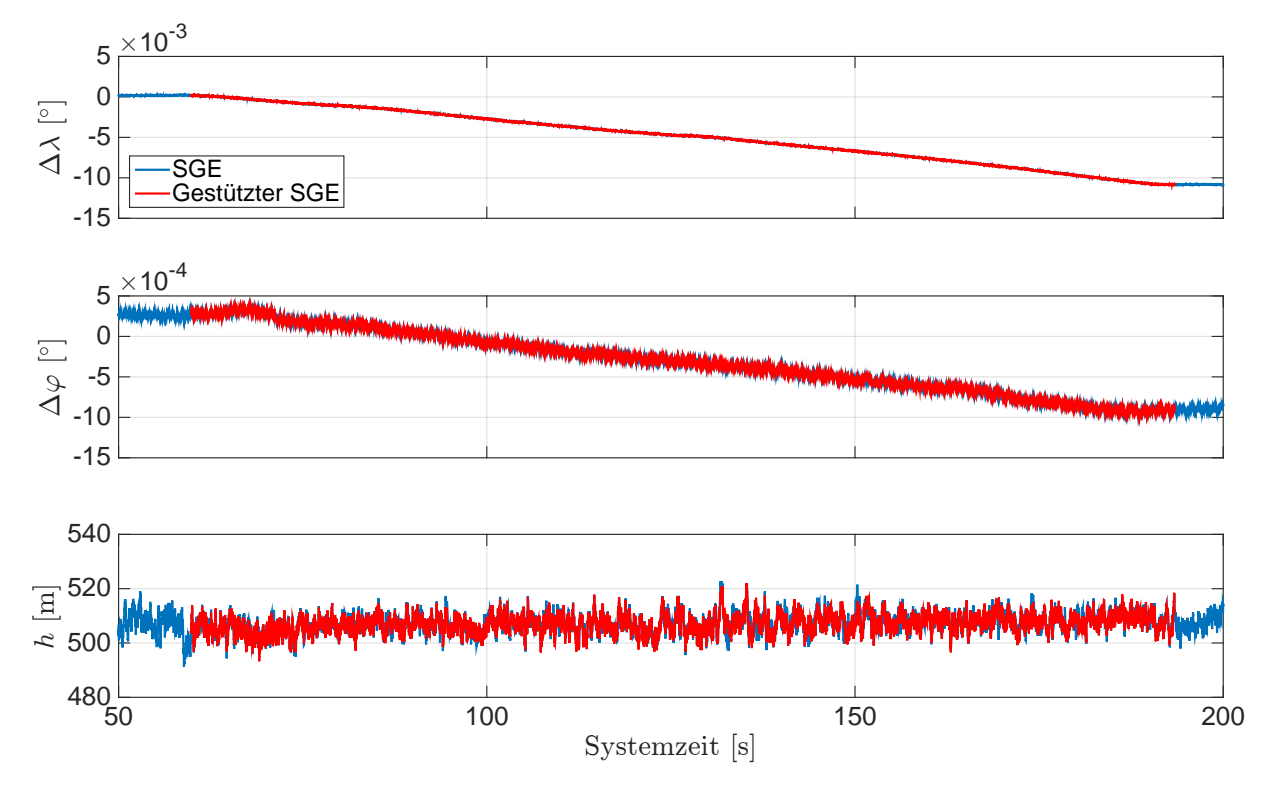

Abb. 5.71: Ergebnisse der Stützung für die Position der [LLH-](#page-12-1)Koordinaten mit  $\lambda_0 = 8.921^\circ$  und  $\varphi_0$  $= 48,780°$ . Sys[t](#page-14-1)emzeit  $t_0$  zur 210 124,671 Wochensekunde und 1748 Woche [\(GPS-](#page-12-0)Zeit). Fahrt unter Bäumen.

Die Ergebnisse des gestützten Trackings der [PLL](#page-13-0) und [DLL](#page-12-2) werden für die [GPS-](#page-12-0)Satelliten 15, 18 und 25 näher betrachtet. Dazu werden die Ergebnisse der Dopplerfrequenz und der Codephase des gestützten Trackings mit den Ergebnissen des ungestützten Trackings gegenübergestellt und als Zeitreihe dargestellt. Abschließend werden die [I](#page-13-1)- und [Q](#page-14-4)-Korrelationen näher betrachtet, um festzustellen, ob eine Verbesserung beim Tracking des empfangenen [GPS-](#page-12-0)Signals erzielt werden kann. Die Ergebnisse der Stützung des [GPS-](#page-12-0)Satelliten 15 sind in Abb. [5.72](#page-146-0) bis [5.75](#page-148-0) dargestellt. Die Ergebnisse der Dopplerfrequenz zeigen, dass die Stützung rechtzeitig eingeschaltet wird und die Ausreißer deutlich durch die Stützung minimiert werden. Das ist auch in den Differenzen der Codephase zu beobachten, vgl. Abb. [5.73.](#page-147-0) Die Minimierung von Ausreißern in der Dopplerfrequenz wird an den Ausreißern zur Systemzeit ca. 171,2 s und ca. 173,1 s näher betrachtet. Die Abb. [5.74](#page-147-1) zeigt, dass während der Stützung die Ausschläge der Dopplerfrequenz minimiert werden. Die Betrachtung der [I](#page-13-1)- und [Q](#page-14-4)-Korrelationen des gestützten Trackings zeigt keine deutliche Verbesserung bei den [I](#page-13-1)-Korrelationen, so dass weiterhin Fehler bei der Dekodierung der Navigationsnachricht auftreten. Außerdem ist in diesem Fall zu beachten, dass nach dem Signalabriss die [I](#page-13-1)-Korrelationen umgeklappt sein können. Eine ähnliche Verbesserung kann beim gestützten Tracking der [GPS-](#page-12-0)Satelliten 18 und 25 beobachtet werden. Die Ergebnisse der Stützung für diese beiden [GPS-](#page-12-0)Satelliten werden ergänzend dargestellt. Die Ergebnisse der Stützung für den [GPS-](#page-12-0)Satelliten 18 sind in Abb. [5.76](#page-148-1) bis [5.79](#page-150-0) dargestellt. Die Ergebnisse für die Ausreißer zur Systemzeit ca. 85,2 s und ca. 86,6 s sind in Abb. [5.78](#page-149-0) und [5.79](#page-150-0) näher dargestellt. In Abb. [5.80](#page-150-1) bis [5.83](#page-152-0) sind die Ergebnisse der Stützung für den [GPS-](#page-12-0)Satelliten 25 dargestellt. Die Ergebnisse für den Ausreißer zur Systemzeit ca. 150,1 s ist in Abb. [5.82](#page-151-0) und [5.83](#page-152-0) vergrößert dargestellt.

<span id="page-146-0"></span>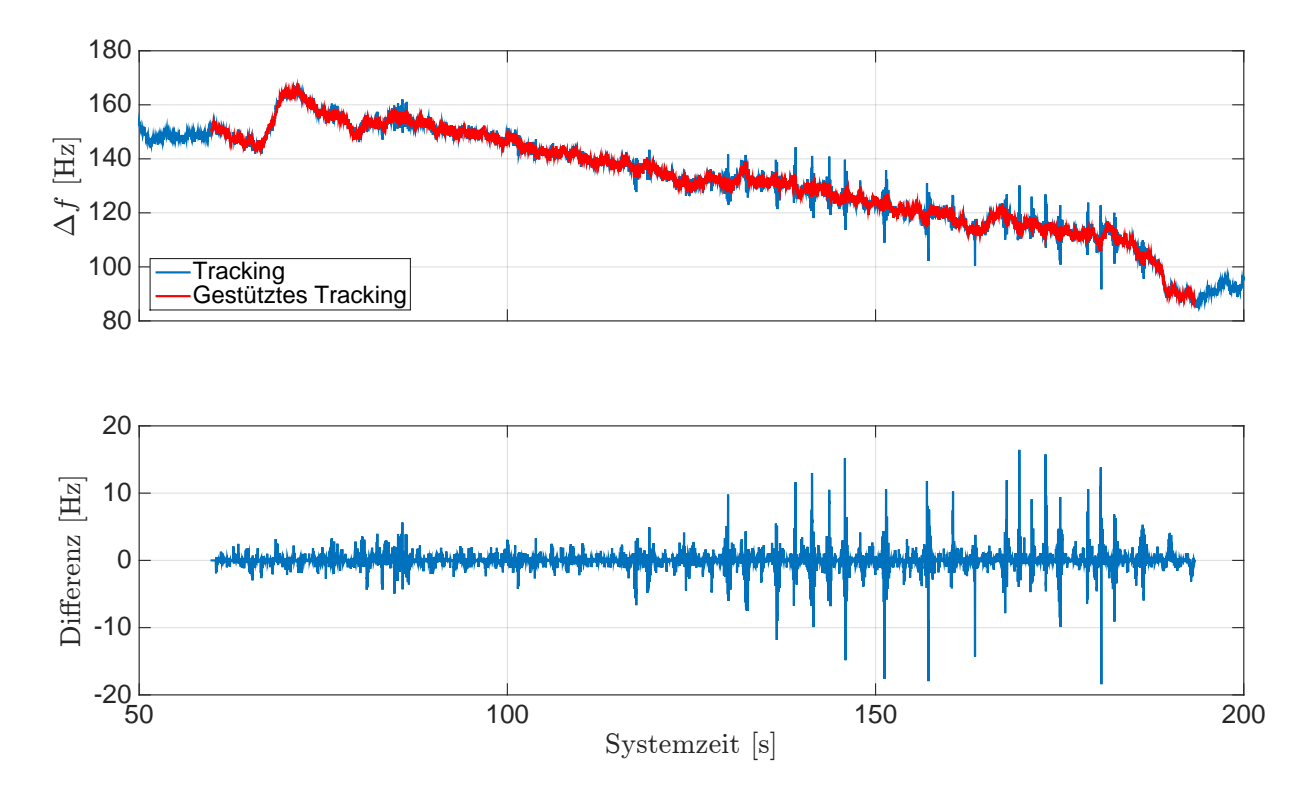

Abb. 5.72: Ergebnisse der Stützung für die Dopplerfrequenz des [GPS-](#page-12-0)Sa[t](#page-14-1) 15. Systemzeit  $t_0$  zur 210 124,671 Wochensekunde und 1748 Woche [\(GPS-](#page-12-0)Zeit). Fahrt unter Bäumen.

<span id="page-147-0"></span>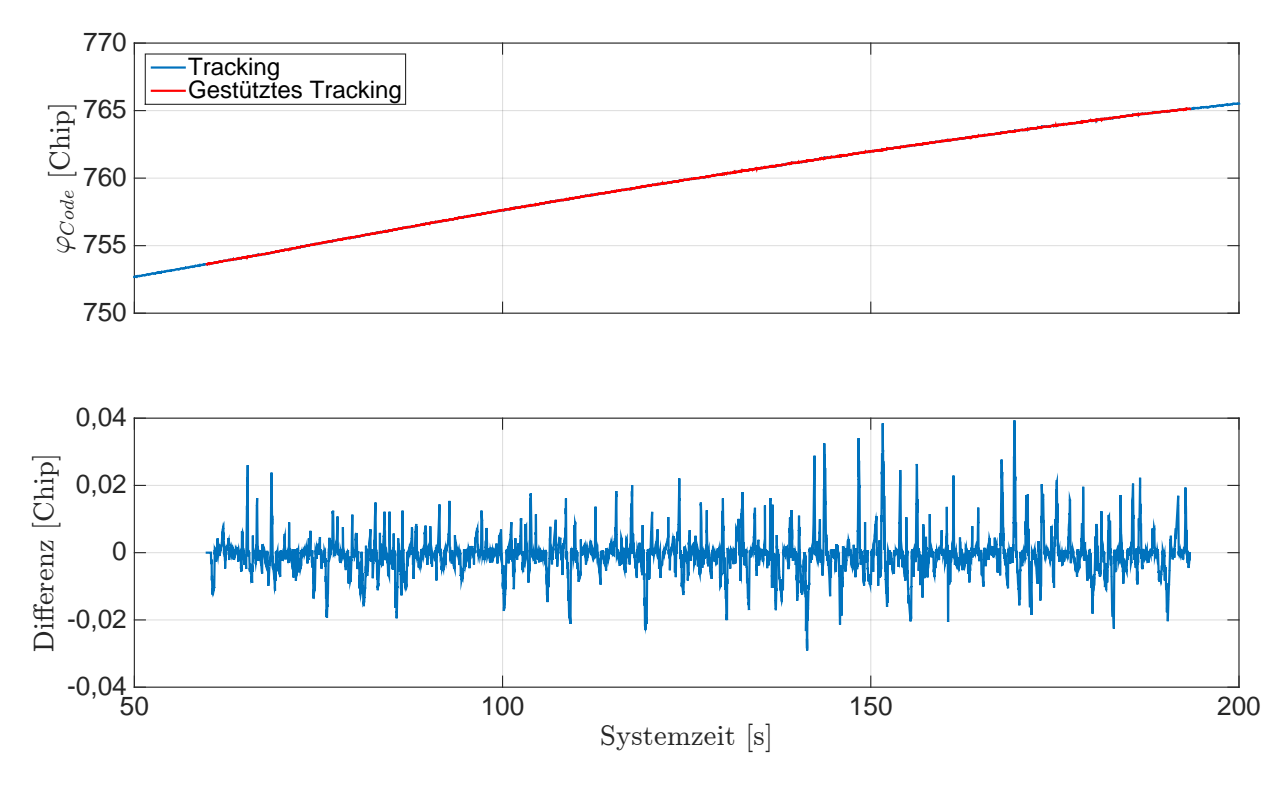

Abb. 5.73: Ergebnisse der Stützung für die Codephase des [GPS-](#page-12-0)Sa[t](#page-14-1) 15. Systemzeit  $t_0$  zur 210 124,671 Wochensekunde und 1748 Woche [\(GPS-](#page-12-0)Zeit). Fahrt unter Bäumen.

<span id="page-147-1"></span>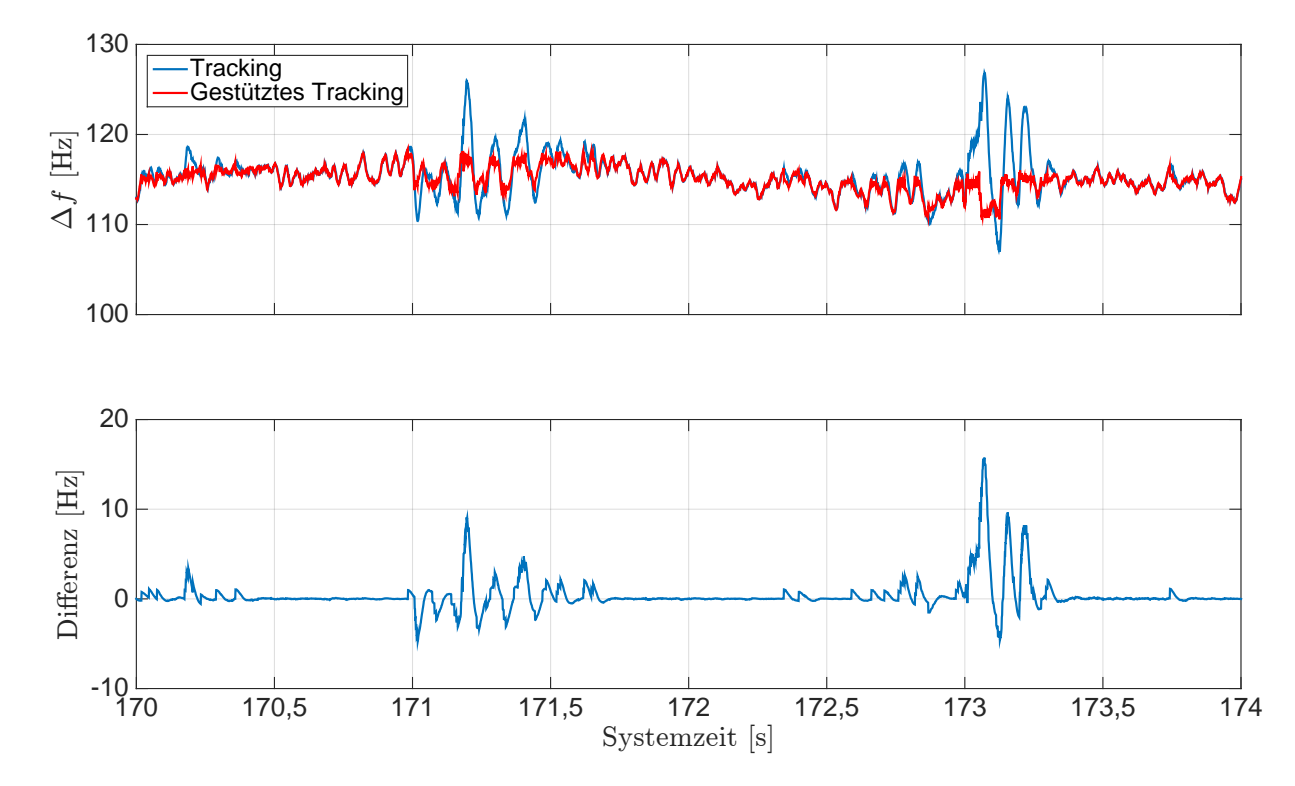

Abb. 5.74: Ergebnisse der Stützung für die Dopplerfrequenz des [GPS-](#page-12-0)Sat 15 (Ausschnitt). Sys[t](#page-14-1)emzeit  $t_0$  zur 210 124,671 Wochensekunde und 1748 Woche [\(GPS-](#page-12-0)Zeit). Fahrt unter Bäumen.

<span id="page-148-0"></span>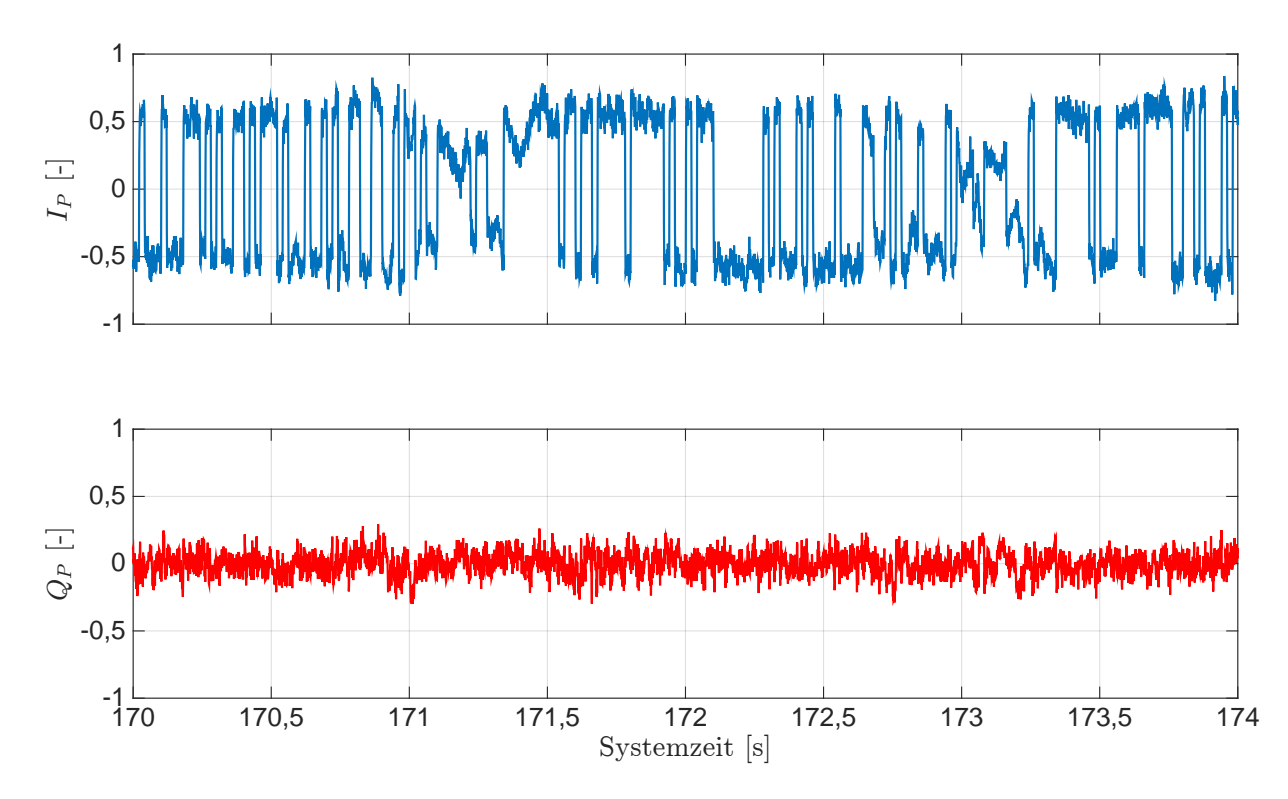

Abb. 5.75: Ergebnisse der S[t](#page-14-1)ützung für die  $I$ - und  $Q$ -Korrelationen des [GPS-](#page-12-0)Sat 15. Systemzeit  $t_0$ zur 210 124,671 Wochensekunde und 1748 Woche [\(GPS-](#page-12-0)Zeit). Fahrt unter Bäumen.

<span id="page-148-1"></span>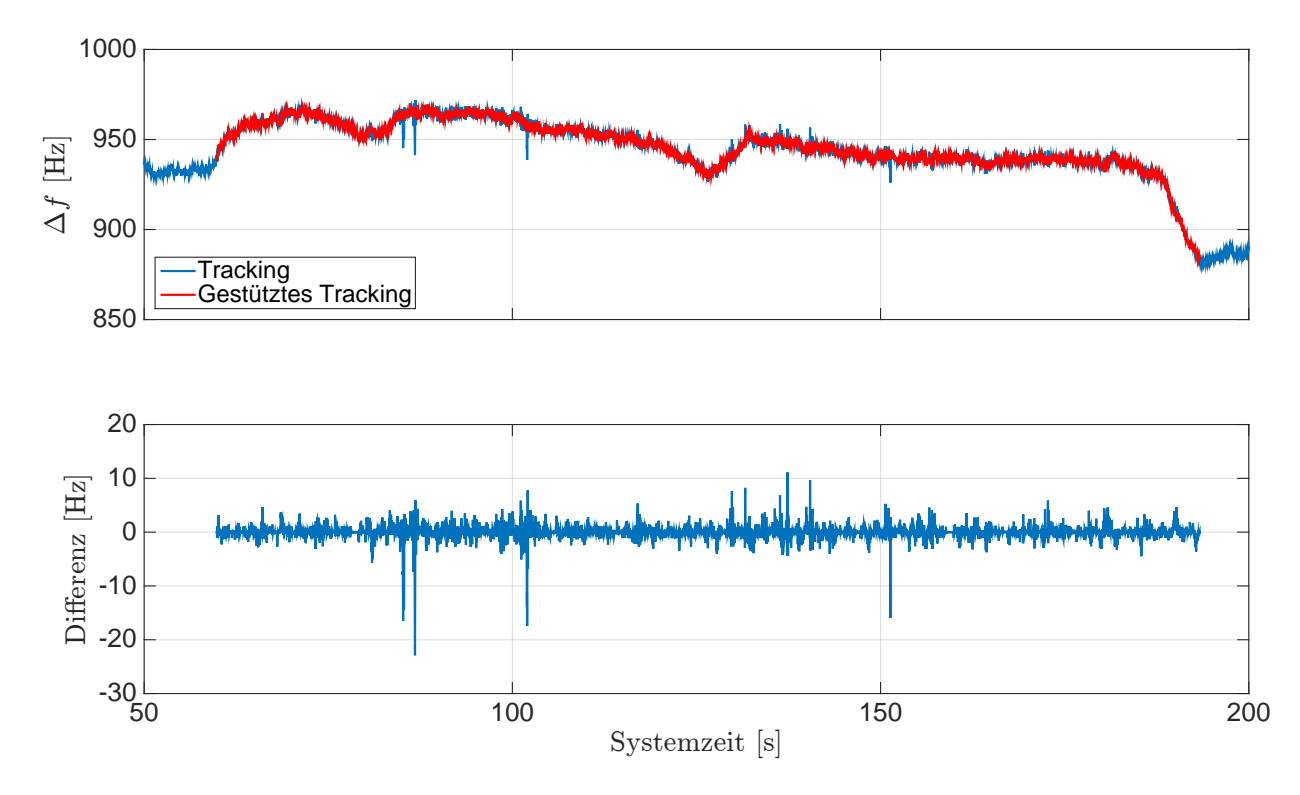

Abb. 5.76: Ergebnisse der Stützung für die Dopplerfrequenz des [GPS-](#page-12-0)Sa[t](#page-14-1) 18. Systemzeit  $t_0$  zur 210 124,671 Wochensekunde und 1748 Woche [\(GPS-](#page-12-0)Zeit). Fahrt unter Bäumen.

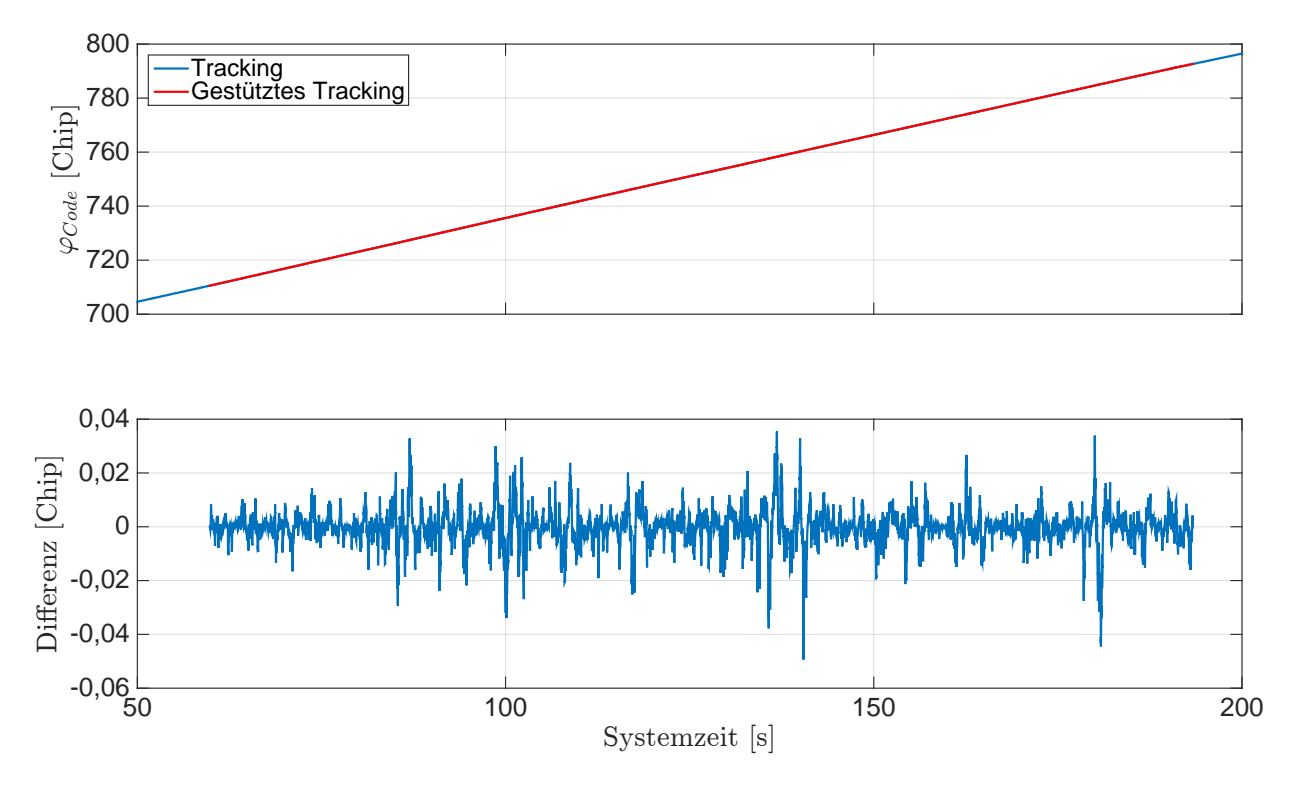

Abb. 5.77: Ergebnisse der Stützung für die Codephase des [GPS-](#page-12-0)Sa[t](#page-14-1) 18. Systemzeit  $t_0$  zur 210 124,671 Wochensekunde und 1748 Woche [\(GPS-](#page-12-0)Zeit). Fahrt unter Bäumen.

<span id="page-149-0"></span>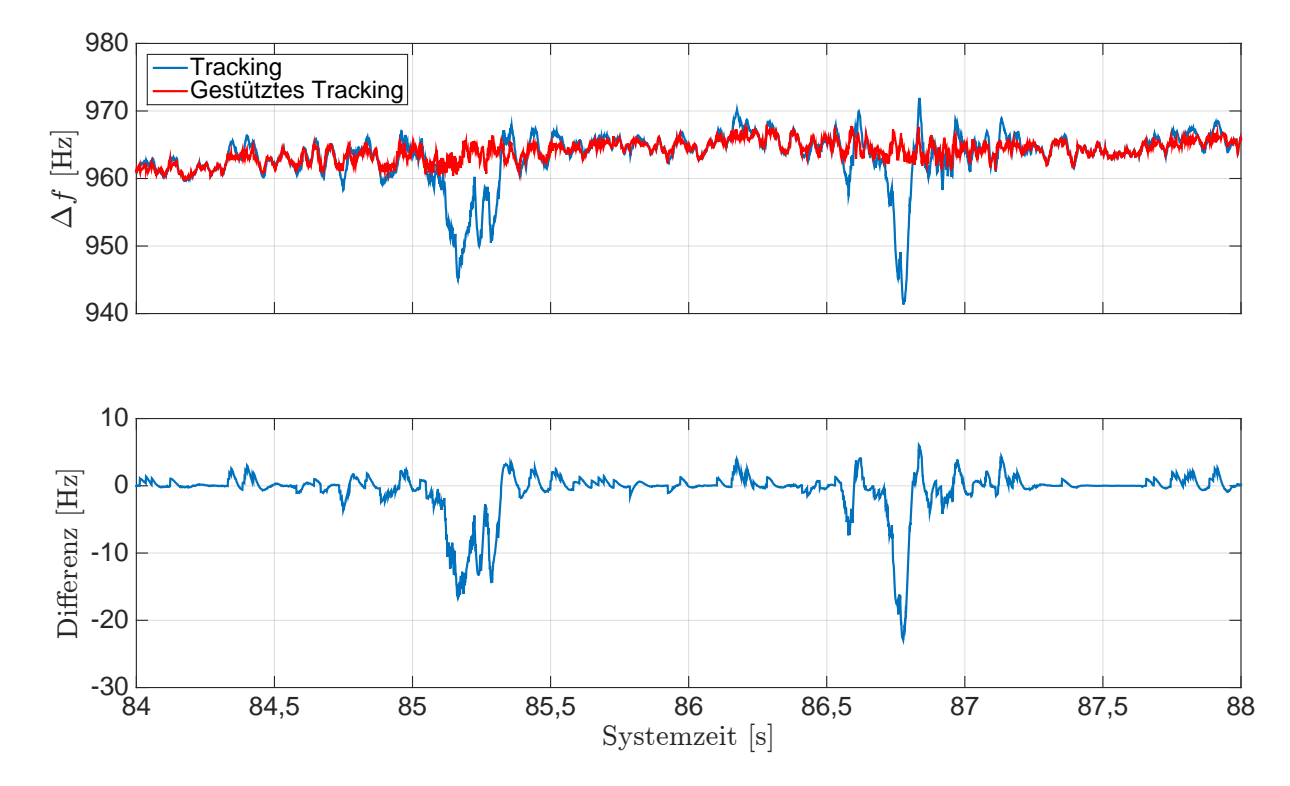

Abb. 5.78: Ergebnisse der Stützung für die Dopplerfrequenz des [GPS-](#page-12-0)Sat 18 (Ausschnitt). Sys[t](#page-14-1)emzeit  $t_0$  zur 210 124,671 Wochensekunde und 1748 Woche [\(GPS-](#page-12-0)Zeit). Fahrt unter Bäumen.

<span id="page-150-0"></span>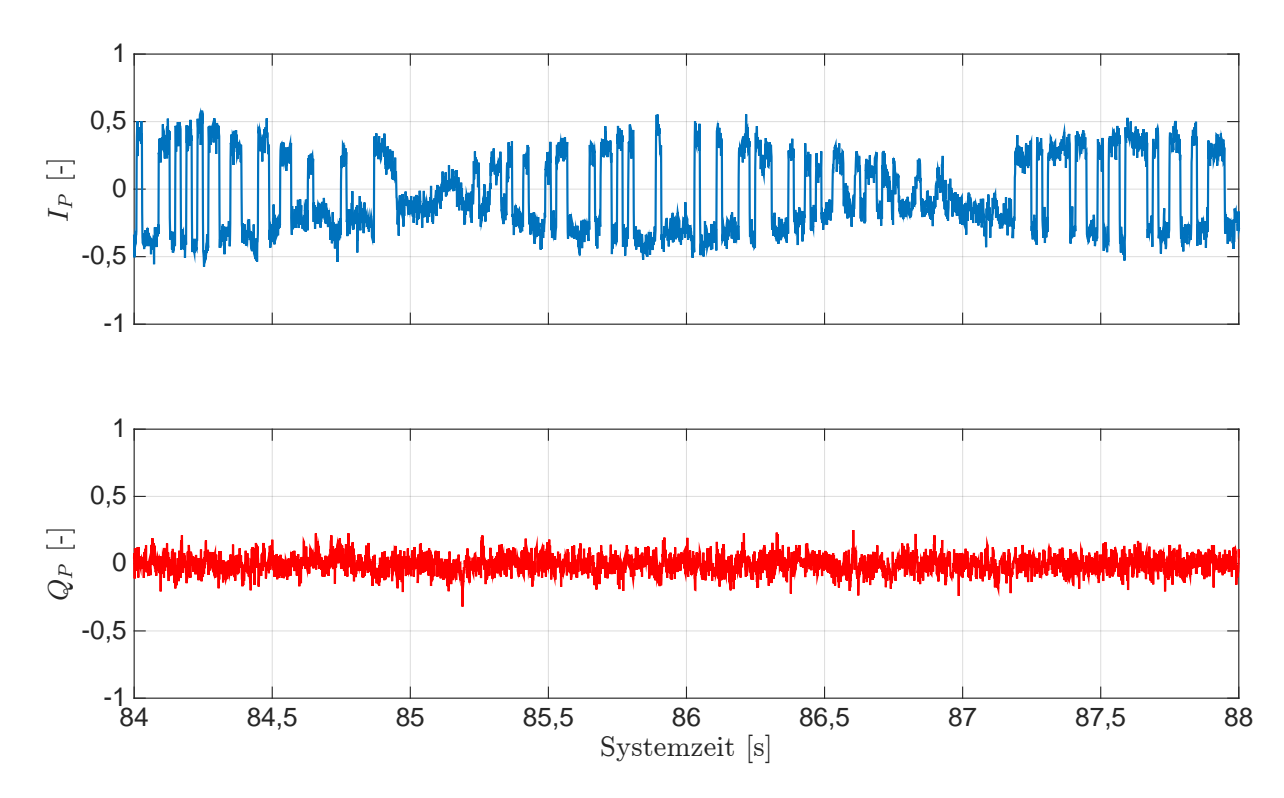

Abb. 5.79: Ergebnisse der S[t](#page-14-1)ützung für die  $I$ - und  $Q$ -Korrelationen des [GPS-](#page-12-0)Sat 18. Systemzeit  $t_0$ zur 210 124,671 Wochensekunde und 1748 Woche [\(GPS-](#page-12-0)Zeit). Fahrt unter Bäumen.

<span id="page-150-1"></span>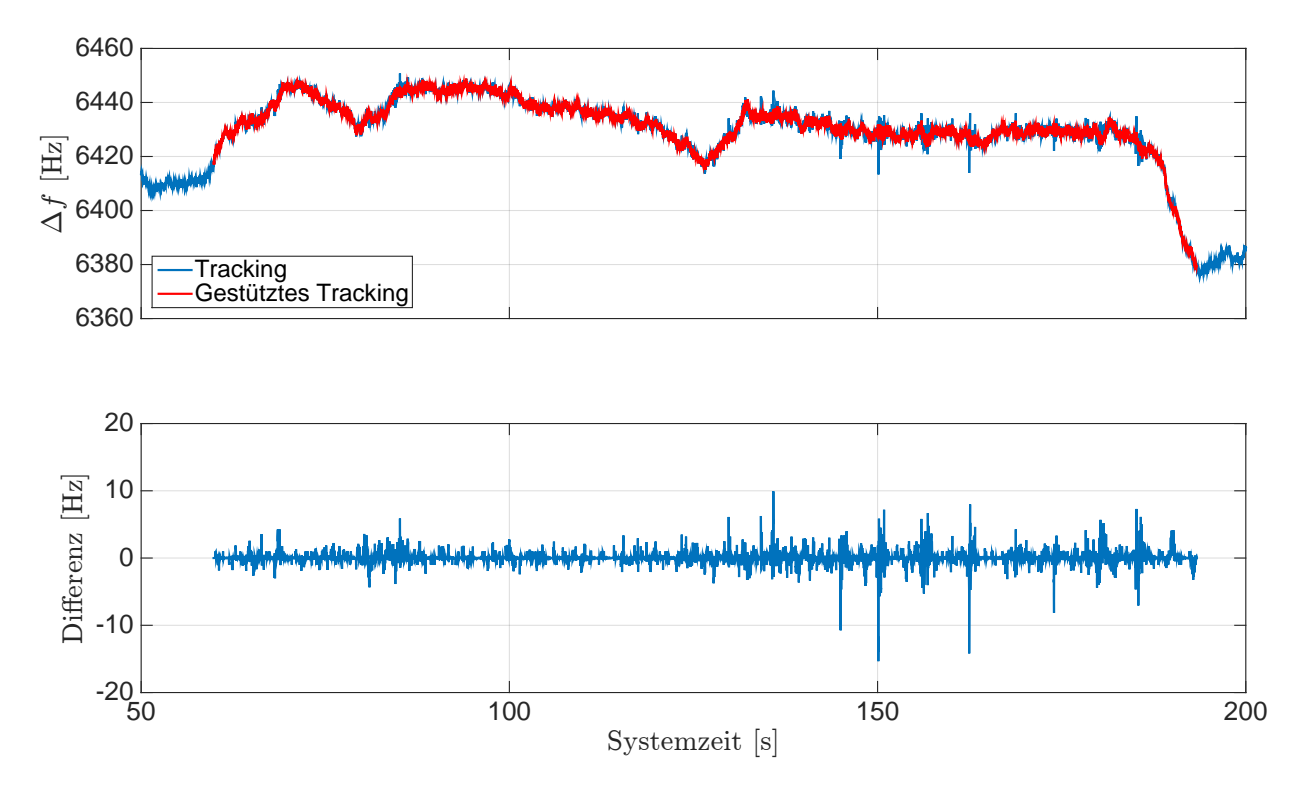

Abb. 5.80: Ergebnisse der Stützung für die Dopplerfrequenz des [GPS-](#page-12-0)Sa[t](#page-14-1) 25. Systemzeit  $t_0$  zur 210 124,671 Wochensekunde und 1748 Woche [\(GPS-](#page-12-0)Zeit). Fahrt unter Bäumen.

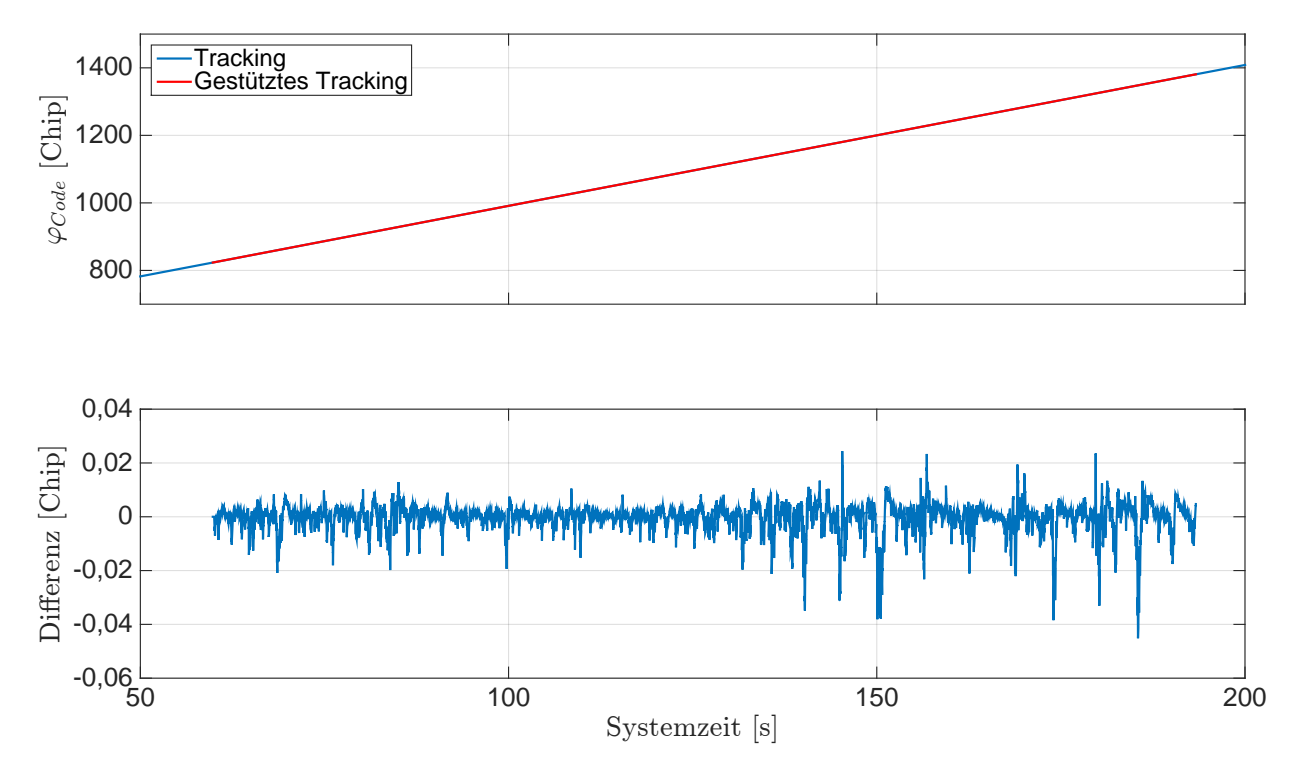

Abb. 5.81: Ergebnisse der Stützung für die Codephase des [GPS-](#page-12-0)Sa[t](#page-14-1) 25. Systemzeit  $t_0$  zur 210 124,671 Wochensekunde und 1748 Woche [\(GPS-](#page-12-0)Zeit). Fahrt unter Bäumen.

<span id="page-151-0"></span>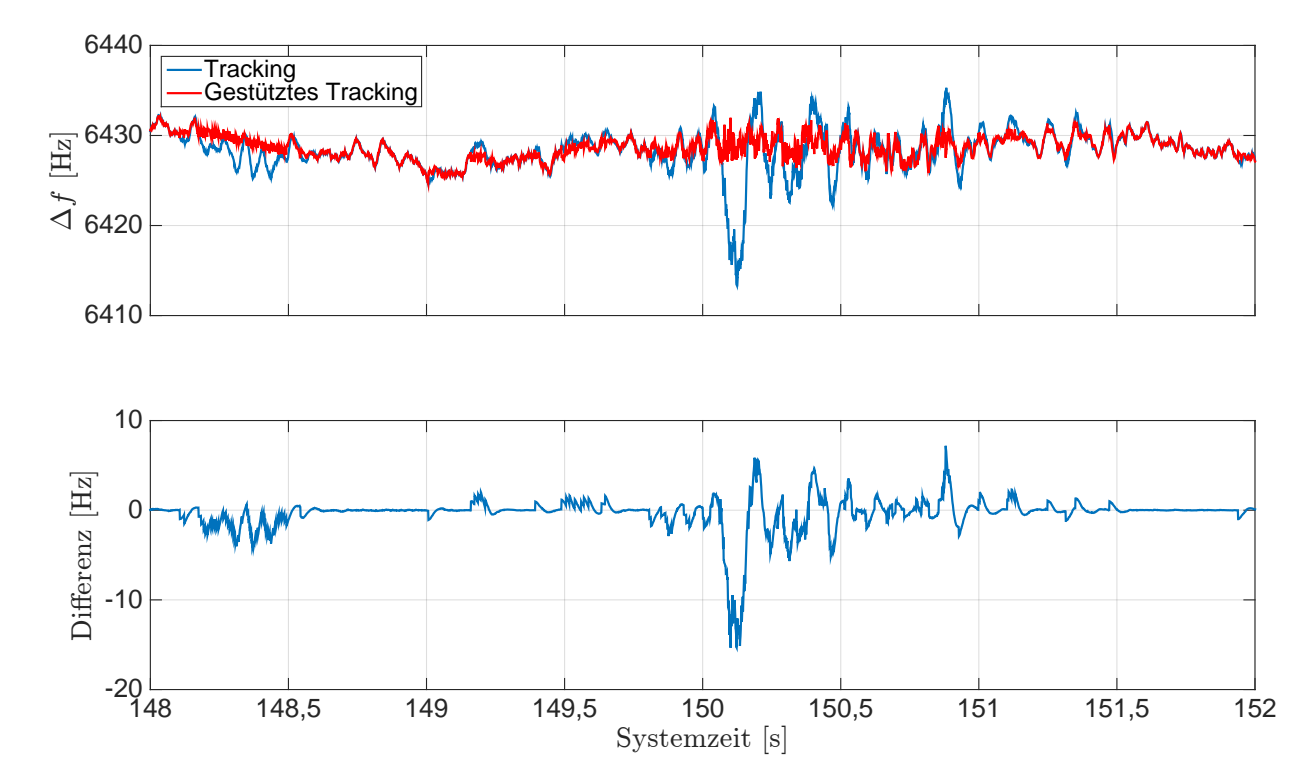

Abb. 5.82: Ergebnisse der Dopplerfrequenz für [GPS-](#page-12-0)Sa[t](#page-14-1) 25 (Ausschnitt). Systemzeit  $t_0$  zu der 210 124,671 Wochensekunde und 1748 Woche [\(GPS-](#page-12-0)Zeit). Fahrt unter Bäumen.

<span id="page-152-0"></span>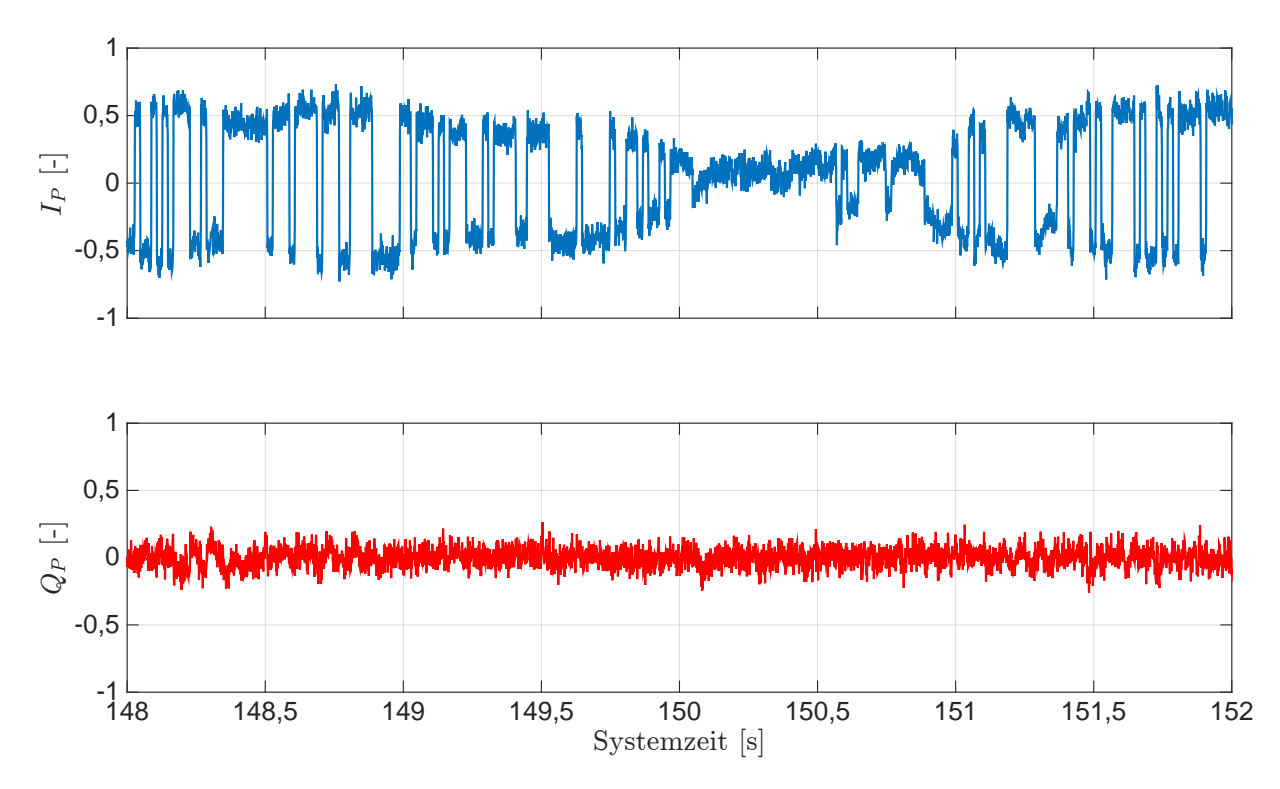

Abb. 5.83: Ergebnisse der  $I$ - und  $Q$ -Korrelationen für [GPS-](#page-12-0)Sa[t](#page-14-1) 25. Systemzeit  $t_0$  zur 210 124,671 Wochensekunde und 1748 Woche [\(GPS-](#page-12-0)Zeit). Fahrt unter Bäumen.

#### 5.3.3.3 Zusammenfassung der Ergebnisse

Die Ergebnisse für die Fahrt unter Bäumen zeigen, dass die empfangenen [GPS-](#page-12-0)Signale durch die Bäume gedämpft bzw. abgeschattet werden. Mit der Überprüfung der Satellit-Empfänger Geometrie können betroffene Signale den jeweiligen [GPS-](#page-12-0)Satelliten zugeordnet und durch die nähere Betrachtung der Tracking Ergebnisse kann erst auf eine Dämpfung bzw. Abschattung zurück geschlossen werden. Aufgrund der Fahrt des Fahrzeugs an den Bäumen vorbei treten diese nur kurzzeitig auf. Das Tracking dieser empfangenen [GPS-](#page-12-0)Signale mit dem [SGE](#page-13-2) zeigt, dass bei einem kurzzeitigen Abriss des Signals das Tracking mit der [PLL-](#page-13-0)Rauschbandbreite von 2 Hz gehalten werden kann. In diesem Fall treten jedoch Ausreißer in der Dopplerfrequenz und Codephase auf, welche zu Ausreißern in der Position und Geschwindigkeit führen. Außerdem brechen die [I](#page-13-1)-Korrelationen ein, so dass Fehler beim Lesen der [GPS-](#page-12-0)Navigationsnachricht auftreten können. Anhand den [I](#page-13-1)- und [Q](#page-14-4)-Korrelationen wird das [S/N](#page-13-3) des empfangenen [GPS-](#page-12-0)Signals berechnet, so dass ein Einbrechen der [I](#page-13-1)-Korrelationen auf eine Dämpfung bzw. einer Abschattung des [GPS-](#page-12-0)Signals hindeutet. Das wird an Ausreißern für verschiedene empfangene [GPS-](#page-12-0)Signale gezeigt. In den prädizierten Regelgrößen können diese Ausreißer direkt überbrückt werden und mit der Stützung werden die Ausreißer in der Position und Geschwindigkeit des [SGEs](#page-13-2) verbessert.

Die Ergebnisse für die Prädiktion der Regelgrößen zeigen ähnliche Ergebnisse wie bei den Messfahrten für verschiedene Fahrmanöver. Die prädizierte Dopplerfrequenz und Codephase für das empfangene [GPS-](#page-12-0)Signal weisen ein geringes Rauschen auf und Ausreißer sind nicht enthalten. Außerdem liegen die prädizierten Regelgrößen innerhalb des Rauschens der getrackten Regelgrößen des [SGEs](#page-13-2). Das Kalman-Filter der Losen [GNSS/INS-Integration](#page-12-3) schwingt durch die Kurvenfahrten am Anfang der Messfahrt ein. Außerdem erfolgen weitere Kurvenfahrten, so dass die Kovarianz des Gierwinkels im Kalman-Filter wieder korrigiert werden kann. Die Ergebnisse der Losen [GNSS/INS-](#page-12-3)[Integration](#page-12-3) weisen ein geringeres Rauschen auf und Ausreißer sind nicht enthalten. Die Ergebnisse der Position und Geschwindigkeit liegen innerhalb des Rauschens der Position und Geschwindigkeit

#### 5 Anwendung bei der Landfahrzeugnavigation

des [SGEs](#page-13-2). Die Kovarianzen für den Fehlerzustandsvektor des Kalman-Filters erreichen sehr schnell eine Sättigung. Jedoch wird die Kovarianz für den Lagefehler des Gierwinkels während der Fahrt immer wieder bei Kurvenfahrten korrigiert. Außerdem werden die Sensormessfehler auf einen Wert geschätzt. Die Ergebnisse für die Prädiktion der Empfängeruhrenfehlerrate mittels Extrapolation liegen im Rauschen der Empfängeruhrenfehlerrate aus der Geschwindigkeitsschätzung des [SGEs](#page-13-2). Die Genauigkeiten der prädizierten Dopplerfrequenz und Codephase sind ausreichend, so dass die Tracking Loop vorgesteuert werden kann.

Die Ergebnisse für die Stützung der Tracking Loop zeigen, dass die Standardabweichung über die getrackte Dopplerfrequenz aus der Standphase ein geeigneter Schwellwert für das Einschalten der Stützung der jeweiligen Kanäle ist, wie bei den Messfahrten für verschiedene Fahrmanöver. Die Stützung wird rechtzeitig für den jeweiligen Kanal eingeschaltet und die Ausreißer, welche aufgrund der Dämpfung bzw. Abschattung durch die Bäume entstehen, werden in den getrackten Dopplerfrequenzen und Codephasen vermindert. In der anschließend bestimmten Position und Geschwindigkeit sind diese Ausreißer minimiert. Das Tracking nach einem Signalabriss kann direkt wieder aufsetzen, ohne dass eine erneute Akquisition durchgeführt werden muss. In diesem Fall ist jedoch beim Lesen der [GPS-](#page-12-0)Navigationsnachricht zu beachten, dass die [I](#page-13-1)-Korrelationswerte umgeklappt sein können. Eine Verbesserung bei den [I](#page-13-1)-Korrelationen kann nur bedingt erfolgen. An dieser Stelle ist anzumerken, dass mit einer Stützung kein Informationsgewinn der empfangenen gedämpften bzw. abgeschatteten [GPS-](#page-12-0)Signale erzielt werden kann. Die Ausreißer in der Geschwindigkeit des gestützten [SGEs](#page-13-2) sind deutlich verbessert.

#### 5.3.4 Interpretation der Ergebnisse und Schlussfolgerungen

Die durchgeführten Tests des gesamten Messsystems in der Landfahrzeugnavigation zeigen, dass die Ergebnisse des [SGEs](#page-13-2) mit der Stützung verbessert werden können. Die Verbesserungen werden bei verschiedenen Fahrzeugbewegungen und bei Dämpfung bzw. Abschattung der empfangenen [GPS-](#page-12-0)Signale durch Bäume aufgezeigt. Die Auswertung der verschiedenen Messfahrten erfolgt in der Nachbearbeitung (engl. post-processing), so dass zunächst die Ergebnisse des [SGEs](#page-13-2) ausgewertet werden und anschließend mit den gestützten Ergebnissen verglichen werden können. Die erzielten Ergebnisse werden in den folgenden Abschnitte für den [SGE](#page-13-2) und für den gestützten [SGEs](#page-13-2) interpretiert und daraus Schlussfolgerungen gezogen.

#### 5.3.4.1 Auswertung des [SGEs](#page-13-2)

Die Auswertung mit dem [SGE](#page-13-2) zeigt, dass die Fahrzeugbewegung in Abhängigkeit der Satellit-Empfänger Geometrie in der Dopplerfrequenz und der Codephase für das zu trackenden [GPS-](#page-12-0)Signal abgebildet wird, indem unterschiedlich hohe Raten in der Dopplerfrequenz bzw. Codephase auftreten. Jedoch wird die Abbildung in der Codephase durch die hohe Satellitenbewegung und der Erddrehung überlagert, so dass die Fahrzeugbewegung unter Umständen nicht mehr sichtbar wird. Das kann anhand der Ergebnissen in der Auswertung von Dopplerfrequenz und Codephase für verschiedene [GPS-](#page-12-0)Satelliten mit unterschiedlichen Elevationswinkel belegt werden. Die Dopplerfrequenz, die aus der Bewegung des Senders [\(GPS-](#page-12-0)Satellit) und des Empfängers (Fahrzeug) resultiert, wird zusätzlich noch mit der Uhrenfehlerrate des Satelliten und des [SGEs](#page-13-2) überlagert. Diese am [SGE](#page-13-2) anliegende überlagerte Dopplerfrequenz wird getrackt.

In einem [GPS-](#page-12-0)Satelliten wird eine Atomuhr verwendet, so dass die Uhrenfehlerrate des Satelliten kurzzeitig sehr stabil ist. Die Uhrenparameter werden über die [GPS-](#page-12-0)Navigationsnachricht für jeden einzelnen Satelliten übermittelt. Mit diesen Uhrenparameter kann der Nutzer die Uhrenfehlerrate nach [IS-GPS-200H](#page-161-0) [\(2013\)](#page-161-0) selbst berechnen. Der Abstand zwischen der berechneten und der wahren Uhrenfehlerrate wird als minimal angenommen und ist deshalb vernachlässigbar. Die Empfängeruhr ist ein kostengünstiger beheizbarer Quarz-Oszillator im Front-End des [SGEs](#page-13-2). Dieser Quarz-Oszillator ist nicht stabil, so dass der Empfängeruhrenfehler und die Empfängeruhrenfehlerrate sehr groß werden können und nicht konstant bleiben. Diese Uhrenfehler haben keine Auswirkung auf die zu schätzende Position und Geschwindigkeit des [SGEs](#page-13-2), da diese bei der Schätzung mitbestimmt werden. Die Empfängeruhrenfehlerrate wird in der getrackten Dopplerfrequenz abgebildet und führt, aufgrund der geringen Stabilität der Empfängeruhr, zu hohen Raten in der Dopplerfrequenz. Das kann durch den Vergleich der Dopplerfrequenz von verschiedenen [GPS-](#page-12-0)Signalen mit den Ergebnissen der Empfängeruhrenfehlerrate in der Auswertung gezeigt werden.

Die [PLL](#page-13-0) und die [DLL](#page-12-2) in der Tracking Loop sind nach dem gleichem Schema aufgebaut, so dass die jeweilige Rauschbandbreite den Dynamikbereich der Tracking Loop für das zu trackenden [GPS-](#page-12-0)Signal festlegt. Die [PLL-](#page-13-0)Rauschbandbreite legt die Dynamik in der Dopplerfrequenz und somit das Rauschen in der getrackten Dopplerfrequenz fest. Wogegen die [DLL-](#page-12-2)Rauschbandbreite die Dynamik in der Codephase und somit das Rauschen der getrackten Codephase festlegt. Die Wahl der Rauschbandbreite soll nach der Art der Anwendung erfolgen. Jedoch ist zu beachten, dass neben der Art der Anwendung, die Mindestbandbreite der [PLL](#page-13-0) auch durch die Satellitenbewegung, die Erddrehung und die Empfängeruhrenfehlerrate festgelegt wird. Die Mindestbandbreite der [DLL](#page-12-2) kann sehr klein gewählt werden, da durch die Fahrzeugbewegung keine großen Änderungen in der Strecke zwischen Satellit und [SGE](#page-13-2) zu erwarten sind.

Aus der Dopplerfrequenz wird die Peseudostreckenrate berechnet und diese wird als Beobachtung für die Geschwindigkeitsschätzung des [SGEs](#page-13-2) verwendet. Daraus folgt, dass ein Ausreißer in der Dopplerfrequenz in einem [GPS-](#page-12-0)Signal sich somit als Ausreißer in den Geschwindigkeiten auswirken kann. Das Gleiche gilt für die Positionsschätzung des [SGEs](#page-13-2). Die Pseudostrecke zu einem [GPS-](#page-12-0)Satelliten wird über die Codephase bestimmt und als Beobachtung für die Positionsschätzung verwendet. Ein Ausreißer in der Codephase in einem [GPS-](#page-12-0)Signal kann sich als Ausreißer in der Position auswirken. Treten Ausreißer in der Dopplerfrequenz bzw. Codephase jedoch in allen Kanälen im gleichen Maße auf, so wirken diese sich nicht auf die zu schätzende Position und Geschwindigkeit aus sondern nur auf den zu schätzenden Emprängeruhrenfehler/-rate. Die Position und Geschwindigkeit werden mit einer Messrate von 1 kHz und ungefiltert ausgegeben, so dass diese Ausreißer nicht korrigiert werden können und somit direkt mit ausgegeben werden.

Die Rauschbandbreite der Positionsergebnisse ist auf die [DLL-](#page-12-2)Rauschbandbreite zurückzuführen und die Rauschbandbreite der Geschwindigkeitsergebnisse ist auf die [PLL-](#page-13-0)Rauschbandbreite zurückzuführen. Im [SGE](#page-13-2) werden keine Korrekturmodelle für die Atmosphäre (Iono- und Troposphäre) angewendet und es werden keine Maßnahmen unternommen, um Mehrweg/Signalbeugung während der Messung zu minimieren. Die Pseudostreckenmessung unterliegt diesen Fehler, so dass diese um mehrere Meter falsch gemessen werden kann. Diese Fehler übertragen sich in die anschließend zu schätzende Position des [SGEs](#page-13-2). Zusätzlich ist zu beachten, dass eine ungünstige Satellitengeometrie zu größeren Fehlern in der Position führen können. Der Einfluss der Atmosphäre auf die Pseudostreckenrate ist minimal und somit vernachlässigbar. Außerdem ist der Einfluss der Satellitengeometrie auf die Geschwindigkeitsschätzung minimal, so dass die Geschwindigkeit des [SGEs](#page-13-2) mit einer Genauigkeit von ca. 5 cm/s bestimmt werden kann. Mehrweg/Signalbeugung wirkt sich auf die Dopplerfrequenz bzw. auf die Messung der Pseudostreckenrate aus und können zu Fehlern von über 1 m/s in der Geschwindigkeit des [SGEs](#page-13-2) führen.

#### 5.3.4.2 Auswertung des gestützten [SGEs](#page-13-2)

Die Auswertung mit dem gesamten Messsystem zeigt, dass die Ergebnisse der Losen [GNSS/INS-](#page-12-3)[Integration](#page-12-3) und der Prädiktion der Regelgrößen ein geringeres Rauschen aufweisen und im Rauschen der Ergebnisse des [SGEs](#page-13-2) liegen. Eine Vorsteuerung der Tracking Loop ist mit den prädizierten Regelgrößen möglich und eine Stützung kann für verschiedene Fahrzeugbewegungen durchgeführt werden.

Die Lose [GNSS/INS-Integration](#page-12-3) wird erst nac[h](#page-13-4) der Durchführu[n](#page-14-0)g des Übergangs vom  $h \to n$ -System gestartet. Der ausgewählte Schwellwert für die horizontale Geschwindigkeit von 1 m/s zur Durchführung des Übergangs ist praktikabel, da dieser Schwellwert beim Anfahren mit dem Fahrzeug sehr schnell erreicht wird und der horizontale Orientierungswinkel nach Norden aus der Geschwindigkeitsschätzung des [SGEs](#page-13-2) bestimmt werden kann. Mit dem anschließend startenden Kalman-Filter der Losen [GNSS/INS-Integration](#page-12-3) können Restfehler aus der Durchführung des Übergangs korrigiert werden. Die Untersuchung des Kalman-Filters zeigt, dass das Kalman-Filter mit der Initialisierung der Matrizen von [R](#page-14-5), [Q](#page-14-6) und  $P_0$  $P_0$  sowie der Update Rate von 10 Hz sehr gute Ergebnisse erzielt werden. Jedoch sind Kurvenfahrten für das Einschwingen der Kovarianzen der Fehlerzustände und für die Bestimmung der Sensormessfehler erforderlich. Die Stützwerte des Kalman-Filters sind die Position und die Geschwindigkeit des [SGEs](#page-13-2), da diese ungefiltert zur Verfügung stehen, können direkt auftretende Fehler des [SGEs](#page-13-2) über das Kalman-Filter Update in die Lose [GNSS/INS-Integration](#page-12-3) übertragen werden. Es ist jedoch zu beachten, dass die Aufstellung von [R](#page-14-5) nur mit den relativ Genauigkeiten für die Position und Geschwindigkeiten des [SGEs](#page-13-2) erfolgt und für die gesamte Auswertung konstant bleibt. Aus diesem Grund werden die absoluten Genauigkeiten für die Position und Geschwindigkeit des [SGEs](#page-13-2) im Kalman-Filter nicht berücksichtigt. Auftretende äußere Messfehler (Beispielsweise durch die Atmosphäre, Mehrweg/Signalbeugung), die zu Fehler in der Position und Geschwindigkeit des [SGEs](#page-13-2) führen, werden in dem Kalman-Filter erst durch das Update erfasst. Das Kalman-Filter kann anhand der zulässigen Kovarianzen für die zu schätzenden 15 Fehlerzustände nur langsam diese auftretenden Fehler nach führen. Die Stützwerte vom [SGE](#page-13-2) müssen nur für das Kalman-Filter Update vorliegen, so dass während der Kalman-Filter Prädiktion der [SGE](#page-13-2) auch mal ausfallen kann oder größere Messfehler im [SGE](#page-13-2) auftreten können ohne das diese sich auf die Ergebnisse der Losen [GNSS/INS-Integration](#page-12-3) auswirken. Das Kalman-Filter Update sollte immer zeitnah erfolgen, damit die zu schätzenden 15 Fehlerzustände aktualisiert werden können. Jedoch muss das Kalman-Filter Update abhängig nach der Messrate des [SGEs](#page-13-2) und der Rechenleistung des Notebooks erfolgen, damit eine Echtzeitanwendung gewährleistet werden kann. Die Ergebnisse der Losen [GNSS/INS-Integration](#page-12-3) sollen ein geringes Rauschen aufweisen und innerhalb der Ergebnisse des [SGEs](#page-13-2) liegen, damit eine Prädiktion der Regelgrößen mit einer ausreichenden Genauigkeit erfolgen kann.

Die Prädiktion der Regelgrößen erfolgt für die zu trackenden [GPS-](#page-12-0)Signale in dem jeweiligen Kanal und die Berechnungen werden direkt nach dem Start der Losen [GNSS/INS-Integration](#page-12-3) begonnen. Für die Prädiktion der Regelgrößen werden die Position und Geschwindigkeit aus der Losen [GNSS/INS-Integration](#page-12-3) übernommen und die Empfängeruhrenfehlerrate wird über eine Regressionsgerade extrapoliert. Die Satellitenposition, -geschwindigkeit und -uhrenfehler werden aus der Navigationsnachricht für den jeweiligen [GPS-](#page-12-0)Satelliten bestimmt. Alle diese Größen können als rauschfrei angenommen werden, so dass die prädizierte Dopplerfrequenz und Codephase auch rauschfrei sind. Die Auswertung zeigt bei einem Vergleich der prädizierten Regelgrößen mit den getrackten Regelgrößen des [SGEs](#page-13-2), dass die Prädiktionen geringeres Rauschen aufweisen und innerhalb den getrackten Ergebnisse des [SGEs](#page-13-2) liegen. Außerdem sind Ausreißer in den Prädiktionen nicht enthalten, so dass auftretende Fehler in der Dopplerfrequenz und Codephase überbrückt werden können.

Die Stützung des [SGEs](#page-13-2) erfolgt direkt in der Tracking Loop mit den prädizierten Regelgrößen und für jeden Kanal unabhängig voneinander. Das Einschalten der Stützung sollte nur dann erfolgen, wenn es wirklich notwendig ist. Hierfür muss zunächst die Entscheidung getroffen werden, ob ein Abriss des empfangenen [GPS-](#page-12-0)Signals vorliegt oder ob das Tracking stabilisiert werden soll. Ein Signalabriss kann über das  $S/N$ , welches aus den  $I-Q$  $I-Q$  $I-Q$ -Korrelationen berechnet wird, festgestellt werden. In diesem Fall sollten die prädizierten Regelgrößen für den entsprechenden Kanal gesetzt werden, so dass der betroffene Satellit weiterhin in der Positions- und Geschwindigkeitsschätzung des [SGEs](#page-13-2) verwendet werden kann. Liegt jedoch ein Signalabriss über einen längeren Zeitraum vor, so

muss eine Akquisition durchgeführt werden bevor das Tracking wieder gestartet werden kann. Eine Stabilisation des Trackings ist dann erforderlich, wenn die Rauschbandbreite nicht ausreicht, um die Dynamik im Signal zu erfassen und somit größere Ausreißer in der Dopplerfrequenz bzw. Codephase auftreten können. Das wird am einfachsten über die Streuung der getrackten Dopplerfrequenzen bestimmt. Nimmt die Streuung der getrackten Dopplerfrequenzen zu, so kann auf eine erhöhte Dynamik beim Tracking in der [PLL](#page-13-0) zurück geschlossen werden, so dass eine Stabilisation notwendig ist. In diesem Fall ist auch mit einer erhöhten Dynamik beim Tracking in der [DLL](#page-12-2) zurechnen, so dass eine Stabilisierung notwendig ist. Das Einschalten der Stabilisation erfolgt über die Streuung der getrackten Dopplerfrequenz für den entsprechenden Kanal. Dazu wird die Standardabweichung der getrackten Dopplerfrequenzen aus der Initialsierungsphase als Schwellwert verwendet. In der Arbeitsphase des Systems wird der Abstand zwischen der prädizierten und getrackten Dopplerfrequenz bestimmt. Ist der Abstand höher als die Standardabweichung, so wird die Stützung für die gleichzeitige Stabilisation von [PLL](#page-13-0) und [DLL](#page-12-2) eingeschaltet. Mit der anschließenden Mittelwertbildung zwischen der prädizierten und getrackten Regelgröße können Ausreißer in der anschließend getrackten Dopplerfrequenz und Codephase minimiert werden, so dass die zu schätzende Position und Geschwindigkeit des [SGEs](#page-13-2) verbessert wird. Das wird anhand den Ergebnissen bei der Stützung der Tracking Loop in der Auswertung gezeigt.

Das gesamte Messsystem ist ein rückgekoppeltes System. D. h. mit der Stützung wird in das Messverfahren des [SGEs](#page-13-2) eingegriffen und die Ergebnisse des [SGEs](#page-13-2) werden wiederum als Stützwerte für die Lose [GNSS/INS-Integration](#page-12-3) verwendet. Mit diesem Eingriff in die Tracking Loop ist die [GNSS-](#page-12-4)Messung im [SGE](#page-13-2) kein absolutes Messverfahren mehr. Fehler der Losen [GNSS/INS-Integration](#page-12-3) können in das Messverfahren des [SGEs](#page-13-2) übertragen werden und zu Fehlern in der zu schätzenden Position und Geschwindigkeit des [SGEs](#page-13-2) führen. Diese Fehler können sich dann wiederum über die Stützwerte in die Lose [GNSS/INS-Integration](#page-12-3) übertragen. In diesem Fall können die Fehler nicht korrigiert werden und innerhalb des Systems weiter zunehmen. Eine Korrektur der Fehler ist in diesem System nur dann möglich, wenn die Stützung des [SGEs](#page-13-2) ausgeschaltet wird und der [SGE](#page-13-2) wieder als absolutes Messverfahren verwendet wird. In diesem Fall können die Fehler der Losen [GNSS/INS-Integration](#page-12-3) mit den Stützwerten des [SGEs](#page-13-2) korrigiert werden. Aufgrund dieses Zusammenhangs sollte die Stützung der jeweiligen Kanäle im [SGE](#page-13-2) nur kurzzeitig und nicht für alle Kanäle gleichzeitig eingeschaltet werden. In der Auswertung stellt sich heraus, dass die Empfängeruhrenfehlerrate ein sehr wichtiger Parameter für die Umsetzung der Stützungsmethode ist. Das kann mit dem Zitat:

"The clock behavior is important in the design of phase-lock loops for ultra-tight integration, ... " [\(Alban et al.,](#page-160-0) [2003\)](#page-160-0)

belegt werden.

Eine Verbesserung bzw. Vereinfachung der Umsetzung der Stützung kann auf verschiedene Weise erfolgen. Mit einer stabileren Empfängeruhr ist die Empfängeruhrenfehlerrate minimal bzw. konstant, so dass beim Tracking die Streuung der getrackten Dopplerfrequenzen des [SGEs](#page-13-2) für alle Kanäle minimiert werden. In diesem Fall ist dann die Empfängeruhr nicht mehr der begrenzende Faktor für die Einstellung der [PLL-](#page-13-0)Rauschbandbreite, sondern die Dynamik aufgrund der relativen Bewegung zwischen Satellit und Empfänger. Außerdem können die Regelgrößen genauer prädiziert werden, da nur noch die Fahrzeugbewegung eine wichtige Rolle spielt. Mit den genaueren Prädiktionen kann eine stabilere Stützung vorgenommen werden, so dass eine Vorsteuerung der Tracking Loop über einen längeren Zeitraum und für mehrere Kanäle gleichzeitig möglich ist. Weitere Verbesserungen können bei der Stützung erzielt werden, indem bei der Einspeisung der prädizierten Regelgrößen ein gewichtetes Mittel angewendet wird und die prädizierte Regelgröße gegenüber der getrackten Regelgröße geringer gewichtet werden. Es ist auch möglich, die gestützten Kanäle in der [P](#page-14-7) für die Schätzung von Position und Geschwindigkeit im [SGE](#page-13-2) geringer zu gewichten. In beiden Fällen können Fehler der Stützung in den Ergebnissen des [SGEs](#page-13-2) abgefangen werden.

Die Stützung mit [MEMS-](#page-12-5)Inertialsensoren führt zu einem robusten [Software GNSS-Empfänger.](#page-13-2)

## 6 Zusammenfassung und Ausblick

Im Rahmen dieser Arbeit wurde eine Methode entwickelt, die das Tracking eines [SGEs](#page-13-2) mit [MEMS-](#page-12-5)Inertialsensoren bei kinematischen Anwendungen stützt. Mit dieser Stützungsmethode werden die Regelgrößen der [PLL](#page-13-0) und [DLL](#page-12-2) für die einzelnen Kanäle prädiziert, die dann für die Stabilisierung bzw. die Vorsteuerung des Trackings verwendet werden. Dadurch wird das Tracking verbessert und es können Ausreißer direkt in den [GNSS-](#page-12-4)Beobachtungen minimiert werden, so dass diese in der anschließend bestimmten Position und Geschwindigkeit des [SGEs](#page-13-2) nicht mehr auftreten. Außerdem können für abgeschattete [GNSS-](#page-12-4)Satelliten die Beobachtungen prädiziert werden, so dass diese weiterhin bei der Position und Geschwindigkeitsschätzung berücksichtigt werden können. Die Umsetzung der Stützungsmethode erfolgte mit einem kostengünstig entwickelten Messsystem, das aus einem [SGE](#page-13-2) für [GPS-](#page-12-0)Signale mit dem C/A-Code auf der L1-Frequenz und einer [MEMS](#page-12-5)[-IMU](#page-12-6) mit einem 3-achsigen Beschleunigungs- und Drehratensensor besteht. Die Algorithmen für die Stützung wurden für die Echtzeitanwendung entwickelt und direkt in die Software des [SGEs](#page-13-2) implementiert. Jedoch aufgrund der hohen Datenraten des [SGEs](#page-13-2) und der [MEMS-](#page-12-5)[IMU](#page-12-6) erfolgt die Auswertung in der Nachbearbeitung.

Die Testung des entwickelten Messsystems erfolgte in der Landfahrzeugnavigation, so dass die Stützung bei hohen Dopplerraten und bei kurzzeitigen [GPS-](#page-12-0)Signalabrissen unter realen Bedingungen untersucht werden konnte. Dafür sind Messfahrten mit verschiedenen Fahrmanöver und eine Fahrt unter Bäumen durchgeführt worden. Die Ergebnisse der Messfahrten zeigen, dass die Regelgrößen der Dopplerfrequenz und der Codephase für alle empfangenen [GPS-](#page-12-0)Signale zuverlässig prädiziert werden können und eine Vorsteuerung des Trackings möglich ist. Mit der Durchführung der Stützung können direkt auftretende Ausreißer in der Dopplerfrequenz und Codephase verbessert werden, so dass diese als Ausreißer in der anschließend zu schätzenden Postion und Geschwindigkeit des [SGEs](#page-13-2) minimiert werden. Außerdem können kurzzeitige Abschattungen der empfangenen [GPS-](#page-12-0)Signale überbrückt werden, so dass das Tracking direkt nach der Abschattung wieder aufgenommen werden kann und die betroffenen Satelliten während der Abschattung in der Position und Geschwindigkeitsschätzung des [SGEs](#page-13-2) weiterhin verwendet werden können.

Bei den Untersuchungen stellt sich heraus, dass verschiedene Verbesserungen an dem entwickelten Messsystem vorgenommen werden können, um die Leistungsfähigkeit zu erhöhen und um eine Echtzeitanwendung zu ermöglichen. Für die Ermöglichung der Echtzeitanwendung des Messsystems stehen heutzutage rechen leistungsfähigere Notebooks mit Mehrkernprozessoren zur Verfügung. Hierfür muss zusätzlich die entwickelte C/C++ Software weiter optimiert und die Rechenabläufe weiter parallelisiert werden. Die Steigerung der Leistungsfähigkeit kann durch den Austausch der [GNSS-](#page-12-4)Empfangseinheit (Antenne und Front-End) und der [MEMS-](#page-12-5)Inertialsensoren erhöht werden. Durch die Verwendung einer [GNSS-](#page-12-4)Empfangseinheit für verschiedene Trägerfrequenzen mit verschiedenen Bandbreiten können weitere [GNSS-](#page-12-4)Signale berücksichtigt werden, wie z.B. die Galileo Signale, so dass Multi [GNSS-](#page-12-4)Anwendungen möglich werden. Außerdem sollte in dem [GNSS-](#page-12-4)Front-End ein stabilerer Oszillator verbaut sein, damit bei der Stützung die Empfängeruhrenfehlerrate besser approximiert werden kann. Die [MEMS-](#page-12-5)Technologie hat sich in den letzten Jahren weiterentwickelt, so dass kombinierte [MEMS-](#page-12-5)Inertialsensoren heutzutage in Größe eines Chips zur Verfügung stehen, in denen beispielsweise ein 3-achsiger Beschleunigungs- und Drehratensensor verbaut sind. Die Achsen der beiden Sensoren sind dann hochgenau parallel ausgerichtet, der Messbereich der Sensoren ist erhöht und die Sensoren sind stabiler gegen äußere Einflüsse, wie beispielsweise Temperatur und hohen Dynamiken. In dem [Software GNSS-Empfänger](#page-13-2) sind keine Korrekturmodelle implementiert,

so dass die Ergebnisse Fehler der Satellitenbahn, Satellitenuhr und der Atmosphäre enthalten. Diese Fehler können beispielsweise direkt für die Beobachtungen in Echtzeit korrigiert werden, dazu eignet sich die Anwendung des Erweiterungssystems [Satellite-Based Augmentation System](#page-13-5) [\(SBAS\)](#page-13-5) mit der europäischen Realisierung [European Geostationary Navigation Overlay Service](#page-12-7) [\(EGNOS\)](#page-12-7). Mit diesem System ist es möglich, Korrekturwerte für die Pseudostreckenmessung der [GPS-](#page-12-0)Signale über die L1-Frequenz zu empfangen und in Echtzeit anzuwenden. Die Korrekturwerte werden mit den zugehörigen Genauigkeiten ausgesendet, so dass für die gemessene Pseudostreckenmessung die Genauigkeit bekannt und eine Genauigkeit für die Position in der Ausgleichung bestimmbar ist. Die Genauigkeit für die Pseudostreckenratemessung kann aus der getrackten Dopplerfrequenz abgeleitet werden, so dass eine Genauigkeit für die Geschwindigkeiten mit bestimmt werden kann. Diese Genauigkeiten können für die Aufstellung der [R](#page-14-5)-Matrix im Kalman-Filter der Lose [GNSS/INS-](#page-12-3)[Integration](#page-12-3) verwendet werden. Außerdem liefert ein [SBAS](#page-13-5) auch Integritätsinformationen, mit der die Zuverlässigkeit des [GPSs](#page-12-0) überprüft werden kann. Die Umsetzung und die Anwendung eines [SBAS](#page-13-5) erfolgt nach [RTCA-DO229D](#page-162-0) [\(2006\)](#page-162-0).

Dieser Beitrag zur Stützung eines [Software GNSS-Empfängers](#page-13-2) mit [MEMS-](#page-12-5)Inertialsensoren bestätigt, dass die [GNSS/INS-Integration](#page-12-3) eine gute Ergänzung für ein [SGE](#page-13-2) mit Multi [GNSS-](#page-12-4)Messungen ist. Die vorgestellte Stützungsmethode kann kostengünstig direkt implementiert werden und steigert die Robustheit des [SGEs](#page-13-2). Die durch die Stützung erhaltene höhere Leistungsfähigkeit und Genauigkeit des [SGEs](#page-13-2) unter nicht optimalen Messbedingungen (beispielsweise in Stadtgebieten und auf Straßen mit Baumbewuchs am Straßenrand) führt zu zuverlässigen kinematischen Messungen. Dies ist mit den vorhandenen kostengünstigen Navigationssystemen bisher nicht möglich. Aufgrund dieser Vorteile ist diese Stützungsmethode für den Einsatz in kommerziellen Navigationssystemen besonders geeignet.

## Literaturverzeichnis

- ADXL330 (2007). Datenblatt des Beschleunigungssensors ADXL330 von Analog Devices. Analog Devices, www.analog.com, USA.
- <span id="page-160-0"></span>Alban, S., Akos, D. M., und Rock, S. M. (2003). Performance analysis and architectures for INSaided GPS tracking loops. ION NTM 2003, CA, USA.
- Beeby, S., Ensell, G., Kraft, M., und White, N. (2004). MEMS mechanical sensors. Artech House, Inc., Boston, USA.
- Best, R. E. (2001). Phase-Locked Loops, design, simulation, and application. McGraw-Hill, New York, USA, 4. Auflage.
- Blanchard, A. (1976). Phase-Locked Loops, application to coherent receiver design. John Wiley & Sons, Inc., New York, USA.
- BMA 355 (2014). Datenblatt des Beschleunigungssensors BMA 355 von Bosch. Bosch, www.boschsensortec.com, Deutschland.
- BMG 160 (2014). Datenblatt des Drehratensensors BMG 160 von Bosch. Bosch, www.boschsensortec.com, Deutschland.
- Borre, K., Akos, D. M., Bertelsen, N., Rinder, P., und Jensen, S. H. (2007). A software-defined GPS and Galileo receiver - a single-frequency approach. Springer, Berlin, Deutschland.
- Brown, R. G. und Hwang, P. Y. C. (2012). Introduction to random signals and applied Kalman filtering. John Wiley & Sons, Inc., New Jersey, USA, 4. Auflage.
- Chung, B.-Y., Chien, C., Samueli, H., und Jain, R. (1993). Performance analysis of an all-digital BPSK direct-sequence spread-spectrum IF receiver architecture. IEEE Journal on Selected Areas in Communications, Vol. 11. IEEE Institute of Electrical and Electronics Engineers, USA.
- Diemer, L. (2014). Entwicklung einer echtzeitfähigen  $C/C++$  Software zur Verbesserung der GPS -Messungen mittels SBAS für die Landfahrzeugnavigation. Diplomarbeit, Institut für Navigation, Universität Stuttgart, Deutschland.
- <span id="page-160-1"></span>DMA TR 8350.2 (1991). World Geodetic System 1984, its definition and relationships with local geodetic systems. Department of Defense Agency, USA.
- El-Sheimy, N., Hou, H., und Niu, X. (2008). Analysis and modeling of inertial sensors using Allan Variance. IEEE Aerospace and Electronic Systems Society, Institute of Electrical and Electronics Engineers, USA.
- <span id="page-160-2"></span>Farrell, J. A. (2008). Aided navigation, GPS with high rate sensors. The McGraw-Hill Companies. New York, USA.
- Farrell, J. A. und Barth, M. (1999). The Global Positioning System and inertial navigation. McGraw-Hill, USA.
- Gäb, M. (2013). GNSS Empfängertechnologie Der Trend zum Software GNSS Empfänger. DVW-GNSS 2013, Seminar, Karlsruhe, Deutschland.
- Gäb, M. und Kleusberg, A. (2010). *Improved tracking of the GNSS signals by coupling with MEMS* for land vehicle navigation. ENC-GNSS 2010, Braunschweig, Deutschland.
- Gäb, M. und Wehr, A. (2013). Stress testing of the GNSS tracking loop for land vehicle navigation. ENC 2013, Wien, Österreich.
- Gäb, M. und Wehr, A. (2014a). Aiding of software GNSS receiver by low-cost MEMS-IMU for land vehicle navigation. ENC-GNSS 2014, Rotterdam, Niederlande.
- Gäb, M. und Wehr, A. (2014b). Determination of optimal loop parameters for software GNSS receiver based on signal- to- noise ratio observations for land vehicle navigation. ENC-GNSS 2014, Rotterdam, Niederlande.
- Gad-el-Hak, M. (2006). MEMS applications. CRC Press Taylor & Francis Group, Boca Raton, USA, 2. Auflage.
- Gelb, A. (1974). Applied optimal estimation. The M.I.T. Press, USA.
- Gleason, S. und Gebre-Egziabher, D. (2009). GNSS applications and methods. Artech House, Boston, USA.
- Grewal, M. S., Andrews, A. P., und Bartone, C. G. (2013). Global Navigation Satellite Systems, inertial navigation, and integration. John Wiley & Sons, Inc., New Jersey, USA.
- Groves, P. D. (2008). Principles of GNSS, inertial, and multisensor integrated navigation systems. Artech House, Boston, USA.
- Hiller, K. (2004). Technologieentwicklung für kapazitive Sensoren mit bewegten Komponenten. Habilitationsschrift, Technische Universität Chemnitz, Deutschland.
- Ho, C.-S., Jin-Zhong, C., und Weng, C.-T. (2001). Precise velocity determination with GPS Doppler measurements. ION NTM 2001, CA, USA.
- <span id="page-161-2"></span>Hofmann-Wellenhof, B., Lichtenegger, H., und Wasle, E. (2007). GNSS Global Navigation Satellite Systems - GPS, GLONASS, Galileo, and more. Springer, Berlin, Deutschland.
- Hou, H. und El-Sheimy, N. (2003). Inertial sensors errors modeling using Allan Variance. ION GPS/GNSS 2003, Portland, USA.
- IEEE 1554 (2005). IEEE recommended practice for inertial sensor test equipment, instrumentation, data acquisition, and analysis. IEEE Aerospace and Electronic Systems Society, Institute of Electrical and Electronics Engineers, USA.
- IEEE Std 1559-2009 (2009). IEEE Standard for inertial systems terminology. IEEE Aerospace and Electronic Systems Society, The Institute of Electrical and Electronics Engineers, Inc., USA.
- IEEE Std 528-2001 (2001). IEEE Standard for inertial sensor terminology. IEEE Aerospace and Electronic Systems Society, The Institute of Electrical and Electronics Engineers, Inc., USA.
- <span id="page-161-0"></span>IS-GPS-200H (2013). Global Positioning Systems Directorate Systems engineering  $\mathcal{B}$  integration interface specification. Global Positioning Systems Directorate, USA.
- <span id="page-161-1"></span>Jekeli, C. (2001). Inertial navigation systems with geodetic applications. Walter de Gruyter, Berlin, Deutschland.
- Kempe, V. (2011). Inertial MEMS, principles and practice. Cambridge University Press, Cambridge, United Kingdom.
- Maluf, N. und Williams, K. (2004). An introduction to Micromechanical Systems engineering. Artech house, Inc., Boston, USA, 2. Auflage.
- MAX2769 (2010). Datenblatt des MAX2769-Chips (Universal GPS Receiver). Maxim Integrated, www.maximintegrated.com, USA.
- Mounier, E., Fraux, R., und Robin, L. (2014). Inertial MEMS, inertial MEMS manufacturing trends  $2014$  - volumes 1 & 2. www.i-micronews.com.
- Nassar, S., Niu, X., Aggarwal, P., und El-Sheimy, N. (2006). INS/GPS sensitivity analysis using different Kalman filter approaches. ION NTM 2006, Monterey, USA.
- Niemeier, W. (2008). Ausgleichungsrechnung, Statistische Auswertemethoden. Walter de Gruyter, Berlin, Deutschland, 2. Auflage.
- Pany, T., Falk, N., Riedl, B., Hartmann, T., Stangl, G., und Stöber, C. (2012). Software GNSS receiver, an answer for precise positioning research. GPS World, www.gpsworld.com, USA.
- Papula, L. (2009). Mathematik für Ingenieure und Naturwissenschaftler Band 2. Vieweg + Teubner, Wiesbaden, Deutschland.
- Parkinson, B. W., Spiker, J. J., Axelrad, P., und Enge, P. (1996). The Global Positioning System - theory and applications. Volume  $I + II$ , American Institute of Aeronautics and Astronautics, Stanford University, USA.
- Quinchia, A. G., Falco, G., Falletti, E., Dovis, F., und Ferrer, C. (2003). A comparison between different error modeling of MEMS applied to GPS/INS integrated systems. Sensors - Open Access Journal, MDPI AG, Basel, Schweiz.
- Rhode, U. L. (1983). Digital PLL frequency synthesizers, theory and design. Prentice-Hall, Inc., Englewood Cliffs, USA.
- <span id="page-162-0"></span>RTCA-DO229D (2006). Minimum operational performance standards for Global Positioning System/Wide Area Augmentation System airborne equipment. Radio Technical Commission for Aeronautics (RTCA, inc.), USA.
- Salycheva, A. O. und Cannon, M. E. (2004). Kinematic azimuth alignment of INS using GPS velocity information. NTM 2004, San Diego, USA.
- Schilling, J. (2013). Vergleich von Akquisitionsmethoden für GNSS-Signale. Studienarbeit, Institut für Navigation, Universität Stuttgart, Deutschland.
- Shannon, C. E. (1998). Communication in the presence of noise. IEEE, Institute of Electrical and Electronics Engineers, USA.
- ST L3G4200D (2010). Datenblatt des Drehratensensors L3G4200D von ST. www.st.com, USA.
- Sun, D., Petovello, M. G., und Cannon, M. E. (2013). Ultratight GPS/reduced-IMU integration for land vehicle navigation. IEEE Aerospace and Electronic Systems Society, Institute of Electrical and Electronics Engineers (IEEE), USA.
- <span id="page-162-2"></span>Titterton, D. H. und Weston, J. L. (2004). Strapdown inertial navigation technology. American Institute of Aeronautics and Astronautics, U.K. Institution of Electrical Engineers, Reston, USA.
- Tsui, J. B.-Y. (2005). Fundamentals of Global Positioning System receiver, a software approach. John Wiley & Sons, Inc., New Jersey, USA, 2. Auflage.
- <span id="page-162-1"></span>Wendel, J. (2011). Integrierte Navigationssysteme - Sensordatenfusion, GPS und Inertiale Navigation. Oldenbourg Verlag, München, Deutschland, 2. Auflage.
- Wild-Pfeiffer, F. (2015). Das Potential von MEMS-Inertialsensoren zur Anwendung in der Geodäsie und Navigation. Reihe B 319, Deutsche Geodätische Kommission, München, Deutschland.
- Xu, G. (2007). GPS theory, algorithms and applications. Springer, Berlin, Deutschland, 2. Auflage.

## Anhang A

### Koordinatensysteme

<span id="page-164-0"></span>Die Erde wird mit einem Rotationsellipsoid auf der Basis eines [inertialen Koordinatensystems](#page-14-8) ([i](#page-14-8)-System) modelliert. In das Rotationsellipsoid werden globale Koordinatensysteme und für eine beliebige Position auf der Oberfläche des Rotationsellipsoides werden lokale Koordinatensysteme festgelegt. Eine Übersicht des Erdmodells mit den Koordinatensystemen ist in Abb. [A.1](#page-164-0) dargestellt.

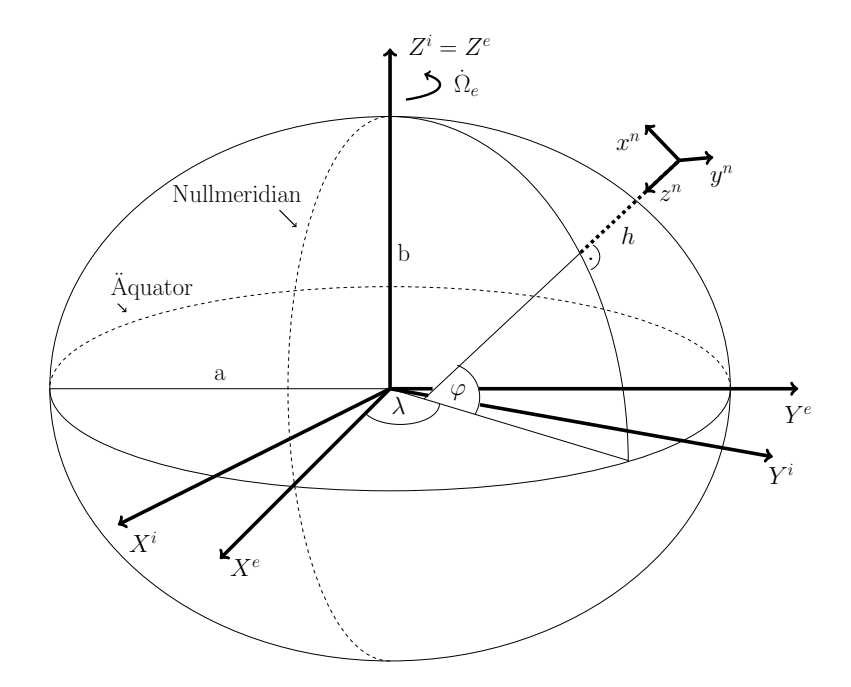

Abb. A.1: Erdellipsoid mit Koordinatensystemen nach [Jekeli](#page-161-1) [\(2001\)](#page-161-1) und [Wendel](#page-162-1) [\(2011\)](#page-162-1).

Der Ursprung des Inert[i](#page-14-8)alkoordinatensystems liegt im Massenschwerpunkt der Erde mit der  $Z<sup>i</sup>$ Achse [i](#page-14-8)n Richtung der Rotationsachse. Die  $X^i$  $X^i$ - und  $Y^i$ -Achse liegen in der Äquatorebene und sind nach den Beobachtungen zu den Fixsternen ausgerichtet. Das Erdellipsoid ist nach dem [World](#page-13-6) [Geodetic System 1984](#page-13-6) [\(WGS84\)](#page-13-6) festgelegt. Der Mittelpunkt fällt mit dem Ursprung des Inertialkoordinatensystems zusammen und die Ausrichtung erfolgt nach den Polen. Die große Halbachse [a](#page-13-7) liegt in der Äquatorebene und die kleine Halbachse [b](#page-13-8) auf der Rotationsachse zu den Polen. Die Rotation des Erdellipsoids erfolgt in Ost Richtung und wird durch die Erdrotationsrate  $\dot{\Omega}_e$  angegeben. Außerdem wird ein Nullmeridian festgelegt, welcher durch das Londoner Stadtteil Greenwich (Großbritannien) verläuft. In diesem Erdellipsoid werden zwei Koordinatensysteme festgelegt mit denen die Position auf der Erdoberfläche angegeben werden kann. Die Position kann in kartesischen Koordinaten im [ECEF](#page-12-8) (engl. earth-centered earth-fixed) ([e](#page-13-9)-System) und in geographischen Koordinaten [LLH](#page-12-1) (engl. longitude, latitude, height) angegeben werden. Mit dem [ECEF](#page-12-8) wird die Position in einem kartesischen erdfesten Koordinatensystem angegeben. Der Ursprung der Koordinatenachsen ist d[e](#page-13-9)r Massenmittelpunkt der Erde. Die  $X^e$ -Achse liegt in der Äquatorebene und zeigt in Richtung d[e](#page-13-9)s Nullmeridians. Die Z<sup>e</sup>-Achse verläuft entlang der Rotationsachse und zeigt in Richtung des

Nordpols. Di[e](#page-13-9)  $Y^e$ -Achse wird in der Äquatorebene zu einem rechtshändigen Koordinatensystem ergänzt. Di[e](#page-13-9) Angabe der Koordinaten für die Position erfolgt mit  $\vec{X}^e$  und für die Geschwindigkeit mit  $\dot{\vec{X}}^e$  $\dot{\vec{X}}^e$  $\dot{\vec{X}}^e$ . Mit dem [LLH](#page-12-1) wird die Position auf dem Ellipsoid durch die Winkel der geographischen Länge (engl. longitude)  $\lambda$ , der geographischen Breite (engl. latitude)  $\varphi$  und der geographischen Höhe (engl. [h](#page-13-4)eight) h angegeben. Die Zählung für  $\lambda$  erfolgt ab dem Nullmeridian positiv in Ost Richtung, für  $\varphi$  erfolgt mit einer Exzentrizität zum Mittelpunkt positiv von der Äquatorebene in Nord Richtung und für [h](#page-13-4) erfolgt positiv in Vertikalrichtung zur Ellipsoidoberfläche. Die Bewegung auf der Erdoberfläche wird mit einem lokalen Koordinatensystem, das Navigationssystem ([n](#page-14-0)-System), erfasst. Das [n](#page-14-0)-System wird ständig mitgeführt und der Ursprung wird in den [LLH-](#page-12-1) oder [ECEF-](#page-12-8)Koordinaten angegeben. Die Ausrichtung der Koordinatenachse erfolgt zur Vertikalrichtung der Ellipsoidoberfläche i[n](#page-14-0) Nord  $(x^n)$  $(x^n)$  $(x^n)$ , Ost  $(y^n)$  und Unten  $(z^n)$  (engl. north, east, down) [\(NED\)](#page-12-9). Die Koordinaten für die Positio[n](#page-14-0) werden mit  $\vec{x}^{\,n}$  und für die Geschwindigkeit mit  $\dot{\vec{x}}^{\,n}$  angegeben. Außerdem kann ein lokales Horizontsystem ([h](#page-13-4)-System) festgelegt werden, welches an dem Schwerefeld der Erde ausgerichtet und nicht nach Norden orientiert wird. Es wird angenommen, dass bis auf die Orientierung nach Norden, das Horizontsystem mit dem Navigationssystem übereinstimmt [\(Jekeli,](#page-161-1) [2001\)](#page-161-1) [\(Wendel,](#page-162-1) [2011\)](#page-162-1).

Die Spezifikationen des [WGS84-](#page-13-6)Erdmodells und die Transformationsrechnung zwischen den Koordinatensystemen werden in den folgenden Abschnitten beschrieben.

### A.1 [WGS84-](#page-13-6)Erdmodell

Das [WGS84-](#page-13-6)Erdmodell wird nach [DMA TR 8350.2](#page-160-1) [\(1991\)](#page-160-1) spezifiziert. Jedoch wird bei [GPS](#page-12-0) und [SBAS-](#page-13-5)Messungen mit den vom Systembetreiber vorgegebenen konstanten Parameter verwendet. Dafür liegen die Dokumente [RTCA-DO229D](#page-162-0) [\(2006\)](#page-162-0) und [IS-GPS-200H](#page-161-0) [\(2013\)](#page-161-0) zugrunde, das die Werte für Tab. [A.1](#page-165-0) beschreibt.

<span id="page-165-0"></span>Tab. A.1: [WGS84-](#page-13-6)Parameter nach [RTCA-DO229D](#page-162-0) [\(2006\)](#page-162-0) und [IS-GPS-200H](#page-161-0) [\(2013\)](#page-161-0).

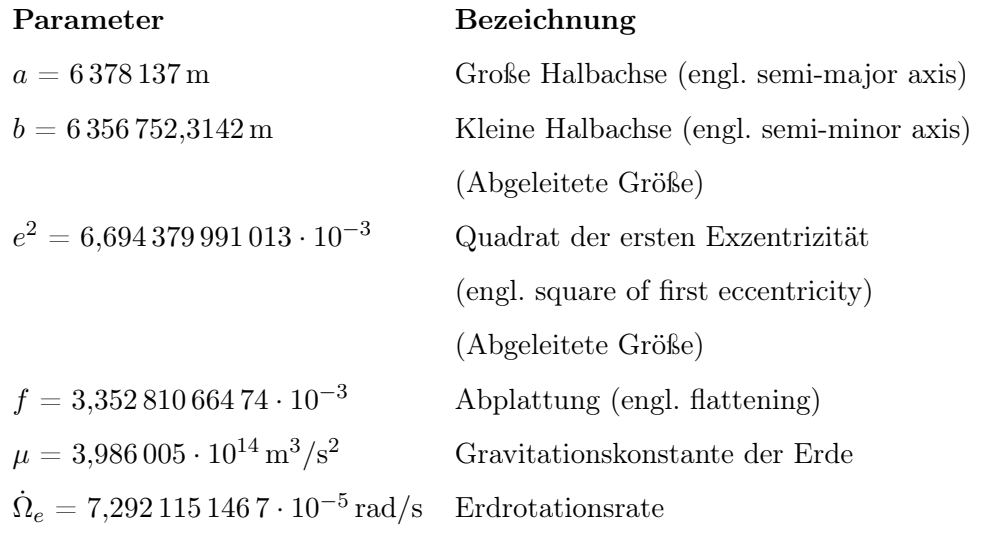

Für jede Position auf der Erdoberfläche können Krümmungsradien mit den [WGS84-](#page-13-6)Parametern berechnet werden, welche beispielsweise für die Transformation zwischen den Koordinatensystemen benötigt werden. Außerdem kann mit den [WGS84-](#page-13-6)Parametern ein vereinfachtes Modell für die Schwerebeschleunigung aufgestellt werden, so dass die Schwerebeschleunigung für eine Position in der Umgebung des Erdellipsoids bestimmt werden kann. Das wird in den folgenden Abschnitten beschrieben.

#### A.1.1 Krümmungsradien

Die Krümmungsradien werden in Nord-Süd und Ost-West Richtung festgelegt und können für jeden Punkt auf dem Erdellipsoid in Abhängigkeit der geographischen Breite  $\varphi$  berechnet werden. Außerdem kann zusätzlich aus diesen beiden Krümmungsradien ein durchschnittlicher Krümmungsradius berechnet werden. Die Berechnung der Krümmungsradien erfolgt nach [Titterton und Weston](#page-162-2) [\(2004\)](#page-162-2):

• Krümmungsradius in Nord-Süd Richtung:

$$
R_N = \frac{a \cdot (1 - e^2)}{(1 - e^2 \cdot \sin^2(\varphi))^{3/2}}
$$
 (A.1)

• Krümmungsradius in Ost-West Richtung:

$$
R_E = \frac{a}{\sqrt{1 - e^2 \cdot \sin^2(\varphi)}}\tag{A.2}
$$

• Durchschnittlicher Krümmungsradius:

$$
R_0 = \sqrt{R_E \cdot R_N} \tag{A.3}
$$

#### A.1.2 Schwerebeschleunigung

Die Schwerebeschleunigung kann durch ein vereinfachtes Modell [\(g-Modell\)](#page-12-10) für jeden beliebigen Punkt in der Umgebung des Erdellipsoids berechnet werden. Dafür sind die geographische Breite  $\varphi$ , die ellipsoidisc[h](#page-13-4)e Höhe h und der durchschnittliche Krümmungsradius  $R_0$  $R_0$  des Punktes notwendig. Die Gleichung für die Berechnung der Schwerebeschleunigung [g](#page-13-10) ist nach [Wendel](#page-162-1) [\(2011\)](#page-162-1)

$$
g = g_0 \cdot \left(1 + g_1 \cdot \sin^2(\varphi) + g_2 \cdot \sin^2(2 \cdot \varphi)\right) \cdot \left(\frac{R_0}{R_0 + h}\right)^2 \tag{A.4}
$$

mit den Parametern  $g_0 = 9{,}780\,318\,\mathrm{m/s^2}, g_1 = 5{,}3024\cdot10^{-3}\,\mathrm{m/s^2}$  $g_0 = 9{,}780\,318\,\mathrm{m/s^2}, g_1 = 5{,}3024\cdot10^{-3}\,\mathrm{m/s^2}$  und  $g_2 = 5{,}9\cdot10^{-6}\,\mathrm{m/s^2}.$ 

### A.2 Transformationen

In diesem Abschnitt werden ausgewählte Transformationen der Position und Geschwindigkeit zwischen den Koordinatensystemen beschrieben.

#### A.2.1 Position [\(ECEF](#page-12-8)  $\longleftrightarrow$  [LLH\)](#page-12-1)

Die Transformation der Position zwischen [ECEF](#page-12-8) und [LLH](#page-12-1) wird in diesem Abschnitt beschrieben.

• [ECEF](#page-12-8)  $\rightarrow$  [LLH](#page-12-1)

Die Transformation vom [ECEF](#page-12-8) in das [LLH](#page-12-1) erfolgt mit einem iterativen Verfahren nach [Hofmann-Wellenhof et al.](#page-161-2) [\(2007\)](#page-161-2). Dafür muss zunächst die geographische Länge mit

$$
\lambda = \arctan\left(\frac{Y^e}{X^e}\right) \tag{A.5}
$$

berechnet und anschließend folgende Berechnungsschritte nacheinander durchgeführt werden:

i. 
$$
p = \sqrt{(X^e)^2 + (Y^e)^2}
$$
  
\nii.  $\varphi_0 = \arctan\left(\frac{Z^e}{p} \cdot (1 - e^2)^{-1}\right)$   
\niii.  $N_0 = \frac{a^2}{\sqrt{a^2 \cdot \cos^2(\varphi_0) + b^2 \cdot \sin^2(\varphi_0)}}$   
\niv.  $h = \frac{p}{\cos(\varphi_0)} - N_0$   
\nv.  $\varphi = \arctan\left(\frac{Z^e}{p} \cdot \left(1 - e^2 \cdot \frac{N_0}{N_0 + h}\right)^{-1}\right)$ 

vi. Setze und vergleiche:  $\varphi_0 = \varphi$ 

Liegt bei Schritt vi. der Unterschied zwischen  $\varphi$  und  $\varphi_0$  unterhalb der Rechengenauigkeit, so wird das iterative Verfahren abgebrochen und das Ergebnis der ellipsoidischen Koordinaten werden aus dieser Iteration übernommen. Ansonsten wird die nächste Iteration ab dem Berechnungsschritt iii. gestartet.

• [LLH](#page-12-1)  $\rightarrow$  [ECEF](#page-12-8)

Die Transformation vom [LLH](#page-12-1) ins [ECEF](#page-12-8) erfolgt nach [Wendel](#page-162-1) [\(2011\)](#page-162-1). Für die Durchführung müssen der Krümmungsradius in Ost-West Richtung bestimmt und folgende Gleichungen angewendet werden:

$$
X^{e} = (R_{E} + h) \cdot \cos(\varphi) \cdot \cos(\lambda)
$$
  
\n
$$
Y^{e} = (R_{E} + h) \cdot \cos(\varphi) \cdot \sin(\lambda)
$$
  
\n
$$
Z^{e} = (R_{E} \cdot (1 - e^{2}) + h) \cdot \sin(\varphi)
$$
\n(A.6)

#### A.2.2 Geschwindigkeit [\(ECEF](#page-12-8)  $\longleftrightarrow$  [NED\)](#page-12-9)

Für die Transformation der Geschwindigkeiten vom [n](#page-14-0)-System ins [e](#page-13-9)-System muss der Ursprung des  $n\text{-}Systems$  $n\text{-}Systems$  $n\text{-}Systems$  $n\text{-}Systems$ in geographischen Koordinaten vorliegen, so dass die Richtungskosinusmatrix $\mathbf{C}^e_{n}$  $\mathbf{C}^e_{n}$  $\mathbf{C}^e_{n}$ nach [Jekeli](#page-161-1) [\(2001\)](#page-161-1) aufgestellt werden kann:

$$
\mathbf{C}_n^e = \begin{bmatrix} -\sin(\varphi)\cos(\lambda) & -\sin(\lambda) & -\cos(\varphi)\cos(\lambda) \\ -\sin(\varphi)\sin(\lambda) & \cos(\lambda) & -\cos(\varphi)\sin(\lambda) \\ \cos(\varphi) & 0 & -\sin(\varphi) \end{bmatrix}
$$
(A.7)

Die Richtungskosinusmatrix hat die Eigenschaft, das die Inverse einer Matrix gleich der Transponierten ist. Nach [Titterton und Weston](#page-162-2) [\(2004\)](#page-162-2) gilt der Zusammenhang für die Richtungskosinusmatrix der umgekehrte Transformation:

$$
\mathbf{C}_e^n = (\mathbf{C}_n^e)^T \tag{A.8}
$$

Mit der Richtungskosinusmatrix können die Transformationen durchgeführt werden:

- [NED](#page-12-9)  $\rightarrow$  [ECEF:](#page-12-8)  $\dot{\vec{X}}^e = \mathbf{C}_n^e \cdot \dot{\vec{x}}^n$  $\dot{\vec{X}}^e = \mathbf{C}_n^e \cdot \dot{\vec{x}}^n$  $\dot{\vec{X}}^e = \mathbf{C}_n^e \cdot \dot{\vec{x}}^n$  $\dot{\vec{X}}^e = \mathbf{C}_n^e \cdot \dot{\vec{x}}^n$  $\dot{\vec{X}}^e = \mathbf{C}_n^e \cdot \dot{\vec{x}}^n$  $\dot{\vec{X}}^e = \mathbf{C}_n^e \cdot \dot{\vec{x}}^n$  $\dot{\vec{X}}^e = \mathbf{C}_n^e \cdot \dot{\vec{x}}^n$ (A.9)
- [ECEF](#page-12-8)  $\rightarrow$  [NED](#page-12-9) nach [Wendel](#page-162-1) [\(2011\)](#page-162-1):

$$
\dot{\vec{x}}^n = \mathbf{C}_e^n \cdot \dot{\vec{X}}^e \tag{A.10}
$$

## Anhang B

## [GPS](#page-12-0)

[GPS](#page-12-0) wird durch die US-Regierung betrieben und ist in erster Linie für das amerikanische Militär bestimmt. Für die zivile Nutzung steht dieses System nur eingeschränkt zur Verfügung. Alle notwendigen Systeminformationen zur Bestimmung von Empfängerposition und -geschwindigkeit mittels des [GPS-](#page-12-0)C/A-Codes sind in dem frei verfügbaren Dokument [IS-GPS-200H](#page-161-0) [\(2013\)](#page-161-0) beschrieben. Es werden Uhren- und Ephemeridenparameter benötigt, welche von den jeweiligen [GPS-](#page-12-0)Satelliten über die Navigationsnachricht dem Nutzer übermittelt werden. In Tab. [B.1](#page-168-0) sind diese notwendigen Uhren- und Ephemeridenparameter aufgelistet.

<span id="page-168-0"></span>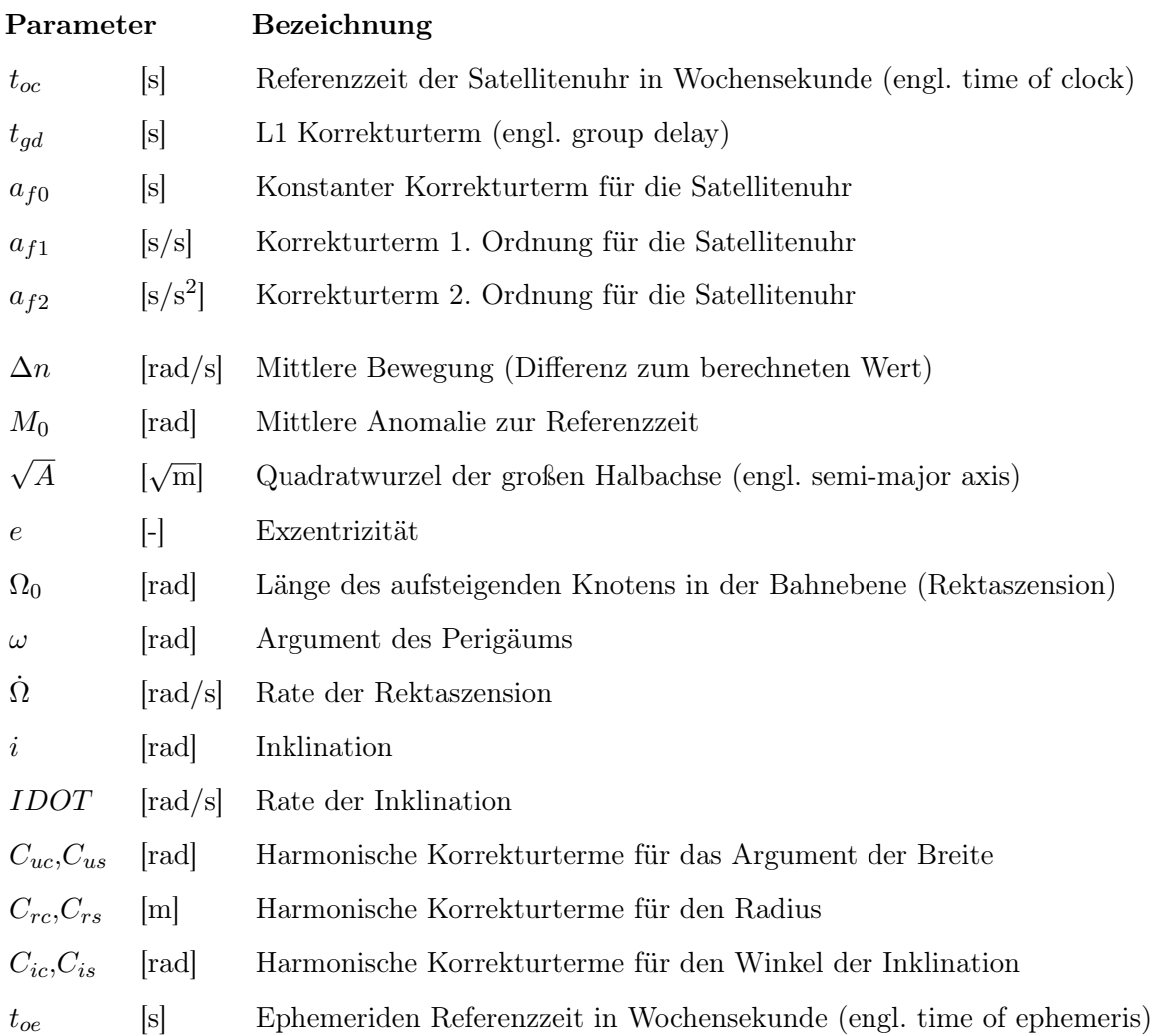

Tab. B.1: [GPS-](#page-12-0)Uhren- und Ephemeridenparameter nach [IS-GPS-200H](#page-161-0) [\(2013\)](#page-161-0)

Zusätzlich zu den Parameter werden Statuswerte dem Nutzer mit übertragen. Durch Wertevergleich können Datenfehler vermieden werden. Statuswert für die Satellitenuhr ist IODC (engl. issue of data, clock) und der Statuswert für die Ephemeriden ist IODE (engl. issue of data, ephemeris). Außerdem wird ein allgemeiner Gesundheitszustand (engl. health) für den jeweiligen Satelliten mit übertragen, womit der gesamte Satellit von den Systembetreibern als unbrauchbar gesetzt werden kann. Vor der Nutzung der Uhren- und Ephemeridenparameter sollte das unbedingt überprüft werden.

In den Nachfolgenden Abschnitten wird die Berechnung der Satellitenposition, -geschwindigkeit und des Satellitenuhrenfehlers beschrieben.

### <span id="page-169-0"></span>B.1 Satellitenposition

Die Bestimmung der Satellitenposition im [e](#page-13-9)-System zum Zeitpunkt [t](#page-14-1) erfolgt nach [IS-GPS-200H](#page-161-0) [\(2013\)](#page-161-0) mit folgenden Berechnungsschritten:

• Zeitpunkt zur Ephemeriden Referenzzeit:

$$
t_k = t - t_{oe} \tag{B.1}
$$

• Große Halbachse:

$$
A = \left(\sqrt{A}\right)^2\tag{B.2}
$$

• Berechnung der mittleren Bewegung:

$$
n_0 = \sqrt{\frac{\mu}{A^3}}\tag{B.3}
$$

• Korrektur der mittleren Bewegung:

$$
n = n_0 + \Delta n \tag{B.4}
$$

• Mittlere Anomalie:

<span id="page-169-1"></span>
$$
M_k = M_0 + n \cdot t_k \tag{B.5}
$$

• Kepler's Gleichung für die exzentrische Anomalie:

$$
M_k = E_k - e \cdot \sin(E_k) \tag{B.6}
$$

 $\mathcal{E}_k$  wird mit einer iterativen Lösung der Gleichung bestimmt.

• Wahre Anomalie

$$
v_k = \arctan\left(\frac{\left(\sqrt{1 - e^2} \cdot \sin\left(E_k\right)\right) / \left(1 - e \cdot \cos\left(E_k\right)\right)}{\left(\cos\left(E_k\right) - e\right) / \left(1 - e \cdot \cos\left(E_k\right)\right)}\right)
$$
(B.7)

• Argument der Breite:

$$
\Phi_k = v_k + \omega \tag{B.8}
$$

• Zweite harmonische Störung:

$$
\delta u_k = C_{us} \cdot \sin(2 \cdot \Phi_k) + C_{uc} \cdot \cos(2 \cdot \Phi_k)
$$
Korrektur der Breite  
\n
$$
\delta r_k = C_{rs} \cdot \sin(2 \cdot \Phi_k) + C_{rc} \cdot \cos(2 \cdot \Phi_k)
$$
Korrektur des Radius  
\n
$$
\delta i_k = C_{is} \cdot \sin(2 \cdot \Phi_k) + C_{ic} \cdot \cos(2 \cdot \Phi_k)
$$
Korrektur der Inklination

• Korrektur des Breitenarguments:

$$
u_k = \Phi_k + \delta u_k \tag{B.10}
$$

• Korrektur des Radius:

$$
r_k = A \cdot (1 - e \cdot \cos(E_k)) + \delta r_k \tag{B.11}
$$

• Korrektur der Inklination:

$$
i_k = i_0 + \delta i_k + IDOT \cdot t_k \tag{B.12}
$$

• Berechnung der Position in der Bahnebene:

$$
x_k = r_k \cdot \cos(u_k)
$$
  
\n
$$
y_k = r_k \cdot \sin(u_k)
$$
\n(B.13)

• Korrektur der Länge des aufsteigenden Knotens:

$$
\Omega_k = \Omega_0 + \left(\dot{\Omega} - \dot{\Omega}_e\right) \cdot t_k - \dot{\Omega}_e \cdot t_{oe}
$$
\n(B.14)

• Position im [e](#page-13-9)-System:

$$
X_k^e = x_k \cdot \cos(\Omega_k) - y_k \cdot \cos(i_k) \cdot \sin(\Omega_k)
$$
  
\n
$$
Y_k^e = x_k \cdot \sin(\Omega_k) + y_k \cdot \cos(i_k) \cdot \cos(\Omega_k)
$$
  
\n
$$
Z_k^e = y_k \cdot \sin(i_k)
$$
\n(B.15)

#### B.2 Satellitengeschwindigkeit

Die Gleichungen für die Berechnung der Satellitengeschwindigkeit ergeben sich durch die Bildung der zeitlich partiellen Ableitungen der einzelnen Gleichungen für die Satellitenpositionsberechnung aus Abschnitt [B.1.](#page-169-0) Die Ableitungen befinden sich nicht in [IS-GPS-200H](#page-161-0) [\(2013\)](#page-161-0), sondern müssen selbstständig durchgeführt oder können in [Farrell](#page-160-2) [\(2008\)](#page-160-2) nachgelesen werden. Folgende Berechnungsschritte für die Satellitengeschwindigkeit im [e](#page-13-9)-System zum selben Zeitpunkt t, wie bei der Satellitenpositionsberechnung, müssen durchgeführt werden:

• Zeitliche Ableitung der mittleren Anomalie:

$$
\dot{M}_k = n \tag{B.16}
$$

• Zeitliche Ableitung der exzentrischen Anomalie:

$$
\dot{E}_k = \frac{\dot{M}_k}{1 - e \cdot \cos(E_k)}\tag{B.17}
$$

• Zeitliche Ableitung der wahren Anomalie:

$$
\dot{v}_k = \frac{\sqrt{1 - e^2}}{1 - e \cdot \cos\left(E_k\right)} \cdot \dot{E}_k \tag{B.18}
$$

• Zeitliche Ableitung des Arguments der Breite:

$$
\dot{u}_k = \dot{v}_k + 2 \cdot \dot{v}_k \cdot (C_{us} \cdot \cos(2 \cdot (\omega + v_k)) - C_{uc} \cdot \sin(2 \cdot (\omega + v_k)))
$$
\n(B.19)

• Zeitliche Ableitung des Radius:

$$
\dot{r}_k = A \cdot e \cdot \sin(E_k) \cdot \dot{E}_k + 2 \cdot \dot{v}_k \cdot (C_{rs} \cdot \cos(2 \cdot (\omega + v_k)) - C_{rc} \cdot \sin(2 \cdot (\omega + v_k)))
$$
(B.20)

• Zeitliche Ableitung der Inklination:

$$
\frac{di_k}{dt} = IDOT + 2 \cdot \dot{v}_k \cdot (C_{is} \cdot \cos(2 \cdot (\omega + v_k)) - C_{ic} \cdot \sin(2 \cdot (\omega + v_k)))
$$
(B.21)

• Geschwindigkeit in der Bahnebene:

$$
\begin{aligned} \n\dot{x}_k &= \dot{r}_k \cdot \cos\left(u_k\right) - r_k \cdot \sin\left(u_k\right) \cdot \dot{u}_k\\ \n\dot{y}_k &= \dot{r}_k \cdot \sin\left(u_k\right) + r_k \cdot \cos\left(u_k\right) \cdot \dot{u}_k \n\end{aligned} \tag{B.22}
$$

• Zeitliche Ableitung der Länge des aufsteigenden Knotens:

$$
\dot{\Omega}_k = \dot{\Omega} - \dot{\Omega}_e \tag{B.23}
$$

• Geschwindigkeit im [e](#page-13-9)-System:

$$
\dot{X}_{k}^{e} = \dot{x}_{k} \cdot \cos(\Omega_{k}) - x_{k} \cdot \sin(\Omega_{k}) \cdot \dot{\Omega}_{k} - \dot{y}_{k} \cdot \cos(i_{k}) \cdot \sin(\Omega_{k}) \n- y_{k} \cdot \left(-1 \cdot \sin(i_{k}) \cdot \sin(\Omega_{k}) \cdot \frac{di_{k}}{dt} + \cos(i_{k}) \cdot \cos(\Omega_{k}) \cdot \dot{\Omega}_{k}\right) \n\dot{Y}_{k}^{e} = \dot{x}_{k} \cdot \sin(\Omega_{k}) + x_{k} \cdot \cos(\Omega_{k}) \cdot \dot{\Omega}_{k} + \dot{y}_{k} \cdot \cos(i_{k}) \cdot \cos(\Omega_{k}) \n+ y_{k} \cdot \left(-1 \cdot \sin(i_{k}) \cdot \cos(\Omega_{k}) \cdot \frac{di_{k}}{dt} - \cos(i_{k}) \cdot \sin(\Omega_{k}) \cdot \dot{\Omega}_{k}\right) \n\dot{Z}_{k}^{e} = \dot{y}_{k} \cdot \sin(i_{k}) + y_{k} \cdot \cos(i_{k}) \cdot \frac{di_{k}}{dt}
$$
\n(B.24)

### B.3 Satellitenuhrenfehler

Der Sa[t](#page-14-1)ellitenuhrenfehler für den Zeitpunkt t wird nach

<span id="page-171-0"></span>
$$
\delta t_{Sat} = a_{f0} + a_{f1} \cdot (t - t_{oc}) + a_{f2} \cdot (t - t_{oc})^2 + t_{rel} - t_{gd}
$$
\n(B.25)

mit dem relativistischen Term

$$
t_{rel} = F \cdot e \cdot \sqrt{A} \cdot \sin(E_k)
$$

und dem konstanten Parameter  $F = -4,442807633 \cdot 10^{-10} \text{ s/}\sqrt{\text{m}}$  berechnet [\(IS-GPS-200H,](#page-161-0) [2013\)](#page-161-0). Die exzentrische Anomalie  $E_k$  muss zuvor mit Gl. [\(B.6\)](#page-169-1) bestimmt werden. Der Satellitenuhrenfehler wird mit negativem Vorzeichen an die Satellitenuhr angebracht.

Die Bildung der zeitlichen partiellen Ableitung der Gl. [\(B.25\)](#page-171-0) liefert die Gleichung für die Satellitenuhrenfehlerrate zum Zeitpunkt [t](#page-14-1):

$$
\delta \dot{t}_{Sat} = a_{f1} + 2 \cdot a_{f2} \cdot (t - t_{oc}) + F \cdot e \cdot \sqrt{A} \cdot \cos(E_k) \cdot \dot{E}_k
$$
\n(B.26)

## Anhang C

### Inertiale Navigation

In der inertialen Navigation werden fortlaufend die Lageänderung, die zurückgelegte Strecke und die Zeit seit der letzten Positionsbestimmung gemessen. Die aktuelle Position ergibt sich dann durch Addition dieser Inkremente zu der letzten Position. Für die Messung werden 3-achsige Beschleunigungsund Drehratensensoren verwendet. Die Beschleunigungssensoren messen die spezifische Kraft, die erst durch die Reduzierung um die Schwerebeschleunigung der Erde zu Geschwindigkeit und Position integriert werden können. Die Drehratensensoren messen unabhängig dazu die Winkelgeschwindigkeit, die durch Integration in Winkel umgerechnet werden können [\(Wendel,](#page-162-1) [2011\)](#page-162-1). Die Kombination der Messungen zur Berechnung von Position, Geschwindigkeit und Lage erfolgt mit der Strapdown-Rechnung in Abschnitt [4.1.2.](#page-73-0) Für die Ausgabe von Position, Geschwindigkeit und Lage im [n](#page-14-0)-System muss ein körperfestes Koordinatensystem (engl. body system) ([b](#page-13-8)-System) für die Sensormessungen definiert werden. Die Transformation vom [b](#page-13-8)-System ins [n](#page-14-0)-System erfolgt über Eulerwinkel mit einer Richtungskosinusmatrix. Die Definition und die Lagedarstellung mit Eulerwinkel werden in den folgenden Abschnitten beschrieben.

#### C.1 Körperfestes Koordinatensystem

<span id="page-172-0"></span>Die Messungen der Beschleunigungssensoren  $\vec{f}$  und der Drehratensensoren  $\vec{\omega}$  werden in einem körperfesten Koordinatensystem (engl. body system) ([b](#page-13-8)-System) angeordnet. Dazu müssen die Achsen der beiden Inertialsensoren zueinander parallel sein. Die Ausrichtung des [b](#page-13-8)-Systems erfolgt in Anlehnung an das [n](#page-14-0)-System. Die Anordnung der Achsen des [b](#page-13-8)-Systems mit den Messgrößen der Inertialsensoren ist in Abb. [C.1](#page-172-0) dargestellt.

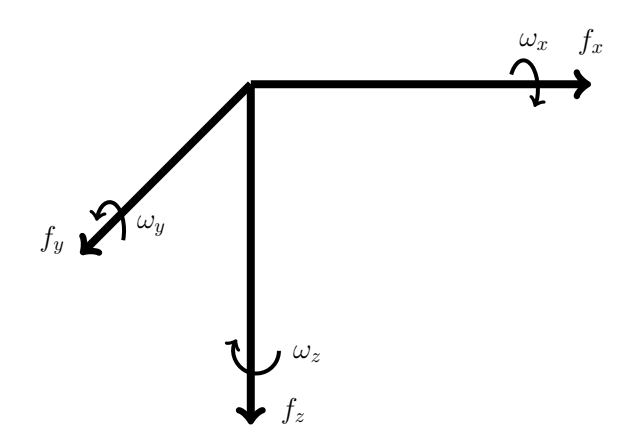

Abb. C.1: Anordnung im körperfesten Koordinatensystem ([b](#page-13-8)-System) nach [Jekeli](#page-161-1) [\(2001\)](#page-161-1).

Die Messung der Beschleunigungssensoren erfolgt in Achsrichtung und die Messung der Drehratensensoren erfolgt auf der Achse gegen den Uhrzeigersinn (mathematisch positiv). Bei einem Einbau der Inertialsensoren in ein Fahrzeug sollte die x-Achse in die Hauptbewegungsrichtung, die y-Achse nach rechts zur Hauptbewegungsrichtung und die z-Achse nach unten zeigen [\(Jekeli,](#page-161-1) [2001\)](#page-161-1).

### C.2 Lagedarstellung

<span id="page-173-0"></span>Die Lagedarstellung erfolgt mit 3 Eulerwinkel  $(\phi, \theta, \psi)$  und deren Anordnung ist in Abb. [C.2](#page-173-0) dargestellt.

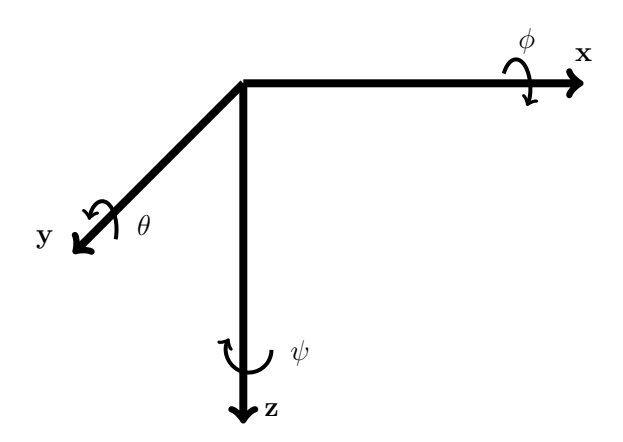

Abb. C.2: Anordnung der Eulerwinkel nach [Titterton und Weston](#page-162-2) [\(2004\)](#page-162-2).

Die Eulerwinkel werden positiv gegen den Uhrzeigersinn je Achsrichtung gezählt. Fallen die Koordinatenachsen mit dem [b](#page-13-8)-System zusammen, so können die Eulerwinkel die Lageänderung eines Fahrzeugs mit

- $\phi$  ... Rollwinkel (engl. roll angle)
- $\theta$  ... Nickwinkel (engl. pitch angle)
- $\psi$  ... Gierwinkel (engl. yaw angle)

beschreiben [\(Jekeli,](#page-161-1) [2001;](#page-161-1) [Titterton und Weston,](#page-162-2) [2004\)](#page-162-2).

Die Transformation der Messwerte zwischen dem [b](#page-13-8)- und dem [n](#page-14-0)-System erfolgt über die Richtungskosinusmatrix, welche nach [Titterton und Weston](#page-162-2) [\(2004\)](#page-162-2) aufgestellt werden kann. Die Aufstellung dieser Matrix erfolgt über die Richtungskosinusmatrix der jeweiligen Koordinatenachsen:

$$
\mathbf{C}_{x} = \begin{bmatrix} 1 & 0 & 0 \\ 0 & \cos(\phi) & \sin(\phi) \\ 0 & -\sin(\phi) & \cos(\phi) \end{bmatrix}
$$
(C.1)  

$$
\mathbf{C}_{y} = \begin{bmatrix} \cos(\theta) & 0 & -\sin(\theta) \\ 0 & 1 & 0 \\ \sin(\theta) & 0 & \cos(\theta) \end{bmatrix}
$$
(C.2)  

$$
\mathbf{C}_{z} = \begin{bmatrix} \cos(\psi) & \sin(\psi) & 0 \\ -\sin(\psi) & \cos(\psi) & 0 \\ 0 & 0 & 1 \end{bmatrix}
$$
(C.3)

Mit diese[n](#page-14-0) Richtungskosinusmatrizen kann anschließend die Richtungskosinusmatrix  $\mathbf{C}_n^b$  $\mathbf{C}_n^b$  $\mathbf{C}_n^b$  $\mathbf{C}_n^b$  für die Transformation vom [n](#page-14-0)-System ins [b](#page-13-8)-System berechnet werden:

$$
\mathbf{C}_n^b = \mathbf{C}_x \cdot \mathbf{C}_y \cdot \mathbf{C}_z \tag{C.4}
$$

Für die umgekehrte Transformation sei angemerkt, dass die Richtungskosinusmatrizen bzw. die zusammengesetzte Richtungskosinusmatrix orthonormal sind, so dass die Inverse einer Matrix gleich der Tra[n](#page-14-0)sponierten ist. Deshal[b](#page-13-8) ergibt sich die Richtungskosinusmatrix  $\mathbf{C}_b^n$  $\mathbf{C}_b^n$  $\mathbf{C}_b^n$  für die Transformation vom [b](#page-13-8)-System ins [n](#page-14-0)-System mit folgender Gleichung:

$$
\mathbf{C}_{b}^{n} = (\mathbf{C}_{n}^{b})^{T} = \mathbf{C}_{z}^{T} \cdot \mathbf{C}_{y}^{T} \cdot \mathbf{C}_{x}^{T} = \begin{bmatrix} \cos(\theta)\cos(\psi) & -\cos(\phi)\sin(\psi) + \sin(\phi)\sin(\theta)\cos(\psi) & \sin(\phi)\sin(\psi) + \cos(\phi)\sin(\theta)\cos(\psi) \\ \cos(\theta)\sin(\psi) & \cos(\phi)\cos(\psi) + \sin(\phi)\sin(\theta)\sin(\psi) & -\sin(\phi)\cos(\psi) + \cos(\phi)\sin(\theta)\sin(\psi) \\ -\sin(\theta) & \sin(\phi)\cos(\theta) & \cos(\phi) \end{bmatrix}
$$
\n(C.5)

Die Richtungskosinusmatrix kann für kleine Winkel mit

$$
\sin(\phi) \to \phi, \quad \sin(\theta) \to \theta, \quad \sin(\psi) \to \psi
$$
  

$$
\cos(\phi) \to 1, \quad \cos(\theta) \to 1, \quad \cos(\psi) \to 1
$$

und den Produkten

 $\phi \cdot \phi \to 0, \phi \cdot \theta \to 0, \phi \cdot \psi \to 0$  $\theta \cdot \phi \to 0, \quad \theta \cdot \theta \to 0, \quad \theta \cdot \psi \to 0$  $\psi \cdot \phi \to 0, \quad \psi \cdot \theta \to 0, \quad \psi \cdot \psi \to 0$ 

angenähert werden [\(Wendel,](#page-162-1) [2011\)](#page-162-1):

$$
\mathbf{C}_b^n \approx \begin{bmatrix} 1 & -\psi & \theta \\ \psi & 1 & -\phi \\ -\theta & \phi & 1 \end{bmatrix} \tag{C.6}
$$

Nach [Wendel](#page-162-1) [\(2011\)](#page-162-1) können die Eulerwinkel wieder aus der Richtungskosinusmatrix mit

<span id="page-174-0"></span>
$$
\phi = \arctan 2 (\mathbf{C}_{32}, \mathbf{C}_{33})
$$
  
\n
$$
\theta = \arcsin (-\mathbf{C}_{31})
$$
  
\n
$$
\psi = \arctan 2 (\mathbf{C}_{21}, \mathbf{C}_{11})
$$
\n(C.7)

berechnet werden.

Bei der Anwendung von Eulerwinkeln ist zu beachten, dass bei der Berechnung der zeitlichen Änderungen der Eulerwinkel Singularitäten auftreten können. Beispielsweise tritt bei der Berechnung der Änderung für den Gierwinkel eine Division durch 0 auf, wenn der Nickwinkel <sup>±</sup>90◦ annimmt, vgl. Gl. [\(4.7\)](#page-73-1). Außerdem können der Rollwinkel und der Gierwinkel nicht mehr aus der Richtungskosinusmatrix berechnet werden, vgl. Gl. [\(C.7\)](#page-174-0). Zusammenfassend wird das als kardanische Blockade (engl. gimbal-lock) bezeichnet und ist ausführlich in [Wendel](#page-162-1) [\(2011\)](#page-162-1) beschrieben. Das kann z.B. bei der Anwendung in der Luftfahrzeugnavigation auftreten. In diesem Fall sollte für die Lagedarstellung Quaternionen verwendet werden. Weitere Informationen zur Lagedarstellung mit Quaternionen sind u.a in [Jekeli](#page-161-1) [\(2001\)](#page-161-1), [Titterton und Weston](#page-162-2) [\(2004\)](#page-162-2) und [Wendel](#page-162-1) [\(2011\)](#page-162-1) beschrieben.

## Anhang D

# Lose [GNSS/INS-Integration](#page-12-3)

Die Systemmatrix [F](#page-13-15) für den 15 Fehlerzustands Kalman-Filter der Losen [GNSS/INS-Integration](#page-12-3) wird nach [Wendel](#page-162-1) [\(2011\)](#page-162-1) aber mit positiv gezählter geographischen Höhe [h](#page-13-4) aufgestellt. Die Herleitung der Systemmatrix ist u.a. in [Jekeli](#page-161-1) [\(2001\)](#page-161-1) und [Wendel](#page-162-1) [\(2011\)](#page-162-1) beschrieben. Die Systemmatrix hat die Form

$$
\mathbf{F} = \begin{bmatrix} F11 & \mathbf{I} & \mathbf{0} & \mathbf{0} & \mathbf{0} \\ F21 & F22 & F23 & -\mathbf{C}_b^{\hat{n}} & \mathbf{0} \\ F31 & F32 & F33 & \mathbf{0} & -\mathbf{C}_b^{\hat{n}} \\ \mathbf{0} & \mathbf{0} & \mathbf{0} & \mathbf{0} & \mathbf{0} \\ \mathbf{0} & \mathbf{0} & \mathbf{0} & \mathbf{0} & \mathbf{0} \end{bmatrix}_{15 \times 15}
$$
(D.1)

mit den Elementen

$$
F11 = \begin{bmatrix} 0 & 0 & \frac{\dot{x}^n}{R_N + h} \\ \frac{\dot{y}^n \tan(\varphi)}{R_N + h} & 0 & \frac{\dot{y}^n}{R_E + h} \\ 0 & 0 & 0 \end{bmatrix}
$$
 (D.2)

$$
F21 = \begin{bmatrix} 0 & -\dot{z}^n & \dot{y}^n \\ \dot{z}^n & 0 & -\dot{x}^n \\ -\dot{y}^n & \dot{x}^n & 0 \end{bmatrix} \cdot \begin{bmatrix} -\dot{\Omega}_e \sin(\varphi) & 0 & 0 \\ 2 \cdot \begin{bmatrix} 0 & 0 & 0 \\ 0 & 0 & 0 \\ -\dot{\Omega}_e \cos(\varphi) & 0 & 0 \end{bmatrix} + \begin{bmatrix} 0 & 0 & \frac{\dot{y}^n}{(R_E + h)^2} \\ 0 & 0 & -\frac{\dot{x}^n}{(R_N + h)^2} \\ \frac{\dot{y}^n}{(R_E + h) \cos^2(\varphi)} & 0 & -\frac{\dot{y}^n \tan(\varphi)}{(R_E + h)^2} \end{bmatrix} \end{bmatrix}
$$

$$
\cdot \begin{bmatrix} \frac{1}{R_N + h} & 0 & 0 \\ 0 & \frac{1}{(R_E + h) \cos(\varphi)} & 0 \\ 0 & 0 & 1 \end{bmatrix}
$$
(D.3)

$$
F22 = \begin{bmatrix} 0 & \dot{\Omega}_{e} \sin(\varphi) & 0 \\ 2 \cdot \begin{bmatrix} 0 & \dot{\Omega}_{e} \sin(\varphi) & 0 \\ -\dot{\Omega}_{e} \sin(\varphi) & 0 & -\dot{\Omega}_{e} \cos(\varphi) \\ 0 & \dot{\Omega}_{e} \cos(\varphi) & 0 \end{bmatrix} + \begin{bmatrix} 0 & \frac{\dot{y}^{n} \tan(\varphi)}{R_{E} + h} & -\frac{\dot{x}^{n}}{R_{N} + h} \\ -\frac{\dot{y}^{n} \tan(\varphi)}{R_{E} + h} & 0 & -\frac{\dot{y}^{n}}{R_{E} + h} \\ \frac{\dot{x}^{n}}{R_{N} + h} & \frac{\dot{y}^{n}}{R_{E} + h} & 0 \end{bmatrix} \\ + \begin{bmatrix} 0 & -\dot{z}^{n} & \dot{y}^{n} \\ \dot{z}^{n} & 0 & -\dot{x}^{n} \\ -\dot{y}^{n} & \dot{x}^{n} & 0 \end{bmatrix} \cdot \begin{bmatrix} 0 & \frac{1}{R_{E} + h} & 0 \\ -\frac{1}{R_{N} + h} & 0 & 0 \\ 0 & -\frac{\tan(\varphi)}{R_{E} + h} & 0 \end{bmatrix}
$$
(D.4)

$$
F23 = -\begin{pmatrix} 0 & -f_z^b & f_y^b \\ f_z^b & 0 & -f_x^b \\ -f_y^b & f_x^b & 0 \end{pmatrix}
$$
 (D.5)

$$
F31 = -\left(\begin{bmatrix} -\dot{\Omega}_e \sin(\varphi) & 0 & 0\\ 0 & 0 & 0\\ -\dot{\Omega}_e \cos(\varphi) & 0 & 0 \end{bmatrix} + \begin{bmatrix} 0 & 0 & \frac{\dot{y}^n}{(R_E + h)^2} \\ 0 & 0 & -\frac{\dot{x}^n}{(R_N + h)^2} \\ \frac{\dot{y}^n}{(R_E + h) \cos^2(\varphi)} & 0 & -\frac{\dot{y}^n \tan(\varphi)}{(R_E + h)^2} \end{bmatrix}\right)
$$

$$
\left[\frac{1}{R_N + h} \quad 0 \quad 0 \right]
$$
(D.6)

$$
\cdot\begin{bmatrix} \overline{R_N + h} & 0 & 0 \\ 0 & \overline{(R_E + h) \cos{(\varphi)}} & 0 \\ 0 & 0 & 1 \end{bmatrix}
$$

$$
F32 = -\begin{bmatrix} 0 & \frac{1}{R_E + h} & 0\\ -\frac{1}{R_N + h} & 0 & 0\\ 0 & -\frac{\tan(\varphi)}{R_E + h} & 0 \end{bmatrix}
$$
(D.7)

$$
F33 = \begin{bmatrix} 0 & \dot{\Omega}_{e} \sin(\varphi) & 0 \\ -\dot{\Omega}_{e} \sin(\varphi) & 0 & -\dot{\Omega}_{e} \cos(\varphi) \\ 0 & \dot{\Omega}_{e} \cos(\varphi) & 0 \end{bmatrix} + \begin{bmatrix} 0 & \frac{\dot{y}^{n} \tan(\varphi)}{R_{E} + h} & -\frac{\dot{x}^{n}}{R_{N} + h} \\ -\frac{\dot{y}^{n} \tan(\varphi)}{R_{E} + h} & 0 & -\frac{\dot{y}^{n}}{R_{E} + h} \\ \frac{\dot{x}^{n}}{R_{N} + h} & \frac{\dot{y}^{n}}{R_{E} + h} & 0 \end{bmatrix}
$$
(D.8)

der Ei[n](#page-14-0)heitsmatrix **[I](#page-13-16)** und der Richtungskosinusmatrix  $\mathbf{C}_{b}^{\hat{n}}$  $\mathbf{C}_{b}^{\hat{n}}$  $\mathbf{C}_{b}^{\hat{n}}$  $\mathbf{C}_{b}^{\hat{n}}$  $\mathbf{C}_{b}^{\hat{n}}$ .

## Anhang E

# Ergebnisse zur Auswertung der Messfahrten in der Landfahrzeugnavigation

Ergänzend zu der Auswertung der Messfahrten in der Landfahrzeugnavigation aus Abschnitt [5.3](#page-91-0) werden die Ergebnisse aus dem Kalman-Filter der Losen [GNSS/INS-Integration](#page-12-3) für die Prädiktion der Regelgrößen aufgezeigt. Es werden die Ergebnisse der Standardabweichungen für die Fehlerzustände aus der Kovarianzmatrix [P](#page-14-7) und die ermittelten Sensormessfehler aus dem Fehlerzustandsvektor  $\vec{x}$  dargestellt.

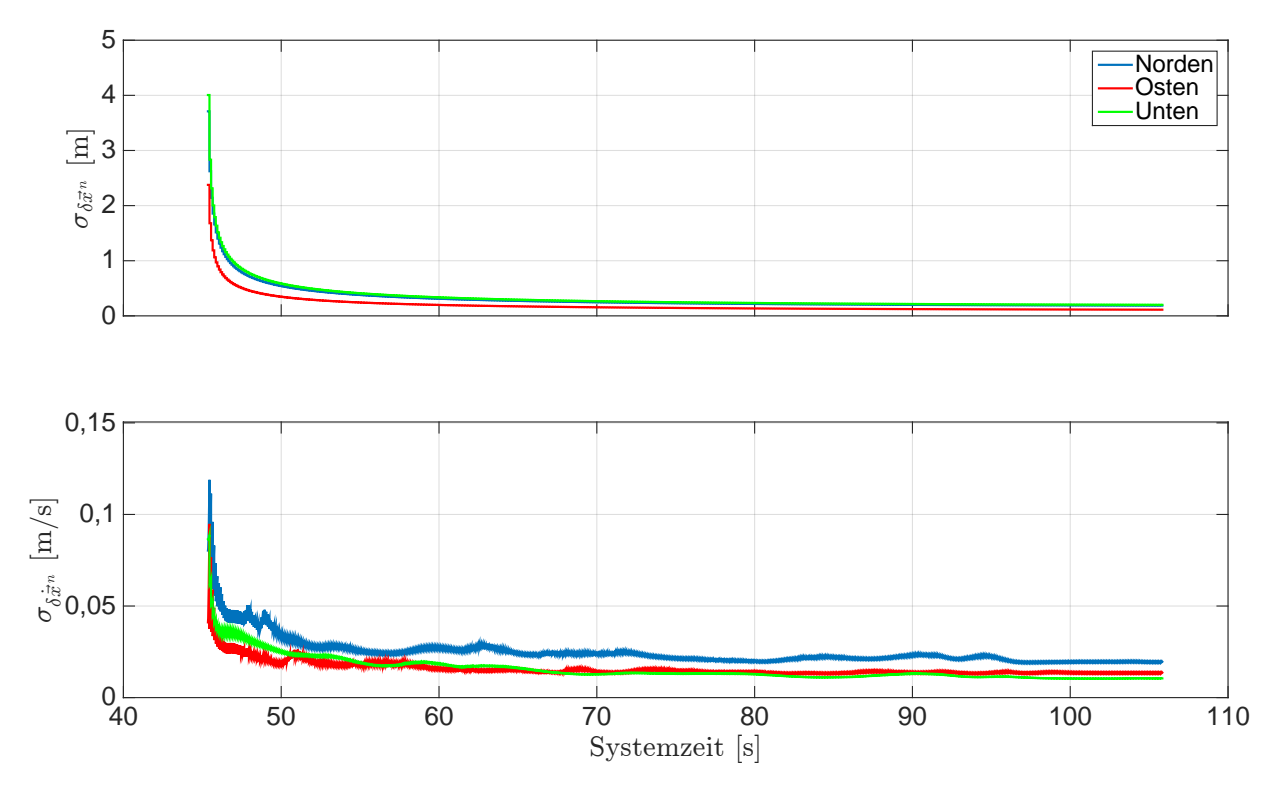

Abb. E.1: Ergebnisse der Standardabweichungen für die Positions- und Geschwindigkeitsfehler im  $n$ -Sys[t](#page-14-1)em. Systemzeit  $t_0$  zur 209 155,254 Wochensekunde und 1748 Woche [\(GPS-](#page-12-0)Zeit). Achtfahrt.

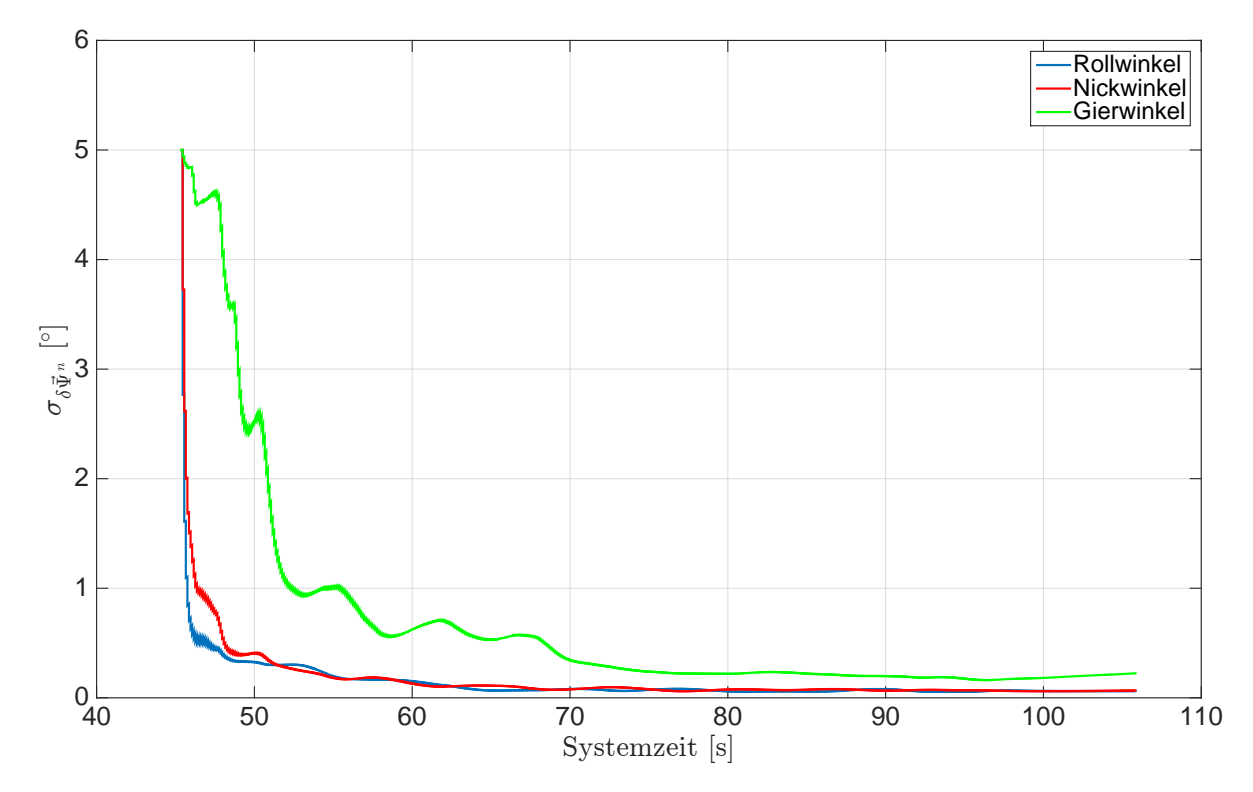

Abb. E.2: Ergeb[n](#page-14-0)isse der S[t](#page-14-1)andardabweichungen für die Lagefehler im  $n$ -System. Systemzeit  $t_0$  zur 209 155,254 Wochensekunde und 1748 Woche [\(GPS-](#page-12-0)Zeit). Achtfahrt.

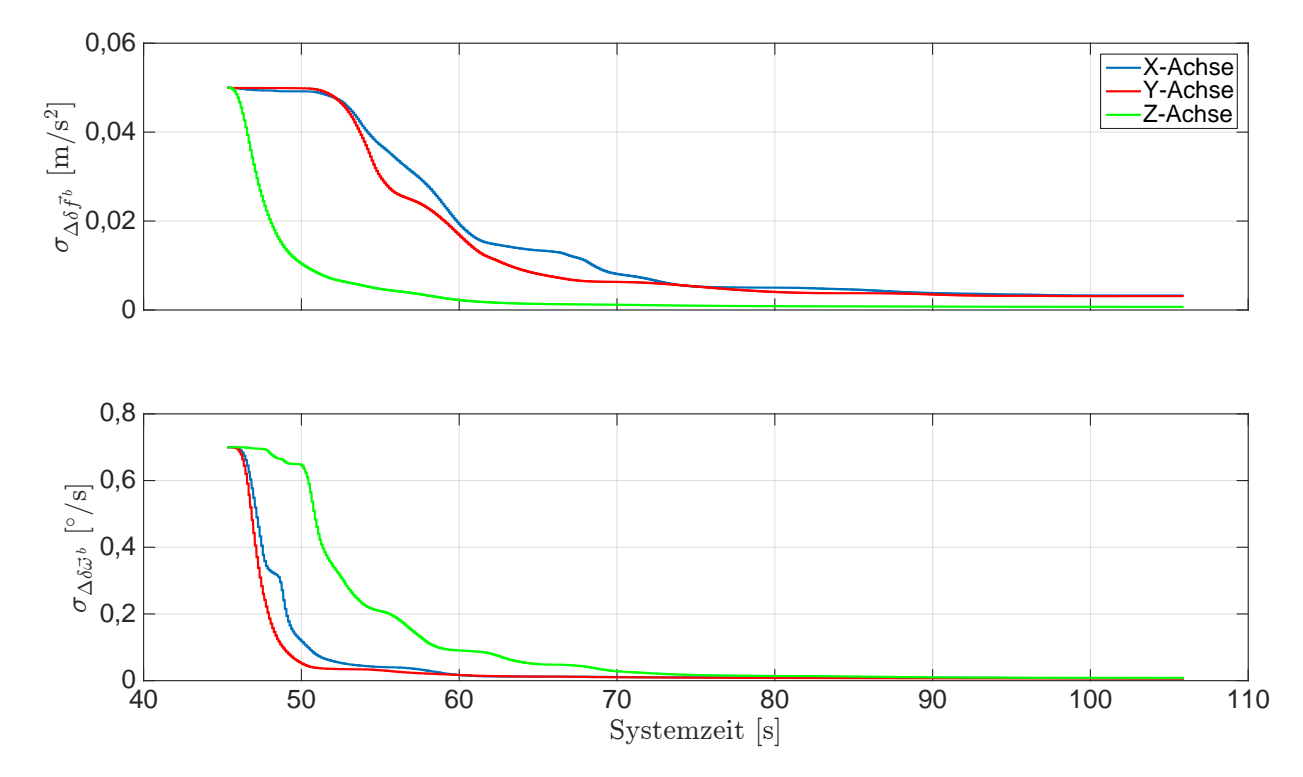

Abb. E.3: Ergebnisse der Standardabweichungen für die Sensormessfehler im [b](#page-13-8)-System. Systemzeit  $t_0$  $t_0$ zur 209 155,254 Wochensekunde und 1748 Woche [\(GPS-](#page-12-0)Zeit). Achtfahrt.
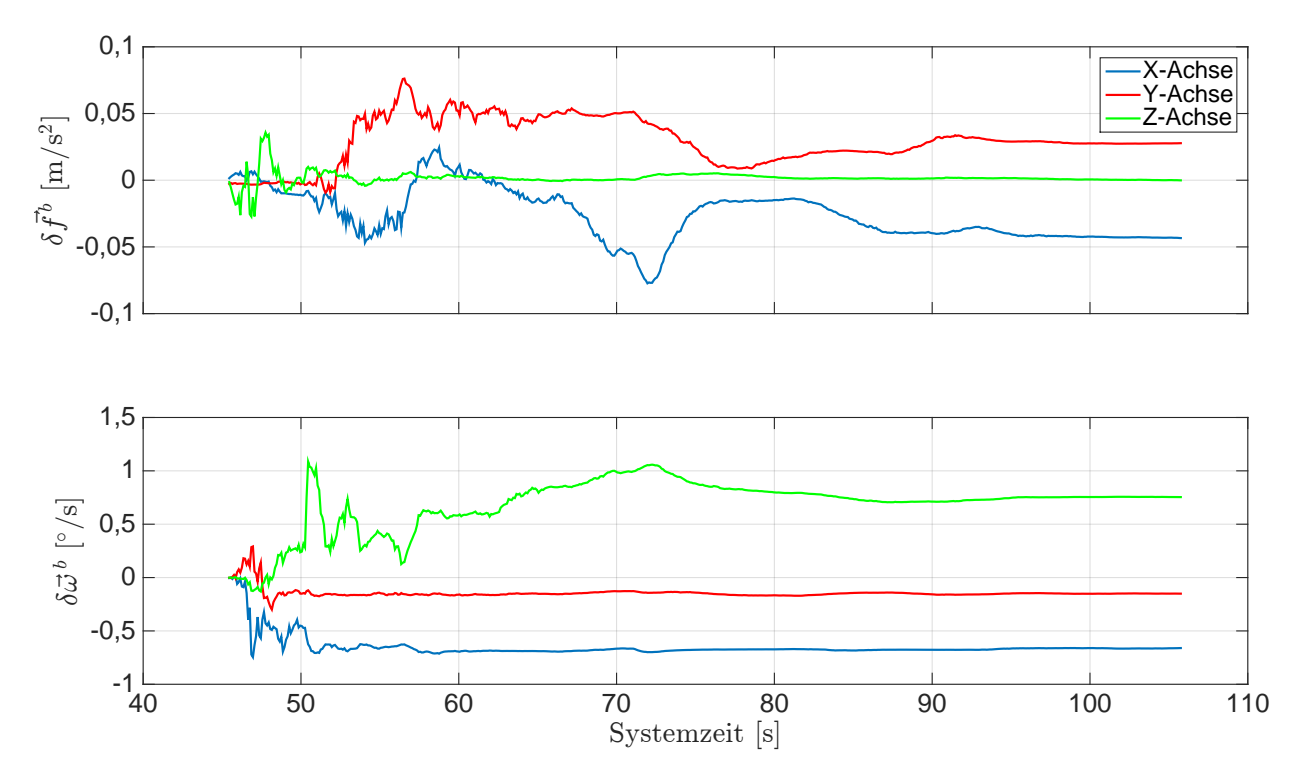

A[b](#page-13-0)b. E.4: Ergebnisse der Sensormessfehler im b-Sys[t](#page-14-0)em. Systemzeit  $t_0$  zur 209 155,254 Wochensekunde und 1748 Woche [\(GPS-](#page-12-0)Zeit). Achtfahrt.

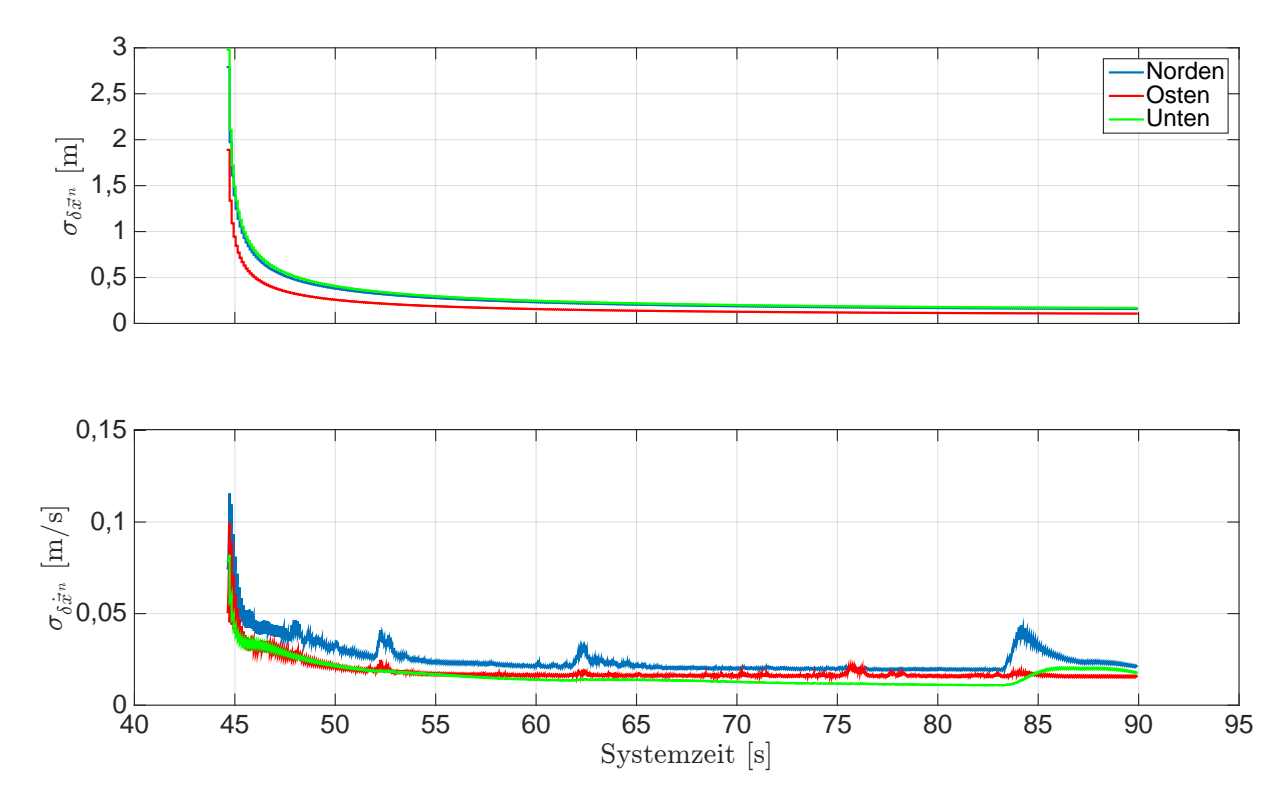

Abb. E.5: Ergebnisse der Standardabweichungen für die Positions- und Geschwindigkeitsfehler im  $n$ -Sys[t](#page-14-0)em. Systemzeit  $t_0$ zur 207 $543,268$  Wochensekunde und 1748 Woche [\(GPS-](#page-12-0)Zeit). Beschleunigungs- und Bremsfahrt.

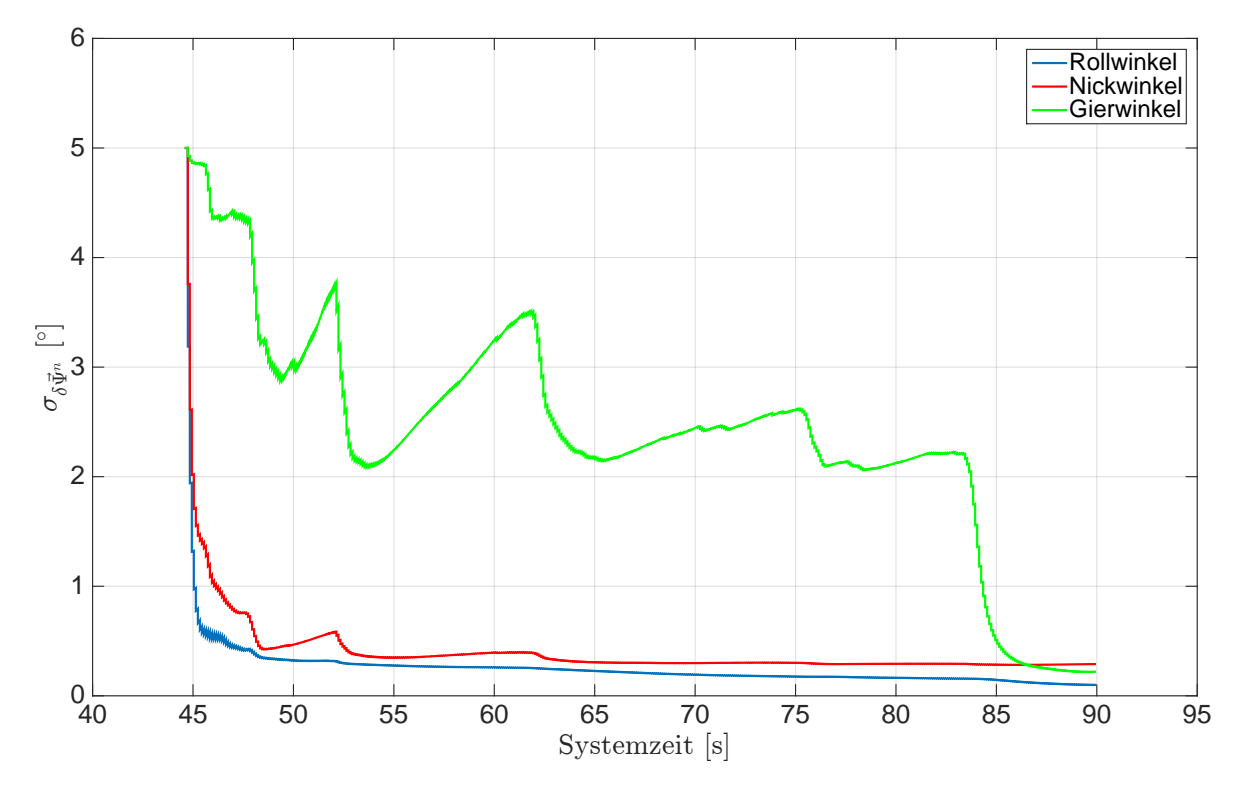

Abb. E.6: Ergeb[n](#page-14-1)isse der S[t](#page-14-0)andardabweichungen für die Lagefehler im  $n$ -System. Systemzeit  $t_0$  zur 207 543,268 Wochensekunde und 1748 Woche [\(GPS-](#page-12-0)Zeit). Beschleunigungs- und Bremsfahrt.

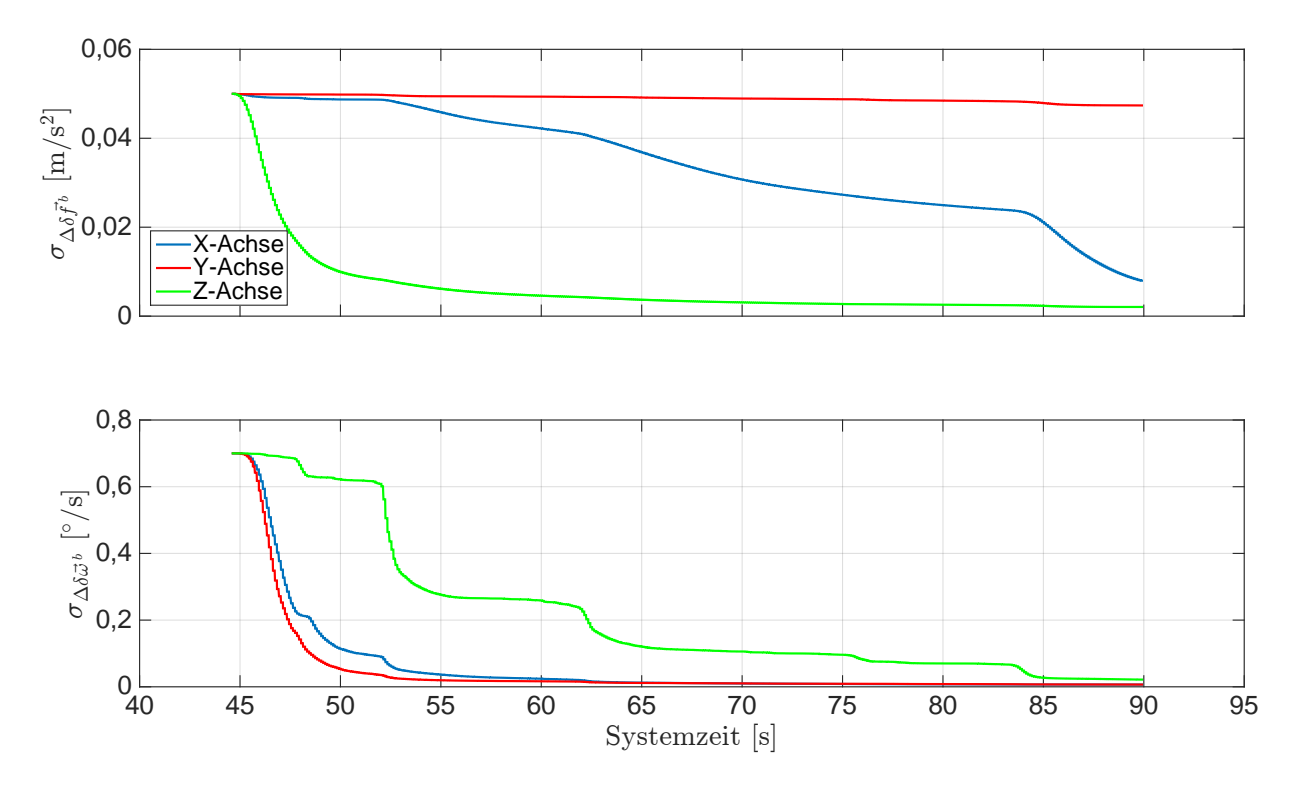

Abb. E.7: Ergebnisse der Standardabweichungen für die Sensormessfehler im [b](#page-13-0)-System. Systemzeit  $t_0$  $t_0$ zur 207 543,268 Wochensekunde und 1748 Woche [\(GPS-](#page-12-0)Zeit). Beschleunigungs- und Bremsfahrt.

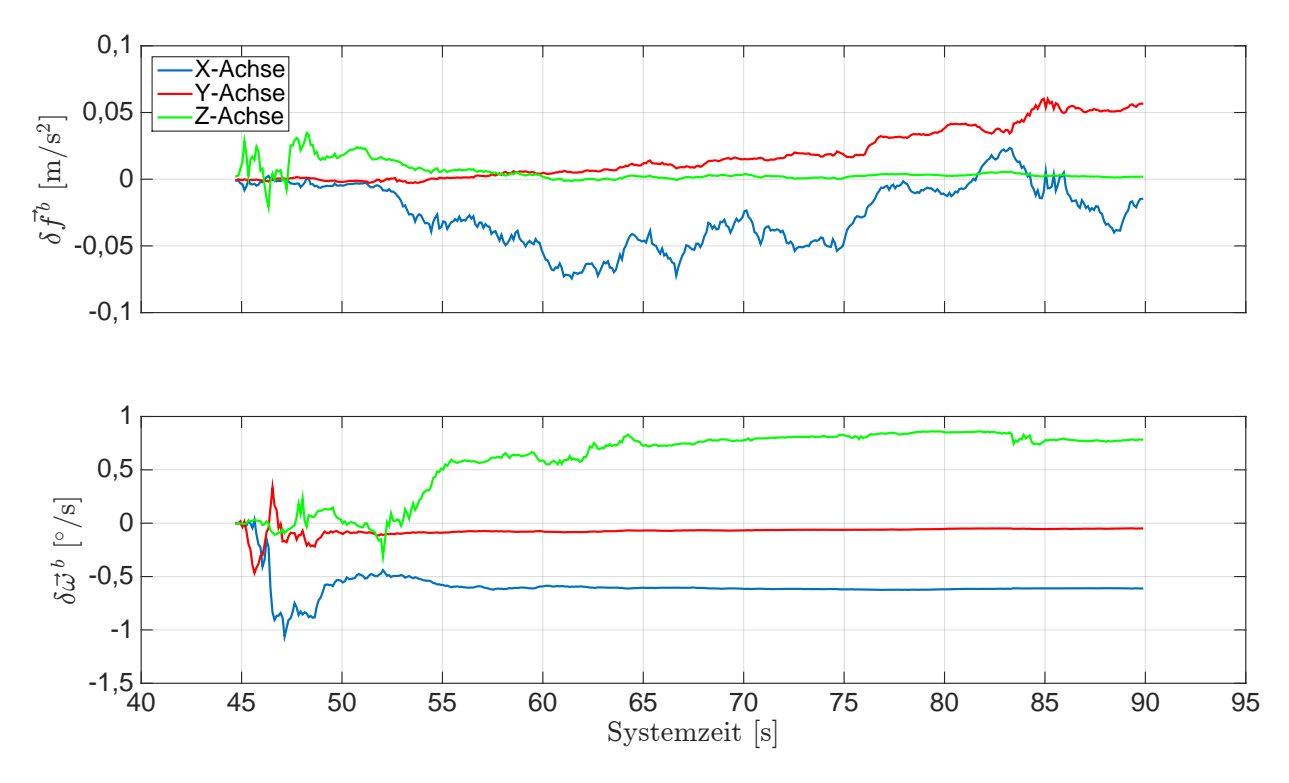

A[b](#page-13-0)b. E.8: Ergebnisse der Sensormessfehler im b-Sys[t](#page-14-0)em. Systemzeit  $t_0$  zur 207 543,268 Wochensekunde und 1748 Woche [\(GPS-](#page-12-0)Zeit). Beschleunigungs- und Bremsfahrt.

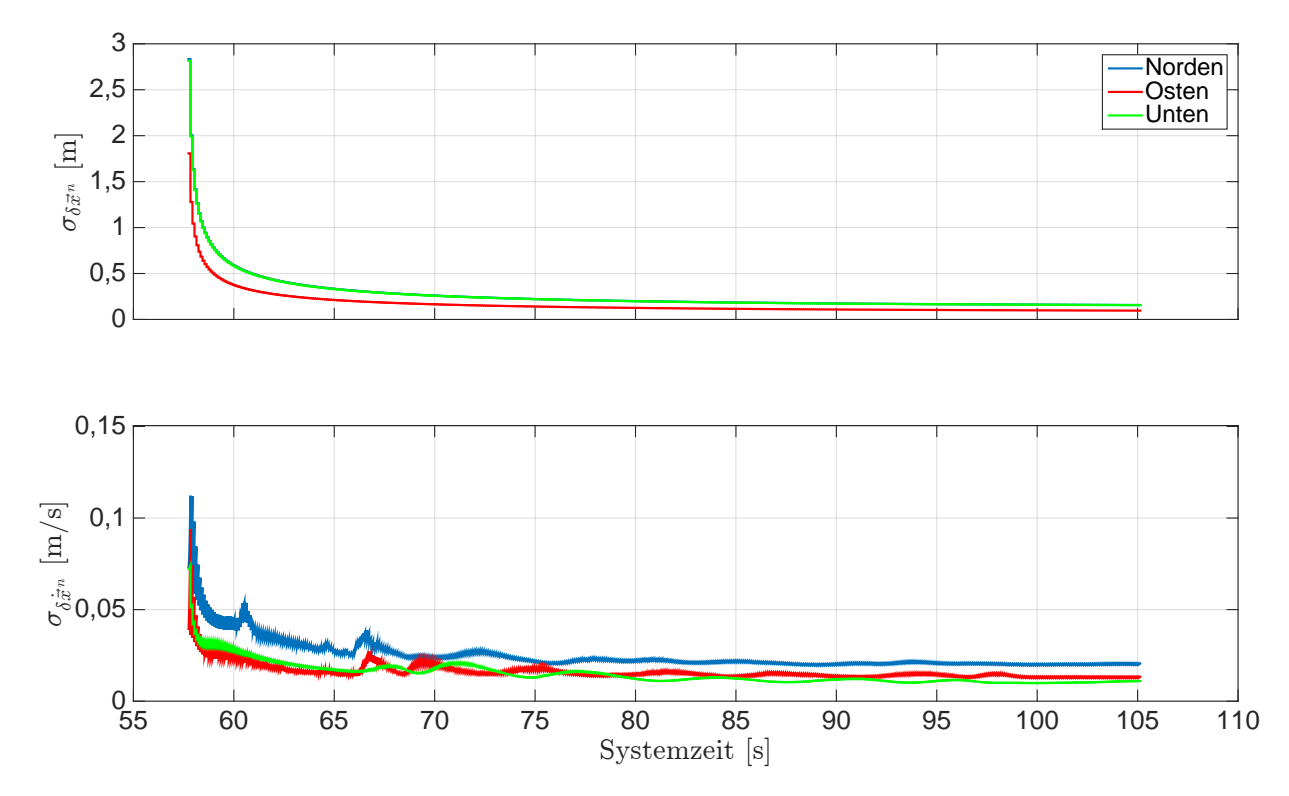

Abb. E.9: Ergebnisse der Standardabweichungen für die Positions- und Geschwindigkeitsfehler im  $n$ -Sys[t](#page-14-0)em. Systemzeit  $t_0$ zur 207 $214,308$  Wochensekunde und 1748 Woche [\(GPS-](#page-12-0)Zeit). Schlangenlinienfahrt.

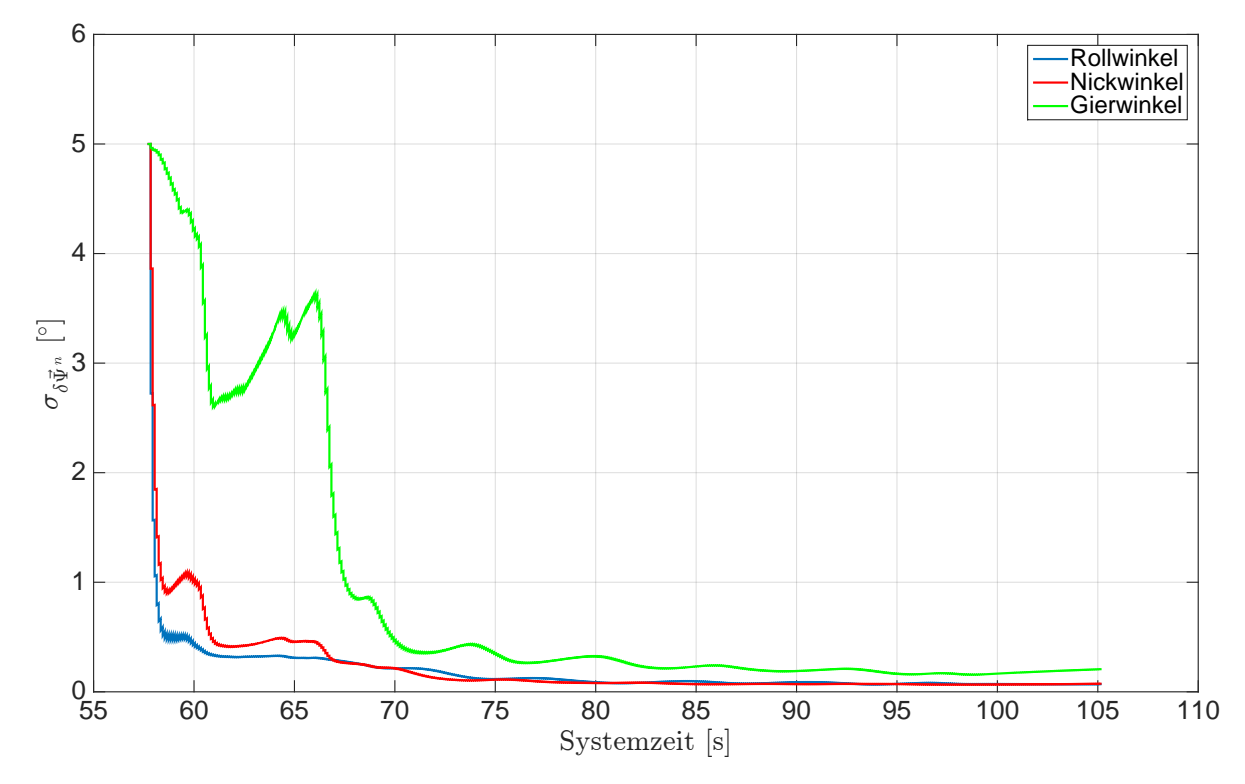

Abb. E.10: Ergeb[n](#page-14-1)isse der S[t](#page-14-0)andardabweichungen für die Lagefehler im  $n$ -System. Systemzeit  $t_0$  zur 207 214,308 Wochensekunde und 1748 Woche [\(GPS-](#page-12-0)Zeit). Schlangenlinienfahrt.

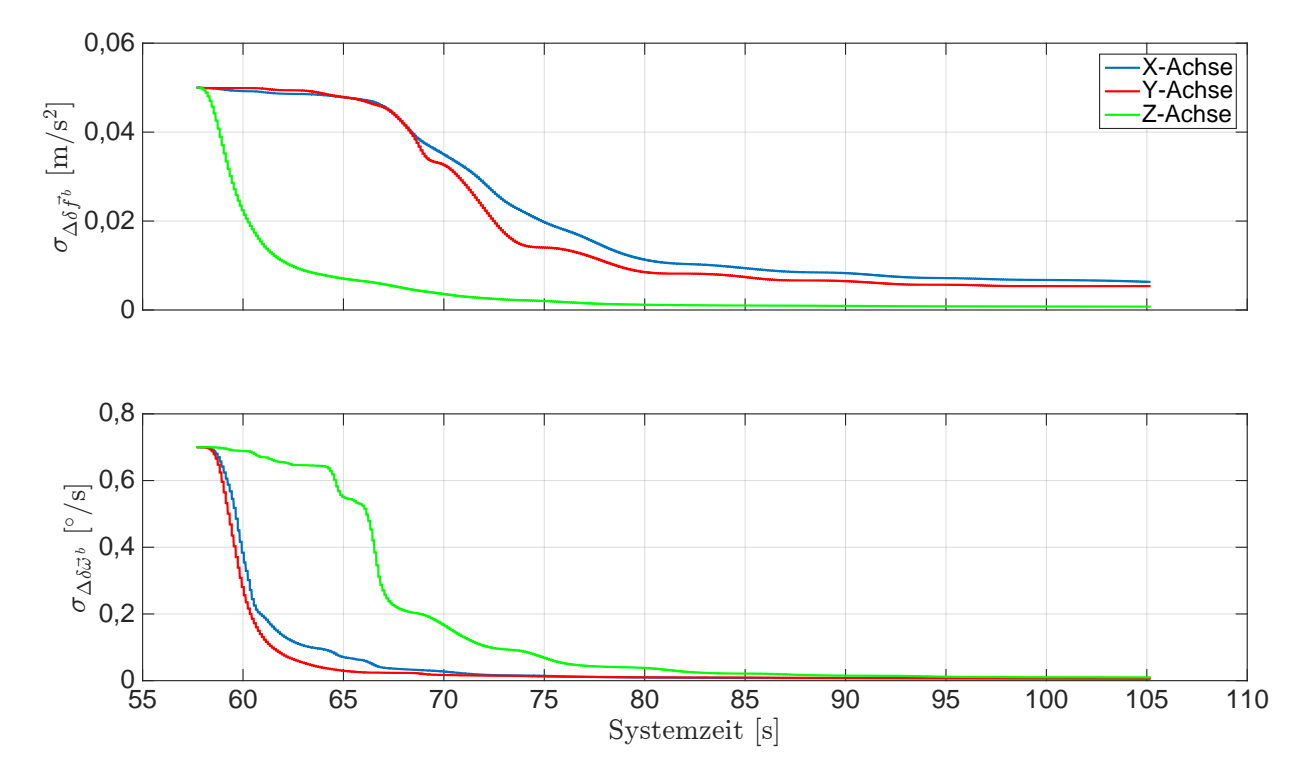

Abb. E.11: Ergebnisse der Standardabweichungen für die Sensormessfehler im [b](#page-13-0)-System. Systemzeit  $t_0$  $t_0$ zur 207 214,308 Wochensekunde und 1748 Woche [\(GPS-](#page-12-0)Zeit). Schlangenlinienfahrt.

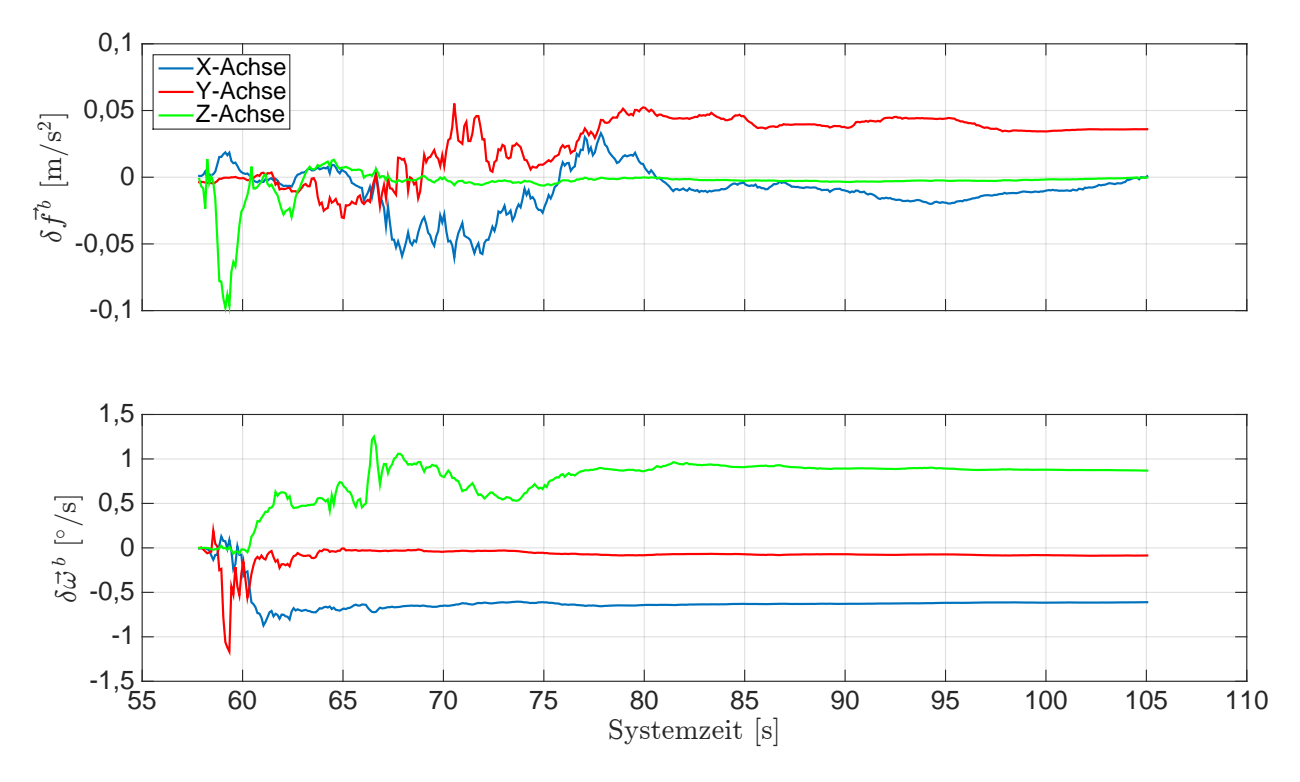

A[b](#page-13-0)b. E.12: Ergebnisse der Sensormessfehler im b-Sys[t](#page-14-0)em. Systemzeit  $t_0$  zur 207 214,308 Wochensekunde und 1748 Woche [\(GPS-](#page-12-0)Zeit). Schlangenlinienfahrt.

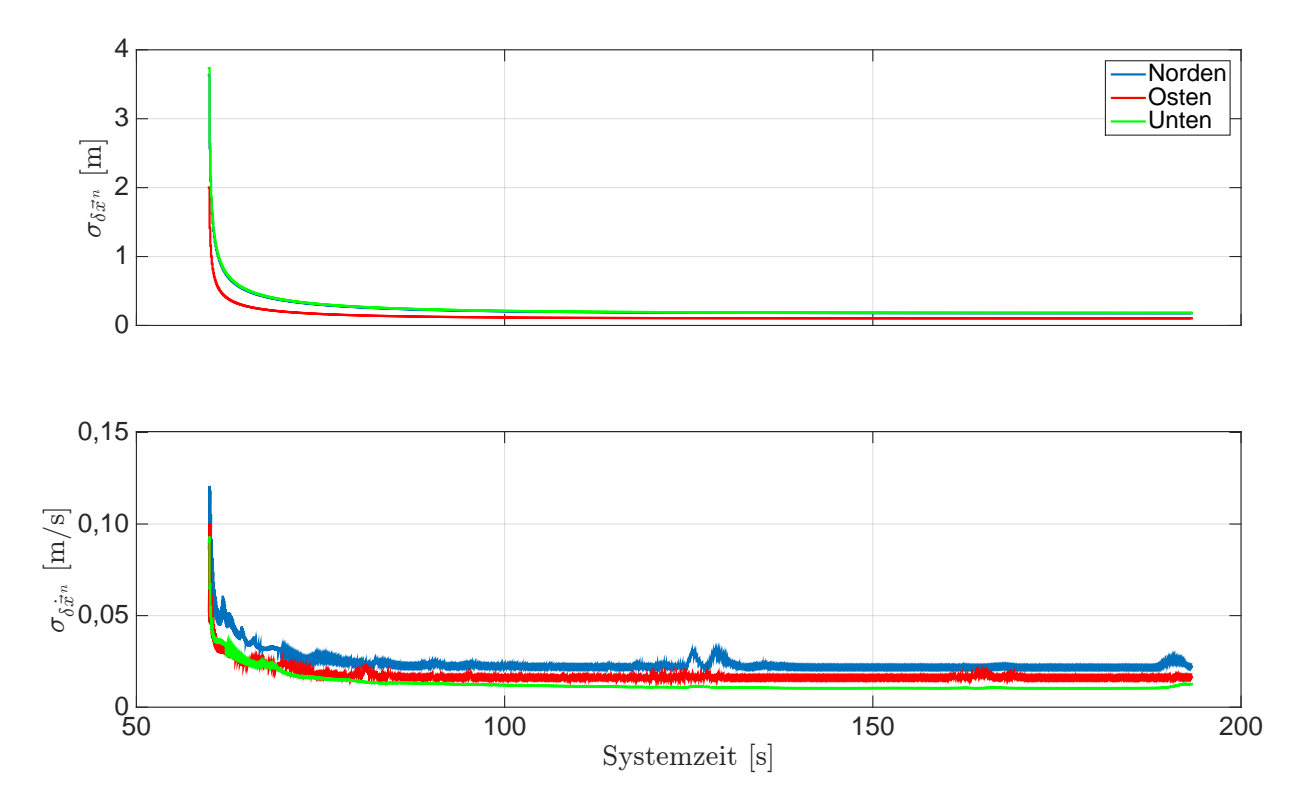

Abb. E.13: Ergebnisse der Standardabweichungen für die Positions- und Geschwindigkeitsfehler im  $n$ -Sys[t](#page-14-0)em. Systemzeit  $t_0$ zur 210 124,671 Wochensekunde und 1748 Woche [\(GPS-](#page-12-0)Zeit). Fahrt unter Bäumen.

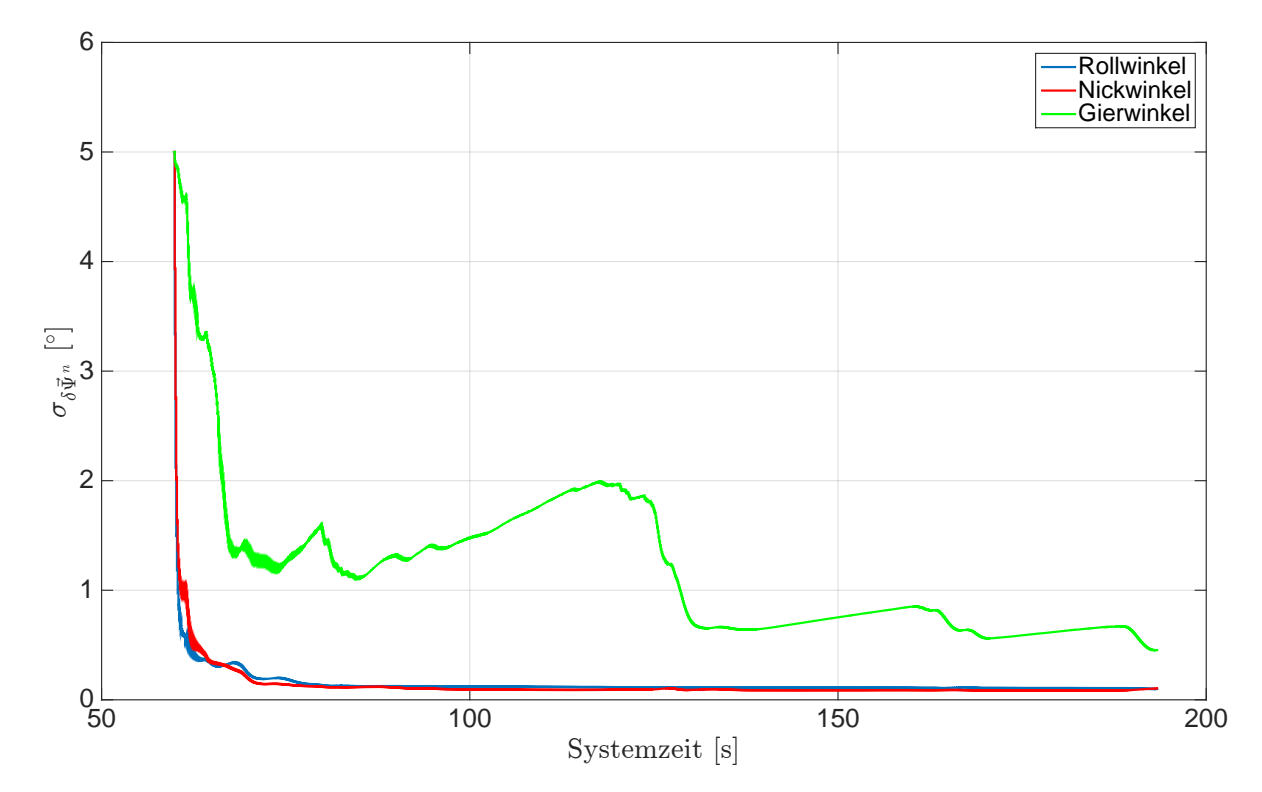

Abb. E.14: Ergeb[n](#page-14-1)isse der S[t](#page-14-0)andardweichungen für die Lagefehler im  $n$ -System. Systemzeit  $t_0$  zur 210 124,671 Wochensekunde und 1748 Woche [\(GPS-](#page-12-0)Zeit). Fahrt unter Bäumen.

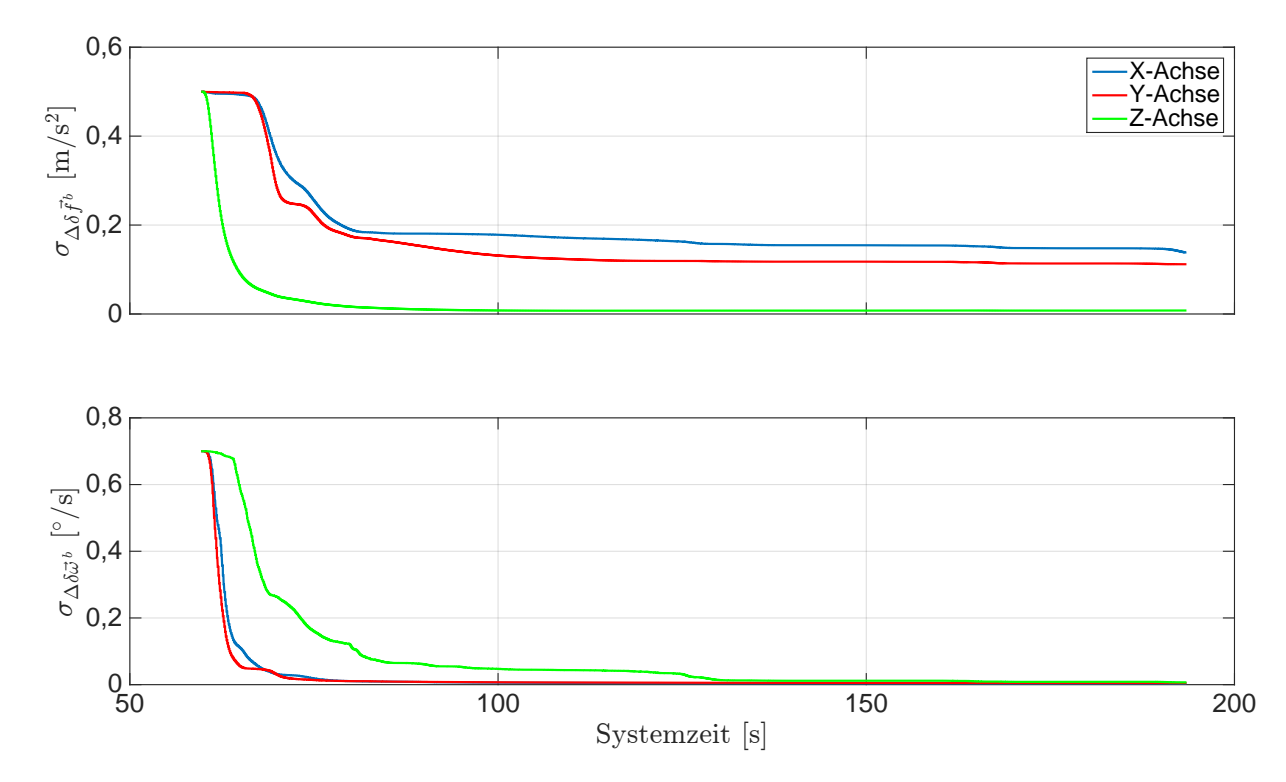

Abb. E.15: Ergebnisse der Standardabweichungen für die Sensormessfehler im [b](#page-13-0)-System. Systemzeit  $t_0$  $t_0$ zur 210 124,671 Wochensekunde und 1748 Woche [\(GPS-](#page-12-0)Zeit). Fahrt unter Bäumen.

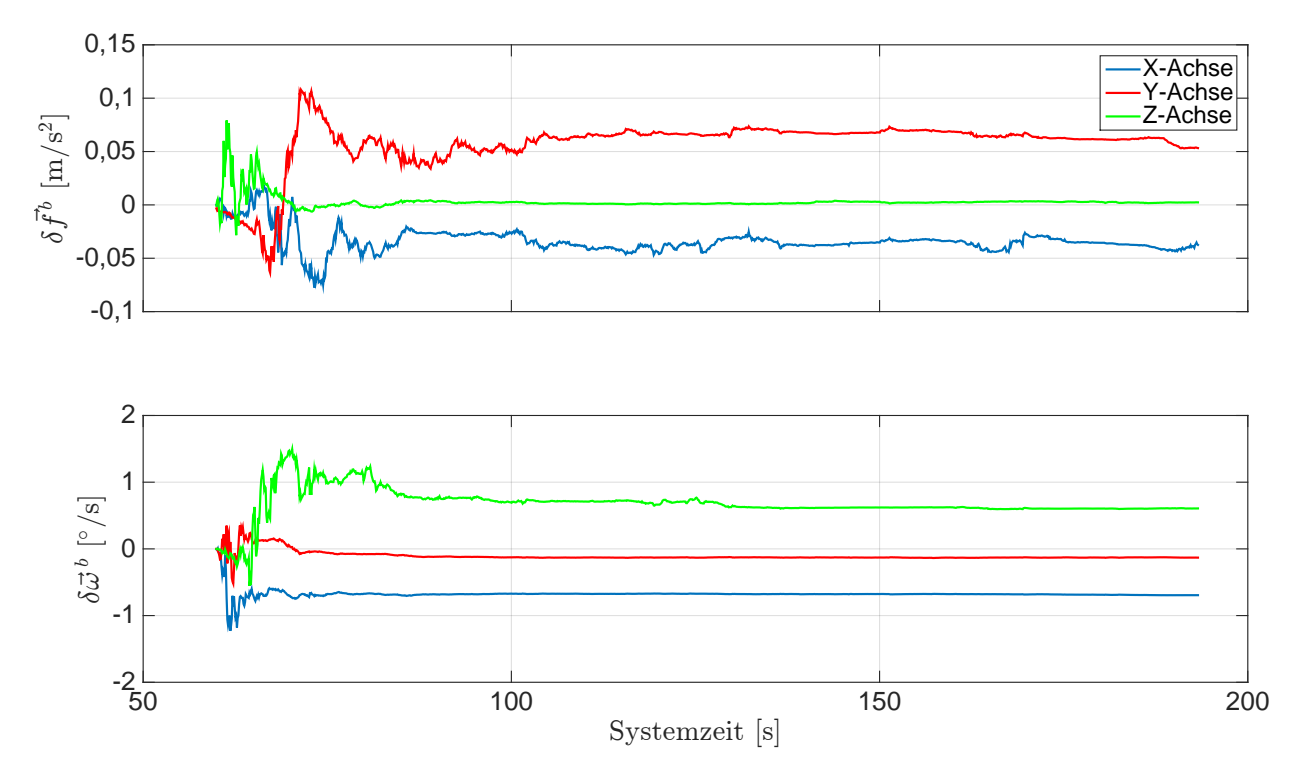

A[b](#page-13-0)b. E.16: Ergebnisse der Sensormessfehler im  $b\text{-System. Systemzeit }t_0$  $b\text{-System. Systemzeit }t_0$  $b\text{-System. Systemzeit }t_0$  zur 210 124,671 Wochensekunde und 1748 Woche [\(GPS-](#page-12-0)Zeit). Fahrt unter Bäumen.

## Danksagung

Die vorliegende Arbeit entstand während meiner Zeit als Akademischer Mitarbeiter am Institut für Navigation der Universität Stuttgart.

Ich danke meinem Doktorvater Herrn Prof. Dr.-Ing. Alfred Kleusberg für sein Interesse und seine Unterstützung bei der Erstellung dieser Arbeit. Des Weiteren danke ich ihm für die Möglichkeit diese Arbeit am Institut für Navigation anfertigen zu können. Herrn Prof. Dr.-Ing. Matthias Becker danke ich sehr für die Übernahme des Zweitgutachtens und Herrn Prof. Dr. sc. techn. Wolfgang Keller danke ich für die Führung des Prüfungsvorsitzes. Des Weiteren danke ich Herrn Dr.-Ing. Aloysius Wehr für seine ständige Hilfs- und Diskussionsbereitschaft sowie seine wertvollen Anregungen, die maßgeblich zur Entstehung dieser Arbeit beigetragen haben. Frau Dr.-Ing. Franziska Wild-Pfeiffer danke ich für ihre fachliche Unterstützung bei der MEMS-Inertialsensorik und für das umfangreiche Korrekturlesen der Arbeit. Danken möchte ich auch all meinen Kolleginnen und Kollegen des Instituts für Navigation, insbesondere Frau Dipl.-Ing. Doris Becker und den Herren Dipl.-Ing. Bernhardt Schäfer, Dipl.-Ing.(FH) Martin Thomas, Dipl.-Ing. Wolfgang Schöller, Peter Selig-Eder, M.Sc. Hendy F. Suhandri sowie Dipl.-Ing. Wei Xue, die mich durch ihre Hilfs- und Diskussionsbereitschaft wesentlich unterstützt haben. Außerdem danke ich meiner Familie und meinen Freunden für ihre Unterstützung, Geduld und ihr zur Seite stehen in kritischen Phasen.